## **Oriental motor**

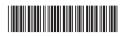

HP-5142

**Brushless Motors** 

# BLV Series R Type

## **OPERATING MANUAL**

**Function Edition** 

**Basic function** 

Operating method

I/O signals

Power removal function

Modbus RTU control (RS-485 communication)

Address codes list

Alarms and Information

**Extended function** 

**Appendix** 

Thank you for purchasing an Oriental Motor product.

This Operating Manual describes product handling procedures and safety precautions.

- Please read it thoroughly to ensure safe operation.
- Always keep the manual where it is readily available.

| ı | Operating manuals                                        | 8  |
|---|----------------------------------------------------------|----|
| 1 | Basic function                                           |    |
| 1 | Unit setting                                             | 10 |
|   | 1-1 Factory setting                                      | 10 |
|   | 1-2 User-defined position unit setting                   | 10 |
|   | 1-3 User-defined velocity unit setting                   | 24 |
|   | 1-4 User-defined acceleration/deceleration unit          | 26 |
|   | 1-5 Coordinate direction                                 | 27 |
| 2 | Coordinates management                                   | 29 |
|   | 2-1 Coordinate home positions                            | 29 |
|   | 2-2 WRAP Function                                        | 30 |
| 3 | Stopping movement                                        | 32 |
|   | 3-1 Operation stop input                                 | 32 |
|   | 3-2 Hardware overtravel                                  | 33 |
|   | 3-3 Software overtravel                                  | 34 |
|   | 3-4 Escape from the limit sensor                         |    |
|   | 3-5 Priority of stop action                              | 35 |
| 4 | Torque limiting function                                 | 36 |
| 5 | ATL function                                             | 37 |
| 6 | Driver status and motor excitation                       | 39 |
|   | 6-1 Driver status (motor non-excitation status)          | 40 |
|   | 6-2 Driver status (motor excitation status)              | 44 |
| 2 | Operating method                                         |    |
| 1 | Flow of settings necessary for operation                 | 46 |
| 2 | Operation overview                                       | 47 |
| 3 | Operation types                                          | 48 |
|   | 3-1 Types of operation                                   | 48 |
|   | 3-2 Operation methods and operation types                |    |
|   | 3-3 Setting method of target position                    |    |
| 4 | Direct data operation                                    | 59 |
|   | 4-1 Guidance                                             | 60 |
|   | 4-2 Command necessary for direct data operation          | 66 |
|   | 4-3 Trigger                                              | 68 |
|   | 4-4 Data destination                                     | 69 |
|   | 4-5 Operation example when operation data was overridden | 71 |
|   | 4-6 Timing chart                                         | 72 |
| 5 | Stored data operation                                    | 73 |
|   | 5-1 Types of stored data (SD) operation                  | 73 |
|   | 5-2 Setting the data                                     | 74 |
|   | 5-3 Operation I/O event                                  | 78 |

|   | 5-4                                                                                | Operation data number selection                                                                                                    | 79                       |
|---|------------------------------------------------------------------------------------|----------------------------------------------------------------------------------------------------|--------------------------|
|   | 5-5                                                                                | Operating method and timing chart                                                                                                    | 81                       |
|   | 5-6                                                                                | Link method of operation data                                                                                                    | 83                       |
|   | 5-7                                                                                | Sequence function                                                                                                    | 93                       |
| 6 | FW/                                                                                | RV operation                                                                                                    | 99                       |
|   | 6-1                                                                                | Types of FW/RV operation                                                                                                    | 99                       |
|   | 6-2                                                                                | JOG operation                                                                                                    | 101                      |
|   | 6-3                                                                                | High-speed JOG operation                                                                                                    | 103                      |
|   | 6-4                                                                                | Inching operation                                                                                                    | 105                      |
|   | 6-5                                                                                | Continuous operation (position control)                                                                                                    | 107                      |
|   | 6-6                                                                                | Continuous operation (speed control)                                                                                                    | 110                      |
|   | 6-7                                                                                | Continuous operation (push-motion)                                                                                                    | 113                      |
| 7 | I/O I                                                                              | noming operation                                                                                                    | 116                      |
|   | 7-1                                                                                | 3-sensor mode                                                                                                    | 120                      |
|   | 7-2                                                                                | 2-sensor mode                                                                                                    | 123                      |
|   | 7-3                                                                                | One-way rotation mode                                                                                                    | 125                      |
|   | 7-4                                                                                | Push-motion mode                                                                                                    | 127                      |
| 8 | Exte                                                                               | ended function                                                                                                    | 129                      |
|   | 8-1                                                                                | Acceleration/deceleration setting method                                                                                                    | 129                      |
|   | 8-2                                                                                | Accept stored data override operation start by START input                                                                                                    |                          |
|   | 8-3                                                                                | Automatic S-ON for the FW/RV operation                                                                                                    |                          |
|   |                                                                                    |                                                                                                    |                          |
| 3 | I/O                                                                                | signals                                                                                                    |                          |
|   | _                                                                                  |                                                                                                    |                          |
| 1 | Ove                                                                                | rview of I/O signals                                                                                                    |                          |
|   | 1-1                                                                                | Overview of input signals                                                                                                    |                          |
|   | 1-2                                                                                | Overview of output signals                                                                                                    |                          |
|   | 1-3                                                                                | Setting contents of input signals and output signals                                                                                                    | 135                      |
| 2 | Sign                                                                               | als list                                                                                                    | 137                      |
|   | 2 1                                                                                |                                                                                                    |                          |
|   | 2-1                                                                                | Input signals list                                                                                                    |                          |
|   | 2-1<br>2-2                                                                         | Input signals list Output signals list                                                                                                    | 137                      |
| 3 | 2-2                                                                                |                                                                                                    | 137                      |
| 3 | 2-2<br>Sign                                                                        | Output signals list                                                                                                    | 137<br>140<br><b>146</b> |
| 3 | 2-2                                                                                | Output signals list  nal type  Direct I/O                                                                                                    | 137140146                |
|   | 2-2<br>Sign<br>3-1<br>3-2                                                          | Output signals list  Direct I/O  Remote I/O                                                                                                    | 137140146146             |
| 3 | 2-2<br>Sign<br>3-1<br>3-2<br>Inpu                                                  | Output signals list  Direct I/O  Remote I/O  ut signals                                                                                                    | 137140146146147          |
|   | 2-2<br>Sign<br>3-1<br>3-2<br>Inpu<br>4-1                                           | Output signals list  It signals  Excitation switching signals                                                                                                    | 137140146147149          |
|   | 2-2<br>Sign<br>3-1<br>3-2<br>Inpu<br>4-1<br>4-2                                    | Output signals list  Direct I/O  Remote I/O  It signals  Excitation switching signals  Operation stop signals                                                                                                    | 137140146147149152       |
|   | 2-2<br>Sigr<br>3-1<br>3-2<br>Inpu<br>4-1<br>4-2<br>4-3                             | Output signals list  nal type  Direct I/O  Remote I/O  It signals  Excitation switching signals  Operation stop signals  Signals used for stored data operation                                                                                                    |                          |
|   | 2-2<br>Sign<br>3-1<br>3-2<br>Inpu<br>4-1<br>4-2<br>4-3<br>4-4                      | Output signals list  Direct I/O                                                                                                    |                          |
|   | 2-2<br>Sigr<br>3-1<br>3-2<br>Inpu<br>4-1<br>4-2<br>4-3<br>4-4<br>4-5               | Output signals list  It signals  Excitation switching signals  Operation stop signals  Signals used for stored data operation  Signals used for FW/RV operation  Signal used for homing operation                                                                                                    |                          |
|   | 2-2<br>Sign<br>3-1<br>3-2<br>Inpu<br>4-1<br>4-2<br>4-3<br>4-4                      | Output signals list  Direct I/O                                                                                                    |                          |
|   | 2-2 Sign 3-1 3-2 Inpu 4-1 4-2 4-3 4-4 4-5 4-6                                      | Output signals list  It signals  Excitation switching signals  Operation stop signals  Signals used for stored data operation  Signals used for FW/RV operation  Signal used for homing operation  External sensor input signals  Coordinate preset signals                                                                                   |                          |
|   | 2-2<br>Sign<br>3-1<br>3-2<br>Inpu<br>4-1<br>4-2<br>4-3<br>4-4<br>4-5<br>4-6<br>4-7 | Output signals list  nal type  Direct I/O  Remote I/O  It signals  Excitation switching signals  Operation stop signals  Signals used for stored data operation  Signals used for FW/RV operation  Signal used for homing operation  External sensor input signals  Coordinate preset signals  Status releasing signals                       |                          |
|   | 2-2 Sign 3-1 3-2 Inpu 4-1 4-2 4-3 4-4 4-5 4-6 4-7 4-8                              | Output signals list  Direct I/O  Remote I/O  It signals  Excitation switching signals  Operation stop signals  Signals used for stored data operation  Signals used for FW/RV operation  Signal used for homing operation  External sensor input signals  Coordinate preset signals  Status releasing signals  Driver function change signals |                          |

|   | 4-11 Latch input signals                          | 172 |
|---|---------------------------------------------------|-----|
| 5 | Output signals                                    | 173 |
|   | 5-1 Driver status indication signals              | 173 |
|   | 5-2 Hardware status indication                    | 174 |
|   | 5-3 Operation status indication                   | 175 |
|   | 5-4 Operation ready indication                    | 179 |
|   | 5-5 Direct data operation status indication       |     |
|   | 5-6 Stored data operation status indication       |     |
|   | 5-7 Function status indication                    |     |
|   | 5-8 Power removal function signals                |     |
|   | 5-9 Motor position indication                     |     |
|   | 5-10 Coordinate status indication                 |     |
|   | 5-11 Latch information indication                 |     |
|   | 5-12 User output signals5-13 Response output      |     |
| 6 | ·                                                 |     |
| 6 | Using general signals                             |     |
| 7 | Timing chart                                      | 191 |
| 4 | Power removal function                            |     |
| 1 | Overview of power removal function                | 194 |
|   | 1-1 Block diagram                                 | 194 |
| 2 | Safety precautions for the power removal function | 195 |
| 3 | Connecting I/O signals for power removal function | 196 |
|   | 3-1 Input signals                                 | 196 |
|   | 3-2 Output signal                                 | 197 |
| 4 | How to use power removal function                 | 198 |
|   | 4-1 Transition to power removal status            | 198 |
|   | 4-2 Return from power removal status              | 199 |
|   | 4-3 Failure detection of power removal function   | 200 |
| 5 | Related functions                                 | 201 |
|   | 5-1 Input signal                                  | 201 |
|   | 5-2 Output signals                                |     |
|   | 5-3 Alarms                                        |     |
|   | 5-4 Parameters                                    | 202 |
| 5 | Modbus RTU control (RS-485 communication)         |     |
| 1 | Modbus RTU specifications                         | 204 |
|   | 1-1 Communications specifications                 | 205 |
|   | 1-2 Communication timing                          | 208 |
| 2 | Message structure                                 | 210 |
|   | 2-1 Query                                         | 210 |
|   | 2-2 Response                                      | 212 |
|   | 2-2 Response                                      |     |

| 3  | Function code                                                | 214 |
|----|--------------------------------------------------------------|-----|
|    | 3-1 Reading from a holding register(s) (03h)                 | 214 |
|    | 3-2 Writing to a holding register (06h)                      | 215 |
|    | 3-3 Diagnosis (08h)                                          | 216 |
|    | 3-4 Writing to multiple holding registers (10h)              | 216 |
|    | 3-5 Read/write of multiple holding registers (17h)           | 218 |
| 4  | Flow of settings necessary for Modbus communication          | 220 |
| 5  | Setting of RS-485 communication                              | 221 |
|    | 5-1 Parameters updated when turning on the main power supply | 221 |
|    | 5-2 Parameters updated immediately after overriding          | 222 |
| 6  | Setting example of data in Modbus RTU mode                   | 223 |
|    | 6-1 Remote I/O commands                                      | 223 |
| 7  | Data setting method                                          | 226 |
|    | 7-1 Overview of setting methods                              | 226 |
|    | 7-2 Direct reference                                         | 227 |
|    | 7-3 Indirect reference                                       | 228 |
| 8  | Group send                                                   | 242 |
| 9  | RS-485 communication monitor                                 | 244 |
| 10 | Timing chart                                                 | 245 |
|    | 10-1 Communication start                                     | 245 |
|    | 10-2 Operation start                                         | 245 |
|    | 10-3 Operation stop, velocity change                         | 245 |
|    | 10-4 General signal                                          |     |
|    | 10-5 Configuration                                           | 246 |
| 11 | Detection of communication errors                            | 247 |
|    | 11-1 Communication errors                                    |     |
|    | 11-2 Alarms related to RS-485 communication                  |     |
|    | 11-3 Information related to RS-485 communication             |     |
| 12 | Modbus RTU ID share mode                                     | 249 |
|    | 12-1 Overview of Modbus RTU ID share mode                    | 249 |
|    | 12-2 Function code                                           |     |
|    | 12-3 Guidance                                                |     |
|    | 12-4 Flow of setting of ID share mode                        |     |
|    | 12-5 Initial setting of ID share mode                        |     |
|    | 12-6 Setting of data to be read or written                   |     |
|    | 12-7 Read/write in ID share mode                             |     |
|    | 12-8 Parameter list for Modbus RTU ID share mode             | 269 |
| б  | Address codes list                                           |     |
| 1  | Timing for parameter to update                               | 282 |
| 2  | I/O commands                                                 |     |
| 3  | Group command                                                | 285 |
|    |                                                              |     |

| 4  | Protect release commands                                                              | 286 |
|----|---------------------------------------------------------------------------------------|-----|
| 5  | Direct data operation commands                                                        | 287 |
| 6  | Modbus indirect reference commands                                                    | 289 |
| 7  | Modbus indirect reference commands (compatible)                                       | 297 |
| 8  | General purpose registers                                                             | 299 |
| 9  | Maintenance commands                                                                  | 301 |
|    | 9-1 How to execute the maintenance commands                                           | 302 |
|    | 9-2 Reset communication                                                               |     |
| 10 | Monitor commands                                                                      |     |
| 11 | Operation data R/W commands                                                           | 324 |
|    | 11-1 Direct reference                                                                 | 324 |
|    | 11-2 Offset reference                                                                 | 329 |
| 12 | Operation I/O event R/W commands                                                      | 330 |
|    | 12-1 Setting method                                                                   | 330 |
|    | 12-2 Direct reference                                                                 | 330 |
|    | 12-3 Offset reference                                                                 | 332 |
| 13 | Parameter R/W commands                                                                | 334 |
|    | 13-1 Basic setting and operation setting                                              | 334 |
|    | 13-2 Unit setting, coordinate setting, mechanism setting, jog setting, homing setting |     |
|    | 13-3 Communication setting (Modbus/CANopen)                                           |     |
|    | 13-4 Communication setting (Modbus/CANopen) (compatible)                              |     |
|    | 13-5 Modbus ID share mode setting                                                     |     |
|    | 13-6 Power removal setting, ETO setting, and alarm setting                            |     |
|    | 13-7 I/O operation and function                                                       |     |
|    | 13-8 Direct-IN function selection (DIN)                                               |     |
|    | 13-9 Direct-OUT function selection (DOUT)                                             |     |
|    | 13-10 Remote-1/Ortaniction selection (R-1/O)                                          |     |
|    | 13-12 Information setting                                                             |     |
|    | 13-13 USB and LED functions                                                           |     |
|    | 13-14 User output function selection                                                  |     |
|    | 13-15 Virtual input function selection (VIN)                                          |     |
|    | 13-16 Data transfer                                                                   |     |
|    | 13-17 General purpose registers                                                       |     |
|    | 13-18 Latch function                                                                  |     |
|    | 13-19 CANopen objects                                                                 | 404 |
| 14 | I/O signals assignment list                                                           | 410 |
|    | 14-1 Input signals                                                                    | 410 |
|    | 14-2 Output signals                                                                   |     |
| 7  | Alarms and Information                                                                |     |
| 1  | Alarms                                                                                | 414 |
|    |                                                                                       |     |

|    | 1-1 Alarm reset                                                                  | 414 |
|----|----------------------------------------------------------------------------------|-----|
|    | 1-2 Alarm history                                                                | 414 |
|    | 1-3 Generation conditions of alarms                                              | 415 |
|    | 1-4 Alarms list                                                                  | 417 |
|    | 1-5 Timing chart                                                                 | 427 |
| 2  | Information                                                                      | 431 |
|    | 2-1 Information output                                                           | 431 |
|    | 2-2 Clearing information                                                         |     |
|    | 2-3 Information history                                                          | 433 |
|    | 2-4 Information list                                                             | 434 |
|    | 2-5 Information status                                                           | 444 |
|    | 2-6 LED indication for information                                               | 444 |
| 8  | Extended function                                                                |     |
| 1  | Gain tuning                                                                      | 446 |
|    | 1-1 Setting of load inertia                                                      | 446 |
|    | 1-2 Setting of motor response                                                    | 446 |
| 2  | Vibration suppression                                                            | 449 |
|    | 2-1 Command filter                                                               | 449 |
|    | 2-2 Resonance suppression                                                        | 451 |
|    | 2-3 Damping control                                                              | 452 |
|    | 2-4 Electronic damper                                                            | 452 |
| 3  | Virtual input                                                                    | 453 |
| 4  | User output                                                                      | 454 |
| 5  | Data transfer                                                                    | 456 |
| 6  | Cumulative load                                                                  | 457 |
| 7  | Load factor monitor                                                              | 459 |
| 8  | Actual velocity monitor                                                          | 460 |
| 9  | Latch function                                                                   | 461 |
| 10 | Simulation mode                                                                  | 464 |
|    | 10-1 Use this function for the following                                         | 464 |
|    | 10-2 Monitor                                                                     | 464 |
|    | 10-3 Operation                                                                   | 464 |
|    | 10-4 Alarm                                                                       | 465 |
| 11 | LED of driver                                                                    | 466 |
|    | 11-1 Changing the lighting color of LED                                          | 466 |
|    | 11-2 Changing the lighting conditions of LED                                     | 467 |
|    | 11-3 Changing the LED blinking condition when the main power supply is turned on | 468 |
| 9  | Appendix                                                                         |     |
| 1  | Relation between operation types and operation data/parameters                   | 470 |

## 1 Operating manuals

#### ■ Related operating manuals

Operating manuals are not included with the product. Download them from Oriental Motor Website Download Page or contact your nearest Oriental Motor sales office.

| Operating manual name                                                                | Manual number |
|--------------------------------------------------------------------------------------|---------------|
| <b>BLV</b> Series <b>R</b> Type OPERATING MANUAL Installation and Connection Edition | HP-5140       |
| <b>BLV</b> Series <b>R</b> Type OPERATING MANUAL Function Edition (this document)    | HP-5142       |
| <b>BLV</b> Series <b>R</b> Type Driver CANopen Communication Profile                 | HP-5143       |

#### ■ How to read this manual

#### • The setting unit may vary depending on the application such as support software.

Note the setting units when setting operation data and parameters.

This manual describes using the setting units shown below.

Position: [step] Velocity: [r/min]

#### **■** Motor rotation direction

The rotation direction of the motor shaft represents the direction when viewed from the motor shaft.

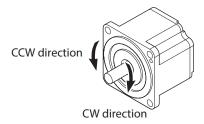

The relation between the setting value and the motor rotation direction are shown below.

| Setting value  | Notation | Motor rotation direction |
|----------------|----------|--------------------------|
| Positive value | FWD      | CW direction             |
| Negative value | RVS      | CCW direction            |

The motor rotation direction can be changed by changing the parameter.

# 1 Basic function

### **◆**Table of contents

| 1 | Unit | setting                                     | . 10 |
|---|------|---------------------------------------------|------|
|   | 1-1  | Factory setting                             | 10   |
|   | 1-2  | User-defined position unit setting          | 10   |
|   | 1-3  | User-defined velocity unit setting          | 24   |
|   | 1-4  | User-defined acceleration/deceleration unit | 26   |
|   | 1-5  | Coordinate direction                        | 27   |
| 2 | Coo  | rdinates management                         | . 29 |
|   | 2-1  | Coordinate home positions                   | 29   |
|   | 2-2  | WRAP Function                               | 30   |
| 3 | Stop | pping movement                              | . 32 |
|   | 3-1  | Operation stop input                        | 32   |
|   | 3-2  | Hardware overtravel                         | 33   |
|   | 3-3  | Software overtravel                         | 34   |
|   | 3-4  | Escape from the limit sensor                | 34   |
|   | 3-5  | Priority of stop action                     | 35   |
| 4 | Torq | ue limiting function                        | . 36 |
| 5 | ATL  | function                                    | . 37 |
| 6 | Driv | er status and motor excitation              | . 39 |
|   | 6-1  | Driver status (motor non-excitation status) | 40   |
|   | 6-2  | Driver status (motor excitation status)     | 44   |

## 1 Unit setting

Units for the position, velocity, and acceleration/deceleration can be set.

Setting each unit can operate the product based on the position or the velocity on the motor shaft, the driving shaft of the gearbox, or the mechanism. Set a unit for the motor shaft, the driving shaft of the gearbox, or the mechanism according to the equipment used.

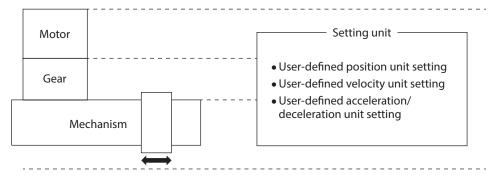

### 1-1 Factory setting

The motor shaft is set at the time of shipment. The unit setting for each item is as follows.

| Item                                        | Setting                                                                   |
|---------------------------------------------|---------------------------------------------------------------------------|
| User-defined position unit                  | [step]                                                                    |
| User-defined velocity unit                  | [r/min]                                                                   |
| User-defined acceleration/deceleration unit | [ms]                                                                      |
| Control resolution                          | 36,000 P/R [1 step = 0.01 deg. (motor shaft)]                             |
| Motor rotation direction                    | Positive value (FWD): CW direction<br>Negative value (RVS): CCW direction |
| Drive shaft setting                         | Motor shaft                                                               |

### 1-2 User-defined position unit setting

Setting the user-defined position unit can operate the product based on the position on the motor shaft, the driving shaft of the gearbox, or the mechanism. Set a unit for the motor shaft, the driving shaft of the gearbox, or the mechanism according to the equipment used.

The user-defined position unit having set is used as a unit of the travel amount or the actual position for positioning operation.

The setting method of the user-defined position unit varies depending on which position unit for the motor shaft, the driving shaft of the gearbox, or the mechanism is set. Select according to the equipment used.

#### Drive shaft to be set and related parameters

#### 

| Name                                 | Motor shaft  | Driving shaft of gearbox | Mechanism    |
|--------------------------------------|--------------|--------------------------|--------------|
| User-defined position unit setting   | Possible     | Possible                 | Possible     |
| Control resolution (numerator)       | Possible     | Not possible             | Not possible |
| Control resolution (denominator)     | Possible     | Not possible             | Not possible |
| Motor rotation direction             | Possible     | Possible                 | Possible     |
| Gear information (numerator)         | Not possible | Possible                 | Possible     |
| Gear information (denominator)       | Not possible | Possible                 | Possible     |
| Gear rotation direction              | Not possible | Possible                 | Possible     |
| Mechanism information specifications | Not possible | Not possible             | Possible     |
| Mechanism information (numerator)    | Not possible | Not possible             | Possible     |
| Mechanism information (denominator)  | Not possible | Not possible             | Possible     |
| Mechanism traveling direction        | Not possible | Not possible             | Possible     |

Specify with the "User-defined position unit setting" parameter to which drive shaft is used to set.

| Drive shaft to be set | Setting value of "User-defined position unit setting" parameter                                          |  |
|-----------------------|----------------------------------------------------------------------------------------------------|--|
| -                     | 0: Encoder setting is prioritized (Use [Control resolution] if not a mechanical product) (initial value) |  |
| Motor shaft           | 1. Control resolution (step)                                                                             |  |
|                       | 10: Use mechanism unit (×1)                                                                              |  |
| Mechanism             | 11: Use mechanism unit (×0.1)                                                                            |  |
| Mechanism             | 12: Use mechanism unit (×0.01)                                                                           |  |
|                       | 13: Use mechanism unit (×0.001)                                                                          |  |
|                       | 23: 0.001 rev (driving shaft of gearbox)                                                                 |  |
|                       | 24: 0.0001 rev (driving shaft of gearbox)                                                                |  |
|                       | 25: 0.00001 rev (driving shaft of gearbox)                                                               |  |
| Driving shaft         | 26: 0.000001 rev (driving shaft of gearbox)                                                              |  |
| of gearbox            | 31: 0.1 deg (driving shaft of gearbox)                                                                   |  |
|                       | 32: 0.01 deg (driving shaft of gearbox)                                                                  |  |
|                       | 33: 0.001 deg (driving shaft of gearbox)                                                                 |  |
|                       | 34: 0.0001 deg (driving shaft of gearbox)                                                                |  |

Select according to the equipment used or the minimum travel unit.

#### Control resolution

The control resolution [P/R] represents a resolution per revolution of the motor shaft.

To control with the motor shaft, set with the "Control resolution (numerator)" and "Control resolution (denominator)" parameters.

When setting with the driving shaft of the gearbox or with the mechanism, the control resolution is automatically calculated inside the driver if the "User-defined position unit setting" parameter and the related parameters are set.

Note that the calculated value must fall within the setting range specified below.

Setting range of control resolution: 500 to 36,000 P/R (initial value: 36,000 P/R)

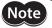

If a resolution out of the setting range is set, information of "Unit setting" will be generated. If the power supply is turned on again or Configuration is executed in a state where information of "Unit setting" is being generated, an alarm of "Unit setting error" will be generated.

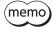

The present control resolution can be checked with the "Unit information monitor" of the support software.

#### ■ When setting with the motor shaft

Setting the following parameters can set the user-defined position unit based on the motor shaft.

- User-defined position unit setting
- Control resolution (numerator)
- Control resolution (denominator)
- Motor rotation direction

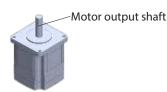

#### <Setting procedures>

- 1. Set "Control resolution (step)" to the "User-defined position unit setting" parameter.
- 2. Set the minimum travel amount for positioning operation with the "Control resolution (numerator)" and "Control resolution (denominator)" parameters.

  (Initial value: Control resolution 36,000 P/R, which operates 0.01 degrees per step)
- 3. Sets the rotation direction of the motor shaft.

#### Control resolution

If the "Control resolution (numerator)" and "Control resolution (denominator)" parameters are set, the control resolution per revolution of the motor shaft can be set.

Note that the calculated value must fall within the setting range specified below.

Setting range of control resolution: 500 to 36,000 P/R (initial value: 36,000 P/R)

Control resolution (P/R) = 
$$\frac{\text{Control resolution (numerator)}}{\text{Control resolution (denominator)}}$$

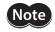

If a resolution out of the setting range is set, information of "Unit setting" will be generated. If the power supply is turned on again or Configuration is executed in a state where information of "Unit setting" is being generated, an alarm of "Unit setting error" will be generated.

#### Rotation direction of drive shaft

When the "Motor rotation direction" parameter is set, the rotation direction of the motor shaft can be set.

| Setting value of "Motor rotation direction" parameter | Rotation direction of drive shaft (motor shaft)                           |
|-------------------------------------------------------|---------------------------------------------------------------------------|
| 0: Not invert (+ = CW)                                | Positive value (FWD): CW direction<br>Negative value (RVS): CCW direction |
| 1: Invert (+ = CCW)                                   | Positive value (FWD): CCW direction<br>Negative value (RVS): CW direction |

#### Setting example

#### <Conditions>

- To operate the motor shaft by 0.1 degrees per step.
- To rotate the motor in the CCW direction when a positive value is set.

#### <Settings of parameters>

| Parameter                          | Setting value                |
|------------------------------------|------------------------------|
| User-defined position unit setting | 1: Control resolution (step) |
| Control resolution (numerator)     | 3600                         |
| Control resolution (denominator)   | 1                            |
| Motor rotation direction           | 1: Invert                    |

#### <Value to be executed>

| Item                       | Setting                                                                   |
|----------------------------|---------------------------------------------------------------------------|
| User-defined position unit | [step]                                                                    |
| Control resolution         | 3600 P/R (1 step = 0.1 deg.)                                              |
| Motor rotation direction   | Positive value (FWD): CCW direction<br>Negative value (RVS): CW direction |

#### ■ When setting with the driving shaft of the gearbox

Setting the following parameters can set the user-defined position unit based on the driving shaft of the gearbox.

- User-defined position unit setting
- Motor rotation direction
- Gear information (numerator)
- Gear information (denominator)
- Gear rotation direction

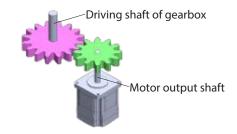

#### <Setting procedures>

- 1. Set the "User-defined position unit setting" parameter.
- 2. Set the gear ratio of equipment with the "Gear information (numerator)" and "Gear information (denominator)" parameters.
- 3. Set the rotation direction of the driving shaft of the gearbox based on that of the motor shaft.

#### Gear ratio

The gear ratio can be set using the "Gear information (numerator)" and "Gear information (denominator)" parameters.

$$Gear ratio = \frac{Gear information (numerator)}{Gear information (denominator)}$$

The control resolution is automatically set inside the driver based on the "User-defined position unit setting" parameter and the gear ratio.

The calculation of the control resolution varies depending on the setting value of the "User-defined position unit setting" parameter.

#### When the user-defined position unit setting: "\*\*\* rev (driving shaft of gearbox)" is set

| Drive shaft to be set                       | Setting value of "User-defined position unit setting" parameter      |  |  |
|---------------------------------------------|----------------------------------------------------------------------|--|--|
|                                             | 23: 0.001 rev (driving shaft of gearbox)                             |  |  |
| Duissing shaft of goodbass                  | 24: 0.0001 rev (driving shaft of gearbox)                            |  |  |
| Driving shaft of gearbox                    | 25: 0.00001 rev (driving shaft of gearbox)                           |  |  |
| 26: 0.000001 rev (driving shaft of gearbox) |                                                                      |  |  |
|                                             |                                                                      |  |  |
| Countral resolution (D/D)                   | 11                                                                   |  |  |
| Control resolution $(P/R) =$                | User-defined position unit (driving shaft of gearbox)  X  Gear ratio |  |  |

#### When the user-defined position unit setting: "\*\*\* deg (driving shaft of gearbox)" is set

| Drive shaft to be set    | Setting value of "User-defined position unit setting" parameter |  |
|--------------------------|-----------------------------------------------------------------|--|
|                          | 31: 0.1 deg (driving shaft of gearbox)                          |  |
| Driving shaft of goarbay | 32: 0.01 deg (driving shaft of gearbox)                         |  |
| Driving shaft of gearbox | 33: 0.001 deg (driving shaft of gearbox)                        |  |
|                          | 34: 0.0001 deg (driving shaft of gearbox)                       |  |

Control resolution (P/R) = 
$$\frac{360}{\text{User-defined position unit (driving shaft of gearbox)}} \times \frac{1}{\text{Gear ratio}}$$

Note that the calculated value must fall within the setting range specified below.

Setting range of control resolution: 500 to 36,000 P/R (initial value: 36,000 P/R)

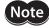

#### • Motor rotation direction

| Setting value of "Motor rotation direction" parameter | Setting value of "Gear rotation direction" parameter | Rotation direction of drive shaft (driving shaft of gearbox)              |
|-------------------------------------------------------|------------------------------------------------------|---------------------------------------------------------------------------|
|                                                       | 0: Not invert                                        | Positive value (FWD): CW direction<br>Negative value (RVS): CCW direction |
| 0: Not invert (+ = CW)                                | 1: Invert                                            | Positive value (FWD): CCW direction<br>Negative value (RVS): CW direction |
| 1. Invested to CCMO                                   | 0: Not invert                                        | Positive value (FWD): CCW direction<br>Negative value (RVS): CW direction |
| 1: Invert (+ = CCW)                                   | 1: Invert                                            | Positive value (FWD): CW direction<br>Negative value (RVS): CCW direction |

#### • Setting example

#### <Conditions>

- To set the driving shaft of the gearbox by 0.0001 revolutions.
- To use a gear of the gear ratio 10.
- To invert the rotation direction of the driving shaft of the gearbox from that of the motor shaft.

#### <Settings of parameters>

| Parameter                          | Setting value                             |
|------------------------------------|-------------------------------------------|
| User-defined position unit setting | 24: 0.0001 rev (driving shaft of gearbox) |
| Gear information (numerator)       | 10                                        |
| Gear information (denominator)     | 1                                         |
| Gear rotation direction            | 1: Invert                                 |
| Motor rotation direction           | 0: Not invert                             |

#### <Control resolution calculation>

Control resolution (P/R) = 
$$\frac{1}{0.0001 \text{ rev}} \times \frac{1}{10} = 1000$$

#### <Value to be executed>

| Item                                           | Setting                                                                   |
|------------------------------------------------|---------------------------------------------------------------------------|
| User-defined position unit                     | [0.0001 rev] (driving shaft of gearbox)                                   |
| Control resolution                             | 1000 P/R (1 step = 0.001 rev (motor shaft))                               |
| Rotation direction of driving shaft of gearbox | Positive value (FWD): CCW direction<br>Negative value (RVS): CW direction |

#### ■ When setting with the mechanism

Setting the following parameters can set the user-defined position unit based on the mechanism.

- User-defined position unit setting
- Motor rotation direction
- Gear information (numerator)
- Gear information (denominator)
- Gear rotation direction
- Mechanism information specifications
- Mechanism information (numerator)
- Mechanism information (denominator)
- Mechanism traveling direction

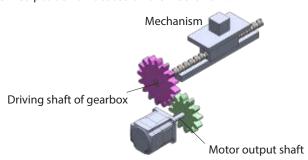

When setting with the mechanism, the user-defined position unit based on the mechanism can be set using the "User-defined position unit setting" and "Mechanism information specifications" parameters. The combinations are shown below.

| "Mechanism information specifications" parameter | "User-defined position unit setting" parameter | User-defined position unit (mechanism) |
|--------------------------------------------------|------------------------------------------------|----------------------------------------|
|                                                  | Use mechanism unit (×1)                        | [1 × no unit]                          |
| N                                                | Use mechanism unit (×0.1)                      | [0.1 × no unit]                        |
| No unit                                          | Use mechanism unit (×0.01)                     | [0.01 × no unit]                       |
|                                                  | Use mechanism unit (×0.001)                    | [0.001 × no unit]                      |
|                                                  | Use mechanism unit (×1)                        | [1 × mm]                               |
| Linear motion [mm],                              | Use mechanism unit (×0.1)                      | [0.1 × mm]                             |
| setting: travel amount [mm/rev]                  | Use mechanism unit (×0.01)                     | [0.01 × mm]                            |
|                                                  | Use mechanism unit (×0.001)                    | [0.001 × mm]                           |
|                                                  | Use mechanism unit (×1)                        | [1 × mm]                               |
| Wheel [mm],                                      | Use mechanism unit (×0.1)                      | [0.1 × mm]                             |
| setting: diameter [mm]                           | Use mechanism unit (×0.01)                     | [0.01 × mm]                            |
|                                                  | Use mechanism unit (×0.001)                    | [0.001 × mm]                           |
|                                                  | Use mechanism unit (×1)                        | [1 × rev]                              |
| Rotation [rev],                                  | Use mechanism unit (×0.1)                      | [0.1 × rev]                            |
| setting: mechanism reduction ratio               | Use mechanism unit (×0.01)                     | [0.01 × rev]                           |
|                                                  | Use mechanism unit (×0.001)                    | [0.001 × rev]                          |
|                                                  | Use mechanism unit (×1)                        | [1 × deg]                              |
| Rotation [deg],                                  | Use mechanism unit (×0.1)                      | [0.1 × deg]                            |
| setting: mechanism reduction ratio               | Use mechanism unit (×0.01)                     | [0.01 × deg]                           |
|                                                  | Use mechanism unit (×0.001)                    | [0.001 × deg]                          |

#### <Setting procedures>

- 1. Set the "User-defined position unit setting" and "Mechanism information specifications" parameters according to equipment and the minimum travel unit.
- 2. Set the gear ratio of equipment with the "Gear information (numerator)" and "Gear information (denominator)" parameters.
- 3. Set the rotation direction of the driving shaft of the gearbox based on that of the motor shaft.
- 4. Sets the traveling direction of the mechanism based on the rotation direction of the driving shaft of the gearbox.

#### Mechanism traveling direction

Set the "Motor rotation direction," "Gear rotation direction," and "Mechanism traveling direction" parameters according to the equipment used.

| "Motor rotation direction" parameter setting value | "Gear rotation<br>direction"<br>parameter setting<br>value | "Mechanism<br>traveling direction"<br>parameter setting<br>value          | Rotation direction of drive shaft (mechanism)                             |
|----------------------------------------------------|------------------------------------------------------------|---------------------------------------------------------------------------|---------------------------------------------------------------------------|
|                                                    | 0: Not invert                                              | 0: Not invert                                                             | Positive value (FWD): CW direction<br>Negative value (RVS): CCW direction |
| O. Not invest (1 — CM)                             |                                                            | 1: Invert                                                                 | Positive value (FWD): CCW direction<br>Negative value (RVS): CW direction |
| 0: Not invert (+ = CW)  1: Invert                  | 0: Not invert                                              | Positive value (FWD): CCW direction<br>Negative value (RVS): CW direction |                                                                           |
|                                                    | i: invert                                                  | 1: Invert                                                                 | Positive value (FWD): CW direction<br>Negative value (RVS): CCW direction |
| 0: Not invert  1: Invert (+ = CCW)  1: Invert      | 0. Not invert                                              | 0: Not invert                                                             | Positive value (FWD): CCW direction<br>Negative value (RVS): CW direction |
|                                                    | 1: Invert                                                  | Positive value (FWD): CW direction<br>Negative value (RVS): CCW direction |                                                                           |
|                                                    | 4.1                                                        | 0: Not invert                                                             | Positive value (FWD): CW direction<br>Negative value (RVS): CCW direction |
|                                                    | 1: Invert                                                  | Positive value (FWD): CCW direction<br>Negative value (RVS): CW direction |                                                                           |

#### ■ When "No unit" is selected in Mechanism information specifications

Select when a mechanism is installed on the driving shaft of the gearbox. Use when the user-defined position unit is set as desired other than [mm].

#### Illustration example

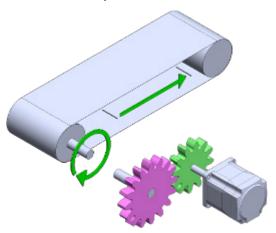

The user-defined position unit can be set as follows using the "User-defined position unit setting" and "Mechanism information specifications" parameters.

| "Mechanism information specifications" parameter | "User-defined position unit setting" parameter | User-defined position unit (mechanism) |
|--------------------------------------------------|------------------------------------------------|----------------------------------------|
| No unit                                          | Use mechanism unit (×1)                        | [1 × no unit]                          |
|                                                  | Use mechanism unit (×0.1)                      | $[0.1 \times \text{no unit}]$          |
|                                                  | Use mechanism unit (×0.01)                     | [0.01 × no unit]                       |
|                                                  | Use mechanism unit (×0.001)                    | [0.001 × no unit]                      |

#### Gear ratio

The gear ratio can be set using the "Gear information (numerator)" and "Gear information (denominator)" parameters.

$$Gear ratio = \frac{Gear information (numerator)}{Gear information (denominator)}$$

#### Mechanism information

Use the "Mechanism information (numerator)" and "Mechanism information (denominator)" parameters to set the travel amount per revolution of the driving shaft of the gearbox [no unit/rev].

$$\text{Travel amount per revolution of driving shaft of gearbox [no unit/rev]} = \frac{ \frac{\text{Mechanism information}}{\text{(numerator)}} }{ \frac{\text{Mechanism information}}{\text{(denominator)}} }$$

#### Control resolution

Control resolution (P/R) = 
$$\frac{\text{Travel amount per revolution of driving shaft of gearbox}}{\text{User-defined position unit (mechanism)}} \times \frac{1}{\text{Gear ratio}}$$

Note that the calculated value must fall within the setting range specified below. Setting range of control resolution: 500 to 36,000 P/R (initial value: 36,000 P/R)

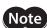

## ■ When "Linear motion [mm], setting: travel amount [mm/rev]" is selected in Mechanism information specifications

Select when a linear motion mechanism is assembled to the driving shaft of the gearbox.

#### Illustration example

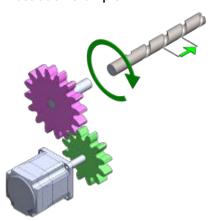

The user-defined position unit can be set as follows using the "User-defined position unit setting" and "Mechanism information specifications" parameters.

| "Mechanism information specifications" parameter       | "User-defined position unit setting" parameter | User-defined position unit<br>(mechanism) |
|--------------------------------------------------------|------------------------------------------------|-------------------------------------------|
| Linear motion [mm],<br>setting: travel amount [mm/rev] | Use mechanism unit (×1)                        | [1 × mm]                                  |
|                                                        | Use mechanism unit (×0.1)                      | [0.1 × mm]                                |
|                                                        | Use mechanism unit (×0.01)                     | [0.01 × mm]                               |
|                                                        | Use mechanism unit (×0.001)                    | [0.001 × mm]                              |

#### Gear ratio

The gear ratio can be set using the "Gear information (numerator)" and "Gear information (denominator)" parameters.

#### Mechanism information

Use the "Mechanism information (numerator)" and "Mechanism information (denominator)" parameters to set the travel amount per revolution of the driving shaft of the gearbox [mm/rev].

#### Control resolution

Note that the calculated value must fall within the setting range specified below. Setting range of control resolution: 500 to 36,000 P/R (initial value: 36,000 P/R)

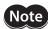

## ■ When "Wheel [mm], setting: diameter [mm]" is selected in Mechanism information specifications

Select when a mechanism having assembled a wheel on the driving shaft of the gearbox is used.

#### Illustration example

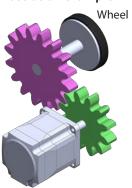

The user-defined position unit can be set as follows using the "User-defined position unit setting" and "Mechanism information specifications" parameters.

| "Mechanism information specifications" parameter | "User-defined position unit setting" parameter | User-defined position unit<br>(mechanism) |
|--------------------------------------------------|------------------------------------------------|-------------------------------------------|
| Wheel [mm],<br>setting: diameter [mm]            | Use mechanism unit (×1)                        | [1 × mm]                                  |
|                                                  | Use mechanism unit (×0.1)                      | [0.1 × mm]                                |
|                                                  | Use mechanism unit (×0.01)                     | [0.01 × mm]                               |
|                                                  | Use mechanism unit (×0.001)                    | [0.001 × mm]                              |

#### Gear ratio

The gear ratio can be set using the "Gear information (numerator)" and "Gear information (denominator)" parameters.

#### Mechanism information

Use the "Mechanism information (numerator)" and "Mechanism information (denominator)" parameters to set the diameter of the wheel assembled on the driving shaft of the gearbox [mm].

$$\label{eq:decomposition} \mbox{Diameter of wheel assembled on driving shaft of gearbox [mm]} = \frac{\mbox{Mechanism information (numerator)}}{\mbox{Mechanism information (denominator)}} \mbox{ [mm]}$$

#### Control resolution

Control resolution (P/R) = 
$$\frac{\text{Diameter of wheel assembled on driving shaft of gearbox} \times \pi}{\text{User-defined position unit (mechanism)}} \times \frac{1}{\text{Gear ratio}}$$

Note that the calculated value must fall within the setting range specified below. Setting range of control resolution: 500 to 36,000 P/R (initial value: 36,000 P/R)

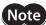

## ■ When "Rotation [rev], setting: mechanism reduction ratio" is selected in Mechanism information specifications

Select when a rotating mechanism having assembled a speed reduction or speed increasing mechanism on the driving shaft of the gearbox is used.

#### Illustration example

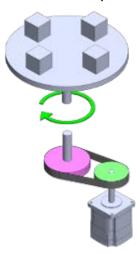

The user-defined position unit can be set as follows using the "User-defined position unit setting" and "Mechanism information specifications" parameters.

| "Mechanism information specifications" parameter      | "User-defined position unit setting" parameter | User-defined position unit (mechanism) |
|-------------------------------------------------------|------------------------------------------------|----------------------------------------|
| Rotation [rev],<br>setting: mechanism reduction ratio | Use mechanism unit (×1)                        | [1 × rev]                              |
|                                                       | Use mechanism unit (×0.1)                      | [0.1 × rev]                            |
|                                                       | Use mechanism unit (×0.01)                     | [0.01 × rev]                           |
|                                                       | Use mechanism unit (×0.001)                    | [0.001 × rev]                          |

#### Gear ratio

The gear ratio can be set using the "Gear information (numerator)" and "Gear information (denominator)" parameters.

$$Gear ratio = \frac{Gear information (numerator)}{Gear information (denominator)}$$

#### Mechanism information

Use the "Mechanism information (numerator)" and "Mechanism information (denominator)" parameters to set the gear ratio (mechanism reduction ratio) of the mechanism assembled on the driving shaft of the gearbox.

$$\label{eq:Mechanism information (numerator)} \begin{tabular}{ll} Mechanism information (numerator) \\ \hline Mechanism information (denominator) \\ \hline \end{tabular}$$

#### Control resolution

Control resolution (P/R) = 
$$\frac{1}{\text{User-defined position unit}} \times \frac{1}{\text{Gear ratio}} \times \frac{1}{\text{Mechanism reduction ratio}}$$
(mechanism)

Note that the calculated value must fall within the setting range specified below. Setting range of control resolution: 500 to 36,000 P/R (initial value: 36,000 P/R)

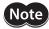

## ■ When "Rotation [deg], setting: mechanism reduction ratio" is selected in Mechanism information specifications

Select when a rotating mechanism having assembled a speed reduction or speed increasing mechanism on the driving shaft of the gearbox is used.

#### Illustration example

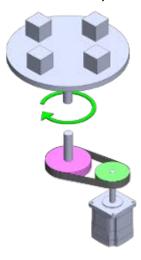

The user-defined position unit can be set as follows using the "User-defined position unit setting" and "Mechanism information specifications" parameters.

| "Mechanism information specifications" parameter      | "User-defined position unit setting" parameter | User-defined position unit (mechanism) |
|-------------------------------------------------------|------------------------------------------------|----------------------------------------|
| Rotation [deg],<br>setting: mechanism reduction ratio | Use mechanism unit (×1)                        | [1 × deg]                              |
|                                                       | Use mechanism unit (×0.1)                      | [0.1 × deg]                            |
|                                                       | Use mechanism unit (×0.01)                     | [0.01 × deg]                           |
|                                                       | Use mechanism unit (×0.001)                    | [0.001 × deg]                          |

#### Gear ratio

The gear ratio can be set using the "Gear information (numerator)" and "Gear information (denominator)" parameters.

$$Gear ratio = \frac{Gear information (numerator)}{Gear information (denominator)}$$

#### Mechanism information

Use the "Mechanism information (numerator)" and "Mechanism information (denominator)" parameters to set the gear ratio (mechanism reduction ratio) of the mechanism assembled on the driving shaft of the gearbox.

#### Control resolution

Control resolution (P/R) = 
$$\frac{360}{\text{User-defined position unit}} \times \frac{1}{\text{Gear ratio}} \times \frac{1}{\text{Mechanism reduction ratio}}$$

Note that the calculated value must fall within the setting range specified below. Setting range of control resolution: 500 to 36,000 P/R (initial value: 36,000 P/R)

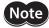

### ■ Related parameters

| Parameter name                      | Description                                                                                                    | Initial setting |      |
|-------------------------------------|----------------------------------------------------------------------------------------------------|-----------------|------|
| raiametei name                      | Description                                                                                                    | Initial value   | Unit |
| User-defined position unit setting  | Sets the position unit.  [Setting range]  0: Encoder setting is prioritized     (Use [Control resolution] if not a mechanical product)  1: Control resolution (step)  10: Use mechanism unit (×1)  11: Use mechanism unit (×0.1)  12: Use mechanism unit (×0.01)  13: Use mechanism unit (×0.001)  23: 0.001 rev (driving shaft of gearbox)  24: 0.0001 rev (driving shaft of gearbox)  25: 0.00001 rev (driving shaft of gearbox)  26: 0.000001 rev (driving shaft of gearbox)  31: 0.1 deg (driving shaft of gearbox)  32: 0.01 deg (driving shaft of gearbox)  33: 0.001 deg (driving shaft of gearbox)  34: 0.0001 deg (driving shaft of gearbox) | 0               | -    |
| Motor rotation direction            | Sets the rotation direction of the motor shaft.  [Setting range]  0: Not invert  1: Invert                                                                                                    | 0               | -    |
| Control resolution (numerator)      | Sets the numerator of the control resolution.  [Setting range]  500 to 67,108,863                                                                                                    | 36,000          | -    |
| Control resolution<br>(denominator) | Sets the denominator of the control resolution.  [Setting range]  1 to 65,535                                                                                                    | 1               | -    |
| Gear information (numerator)        | Sets the numerator of the gear ratio.  [Setting range] 1 to 1000                                                                                                    | 1               | _    |
| Gear information<br>(denominator)   | Sets the denominator of the gear ratio.  [Setting range]  1 to 1000                                                                                                    | 1               | -    |
| Gear rotation direction             | Sets the rotation direction of the driving shaft of the gearbox.  [Setting range]  0: Not invert  1: Invert                                                                                                    | 0               | _    |

| Parameter name                       | Description                                                                                                    | Initial setti | ing  |
|--------------------------------------|----------------------------------------------------------------------------------------------------|---------------|------|
| Parameter name                       | Description                                                                                                    | Initial value | Unit |
| Mechanism information specifications | Sets the mechanism information specifications.  [Setting range]  0: Encoder setting is prioritized   (if not a mechanical product, no unit)  1: Encoder setting is prioritized   (if not a mechanical product, linear motion [mm],   setting: travel amount [mm/rev])  2: Encoder setting is prioritized   (if not a mechanical product, wheel [mm],   setting: diameter [mm])  5: Encoder setting is prioritized   (if not a mechanical product, rotation [rev],   setting: mechanism reduction ratio)  6: Encoder setting is prioritized   (if not a mechanical product, rotation [deg],   setting: mechanism reduction ratio)  8: No unit  9: Linear motion [mm], setting: travel amount [mm/rev]  10: Wheel [mm], setting: diameter [mm]  13: Rotation [rev], setting: mechanism reduction ratio  14: Rotation [deg], setting: mechanism reduction ratio | 2             | -    |
| Mechanism information (numerator)    | Sets the numerator of mechanism information.  [Setting range]  1 to 65,535                                                                                                    | 1             | _    |
| Mechanism information (denominator)  | Sets the denominator of mechanism information.  [Setting range]  1 to 65,535                                                                                                    | 1             | _    |
| Mechanism traveling direction        | Sets the travel direction of the mechanism.  [Setting range] 0: Not invert 1: Invert                                                                                                    | 0             | _    |

### 1-3 User-defined velocity unit setting

Setting the "User-defined velocity unit setting" parameter can set the user-defined velocity unit. The user-defined velocity unit having set is used as a unit of the demand velocity or the actual velocity for operation. The user-defined velocity unit cannot be set depending on a combination of the "User-defined velocity unit setting," "Control resolution," and "Gear ratio" parameters. Information of "Unit setting" is generated if a combination that cannot be set is selected.

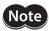

If the power supply is turned on again or Configuration is executed in a state where information of "Unit setting" is being generated, an alarm of "Unit setting error" will be generated.

#### Related parameter

| Darameter name                     | Doserintion                                                                                                    | Initial setting |      |
|------------------------------------|----------------------------------------------------------------------------------------------------|-----------------|------|
| Parameter name                     | Description                                                                                                    | Initial value   | Unit |
| User-defined velocity unit setting | Sets the velocity unit.  [Setting range]  0: Position unit is "Control resolution": r/min (motor shaft), others: position unit/s  1: Position unit/s  2: r/min (motor shaft)  11: 0.1 r/min (motor shaft)                                                                                  | 0               | _    |
|                                    | 12: 0.01 r/min (motor shaft) 20: 1 r/min (driving shaft of gearbox) 21: 0.1 r/min (driving shaft of gearbox) 22: 0.01 r/min (driving shaft of gearbox) 23: 0.001 r/min (driving shaft of gearbox) 24: 0.0001 r/min (driving shaft of gearbox) 25: 0.00001 r/min (driving shaft of gearbox) |                 |      |

#### ■ User-defined velocity unit setting range

#### • When "\*\*\* (motor shaft)" is set

Information of "Unit setting" is generated if the following condition is satisfied.

Condition: Control resolution (P/R) 
$$\times \frac{\text{User-defined velocity unit setting [r/min]}}{60} < 1 \text{ [step/s]}$$

Set the control resolution and the setting unit so that the calculation result is greater than 1.

#### <Setting example>

| Parameter                          | Setting value                |
|------------------------------------|------------------------------|
| User-defined velocity unit setting | 12: 0.01 r/min (motor shaft) |
| Control resolution                 | 36,000 [P/R]                 |

#### Calculation result

$$\frac{36,000 [P/R] \times 0.01 [r/min]}{60} = 6$$

The calculation result is "6." This value is greater than 1, so an alarm or information will not be generated.

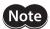

If the power supply is turned on again or Configuration is executed in a state where information of "Unit setting" is being generated, an alarm of "Unit setting error" will be generated.

#### • When "\*\*\* (driving shaft of gearbox)" is set

Information of "Unit setting" is generated if one of the following conditions is satisfied.

Condition 1) User velocity unit [r/min] × Gear ratio ≥ 10 [r/min] (motor shaft)

Condition 2) Control resolution (P/R) 
$$\times \frac{\text{User-defined velocity unit setting [r/min]}}{60} \times \text{Gear ratio} < 1 \text{ [step/s]}$$

The gear ratio can be set using the "Gear information (numerator)" and "Gear information (denominator)" parameters.

$$Gear ratio = \frac{Gear information (numerator)}{Gear information (denominator)}$$

#### <Setting example>

| Parameter                          | Setting value                              |
|------------------------------------|--------------------------------------------|
| User-defined velocity unit setting | 23: 0.001 r/min (driving shaft of gearbox) |
| Control resolution                 | 6,000 [P/R]                                |
| Gear ratio                         | 20                                         |

#### Calculation result

Condition 1) 0.001  $[r/min] \times 20 = 0.02 < 10 [r/min]$ 

Condition 2) 
$$\frac{6,000 \text{ [P/R]} \times 0.001 \text{ [r/min]} \times 20}{60} = 2 \ge 1 \text{ [step/s]}$$

An alarm or information will not be generated since both the conditions 1) and 2) are not satisfied from the calculation result.

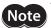

If the power supply is turned on again or Configuration is executed in a state where information of "Unit setting" is being generated, an alarm of "Unit setting error" will be generated.

### 1-4 User-defined acceleration/deceleration unit

Setting the "User-defined acceleration/deceleration unit setting" parameter can set the user-defined acceleration/deceleration unit.

The user-defined acceleration/deceleration unit having set is used as a unit of the acceleration or the deceleration for operation.

memo

"(User-defined velocity unit)/s" is fixed in operation by the drive profile (CAN communication).

#### **Related parameter**

| Parameter name                                                                            | Description                                                                                                    | Initial setting |      |
|-------------------------------------------------------------------------------------------|----------------------------------------------------------------------------------------------------|-----------------|------|
| Parameter name                                                                            | Description                                                                                                    | Initial value   | Unit |
| User-defined acceleration/<br>deceleration unit setting (DD,<br>FWRV, SD, HOME operation) | Sets the acceleration/deceleration unit. This parameter is not applied when the product is operated with the drive profile (CAN communication).  [Setting range] 0: (User-defined velocity unit)/s 1: ms | 1               | _    |

When "0: (User-defined velocity unit)/s" is set

Operating velocity [User-defined velocity unit]

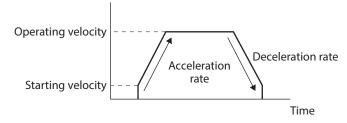

When "1: ms" is set

Operating velocity [User-defined velocity unit]

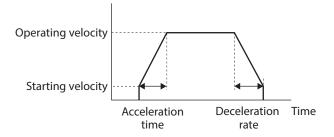

#### 1-5 Coordinate direction

The objects of the position demand and velocity demand are changed using the "User-defined position unit setting" parameter and the "User-defined velocity unit setting" parameter.

| Setting of "User-defined position unit setting" parameter              | Object of position demand (position coordinate) |
|------------------------------------------------------------------------|-------------------------------------------------|
| Control resolution (step)                                              | Motor shaft                                     |
| *** rev (driving shaft of gearbox)  *** deg (driving shaft of gearbox) | Driving shaft of gearbox                        |
| Use mechanism unit (× ***)                                             | Position of moving part of mechanism            |

| Setting of "User-defined velocity unit setting" parameter | Object of velocity demand (velocity coordinate) |
|-----------------------------------------------------------|-------------------------------------------------|
| Position unit/s                                           | Same as the object of position demand           |
| *** r/min (motor shaft)                                   | Motor shaft                                     |
| *** r/min (driving shaft of gearbox)                      | Driving shaft of gearbox                        |

If the actual motor rotation direction is different between the position coordinate direction and the velocity coordinate direction, the position coordinate direction follows the velocity coordinate direction. Changing the "Position/velocity coordinate direction" parameter can change the relation between the position coordinate direction and the velocity coordinate direction.

#### ■ Motor rotation direction (velocity coordinate)

#### • Object of velocity demand: In the case of motor shaft

This is a mode to control the motor shaft directly.

The velocity can be commanded based on the motor shaft.

The actual motor rotation direction follows the setting of the following parameter.

• "Motor rotation direction" parameter

#### Object of velocity demand: In the case of driving shaft of gearbox

This is a mode to control the driving shaft of the gearbox that a gear is installed to the motor shaft.

The velocity can be commanded based on the driving shaft of the gearbox.

The actual motor rotation direction follows the result composited the settings of the following parameters.

If the parameters are all set to "Invert," the rotation direction is not inverted due to "Invert × Invert."

- "Motor rotation direction" parameter
- "Gear rotation direction" parameter

#### Object of velocity demand: In the case of velocity of moving part of mechanism

This is a mode to control the moving part of the mechanism when the mechanism is installed to the driving shaft of the gearbox installed to the motor shaft.

The velocity can be commanded based on the moving part of the mechanism.

The actual motor rotation direction follows the result composited the settings of the following parameters.

If the parameters are all set to "Invert," the rotation direction is inverted due to "Invert × Invert × Invert."

- "Motor rotation direction" parameter
- "Gear rotation direction" parameter
- "Mechanism traveling direction" parameter

#### ■ Motor rotation direction (position coordinate)

This is the same as the velocity.

#### **■** Torque coordinate direction

The torque coordinate direction follows the velocity coordinate direction.

Changing the "Torque coordinate direction" parameter can change the torque coordinate direction to the position coordinate direction.

### ■ Related parameters

| Parameter name                         | Description                                                                                                    |               | Initial setting |  |
|----------------------------------------|----------------------------------------------------------------------------------------------------|---------------|-----------------|--|
|                                        | ·                                                                                                    | Initial value | Unit            |  |
| User-defined<br>position unit setting  | Sets the position unit.  [Setting range]  0: Encoder setting is prioritized    (Use [Control resolution] if not a mechanical product)  1: Control resolution (step)  10: Use mechanism unit (×1)  11: Use mechanism unit (×0.1)  12: Use mechanism unit (×0.01)  13: Use mechanism unit (×0.001)  23: 0.001 rev (driving shaft of gearbox)  24: 0.0001 rev (driving shaft of gearbox)  25: 0.00001 rev (driving shaft of gearbox)  26: 0.000001 rev (driving shaft of gearbox)  31: 0.1 deg (driving shaft of gearbox)  32: 0.01 deg (driving shaft of gearbox)  33: 0.001 deg (driving shaft of gearbox)  34: 0.0001 deg (driving shaft of gearbox) | 0             | -               |  |
| User-defined velocity unit setting     | Sets the velocity unit.  [Setting range]  0: Position unit is "Control resolution": r/min (motor shaft), others: position unit/s  1: Position unit/s  2: r/min (motor shaft)  11: 0.1 r/min (motor shaft)  12: 0.01 r/min (motor shaft)  20: 1 r/min (driving shaft of gearbox)  21: 0.1 r/min (driving shaft of gearbox)  22: 0.01 r/min (driving shaft of gearbox)  23: 0.001 r/min (driving shaft of gearbox)  24: 0.0001 r/min (driving shaft of gearbox)  25: 0.00001 r/min (driving shaft of gearbox)                                                                                                    | 0             | -               |  |
| Motor rotation<br>direction            | Sets the rotation direction of the motor shaft.  [Setting range]  0: Not invert  1: Invert                                                                                                    | 0             | _               |  |
| Gear rotation<br>direction             | Sets the rotation direction of the driving shaft of the gearbox.  [Setting range]  0: Not invert  1: Invert                                                                                                    | 0             | -               |  |
| Mechanism<br>traveling direction       | Sets the travel direction of the mechanism.  [Setting range] 0: Not invert 1: Invert                                                                                                    | 0             | _               |  |
| Position/velocity coordinate direction | Sets directions for the position coordinate and the velocity coordinate.  [Setting range] 0: Follow unit setting 1: Match the direction of velocity coordinate with position coordinate 2: Match the direction of position coordinate with velocity coordinate                                                                                                    | 2             | -               |  |
| Torque coordinate direction            | Selects the coordinate to be used as a reference with the torque monitor.  [Setting range]  0: Based on position coordinate  1: Based on velocity coordinate                                                                                                    | 1             | -               |  |

## **Coordinates management**

### **Coordinate home positions**

There are two types of home positions, a mechanical home and an electrical home. When coordinates are set, the ABSPEN output is turned ON.

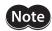

**Note** The following operation cannot be executed if coordinates are not set. Absolute positioning operation (when the "Permission of absolute positioning without setting absolute coordinates" parameter is "Disable")

#### Related parameter

| Parameter name                                                          | Description                                                                                                    | Initial setting |      |
|-------------------------------------------------------------------------|----------------------------------------------------------------------------------------------------|-----------------|------|
| Parameter name                                                          | Description                                                                                                    | Initial value   | Unit |
| Permission of absolute positioning without setting absolute coordinates | Permits absolute positioning operation in a state where coordinates are not set.  [Setting range]  0: Disable  1: Enable | 0               | _    |

#### ■ Mechanical home

The mechanical home is a home that is set by homing operation or the position preset.

#### Mechanical home setting

To set the mechanical home coordinates, perform the position preset or homing operation. If the mechanical home coordinates are set, operation is performed on the coordinates centered on the mechanical home.

#### **Position preset**

The demand position and the actual position will be a value obtained by subtracting a value of the "Home offset" parameter from the home, and the home is set.

#### Related parameter

| Parameter name | Description                                                                                                    | Initial setting |      |
|----------------|----------------------------------------------------------------------------------------------------|-----------------|------|
| Parameter name | Description                                                                                                    | Initial value   | Unit |
| Home offset    | Sets the amount of offset from the home when homing operation is completed or P-PRESET is executed.  [Setting range] -2,147,483,648 to 2,147,483,647 (User-defined position unit) | 0               | step |

#### Homing operation

Performing homing operation can set the mechanical home.

#### **■** Electrical home

The electrical home is a home that is set in the driver. When the EL-PRST input is turned ON, the electrical home is set, and the motor operates on the coordinate system with the electrical home as the home. If the EL-PRST input is turned OFF, the electrical home is cleared. The ELPRST-MON output is being ON while the electrical home is set.

#### **■** Electrical home setting

The demand position when the EL-PRST input is turned from OFF to ON will be the electrical home. While the EL-PRST input is being ON, operation is performed on the coordinates centered on the electrical home.

When the position preset or homing operation is performed in a state where the EL-PRST input is an ON state, the mechanical home and the electrical home will simultaneously be a value subtracted a value of the "Home offset" parameter from the home.

Turning the EL-PRST input from ON to OFF returns to the mechanical home coordinates.

#### ■ A state where coordinates are not set

Coordinates will be an unset state in the following cases. The ABSPEN output is turned OFF.

- When the main power supply is turned on
- After Configuration was executed.

#### 2-2 WRAP Function

The WRAP function is a function to automatically preset the position information of the present position when the position exceeds the set range. Setting the upper limit and the lower limit of the WRAP setting can restrict the operation area of equipment or control an index table with coordinates on the positive and negative sides.

#### **Related parameters**

| Parameter name                                                                                                    | Description                                                                                                    | Initial setting |      |
|----------------------------------------------------------------------------------------------------|----------------------------------------------------------------------------------------------------|-----------------|------|
| Parameter name                                                                                                    | Description                                                                                                    | Initial value   | Unit |
|                                                                                                    | Sets the WRAP setting.                                                                                                    |                 |      |
| WRAP setting                                                                                                    | [Setting range] 1: 32-bit range (WRAP-type operation disabled/WRAP-ZERO output disabled) 2: Follows WRAP setting lower limit/WRAP setting upper limit |                 | _    |
| WRAP setting lower<br>limit                                                                                         | Sets the lower limit value of the WRAP setting.  [Setting range]  -536,870,912 to 0 (User-defined position unit)                                      | 0               | step |
| WRAP setting upper limit value of the WRAP setting.  [Setting range]  0 to 536,870,911 (User-defined position unit) |                                                                                                    | 0               | step |

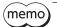

- If both the "WRAP setting lower limit" and "WRAP setting upper limit" are set to "0," the WRAP setting will be set to "32-bit range."
- When the WRAP setting is "32-bit range," an alarm of "Operation data error" will be generated if
  operation related WRAP is executed.

#### ■ When "32-bit range" is set

The position goes around between -2,147,483,648 and 2,147,483,647.

It shows 2,147,483,647 after -2,147,483,648, and after that it shows in descending order.

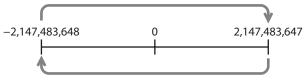

It shows -2,147,483,648 after 2,147,483,647, and after that it shows in ascending order.

#### ■ When "Follows WRAP setting lower limit/WRAP setting upper limit" is set

The position goes around between the "WRAP setting lower limit" and the "WRAP setting upper limit."

#### • Setting example

If parameters are set as shown in the table below, the motor can be operated on the coordinates shown in the figure.

| Item                     | Setting                                                      |
|--------------------------|--------------------------------------------------------------|
| WRAP setting             | 2: Follows WRAP setting lower limit/WRAP setting upper limit |
| WRAP setting lower limit | -6000                                                        |
| WRAP setting upper limit | 5999                                                         |

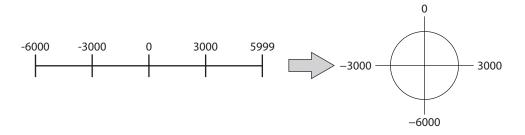

#### Related output signals

- WRAP-ZERO output (p.185)
- WRAP-OVF output (p.185)

## 3 Stopping movement

### 3-1 Operation stop input

When the operation stop signal is input during motor operation, the motor stops.

#### **Related parameters**

| Davonactov nome                              | Description                                                                                                    | Initial setting |        |
|----------------------------------------------|----------------------------------------------------------------------------------------------------|-----------------|--------|
| Parameter name                               | Description                                                                                                    | Initial value   | Unit   |
| FW-BLK/RV-BLK input action                   | Sets how to stop the motor when the FW-BLK input or the RV-BLK input is turned ON.  [Setting Range] 0: Immediate stop 1: Deceleration stop (according to the operation profile during operation) 2: Follow QSTOP setting (current is not cut off) 3: Follow STOP setting                                                                                                    | 1               | -      |
| STOP input action                            | Sets how to stop the motor when the STOP input is turned ON.  [Setting range]  -3: Deceleration time stop     (according to the Custom stopping time parameter)  -2: Deceleration rate stop     (according to the Custom stopping rate parameter)  -1: Immediate stop  1: Deceleration stop     (according to the operation profile during operation except for the torque limiting value)  2: Deceleration rate stop     (according to the Quick stop rate parameter)                                                                                                    | 1               | -      |
| STOP input<br>stopping Torque<br>limit value | Sets the torque limiting value when the STOP input is turned ON.  [Setting range]  0: Use profile torque limit continuously  1 to 10,000 (1=0.1%)                                                                                                    | 0               | 1=0.1% |
| QSTOP input action                           | Sets how to stop the motor when the QSTOP input is turned ON.  [Setting range]  -3: Deceleration time stop    (according to the Custom stopping time parameter)  -2: Deceleration rate stop    (according to the Custom stopping rate parameter)  -1: Immediate stop  0: Immediate stop (current is cut off after stopping)  1: Deceleration stop    (according to the operation profile during operation except for the torque limiting value)    (current is cut off after stopping)  2: Deceleration rate stop    (according to the Quick stop rate parameter)    (current is cut off after stopping)  5: Deceleration stop    (according to the operation profile during operation except for the torque limiting value)  6: Deceleration rate stop    (according to the Quick stop rate parameter) | 2               | -      |

| Parameter name                                | Description                                                                                                    | Initial setting |           |
|-----------------------------------------------|----------------------------------------------------------------------------------------------------|-----------------|-----------|
| Parameter name                                | Description                                                                                                    | Initial value   | Unit      |
| QSTOP input<br>stopping Torque<br>limit value | Sets the torque limiting value when the QSTOP input is turned ON.  [Setting range]  0: Use profile torque limit continuously 1 to 10,000 (1=0.1%)                                                                                                    | 0               | 1=0.1%    |
| Quick stop rate                               | Sets the deceleration rate when "Deceleration rate stop (according to the Quick stop rate parameter)" is selected in the "STOP input action" and "QSTOP input action" parameters.  [Setting range]  1 to 1,000,000,000 (User-defined velocity unit/s)      | 1,000           | (r/min)/s |
| Custom stopping rate                          | Sets the deceleration rate when "Deceleration rate stop (according to the Custom stopping rate parameter)" is selected in the "STOP input action" and "QSTOP input action" parameters.  [Setting range]  1 to 1,000,000,000 (User-defined velocity unit/s) | 1,000           | (r/min)/s |
| Custom stopping time                          | Sets the deceleration time when "Deceleration time stop (according to the Custom stopping time parameter)" is selected in the "STOP input action" and "QSTOP input action" parameters.  [Setting range] 1 to 1,000,000,000 ms                              | 1,000           | ms        |

#### 3-2 Hardware overtravel

Hardware overtravel is a function that limits the range of movement by installing the limit sensors (FW-LS, RV-LS) at the upper and lower limits of the moving range. If the "FW-LS/RV-LS input action" parameter is set, the motor can be stopped when the limit sensor is detected.

#### Related parameter

| Parameter name              | Description                                                                                                    | Initial setting |      |
|-----------------------------|----------------------------------------------------------------------------------------------------|-----------------|------|
|                             | Description —                                                                                                    |                 | Unit |
|                             | Sets how to stop the motor when the FW-LS input or the RV-LS input is turned ON.                                                                                                    |                 |      |
| FW-LS/RV-LS<br>input action | [Setting Range] -1: Only for homing sensor 0: Immediate stop 1: Deceleration stop (according to the operation profile during operation) 2: Follow QSTOP setting (current is not cut off) 3: Follow STOP setting 4: Immediate stop with alarm 5: Deceleration stop with alarm (according to the operation profile during operation) 6: Follow QSTOP setting with alarm (current is not cut off) 7: Follow STOP setting with alarm | 4               | -    |

(memo) If the "FW-LS/RV-LS input action" parameter is set to an item describing "with alarm," the set values in the "Stopping method at alarm generation" parameter and the "FW-LS/RV-LS input action" parameter are compared, and the operation is stopped by the higher-priority stopping method.

#### 3-3 Software overtravel

Software overtravel is a function that limits the range of movement by setting the upper and lower limits of the moving range by the parameters. When the demand position reaches the software limit, the motor can be stopped according to the setting of the "Software overtravel action" parameter. If the "Software overtravel action" parameter is set to an item describing "with alarm," an alarm of "Software overtravel" will be generated after the motor stops. Also, if the target position exceeds the software limit, an alarm of "Operation data error" will be generated.

#### Related parameters

| Development of the control | Description                                                                                                    | Initial setting |      |
|----------------------------|----------------------------------------------------------------------------------------------------|-----------------|------|
| Parameter name             | Description                                                                                                    | Initial value   | Unit |
| Software overtravel action | Sets the operation when the demand position reaches the software limit.  [Setting range]  -1: Disable 0: Immediate stop 1: Deceleration stop (according to the operation profile during operation) 2: Follow QSTOP setting (current is not cut off) 3: Follow STOP setting 4: Immediate stop with alarm 5: Deceleration stop with alarm (according to the operation profile during operation) 6: Follow QSTOP setting with alarm (current is not cut off) 7: Follow STOP setting with alarm | 6               | -    |
| Max software limit         | Sets the maximum value of the software limit.  [Setting range]  -2,147,483,648 to 2,147,483,647 (User-defined position unit)                                                                                                    | 0               | step |
| Min software limit         | Sets the minimum value of the software limit.  [Setting range]  -2,147,483,648 to 2,147,483,647 (User-defined position unit)                                                                                                    | 0               | step |
| Home offset                | Sets the amount of offset from the home when homing operation is completed or P-PRESET is executed.  [Setting range]  -2,147,483,648 to 2,147,483,647 (User-defined position unit)                                                                                                    | 0               | step |
| Valid position range       | Sets the criterion of the software limit.  [Setting range] 0: [Software limit] - [Home offset] (CiA402 compatible) 1: Software limit (AZ compatible)                                                                                                    | 0               | _    |

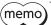

- The software limit is enabled when coordinates are set.
- If a value in the "Max software limit" parameter is set to equal or less than a value in the "Min software limit" parameter, an alarm of "Operation data error" due to the software overtravel and the software limit will be disabled.
- In addition, if the software limit exceeds the WRAP setting range, an alarm of "Operation data error" due to the software overtravel of the exceeded direction and the software limit will be disabled.
- If the "Software overtravel action" parameter is set to an item describing "with alarm," the set
  values in the "Stopping method at alarm generation" parameter and the "Software overtravel
  action" parameter are compared, and the operation is stopped by the higher-priority stopping
  method.

### 3-4 Escape from the limit sensor

It is possible to escape in the reverse direction when the limit in the forward direction (FWD) is detected and in the forward direction when that in the reverse direction (RVS) is detected.

### 3-5 Priority of stop action

When multiple stop commands are input to the driver, the motor stops according to the following priority.

| Priority | Stop level |                       | Stopping movement                                                                                                    |  |  |
|----------|------------|-----------------------|----------------------------------------------------------------------------------------------------|--|--|
| High     | 0          | Immediate stop *1 (in | cluding stop by CLR input)                                                                                                    |  |  |
| <b>†</b> | 1          |                       | Deceleration stop when alarm is generated Deceleration stop when power supply for communication is lost Deceleration stop by maintenance command "Stop operation" |  |  |
|          | 2          |                       | Deceleration stop by QSTOP input                                                                                                    |  |  |
|          | 3          | Deceleration stop *2  | Deceleration stop by FW-LS/RV-LS input Deceleration stop by FW-BLK/RV-BLK input Deceleration stop by software overtravel                                          |  |  |
|          | 4          |                       | Deceleration stop by STOP input                                                                                                    |  |  |
| Low      | 5          |                       | Deceleration stop by stop operation                                                                                                    |  |  |

<sup>\*1</sup> When "Immediate stop" is selected in the stopping movement for each input signal

#### **Example of operation**

• Operation when having input the QSTOP input (deceleration stop) while the motor was stopping by the STOP input (deceleration stop)

The motor operates according to the QSTOP input due to high-priority input.

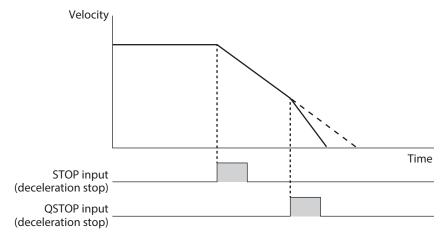

• Operation when having input the STOP input (deceleration stop) while the motor was stopping by the QSTOP input (deceleration stop)

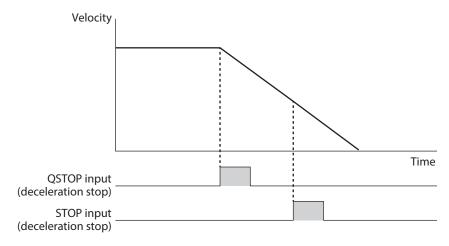

<sup>\*2</sup> For the same stop level, a larger value of the deceleration rate (faster stop) is prioritized.

## 4 Torque limiting function

The maximum output torque of the motor can be limited.

Set when limiting the motor output torque according to a load.

The motor operates at the lowest torque limiting value among the following conditions.

| Name                              | Description                                                                                                    |
|-----------------------------------|----------------------------------------------------------------------------------------------------|
| Operation profile torque limiting | Torque limiting by the torque limiting value when operation is executed                                             |
| TRQ-LMT input torque limiting     | Torque limiting by the value set in the "TRQ-LMT input Torque limit value" parameter (when the TRQ-LMT input is ON) |
| ATL function torque limiting      | Torque limiting by the ATL function (initial value: enable)                                                         |
| Stop command torque limiting      | Torque limiting by the torque limiting value when the STOP input or the QSTOP input is turned ON                    |
| Alarm torque limiting             | Torque limiting by the torque limiting value when an alarm is generated                                             |
| Output power limiting             | Limiting value when the main power supply is dropped                                                                |

#### Related parameter

| Parameter name                           | Description                                                                                                    | Initial setting |      |
|------------------------------------------|----------------------------------------------------------------------------------------------------|-----------------|------|
| Parameter name                           | Description                                                                                                    | Initial value   | Unit |
| Torque limit setting at motor standstill | Selects the operating torque limit when the motor stops.  [Setting range] 0: Follow the selection number 1: Maintain the previous operating torque limit (reset by excitation OFF) | 1               | _    |

## 5 ATL function

The ATL function is a function that prevents the overload alarm by automatically adjusting the torque limiting value when the output torque increases to near the overload alarm level.

## ■ When the torque limiting value larger than the overload detection torque is set

The ATL function activates when all of the following conditions are satisfied.

- The output torque of the motor exceeded the overload detection torque.
- The driver was estimated to exceed the overload detection time based on the output torque of the motor.

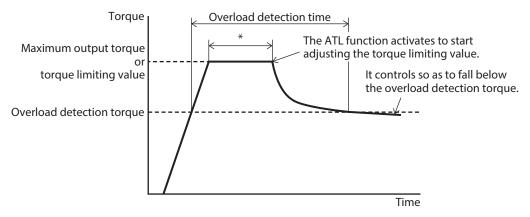

<sup>\*</sup> The time varies depending on the operating condition or a load.

### ■ When the torque limiting value smaller than the overload detection torque is set

The ATL function is not activated because the motor output torque is smaller than the overload detection torque.

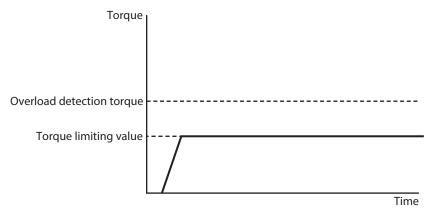

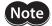

If the ATL function is activated, the motor may not operate according to the operation profile. Make sure that changing the operation profile does not cause any problem in equipment beforehand.

#### Related parameter

| Parameter name            | Description                                                                                                    | Initial setting |      |
|---------------------------|----------------------------------------------------------------------------------------------------|-----------------|------|
| Parameter name            | Description                                                                                                    | Initial value   | Unit |
| ATL function mode setting | Selects the setting method of the ATL function. [Setting Range] 0: Follow ATL-EN input 1: ATL function enabled | 1               | -    |

## memo

#### • About ATL-EN Input

When the "ATL function mode setting" parameter is set to "Follow ATL-EN input," select whether to enable or disable the ATL function using the ATL-EN input. Turning the ATL-EN input ON enables the ATL function, and turning it OFF disables the ATL function.

### Operation example: When load fluctuation occurs during continuous operation

#### When ATL function is disabled

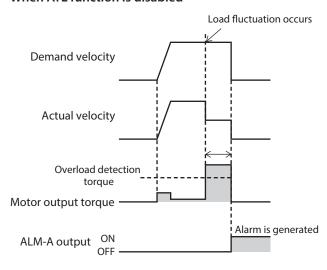

#### When ATL function is enabled

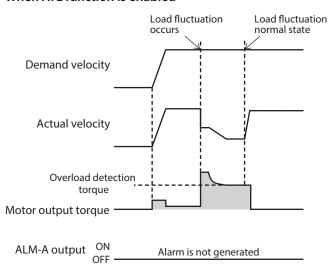

## 6 Driver status and motor excitation

#### ■ Driver status and state transition of motor excitation

| Driver status          | Motor excitation | Electromagnetic<br>brake | SON-MON output | PWR/SYS LED    |
|------------------------|------------------|--------------------------|----------------|----------------|
| Motor non-excitation   | Non-excitation   | Hold                     | OFF            | White light    |
| FREE                   | Non-excitation   | Release                  | OFF            | White light    |
| Power removal with ETO | Non-excitation   | Hold                     | OFF            | Blinking white |
| ETO                    | Non-excitation   | Hold                     | OFF            | Blinking white |
| Alarm (non-excitation) | Non-excitation   | Hold                     | OFF            | Blinking red   |
| Alarm (excitation)     | Excitation       | Release                  | ON             | Blinking red   |
| Motor excitation       | Excitation       | Release                  | ON             | White light    |

#### Outline of ETO (External Torque Off)

When both the HWTO1 input and HWTO2 input are turned OFF, the driver transitions to the power removal status and concurrently with the "ETO" status.

At this time, the driver makes the motor put into a non-excitation state.

If both the HWTO1 input and HWTO2 input are turned ON, the power removal status is released, but the "ETO" status is retained without being released.

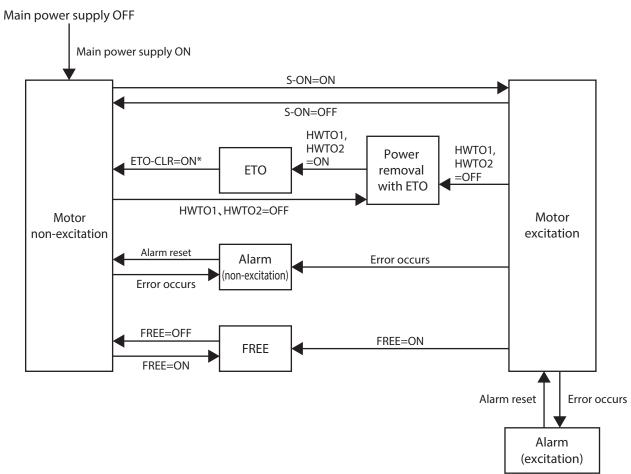

<sup>\*</sup> If the parameter is changed, the "ETO" status can be released by the ALM-RST input, the S-ON input, or the STOP input.

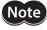

The motor can be operated only when the driver status is in the "Motor excitation" status.

## 6-1 Driver status (motor non-excitation status)

#### ■ Motor non-excitation

When the main power supply of the driver is turned on, the driver transitions to the "Motor non-excitation" status. The PWR/SYS LED is lit in white.

The motor puts into a non-excitation state.

When an electromagnetic brake motor is used, the electromagnetic brake actuates to hold the motor shaft.

Also, if the S-ON input is turned OFF while the driver status is in the "Motor excitation" status, the driver transitions to the "Motor non-excitation" status.

The SON-MON output is turned OFF.

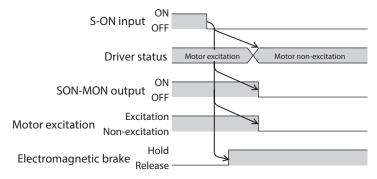

#### **■** FREE

When the FREE input is turned ON, the driver transitions to the "FREE" status.

The PWR/SYS LED remains in white light.

The motor puts into a non-excitation state. Also, the SON-MON output is turned OFF.

When an electromagnetic brake motor is used, the electromagnetic brake is released.

If the FREE input is turned OFF, the driver transitions to the "Motor non-excitation" status.

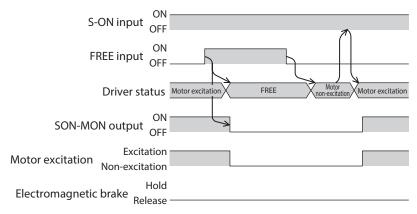

#### ■ Alarm (non-excitation)

If the driver detects an alarm to put the motor into a non-excitation state, it transitions to the "Alarm (non-excitation)"

The PWR/SYS LED blinks in red. The present alarm can be checked by counting the number of times the LED blinks. The motor puts into a non-excitation state. Also, the SON-MON output and the ALM-B output are turned OFF, and the ALM-A output is turned ON.

When an electromagnetic brake motor is used, the electromagnetic brake actuates to hold the motor shaft. If the alarm is reset, the driver transitions to the "Motor non-excitation" status.

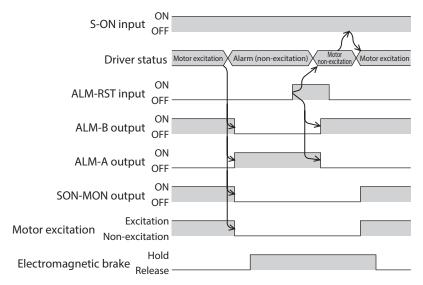

memo

Refer to p.417 for details about alarms.

#### **Power removal with ETO**

If the driver detects both the HWTO1 and HWTO2 inputs are turned OFF, it transitions to the "Power removal with ETO" status.

The PWR/SYS LED blinks in white.

The motor puts into a non-excitation state. Also, the SON-MON output is turned OFF and the ETO-MON output is turned ON.

When an electromagnetic brake motor is used, the electromagnetic brake actuates to hold the motor shaft. If both the HWTO1 and HWTO2 inputs are turned ON, the driver transitions to the "ETO" status.

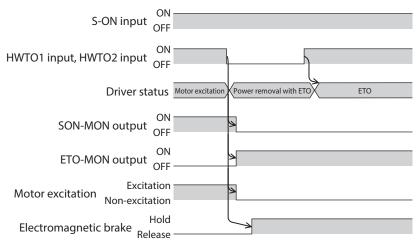

(**memo**) Refer to p.194 for the power removal function.

#### **■ ETO**

If both the HWTO1 and HWTO2 inputs are turned ON in a state where the driver is in the "Power removal with ETO" status, the driver transitions to the "ETO" status.

The PWR/SYS LED continues to blink in white.

The motor remains in a non-excitation state. Also, the SON-MON output is continued in an OFF state, and the ETO-MON output is continued in an ON state.

When an electromagnetic brake motor is used, the electromagnetic brake continues to hold the motor shaft. If the ETO-CLR input is turned ON to release the "ETO" status, the driver transitions to the "Motor non-excitation" status.

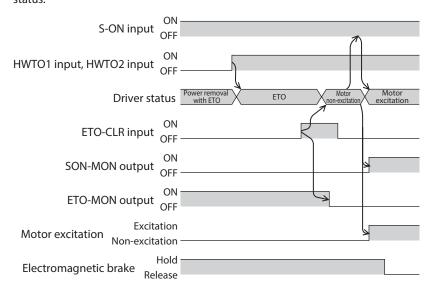

#### **Related parameters**

| Parameter name               | Description                                                                                           | Initial setting |      |
|------------------------------|----------------------------------------------------------------------------------------------------|-----------------|------|
| Parameter name               | Description                                                                                           | Initial value   | Unit |
| ETO reset ineffective period | Sets the time from when the driver transitions to the ETO status until it can release the ETO status. | 0               | ms   |
|                              | [Setting range] 0 to 100 ms                                                                           | Ü               | 1113 |
|                              | Sets the judgment criterion of the signal when the ETO status is released by the ETO-CLR input.       |                 |      |
| ETO reset action (ETO-CLR)   | [Setting range] 1: ON edge (Positive edge) 2: ON level                                                | 1               | -    |
|                              | Enables to release the ETO status by the ALM-RST input.                                               |                 |      |
| ETO reset action (ALM-RST)   | [Setting range] 0: Disable 1: ON edge (Positive edge)                                                 | 0               | _    |
|                              | Enables to release the ETO status by the S-ON input.                                                  |                 |      |
| ETO reset action (S-ON)      | [Setting range] 0: Disable 1: ON edge (Positive edge)                                                 | 1               | -    |
|                              | Enables to release the ETO status by the STOP input.                                                  |                 |      |
| ETO reset action (STOP)      | [Setting range] 0: Disable 1: ON edge (Positive edge)                                                 | 1               | _    |
|                              | 1. On eage (Fositive eage)                                                                            |                 |      |

#### "ETO reset ineffective period" parameter

The motor cannot be excited even if the ETO-CLR input is turned from OFF to ON until the time set in the "ETO reset ineffective period" parameter is elapsed.

When the ETO-CLR input is turned ON before the time set in the "ETO reset ineffective period" parameter is elapsed (when the motor is excited at the ON edge of the input)

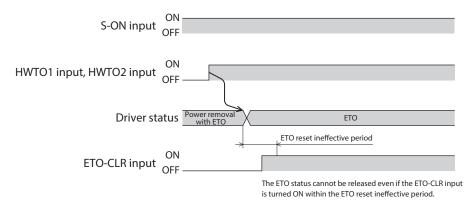

When the ETO-CLR input is turned ON after the setting time of the "ETO reset ineffective period" parameter is elapsed (when the motor is excited at the ON edge of the input)

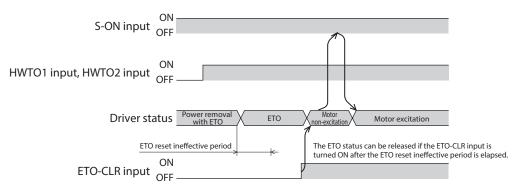

### • To release the "ETO" status by input signals other than ETO-CLR input

The function to release the "ETO" status can be added to the ALM-RST input, the S-ON input, and the STOP input using parameters.

As the initial value, the function to release the "ETO" status is set to the S-ON input and the STOP input.

## 6-2 Driver status (motor excitation status)

#### ■ Motor excitation

If the S-ON input is turned ON in a state where the driver is in the "Motor non-excitation" status, the driver transitions to the "Motor excitation" status.

The PWR/SYS LED remains in white light.

The motor puts into an excitation state. Also, the SON-MON output is turned ON.

When an electromagnetic brake motor is used, the electromagnetic brake is released.

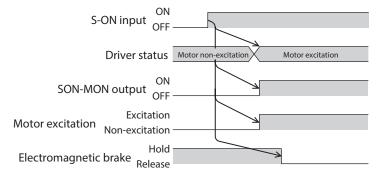

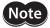

The motor can be operated only when the driver status is in the "Motor excitation" status.

#### ■ Alarm (excitation)

If the driver detects an alarm that allows the motor to keep an excitation state, the driver transitions to the "Alarm (excitation)" status.

The PWR/SYS LED blinks in red. The present alarm can be checked by counting the number of times the LED blinks. The motor remains in an excitation state. Also, the ALM-B output is turned OFF and the ALM-A output is turned ON. When an electromagnetic brake motor is used, the electromagnetic brake is released.

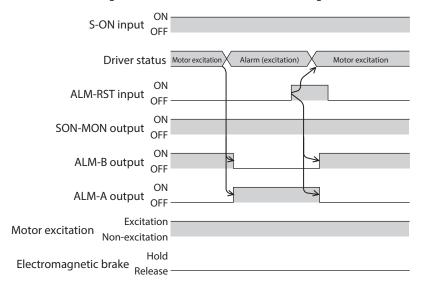

memo

Refer to p.417 for details about alarms.

# 2 Operating method

## **◆**Table of contents

| 1 | Flow | of settings necessary for operation                | 46  |
|---|------|----------------------------------------------------|-----|
| 2 | Ope  | ration overview                                    | 47  |
| 3 | Ope  | ration types                                       | 48  |
|   | 3-1  | Types of operation                                 | 48  |
|   | 3-2  | Operation methods and operation types              | 51  |
|   | 3-3  | Setting method of target position                  | 56  |
| 4 | Dire | ct data operation                                  | 59  |
|   | 4-1  | Guidance                                           | 60  |
|   | 4-2  | Command necessary for direct data                  |     |
|   |      | operation                                          |     |
|   | 4-3  | Trigger                                            |     |
|   | 4-4  | Data destination                                   |     |
|   | 4-5  | Operation example when operation data wa rewritten |     |
|   | 4-6  | Timing chart                                       | 72  |
| 5 | Stor | ed data operation                                  | 73  |
|   | 5-1  | Types of stored data (SD) operation                | 73  |
|   | 5-2  | Setting the data                                   | 74  |
|   | 5-3  | Operation I/O event                                | 78  |
|   | 5-4  | Operation data number selection                    | 79  |
|   | 5-5  | Operating method and timing chart                  | 81  |
|   | 5-6  | Link method of operation data                      | 83  |
|   | 5-7  | Sequence function                                  | 93  |
| 6 | FW/  | RV operation                                       | 99  |
|   | 6-1  | Types of FW/RV operation                           | 99  |
|   | 6-2  | JOG operation                                      |     |
|   | 6-3  | High-speed JOG operation                           | 103 |
|   | 6-4  | Inching operation                                  | 105 |
|   | 6-5  | Continuous operation (position control)            | 107 |
|   | 6-6  | Continuous operation (speed control)               | 110 |
|   | 6-7  | Continuous operation (push-motion)                 | 113 |

| 7 | I/O ł | noming operation116                            |
|---|-------|------------------------------------------------|
|   | 7-1   | 3-sensor mode120                               |
|   | 7-2   | 2-sensor mode123                               |
|   | 7-3   | One-way rotation mode125                       |
|   | 7-4   | Push-motion mode127                            |
| 8 | Exte  | nded function129                               |
|   | 8-1   | Acceleration/deceleration setting method129    |
|   | 8-2   | Accept stored data override operation start by |
|   |       | START input130                                 |
|   | 8-3   | Automatic S-ON for the FW/RV operation132      |

## 1 Flow of settings necessary for operation

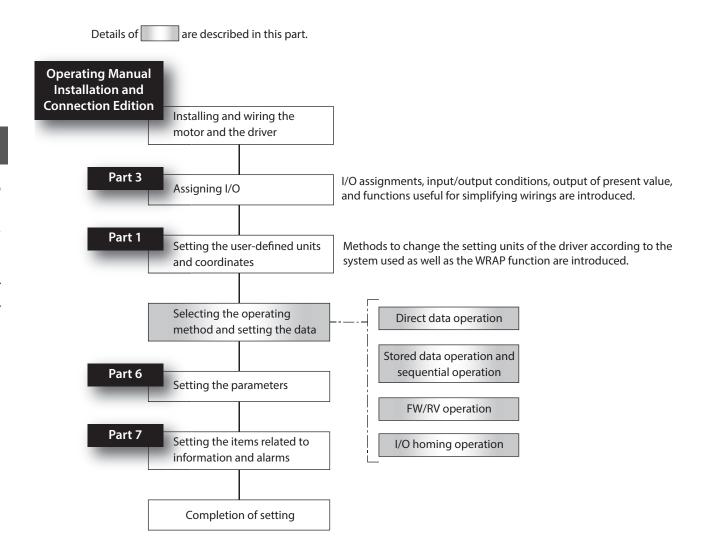

## 2 Operation overview

#### ■ Direct data operation

Direct data operation is a method that allows overriding of data and start of operation to be executed at the same

It is suitable to frequently change operation data such as the position (travel amount) and velocity or to adjust the position finely.

#### ■ Stored data operation

Stored data operation is an operation that sets the operation data such as the motor operating velocity and position (travel amount) and executes.

Up to 256 operation data (No.0 to No.255) can be set.

#### **■** FW/RV operation

FW/RV operation is an operating method that turns a specific input signal ON to execute an operation corresponding to the signal.

FW/RV operation includes JOG operation, inching operation, and continuous operation.

### ■ I/O homing operation

Homing operation is an operation that detects the home using external sensors.

It is executed to return from the present position to the home when the power supply is turned on or positioning operation is completed.

#### ■ Operation via CAN communication (drive profile)

| ltem           | Description                        |
|----------------|------------------------------------|
|                | The following modes are supported. |
| Operation mode | Profile position mode (pp)         |
| Operation mode | Profile velocity mode (pv)         |
|                | Homing mode (hm)                   |

## **3 Operation types**

## 3-1 Types of operation

| Type of operation method | Description                                                                           |                                                                                                    |  |
|--------------------------|---------------------------------------------------------------------------------------|----------------------------------------------------------------------------------------------------|--|
| Stop operation           | This is used to stop the operation presently performed.                               |                                                                                                    |  |
|                          | Operation type                                                                        | Description                                                                                                    |  |
|                          | Deceleration rate stop<br>(according to the specified<br>operation profile)           | The motor decelerates to a stop according to the operation profile specified.                                                                                                    |  |
|                          | Deceleration rate stop<br>(according to the operation<br>profile in during operation) | The motor decelerates to a stop according to the operation profile being operated.                                                                                                    |  |
|                          | Immediate stop                                                                        | The motor stops immediately.                                                                                                    |  |
| Continuous operation     |                                                                                       | he starting velocity and accelerates until it reaches the operating operating velocity, the velocity is kept constant and the operation is                                                                                                    |  |
|                          | Operation type                                                                        | Description                                                                                                    |  |
|                          | Continuous operation (position control)                                               | The motor starts rotating at the starting velocity and accelerates until it reaches the operating velocity. Once it reaches the operating velocity, the operation is continued with the velocity maintained while monitoring the position deviation.                                                                                                    |  |
|                          | Continuous operation (speed control)                                                  | The motor starts rotating at the starting velocity and accelerates until it reaches the operating velocity. Once it reaches the operating velocity, the operation is continued with the velocity maintained.                                                                                                    |  |
|                          | Continuous operation (push-motion)*1                                                  | The motor starts rotating at the starting velocity and accelerates until it reaches the operating velocity. Once it reaches the operating velocity, the operation is continued with the velocity maintained. When a mechanism installed to the motor presses against a load, pressure is continuously applied to the load. Set the torque limiting value to 100.0% or less. *2 |  |
|                          | Continuous operation (torque control)*1                                               | The motor starts rotating at the operating velocity and continues the operation with the velocity maintained. When a mechanism installed to the motor presses against a load, pressure is continuously applied to the load.  Set the torque limiting value to 100.0% or less. *2                                                                                               |  |

| Type                                                                                                    | of operation method                  | od Description                                                                                                    |                                                                                                    |  |
|----------------------------------------------------------------------------------------------------|--------------------------------------|----------------------------------------------------------------------------------------------------|----------------------------------------------------------------------------------------------------|--|
| Positioning operation                                                                                                    |                                      | the present position to the ta<br>accelerates until it reaches th<br>velocity is kept constant. The                                                                                                    | rive (drive with acceleration/deceleration time) is performed from rget position. The motor starts rotating at the starting velocity and e operating velocity. Once it reaches the operating velocity, the n, it decelerates when the stop position is approached, and finally loop is enabled when operation is started. |  |
|                                                                                                    | Setting method of target position    | Operation type                                                                                                    | Description                                                                                                    |  |
|                                                                                                    | Absolute positioning                 | Absolute positioning                                                                                                    | Positioning operation is performed from the present position to the set target position.                                                                                                    |  |
|                                                                                                    |                                      | Incremental positioning (based on demand position)                                                                                                    | Positioning operation with the set travel amount is performed from the present demand position.                                                                                                    |  |
|                                                                                                    | Incremental positioning              | Incremental positioning (based on actual position)                                                                                                    | Positioning operation with the set travel amount is performed from the present actual position.                                                                                                    |  |
|                                                                                                    |                                      | Incremental positioning (based on target position)                                                                                                    | Positioning operation with the set travel amount is performed from the present target position.                                                                                                    |  |
|                                                                                                    | WRAP absolute<br>positioning         | WRAP absolute positioning                                                                                                    | Positioning operation is performed to the target position within the WRAP range.                                                                                                    |  |
|                                                                                                    |                                      | WRAP proximity positioning                                                                                                    | Positioning operation in the shortest distance is performed to the target position within the WRAP range.                                                                                                    |  |
|                                                                                                    |                                      | WRAP absolute positioning (FWD)                                                                                                    | Positioning operation in the forward direction (FWD) is performed to the target position within the WRAP range.                                                                                                    |  |
|                                                                                                    |                                      | WRAP absolute positioning (RVS)                                                                                                    | Positioning operation in the reverse direction (RVS) is performed to the target position within the WRAP range.                                                                                                    |  |
| Positioning operation (speed control)  Operation with trapezoidal drive (drive with acceleration/deceleration time the present position to the target position. The motor starts rotating at the accelerates until it reaches the operating velocity. Once it reaches the operation velocity is kept constant. Then, it decelerates when the stop position is appropriate to a stop. If a load exceeding the torque limiting value is applied, a start of the present position with trapezoidal drive (drive with acceleration/deceleration time the present position to the target position. The motor starts rotating at the accelerates when the stop position is approximately applied to the present position of the present position. The motor starts rotating at the accelerates until it reaches the operation with trapezoidal drive (drive with acceleration/deceleration time to the present position of the present position of the prese |                                      | rget position. The motor starts rotating at the starting velocity and<br>e operating velocity. Once it reaches the operating velocity, the<br>n, it decelerates when the stop position is approached, and finally |                                                                                                    |  |
|                                                                                                    | Setting method of<br>target position | Operation type                                                                                                    | Description                                                                                                    |  |
|                                                                                                    |                                      | Incremental positioning (based on demand position)                                                                                                    | Positioning operation (speed control) with the set travel amount is performed from the present demand position.                                                                                                    |  |
|                                                                                                    | Incremental positioning              | Incremental positioning (based on actual position)                                                                                                    | Positioning operation (speed control) with the set travel amount is performed from the present actual position.                                                                                                    |  |
|                                                                                                    |                                      | Incremental positioning (based on target position)                                                                                                    | Positioning operation (speed control) with the set travel amount is performed from the present target position.                                                                                                    |  |

| Type of operation method             | Description                                                                                                    |
|--------------------------------------|----------------------------------------------------------------------------------------------------|
| Positioning push-motion operation *1 | From the present position toward the target position, the motor starts rotating at the operating velocity and continues the operation. Using the TLC output as the completion signal for pushmotion operation can judge whether a mechanism installed to the motor presses against a load. Set the torque limiting value to 100.0% or less. *2 |

| Setting method of target position | Operation type                                                 | Description                                                                                                    |
|-----------------------------------|----------------------------------------------------------------|----------------------------------------------------------------------------------------------------|
| Absolute positioning              | Absolute positioning push-motion                               | Positioning push-motion operation is performed from the present position to the set target position.                        |
|                                   | Incremental positioning push-motion (based on demand position) | Positioning push-motion operation with the set travel amount is performed from the present demand position.                 |
| Incremental positioning           | Incremental positioning push-motion (based on actual position) | Positioning push-motion operation with the set travel amount is performed from the present actual position.                 |
|                                   | Incremental positioning push-motion (based on target position) | Positioning push-motion operation with the set travel amount is performed from the present target position.                 |
|                                   | WRAP absolute push-motion                                      | Positioning push-motion operation is performed to the target position within the WRAP range.                                |
| WRAP absolute                     | WRAP proximity push-motion                                     | Positioning push-motion operation is performed in the shortest distance to the target position within the WRAP range.       |
| positioning                       | WRAP push-motion (FWD)                                         | Positioning push-motion operation in the forward direction (FWD) is performed to the target position within the WRAP range. |
|                                   | WRAP push-motion (RVS)                                         | Positioning push-motion operation in the forward direction (RVS) is performed to the target position within the WRAP range. |

<sup>\*1</sup> Do not perform operation that continues pressing to a load when combined with a gear.

<sup>\*2</sup> If a value larger than 100.0% is set to the torque limiting value, an alarm of "Operation data error" is generated.

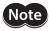

Note To operate the motor, turn the S-ON input ON to put the motor into an excitation state.

## 3-2 Operation methods and operation types

There are five types of operation methods as shown below.

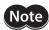

**Note** To operate the motor, turn the S-ON input ON to put the motor into an excitation state.

### **■** Stop operation

This is used to stop the operation presently performed.

 Deceleration rate stop (according to the specified operation profile)  Deceleration rate stop (according to the operation profile in during operation)

#### [Operation profile]

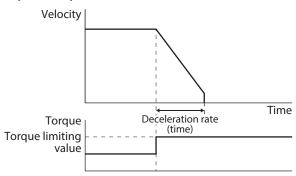

## [Operation profile]

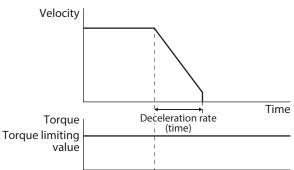

#### Immediate stop

#### [Operation profile]

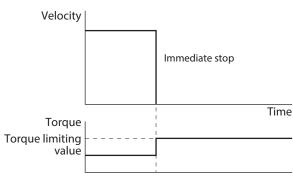

memo

When stop operation is executed, the target position is not updated.

## **■** Continuous operation

The motor starts rotating at the starting velocity and accelerates until it reaches the operating velocity. Once it reaches the operating velocity, the velocity is kept constant and the operation is continued. Setting a positive value to the operating velocity continues to operate the motor at a constant velocity in the forward direction (FWD), and setting a negative value continues to operate it at a constant velocity in the reverse direction (RVS).

- Continuous operation (position control), continuous operation (speed control), continuous operation (push-motion)
- Continuous operation (torque control)

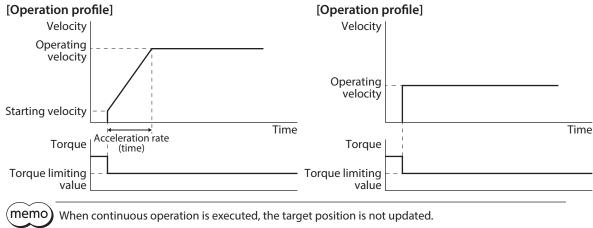

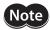

Do not perform continuous operation (push-motion) and continuous operation (torque control) when combined with a gear.

## ■ Positioning operation

Operation with trapezoidal drive (drive with acceleration/deceleration time) is performed from the present position to the target position. The motor starts rotating at the starting velocity and accelerates until it reaches the operating velocity.

Once it reaches the operating velocity, the velocity is kept constant. Then, it decelerates when the stop position is approached, and finally comes to a stop.

 Absolute positioning, incremental positioning (based on demand position), incremental positioning (based on actual position), incremental positioning (based on target position), WRAP absolute positioning, WRAP proximity positioning, WRAP absolute positioning (FWD), WRAP absolute positioning (RVS)

#### [Operation profile]

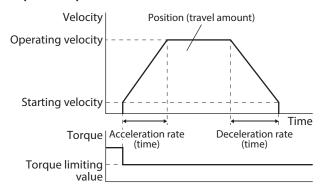

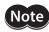

The maximum travel amount of positioning operation is 2,147,483,647 steps. If the travel amount of the motor exceeds the maximum travel amount, an alarm of "Operation data error" will be generated.

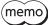

Incremental positioning: Operates in the forward direction (FWD) when a positive value is set, and in the reverse direction (RVS) when a negative value is set.

Operation when a negative value is set to the operating velocity is shown below.
 Absolute positioning: Operates as the velocity of the absolute value.
 Incremental positioning: Operates in the forward direction (FWD) when a negative value is set to "Position," and in the reverse direction (RVS) when a positive value is set.

#### ■ Positioning operation (speed control)

Operation with trapezoidal drive (drive with acceleration/deceleration time) is performed from the present position to the target position. The motor starts rotating at the starting velocity and accelerates until it reaches the operating velocity.

Once it reaches the operating velocity, the velocity is kept constant. Then, it decelerates when the stop position is approached, and finally comes to a stop.

If a load exceeding the torque limiting value is applied, a slip occurs to turn the SLIP output ON.

 Incremental positioning speed control (based on demand position), incremental positioning speed control (based on actual position), incremental positioning speed control (based on target position)

#### [Operation profile]

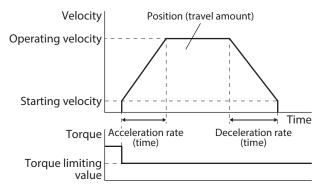

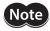

The maximum travel amount of positioning operation is 2,147,483,647 steps. If the travel amount of the motor exceeds the maximum travel amount, an alarm of "Operation data error" will be generated.

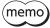

- The rotation direction of positioning operation is determined based on the setting of "Position." Setting a positive value rotates the motor in the forward direction (FWD), and setting a negative value rotates it in the reverse direction (RVS).
- Operation when a negative value is set to the operating velocity is shown below.
   Absolute positioning: Operates as the velocity of the absolute value.
   Incremental positioning: Operates in the forward direction (FWD) when a negative value is set to "Position," and in the reverse direction (RVS) when a positive value is set.

#### ■ Positioning push-motion operation

From the present position toward the target position, the motor starts rotating at the operating velocity and continues the operation. Using the TLC output as the completion signal for push-motion operation can judge whether a mechanism installed to the motor presses against a load.

Absolute positioning push-motion, incremental positioning push-motion (based on demand position), incremental positioning push-motion (based on actual position), incremental positioning push-motion (based on target position), WRAP absolute push-motion, WRAP proximity push-motion, WRAP absolute push-motion (RVS)

#### [Operation profile]

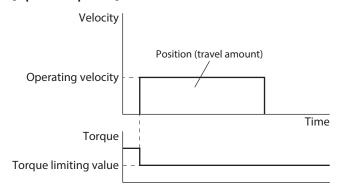

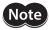

- The maximum travel amount of positioning push-motion operation is 2,147,483,647 steps. If the travel amount of the motor exceeds the maximum travel amount, an alarm of "Operation data error" will be generated.
- Do not perform positioning push-motion operation when combined with a gear.
- If the motor moves to the position deviation alarm zone by an external force, an alarm of "Position deviation" will be generated.

Setting value in "Position deviation alarm" parameter

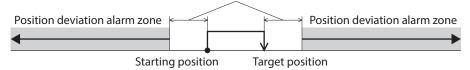

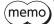

The rotation direction of positioning operation is determined based on the setting of "Position."
 Absolute positioning: Operates in the forward direction (FWD) when "Position" is larger than the present position, and in the reverse direction (RVS) when "Position" is smaller than the present position.

Incremental positioning: Operates in the forward direction (FWD) when a positive value is set, and in the reverse direction (RVS) when a negative value is set.

Operation when a negative value is set to the operating velocity is shown below.
 Absolute positioning: Operates as the velocity of absolute value.
 Incremental positioning: Operates in the forward direction (FWD) when a negative value is set to "Position," and in the reverse direction (RVS) when a positive value is set.

## 3-3 Setting method of target position

There are three types of setting methods for the target position as shown below.

#### **■** Absolute positioning

Set the target position on coordinates with the home as a reference.

Example: Setting when moving from the present position "100" to the target position "400"

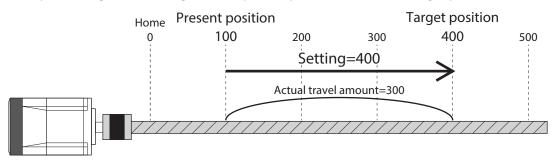

## ■ Incremental positioning

Set the position, which was moved by the set travel amount from the present position, as the target position. This is suitable when the same travel amount is repeatedly operated.

Example: Setting when moving from the present position "100" to the target position "400"

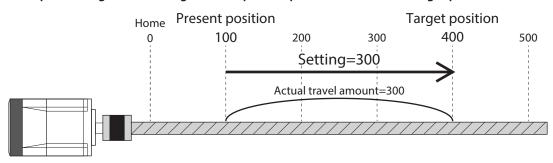

(memo)

Based on demand position: Positioning operation is performed based on the present demand position.

Based on actual position: Positioning operation is performed based on the present actual position. Based on target position: Positioning operation is performed based on the present target position.

## **■** WRAP absolute positioning

This is used by setting the "WRAP setting" parameters to "Follows WRAP setting lower limit/WRAP setting upper limit." Set the target position within the WRAP range.

Example: Setting when moving from the present position "100" to the target position "400"

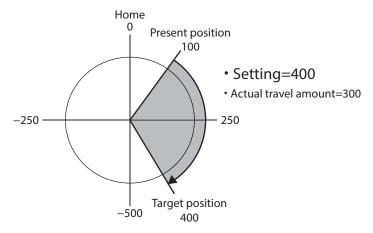

## ■ Orbit comparison of positioning operation

Movements when the following is set are shown below.

| Item                     | Setting                                                      |
|--------------------------|--------------------------------------------------------------|
| WRAP setting             | 2: Follows WRAP setting lower limit/WRAP setting upper limit |
| WRAP setting lower limit | -500                                                         |
| WRAP setting upper limit | 499                                                          |

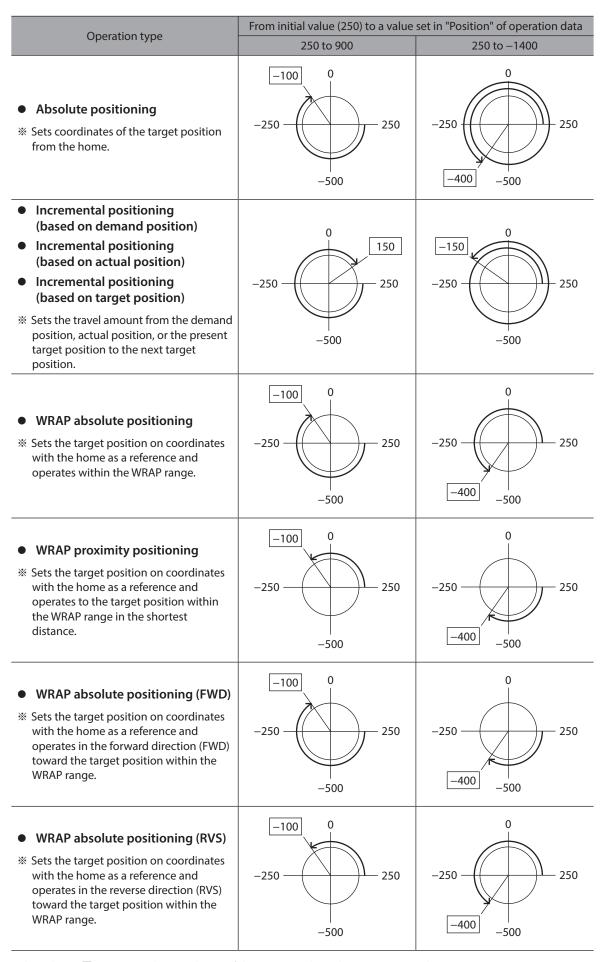

<sup>\*</sup> The value in  $\square$  represents the coordinate of the position where the motor stopped.

## 4 Direct data operation

Direct data operation is a method that allows overriding of data and start of operation to be executed at the same time.

It is suitable to frequently change operation data such as the position (travel amount) and velocity or to adjust the position finely.

Triggers to start operation at the same time as overriding of data are as follows.

- One of the following items: Operation data number, operation type, position, operating velocity, acceleration rate, deceleration rate, and torque limiting value
- The above seven items are collectively overridden

#### ■ Application example of direct data operation

#### Example 1

The position (travel amount) or the operating velocity should be adjusted each time a load is changed because the feed rate is different in each load.

#### Setting example

- Position (travel amount): Change as desired
- Operating velocity: Change as desired
- Trigger: All the items (setting value of trigger: 1)

#### **Procedure**

- 1. Write the position and the operating velocity.
- 2. Write "1" to the trigger.

#### Result

When the trigger is written, the changed value is updated immediately, and operation is performed with the new position and the operating velocity.

#### Example 2

The operating velocity should be changed immediately with the touch screen because a large load is inspected at a lower rate.

#### Setting example

- Operating velocity: Change as desired
- Trigger: Operating velocity (setting value of trigger: -4)

#### Procedure

- 1. Write "-4" to the trigger.
- 2. Write the data of the operating velocity.

#### Result

If the operating velocity is written, the changed value is updated immediately, and the operation is performed at the new operating velocity.

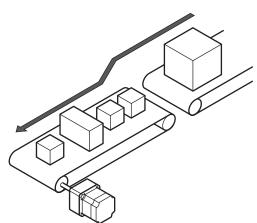

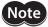

To operate the motor, turn the S-ON input ON to put the motor into an excitation state.

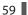

## 4-1 Guidance

If you are new to this product, read this section to understand the operating methods along with the operation flow.

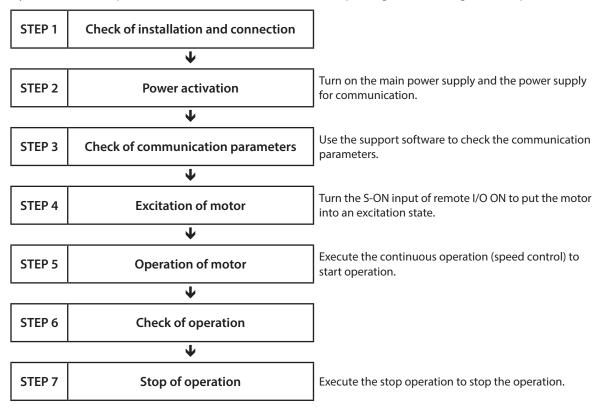

#### Operating conditions

This operation is performed under the following conditions.

- Number of drivers connected: 1 unit
- Address number: 1
- Transmission rate: 230,400 bps
- Termination resistor: Set to enable

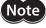

Before operating the motor, check the surrounding conditions to ensure safety.

## STEP 1 Check of installation and connection

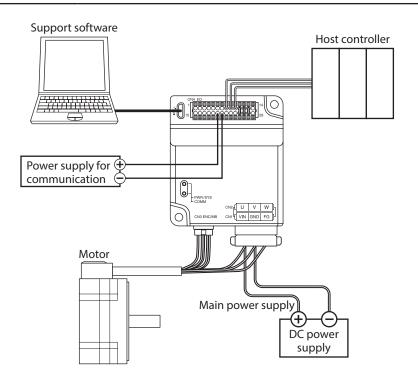

### STEP 2 Power activation

Turn on the main power supply and the power supply for communication.

Start the support software.

Execute "Communication port" to check the setting of the communication port.

Execute "Data reading" to read the driver data.

## STEP 3 Check of communication parameters

Start "Starts the simple setting." of the support software.

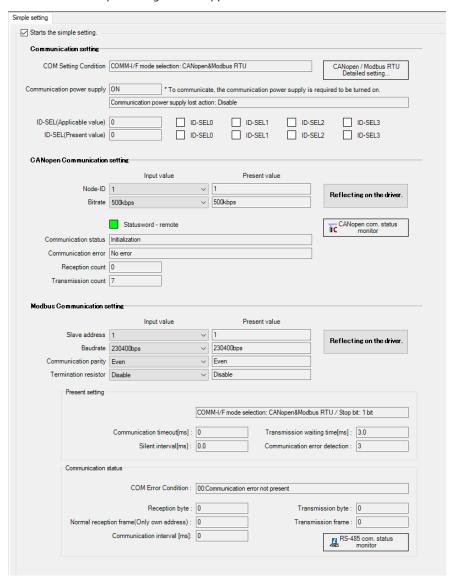

Set the following communication parameters according to the communication parameters of the host controller.

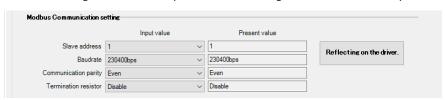

If the values are different, change the value of the "Input value" and execute "Reflecting on the driver."

If the following communication parameters are different from those of the host controller, execute "Detailed setting..." to change the parameters.

| Parameter name                  | Setting                             |
|---------------------------------|-------------------------------------|
| Byte & word order (Modbus)      | Even Address-High Word & Big-Endian |
| Communication stop bit (Modbus) | 1 bit                               |

## STEP 4 Excitation of motor

Send the following query to turn the S-ON input of remote I/O ON. Turning the S-ON input ON causes the motor to put into an excitation state.

| Number | Communication data<br>(HEX) | Description                                                     |  |  |
|--------|-----------------------------|-----------------------------------------------------------------|--|--|
| 1      | 01                          | Address number=1                                                |  |  |
| 2      | 10                          | Function code=10h                                               |  |  |
| 3      | 00 7C                       | Nrite register lead address=007Ch                               |  |  |
| 4      | 00 02                       | Number of write registers=2 registers                           |  |  |
| (5)    | 04                          | Number of write data bytes=4 bytes                              |  |  |
| 6      | 00 00 00 01                 | Turn the S-ON input ON (put the motor into an excitation state) |  |  |
| 7      | 35                          | Error check (lower)                                             |  |  |
| 8      | 1E                          | Error check (upper)                                             |  |  |

## STEP 5 Operation of motor

As an example, this section explains how to execute the following operation. The trigger is assumed to be overridden collectively.

#### [Operation profile]

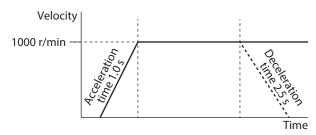

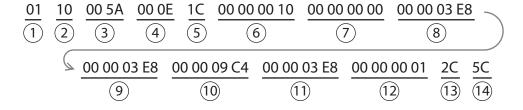

1. Send the operation data and the trigger with the following query. Operation is started at the same time as the send.

| Number | Communication data<br>(HEX) | Description                                             |                              |
|--------|-----------------------------|---------------------------------------------------------|------------------------------|
| 1      | 01                          | Address number=1                                        |                              |
| 2      | 10                          | Function code=10h                                       |                              |
| 3      | 00 5A                       | Write register lead address=005Ah                       |                              |
| 4      | 00 0E                       | Number of write registers=14 registers                  |                              |
| (5)    | 1C                          | Number of write data bytes=28 bytes                     |                              |
| 6      | 00 00 00 10                 | Operation type=16: Continuous operation (speed control) |                              |
| 7      | 00 00 00 00                 | Position=0 step                                         |                              |
| 8      | 00 00 03 E8                 | Operating velocity=1000 r/min                           | Setting of operation profile |
| 9      | 00 00 03 E8                 | Acceleration rate=1,000 ms                              |                              |
| 10     | 00 00 09 C4                 | Deceleration rate=2,500 ms                              |                              |
| 11)    | 00 00 03 E8                 | Torque limiting value=100.0%                            |                              |
| 12     | 00 00 00 01                 | Trigger=1: Normal start                                 |                              |
| 13     | 2C                          | Error check (lower)                                     |                              |
| 14)    | 5C                          | Error check (upper)                                     | •                            |

2. Check the motor rotates without any problem.

## STEP 6 Check of operation

How did it go? Were you able to operate the motor properly? If the motor does not operate, check the following points.

- Is any alarm present?
- Are the power supply, the motor, and the RS-485 communication cable connected securely?
- Is the power supply for communication turned on?
- Are the slave addresses, the transmission rate, and the termination resistor set correctly?
- Is the COMM LED unlit? Or is it lit in red? (A communication error occurs)
- Is an unintended input signal is turned ON?

## STEP 7 Stop of operation

1. Send the operation data and the trigger with the following query. Operation is stopped at the same time as the send.

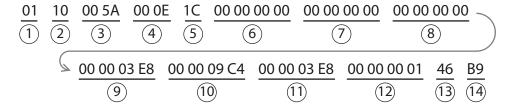

| Number | Communication data (HEX) | Description                                                                             |
|--------|--------------------------|-----------------------------------------------------------------------------------------|
| 1      | 01                       | Address number=1                                                                        |
| 2      | 10                       | Function code=10h                                                                       |
| 3      | 00 5A                    | Write register lead address=005Ah                                                       |
| 4      | 00 0E                    | Number of write registers=14 registers                                                  |
| (5)    | 1C                       | Number of write data bytes=28 bytes                                                     |
| 6      | 00 00 00 00              | Operation type=0: Deceleration rate stop (according to the specified operation profile) |
| 7      | 00 00 00 00              | Position=0 step                                                                         |
| 8      | 00 00 00 00              | Operating velocity=0 r/min                                                              |
| 9      | 00 00 03 E8              | Acceleration rate=1,000 ms                                                              |
| 10     | 00 00 09 C4              | Deceleration rate=2,500 ms                                                              |
| 11)    | 00 00 03 E8              | Torque limiting value=100.0%                                                            |
| 12     | 00 00 00 01              | Trigger=1: Normal start                                                                 |
| (13)   | 46                       | Error check (lower)                                                                     |
| 14)    | B9                       | Error check (upper)                                                                     |

2. Check the motor stops without any problem.

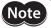

When the user-defined acceleration/deceleration unit is "ms" (time), the slope of acceleration/deceleration is calculated based on the time from when the writing was performed. Therefore, when the same data is redundantly written, the slope of acceleration/deceleration will be smaller than that when it was written the first time even if the same data is written. When the same data is redundantly written, setting the acceleration/deceleration unit to "(User-defined velocity unit)/s" (acceleration/deceleration rate) is recommended.

#### Example: When the operating velocity "0" (operation stop) is redundantly written

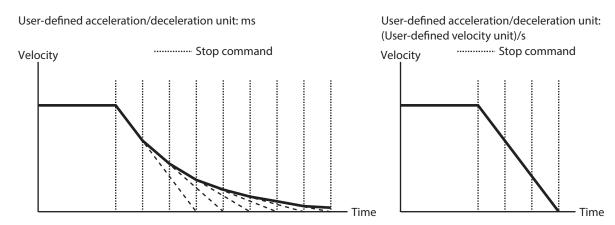

## 4-2 Command necessary for direct data operation

| Register address |               | Nome                                              | Description                                                                                                    | Initial setting |       |
|------------------|---------------|---------------------------------------------------|----------------------------------------------------------------------------------------------------|-----------------|-------|
| Upper            | Lower         | Name                                              | Description                                                                                                    | Initial value   | Unit  |
| 88<br>(0058h)    | 89<br>(0059h) | Direct data operation<br>operation data<br>number | Selects the operation data number used for direct data operation.  [Setting range]  0 to 255: Operation data No.0 to No.255                                                                                                    | 0               | _     |
| 90<br>(005Ah)    | 91<br>(005Bh) | Direct data operation operation type              | Sets the operation type for direct data operation.  [Setting range]  0: Deceleration rate stop     (according to the specified operation profile)  1: Absolute positioning  2: Incremental positioning (based on demand position)  3: Incremental positioning (based on actual position)  4: Incremental positioning (based on target position)  5: Incremental positioning speed control     (based on demand position)  6: Incremental positioning speed control     (based on actual position)  7: Continuous operation (position control)  8: Wrap absolute positioning  9: Wrap proximity positioning  10: Wrap absolute positioning (FWD)  11: Wrap absolute positioning (RVS)  12: Wrap absolute push-motion  13: Wrap proximity push-motion  14: Wrap push-motion (FWD)  15: Wrap push-motion (FWD)  15: Wrap push-motion (FWD)  17: Continuous operation (Speed control)  17: Continuous operation (Torque control)  20: Absolute positioning push-motion     (based on demand position)  21: Incremental positioning push-motion     (based on actual position)  22: Incremental positioning push-motion     (based on target position)  31: Deceleration rate stop     (according to the operation profile during     operation)  32: Immediate stop | 0               | _     |
| 92<br>(005Ch)    | 93<br>(005Dh) | Direct data operation position                    | Sets the target position for direct data operation.  [Setting range]  -2,147,483,648 to 2,147,483,647  (User-defined position unit)                                                                                                    | 0               | step  |
| 94<br>(005Eh)    | 95<br>(005Fh) | Direct data operation operating velocity          | Sets the operating velocity for direct data operation.  [Setting range]  -4,000,000 to 4,000,000 (User-defined velocity unit)                                                                                                    | 0               | r/min |
| 96<br>(0060h)    | 97<br>(0061h) | Direct data operation acceleration rate           | Sets the acceleration rate (acceleration time) for direct data operation.  [Setting range]  1 to 1,000,000,000  (User-defined acceleration/deceleration unit)                                                                                                    | 1,000           | ms    |
| 98<br>(0062h)    | 99<br>(0063h) | Direct data operation deceleration rate           | Sets the deceleration rate (deceleration time) for direct data operation.  [Setting range] 1 to 1,000,000,000  (User-defined acceleration/deceleration unit)                                                                                                    | 1,000           | ms    |

| Register address Name |                | Name                                                | Description                                                                                                    | Initial setting |        |
|-----------------------|----------------|-----------------------------------------------------|----------------------------------------------------------------------------------------------------|-----------------|--------|
| Upper                 | Lower          | Name                                                | Description                                                                                                    | Initial value   | Unit   |
| 100<br>(0064h)        | 101<br>(0065h) | Direct data operation torque limiting value         | Sets the torque limiting value for direct data operation.  [Setting range]  0 to 10,000 (1=0.1%) *                                                                                                    | 10,000          | 1=0.1% |
| 102<br>(0066h)        | 103<br>(0067h) | Direct data operation<br>trigger                    | Sets the trigger for direct data operation.  [Setting range]  -7: Operation data number  -6: Operation type  -5: Position  -4: Operating velocity  -3: Acceleration rate  -2: Deceleration rate  -1: Torque limiting value  0: Disable  1 to 3: Normal start  4, 5: Unit specified start  (acceleration/deceleration: rate)  6, 7: Unit specified start  (acceleration/deceleration: time)  8, 9: Unit specified start (velocity: step/s)  10, 11: Unit specified start  (velocity: step/s, acceleration/deceleration: rate)  12, 13: Unit specified start  (velocity: step/s, acceleration/deceleration: time)  14, 15: Unit specified start  (velocity: r/min, acceleration/deceleration: rate)  18, 19: Unit specified start  (velocity: r/min, acceleration/deceleration: time)                                                                                                    | 0               | -      |
| 104<br>(0068h)        | 105<br>(0069h) | Direct data operation<br>forwarding<br>destination  | Selects the stored area when the next direct data is transferred during direct data operation.  (Data destination □ p.69)  [Setting range]  0: Execution memory  1: Buffer memory                                                                                                    | 0               | -      |
| 552<br>(0228h)        | 553<br>(0229h) | Direct data operation<br>trigger automatic<br>clear | Sets the movement when setting "Direct data operation trigger" which is set the trigger factor to transfer or update the data in the direct data operation memory area as execution data. When this parameter is set to enable, if direct data operation is started by writing to "Direct data operation trigger," "Direct data operation trigger," "Direct data operation trigger," is automatically cleared to 0 regardless of whether it is successful or not. Therefore, if the same data is written, direct data operation can be started as many times as written.  When this parameter is set to disable, "Direct data operation trigger" is not cleared to 0 even if it is written. Therefore, direct data operation is not started even if the same data is written in succession. To restart, one of the following is required.  • Write "0" to "Direct data operation trigger" and then write the value for starting.  • Write a different value to "Direct data operation trigger."  [Setting range]  0: Disable  1: Enable | 1               | _      |

 $<sup>^{\</sup>ast}$  The maximum torque limiting value varies depending on the motor. 100 W motor: 220%

200 W motor: 210%

## 4-3 Trigger

This is a trigger to start operation at the same time as overriding of data in direct data operation.

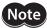

When the user-defined acceleration/deceleration unit is "ms" (time), the slope of acceleration/deceleration is calculated based on the time from when the writing was performed.

Therefore, when the same data is redundantly written, the slope of acceleration/deceleration will be smaller than that when it was written the first time even if the same data is written. When the same data is redundantly written, setting the acceleration/deceleration unit to "(User-defined velocity unit)/s" (acceleration/deceleration rate) is recommended.

## ■ When the trigger setting is "0" to "19"

When the following value is written, all data is written in the selected unit, and simultaneously direct data operation is started. It is not started if the same value is written. If the "Direct data operation trigger automatic clear" parameter is set to "Enable," the trigger will automatically return to "0" regardless of whether the operation is started or not (initial value: Enable).

| Setting value |                                            |                                                                   | Starting meth                              | od                                                        |  |
|---------------|--------------------------------------------|-------------------------------------------------------------------|--------------------------------------------|-----------------------------------------------------------|--|
| Dec           | Hex                                        | Starting mode                                                     | Velocity unit                              | Acceleration/<br>deceleration unit                        |  |
| 0             | 0000 0000h                                 | Not start                                                         | _                                          | _                                                         |  |
| 1 (or 2, 3)   | 0000 0001h<br>(0000 0002h)<br>(0000 0003h) | Normal start                                                      | User-defined velocity unit                 | User-defined<br>acceleration/<br>deceleration unit        |  |
| 4 (or 5)      | 0000 0004h<br>(0000 0005h)                 | Unit specified start<br>(acceleration/<br>deceleration)           | User-defined velocity unit                 | (Velocity unit)/s<br>(acceleration/<br>deceleration rate) |  |
| 6 (or 7)      | 0000 0006h<br>(0000 0007h)                 | Unit specified start<br>(acceleration/<br>deceleration)           | User-defined velocity unit                 | ms<br>(acceleration/<br>deceleration time)                |  |
| 8 (or 9)      | 0000 0008h<br>(0000 0009h)                 | Unit specified start<br>(velocity)                                | step/s<br>((User-defined position unit)/s) | User-defined<br>acceleration/<br>deceleration unit        |  |
| 10 (or 11)    | 0000 000Ah<br>(0000 000Bh)                 | Unit specified start<br>(velocity, acceleration/<br>deceleration) | step/s<br>((User-defined position unit)/s) | (Velocity unit)/s<br>(acceleration/<br>deceleration rate) |  |
| 12 (or 13)    | 0000 000Ch<br>(0000 000Dh)                 | Unit specified start<br>(velocity, acceleration/<br>deceleration) | step/s<br>((User-defined position unit)/s) | ms<br>(acceleration/<br>deceleration time)                |  |
| 14 (or 15)    | 0000 000Eh<br>(0000 000Fh)                 | Unit specified start<br>(velocity)                                | r/min (motor shaft)                        | User-defined<br>acceleration/<br>deceleration unit        |  |
| 16 (or 17)    | 0000 0010h<br>(0000 0011h)                 | Unit specified start<br>(velocity, acceleration/<br>deceleration) | r/min (motor shaft)                        | (Velocity unit)/s<br>(acceleration/<br>deceleration rate) |  |
| 18 (or 19)    | 0000 0012h<br>(0000 0013h)                 | Unit specified start<br>(velocity, acceleration/<br>deceleration) | r/min (motor shaft)                        | ms<br>(acceleration/<br>deceleration time)                |  |

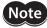

If the operation is started in a state where the setting value is "8" to "19" (Unit specified start (velocity) or Unit specified start (velocity, acceleration/deceleration)), the monitor unit of the target velocity will be the same as the specified unit only when the operation is being performed. Therefore, the target velocity is the value having commanded.

## ■ When the trigger setting is "-1" to "-7"

Direct data operation is started when the data corresponding to the trigger is written. Even if operation is started, the setting value of the trigger is retained.

| Setting value |            |                                          | Starting method            |                                                 |  |
|---------------|------------|------------------------------------------|----------------------------|-------------------------------------------------|--|
| Dec           | Hex        | Starting mode                            | Velocity unit              | Acceleration/deceleration unit                  |  |
| -7            | FFFF FFF9h | Start when writing operation data number | User-defined velocity unit | User-defined acceleration/<br>deceleration unit |  |
| -6            | FFFF FFFAh | Start when writing operation type        | User-defined velocity unit | User-defined acceleration/<br>deceleration unit |  |
| -5            | FFFF FFFBh | Start when writing position              | User-defined velocity unit | User-defined acceleration/<br>deceleration unit |  |
| -4            | FFFF FFFCh | Start when writing velocity              | User-defined velocity unit | User-defined acceleration/<br>deceleration unit |  |
| -3            | FFFF FFFDh | Start when writing acceleration rate     | User-defined velocity unit | User-defined acceleration/<br>deceleration unit |  |
| -2            | FFFF FFFEh | Start when writing deceleration rate     | User-defined velocity unit | User-defined acceleration/<br>deceleration unit |  |
| -1            | FFFF FFFFh | Start when writing torque limiting value | User-defined velocity unit | User-defined acceleration/<br>deceleration unit |  |

## 4-4 Data destination

During direct data operation, the stored area when the next direct data is transferred can be selected.

| Se      | tting value | Data destination |  |
|---------|-------------|------------------|--|
| Dec Hex |             | Data destination |  |
| 0       | 0000 0000h  | Execution memory |  |
| 1       | 0000 0001h  | Buffer memory    |  |

### ■ When the data destination is set to "Execution memory"

When the trigger is written, the data in operation can be overridden to the next direct data.

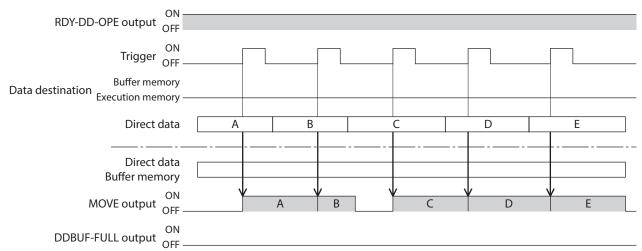

## ■ When the data destination is set to "Buffer memory"

If the trigger is written, the next direct data is stored in the buffer memory. When the data during operation is completed, operation of the buffer memory is automatically started. One direct data can be stored in the buffer memory. If the next direct data is written to the buffer memory, the DDBUF-FULL output is turned ON. During stop or continuous operation, if "Buffer memory" is specified, the data is not stored in the buffer memory and it is overridden to the next direct data immediately.

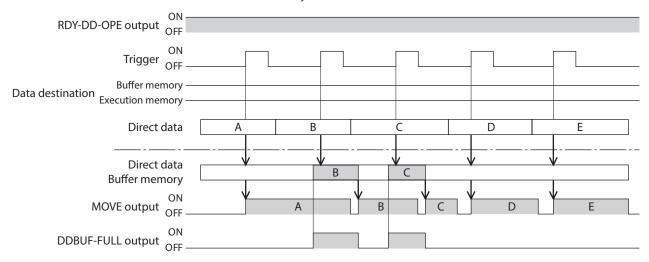

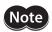

If the trigger is written in a state where the DDBUF-FULL output is ON, the direct data is not updated.

#### **Related parameters**

| Register       | address        | D .                                                        | 5                                                                                                    | Initial setting |      |
|----------------|----------------|------------------------------------------------------------|----------------------------------------------------------------------------------------------------|-----------------|------|
| Upper          | Lower          | Parameter name                                             | er name Description                                                                                                    |                 | Unit |
| 544<br>(0220h) | 545<br>(0221h) | Direct data operation<br>zero velocity command<br>action   | When "0" is written to the operating velocity, selects whether to decelerate the motor to a stop or to change only the velocity to "0" in an operating status. *                                                                               | 0               | _    |
| (022011)       |                |                                                            | [Setting range] 0: Deceleration stop command 1: Velocity zero command                                                                                                    |                 |      |
|                |                |                                                            | Sets the initial value of the trigger.                                                                                                    |                 |      |
| 546<br>(0222h) | 547<br>(0223h) | Direct data operation<br>trigger initial value             | [Setting range] -7: Operation data number update -6: Operation type update -5: Position update -4: Operating velocity update -3: Acceleration rate update -2: Deceleration rate update -1: Torque limiting value update 0: The trigger is used | 0               | _    |
| 548<br>(0224h) | 549<br>(0225h) | Direct data operation<br>data destination initial<br>value | Sets the initial value of the data destination.  [Setting range]  0: Execution memory  1: Buffer memory                                                                                                    | 0               | _    |

<sup>\*</sup> Although the motor does not rotate because the velocity is "0," the output signals are in an operating status.

## 4-5 Operation example when operation data was overridden

This is operation when the data destination was set to "Execution memory" and the operation data was overridden (override).

(Operation example)

Operation when having overridden to the direct data operation 2 while the direct data operation 1 is executed

#### Example 1

Direct data operation 1: Continuous operation Direct data operation 2: Continuous operation

When operating velocity 2 is faster than operating velocity 1

Velocity
Operating velocity 2
Operating velocity 1

Starting velocity

Torque

Acceleration rate 1 rate 2 (time)

Torque limiting value 2
Torque limiting value 1

Time

When operating velocity 1 is faster than operating velocity 2

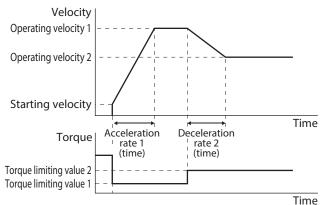

#### Example 2

Direct data operation 1: Positioning operation Direct data operation 2: Positioning operation

When operating velocity 2 is faster than operating velocity 1

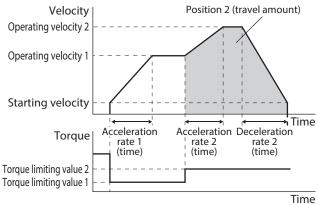

When operating velocity 1 is faster than operating velocity 2

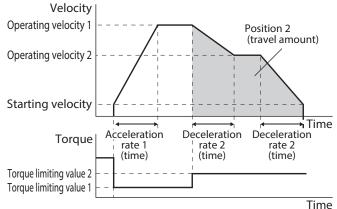

#### Example 3

Direct data operation 1: Continuous operation Direct data operation 2: Positioning operation

When operating velocity 2 is faster than operating velocity 1

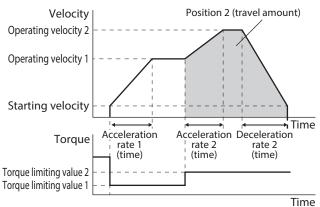

When operating velocity 1 is faster than operating velocity 2

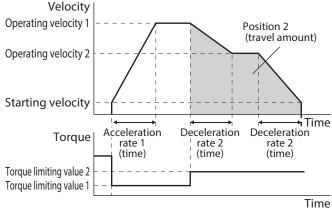

## 4-6 Timing chart

- 1. Check the RDY-DD-OPE output is being ON.
- 2. Send a query (including the trigger and data) to execute direct data operation.
- 3. When the master sends a query, the MOVE output is turned ON and operation is started.
- 4. When the motor stops, the MOVE output is turned OFF.

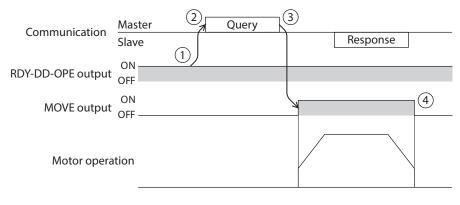

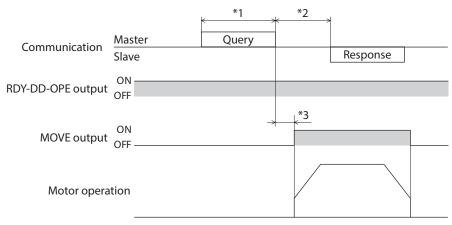

<sup>\*1</sup> Query via RS-485 communication

<sup>\*2</sup> C3.5 (silent interval) + Longer one from among Tb4 (query processing time) and Tb2 (transmission waiting time)

<sup>\*3</sup> C3.5 (silent interval) + Tb4 (query processing time) + 2 ms or less

# 5 Stored data operation

Stored data operation is an operation that sets the operation data such as the motor operating velocity and position (travel amount) and executes.

## 5-1 Types of stored data (SD) operation

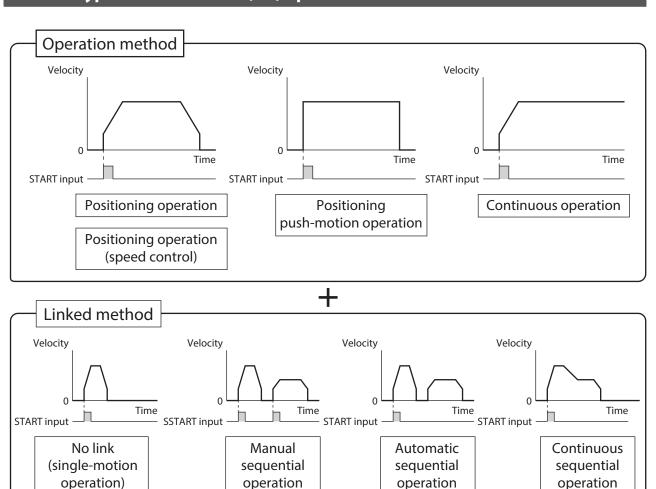

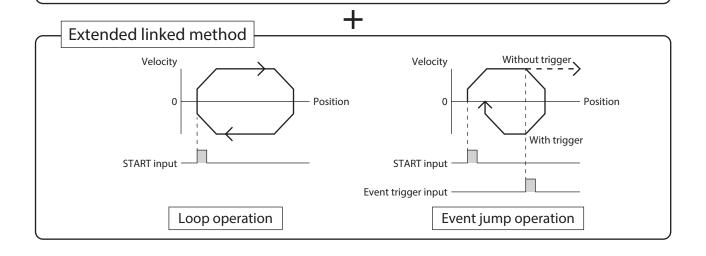

# 5-2 Setting the data

There are the following two types of settings for stored data operation.

#### Operation data

Operation type, position, operating velocity, acceleration/deceleration rate, torque limiting value, etc. necessary for stored data operation are set.

#### Operation I/O event

Conditions to generate an event necessary for the event jump function and the event jump destination and event link of operation when an event is generated are set. Use when the event jump function is used.

#### **■** Operation data

| Nama               | Description                                                                                                    | Initial se    | Initial setting |  |  |
|--------------------|----------------------------------------------------------------------------------------------------|---------------|-----------------|--|--|
| Name               | Description                                                                                                    | Initial value | Unit            |  |  |
| Operation type     | Selects the operation type.   [Setting range]   0: Deceleration rate stop *1 (according to the specified operation profile)   1: Absolute positioning   2: Incremental positioning (based on demand position)   3: Incremental positioning (based on actual position)   4: Incremental positioning (based on target position)   5: Incremental positioning speed control (based on demand position)   6: Incremental positioning speed control (based on actual position)   7: Continuous operation (position control)   8: Wrap absolute positioning   9: Wrap proximity positioning   9: Wrap proximity positioning (FWD)   11: Wrap absolute positioning (FWD)   12: Wrap absolute positioning (RVS)   12: Wrap absolute push-motion   13: Wrap proximity push-motion   14: Wrap push-motion (FWD)   15: Wrap push-motion (FWD)   15: Wrap push-motion (push-motion)   18: Continuous operation (push-motion)   18: Continuous operation (torque control)   20: Absolute positioning push-motion (based on demand position)   22: Incremental positioning push-motion (based on actual positioning push-motion (based on target position)   31: Deceleration rate stop (according to the operation profile during operation) *1   32: Immediate stop *1 | 0             | -               |  |  |
| Position           | Sets the target position (travel amount). It is not used for continuous operation.  [Setting range]  -2,147,483,648 to 2,147,483,647 (User-defined position unit)                                                                                                    | 0             | step            |  |  |
| Operating velocity | Sets the operating velocity.  [Setting range]  -4,000,000 to 4,000,000 (User-defined velocity unit)                                                                                                    | 0             | r/min           |  |  |
| Acceleration rate  | Sets the acceleration rate.  [Setting range] 1 to 1,000,000,000 ((User-defined velocity unit)/s)                                                                                                    | 1,000         | (r/min)/s       |  |  |

| Name                      | Description                                                                                                    | Initial setting |           |  |
|---------------------------|----------------------------------------------------------------------------------------------------|-----------------|-----------|--|
| Name                      | Description                                                                                                    | Initial value   | Unit      |  |
| Deceleration rate         | Sets the deceleration rate.  [Setting range] 1 to 1,000,000,000 ((User-defined velocity unit)/s)                                                                                                    | 1,000           | (r/min)/s |  |
| Acceleration time         | Sets the acceleration time.  [Setting range] 1 to 1,000,000,000 ms                                                                                                    | 1,000           | ms        |  |
| Deceleration time         | Sets the deceleration time.  [Setting range] 1 to 1,000,000,000 ms                                                                                                    | 1,000           | ms        |  |
| Torque limiting value     | Sets the torque limiting value.  [Setting range] 0 to 10,000 (1=0.1%) *2                                                                                                    | 10,000          | 1=0.1%    |  |
| Drive-complete delay time | Sets the waiting time generated after operation is completed.  [Setting range]  0 to 65,535 ms                                                                                                    | 0               | ms        |  |
| Link                      | Sets the mode for link operation.  [Setting range] 0: No link 1: Manual sequential 2: Automatic sequential 3: Continuous sequential operation                                                                                      | 0               | -         |  |
| Next data number          | Sets the next data.  [Setting range]  -256: Stop  -2: \$\frac{1}{+2}\$  -1: \$\frac{1}{+1}\$ 0 to 255: Operation data number                                                                                                    | -1              | -         |  |
| Area offset               | Sets the distance from the center position of the range in which the MAREA output is turned ON to the target position of the positioning operation.  [Setting range]  -2,147,483,648 to 2,147,483,647 (User-defined position unit) | 0               | step      |  |
| Area width                | Sets the range in which the MAREA output is turned ON.  [Setting range]  -1: Disable  0 to 4,194,303 (User-defined position unit)                                                                                                  | -1              | step      |  |
| Loop count                | Sets the number of times of loop.  [Setting range] 0 to 100,000,000                                                                                                    | 0               | -         |  |
| Loop offset               | Offsets the position (travel amount) every time loop is executed.  [Setting range]  -4,194,304 to 4,194,303 (User-defined position unit)                                                                                           | 0               | step      |  |
| Loop end point            | Sets to the operation data number in which loop is completed.  [Setting range] 0: –(not the loop end point) 1: }L-End (loop end point)                                                                                             | 0               | -         |  |
| (Low) I/O event number    | Sets the number of the operation I/O event to generate a low event. The condition to generate the event is set in the operation I/O event.  [Setting range]  -1: -(Disable)  0 to 31: Operation I/O event number                   | -1              | -         |  |

| Name                         | Description                                                                                                    | Initial setting |      |  |
|------------------------------|----------------------------------------------------------------------------------------------------|-----------------|------|--|
| Name                         | Description                                                                                                    | Initial value   | Unit |  |
| (Middle) I/O event<br>number | Sets the number of the operation I/O event to generate a middle event. The condition to generate the event is set in the operation I/O event.  [Setting range]  -1: -(Disable)  0 to 31: Operation I/O event number | -1              | -    |  |
| (High) I/O event<br>number   | Sets the number of the operation I/O event to generate a high event. The condition to generate the event is set in the operation I/O event.  [Setting range]  -1: -(Disable)  0 to 31: Operation I/O event number   | -1              | -    |  |

<sup>\*1</sup> This is the operation type used when the operation data is linked. Therefore, the motor will not stop even if the START input is turned ON during operation.

100 W motor: 220% 200 W motor: 210%

#### Position, operating velocity, acceleration rate, deceleration rate, torque limiting value, drive-complete delay time

The target position, operating velocity, acceleration/deceleration rate (acceleration/deceleration time), and torque limiting value necessary for stored data operation are set.

#### • Positioning operation

User-defined acceleration/deceleration unit: (User-defined velocity unit)/s

User-defined acceleration/deceleration unit: ms

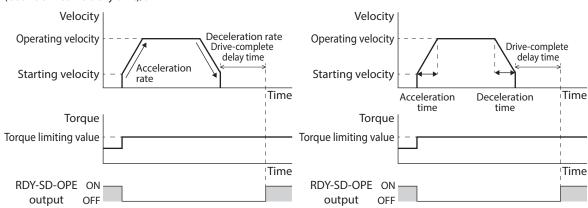

#### • Continuous operation

User-defined acceleration/deceleration unit: (User-defined velocity unit)/s

User-defined acceleration/deceleration unit: ms

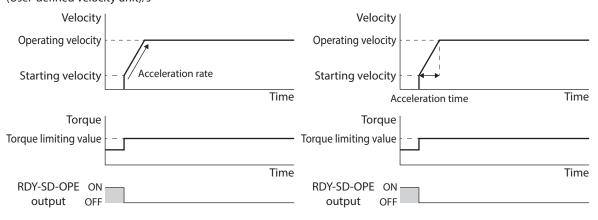

<sup>\*2</sup> The maximum torque limiting value varies depending on the motor.

• When operating velocity is faster than starting velocity

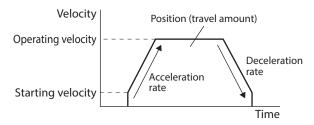

When starting velocity is equal to or faster than operating velocity

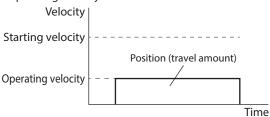

#### Link and next data number

- No link
  - Operation is executed once with a single operation data number. (single-motion operation)
- Manual sequential
  - Operation based on the operation data number set in the "Next data number" is executed whenever the SSTART input is turned ON.
  - The SSTART input is enabled when the RDY-SD-OPE output is ON.
- Automatic sequential
  - Operation based on the operation data number set in the "Next data number" is automatically started after stop for the time set in the "Drive-complete delay time."
- Continuous sequential operation
  - Operation based on the operation data number set in the "Next data number" is executed without stopping the motor.

#### Area offset, area width

Setting the area offset or the area width can set the range of the MAREA output for each operation data.

#### When the operation direction is the forward direction

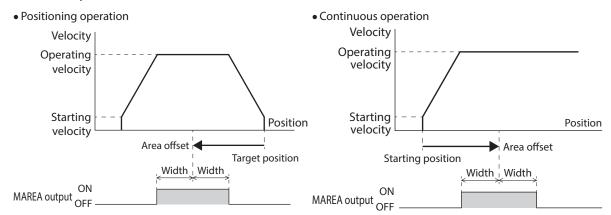

#### • Loop count, loop offset, loop end point

If the loop count, the loop offset, and the loop end point are set, the loop function is enabled.

#### (Low) I/O event number, (middle) I/O event number, (high) I/O event number

If the (low) I/O event number, the (middle) I/O event number, the (high) I/O event number are set, the event jump function is enabled.

When they occur simultaneously, they operate according to the following priority.

In descending order: (High) I/O event number - (Middle) I/O event number - (Low) I/O event number

## 5-3 Operation I/O event

This is the operation I/O event necessary for setting the (low) I/O event number, the (middle) I/O event number, and the (high) I/O event number.

| Name                  | Description                                                                                                    | Initial setting |      |  |
|-----------------------|----------------------------------------------------------------------------------------------------|-----------------|------|--|
| Name                  | Description                                                                                                    | Initial value   | Unit |  |
| Link                  | Sets the linked method after event trigger detection.  [Setting range]  0: No link  1: Manual sequential  2: Automatic sequential  3: Continuous sequential operation                                                                                                    | 0               | -    |  |
| Next data number      | Sets the next data.  [Setting range]  -256: Stop  -2: \$\frac{1}{+2}\$  -1: \$\frac{1}{+1}\$ 0 to 255: Operation data number                                                                                                    | -256            | -    |  |
| Dwell                 | Sets the waiting time generated after event trigger detection.  [Setting range]  0 to 1,000,000 ms                                                                                                    | 0               | ms   |  |
| Event trigger I/O     | Sets I/O to be used as an event trigger.  [Setting range]  "2 Signals list" on p.137                                                                                                    | 0: Not used     | -    |  |
| Event trigger type    | Sets the timing to detect the event trigger.  [Setting range]  0: Not event execution  1: ON (calculated cumulative: ms)  2: ON (continuous: ms)  3: OFF (calculated cumulative: ms)  4: OFF (continuous: ms)  5: ON (form: positive edge↑)  6: OFF(form: negative edge↓)  7: ON (cumulative: ms)  8: OFF (cumulative: ms) | 0               | -    |  |
| Event trigger counter | Sets the judgment time to detect the event trigger or the number of times of detection.  [Setting range] 0 to 1,000,000 (1=1 ms or 1=once)                                                                                                    | 0               | -    |  |

#### Link, next data number

Sets the linked method and the next data number when the event trigger is detected. There are the following four modes for link.

- No link
- The event is ignored.
- Manual sequential

This makes the present operation decelerate to a stop. Then, after the time set in "Dwell" is elapsed, the RDY-SD-OPE output is turned ON. If the SSTART input is turned ON, the operation based on the operation data number set in the "Next data number" is executed.

- Automatic sequential
  - This makes the present operation decelerate to a stop. Then, after the time set in "Dwell" is elapsed, the operation based on the operation data number set in the "Next data number" is automatically started.
- Continuous sequential operation
  - The operation based on the operation data number set in the "Next data number" is started without stopping the operation.

### 5-4 Operation data number selection

There are the following three methods to select the operation data number to be started.

- Selection by NET selection number
- Direct selection (D-SEL0 to D-SEL15)
- Selection by M0 to M7 inputs

The priority is applied according to the following order: NET selection number, direct selection, M0 to M7 inputs.

#### NET selection number

The NET selection number is a method that sets the operation data number with remote I/O. If an operation data number other than 0 to 255 is set, the NET selection number is disabled and the direct selection or the selection by the M0 to M7 inputs is enabled.

#### Direct selection

The direct selection is a method in which the operation data number is set with parameters and selected with D-SEL0 to D-SEL15 inputs.

If all D-SEL0 to D-SEL15 inputs are turned OFF or two or more inputs are turned ON, the direct selection is disabled and the selection by the M0 to M7 inputs is enabled.

#### **Related parameters**

| Parameter name                     | Description                                                                                                 | Initial setting |      |
|------------------------------------|----------------------------------------------------------------------------------------------------|-----------------|------|
| Parameter name                     | Description                                                                                                 | Initial value   | Unit |
| D-SFL drive start function         | Sets how to start the motor when the D-SEL input is turned ON.                                              | 1               | _    |
| D-3EE drive start function         | [Setting range] 0: Operation data number selection only 1: Operation data number selection + START function | '               |      |
| D-SEL0 operation number selection  |                                                                                                    | 0               | _    |
| D-SEL1 operation number selection  |                                                                                                    | 1               | _    |
| D-SEL2 operation number selection  |                                                                                                    | 2               | -    |
| D-SEL3 operation number selection  |                                                                                                    | 3               | _    |
| D-SEL4 operation number selection  |                                                                                                    | 4               | _    |
| D-SEL5 operation number selection  |                                                                                                    | 5               | _    |
| D-SEL6 operation number selection  | Sets the corresponding operation data number to                                                             | 6               | _    |
| D-SEL7 operation number selection  | be started when each D-SEL input is turned ON.                                                              | 7               | _    |
| D-SEL8 operation number selection  | [Setting range]                                                                                             | 8               | _    |
| D-SEL9 operation number selection  | 0 to 255: Operation data number                                                                             | 9               | _    |
| D-SEL10 operation number selection |                                                                                                    | 10              | _    |
| D-SEL11 operation number selection |                                                                                                    | 11              | _    |
| D-SEL12 operation number selection |                                                                                                    | 12              | _    |
| D-SEL13 operation number selection |                                                                                                    | 13              | _    |
| D-SEL14 operation number selection |                                                                                                    | 14              | _    |
| D-SEL15 operation number selection |                                                                                                    | 15              | _    |

#### • Selection by M0 to M7 inputs

This is a method in which a desired operation data number is selected by a combination of ON-OFF status of the M0 to M7 inputs.

| Operation data number | M7  | M6  | M5  | M4  | M3  | M2  | M1  | MO  |
|-----------------------|-----|-----|-----|-----|-----|-----|-----|-----|
| 0                     | OFF | OFF | OFF | OFF | OFF | OFF | OFF | OFF |
| 1                     | OFF | OFF | OFF | OFF | OFF | OFF | OFF | ON  |
| 2                     | OFF | OFF | OFF | OFF | OFF | OFF | ON  | OFF |
| •                     | •   | •   | •   | •   | •   | •   | •   | •   |
| •                     | •   | •   | •   | •   | •   | •   | •   | •   |
| •                     | •   | •   | •   | •   | •   | •   | •   | •   |
| 253                   | ON  | ON  | ON  | ON  | ON  | ON  | OFF | ON  |
| 254                   | ON  | ON  | ON  | ON  | ON  | ON  | ON  | OFF |
| 255                   | ON  | ON  | ON  | ON  | ON  | ON  | ON  | ON  |

# 5-5 Operating method and timing chart

#### **■** Positioning operation

#### Operating method

- 1. Check the RDY-SD-OPE output is being ON.
- 2. Select the operation data number using the M0 to M7 inputs, and turn the START input ON.
- 3. The RDY-SD-OPE output is turned OFF and the motor starts operation.
- 4. Check the RDY-SD-OPE output has been turned OFF and turn the START input OFF.
- 5. When the operation is completed, the RDY-SD-OPE output is turned ON.

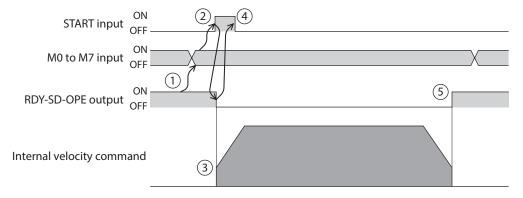

#### Timing chart

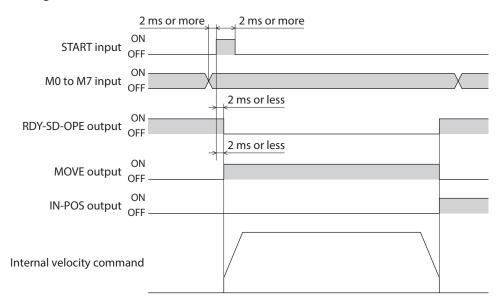

#### **■** Continuous operation

#### Operating method

- 1. Check the RDY-SD-OPE output is being ON.
- 2. Select the operation data number using the M0 to M7 inputs, and turn the START input ON. The RDY-SD-OPE output is turned OFF and the motor starts operation.
- 3. Check the RDY-SD-OPE output has been turned OFF and turn the START input OFF.
- 4. If the STOP input is turned ON, the motor starts deceleration stop.
- 5. When the motor stops, the RDY-SD-OPE output is turned ON.

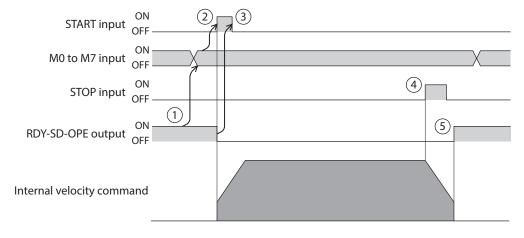

#### Timing chart

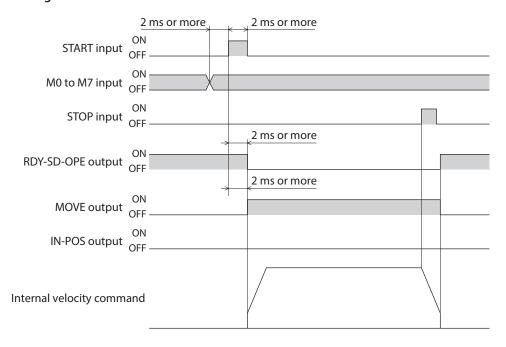

## 5-6 Link method of operation data

Operations of two or more operation data numbers are linked. If the base point for linked operation is changed using the M0 to M7 inputs or the D-SEL0 to D-SEL15 inputs, linked operation with multiple operation patterns can be set. This can be used when a different operation pattern for each load is set.

The timing to transition to the operation data number of the next data varies depends on the operation method.

#### Positioning operation, positioning push-motion operation

- When the demand position reaches the target position
- When the NEXT input is turned ON.
- When the event jump function is executed

#### Continuous operation

- When the NEXT input is turned ON.
- When the event jump function is executed

#### ■ No link

Operation is executed once with a single operation data number.

#### Related I/O signals

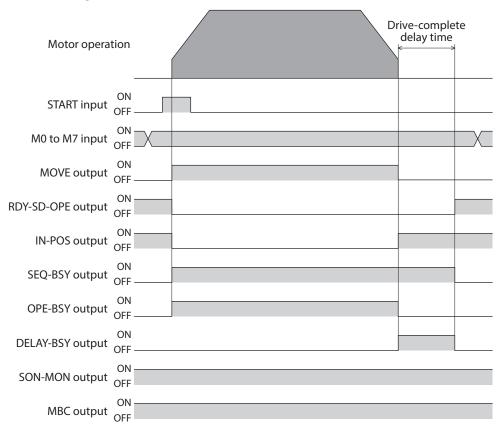

#### ■ Manual sequential operation

Operation based on the operation data number set in the "Next data number" is executed whenever the SSTART input is turned ON. This is a convenient method when multiple positioning operations are performed sequentially because there is no need to repeatedly select each operation data number.

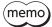

- If the SSTART input is turned ON in a state where the SEQ-BSY output is ON (manual sequential standby state), the operation data number set in the "Next data number" is executed.
- If the SSTART input is turned ON in a state where the SEQ-BSY output is OFF, the operation data number presently selected is executed.

# Example of use: When positioning operation is performed to multiple coordinates at a desired time Setting the operation data

|      | Operation type       | Position<br>[step] | Operating velocity<br>[r/min] | Acceleration time<br>[ms] | Deceleration time<br>[ms] |
|------|----------------------|--------------------|-------------------------------|---------------------------|---------------------------|
| No.0 | Absolute positioning | 1000               | 1500                          | 1000                      | 1000                      |
| No.1 | Absolute positioning | 2000               | 2000                          | 2000                      | 2000                      |
| No.2 | Absolute positioning | 300                | 1500                          | 1000                      | 1000                      |

|      | Torque limiting value<br>[%] | Drive-complete delay time<br>[ms] | Link              | Next data number |
|------|------------------------------|-----------------------------------|-------------------|------------------|
| No.0 | 1000.0                       | 0                                 | Manual sequential | ↓ (+1)           |
| No.1 | 1000.0                       | 0                                 | Manual sequential | ↓ (+1)           |
| No.2 | 1000.0                       | 0                                 | No link           | Stop             |

#### Operation example

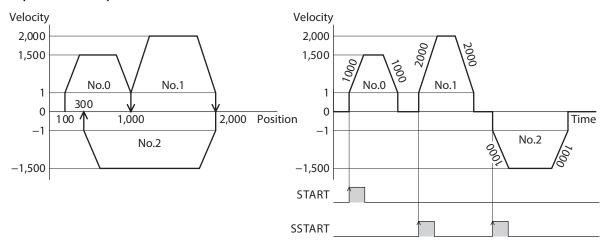

#### **Timing chart**

- 1. Check the RDY-SD-OPE output is being ON.
- 2. Select the operation data number using the M0 and M7 inputs.
- 3. Turn the START input ON.
  The RDY-SD-OPE output is turned OFF and the SEQ-BSY output is turned ON, and the motor starts operation.
- 4. Check the RDY-SD-OPE output has been turned OFF and turn the START input OFF.
- 5. When the operation is completed, the RDY-SD-OPE output is turned ON.
- 6. Check the RDY-SD-OPE output has been turned ON and turn the SSTART input ON. The operation of the linked operation data number by manual sequential is started.
- 7. Check the RDY-SD-OPE output has been turned OFF and turn the SSTART input OFF.
- 8. When all linked operations are completed, the SEQ-BSY output is turned OFF and the RDY-SD-OPE output is turned ON.

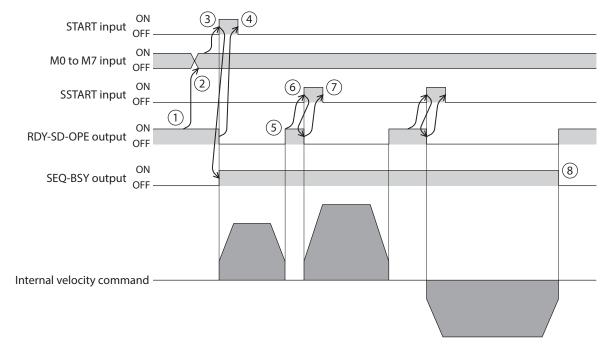

#### Related I/O signals

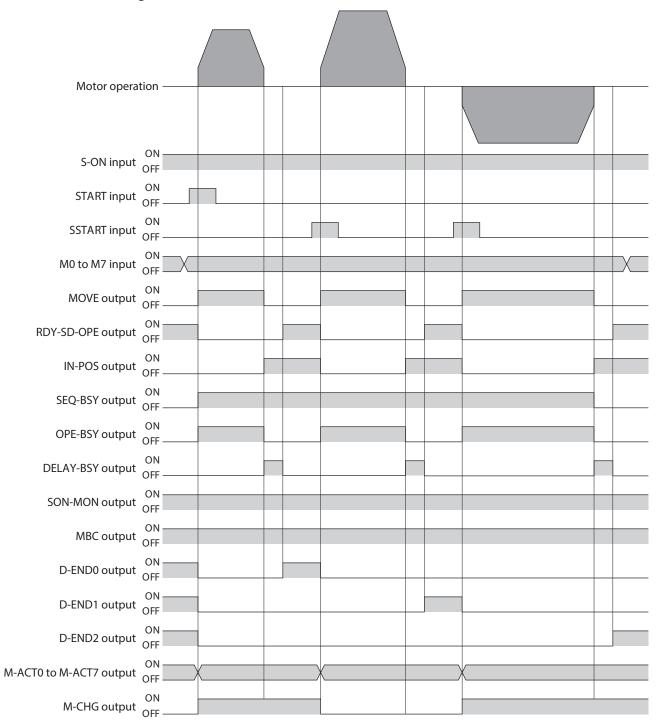

#### ■ Automatic sequential operation

Two or more operations are automatically executed in sequence. After one operation is completed, operation of the operation data number set in the "Next data number" is started after stop for the time set in the "Drive-complete delay time." If there is operation data that "No link" is set, the motor operates stored data operation sequentially and stops when the operation data of "No link" is completed.

# Example of use: When positioning operation is automatically performed to multiple coordinates Setting the operation data

|      | Operation type       | Position<br>[step] | Operating velocity [r/min] | Acceleration time [ms] | Deceleration time<br>[ms] |
|------|----------------------|--------------------|----------------------------|------------------------|---------------------------|
| No.0 | Absolute positioning | 1000               | 1500                       | 1000                   | 1000                      |
| No.1 | Absolute positioning | 2000               | 2000                       | 2000                   | 2000                      |
| No.2 | Absolute positioning | 300                | 1500                       | 1000                   | 1000                      |

|      | Torque limiting value [%] | Drive-complete delay time<br>[ms] | Link                 | Next data number |
|------|---------------------------|-----------------------------------|----------------------|------------------|
| No.0 | 1000.0                    | 5000                              | Automatic sequential | ↓ (+1)           |
| No.1 | 1000.0                    | 5000                              | Automatic sequential | ↓ (+1)           |
| No.2 | 1000.0                    | 0                                 | No link              | Stop             |

#### **Operation example**

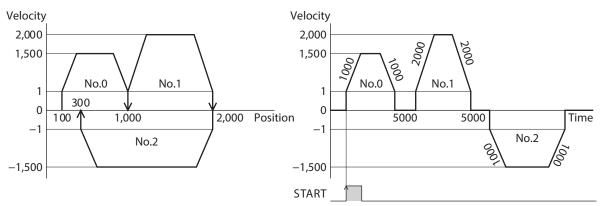

#### **Timing chart**

- 1. Check the RDY-SD-OPE output is being ON.
- 2. Select the operation data number using the M0 and M7 inputs.
- 3. Turn the START input ON.

  The RDY-SD-OPE output is turned OFF and the SEQ-BSY output is turned ON, and the motor starts operation.
- 4. Check the RDY-SD-OPE output has been turned OFF and turn the START input OFF.
- 5. When the first operation is completed, operation linked in "Automatic sequential" is started after stop for time set in the "Drive-complete delay time."
- 6. When all linked operations are completed, the SEQ-BSY output is turned OFF and the RDY-SD-OPE output is turned ON.

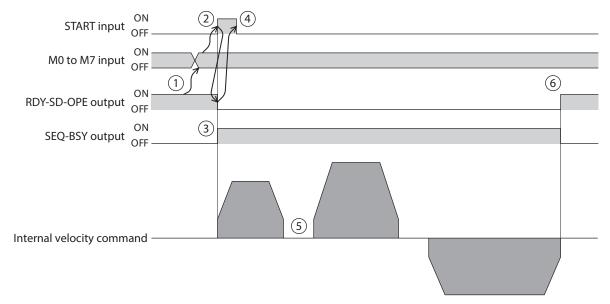

#### Related I/O signals

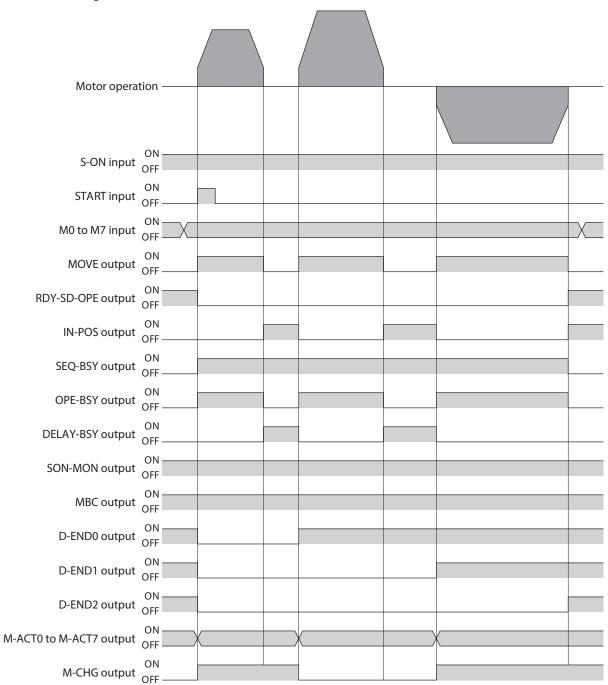

#### ■ Continuous sequential operation

Operation based on the operation data number set in the "Next data number" is executed continuously without stopping the motor. If there is operation data that "No link" is set, the motor operates stored data operation sequentially and stops when the operation data of "No link" is completed.

#### Example of use: When the velocity is changed at positions specified

#### Setting the operation data

|      | Operation type       | Position<br>[step] | Operating velocity [r/min] | Acceleration time [ms] | Deceleration time<br>[ms] |
|------|----------------------|--------------------|----------------------------|------------------------|---------------------------|
| No.0 | Absolute positioning | 1000               | 2000                       | 2000                   | 1000                      |
| No.1 | Absolute positioning | 1700               | 3000                       | 1000                   | 2000                      |
| No.2 | Absolute positioning | 3000               | 1000                       | 2000                   | 2000                      |
| No.3 | Absolute positioning | 1300               | 2000                       | 1500                   | 1000                      |

|      | Torque limiting value [%] | Drive-complete delay time<br>[ms] | Link                            | Next data number |
|------|---------------------------|-----------------------------------|---------------------------------|------------------|
| No.0 | 1000.0                    | 0                                 | Continuous sequential operation | ↓ (+1)           |
| No.1 | 1000.0                    | 0                                 | Continuous sequential operation | ↓ (+1)           |
| No.2 | 1000.0                    | 0                                 | Continuous sequential operation | ↓ (+1)           |
| No.3 | 1000.0                    | 0                                 | No link                         | Stop             |

#### Operation example

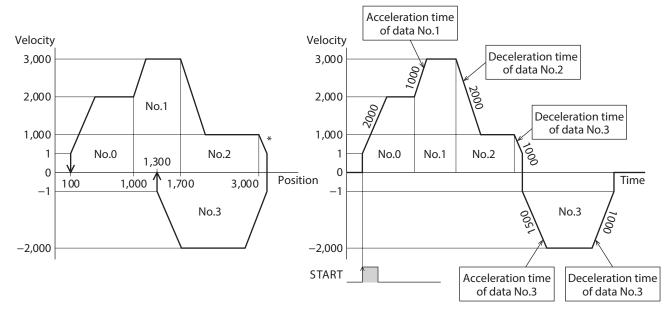

\* If the direction of operation is switched to the opposite direction in the middle of operation, the target position will be exceeded.

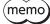

- When operation is linked to the next operation data number, the motor accelerates according to the acceleration time of the next data number.
- If operation of the next data number was set to the rotation in the opposite direction, the motor decelerates according to the deceleration time of the next data number.
- When stopped, the motor decelerates according to the deceleration time of the operation data number linked at last.

#### **Timing chart**

- 1. Check the RDY-SD-OPE output is being ON.
- 2. Select the operation data number using the M0 and M7 inputs.
- 3. Turn the START input ON.
  The RDY-SD-OPE output is turned OFF and the SEQ-BSY output is turned ON, and the motor starts operation.
- 4. Check the RDY-SD-OPE output has been turned OFF and turn the START input OFF.
- 5. When the motor reaches the target position during operation, the operation transitions to the next operation linked, and the motor starts acceleration/deceleration from the present velocity to the target velocity.
- 6. When all linked operations are completed, the SEQ-BSY output is turned OFF and the RDY-SD-OPE output is turned ON.

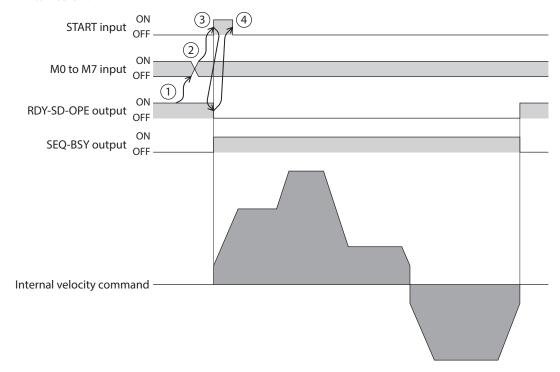

#### Related I/O signals

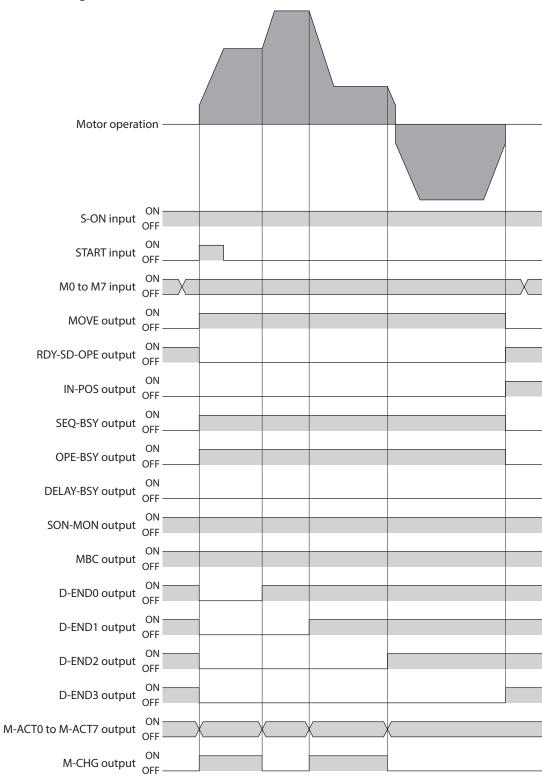

## 5-7 Sequence function

#### **■** Loop function

The loop function is a function that repeats the operation of the linked operation data numbers for the number of set times.

From the operation data number having set the "Loop count" until the operation data number having set the "Loop end point," operation is repeated for the number of times set in the "Loop count." When the operation for the number of set times is completed, the operation transitions to the operation data number that is set to the "Next data number."

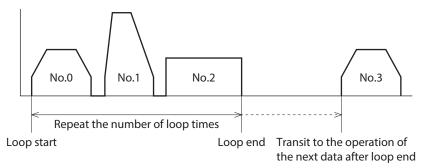

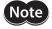

If "No link" is included in the "Link" of the operation data number to be looped, the motor will stop when operation of the operation data number that "No link" was set is completed. Be sure to link all operations using "Manual sequential," "Automatic sequential," or "Continuous sequential operation."

# • Example of use: When operation from the operation data No.0 to No.1 is repeated three times. Setting the operation data

|      | Operation type       | Position<br>[step] | Operating velocity<br>[r/min] | Acceleration time [ms] | Deceleration time<br>[ms] |
|------|----------------------|--------------------|-------------------------------|------------------------|---------------------------|
| No.0 | Absolute positioning | 5000               | 2000                          | 1500                   | 1500                      |
| No.1 | Absolute positioning | 100                | 2000                          | 1500                   | 1500                      |
| No.2 | Absolute positioning | 2000               | 1000                          | 1500                   | 1500                      |

|      | Torque limiting value [%] | Drive-complete delay time<br>[ms] | Link                 | Next data number |
|------|---------------------------|-----------------------------------|----------------------|------------------|
| No.0 | 1000.0                    | 0                                 | Automatic sequential | ↓ (+1)           |
| No.1 | 1000.0                    | 0                                 | Automatic sequential | ↓ (+1)           |
| No.2 | 1000.0                    | 0                                 | No link              | Stop             |

|      | Area offset | Area width | Loop count | Loop offset [step] | Loop end point |
|------|-------------|------------|------------|--------------------|----------------|
| No.0 | 0           | -1         | 3          | 0                  | -              |
| No.1 | 0           | -1         | 0          | 0                  | } L-End        |
| No.2 | 0           | -1         | 0          | 0                  | _              |

#### Operation example

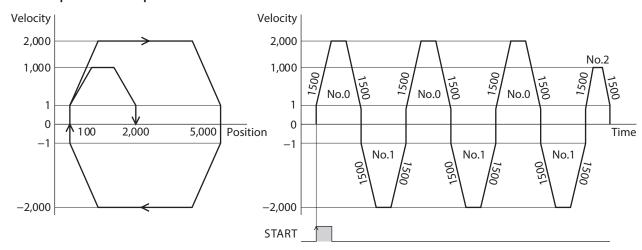

#### Offset of loop

If an offset is set, the target position for positioning can be shifted by the amount set in the "Loop offset" while repeating the loop. Use for palletizing operation, etc.

Example of use: When operation from the operation data No.0 to No.1 is repeated three times. (When the target position is increased by 100 steps every time loop is executed)

#### Setting the operation data

• In absolute positioning:
The coordinates of the target position is offset.

|      | Operation type       | Position<br>[step] | Operating velocity<br>[r/min] | Acceleration time [ms] | Deceleration time<br>[ms] |
|------|----------------------|--------------------|-------------------------------|------------------------|---------------------------|
| No.0 | Absolute positioning | 1000               | 1200                          | 1500                   | 1500                      |
| No.1 | Absolute positioning | 100                | 1200                          | 1500                   | 1500                      |

|      | Torque<br>limiting value<br>[%] | Drive-complete<br>delay time<br>[ms] | Link                 | Next data<br>number | Area<br>offset | Area<br>width | Loop<br>count | Loop<br>offset<br>[step] | Loop end point |
|------|---------------------------------|--------------------------------------|----------------------|---------------------|----------------|---------------|---------------|--------------------------|----------------|
| No.0 | 1000.0                          | 0                                    | Automatic sequential | ↓ (+1)              | 0              | -1            | 3             | 100                      | _              |
| No.1 | 1000.0                          | 0                                    | Automatic sequential | Stop                | 0              | -1            | 0             | 0                        | } L-End        |

#### • In incremental positioning:

The travel amount to the target position is offset.

|      | Operation type                                     | Position<br>[step] | Operating velocity<br>[r/min] | Acceleration time [ms] | Deceleration time<br>[ms] |
|------|----------------------------------------------------|--------------------|-------------------------------|------------------------|---------------------------|
| No.0 | Incremental positioning (based on demand position) | 900                | 1200                          | 1500                   | 1500                      |
| No.1 | Incremental positioning (based on demand position) | -900               | 1200                          | 1500                   | 1500                      |

|      | Torque<br>limiting value<br>[%] | Drive-complete<br>delay time<br>[ms] | Link                 | Next data<br>number | Area<br>offset | Area<br>width | Loop<br>count | Loop<br>offset<br>[step] | Loop end point |
|------|---------------------------------|--------------------------------------|----------------------|---------------------|----------------|---------------|---------------|--------------------------|----------------|
| No.0 | 1000.0                          | 0                                    | Automatic sequential | ↓ (+1)              | 0              | -1            | 3             | 100                      | _              |
| No.1 | 1000.0                          | 0                                    | Automatic sequential | Stop                | 0              | -1            | 0             | -100                     | } L-End        |

#### Operation example

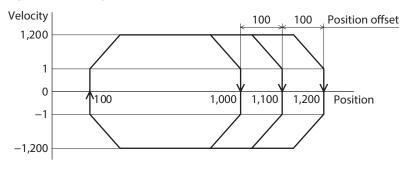

#### **■** Event jump function

The event jump function is a function that branches the operation by turning ON-OFF the signal set in the "Event trigger I/O" of the operation I/O event. The operation transitions to the "Next data number" forcibly when the event trigger I/O is detected during linked operation or loop operation. Three types can be set for a single operation data: "(Low) I/O event number," "(Middle) I/O event number," and "(High) I/O event number." When they occur simultaneously, they operate according to the following priority.

In descending order: (High) I/O event number - (Middle) I/O event number - (Low) I/O event number

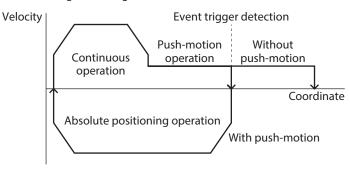

#### Types of event trigger

• ON (form: positive edge 1)

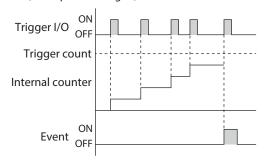

OFF(form: negative edge↓)

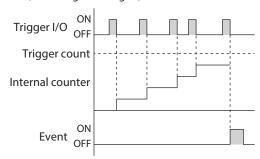

• ON (continuous: ms)

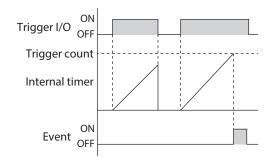

• OFF (continuous: ms)

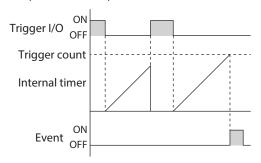

• ON (calculated cumulative: ms)

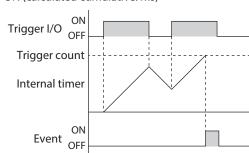

• OFF (calculated cumulative: ms)

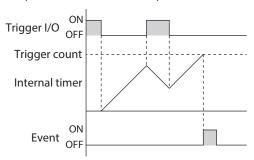

• ON (cumulative: ms)

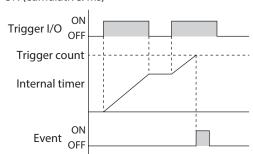

• OFF (cumulative: ms)

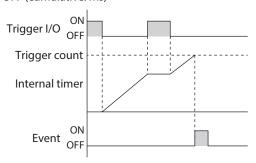

# • Example of use: When absolute positioning push-motion operation of the operation data No.0 is executed

- Without push-motion: After the operation of No.0 is completed, the operation of No.1 is started. (Event not generated)
- With push-motion: After the ON edge of the TLC output is detected, the operation of No.2 is started. (Low event generated)

#### Setting the operation data

|      | Operation type                       | Position<br>[step] | Operating velocity<br>[r/min] | Acceleration time [ms] | Deceleration time<br>[ms] |
|------|--------------------------------------|--------------------|-------------------------------|------------------------|---------------------------|
| No.0 | Absolute positioning push-motion     | 2000               | 30                            | 1000                   | 1000                      |
| No.1 | Continuous operation (speed control) | 0                  | 1000                          | 500                    | 500                       |
| No.2 | Absolute positioning                 | 100                | 1000                          | 500                    | 500                       |

|   |      | Torque limiting value [%] | Drive-complete delay time<br>[ms] | Link                 | Next data<br>number | Area offset | Area width |
|---|------|---------------------------|-----------------------------------|----------------------|---------------------|-------------|------------|
| N | 10.0 | 100.0                     | 0                                 | Automatic sequential | ↓ (+1)              | 0           | -1         |
|   | lo.1 | 100.0                     | 0                                 | No link              | ↓ (+1)              | 0           | -1         |
| N | lo.2 | 100.0                     | 0                                 | No link              | ↓ (+1)              | 0           | -1         |

|      | Loop count | Loop offset [step] | Loop end point | (Low) I/O event<br>number | (Middle) I/O<br>event number | (High) I/O event<br>number |
|------|------------|--------------------|----------------|---------------------------|------------------------------|----------------------------|
| No.0 | 0          | 0                  | _              | 0                         | _                            | _                          |
| No.1 | 0          | 0                  | _              | _                         | _                            | _                          |
| No.2 | 0          | 0                  | -              | -                         | -                            | _                          |

#### Operation I/O event setting

|      | Link                 | Next data<br>number | Dwell<br>[ms] | Event trigger I/O | Event trigger type            | Event trigger counter |
|------|----------------------|---------------------|---------------|-------------------|-------------------------------|-----------------------|
| No.0 | Automatic sequential | 2                   | 0             | TLC               | ON<br>(form: positive edge †) | 1                     |

#### Operation example

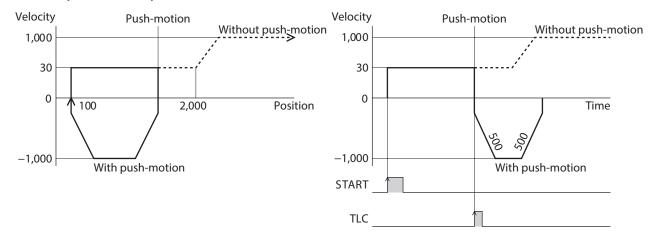

# 6 FW/RV operation

FW/RV operation is an operating method that turns a specific input signal ON to execute an operation corresponding to the signal. FW/RV operation includes JOG operation, inching operation, and continuous operation. The travel amount, operating velocity, acceleration/deceleration rate, etc. for each operation are set with parameters.

# 6-1 Types of FW/RV operation

#### **■** JOG operation

JOG operation is FW/RV operation that uses parameters specific to JOG.

#### JOG operation

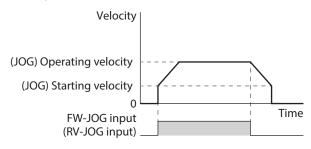

#### High-speed JOG operation

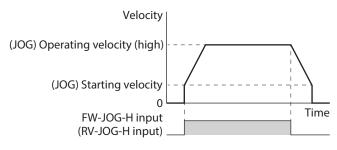

#### Inching operation

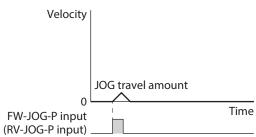

#### **■** Continuous operation

Continuous operation is FW/RV operation that uses "Operating velocity," "Acceleration rate," "Deceleration rate," "Acceleration time," "Deceleration time," and "Torque limiting value" of operation data.

#### Continuous operation (position control)

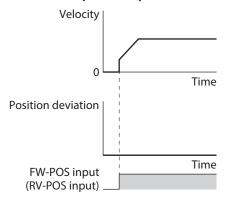

#### Continuous operation (speed control)

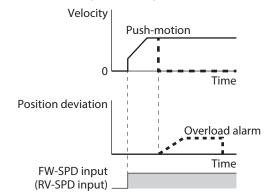

#### Continuous operation (push-motion)

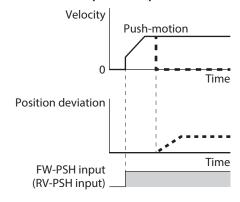

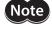

- Link of operation data, loop function, and event jump function cannot be used in FW/RV operation. To link operation data, use stored data operation.
- Do not perform operation that continues pressing to a load when combined with a gear.

# 6-2 JOG operation

In JOG operation, the motor operates continuously in one direction while the FW-JOG input or the RV-JOG input is being ON. If the signal having input is turned OFF, the motor decelerates to a stop. The motor operation can be stopped by inputting the operation stop signal.

#### **■** Operation example

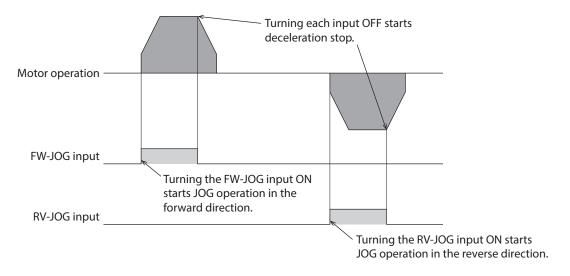

#### **Related parameters**

| Parameter name                        | Description                                                                                                    | Initial setting |        |  |
|---------------------------------------|----------------------------------------------------------------------------------------------------|-----------------|--------|--|
| Parameter name                        | Description                                                                                                    | Initial value   | Unit   |  |
| JOG/HOME command filter time constant | Sets the time constant for the command filter.  [Setting range]  1 to 200 ms                                                                                      | 1               | ms     |  |
| JOG/HOME Torque limit value           | Sets the torque limiting value.  [Setting range]  0 to 10,000 (1=0.1%) *                                                                                          | 10,000          | 1=0.1% |  |
| (JOG) Operating velocity              | Sets the operating velocity for JOG operation and inching operation.  [Setting range]  1 to 4,000,000 (User-defined velocity unit)                                | 100             | r/min  |  |
| (JOG) Acceleration/deceleration       | Sets the acceleration/deceleration rate or the acceleration/deceleration time.  [Setting range] 1 to 1,000,000,000  (User-defined acceleration/deceleration unit) | 1,000           | ms     |  |
| (JOG) Starting velocity               | Sets the starting velocity.  [Setting range]  0 to 4,000,000 (User-defined velocity unit)                                                                         | 0               | r/min  |  |

<sup>\*</sup> The maximum torque limiting value varies depending on the motor.

100 W motor: 220% 200 W motor: 210%

#### **■** Timing chart

- 1. Check the RDY-FWRV-OPE output is being ON.
- 2. Turn the FW-JOG input (or RV-JOG input) ON.

  The RDY-FWRV-OPE output is turned OFF and the MOVE output is turned ON, and the motor starts operation.
- 3. Turn the FW-JOG input (or RV-JOG input) OFF. The motor starts deceleration stop.
- 4. When the motor stops, the RDY-FWRV-OPE output is turned ON and the MOVE output is turned OFF.

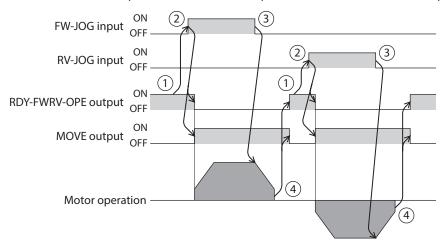

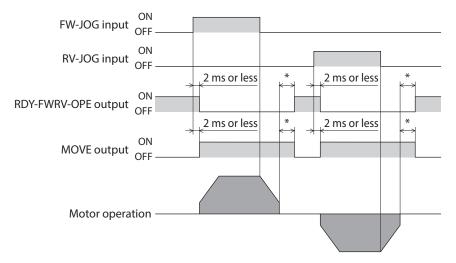

<sup>\*</sup> It varies depending on the load, operating velocity, speed filter, etc.

# 6-3 High-speed JOG operation

In high-speed JOG operation, the motor operates continuously in one direction while the FW-JOG-H input or the RV-JOG-H input is being ON. If the signal having input is turned OFF, the motor decelerates to a stop. The motor operation can be stopped by inputting the operation stop signal.

#### **■** Operation example

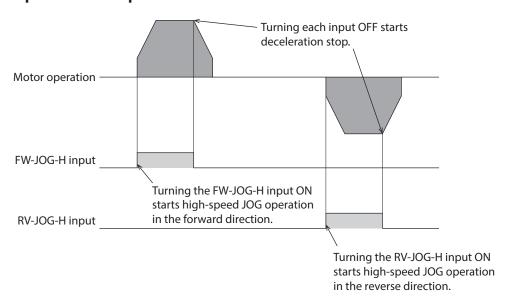

#### Related parameters

| Parameter name                        | Description                                                                                                    | Initial setting |        |
|---------------------------------------|----------------------------------------------------------------------------------------------------|-----------------|--------|
|                                       |                                                                                                    | Initial value   | Unit   |
| JOG/HOME command filter time constant | Sets the time constant for the command filter.  [Setting range] 1 to 200 ms                                                                                      | 1               | ms     |
| JOG/HOME Torque limit value           | Sets the torque limiting value.  [Setting range]  0 to 10,000 (1=0.1%) *                                                                                         | 10,000          | 1=0.1% |
| (JOG) Operating velocity (high)       | Sets the operating velocity for high-speed JOG operation.  [Setting range]  1 to 4,000,000 (User-defined velocity unit)                                          | 500             | r/min  |
| (JOG) Acceleration/deceleration       | Sets the acceleration/deceleration rate or the acceleration/deceleration time.  [Setting range] 1 to 1,000,000,000 (User-defined acceleration/deceleration unit) | 1000            | ms     |
| (JOG) Starting velocity               | Sets the starting velocity.  [Setting range]  0 to 4,000,000 (User-defined velocity unit)                                                                        | 0               | r/min  |

<sup>\*</sup> The maximum torque limiting value varies depending on the motor.

100 W motor: 220% 200 W motor: 210%

#### **■** Timing chart

- 1. Check the RDY-FWRV-OPE output is being ON.
- 2. Turn the FW-JOG-H input (or RV-JOG-H input) ON.
  The RDY-FWRV-OPE output is turned OFF and the MOVE output is turned ON, and the motor starts operation.
- 3. Turn the FW-JOG-H input (or RV-JOG-H input) OFF. The motor starts deceleration stop.
- 4. When the motor stops, the RDY-FWRV-OPE output is turned ON and the MOVE output is turned OFF.

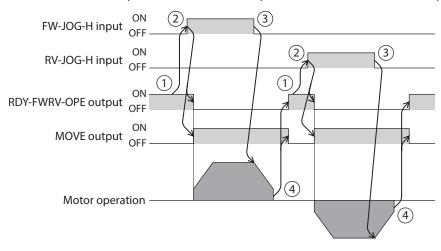

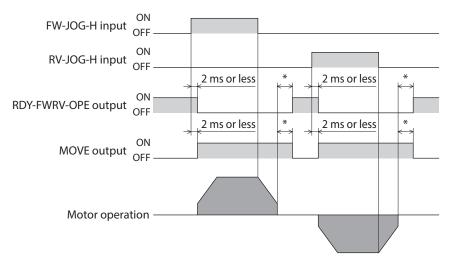

<sup>\*</sup> It varies depending on the load, operating velocity, speed filter, etc.

# 6-4 Inching operation

In inching operation, the motor performs positioning operation when the FW-JOG-P input or the RV-JOG-P input is turned from OFF to ON. The motor stops when it rotates by the number of steps set in "(JOG) Travel amount."

#### **■** Operation example

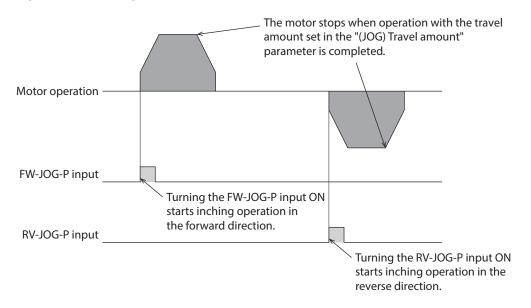

#### **Related parameters**

| Parameter name                        | Description                                                                                                    | Initial setting |        |
|---------------------------------------|----------------------------------------------------------------------------------------------------|-----------------|--------|
|                                       |                                                                                                    | Initial value   | Unit   |
| JOG/HOME command filter time constant | Sets the time constant for the command filter.                                                                                                    |                 |        |
|                                       | [Setting range]<br>1 to 200 ms                                                                                                    | 1               | ms     |
| JOG/HOME Torque limit value           | Sets the torque limiting value.  [Setting range]  0 to 10,000 (1=0.1%) *                                                                                          | 10,000          | 1=0.1% |
| (JOG) Travel amount                   | Sets the travel amount for inching operation.  [Setting range]  1 to 8,388,607 (User-defined position unit)                                                       | 1               | step   |
| (JOG) Operating velocity              | Sets the operating velocity for JOG operation and inching operation.  [Setting range]  1 to 4,000,000 (User-defined velocity unit)                                | 100             | r/min  |
| (JOG) Acceleration/deceleration       | Sets the acceleration/deceleration rate or the acceleration/deceleration time.  [Setting range] 1 to 1,000,000,000  (User-defined acceleration/deceleration unit) | 1,000           | ms     |
| (JOG) Starting velocity               | Sets the starting velocity.  [Setting range]  0 to 4,000,000 (User-defined velocity unit)                                                                         | 0               | r/min  |

<sup>\*</sup> The maximum torque limiting value varies depending on the motor.

100 W motor: 220% 200 W motor: 210%

#### **■** Timing chart

- 1. Check the RDY-FWRV-OPE output is being ON.
- 2. Turn the FW-JOG-P input (or RV-JOG-P input) ON. The IN-POS output and the RDY-FWRV-OPE output are turned OFF and the MOVE output is turned ON, and the motor starts operation.
- 3. Check the RDY-FWRV-OPE output has been turned OFF and turn the FW-JOG-P input (or RV-JOG-P) input OFF.
- 4. When the motor stops, the IN-POS output and the RDY-FWRV-OPE output are turned ON and the MOVE output is turned OFF.

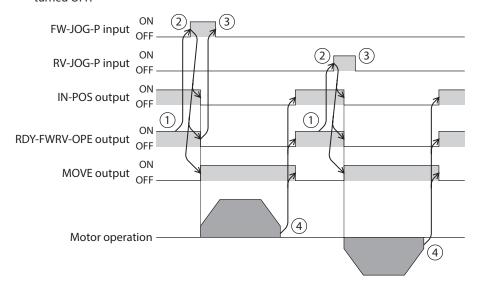

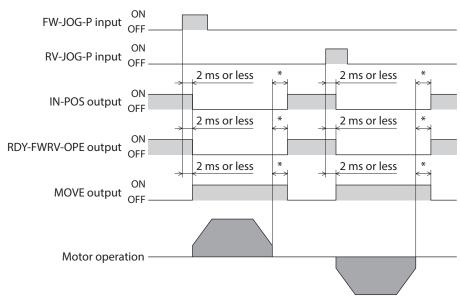

<sup>\*</sup> It varies depending on the load, operating velocity, speed filter, etc.

## 6-5 Continuous operation (position control)

When the operation data number is selected and the FW-POS input or the RV-POS input is turned ON, continuous operation (position control) is started at the operating velocity corresponding to the operation data number selected. Turning the FW-POS input ON rotates the motor in the forward direction (FWD), and turning the RV-POS input ON rotates it in the reverse direction (RVS).

If the signal of the same rotation direction is turned ON while the motor decelerates to a stop, the motor accelerates again and continues operation.

If both the FW-POS and RV-POS inputs are turned ON, the motor decelerates to a stop.

When the operation data number is changed during continuous operation, the operating velocity is changed to that of the operation data number changed.

#### **■** Operation example

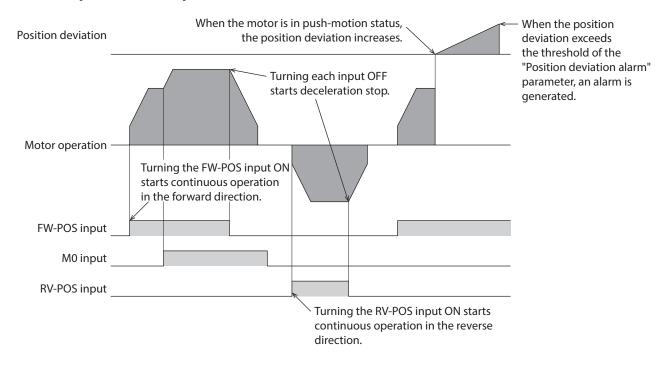

#### Related operation data

| Name                  | Description                                                                                         | Initial setting |           |
|-----------------------|----------------------------------------------------------------------------------------------------|-----------------|-----------|
|                       |                                                                                                    | Initial value   | Unit      |
| Operating velocity    | Sets the operating velocity.  [Setting range]  -4,000,000 to 4,000,000 (User-defined velocity unit) | 0               | r/min     |
| Acceleration rate     | Sets the acceleration rate.  [Setting range]  1 to 1,000,000,000 ((User-defined velocity unit)/s)   | 1,000           | (r/min)/s |
| Deceleration rate     | Sets the deceleration rate.  [Setting range] 1 to 1,000,000,000 ((User-defined velocity unit)/s)    | 1,000           | (r/min)/s |
| Acceleration time     | Sets the acceleration time.  [Setting range] 1 to 1,000,000,000 ms                                  | 1,000           | ms        |
| Deceleration time     | Sets the deceleration time.  [Setting range] 1 to 1,000,000,000 ms                                  | 1,000           | ms        |
| Torque limiting value | Sets the torque limiting value.  [Setting range] 0 to 10,000 (1=0.1%) *                             | 10,000          | 1=0.1%    |

<sup>\*</sup> The maximum torque limiting value varies depending on the motor.

100 W motor: 220% 200 W motor: 210%

#### **Related parameter**

| Parameter name    | Description                                                    | Initial setting |       |
|-------------------|----------------------------------------------------------------|-----------------|-------|
|                   |                                                                | Initial value   | Unit  |
| Starting velocity | Sets the starting velocity.                                    |                 |       |
|                   | [Setting range]<br>0 to 4,000,000 (User-defined velocity unit) | 0               | r/min |

## **■** Timing chart

- 1. Check the RDY-FWRV-OPE output is being ON.
- 2. Turn the FW-POS input (or RV-POS input) ON.
  The RDY-FWRV-OPE output is turned OFF and the MOVE output is turned ON, and the motor starts operation.
- 3. Turn the FW-POS input (or RV-POS input) OFF. The motor starts deceleration stop.
- 4. When the motor stops, the RDY-FWRV-OPE output is turned ON and the MOVE output is turned OFF.

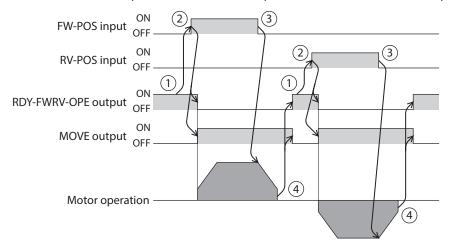

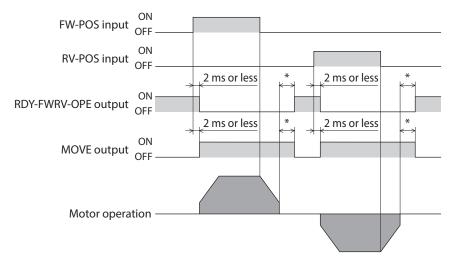

<sup>\*</sup> It varies depending on the load, operating velocity, speed filter, etc.

# 6-6 Continuous operation (speed control)

When the operation data number is selected and the FW-SPD input or the RV-SPD input is turned ON, continuous operation (speed control) is started at the operating velocity corresponding to the operation data number selected. Turning the FW-SPD input ON rotates the motor in the forward direction (FWD) and turning the RV-SPD input ON rotates the motor in the reverse direction (RVS).

If the signal of the same rotation direction is turned ON while the motor decelerates to a stop, the motor accelerates again and continues operation.

If both the FW-SPD and RV-SPD inputs are turned ON, the motor decelerates to a stop.

When the operation data number is changed during continuous operation, the operating velocity is changed to that of the operation data number changed.

#### **■** Operation example

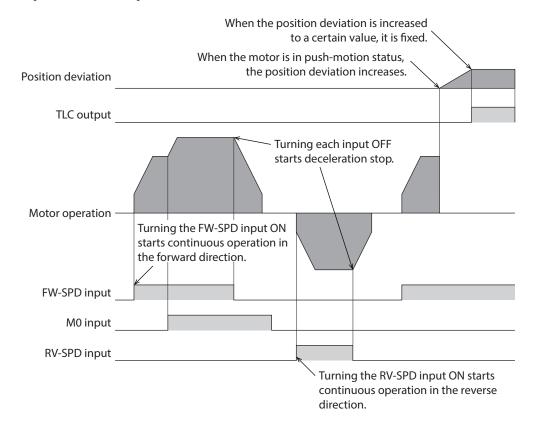

#### Related operation data

| Name                  | Doserintion                                                         | Initial se    | tting     |
|-----------------------|---------------------------------------------------------------------|---------------|-----------|
| Name                  | Description                                                         | Initial value | Unit      |
| Operating valority    | Sets the operating velocity.                                        | 0             | r/min     |
| Operating velocity    | Setting range –4,000,000 to 4,000,000 (User-defined velocity unit)  | 0             | 1/1111111 |
|                       | Sets the acceleration rate.                                         |               |           |
| Acceleration rate     | [Setting range] 1 to 1,000,000,000 ((User-defined velocity unit)/s) | 1,000         | (r/min)/s |
|                       | Sets the deceleration rate.                                         |               |           |
| Deceleration rate     | [Setting range] 1 to 1,000,000,000 ((User-defined velocity unit)/s) | 1,000         | (r/min)/s |
|                       | Sets the acceleration time.                                         |               |           |
| Acceleration time     | [Setting range] 1 to 1,000,000,000 ms                               | 1,000         | ms        |
|                       | Sets the deceleration time.                                         |               |           |
| Deceleration time     | [Setting range] 1 to 1,000,000,000 ms                               | 1,000         | ms        |
|                       | Sets the torque limiting value.                                     |               |           |
| Torque limiting value | [Setting range]<br>0 to 10,000 (1=0.1%) *                           | 10,000        | 1=0.1%    |

<sup>\*</sup> The maximum torque limiting value varies depending on the motor.

100 W motor: 220% 200 W motor: 210%

#### **Related parameter**

| Darameter name    | Description                                                    | Initial setting |       |
|-------------------|----------------------------------------------------------------|-----------------|-------|
| Parameter name    | Description                                                    | Initial value   | Unit  |
|                   | Sets the starting velocity.                                    |                 |       |
| Starting velocity | [Setting range]<br>0 to 4,000,000 (User-defined velocity unit) | 0               | r/min |

#### **■** Timing chart

- 1. Check the RDY-FWRV-OPE output is being ON.
- 2. Turn the FW-SPD input (or RV-SPD input) ON.

  The RDY-FWRV-OPE output is turned OFF and the MOVE output is turned ON, and the motor starts operation.
- 3. Turn the FW-SPD input (or RV-SPD input) OFF. The motor starts deceleration stop.
- 4. When the motor stops, the RDY-FWRV-OPE output is turned ON and the MOVE output is turned OFF.

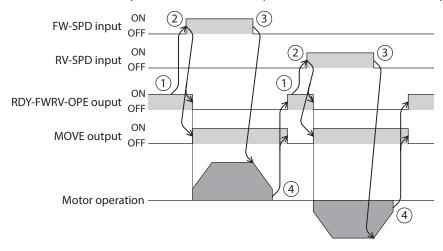

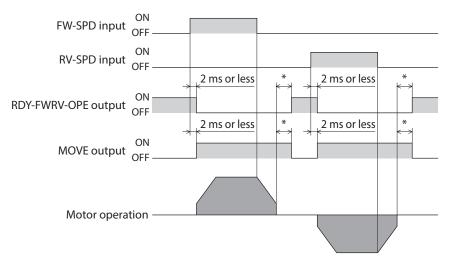

<sup>\*</sup> It varies depending on the load, operating velocity, speed filter, etc.

# 6-7 Continuous operation (push-motion)

When the operation data number is selected and the FW-PSH input or the RV-PSH input is turned ON, continuous operation (push-motion) is started at the operating velocity corresponding to the operation data number selected. Turning the FW-PSH input ON rotates the motor in the forward direction (FWD) and turning the RV-PSH input ON rotates the motor in the reverse direction (RVS).

If the signal of the same rotation direction is turned ON while the motor decelerates to a stop, the motor accelerates again and continues operation.

If both the FW-PSH and RV-PSH inputs are turned ON, the motor decelerates to a stop.

When the operation data number is changed during continuous operation, the operating velocity is changed to that of the operation data number changed.

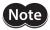

- Do not perform operation that continues pressing to a load when combined with a gear.
- If a value larger than 100.0% is set to the torque limiting value, an alarm of "Operation data error" is generated.

#### **■** Operation example

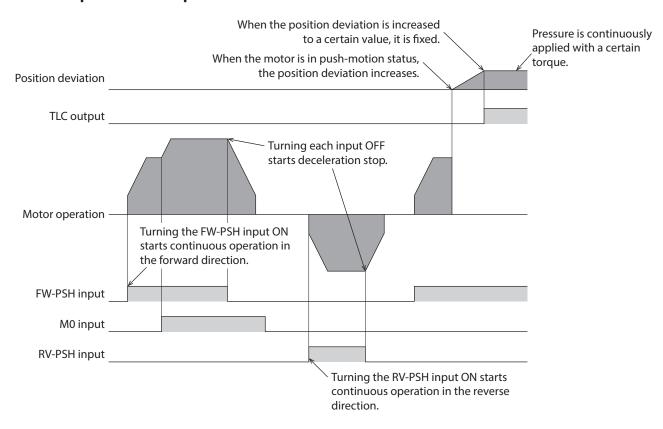

#### Related operation data

| Name                  | Description                                                                                         | Initial se    | tting     |
|-----------------------|----------------------------------------------------------------------------------------------------|---------------|-----------|
| Name                  | Description                                                                                         | Initial value | Unit      |
| Operating velocity    | Sets the operating velocity.  [Setting range]  -4,000,000 to 4,000,000 (User-defined velocity unit) | 0             | r/min     |
| Acceleration rate     | Sets the acceleration rate.  [Setting range]  1 to 1,000,000,000 ((User-defined velocity unit)/s)   | 1,000         | (r/min)/s |
| Deceleration rate     | Sets the deceleration rate.  [Setting range] 1 to 1,000,000,000 ((User-defined velocity unit)/s)    | 1,000         | (r/min)/s |
| Acceleration time     | Sets the acceleration time.  [Setting range] 1 to 1,000,000,000 ms                                  | 1,000         | ms        |
| Deceleration time     | Sets the deceleration time.  [Setting range] 1 to 1,000,000,000 ms                                  | 1,000         | ms        |
| Torque limiting value | Sets the torque limiting value.  [Setting range] 0 to 10,000 (1=0.1%) *                             | 10,000        | 1=0.1%    |

 $<sup>\</sup>ensuremath{^{*}}$  The maximum torque limiting value varies depending on the motor.

100 W motor: 220% 200 W motor: 210%

#### Related parameter

| Darameter name    | Description                                                    | Initial setting |       |
|-------------------|----------------------------------------------------------------|-----------------|-------|
| Parameter name    | Description                                                    | Initial value   | Unit  |
|                   | Sets the starting velocity.                                    |                 |       |
| Starting velocity | [Setting range]<br>0 to 4,000,000 (User-defined velocity unit) | 0               | r/min |

## **■** Timing chart

- 1. Check the RDY-FWRV-OPE output is being ON.
- 2. Turn the FW-PSH input (or RV-PSH input) ON.
  The RDY-FWRV-OPE output is turned OFF and the MOVE output is turned ON, and the motor starts operation.
- 3. Turn the FW-PSH input (or RV-PSH input) OFF. The motor starts deceleration stop.
- 4. When the motor stops, the RDY-FWRV-OPE output is turned ON and the MOVE output is turned OFF.

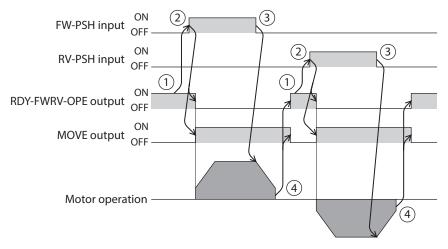

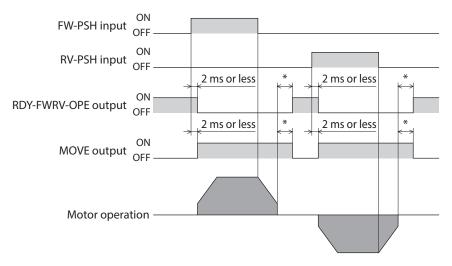

<sup>\*</sup> It varies depending on the load, operating velocity, speed filter, etc.

# 7 I/O homing operation

Homing operation is an operation that detects the home using external sensors.

It is executed to return from the present position to the home when the power supply is turned on or positioning operation is completed.

There are four types of homing operation shown below.

| Item                  | Description                                                                                                    | Features                                                                                                    |
|-----------------------|----------------------------------------------------------------------------------------------------|----------------------------------------------------------------------------------------------------|
| 2-sensor mode         | When the limit sensor is detected, the motor rotates in the reverse direction and pull out of the limit sensor. After pulling out of the limit sensor, the motor rotates according to the value set in the "(HOME) Backward steps in 2 sensor homing" parameter and stops. The stop position is set as the home.                                                                                                    | <ul> <li>Two sensors are required externally.</li> <li>The operating velocity is at a low rate ((HOME) Starting velocity).</li> </ul>                                            |
| 3-sensor mode         | When the limit sensor is detected, the motor rotates in the reverse direction and pull out of the limit sensor. After that, it stops when the ON edge of the HOME sensor is detected. The stop position is set as the home.                                                                                                    | <ul> <li>Three sensors are required externally. *2</li> <li>The operating velocity is at a high rate ((HOME) Operating velocity).</li> </ul>                                     |
| One-way rotation mode | The motor stops when the ON edge of the HOME sensor is detected. After that, until the OFF edge of the HOME sensor is detected, it pulls out of the sensor according to the velocity set in the "(HOME) Last velocity" parameter. After pulling out of the HOME sensor, the motor rotates according to the value set in the "(HOME) Operating amount in unidirectional homing" parameter and stops. The stop position is set as the home.                                                                                                    | <ul> <li>One external sensor is required.</li> <li>The operating velocity is at a high rate ((HOME) Operating velocity).</li> <li>Not rotate in the reverse direction</li> </ul> |
| Push-motion mode *1   | The motor rotates in the reverse direction when a mechanism installed to the motor presses against a mechanical stopper, etc. After that, it rotates according to the value set in the "(HOME) Backward steps after first entry in push-homing" parameter and reverses, and then operates at the "(HOME) Last velocity." When a mechanism installed to the motor presses against a mechanical stopper or others, it rotates in the reverse direction and stops after rotating according to the value set in the "(HOME) Backward steps in push-homing" parameter. The stop position is set as the home. | <ul> <li>An external sensor is not required.</li> <li>The operating velocity is at a high rate ((HOME) Operating velocity).</li> </ul>                                           |

<sup>\*1</sup> Do not perform push-motion homing operation when combined with a gear.

<sup>\*2</sup> For a rotating mechanism, the home can be detected even using one external sensor.

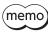

Signals of external sensors required for homing operation are not assigned at the time of shipment. Assign signals before executing homing operation.

#### **Explanation of code**

- VR: (HOME) Operating velocity
- VS: (HOME) Starting velocity
- VL: (HOME) Last velocity
- ---: Orbit when (HOME) Travel amount of additional operation after homing is set

#### • 2-sensor mode

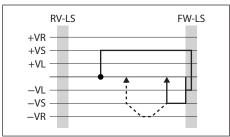

#### • 3-sensor mode

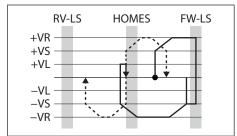

#### • One-way rotation mode

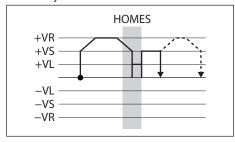

#### • Push-motion mode

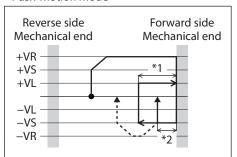

- \*1 Depending on "(HOME) Backward steps after first entry in push-homing" parameter
- \*2 Depending on "(HOME) Backward steps in push-homing" parameter

#### **Related parameters**

| Parameter name                        | Doseriation                                                                                                    | Initial se    | tting  |
|---------------------------------------|----------------------------------------------------------------------------------------------------|---------------|--------|
| Parameter name                        | Description                                                                                                    | Initial value | Unit   |
| JOG/HOME command filter time constant | Sets the time constant for the command filter.  [Setting range]  1 to 200 ms                                                                                  | 1             | ms     |
| JOG/HOME Torque limit value           | Sets the torque limiting value.  [Setting range] 0 to 10,000 (1=0.1%) *                                                                                       | 10,000        | 1=0.1% |
| (HOME) Homing mode                    | Sets the homing method.  [Setting range] 0: 2 sensors 1: 3 sensors 2: One-way rotation 3: Push                                                                | 1             | -      |
| (HOME) Starting direction             | Sets the starting direction for home detection.  [Setting range]  0: Negative side  1: Positive side                                                          | 1             | -      |
| (HOME) Acceleration/<br>deceleration  | Sets the acceleration/deceleration rate or the acceleration/deceleration time.  [Setting range] 1 to 1,000,000,000 (User-defined acceleration/detection unit) | 1,000         | ms     |
| (HOME) Starting velocity              | Sets the starting velocity.  [Setting range]  1 to 4,000,000 (User-defined velocity unit)                                                                     | 30            | r/min  |

| D                                                             | Donasia di au                                                                                                    | Initial setting |        |
|---------------------------------------------------------------|----------------------------------------------------------------------------------------------------|-----------------|--------|
| Parameter name                                                | Description                                                                                                    | Initial value   | Unit   |
| (HOME) Operating velocity                                     | Sets the operating velocity.  [Setting range]  1 to 4,000,000 (User-defined velocity unit)                                                                                        | 60              | r/min  |
| (HOME) Last velocity                                          | Sets the operating velocity when finally positioning with the home.  [Setting range]  1 to 4,000,000 (User-defined velocity unit)                                                 | 30              | r/min  |
| (HOME) Backward steps in<br>2 sensor homing                   | Sets the amount of backward steps after homing operation in 2-sensor mode.  [Setting range] 0 to 8,388,607 (User-defined position unit)                                           | 18,000          | step   |
| (HOME) Operating amount in unidirectional homing              | Sets the operating amount after homing operation in one-way rotation mode.  [Setting range]  0 to 8,388,607 (User-defined position unit)                                          | 18,000          | step   |
| (HOME) Torque limit value for push-homing                     | Sets the torque limiting value for push-motion homing.  [Setting range]  0 to 1,000 (1=0.1%) *                                                                                    | 1000            | 1=0.1% |
| (HOME) Backward steps<br>after first entry in push-<br>homing | Sets the amount of backward steps after first detecting the mechanical end in push-motion homing operation.  [Setting range] 0 to 8,388,607 (User-defined position unit)          | 0               | step   |
| (HOME) Pushing time in push-homing                            | Sets the generation time of the TLC output that judges the completion of push motion.  [Setting range] 1 to 65,535 ms                                                             | 200             | ms     |
| (HOME) Backward steps in push-homing                          | Sets the amount of backward steps after fixing the mechanical end position in push-motion homing operation.  [Setting range] 0 to 8,388,607 (User-defined position unit)          | 18,000          | step   |
| Home offset                                                   | Sets the amount of offset from the home when homing operation is completed or P-PRESET is executed.  [Setting range] -2,147,483,648 to 2,147,483,647 (User-defined position unit) | 0               | step   |

<sup>\*</sup> The maximum torque limiting value varies depending on the motor.

100 W motor: 220% 200 W motor: 210%

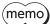

- The ABSPEN output is turned OFF since the coordinates are not fixed during homing operation.
- In homing operation, the preset (P-PRESET) is executed after homing additional operation is completed to set the coordinates. Therefore, the machine coordinates of the home position are depended on the "Home offset" parameter.

#### ■ Additional function

#### Homing additional operation

This is a function that performs positioning operation of the value set in the "(HOME) Travel amount of additional operation after Homing" parameter after homing operation and sets the stopped position as the home.

#### • External sensor (signal) detection

Using the SLIT input or the ZSG-N signal concurrently with homing operation can detect the home more accurately.

#### **Related parameters**

| Parameter name                                            | Description                                                                                | Initial setting |      |
|-----------------------------------------------------------|--------------------------------------------------------------------------------------------|-----------------|------|
| Parameter name                                            | Description                                                                                | Initial value   | Unit |
|                                                           | Sets whether to use the SLIT input together when returning to the home.                    |                 |      |
| (HOME) SLIT detection                                     | [Setting range] 0: Disable 1: Enable                                                       | 0               | _    |
| (HOME) ZSG signal detection                               | Sets whether to use the ZSG-N signal together when returning to the home.  [Setting range] | 0               | _    |
|                                                           | 0: Disable<br>2: ZSG                                                                       |                 |      |
| (LIONAT) Turnel and a supplied this and                   | Sets the travel amount for homing additional operation.                                    |                 |      |
| (HOME) Travel amount of additional operation after homing | [Setting range]<br>-2,147,483,647 to 2,147,483,647<br>(User-defined position unit)         | 0               | step |

#### ■ Timing chart (3-sensor mode)

- 1. Check the RDY-HOME-OPE output is being ON.
- 2. Turn the HOME input ON.
- 3. The RDY-HOME-OPE output is turned OFF and the MOVE output is turned ON, and homing operation is started.
- 4. Check the RDY-HOME-OPE output has been turned OFF and turn the HOME input OFF.
- The HOMES input is turned ON and the homing operation is completed.
   The HOME-END output and the RDY-HOME-OPE output are turned ON, and the MOVE output and the OPE-BSY output are turned OFF.

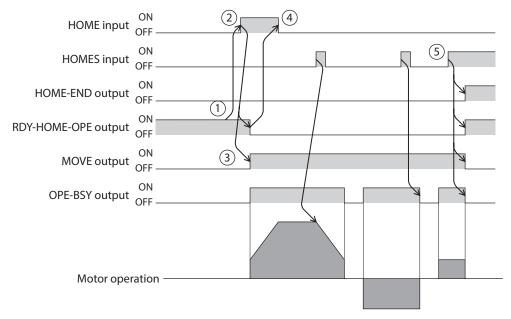

# 7-1 3-sensor mode

When the limit sensor is detected during operation, the motor rotates in the reverse direction and pulls out of the limit sensor. The motor operates at the "(HOME) Operating velocity" and stops when the ON edge of the HOME sensor is detected. The stop position is set as the home.

#### **Explanation of code**

- VR: (HOME) Operating velocity
- VS: (HOME) Starting velocity
- VL: (HOME) Last velocity
- ---: Orbit when (HOME) Travel amount of additional operation after homing is set

| Starting position of homing operation | Starting direction of homing operation: Positive direction | Starting direction of homing operation:  Negative direction |
|---------------------------------------|------------------------------------------------------------|-------------------------------------------------------------|
| RV-LS                                 | RV-LS HOMES FW-LS +VR +VS +VL -VL -VL -VS -VR              | RV-LS HOMES FW-LS +VR +VS +VL -VL -VL -VS -VR               |
| FW-LS                                 | RV-LS HOMES FW-LS +VR +VS +VL -VL -VL -VS -VR              | RV-LS HOMES FW-LS +VR +VS +VL -VL -VL -VS -VR               |
| HOMES                                 | RV-LS HOMES FW-LS +VR +VS +VL -VL -VL -VS -VR              | RV-LS HOMES FW-LS +VR +VS +VL -VL -VL -VS -VR               |
| Between HOMES and<br>RV-LS            | RV-LS HOMES FW-LS +VR +VS +VL -VL -VL -VS -VR              | RV-LS HOMES FW-LS +VR +VS +VL -VL -VL -VS -VR               |
| Between HOMES and<br>FW-LS            | RV-LS HOMES FW-LS +VR +VS +VL -VL -VL -VS -VR              | RV-LS HOMES FW-LS +VR +VS +VL -VL -VL -VS -VR               |

# ■ When using the HOME sensor only (rotating machine etc.)

If the limit sensor is not used, in case of a rotating mechanism for example, the sequence is as follows.

| Starting position of homing operation | Starting direction of homing operation: Positive direction | Starting direction of homing operation:<br>Negative direction |
|---------------------------------------|------------------------------------------------------------|---------------------------------------------------------------|
| HOMES                                 | +VR<br>+VS<br>+VL<br>-VL<br>-VS<br>-VR                     | HOMES  +VR  +VS  +VL  -VL  -VS  -VR                           |
| Other than HOMES                      | +VR<br>+VS<br>+VL<br>-VL<br>-VS<br>-VR                     | HOMES<br>+VR<br>+VS<br>+VL<br>-VL<br>-VS<br>-VR               |

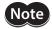

Note Depending on the value set in the "(HOME) Acceleration/deceleration" parameter, the motor may decelerate to a stop in excess of the HOME sensor after the HOME sensor was detected. There is a risk of contact if the distance between the mechanical end and the HOME sensor is close, so provide enough distance between them.

# ■ When the SLIT input and/or the ZSG signal are used concurrently

Even after homing operation is completed, operation is continued until an external signal is detected. If an external signal is detected while the HOME sensor is ON, homing operation is completed.

| Home detection signal        | Starting direction of homing operation:<br>Positive direction          | Starting direction of homing operation:<br>Negative direction       |
|------------------------------|------------------------------------------------------------------------|---------------------------------------------------------------------|
| SLIT input                   | RV-LS HOMES FW-LS +VR +VS +VL -VL -VS -VR  SLIT input ON OFF           | RV-LS HOMES FW-LS +VR +VS +VL -VL -VS -VR  SLIT input ON OFF        |
| ZSG signal                   | RV-LS HOMES FW-LS  +VR  +VS  +VL  -VL  -VS  -VR  ZSG-N output  ON  OFF | RV-LS HOMES FW-LS  +VR +VS +VL -VL -VS -VR  ZSG-N output ON OFF     |
| SLIT input and<br>ZSG signal | RV-LS HOMES FW-LS  +VR  +VS  +VL  -VL  -VS  -VR  ON  OFF  ON  OFF      | RV-LS HOMES FW-LS +VR +VS +VL -VL -VS -VR  SLIT input ON OFF ON OFF |

#### 7-2 2-sensor mode

The motor operates in the "(HOME) Starting direction" at the "(HOME) Starting velocity." When the limit sensor is detected, the motor rotates in the reverse direction and pulls out of the limit sensor at the "(HOME) Last velocity." After pulling out of the limit sensor, the motor operates according to the value set in the "(HOME) Backward steps in 2 sensor homing" at the starting velocity and stops. The stop position is set as the home.

#### **Explanation of code**

- VR: (HOME) Operating velocity
- VS: (HOME) Starting velocity
- VL: (HOME) Last velocity
- ---: Orbit when (HOME) Travel amount of additional operation after homing is set

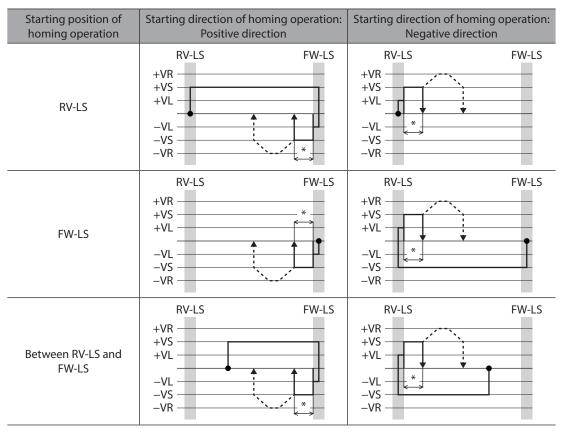

<sup>\*</sup> The motor pulls out of the limit sensor, and rotates according to the value set in the "(HOME) Backward steps in 2 sensor homing."

# ■ When the SLIT input and/or ZSG signal are used concurrently

Even after homing operation is completed, operation is continued until an external signal is detected. If an external signal is detected, homing operation is completed.

| Home detection signal        | Starting direction of homing operation: Positive direction            | Starting direction of homing operation:<br>Negative direction |
|------------------------------|-----------------------------------------------------------------------|---------------------------------------------------------------|
| SLIT input                   | RV-LS FW-LS +VR +VS +VL -VL -VS -VR  SLIT input ON OFF                | RV-LS FW-LS +VR +VS +VL -VL -VS -VR  SLIT input ON OFF        |
| ZSG signal                   | RV-LS FW-LS +VR +VS +VL -VL -VS -VR  ZSG-N output ON OFF              | RV-LS FW-LS +VR +VS +VL -VL -VS -VR  ZSG-N output ON OFF      |
| SLIT input and<br>ZSG signal | RV-LS +VR +VS +VL -VL -VS -VR  SLIT input ON OFF  ZSG-N output ON OFF | RV-LS FW-LS +VR +VS +VL -VL -VS -VR  SLIT input ON OFF ON OFF |

<sup>\*</sup> The motor pulls out of the limit sensor, and rotates according to the value set in the "(HOME) Backward steps in 2 sensor homing."

# 7-3 One-way rotation mode

The motor operates in the "(HOME) Starting direction" at the "(HOME) Operating velocity," and it decelerates to a stop when the HOME sensor is detected. After that, the motor pulls out of the range of the HOME sensor at the "(HOME) Last velocity," operates according to the value set in the "(HOME) Operating amount in unidirectional homing" at the "(HOME) Starting velocity," and stops. The stop position is set as the home.

#### **Explanation of code**

- VR: (HOME) Operating velocity
- VS: (HOME) Starting velocity
- VL: (HOME) Last velocity
- ---: Orbit when (HOME) Travel amount of additional operation after homing is set

| Starting position of homing operation | Starting direction of homing operation: Positive direction | Starting direction of homing operation: Negative direction |
|---------------------------------------|------------------------------------------------------------|------------------------------------------------------------|
| HOMES                                 | HOMES  +VR +VS +VL  -VL -VS -VR                            | HOMES  +VR +VS +VL -VL -VS -VR                             |
| Other than HOMES                      | +VR<br>+VS<br>+VL<br>-VL<br>-VS<br>-VR                     | +VR<br>+VS<br>+VL<br>-VL<br>-VS<br>-VR                     |

<sup>\*</sup> The motor pulls out of the HOME sensor, and rotates according to the value set in the "(HOME) Operating amount in unidirectional homing."

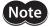

When operation is started from a position other than the HOME sensor, if the motor pulls out of the HOME sensor during deceleration stop after detection of the HOME sensor, an alarm of "Homing operation error" is generated. Set the "(HOME) Acceleration/deceleration" parameter so that the motor can stop in the range of the HOME sensor.

### ■ When the SLIT input and/or ZSG signal are used concurrently

Even after homing operation is completed, operation is continued until an external signal is detected. If an external signal is detected, homing operation is completed.

| Home detection signal        | Starting direction of homing operation: Positive direction              | Starting direction of homing operation: Negative direction                  |
|------------------------------|-------------------------------------------------------------------------|-----------------------------------------------------------------------------|
| SLIT input                   | HOMES  +VR +VS +VL  -VL -VS -VR  SLIT input ON OFF                      | +VR<br>+VS<br>+VL<br>-VL<br>-VS<br>-VR<br>SLIT input ON<br>OFF              |
| ZSG signal                   | HOMES  +VR +VS +VL  -VL -VS -VR  ZSG-N output ON OFF                    | +VR<br>+VS<br>+VL<br>-VL<br>-VS<br>-VR<br>ZSG-N output ON<br>OFF            |
| SLIT input and ZSG<br>signal | HOMES  +VR +VS +VL  -VL -VS -VR  SLIT input ON OFF  ZSG-N output ON OFF | +VR<br>+VS<br>+VL<br>-VL<br>-VS<br>-VR<br>SLIT input ON<br>OFF<br>ON<br>OFF |

<sup>\*</sup> The motor pulls out of the HOME sensor, and rotates according to the value set in the "(HOME) Operating amount in unidirectional homing."

#### 7-4 Push-motion mode

The motor operates in the "(HOME) Starting direction" at the "(HOME) Operating velocity," and rotates in the reverse direction when a mechanism installed to the motor presses against a stopper or others mounted at the mechanical end. After that, the motor rotates according to the value set in the "(HOME) Backward steps after first entry in push-homing" and stops, and then operates again toward the stopper at the "(HOME) Last velocity." When the motor presses against a stopper or others again, it rotates in the reverse direction, rotates according to the value set in the "(HOME) Backward steps in push-homing" and stops.

Do not perform push-motion homing operation when combined with a gear.

#### **Explanation of code**

- VR: (HOME) Operating velocity
- VS: (HOME) Starting velocity
- VL: (HOME) Last velocity
- ---: Orbit when (HOME) Travel amount of additional operation after homing is set

| Starting position of homing operation | Starting direction of Positive di                   | <b>5</b> 1                     | Starting direction of<br>Negative                         | 3 1                            |
|---------------------------------------|-----------------------------------------------------|--------------------------------|-----------------------------------------------------------|--------------------------------|
| Between mechanical<br>ends            | Reverse side Mechanical end +VR +VS +VL -VL -VS -VR | Forward side<br>Mechanical end | Reverse side Mechanical end +VR *2 +VS +VL -VL -VS -VR *1 | Forward side<br>Mechanical end |

<sup>\*1</sup> The motor rotates from the mechanical end according to the value set in the "(HOME) Backward steps after first entry in push-homing."

<sup>\*2</sup> The motor rotates from the mechanical end according to the value set in the "(HOME) Backward steps in push-homing."

#### ■ When the SLIT input and/or ZSG signal are used concurrently

Even after homing operation is completed, operation is continued until an external signal is detected. If an external signal is detected, homing operation is completed.

| Home<br>detection<br>signal     | Starting direction of homing operation: Positive direction                                                                                           | Starting direction of homing operation:<br>Negative direction                                                                                                    |
|---------------------------------|----------------------------------------------------------------------------------------------------|----------------------------------------------------------------------------------------------------|
| SLIT input                      | Reverse side Mechanical end Mechanical end  +VR +VS +VL -VL -VS -VR  SLIT input ON OFF                                                               | Reverse side Mechanical end Mechanical end HVR HVS HVL HVL HVS HVL HVS HVL HVS HVL HVS HVL HVS HVL HVS HVL HVS HVL HVS HVL HVS HVL HVS HVL HVS HVL HVS HVL HVS HVL HVS HVL HVS HVS HVS HVS HVS HVS HVS HVS HVS HVS |
| ZSG signal                      | Reverse side Forward side Mechanical end HVR HVS HVL HVS HVL HVS HVL HVS HVL HVS HVL HVS HVL HVS HVL HVS HVL HVS HVS HVS HVS HVS HVS HVS HVS HVS HVS | Reverse side Forward side Mechanical end HVR HVS HVL HVS HVL HVS HVL HVS HVL HVS HVL HVS HVL HVS HVL HVS HVS HVL HVS HVS HVS HVS HVS HVS HVS HVS HVS HVS                                                           |
| SLIT input<br>and ZSG<br>signal | Reverse side Mechanical end Mechanical end +VR +VS +VL -VL -VS -VR ON OFF ON OFF                                                                     | Reverse side Mechanical end Mechanical end  +VR +VS +VL -VL -VS -VR  SLIT input ON OFF ON OFF                                                                                                    |

<sup>\*</sup> The motor rotates from the mechanical end according to the value set in the "(HOME) Backward steps in push-homing."

# 8 Extended function

The operating method can be extended by changing parameters.

The relation between extendable operations and parameters is shown in the table below.

| Operation type  |                                         | Parameter name                                  |                                                                  |                                        |  |
|-----------------|-----------------------------------------|-------------------------------------------------|------------------------------------------------------------------|----------------------------------------|--|
|                 |                                         | Acceleration/<br>deceleration setting<br>method | Accept stored data<br>override operation<br>start by START input | Automatic S-ON for the FW/RV operation |  |
| Drive profile   |                                         | Available                                       | Not available                                                    | Not available                          |  |
| Direct data o   | peration                                | Available                                       | Not available                                                    | Not available                          |  |
| Stored data o   | operation                               | Available                                       | Available                                                        | Not available                          |  |
|                 | JOG operation                           | Not available                                   | Not available                                                    | Available                              |  |
|                 | High-speed JOG operation                | Not available                                   | Not available                                                    | Available                              |  |
|                 | Inching operation                       | Not available                                   | Not available                                                    | Available                              |  |
| FW/RV operation | Continuous operation (position control) | Available                                       | Not available                                                    | Available                              |  |
|                 | Continuous operation (speed control)    | Available                                       | Not available                                                    | Available                              |  |
|                 | Continuous operation (push-motion)      | Available                                       | Not available                                                    | Available                              |  |
|                 | 2-sensor mode                           | Not available                                   | Not available                                                    | Not available                          |  |
| Homing          | 3-sensor mode                           | Not available                                   | Not available                                                    | Not available                          |  |
| operation       | One-way rotation mode                   | Not available                                   | Not available                                                    | Not available                          |  |
|                 | Push-motion mode                        | Not available                                   | Not available                                                    | Not available                          |  |

# 8-1 Acceleration/deceleration setting method

Changing the "Acceleration/deceleration setting method" parameter can change the motor operation when the velocity is changed.

#### ■ When the user-defined acceleration/deceleration unit is "(User-defined velocity unit)/s"

#### • For acceleration/deceleration

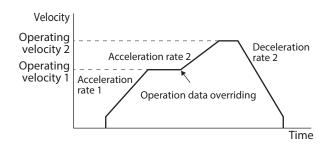

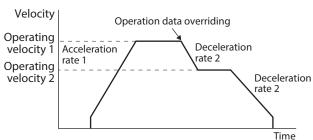

#### For changing velocity/stop (AZ compatible)

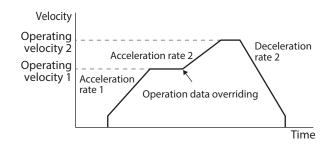

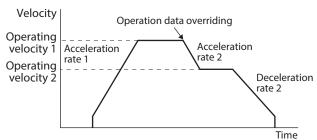

#### ■ When the user-defined acceleration/deceleration unit is "ms"

#### For acceleration/deceleration

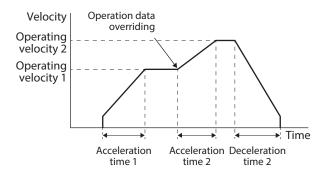

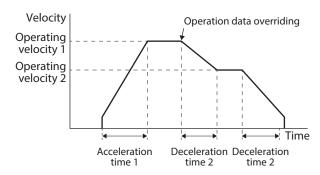

#### For changing velocity/stop (AZ compatible)

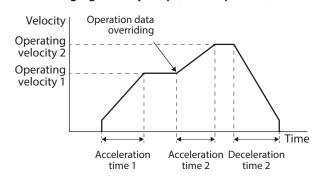

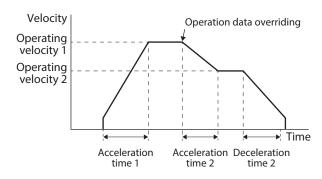

#### Related parameter

| Parameter name            | Description                                                                            | Initial setting |      |
|---------------------------|----------------------------------------------------------------------------------------|-----------------|------|
| Parameter name            | Description                                                                            | Initial value   | Unit |
| Acceleration/deceleration | Selects the setting method for the acceleration rate and the deceleration rate.        |                 |      |
| setting method            | [Setting range] 0: Acceleration/deceleration 1: Changing velocity/stop (AZ compatible) | 0               | _    |

### 8-2 Accept stored data override operation start by START input

Setting the "Accept stored data override operation start by START input" parameter to "Enable" can override the operation data during stored data operation by the START input and the D-SEL input.

#### Operating method

- 1. Check the RDY-SD-OPE output is being ON.
- 2. Select the operation data number using the M0 to M7 inputs, and turn the START input ON.
- 3. The RDY-SD-OPE output is turned OFF and the motor starts operation.
- 4. Check the RDY-SD-OPE output has been turned OFF and turn the START input OFF.
- 5. When the START input is turned OFF, the RDY-SD-OPE output is turned ON.
- 6. Select the operation data number using the M0 to M7 inputs, and turn the START input ON.
- 7. The operation data is overridden to execute operation.

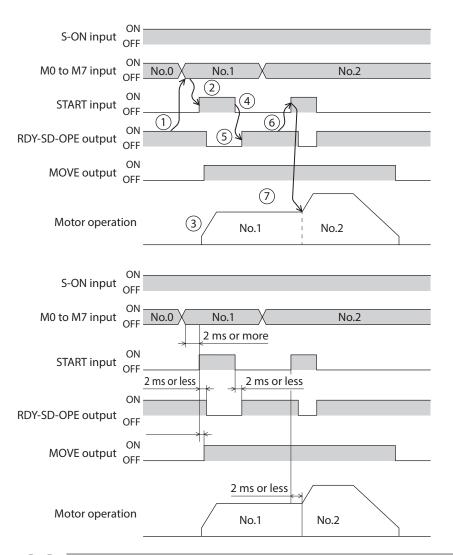

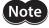

When the operation data is overridden, all information related to the sequence function is cleared.

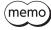

The D-SEL input is enabled only when the "D-SEL drive start function" parameter is set to "1: Operation data number selection + START function."

#### Related parameter

| Parameter name                                       | Description                                                                                                    | Initial setting |      |
|------------------------------------------------------|----------------------------------------------------------------------------------------------------|-----------------|------|
| raiailletei liaille                                  | Description                                                                                                    | Initial value   | Unit |
| Accept stored data override operation start by START | Selects whether to start operation using the START input while operating.  When the function of the D-SEL input is set to "Operation data number selection + START function," the D-SEL is also applied. | 0               | _    |
| input                                                | [Setting range] 0: Disable 1: Enable                                                                                                    |                 |      |

# 8-3 Automatic S-ON for the FW/RV operation

When the "Automatic S-ON for the FW/RV operation" parameter is set to "Enable," operation can be started from the excitation OFF state by automatically controlling the S-ON input in FW/RV operation.

#### For FW-JOG-P/RV-JOG-P

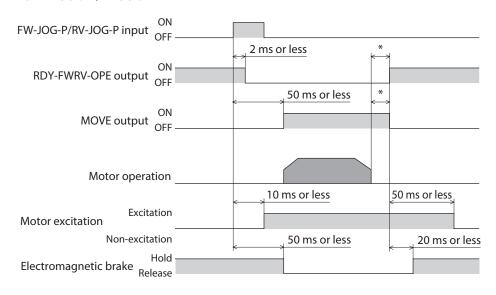

<sup>\*</sup> It varies depending on the load, operating velocity, speed filter, etc.

#### For other than FW-JOG-P/RV-JOG-P

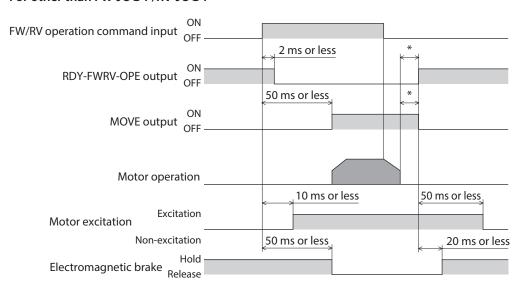

<sup>\*</sup> It varies depending on the load, operating velocity, speed filter, etc.

#### Related parameter

| Parameter name               | ne Description                                                                     | Initial setting |      |
|------------------------------|------------------------------------------------------------------------------------|-----------------|------|
| Parameter name               |                                                                                    | Initial value   | Unit |
| Automatic S-ON for the FW/RV | Selects the setting that automatically turns the S-ON input ON in FW/RV operation. |                 |      |
| operation                    | [Setting range] 0: Disable 1: Enable                                               | 0               | _    |

# 3 I/O signals

This part describes input signals and output signals.

### **◆**Table of contents

| 1 | Over                                                 | view of I/O signals134                                    |
|---|------------------------------------------------------|-----------------------------------------------------------|
|   | 1-1                                                  | Overview of input signals134                              |
|   | 1-2                                                  | Overview of output signals134                             |
|   | 1-3                                                  | Setting contents of input signals and output signals135   |
| 2 | Signa                                                | als list137                                               |
|   | 2-1                                                  | Input signals list137                                     |
|   | 2-2                                                  | Output signals list140                                    |
| 3 | Signa                                                | al type146                                                |
|   | 3-1                                                  | Direct I/O146                                             |
|   | 3-2                                                  | Remote I/O147                                             |
|   | Input signals                                        |                                                           |
| 4 | Inpu                                                 | t signals149                                              |
| 4 | <b>Inpu</b><br>4-1                                   | t signals149 Excitation switching signals149              |
| 4 |                                                      |                                                           |
| 4 | 4-1                                                  | Excitation switching signals149                           |
| 4 | 4-1<br>4-2                                           | Excitation switching signals149 Operation stop signals152 |
| 4 | 4-1<br>4-2<br>4-3                                    | Excitation switching signals                              |
| 4 | 4-1<br>4-2<br>4-3<br>4-4                             | Excitation switching signals                              |
| 4 | 4-1<br>4-2<br>4-3<br>4-4<br>4-5                      | Excitation switching signals                              |
| 4 | 4-1<br>4-2<br>4-3<br>4-4<br>4-5<br>4-6               | Excitation switching signals                              |
| 4 | 4-1<br>4-2<br>4-3<br>4-4<br>4-5<br>4-6<br>4-7        | Excitation switching signals                              |
| 4 | 4-1<br>4-2<br>4-3<br>4-4<br>4-5<br>4-6<br>4-7<br>4-8 | Excitation switching signals                              |

| Outp  | out signals                             | . 173 |
|-------|-----------------------------------------|-------|
| 5-1   | Driver status indication signals        | 173   |
| 5-2   | Hardware status indication              | 174   |
| 5-3   | Operation status indication             | 175   |
| 5-4   | Operation ready indication              | 179   |
| 5-5   | Direct data operation status indication | 180   |
| 5-6   | Stored data operation status indication | 181   |
| 5-7   | Function status indication              | 182   |
| 5-8   | Power removal function signals          | 182   |
| 5-9   | Motor position indication               | 183   |
| 5-10  | Coordinate status indication            | 185   |
| 5-11  | Latch information indication            | 186   |
| 5-12  | User output signals                     | 187   |
| 5-13  | Response output                         | 189   |
| Using | g general signals                       | . 190 |
| Timir | ng chart                                | . 191 |

5

6

# 1 Overview of I/O signals

# 1-1 Overview of input signals

#### **■** Direct input

Direct input (DIN) is a method in which a signal is input directly by connecting the I/O cable to the connector. If the composite input function is used, a single input can turn two signals ON simultaneously, achieving saving of wiring.

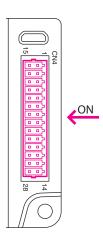

| Name                     | Description                                                                                                    |
|--------------------------|----------------------------------------------------------------------------------------------------|
| Input function           | Select the input signal to be assigned to DIN.                                                                                                    |
| Inverting mode           | ON/OFF of the input signal can be changed.                                                                                                    |
| ON signal dead-time      | The input signal is turned ON when the time having set is exceeded. This can be used for taking measures to eliminate noise or for adjusting the timing between devices. |
| 1-shot signal            | The input signal having been turned ON is automatically turned OFF after 250 µs.                                                                                         |
| Composite input function | When DIN is turned ON, the signal selected here is also turned ON.                                                                                                    |

# 1-2 Overview of output signals

#### **■** Direct output

Direct output (DOUT) is a method in which a signal is output directly by connecting the I/O cable to the connector. If the composite output function is used, the logical combination result of two output signals can be output in a single signal.

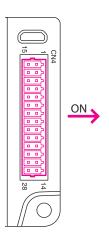

| Name                          | Description                                                                                                    |
|-------------------------------|----------------------------------------------------------------------------------------------------|
| (Normal) Output function      | Select the output signal to be assigned to DOUT.                                                                                                    |
| Inverting mode                | ON/OFF of the output signal can be changed.                                                                                                    |
| OFF delay time                | The output signal is turned OFF when the time having set is exceeded.  This can be used for taking measures to eliminate noise or for adjusting the timing between devices. |
| Composite logical combination | Set the logical combination [logical conjunction or Logical disjunction] of the composite output function.                                                                  |
| Composite output function     | Select the output signal for logical operation with the signal of DOUT. When logical combination of the two signals has been established, DOUT is turned ON.                |
| Composite inverting mode      | Change ON/OFF of the signal selected in the composite output function.                                                                                                    |

# 1-3 Setting contents of input signals and output signals

### **■** Direct input

#### Input function

| Name                | Description                  | Initial value |
|---------------------|------------------------------|---------------|
| DIN0 input function |                              | 72: ID-SEL0   |
| DIN1 input function | [Setting range]              | 73: ID-SEL1   |
| DIN2 input function |                              | 5: STOP       |
| DIN3 input function | 2 mpacsignais list on p. 137 | 1: FREE       |

#### • Change of ON/OFF setting of input signals

| Name           | Description                             | Initial value |
|----------------|-----------------------------------------|---------------|
|                | Changes ON/OFF of DIN0 to DIN3.         |               |
| Inverting mode | [Setting range] 0: Not invert 1: Invert | 0             |

#### ON signal dead-time

| Name                | Description                                                                                                    | Initial value |
|---------------------|----------------------------------------------------------------------------------------------------|---------------|
| ON signal dead-time | The input signal is turned ON when the time having set is exceeded.  This can be used for taking measures to eliminate noise or for adjusting the timing between devices.  [Setting range]  0 to 250 ms | 0             |

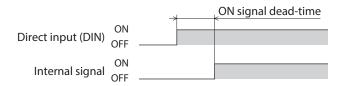

#### • 1-shot signal

| Name          | Description                                                                                         | Initial value |
|---------------|----------------------------------------------------------------------------------------------------|---------------|
|               | Automatically turns the signal, which was input to DIN0 to DIN3, to OFF (or ON) 250 µs after input. |               |
| 1-shot signal | [Setting range]                                                                                     | 0             |
|               | 0: Disable                                                                                          |               |
|               | 1: Enable                                                                                           |               |

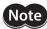

When the HMI input is assigned to the DIN input function, do not set the "1-shot signal" parameter to "Enable."

#### • Composite input function

| Name                     | Description In                                                                                                    |             |
|--------------------------|----------------------------------------------------------------------------------------------------|-------------|
| Composite input function | Automatically turns the signal, which was input to DIN0 to DIN3, to OFF (or ON) 250 µs after input.  [Setting range]  "2-1 Input signals list" on p.137 | 0: Not used |

# **■** Direct output

#### • (Normal) Output function

| Name                              | Description                                                   | Initial value |
|-----------------------------------|---------------------------------------------------------------|---------------|
| DOUT0 (normal)<br>Output function | Selects the output signals to be assigned to DOUT0 and DOUT1. | 241: COMM-PWR |
| DOUT1 (normal)<br>Output function | [Setting range]                                               | 130: ALM-B    |

#### Inverting mode

| Name           | Description                             | Initial value |
|----------------|-----------------------------------------|---------------|
|                | Changes ON/OFF of DOUT0 and DOUT1.      |               |
| Inverting mode | [Setting range] 0: Not invert 1: Invert | 0             |

#### OFF delay time

| Name           | Description                                                                                                    | Initial value |
|----------------|----------------------------------------------------------------------------------------------------|---------------|
| OFF delay time | Sets the OFF delay time of DOUT0 and DOUT1.  This can be used for taking measures to eliminate noise or for adjusting the timing between devices. | 0             |
|                | [Setting range] 0 to 4,000 ms                                                                                                    |               |

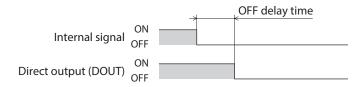

#### Composite logical combination

| Name                          | Description                                                                                                    | Initial value |
|-------------------------------|----------------------------------------------------------------------------------------------------|---------------|
| Composite logical combination | Sets the logical combination [logical conjunction or logical disjunction] of the composite output function.  [Setting range] 0: AND 1: OR | 1             |

#### Composite output function

| Name                      | Description                                                                                                    | Initial value  |
|---------------------------|----------------------------------------------------------------------------------------------------|----------------|
| Composite output function | Selects the output signals for logical operation with the signals of DOUT0 and DOUT1.  When logical combination of the two signals has been established, the output is turned ON. | 128: CONST-OFF |
|                           | [Setting range]                                                                                                    |                |

#### • Composite inverting mode

| Name                     | Description                                                                                 | Initial value |
|--------------------------|---------------------------------------------------------------------------------------------|---------------|
| Composite inverting mode | Changes ON/OFF of the composite output function.  [Setting range]  0: Not invert  1: Invert | 0             |

# 2 Signals list

Assign I/O signals using the support software or via industrial network.

# 2-1 Input signals list

To assign signals via industrial network, use the "assignment numbers" in the table instead of the signal names. Refer to "4 Input signals" on p.149 for details about each signal.

| Assignment number | Signal name | Function                                                                                                    |
|-------------------|-------------|----------------------------------------------------------------------------------------------------|
| 0                 | Not used    | Set when the input terminal is not used.                                                                                                    |
| 1                 | FREE        | Shut off the motor current to put the motor into a non-excitation state.  When an electromagnetic brake motor is used, the electromagnetic brake is released. |
| 2                 | S-ON        | Put the motor into an excitation state.                                                                                                    |
| 3                 | CLR         | Clear the deviation (position deviation) between the demand position and actual position.                                                                     |
| 4                 | QSTOP       | Stop the motor.                                                                                                    |
| 5                 | STOP        | Stop the motor.                                                                                                    |
| 7                 | BREAK-ATSQ  | Switch from automatic sequential to manual sequential. Continuous sequential operation is not changed.                                                        |
| 8                 | ALM-RST     | Reset the alarm generated presently.                                                                                                    |
| 9                 | P-PRESET    | Rewrite the mechanical home to the present position.                                                                                                    |
| 10                | EL-PRST     | Switch to the coordinate system with the electrical home as the home.                                                                                         |
| 12                | ETO-CLR     | Release the ETO status generated presently.                                                                                                    |
| 13                | LAT-CLR     | Clear the latch information.                                                                                                    |
| 14                | INFO-CLR    | Clear the information status.                                                                                                    |
| 16                | HMI         | Release the function limitation of the support software.                                                                                                    |
| 18                | TRQ-LMT     | Enable the TRQ-LMT input torque limiting.                                                                                                    |
| 19                | SPD-LMT     | Enable the SPD-LMT input speed limit.                                                                                                    |
| 24                | PLOOP-MODE  | Enable the position loop.                                                                                                    |
| 25                | ATL-EN      | Enable the ATL function.                                                                                                    |
| 32                | START       | Execute stored data operation.                                                                                                    |
| 33                | SSTART      | Execute stored data operation. In manual sequential operation, operation of the next data number is executed.                                                 |
| 35                | NEXT        | Transition to the linked operation data number forcibly.                                                                                                    |
| 36                | HOME        | Execute homing operation.                                                                                                    |
| 40                | MO          |                                                                                                    |
| 41                | M1          |                                                                                                    |
| 42                | M2          |                                                                                                    |
| 43                | M3          | Select the operation data number using eight bits.                                                                                                    |
| 44                | M4          | grand the operation data number using eight bits.                                                                                                    |
| 45                | M5          |                                                                                                    |
| 46                | M6          |                                                                                                    |
| 47                | M7          |                                                                                                    |
| 48                | FW-JOG      | Execute JOG operation in the forward direction.                                                                                                    |
| 49                | RV-JOG      | Execute JOG operation in the reverse direction.                                                                                                    |
| 50                | FW-JOG-H    | Execute high-speed JOG operation in the forward direction.                                                                                                    |
| 51                | RV-JOG-H    | Execute high-speed JOG operation in the reverse direction.                                                                                                    |

| Signaturation   Signaturation   Signaturatio | Assignment number | Signal name | Function                                                               |
|----------------------------------------------------------------------------------------------------|-------------------|-------------|------------------------------------------------------------------------|
| S3                                                                                                    |                   |             |                                                                        |
| 56                                                                                                    | -                 |             |                                                                        |
| 57                                                                                                    |                   |             |                                                                        |
| Execute continuous operation (speed control) in the forward direction.                                                                                                    |                   |             |                                                                        |
| Execute continuous operation (speed control) in the reverse direction.                                                                                                    |                   |             |                                                                        |
| Execute continuous operation (push-motion) in the forward direction.                                                                                                    |                   |             |                                                                        |
| 1                                                                                                    |                   |             |                                                                        |
| Mathematics   Mathematics    |                   |             | ·                                                                      |
| These are external latch signals.                                                                                                    |                   |             | Execute continuous operation (push-motion) in the reverse direction.   |
| Stop the operation in the forward direction.                                                                                                    | -                 |             | These are external latch signals.                                      |
| 67   RV-BLK   Stop the operation in the reverse direction.                                                                                                    |                   |             | Stop the operation in the forward direction                            |
| This is a signal to be input from the limit sensor in the forward direction.                                                                                                    |                   |             |                                                                        |
| Fig. 10                                                                                                    |                   |             |                                                                        |
| This is a signal input from the mechanical home sensor.                                                                                                    |                   |             |                                                                        |
| This is a signal to be input from the slit sensor.                                                                                                    |                   |             |                                                                        |
| 72 ID-SEL0 73 ID-SEL1 74 ID-SEL2 Communication.  75 ID-SEL3 80 D-SEL0 81 D-SEL1 82 D-SEL2 83 D-SEL5 86 D-SEL5 86 D-SEL6 87 D-SEL5 88 D-SEL8 89 D-SEL9 90 D-SEL10 91 D-SEL11 92 D-SEL11 92 D-SEL11 92 D-SEL12 93 D-SEL13 94 D-SEL14 95 D-SEL15 96 R0 97 R1 98 R2 99 R3 100 R4 101 R5 102 R6 103 R7 104 R8 105 R9 106 R10                                                                                                    |                   |             |                                                                        |
| 73                                                                                                    |                   |             | This is a signal to be impact from the site sensor.                    |
| 74   ID-SEL2   Communication.  75   ID-SEL3   80   D-SEL0   81   D-SEL1   82   D-SEL3   83   D-SEL3   84   D-SEL5   86   D-SEL5   86   D-SEL6   87   D-SEL7   88   D-SEL8   89   D-SEL9   90   D-SEL10   91   D-SEL11   92   D-SEL11   92   D-SEL13   94   D-SEL13   94   D-SEL14   95   D-SEL15   96   R0   97   R1   98   R2   99   R3   100   R4   101   R5   102   R6   103   R7   104   R8   105   R9   106   R10                                                                                                    |                   |             | Cat the address number for DC 105 communication and CAN                |
| 75                                                                                                    | -                 |             |                                                                        |
| 80 D-SEL0 81 D-SEL1 82 D-SEL2 83 D-SEL3 84 D-SEL4 85 D-SEL5 86 D-SEL6 87 D-SEL7 88 D-SEL8 89 D-SEL9 90 D-SEL10 91 D-SEL11 92 D-SEL12 93 D-SEL13 94 D-SEL14 95 D-SEL15 96 R0 97 R1 98 R2 99 R3 100 R4 101 R5 102 R6 103 R7 104 R8 105 R9 106 R10                                                                                                    |                   |             |                                                                        |
| 81                                                                                                    | -                 |             |                                                                        |
| 82 D-SEL2 83 D-SEL3 84 D-SEL4 85 D-SEL5 86 D-SEL6 87 D-SEL7 88 D-SEL8 89 D-SEL9 90 D-SEL10 91 D-SEL11 92 D-SEL12 93 D-SEL13 94 D-SEL14 95 D-SEL15 96 R0 97 R1 98 R2 99 R3 100 R4 101 R5 102 R6 103 R7 104 R8 105 R9 106 R10                                                                                                    |                   |             |                                                                        |
| 83 D-SEL3 84 D-SEL4 85 D-SEL5 86 D-SEL6 87 D-SEL7 88 D-SEL8 89 D-SEL9 90 D-SEL10 91 D-SEL11 92 D-SEL12 93 D-SEL13 94 D-SEL14 95 D-SEL15 96 R0 97 R1 98 R2 99 R3 100 R4 101 R5 102 R6 103 R7 104 R8 105 R9 106 R10                                                                                                    |                   |             |                                                                        |
| 84       D-SEL4         85       D-SEL5         86       D-SEL6         87       D-SEL7         88       D-SEL8         89       D-SEL9         90       D-SEL10         91       D-SEL11         92       D-SEL12         93       D-SEL13         94       D-SEL14         95       D-SEL15         96       R0         97       R1         98       R2         99       R3         100       R4         101       R5         102       R6         103       R7         104       R8         105       R9         106       R10                                                                                                    | -                 |             |                                                                        |
| 85         D-SEL5           86         D-SEL7           88         D-SEL8           89         D-SEL9           90         D-SEL10           91         D-SEL11           92         D-SEL12           93         D-SEL13           94         D-SEL14           95         D-SEL15           96         R0           97         R1           98         R2           99         R3           100         R4           101         R5           102         R6           103         R7           104         R8           105         R9           106         R10    Execute operation based on the operation data number having set in the D-SEL input.                                                                                                    |                   |             |                                                                        |
| 86         D-SEL6           87         D-SEL7           88         D-SEL8           89         D-SEL9           90         D-SEL10           91         D-SEL11           92         D-SEL12           93         D-SEL13           94         D-SEL14           95         D-SEL15           96         R0           97         R1           98         R2           99         R3           100         R4           101         R5           102         R6           103         R7           104         R8           105         R9           106         R10    Execute operation based on the operation data number having set in the D-SEL input.                                                                                                    | 85                |             |                                                                        |
| S7                                                                                                    | 86                |             |                                                                        |
| 88       D-SEL8         89       D-SEL9         90       D-SEL10         91       D-SEL11         92       D-SEL12         93       D-SEL13         94       D-SEL14         95       D-SEL15         96       R0         97       R1         98       R2         99       R3         100       R4         101       R5         102       R6         103       R7         104       R8         105       R9         106       R10                                                                                                    | 87                |             | Execute operation based on the operation data number baying set in the |
| 90 D-SEL10 91 D-SEL11 92 D-SEL12 93 D-SEL13 94 D-SEL14 95 D-SEL15 96 R0 97 R1 98 R2 99 R3 100 R4 101 R5 102 R6 103 R7 104 R8 105 R9 106 R10                                                                                                    | 88                | D-SEL8      |                                                                        |
| 90 D-SEL10 91 D-SEL11 92 D-SEL12 93 D-SEL13 94 D-SEL14 95 D-SEL15 96 R0 97 R1 98 R2 99 R3 100 R4 101 R5 102 R6 103 R7 104 R8 105 R9 106 R10                                                                                                    | 89                | D-SEL9      |                                                                        |
| 91 D-SEL11 92 D-SEL12 93 D-SEL13 94 D-SEL14 95 D-SEL15 96 R0 97 R1 98 R2 99 R3 100 R4 101 R5 102 R6 103 R7 104 R8 105 R9 106 R10                                                                                                    | 90                |             |                                                                        |
| 93 D-SEL13 94 D-SEL14 95 D-SEL15 96 R0 97 R1 98 R2 99 R3 100 R4 101 R5 102 R6 103 R7 104 R8 105 R9 106 R10                                                                                                    | 91                |             |                                                                        |
| 94 D-SEL14 95 D-SEL15 96 R0 97 R1 98 R2 99 R3 100 R4 101 R5 102 R6 103 R7 104 R8 105 R9 106 R10                                                                                                    | 92                |             |                                                                        |
| 94 D-SEL14 95 D-SEL15 96 R0 97 R1 98 R2 99 R3 100 R4 101 R5 102 R6 103 R7 104 R8 105 R9 106 R10                                                                                                    | 93                |             | 1                                                                      |
| 96 R0 97 R1 98 R2 99 R3 100 R4 101 R5 102 R6 103 R7 104 R8 105 R9 106 R10                                                                                                    | 94                |             |                                                                        |
| 97     R1       98     R2       99     R3       100     R4       101     R5       102     R6       103     R7       104     R8       105     R9       106     R10   These are general signals.                                                                                                    | 95                | D-SEL15     | 1                                                                      |
| 98       R2         99       R3         100       R4         101       R5         102       R6         103       R7         104       R8         105       R9         106       R10                                                                                                    | 96                |             |                                                                        |
| 99     R3       100     R4       101     R5       102     R6       103     R7       104     R8       105     R9       106     R10                                                                                                    | 97                | R1          | 1                                                                      |
| 100     R4       101     R5       102     R6       103     R7       104     R8       105     R9       106     R10                                                                                                    | 98                | R2          |                                                                        |
| 101     R5       102     R6       103     R7       104     R8       105     R9       106     R10                                                                                                    | 99                | R3          | 1                                                                      |
| 102 R6  103 R7  104 R8  105 R9  106 R10                                                                                                    | 100               | R4          |                                                                        |
| 102 R6  103 R7  104 R8  105 R9  106 R10                                                                                                    | 101               | R5          | Th                                                                     |
| 104 R8 105 R9 106 R10                                                                                                    | 102               | R6          | These are general signals.                                             |
| 105 R9<br>106 R10                                                                                                    | 103               | R7          |                                                                        |
| 106 R10                                                                                                    | 104               | R8          |                                                                        |
|                                                                                                    | 105               | R9          |                                                                        |
| 107 R11                                                                                                    | 106               | R10         |                                                                        |
|                                                                                                    | 107               | R11         |                                                                        |

| Assignment number | Signal name | Function                   |
|-------------------|-------------|----------------------------|
| 108               | R12         |                            |
| 109               | R13         |                            |
| 110               | R14         |                            |
| 111               | R15         |                            |
| 112               | R16         |                            |
| 113               | R17         |                            |
| 114               | R18         |                            |
| 115               | R19         |                            |
| 116               | R20         |                            |
| 117               | R21         | These are general signals. |
| 118               | R22         | These are general signals. |
| 119               | R23         |                            |
| 120               | R24         |                            |
| 121               | R25         |                            |
| 122               | R26         |                            |
| 123               | R27         |                            |
| 124               | R28         |                            |
| 125               | R29         |                            |
| 126               | R30         |                            |
| 127               | R31         |                            |

# 2-2 Output signals list

To assign signals via industrial network, use the "assignment numbers" in the table instead of the signal names. Refer to "5 Output signals" on p.173 for details about each signal.

| Assignment number | Signal name   | Function                                  |
|-------------------|---------------|-------------------------------------------|
| 0                 | Not used      | Set when the output terminal is not used. |
| 1                 | FREE_R        |                                           |
| 2                 | S-ON_R        |                                           |
| 3                 | CLR_R         |                                           |
| 4                 | QSTOP_R       |                                           |
| 5                 | STOP_R        |                                           |
| 7                 | BREAK-ATSQ_R  |                                           |
| 8                 | ALM-RST_R     |                                           |
| 9                 | P-PRESET_R    |                                           |
| 10                | EL-PRST_R     |                                           |
| 12                | ETO-CLR_R     |                                           |
| 13                | LAT-CLR_R     |                                           |
| 14                | INFO-CLR_R    |                                           |
| 16                | HMI_R         |                                           |
| 18                | TRQ-LMT_R     |                                           |
| 19                | SPD-LMT_R     |                                           |
| 24                | PLOOP-MODE_R  |                                           |
| 25                | ATL-EN_R      |                                           |
| 32                | START_R       |                                           |
| 33                | SSTART_R      |                                           |
| 35                | NEXT_R        |                                           |
| 36                | HOME_R        |                                           |
| 40                | M0_R          | Output in response to the input signal.   |
| 41                | M1_R          |                                           |
| 42                | M2_R          |                                           |
| 43                | M3_R          |                                           |
| 44                | M4_R          |                                           |
| 45                | M5_R          |                                           |
| 46                | M6_R          |                                           |
| 47                | M7_R          |                                           |
| 48                | FW-JOG_R      |                                           |
| 49                | RV-JOG_R      |                                           |
| 50                | FW-JOG-H_R    |                                           |
| 51                | RV-JOG-H_R    |                                           |
| 52                | FW-JOG-P_R    |                                           |
| 53                | RV-JOG-P_R    |                                           |
| 56                | FW-POS_R      |                                           |
| 57                | RV-POS_R      |                                           |
| 58                | FW-SPD_R      |                                           |
| 59                | RV-SPD_R      |                                           |
| 60                | FW-PSH_R      |                                           |
| 61                | RV-PSH_R      |                                           |
| 64                | USR-LAT-IN0_R |                                           |
| 65                | USR-LAT-IN1_R |                                           |

| Assignment number | Signal name    | Function                                |
|-------------------|----------------|-----------------------------------------|
| 66                | FW-BLK_R       |                                         |
| 67                | RV-BLK_R       | 1                                       |
| 68                | FW-LS_R        |                                         |
| 69                | RV-LS_R        |                                         |
| 70                | HOMES_R        | -                                       |
| 71                | SLIT_R         |                                         |
| 72                | ID-SELO_R      | -                                       |
| 73                | ID-SEL1_R      |                                         |
| 74                | ID-SEL2_R      | -                                       |
| 75                | ID-SEL3_R      |                                         |
| 80                | D-SELO_R       |                                         |
| 81                | D-SEL1_R       |                                         |
| 82                | D-SEL2_R       | -                                       |
| 83                | D-SEL3_R       |                                         |
| 84                | D-SEL4_R       |                                         |
| 85                | D-SEL5_R       | 1                                       |
| 86                | D-SEL6_R       | -                                       |
| 87                | D-SEL7_R       |                                         |
| 88                | D-SEL8_R       | -                                       |
| 89                | D-SEL9_R       |                                         |
| 90                | D-SEL10_R      |                                         |
| 91                | D-SEL11_R      |                                         |
| 92                | D-SEL12_R      | -                                       |
| 93                | D-SEL13_R      |                                         |
| 94                | D-SEL14_R      | Output in response to the input signal. |
| 95                | D-SEL15_R      |                                         |
| 96                | R0_R           | -                                       |
| 97                | R1_R           |                                         |
| 98                | R2_R           | -                                       |
| 99                | R3_R           |                                         |
| 100               | R4_R           | -                                       |
| 101               | R5_R           |                                         |
| 101               | R6_R           |                                         |
| 103               | R7_R           | -                                       |
| 103               | R8_R           |                                         |
| 105               | R9_R           | -                                       |
| 106               | R10_R          |                                         |
| 107               | R11_R          | 1                                       |
| 108               | R12_R          |                                         |
| 109               | R13_R          |                                         |
| 110               | R14_R          |                                         |
| 111               | R15_R          | -                                       |
| 112               | R16_R          |                                         |
| 113               | R17_R          | -                                       |
| 114               | R17_R<br>R18_R | -                                       |
| 115               | R10_R          | 1                                       |
|                   |                | -                                       |
| 116               | R20_R<br>R21_R | -                                       |
| 117               | nz i_n         |                                         |

| Assignment number | Signal name   | Function                                                                                        |
|-------------------|---------------|-------------------------------------------------------------------------------------------------|
| 118               | R22_R         |                                                                                                 |
| 119               | R23_R         |                                                                                                 |
| 120               | R24_R         |                                                                                                 |
| 121               | R25_R         |                                                                                                 |
| 122               | R26_R         | Output in recognice to the input signal                                                         |
| 123               | R27_R         | Output in response to the input signal.                                                         |
| 124               | R28_R         |                                                                                                 |
| 125               | R29_R         |                                                                                                 |
| 126               | R30_R         |                                                                                                 |
| 127               | R31_R         |                                                                                                 |
| 128               | CONST-OFF     | Output an OFF state all the time.                                                               |
| 129               | ALM-A         | Output the alarm status of the driver (normally open).                                          |
| 130               | ALM-B         | Output the alarm status of the driver (normally closed).                                        |
| 131               | SYS-RDY       | Output when the main power supply of the driver is turned on.                                   |
| 133               | SON-MON       | Output when the motor is in an excitation state.                                                |
| 134               | MOVE          | Output when the motor operates.                                                                 |
| 135               | INFO          | Output the information status of the driver.                                                    |
| 136               | SYS-BSY       | Output when the driver is in an internal processing state.                                      |
| 137               | ETO-MON       | Output when the driver is in the ETO status.                                                    |
| 138               | IN-POS        | Output when positioning operation is completed.                                                 |
| 140               | TLC           | Output when the output torque reaches the maximum output torque or the torque limiting value.   |
| 141               | VA            | Output when the operating velocity reaches the target velocity.                                 |
| 142               | ZV            | Output when the actual velocity reaches the velocity 0.                                         |
| 145               | RDY-HOME-OPE  | Output when the driver is ready to start homing operation.                                      |
| 146               | RDY-FWRV-OPE  | Output when the driver is ready to start FW/RV operation.                                       |
| 147               | RDY-SD-OPE    | Output when the driver is ready to start stored data operation.                                 |
| 148               | RDY-DD-OPE    | Output when the driver is ready to start direct data operation.                                 |
| 149               | RDY-DPROF-OPE | Output when the driver is ready to operate the drive profile.                                   |
| 152               | OPE-BSY       | Output while internal oscillation is being performed.                                           |
| 154               | SEQ-BSY       | Output when stored data operation is being performed.                                           |
| 155               | DELAY-BSY     | Output when the driver is set in a standby state (Drive-complete delay time, Dwell).            |
| 159               | DDBUF-FULL    | Output when data is being written to the buffer area of direct data operation or drive profile. |
| 160               | AREA0         |                                                                                                 |
| 161               | AREA1         |                                                                                                 |
| 162               | AREA2         |                                                                                                 |
| 163               | AREA3         | Output when the motor is within the area.                                                       |
| 164               | AREA4         | output when the motor is within the area.                                                       |
| 165               | AREA5         |                                                                                                 |
| 166               | AREA6         |                                                                                                 |
| 167               | AREA7         |                                                                                                 |
| 168               | WRAP-OVF      | The output is inverted when the WRAP range is exceeded. (Toggle operation)                      |
| 169               | FW-SLS        | Output when the software limit in the forward direction is reached.                             |
| 170               | RV-SLS        | Output when the software limit in the reverse direction is reached.                             |
| 171               | ZSG-N         | Output every time the motor shaft rotates by 72° from the home.                                 |

| Assignment number | Signal name | Function                                                                                                    |
|-------------------|-------------|----------------------------------------------------------------------------------------------------|
| 172               | WRAP-ZERO   | Output if the motor is in the home of the WRAP range when the "WRAP setting" parameters is set to "Follows WRAP setting lower limit/WRAP setting upper limit." |
| 175               | MAREA       | Output when the motor is within the area that was set to the operation data.                                                                                   |
| 176               | HOME-END    | Output when homing operation is completed or position preset is executed.                                                                                      |
| 177               | ABSPEN      | Output when coordinates are set.                                                                                                    |
| 178               | ELPRST-MON  | Output when the electrical home coordinate is enabled.                                                                                                    |
| 184               | USR-LAT0    | Output when the external latch signal is detected.                                                                                                    |
| 185               | USR-LAT1    | Output when the external later signal is detected.                                                                                                    |
| 186               | JUMP0-LAT   | Output when the (Low) I/O event number trigger is detected.                                                                                                    |
| 187               | JUMP1-LAT   | Output when the (Middle) I/O event number trigger is detected.                                                                                                 |
| 188               | JUMP2-LAT   | Output when the (High) I/O event number trigger is detected.                                                                                                   |
| 189               | NEXT-LAT    | Output when the operation is transitioned by the NEXT input.                                                                                                   |
| 190               | STOP-LAT    | Output when the operation is stopped by the STOP input or the QSTOP input.                                                                                     |
| 192               | PLOOP-MON   | Output when the position loop is enabled.                                                                                                    |
| 193               | SLIP        | Output when a slip occurred in the motor.                                                                                                    |
| 194               | ATL-MON     | Output when the ATL function is enabled.                                                                                                    |
| 199               | M-CHG       | The output is inverted when the operation data number is transitioned. (Toggle operation)                                                                      |
| 200               | M-ACT0      | Output the status of the M0 input corresponding to the operation data number during operation.                                                                 |
| 201               | M-ACT1      | Output the status of the M1 input corresponding to the operation data number during operation.                                                                 |
| 202               | M-ACT2      | Output the status of the M2 input corresponding to the operation data number during operation.                                                                 |
| 203               | M-ACT3      | Output the status of the M3 input corresponding to the operation data number during operation.                                                                 |
| 204               | M-ACT4      | Output the status of the M4 input corresponding to the operation data number during operation.                                                                 |
| 205               | M-ACT5      | Output the status of the M5 input corresponding to the operation data number during operation.                                                                 |
| 206               | M-ACT6      | Output the status of the M6 input corresponding to the operation data number during operation.                                                                 |
| 207               | M-ACT7      | Output the status of the M7 input corresponding to the operation data number during operation.                                                                 |
| 208               | D-END0      |                                                                                                    |
| 209               | D-END1      |                                                                                                    |
| 210               | D-END2      |                                                                                                    |
| 211               | D-END3      |                                                                                                    |
| 212               | D-END4      |                                                                                                    |
| 213               | D-END5      |                                                                                                    |
| 214               | D-END6      | Output when the operation of the specified operation data number is                                                                                            |
| 215               | D-END7      | completed.                                                                                                    |
| 216               | D-END8      |                                                                                                    |
| 217               | D-END9      |                                                                                                    |
| 218               | D-END10     |                                                                                                    |
| 219               | D-END11     |                                                                                                    |
| 220               | D-END12     |                                                                                                    |
| 221               | D-END13     |                                                                                                    |

| Assignment number | Signal name  | Function                                                                       |
|-------------------|--------------|--------------------------------------------------------------------------------|
| 222               | D-END14      | Output when the operation of the specified operation data number is            |
| 223               | D-END15      | completed.                                                                     |
| 224               | TRQ-LMTD     | Output when the torque limiting by the TRQ-LMT input is enabled.               |
| 225               | SPD-LMTD     | Output when the speed limit by the SPD-LMT input is enabled.                   |
| 228               | OL-DTCT      | Output when the output torque reaches the torque to detect the overload alarm. |
| 232               | USR-OUT0     |                                                                                |
| 233               | USR-OUT1     |                                                                                |
| 234               | USR-OUT2     |                                                                                |
| 235               | USR-OUT3     | Output a logical conjunction or a logical disjunction of two types of          |
| 236               | USR-OUT4     | output signals and the comparison result with the internal monitor group.      |
| 237               | USR-OUT5     | 9.5-4.                                                                         |
| 238               | USR-OUT6     |                                                                                |
| 239               | USR-OUT7     |                                                                                |
| 240               | MAIN-PWR     | Output when the main power supply is in an ON state.                           |
| 241               | COMM-PWR     | Output when the power supply for communication is in an ON state.              |
| 244               | MBC          | Output when the electromagnetic brake is in a state of being released.         |
| 252               | EDM-MON      | Output when both the HWTO1 and HWTO2 inputs are turned OFF.                    |
| 253               | HWTOIN-MON   | Output when either the HWTO1 input or the HWTO2 input is turned OFF.           |
| 256               | INFO-USRIO-G |                                                                                |
| 257               | INFO-START-G |                                                                                |
| 258               | INFO-485-G   |                                                                                |
| 262               | INFO-MNT-G   |                                                                                |
| 263               | INFO-SET-G   |                                                                                |
| 264               | INFO-DRVTMP  |                                                                                |
| 265               | INFO-MTRTMP  |                                                                                |
| 266               | INFO-LOAD    |                                                                                |
| 267               | INFO-TRQ     |                                                                                |
| 268               | INFO-WATT    |                                                                                |
| 272               | INFO-VOLT-H  |                                                                                |
| 273               | INFO-VOLT-L  |                                                                                |
| 283               | INFO-PRESET  |                                                                                |
| 284               | INFO-DSLMTD  | Output when the corresponding information is generated.                        |
| 285               | INFO-IOTEST  | Refer to p.434 for the information list.                                       |
| 286               | INFO-CONFIG  |                                                                                |
| 287               | INFO-REBOOT  |                                                                                |
| 288               | INFO-USRIO0  |                                                                                |
| 289               | INFO-USRIO1  |                                                                                |
| 290               | INFO-USRIO2  |                                                                                |
| 291               | INFO-USRIO3  |                                                                                |
| 292               | INFO-USRIO4  |                                                                                |
| 293               | INFO-USRIO5  |                                                                                |
| 294               | INFO-USRIO6  |                                                                                |
| 295               | INFO-USRIO7  |                                                                                |
| 296               | INFO-POS-ERR |                                                                                |
| 300               | INFO-SPD-H   |                                                                                |
| 301               | INFO-SPD-L   | 1                                                                              |

| Assignment number | Signal name     | Function                                                                                            |
|-------------------|-----------------|----------------------------------------------------------------------------------------------------|
| 302               | INFO-SPD-ERR    | Tunction                                                                                            |
| 304               | INFO-TLC-TIME   |                                                                                                    |
| 306               | INFO-CULD0      |                                                                                                    |
| 307               | INFO-CULD1      |                                                                                                    |
| 311               | INFO-STLTIME    |                                                                                                    |
| 320               | INFO-WH-BOOT    |                                                                                                    |
| 321               | INFO-WH-USR     |                                                                                                    |
| 322               | INFO-WH-TOTAL   |                                                                                                    |
| 326               | INFO-MP-FWCRNT  |                                                                                                    |
| 327               | INFO-MP-RVCRNT  |                                                                                                    |
| 328               | INFO-TRIP0      |                                                                                                    |
| 329               | INFO-TRIP1      |                                                                                                    |
| 330               | INFO-ODO        |                                                                                                    |
| 332               | INFO-CPU-LOAD   |                                                                                                    |
| 333               | INFO-PTIME      |                                                                                                    |
| 334               | INFO-PCOUNT     |                                                                                                    |
| 336               | INFO-485-ERR    | Output when the corresponding information is generated.<br>Refer to p.434 for the information list. |
| 337               | INFO-485-PRCST  | Telef to p.454 for the information list.                                                            |
| 338               | INFO-485-INTVL  |                                                                                                    |
| 344               | INFO-CAN-WNG    |                                                                                                    |
| 353               | INFO-START-HOME |                                                                                                    |
| 354               | INFO-START-FWRV |                                                                                                    |
| 355               | INFO-START-SD   |                                                                                                    |
| 356               | INFO-START-DD   |                                                                                                    |
| 357               | INFO-START-DP   |                                                                                                    |
| 359               | INFO-IODRV-DIS  |                                                                                                    |
| 360               | INFO-FW-OT      |                                                                                                    |
| 361               | INFO-RV-OT      |                                                                                                    |
| 368               | INFO-UNIT-E     |                                                                                                    |
| 369               | INFO-SOFTLMT-E  |                                                                                                    |
| 376               | INFO-CPU-FAULT  |                                                                                                    |
| 377               | INFO-OC-FAULT   |                                                                                                    |
| 378               | INFO-ENC-FAULT  |                                                                                                    |

# 3 Signal type

# 3-1 Direct I/O

Direct I/O is I/O to be accessed via the I/O signal connector.

# ■ Assignment to input terminals

Assign the input signals to the input terminals DIN0 to DIN3 using the "DIN0 input function" to "DIN3 input function" parameters.

Refer to "2-1 Input signals list" on p.137 for input signals that can be assigned.

| Connector terminal number | Terminal name | Initial value |  |
|---------------------------|---------------|---------------|--|
| 16                        | DIN0          | ID-SEL0       |  |
| 17                        | DIN1          | ID-SEL1       |  |
| 18                        | DIN2          | STOP          |  |
| 19                        | DIN3          | FREE          |  |

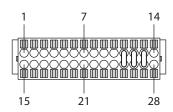

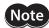

- When the same input signal is assigned to multiple input terminals, the function will be executed if any of the terminals becomes active.
- When the HMI input is not assigned to the input terminal, this input will always be set to ON. Also, when this input is assigned to both direct I/O and remote I/O, the function will be executed only when both of them are turned ON.

# ■ Assignment to output terminals

Assign the output signals to the output terminals DOUT0 and DOUT1 using the "DOUT0 (normal) Output function" and "DOUT1 (normal) Output function" parameters.

Refer to "2-2 Output signals list" on p.140 for the output signals that can be assigned.

| Connector terminal number | Terminal name | Initial value |  |
|---------------------------|---------------|---------------|--|
| 1, 2                      | DOUT0         | COMM-PWR      |  |
| 3, 4                      | DOUT1         | ALM-B         |  |

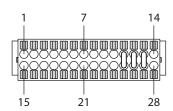

# 3-2 Remote I/O

Remote I/O is I/O to be accessed via RS-485 communication.

# ■ Assignment to input signals

Assign the input signals to R-IN0 to R-IN31 of remote I/O using the "R-IN0 input function" to "R-IN31 input function" parameters.

Refer to "2-1 Input signals list" on p.137 for input signals that can be assigned.

| Remote I/O signal name | Initial value |
|------------------------|---------------|
| R-IN0                  | S-ON          |
| R-IN1                  | PLOOP-MODE    |
| R-IN2                  | TRQ-LMT       |
| R-IN3                  | CLR           |
| R-IN4                  | QSTOP         |
| R-IN5                  | STOP          |
| R-IN6                  | FREE          |
| R-IN7                  | ALM-RST       |
| R-IN8                  | D-SEL0        |
| R-IN9                  | D-SEL1        |
| R-IN10                 | D-SEL2        |
| R-IN11                 | D-SEL3        |
| R-IN12                 | D-SEL4        |
| R-IN13                 | D-SEL5        |
| R-IN14                 | D-SEL6        |
| R-IN15                 | D-SEL7        |

| Remote I/O signal name | Initial value |
|------------------------|---------------|
| R-IN16                 | FW-JOG-P      |
| R-IN17                 | RV-JOG-P      |
| R-IN18                 | FW-SPD        |
| R-IN19                 | RV-SPD        |
| R-IN20                 | HOME          |
| R-IN21                 | Not used      |
| R-IN22                 | START         |
| R-IN23                 | SSTART        |
| R-IN24                 | M0            |
| R-IN25                 | M1            |
| R-IN26                 | M2            |
| R-IN27                 | M3            |
| R-IN28                 | M4            |
| R-IN29                 | M5            |
| R-IN30                 | M6            |
| R-IN31                 | M7            |
|                        |               |

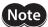

- When the same input signal is assigned to multiple input terminals, the function will be executed if any of the terminals becomes active.
- When the HMI input is not assigned to the input terminal, this input will always be set to ON. Also, when this input is assigned to both direct I/O and remote I/O, the function will be executed only when both of them are turned ON.

# ■ Assignment to output signals

Assign the output signals to R-OUT0 to R-OUT31 of remote I/O using the "R-OUT0 output function" to "R-OUT31 output function" parameters.

Refer to "2-2 Output signals list" on p.140 for the output signals that can be assigned.

| Remote I/O signal name | Initial value |
|------------------------|---------------|
| R-OUT0                 | SON-MON       |
| R-OUT1                 | PLOOP-MON     |
| R-OUT2                 | TRQ-LMTD      |
| R-OUT3                 | RDY-DD-OPE    |
| R-OUT4                 | ABSPEN        |
| R-OUT5                 | STOP_R        |
| R-OUT6                 | FREE_R        |
| R-OUT7                 | ALM-A         |
| R-OUT8                 | SYS-BSY       |
| R-OUT9                 | IN-POS        |
| R-OUT10                | RDY-HOME-OPE  |
| R-OUT11                | RDY-FWRV-OPE  |
| R-OUT12                | RDY-SD-OPE    |
| R-OUT13                | MOVE          |
| R-OUT14                | VA            |
| R-OUT15                | TLC           |

| Remote I/O signal name | Initial value |
|------------------------|---------------|
| R-OUT16                | INFO          |
| R-OUT17                | INFO-MNT-G    |
| R-OUT18                | INFO-DRVTMP   |
| R-OUT19                | INFO-MTRTMP   |
| R-OUT20                | INFO-TRQ      |
| R-OUT21                | INFO-WATT     |
| R-OUT22                | INFO-VOLT-H   |
| R-OUT23                | INFO-VOLT-L   |
| R-OUT24                | INFO-START-G  |
| R-OUT25                | INFO-USRIO-G  |
| R-OUT26                | CONST-OFF     |
| R-OUT27                | CONST-OFF     |
| R-OUT28                | CONST-OFF     |
| R-OUT29                | CONST-OFF     |
| R-OUT30                | USR-OUT0      |
| R-OUT31                | USR-OUT1      |
|                        |               |

# 4 Input signals

# 4-1 Excitation switching signals

These are signals to switch the motor excitation state between excitation and non-excitation.

#### ■ S-ON input

Turning the S-ON input ON causes the motor to put into an excitation state. Turning it OFF causes the motor to put into a non-excitation state.

In the case of an electromagnetic brake motor, the electromagnetic brake is released after the motor puts into an excitation state.

- 1. When the S-ON input is turned ON, the motor puts into an excitation state and the operation ready output is turned ON.
  - The electromagnetic brake is released.
- 2. When the S-ON input is turned OFF, the operation ready output is turned OFF and the motor puts into a non-excitation state.

The electromagnetic brake actuates to hold the motor shaft.

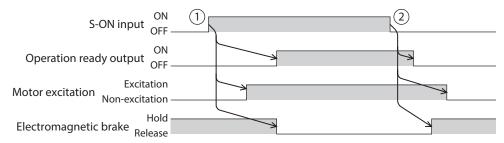

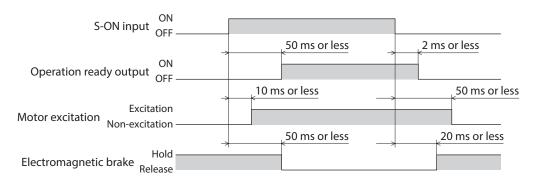

### **■** FREE input

Turning the FREE input ON causes the motor current to shut off and the motor to put into a non-excitation state. The motor output shaft can be rotated manually since the motor holding force is lost. When an electromagnetic brake motor is used, the electromagnetic brake is also released.

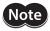

When a load is installed vertically, do not turn the FREE input ON. The motor loses its holding force, and the load may fall.

#### When the motor is in an excitation state

- 1. When the FREE input is turned ON, the operation ready output is turned OFF and the motor puts into a non-excitation state.
- 2. When the FREE input is turned OFF, the motor puts into an excitation state and the operation ready output is turned ON.

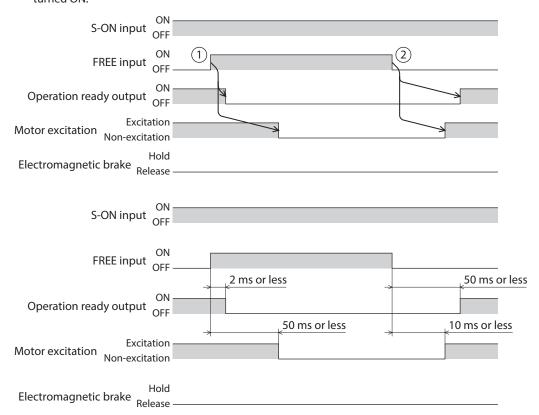

#### • When the motor is in a non-excitation state

- 1. When the FREE input is turned ON, the electromagnetic brake is released.
- 2. When the FREE input is turned OFF, the electromagnetic brake actuates to hold the motor shaft.

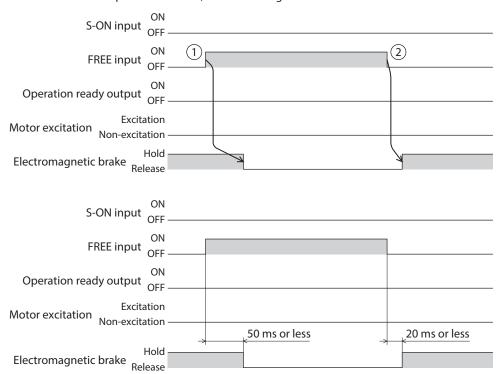

# 4-2 Operation stop signals

These are signals to stop the motor operation.

The IN-POS output is not turned ON even if an input of the operation stop signal is turned ON.

# **■ CLR input**

Turning the CLR input ON causes the position deviation counter to clear, and the position deviation between the demand position and the actual position is set to zero. The motor stops immediately if it is operating.

- 1. When the CLR input is turned ON during operation, the motor stops and the position deviation is also cleared.
- 2. When the CLR input is turned OFF, the operation ready output is turned ON.

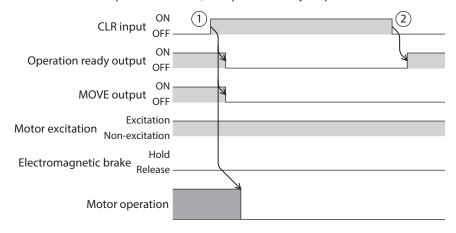

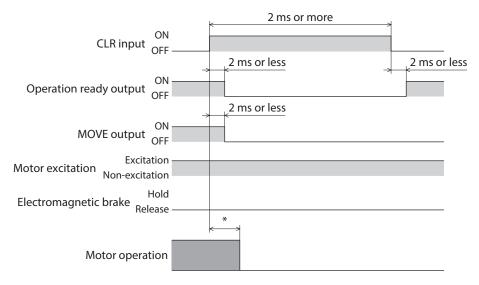

<sup>\*</sup> It varies depending on the driving condition.

# **■** STOP input

Turning the STOP input ON causes the motor to stop.

The operation is stopped according to the "STOP input action" parameter.

The torque limiting value when stopped is based on the "STOP input stopping Torque limit value" parameter.

The remaining travel amount is cleared if positioning operation is being executed.

#### **Related parameters**

| Development of the control                   | Description                                                                                                    | Initial setting |           |  |
|----------------------------------------------|----------------------------------------------------------------------------------------------------|-----------------|-----------|--|
| Parameter name                               | Description                                                                                                    | Initial value   | Unit      |  |
| STOP input action                            | Sets how to stop the motor when the STOP input is turned ON.  [Setting range]  -3: Deceleration time stop     (according to the Custom stopping time parameter)  -2: Deceleration rate stop     (according to the Custom stopping rate parameter)  -1: Immediate stop  1: Deceleration stop     (according to the operation profile during operation except for the torque limiting value)  2: Deceleration rate stop     (according to the Quick stop rate parameter) | 1               | _         |  |
| STOP input stopping<br>Torque limiting value | Sets the torque limiting value when the STOP input is turned ON.  [Setting range]  0: Use profile torque limit continuously 1 to 10,000 (1=0.1%)                                                                                                    | 0               | 1=0.1%    |  |
| Quick stop rate                              | Sets the deceleration rate when "Deceleration rate stop (according to the Quick stop rate parameter)" is selected in the "STOP input action" and "QSTOP input action" parameters.  [Setting range]  1 to 1,000,000,000 (User-defined velocity unit/s)                                                                                                    | 1,000           | (r/min)/s |  |
| Custom stopping rate                         | Sets the deceleration rate when "Deceleration rate stop (according to the Custom stopping rate parameter)" is selected in the "STOP input action" and "QSTOP input action" parameters.  [Setting range]  1 to 1,000,000,000 (User-defined velocity unit/s)                                                                                                    | 1,000           | (r/min)/s |  |
| Custom stopping time                         | Sets the deceleration time when "Deceleration time stop (according to the Custom stopping time parameter)" is selected in the "STOP input action" and "QSTOP input action" parameters.  [Setting range] 1 to 1,000,000,000 ms                                                                                                    | 1,000           | ms        |  |

### When the stopping movement by the STOP input is other than "Immediate stop" (when the motor stops while the STOP input is ON)

- 1. When the STOP input is turned ON during operation, the operation ready output is turned OFF and the motor starts the stopping movement.
- 2. When the STOP input is turned OFF, the operation ready output is turned ON.

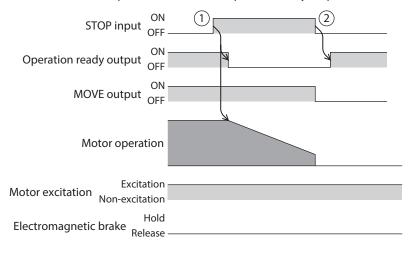

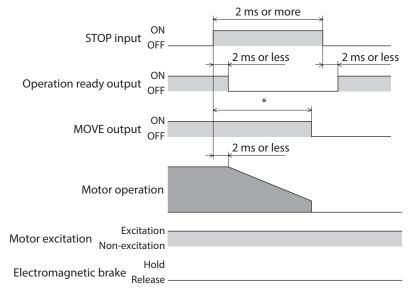

<sup>\*</sup> It varies depending on the driving condition.

### When the stopping movement by the STOP input is other than "Immediate stop" (when the motor does not stop while the STOP input is ON)

- 1. When the STOP input is turned ON during operation, the operation ready output is turned OFF and the motor starts the stopping movement.
  - Even after the STOP input was turned OFF, the motor continues the deceleration operation until it stops.
- 2. When the STOP input is turned OFF, the operation ready output is turned ON.

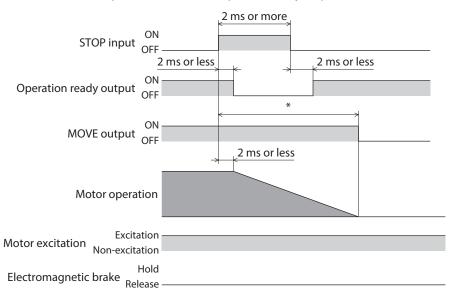

<sup>\*</sup> It varies depending on the driving condition.

#### When the stopping movement by the STOP input is "Immediate stop"

- 1. When the STOP input is turned ON during operation, the operation ready output is turned OFF and the motor starts the stopping movement.
  - The motor stops at the demand position at the time when the ON status of the STOP input was detected.
- 2. When the STOP input is turned OFF, the operation ready output is turned ON.

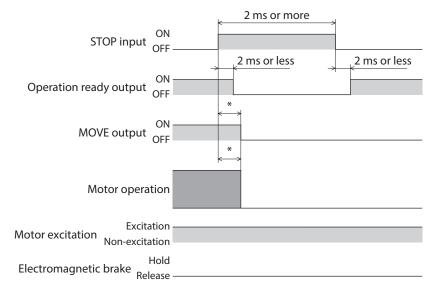

<sup>\*</sup> It varies depending on the driving condition.

# **■** QSTOP input

Turning the QSTOP input ON causes the motor to stop.

The operation is stopped according to the "QSTOP input action" parameter.

The torque limiting value when stopped is based on the "QSTOP input stopping Torque limit value" parameter.

The remaining travel amount is cleared if positioning operation is being executed.

#### **Related parameters**

| Parameter name                                   | Doscription                                                                                                    | Initial setting |           |  |
|--------------------------------------------------|----------------------------------------------------------------------------------------------------|-----------------|-----------|--|
| raiametei name                                   | Description                                                                                                    | Initial value   | Unit      |  |
| QSTOP input action                               | Sets how to stop the motor when the QSTOP input is turned ON.  [Setting range]  —3: Deceleration time stop                                                                                                    | 2               | -         |  |
| QSTOP input<br>stopping Torque<br>limiting value | Sets the torque limiting value when the QSTOP input is turned ON.  [Setting range]  0: Use profile torque limit continuously 1 to 10,000 (1=0.1%)                                                                                                    | 0               | 1=0.1%    |  |
| Quick stop rate                                  | Sets the deceleration rate when "Deceleration rate stop (according to the Quick stop rate parameter)" is selected in the "STOP input action" and "QSTOP input action" parameters.  [Setting range]  1 to 1,000,000,000 (User-defined velocity unit/s)      | 1,000           | (r/min)/s |  |
| Custom stopping rate                             | Sets the deceleration rate when "Deceleration rate stop (according to the Custom stopping rate parameter)" is selected in the "STOP input action" and "QSTOP input action" parameters.  [Setting range]  1 to 1,000,000,000 (User-defined velocity unit/s) | 1,000           | (r/min)/s |  |
| Custom stopping time                             | Sets the deceleration time when "Deceleration time stop (according to the Custom stopping time parameter)" is selected in the "STOP input action" and "QSTOP input action" parameters.  [Setting range] 1 to 1,000,000,000 ms                              | 1,000           | ms        |  |

## When the stopping movement by the QSTOP input is other than "Immediate stop" (when the motor stops while the QSTOP input is ON)

- 1. When the QSTOP input is turned ON during operation, the operation ready output is turned OFF and the motor starts the stopping movement.
- 2. When the QSTOP input is turned OFF, the operation ready output is turned ON.

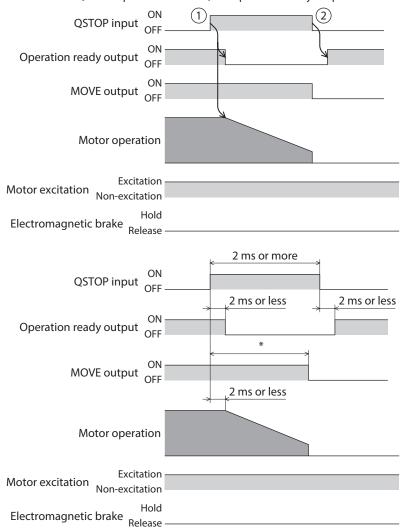

<sup>\*</sup> It varies depending on the driving condition.

### When the stopping movement by the QSTOP input is other than "Immediate stop" (when the motor does not stop while the QSTOP input is ON)

- When the QSTOP input is turned ON during operation, the operation ready output is turned OFF and the motor starts the stopping movement.
   Even after the QSTOP input was turned OFF, the motor continues the deceleration operation until it stops.
- 2. When the QSTOP input is turned OFF, the operation ready output is turned ON.

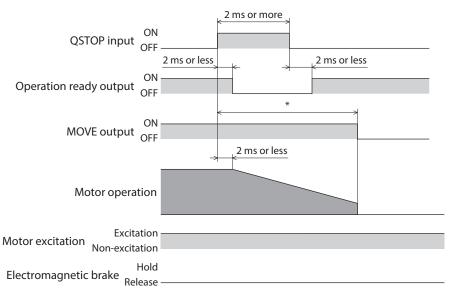

<sup>\*</sup> It varies depending on the driving condition.

 When the stopping movement by the QSTOP input is other than "Immediate stop" (when "current is cut off after sopping" is specified)

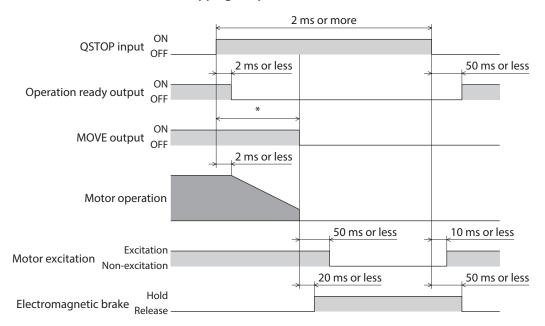

#### • When the stopping movement by the QSTOP input is "Immediate stop"

- 1. When the QSTOP input is turned ON during operation, the operation ready output is turned OFF and the motor starts the stopping movement.
  - The motor stops at the demand position at the time when the ON status of the QSTOP input was detected.
- 2. When the QSTOP input is turned OFF, the operation ready output is turned ON.

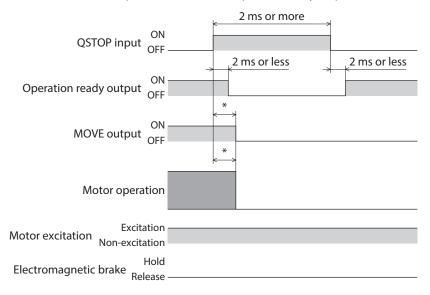

<sup>\*</sup> It varies depending on the driving condition.

## When the stopping movement by the QSTOP input is "Immediate stop" (when "current is cut off after stopping" is specified)

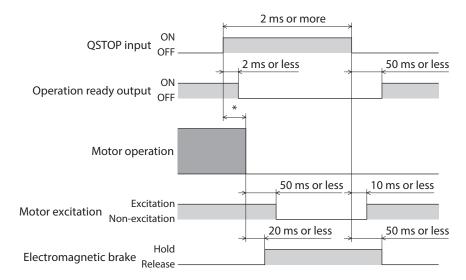

### **■ FW-BLK input, RV-BLK input**

Turning the FW-BLK input ON causes the operation in the forward direction to stop, and turning the RV-BLK input ON causes that in the reverse direction to stop. While an input that have stopped the operation is being ON, the motor will not operate even if an operation start signal to operate in the same direction as the stop signal is input. An operation start signal in the opposite direction can be used to operate.

#### Related parameter

| Parameter name                | Doccription                                                                                                    | Initial setting |      |  |
|-------------------------------|----------------------------------------------------------------------------------------------------|-----------------|------|--|
| Parameter name                | Description                                                                                                    | Initial value   | Unit |  |
|                               | Sets how to stop the motor when the FW-BLK input or the RV-BLK input is turned ON.                                                                                                   |                 |      |  |
| FW-BLK/RV-BLK input<br>action | [Setting Range] 0: Immediate stop 1: Deceleration stop (according to the operation profile during operation) 2: Follow QSTOP setting (current is not cut off) 3: Follow STOP setting | 1               | -    |  |

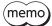

The following information is generated when the FW-BLK input or the RV-BLK input is turned ON.

- When the FW-BLK input is turned ON: "Forward operation prohibition"
- When the RV-BLK input is turned ON: "Reverse operation prohibition"

#### When the stopping method by the FW-BLK/RV-BLK input is "Deceleration stop" (when the motor stops while the FW-BLK input is ON)

- 1. When the FW-BLK input is turned ON during operation in the forward direction, the motor starts the stopping movement.
- 2. When the operation is stopped, the MOVE output is turned OFF.
- 3. If an operation start signal in the reverse direction is input when the FW-BLK input is being ON, the MOVE output is turned ON and operation is started.

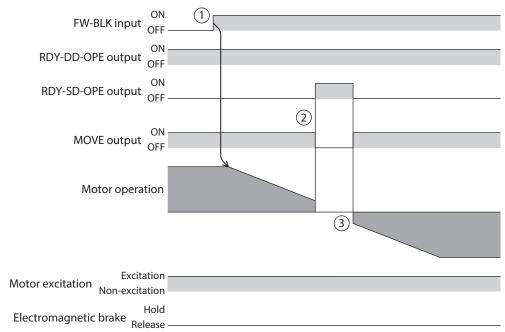

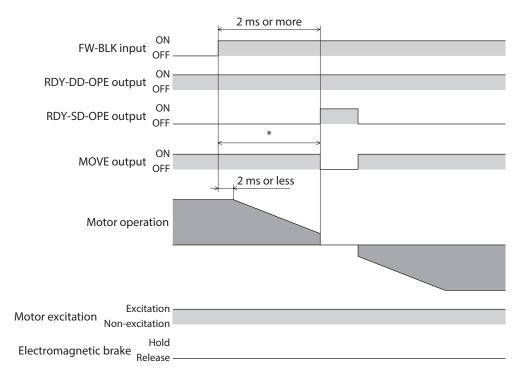

<sup>\*</sup> It varies depending on the driving condition.

### When the stopping method by the FW-BLK/RV-BLK input is "Deceleration stop" (when the motor does not stop while the FW-BLK input is ON)

- 1. When the FW-BLK input is turned ON during operation in the forward direction, the motor starts the stopping movement.
- 2. Even after the FW-BLK input is turned OFF, the motor continues the deceleration operation until it stops. When the operation is stopped, the MOVE output is turned OFF.

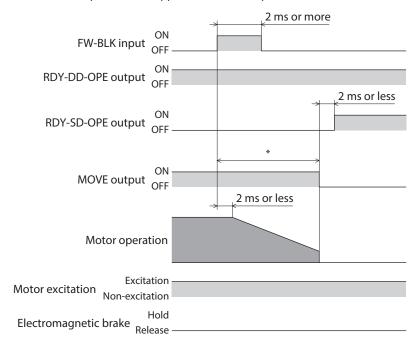

<sup>\*</sup> It varies depending on the driving condition.

# • When the stopping method by the FW-BLK/RV-BLK input is "Immediate stop"

- 1. When the FW-BLK input is turned ON during operation in the forward direction, the motor stops.
- 2. The motor stops at the demand position at the time when the ON status of the FW-BLK input was detected.

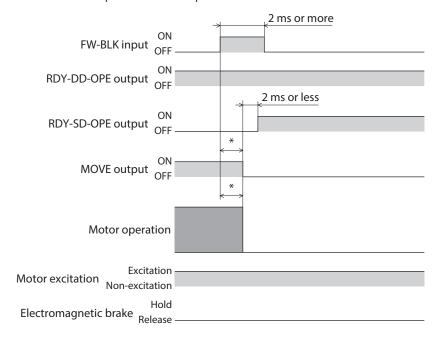

<sup>\*</sup> It varies depending on the driving condition.

# 4-3 Signals used for stored data operation

### **■** BREAK-ATSQ input

The operation is switched from automatic sequential to manual sequential while the BREAK-ATSQ input is ON.

#### START input

When the operation data number is selected to turn the START input ON, stored data operation is started. In the case of manual sequential operation, the operation data number to be the starting point is started.

#### ■ SSTART input

When the SSTART input is turned ON, stored data operation is started.

In manual sequential operation, operation of the next operation data number linked is started every time the SSTART input is turned ON.

In other than manual sequential operation, operation of the operation data number selected is started.

# ■ D-SEL0 to D-SEL15 inputs

When any of the D-SEL0 to D-SEL15 inputs is turned ON, stored data operation based on the operation data number set is executed.

Since stored data operation can be performed only by turning any of the D-SEL0 to D-SEL15 inputs ON, the steps of selecting the operation data number can be saved.

#### **Related parameters**

|                                    |                                                                                                    | Initial setting  |      |  |
|------------------------------------|----------------------------------------------------------------------------------------------------|------------------|------|--|
| Parameter name                     | Description                                                                                                    | Initial<br>value | Unit |  |
| D-SEL drive start function         | Sets whether to start operation when the D-SEL input is turned ON.  [Setting range]  0: Operation data number selection only  1: Operation data number selection + START function | 1                | _    |  |
| D-SEL0 operation number selection  |                                                                                                    | 0                | -    |  |
| D-SEL1 operation number selection  |                                                                                                    | 1                | _    |  |
| D-SEL2 operation number selection  |                                                                                                    | 2                | _    |  |
| D-SEL3 operation number selection  |                                                                                                    | 3                | _    |  |
| D-SEL4 operation number selection  |                                                                                                    | 4                | -    |  |
| D-SEL5 operation number selection  |                                                                                                    | 5                | _    |  |
| D-SEL6 operation number selection  | Sets the operation data number corresponding to the                                                                                                    | 6                | -    |  |
| D-SEL7 operation number selection  | D-SEL input.                                                                                                    | 7                | _    |  |
| D-SEL8 operation number selection  | [Setting range]                                                                                                    | 8                | _    |  |
| D-SEL9 operation number selection  | 0 to 255: Operation data number                                                                                                    | 9                | _    |  |
| D-SEL10 operation number selection |                                                                                                    | 10               | _    |  |
| D-SEL11 operation number selection |                                                                                                    | 11               | _    |  |
| D-SEL12 operation number selection |                                                                                                    | 12               | _    |  |
| D-SEL13 operation number selection |                                                                                                    | 13               | _    |  |
| D-SEL14 operation number selection |                                                                                                    | 14               | -    |  |
| D-SEL15 operation number selection |                                                                                                    | 15               | _    |  |

# ■ M0 to M7 inputs

Select a desired operation data number for stored data operation or FW/RV operation based on a combination of ON-OFF status of the M0 to M7 inputs.

If the "Torque limit setting at motor standstill" parameter is "Follow the selection number," the torque limiting when the motor stopped can also be selected.

| Operation data number | M7  | M6  | M5  | M4  | M3  | M2  | M1  | M0  |
|-----------------------|-----|-----|-----|-----|-----|-----|-----|-----|
| 0                     | OFF | OFF | OFF | OFF | OFF | OFF | OFF | OFF |
| 1                     | OFF | OFF | OFF | OFF | OFF | OFF | OFF | ON  |
| 2                     | OFF | OFF | OFF | OFF | OFF | OFF | ON  | OFF |
| 3                     | OFF | OFF | OFF | OFF | OFF | OFF | ON  | ON  |
| •                     | •   | •   | •   | •   | •   | •   | •   | •   |
| •                     | •   | •   | •   | •   | •   | •   | •   | •   |
| •                     | •   | •   | •   | •   | •   | •   | •   | •   |
| 252                   | ON  | ON  | ON  | ON  | ON  | ON  | OFF | OFF |
| 253                   | ON  | ON  | ON  | ON  | ON  | ON  | OFF | ON  |
| 254                   | ON  | ON  | ON  | ON  | ON  | ON  | ON  | OFF |
| 255                   | ON  | ON  | ON  | ON  | ON  | ON  | ON  | ON  |

#### Related parameter

| Parameter name                           | Description                                                                                                    | Initial setting |      |  |
|------------------------------------------|----------------------------------------------------------------------------------------------------|-----------------|------|--|
| Parameter name                           | Description                                                                                                    | Initial value   | Unit |  |
| Torque limit setting at motor standstill | Selects the operating torque limit when the motor stops.  [Setting range] 0: Follow the selection number 1: Maintain the previous operating torque limit (reset by excitation OFF) | 1               | _    |  |

### Setting example 1: When the operation data No.8 (binary number: 0000 1000) is specified

| Operation data number | M7  | M6  | M5  | M4  | МЗ | M2  | M1  | MO  |
|-----------------------|-----|-----|-----|-----|----|-----|-----|-----|
| 8                     | OFF | OFF | OFF | OFF | ON | OFF | OFF | OFF |

#### Setting example 2: When the operation data No.116 (binary number: 0111 0100) is specified

| Operation data number | M7  | M6 | M5 | M4 | М3  | M2 | M1  | M0  |
|-----------------------|-----|----|----|----|-----|----|-----|-----|
| 116                   | OFF | ON | ON | ON | OFF | ON | OFF | OFF |

# ■ NEXT input

If the NEXT input is turned ON during operation, operation is forcibly transitioned to the operation data number linked. If the next data number is not set, the present operation is continued. This is a signal necessary when performing a different operation on the way of continuous operation or push-motion operation.

# 4-4 Signals used for FW/RV operation

### **■ FW-JOG input, RV-JOG input**

Turning the FW-JOG input ON performs JOG operation in the forward direction and turning the RV-JOG input ON performs JOG operation in reverse direction.

#### **■ FW-JOG-H input, RV-JOG-H input**

Turning the FW-JOG-H input ON performs high-speed JOG operation in the forward direction and turning the RV-JOG-H input ON performs high-speed JOG operation in the reverse direction.

#### **■** FW-JOG-P input, RV-JOG-P input

Turning the FW-JOG-P input ON performs inching operation in the forward direction and turning the RV-JOG-P input ON performs inching operation in reverse direction.

### **■** FW-POS input, RV-POS input

When the operation data number is selected and the FW-POS input or the RV-POS input is turned ON, continuous operation (position control) is started at the operating velocity corresponding to the operation data number selected. Turning the FW-POS input ON rotates the motor in the forward direction and turning the RV-POS input ON rotates the motor in the reverse direction.

If the signal of the same rotation direction is turned ON while the motor decelerates to a stop, the motor accelerates again and continues operation.

If both the FW-POS and RV-POS inputs are turned ON, the motor decelerates to a stop.

When the operation data number is changed during continuous operation, the operating velocity is changed to that of the operation data number changed.

#### **■** FW-SPD, RV-SPD input

When the operation data number is selected and the FW-SPD input or the RV-SPD input is turned ON, continuous operation (speed control) is started at the operating velocity corresponding to the operation data number selected. Turning the FW-SPD input ON rotates the motor in the forward direction and turning the RV-SPD input ON rotates the motor in the reverse direction.

If the signal of the same rotation direction is turned ON while the motor decelerates to a stop, the motor accelerates again and continues operation.

If both the FW-SPD and RV-SPD inputs are turned ON, the motor decelerates to a stop.

When the operation data number is changed during continuous operation, the operating velocity is changed to that of the operation data number changed.

#### **■** FW-PSH, RV-PSH input

When the operation data number is selected and the FW-PSH input or the RV-PSH input is turned ON, continuous operation (push-motion) is started at the operating velocity corresponding to the operation data number selected. Turning the FW-PSH input ON rotates the motor in the forward direction and turning the RV-PSH input ON rotates the motor in the reverse direction.

If the signal of the same rotation direction is turned ON while the motor decelerates to a stop, the motor accelerates again and continues operation.

If both the FW-PSH and RV-PSH inputs are turned ON, the motor decelerates to a stop.

When the operation data number is changed during continuous operation, the operating velocity is changed to that of the operation data number changed.

# 4-5 Signal used for homing operation

#### **■** HOME input

Turning the HOME input ON starts homing operation. When homing operation is completed and the motor stops, the HOME-END output is turned ON.

# 4-6 External sensor input signals

### **■** FW-LS input, RV-LS input

These are input signals from the limit sensors. The FW-LS input is a sensor in the forward direction and the RV-LS input is a sensor in the reverse direction.

#### When returning to the home

When the FW-LS input or the RV-LS input is detected, homing operation is performed according to the setting of the "(HOME) Homing mode" parameter.

#### Other than when returning to the home

The hardware overtravel is detected to stop the motor. When the "FW-LS/RV-LS input action" parameter is set to "Only for homing sensor," the motor does not stop.

#### Related parameter

| Do you was to y was as   | Description                                                                                                    | Initial setting |      |  |
|--------------------------|----------------------------------------------------------------------------------------------------|-----------------|------|--|
| Parameter name           | Description                                                                                                    | Initial value   | Unit |  |
|                          | Sets how to stop the motor when the FW-LS input or the RV-LS input is turned ON.                                                                                                    |                 |      |  |
| FW-LS/RV-LS input action | [Setting Range] -1: Only for homing sensor 0: Immediate stop 1: Deceleration stop (according to the operation profile during operation) 2: Follow QSTOP setting (current is not cut off) 3: Follow STOP setting 4: Immediate stop with alarm 5: Deceleration stop with alarm (according to the operation profile during operation) 6: Follow QSTOP setting with alarm (current is not cut off) 7: Follow STOP setting with alarm | 4               | -    |  |

# **■** HOMES input

This is an input signal from the mechanical home sensor when the "(HOME) Homing mode" parameter is set to the 3-sensor mode or the one-way rotation mode.

# ■ SLIT input

Connect when returning to the home using a sensor with slit.

When executing homing operation, using the SLIT input simultaneously can increase the accuracy of home detection.

# 4-7 Coordinate preset signals

This signal is used to preset the mechanical home or the electrical home.

#### **■** P-PRESET input

When the P-PRESET input is turned ON, the demand position and the actual position are changed to a value subtracted the value of the "Home offset" parameter, and the home is fixed.

#### Related parameter

| Daram eter name | Description                                                                                         | Initial setting |      |  |
|-----------------|----------------------------------------------------------------------------------------------------|-----------------|------|--|
| Parameter name  | Description                                                                                         | Initial value   | Unit |  |
| Home offset     | Sets the amount of offset from the home when homing operation is completed or P-PRESET is executed. | 0               | ston |  |
| ноте опѕет      | [Setting range]<br>-2,147,483,648 to 2,147,483,647 (User-defined position unit)                     | O O             | step |  |

# **■ EL-PRST input**

The coordinate system is switched to that with the electrical home as the home while the EL-PRST input is ON. The coordinate position when the EL-PRST input is turned from OFF to ON is the electrical home, and the motor operates in the electrical home coordinate system.

Turning the EL-PRST input OFF returns to the coordinate system with the mechanical home as the home. Setting a different home (electrical home) from the mechanical home can control the motor in a different coordinate temporarily.

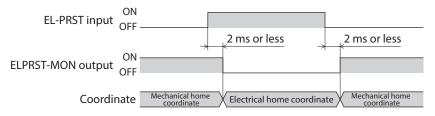

(memo)

If the EL-PRST input is turned ON during operation, the demand position and the actual position at that time is set to the electrical home coordinate. However, the target position of the operation being executed remains at the position in the mechanical home coordinate system. Execute the operation in the electrical home coordinate system after stopping the operation.

# 4-8 Status releasing signals

These signals are used to release the signal or status that is not released automatically.

## ■ ALM-RST input

If an alarm is generated, the motor will stop. If the ALM-RST input is turned from OFF to ON at this time, the alarm will be reset (the alarm will be reset at the ON edge of the ALM-RST input). Be sure to remove the cause of the alarm and ensure safety before resetting the alarm.

Note that some alarms cannot be reset with the ALM-RST input.

Refer to "1-4 Alarms list" on p.417 for alarms.

#### **■ ETO-CLR input**

After both the HWTO1 and HWTO2 inputs are turned ON and the power removal status is released, if the ETO-CLR input is turned ON, the motor puts into an excitation state (when the S-ON input is ON).

#### Related parameter

| Do your otoy no you           | Description                                                                                     | Initial setti | ng   |
|-------------------------------|-------------------------------------------------------------------------------------------------|---------------|------|
| Parameter name                | Description                                                                                     | Initial value | Unit |
| ETO reset action              | Sets the judgment criterion of the signal when the ETO status is released by the ETO-CLR input. |               |      |
| ETO reset action<br>(ETO-CLR) | [Setting range] 1: ON edge (Positive edge) 2: ON level                                          | 1             | _    |

# **■ LAT-CLR input**

This signal is used to clear the latched status. The following information is cleared by the LAT-CLR input.

- Information latched by the USR-LAT0 output, the USR-LAT1 output, and the user latch input
- Information latched by the NEXT-LAT output and the NEXT input
- Information latched by the JUMP0-LAT output and the (Low) I/O event number
- Information latched by the JUMP1-LAT output and the (Middle) I/O event number
- Information latched by the JUMP2-LAT output and the (High) I/O event number
- Information latched by stop of operation
- Cumulative load value (When the "Cumulative load value auto clear" parameter is disabled)

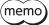

Refer to "9 Latch function" on p.461 for details about latch information.

#### **■ INFO-CLR input**

This signal is enabled when the "Information auto clear" parameter is set to "Disable." When the INFO-CLR input is turned ON, the information status is cleared.

# 4-9 Driver function change signals

### **■** HMI input

When the HMI input is turned ON, the function limitation of the support software is released. When the HMI input is turned OFF, the function limitation is imposed.

The following functions will be limited.

- Simple setting
- Remote operation
- I/O test
- Gain tuning
- Writing parameters, initializing
- Clearing various history items

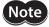

- When the HMI input is not assigned to direct I/O or remote I/O, this input will always be set to ON. Also, when this input is assigned to both direct I/O and remote I/O, the function will be executed only when both of them are turned ON.
- When the HMI input is assigned to the DIN input function, do not set the "1 shot signal" parameter to "Enable."

#### **■ TRQ-LMT input**

When the TRQ-LMT input is turned ON, the torque is limited by the value set in the "TRQ-LMT input Torque limit value" parameter.

#### Related parameter

| Parameter name                      | Description                                                                                                    | Initial setting |        |  |
|-------------------------------------|----------------------------------------------------------------------------------------------------|-----------------|--------|--|
| Parameter name Description          |                                                                                                    | Initial value   | Unit   |  |
| TRQ-LMT input Torque<br>limit value | Sets the torque to be limited by the TRQ-LMT input.  Set the percentage of the torque based on the rated torque being 100%.  [Setting range]  0 to 10,000 (1=0.1%) | 500             | 1=0.1% |  |

#### ■ SPD-LMT input

If the SPD-LMT input is turned ON, the operating velocity is limited.

#### **Related parameters**

| Parameter name                     | Description                                                                                                    | Initial se    | tting |
|------------------------------------|----------------------------------------------------------------------------------------------------|---------------|-------|
| Parameter name                     | Description                                                                                                    | Initial value | Unit  |
| SPD-LMT speed limit type selection | Selects the setting method of the speed limit value.  [Setting range]  0: Ratio  1: Value                                                                                                    | 0             | -     |
| SPD-LMT speed limit ratio          | Sets the percentage of the speed limit based on the "Operating velocity" of the operation profile being 100%. This is enabled when the "SPD-LMT speed limit type selection" parameter is set to "Ratio." | 50            | %     |
|                                    | [Setting range] 1 to 100%                                                                                                    |               |       |
| SPD-LMT speed limit value          | Sets the value of the operating velocity. This is enabled when the "SPD-LMT speed limit type selection" parameter is set to "Value."                                                                     | 1,000         | r/min |
|                                    | [Setting range] 1 to 4,000,000 (User-defined velocity unit)                                                                                                    |               |       |

### **■ PLOOP-MODE input**

This signal is used to switch the position loop when stopped.

Turning the PLOOP-MODE input OFF disables the position loop, and turning it ON enables the position loop.

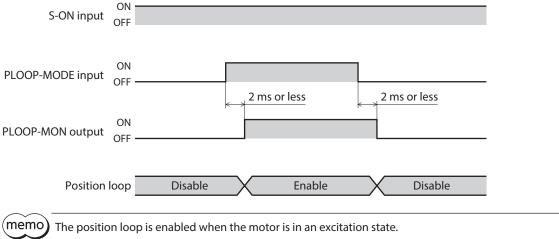

# ■ ATL-EN input

This signal is used to switch the ATL function.

If the "ATL function mode setting" parameter is set to "Follow ATL-EN input," turning the ATL-EN input OFF disables the ATL function, and turning it ON enables the ATL function.

Refer to p.37 for details about the ATL function.

When the "ATL function mode setting" parameter is set to "Follow ATL-EN input"

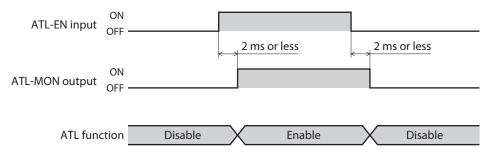

When the "ATL function mode setting" parameter is set to "ATL function enabled"

The ATL-MON output is turned ON regardless of the status of the ATL-EN input.

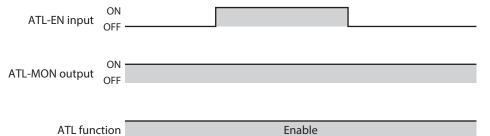

# 4-10 Communication setting change signals

# ■ ID-SEL0 to ID-SEL3 inputs

Select the following communication settings based on a combination of ON-OFF status of the ID-SEL0 to ID-SEL3 inputs.

- Address number setting of RS-485 communication
- Address number setting of CAN communication

| Address number setting | ID-SEL3 | ID-SEL2 | ID-SEL1 | ID-SEL0 |
|------------------------|---------|---------|---------|---------|
| 1                      | OFF     | OFF     | OFF     | OFF     |
| 2                      | OFF     | OFF     | OFF     | ON      |
| 3                      | OFF     | OFF     | ON      | OFF     |
| 4                      | OFF     | OFF     | ON      | ON      |
| 5                      | OFF     | ON      | OFF     | OFF     |
| 6                      | OFF     | ON      | OFF     | ON      |
| 7                      | OFF     | ON      | ON      | OFF     |
| 8                      | OFF     | ON      | ON      | ON      |
| 9                      | ON      | OFF     | OFF     | OFF     |
| 10                     | ON      | OFF     | OFF     | ON      |
| 11                     | ON      | OFF     | ON      | OFF     |
| 12                     | ON      | OFF     | ON      | ON      |
| 13                     | ON      | ON      | OFF     | OFF     |
| 14                     | ON      | ON      | OFF     | ON      |
| 15                     | ON      | ON      | ON      | OFF     |
| 16                     | ON      | ON      | ON      | ON      |

#### **Timing chart**

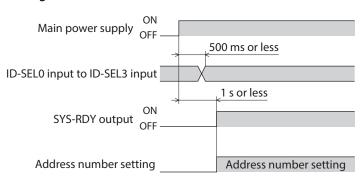

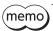

Even when the "Communication reset" of the maintenance command is executed to reset the communication, the address number setting can be changed.

### **Related parameters**

| Parameter name         | Docerintion                                                                                                    | Initial setting |      |  |
|------------------------|----------------------------------------------------------------------------------------------------|-----------------|------|--|
| Parameter name         | Description                                                                                                    | Initial value   | Unit |  |
| Slave address (Modbus) | Sets the address number (slave address).  [Setting range]  -1: Follow ID-SEL input (ID = ID-SEL value + 1)  1 to 31: Slave addresses 1 to 31  * Do not use 0. | -1              | -    |  |
| CANopen Node-ID        | Sets the CANopen Node-ID.  [Setting range]  -1: Follow ID-SEL input (ID = ID-SEL + 1)  0 to 127: Node-ID 0 to 127                                             | <b>–</b> 1      | -    |  |

# 4-11 Latch input signals

# ■ USR-LAT-IN0, USR-LAT-IN1 inputs

These signals can be used as inputs for user latches (USR-LAT0, USR-LAT1).

# **Related parameters**

| Darameter name  | Doserintian                                                                                               | Initial setting |      |  |
|-----------------|----------------------------------------------------------------------------------------------------|-----------------|------|--|
| Parameter name  | Description                                                                                               | Initial value   | Unit |  |
| USR-LAT0 action | Selects the movement of the latch by USR-LATO.  [Setting range] 0: 1 shot 1: Continuous                   | 0               | _    |  |
| USR-LAT1 action | Selects the movement of the latch by USR-LAT1.  [Setting range] 0: 1 shot 1: Continuous                   | 0               | -    |  |
| USR-LAT0 source | Selects the input source of USR-LATO.  [Setting range] 0: IO for latch (USR-LAT-INO) 1: Phase Z (ZSG-N)   | 0               | -    |  |
| USR-LAT1 source | Selects the input source of USR-LAT1.  [Setting range]  0: IO for latch (USR-LAT-IN1)  1: Phase Z (ZSG-N) | 0               | -    |  |

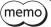

Refer to p.461 for details about the latch function.

# 5 Output signals

# 5-1 Driver status indication signals

#### ■ ALM-A output, ALM-B output

If an alarm is generated, the ALM-A output is turned ON and the ALM-B output is turned OFF. At the same time, the PWR/SYS LED on the driver will blink in red, and the motor will stop. When an alarm to turn the motor excitation OFF is generated, the motor puts into a non-excitation state after it stops.

The ALM-A output is normally open and the ALM-B output is normally closed.

#### **■** SYS-RDY output

When signal input is enabled after the main power supply is turned on, the SYS-RDY output is turned ON.

# ■ INFO output

If information is generated, the INFO output is turned ON.

#### Related parameter

| Parameter name         | Dosevintion                                                                                                    | Initial setting |      |  |
|------------------------|----------------------------------------------------------------------------------------------------|-----------------|------|--|
| Parameter name         | Description                                                                                                    | Initial value   | Unit |  |
| Information auto clear | When the condition to clear the information is satisfied, a bit output of the corresponding information is automatically turned OFF.  [Setting range]  0: Disable  1: Enable | 1               | -    |  |

#### **■** SYS-BSY output

This signal is turned ON while the driver executes the maintenance command via communication.

#### Output of information signal

If corresponding information is generated, each output signal is turned ON. Refer to "2-4 Information list" on p.434 for details about information.

# 5-2 Hardware status indication

### **■** SON-MON output

The SON-MON output is turned ON while the motor is in an excitation state.

# ■ MAIN-PWR output

The MAIN-PWR output is turned ON when the main power supply is turned on.

# **■** COMM-PWR output

The COMM-PWR output is turned ON when the power supply for communication is turned on.

# **■** MBC output

Use this signal when controlling the electromagnetic brake by the host controller.

The MBC output is ON when the driver's command is in a state of releasing the electromagnetic brake, and it is OFF when the driver's command is in a state of actuating the electromagnetic brake to hold the motor shaft.

Detect the ON-OFF status of the MBC output using the host controller, and control the electromagnetic brake.

# 5-3 Operation status indication

# **■** MOVE output

The MOVE output is turned ON while the motor is operating.

#### Related parameter

| D                    | Description                                                                                 | Initial setting |      |
|----------------------|---------------------------------------------------------------------------------------------|-----------------|------|
| Parameter name       | Description                                                                                 | Initial value   | Unit |
| MOVE minimum ON time | Sets the minimum time during which the MOVE output remains ON.  [Setting range] 0 to 255 ms | 0               | ms   |

### **■** OPE-BSY output

The OPE-BSY output is turned ON while the driver is executing internal oscillation. Internal oscillation is executed during the following operation.

- Direct data operation
- Stored data operation
- FW/RV operation
- Homing operation
- Operation via CAN communication (drive profile)

# ■ IN-POS output

After completion of positioning operation, when the motor was converged in a position of the "IN-POS positioning completion signal range" parameter against the demand position, the IN-POS output is turned ON.

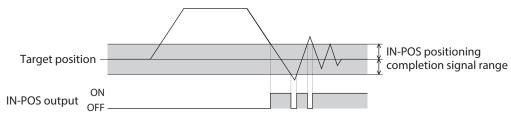

#### Related parameter

| Davamatar nama                             | Description                                                                                                    | Initial setting |      |
|--------------------------------------------|----------------------------------------------------------------------------------------------------|-----------------|------|
| Parameter name                             | Description                                                                                                    | Initial value   | Unit |
| IN-POS positioning completion signal range | Sets the output range (one side) of the IN-POS output with the target position as a center.  [Setting range]  0 to 65,535 (User-defined position unit) | 18              | step |

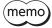

When continuous operation is stopped, or when operation is interrupted by the STOP input or other operation stop signals, the IN-POS output is not turned ON.

#### ■ TLC output

When the output torque reaches the maximum output torque of the motor, the TLC output is turned ON. If the torque limiting value is set to a value smaller than the maximum output torque, the TLC output is turned ON when the output torque reaches the torque limiting value.

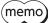

Refer to p.36 for the torque limiting function.

The maximum torque limiting value varies depending on the motor.

100 W motor: 220% 200 W motor: 210%

#### ■ VA output

This signal is turned ON when the operating velocity reaches the target velocity. The judgment level can be set using the "VA mode selection" parameter.

#### When the "VA mode selection" parameter is set to "Actual velocity attainment"

When the motor actual velocity is in the setting range of the "VA detection speed range" parameter with the demand velocity as a center, the VA output is turned ON.

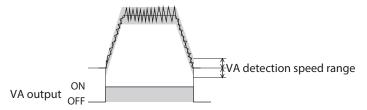

# When the "VA mode selection" parameter is set to "Profile demand velocity attainment"

When the motor demand velocity matches the target velocity, the VA output is turned ON.

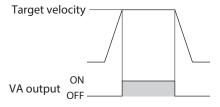

#### When the "VA mode selection" parameter is set to "Velocity attainment (actual velocity & profile demand velocity)"

When the motor actual velocity is in the setting range of the "VA detection speed range" parameter with the target velocity as a center, the VA output is turned ON.

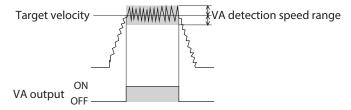

#### **Related parameters**

| Parameter name           | Dosevintion                                                                                                    | Initial setting |       |
|--------------------------|----------------------------------------------------------------------------------------------------|-----------------|-------|
| Parameter name           | Description                                                                                                    | Initial value   | Unit  |
| VA mode selection        | Selects the judgment criterion of the VA output.  [Setting range]  0: Actual velocity attainment  1: Profile demand velocity attainment  2: Velocity attainment (actual velocity & profile demand velocity) | 0               | -     |
| VA detection speed range | Sets the output range (one side) of the VA output with the target velocity as a center.  [Setting range]  0 to 65,535 (User-defined velocity unit)                                                          | 15              | r/min |

#### **■** ZV output

When the actual velocity is equal to or less than the "ZV detection speed range" parameter with the velocity 0 as a center, the ZV output is turned ON.

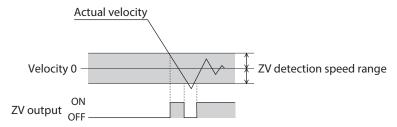

#### Related parameter

| Do you or other means    | Dosevintion                                                                                                    | Initial setting |       |
|--------------------------|----------------------------------------------------------------------------------------------------|-----------------|-------|
| Parameter name           | Description                                                                                                    | Initial value   | Unit  |
| ZV detection speed range | Sets the output range (one side) of the ZV output with the operating velocity 0 as a center.  [Setting range]  0 to 65,535 (User-defined velocity unit) | 15              | r/min |

### **■** SLIP output

This signal is output when a slip occurs in the motor.

When the SLIP output turned ON while positioning operation is used, check if the target position has been reached.

### **■** TRQ-LMTD output

This signal is output when the motor output torque reaches the torque limiting value by the TRQ-LMT input. The TRQ-LMTD output is turned ON when all of the following conditions are satisfied.

- The TRQ-LMT input is ON.
- The motor output torque reaches the value set in the "TRQ-LMT input Torque limit value" parameter.

#### Related parameter

| Darameter name                      | Description                                                                                                    | Initial setting |        |
|-------------------------------------|----------------------------------------------------------------------------------------------------|-----------------|--------|
| Parameter name                      | Description                                                                                                    | Initial value   | Unit   |
| TRQ-LMT input Torque<br>limit value | Sets the torque to be limited by the TRQ-LMT input. Set the percentage of the torque based on the rated torque being 100%.  [Setting range] 0 to 10,000 (1=0.1%) | 500             | 1=0.1% |

# **■** SPD-LMTD output

This signal is enabled when the speed limit is performed. If the operating velocity increases equal to or higher than the value set in the "SPD-LMT speed limit ratio" parameter or the "SPD-LMT speed limit value" parameter, the operating velocity is limited to turn the SPD-LMTD output ON.

#### **Related parameters**

| Development of the property        | Description                                                                                                    | Initial setting |       |
|------------------------------------|----------------------------------------------------------------------------------------------------|-----------------|-------|
| Parameter name                     | Description                                                                                                    | Initial value   | Unit  |
| SPD-LMT speed limit type selection | Selects the setting method of the speed limit value.  [Setting range]  0: Ratio  1: Value                                                                                                    | 0               | -     |
| SPD-LMT speed limit ratio          | Sets the percentage of the speed limit based on the "Operating velocity" of the operation profile being 100%. This is enabled when the "SPD-LMT speed limit type selection" parameter is set to "Ratio."  [Setting range] 1 to 100% | 50              | %     |
| SPD-LMT speed limit value          | Sets the value of the operating velocity. This is enabled when the "SPD-LMT speed limit type selection" parameter is set to "Value."  [Setting range] 1 to 4,000,000 (User-defined velocity unit)                                   | 1,000           | r/min |

## ■ OL-DTCT output

When the output torque reaches the torque to detect the overload alarm, the OL-DTCT output is turned ON. Refer to p.426 for detection of the overload alarm.

### ■ HOME-END output

The HOME-END output is turned ON at the following conditions.

- When homing operation is completed
- When the position preset is executed and coordinates are set

#### ■ M-CHG output

This signal is enabled in operations that operation data is used such as stored data operation and continuous operation of FW/RV operation.

The ON-OFF status of the M-CHG output is inverted when operation is started or when the operation data number is switched during operation.

### ■ M-ACT0 to M-ACT7 outputs

These signals are enabled in operations that operation data is used such as stored data operation and continuous operation of FW/RV operation.

The operation data number presently being operated is output in binary.

The status of the signal output in the previous operation is maintained in operations that operation data is not used such as homing operation and JOG operation.

#### ■ D-END0 to D-END15 outputs

These signals are enabled in operations that operation data is used such as stored data operation and continuous operation of FW/RV operation.

They are turned OFF when operation is started and ON when the operation of the specified operation data number is completed.

Use them to check each operation has been completed during link operation.

#### **Related parameters**

| Dansana dan arawa                  | Description                                                       | Initial setting |      |
|------------------------------------|-------------------------------------------------------------------|-----------------|------|
| Parameter name                     | Description                                                       | Initial value   | Unit |
| D-END0 operation number selection  |                                                                   | 0               | _    |
| D-END1 operation number selection  |                                                                   | 1               | _    |
| D-END2 operation number selection  |                                                                   | 2               | _    |
| D-END3 operation number selection  |                                                                   | 3               | _    |
| D-END4 operation number selection  |                                                                   | 4               | _    |
| D-END5 operation number selection  | Sets the operation data number corresponding to the D-END output. | 5               | _    |
| D-END6 operation number selection  |                                                                   | 6               | _    |
| D-END7 operation number selection  |                                                                   | 7               | _    |
| D-END8 operation number selection  | [Setting range]                                                   | 8               | _    |
| D-END9 operation number selection  | 0 to 255: Operation data number                                   | 9               | _    |
| D-END10 operation number selection |                                                                   | 10              | _    |
| D-END11 operation number selection |                                                                   | 11              | _    |
| D-END12 operation number selection |                                                                   | 12              | _    |
| D-END13 operation number selection |                                                                   | 13              | _    |
| D-END14 operation number selection |                                                                   | 14              | _    |
| D-END15 operation number selection |                                                                   | 15              | _    |

# 5-4 Operation ready indication

#### **■** RDY-DD-OPE output

When direct data operation is ready to start, the RDY-DD-OPE output is turned ON. Execute direct data operation after the RDY-DD-OPE output is turned ON.

#### ■ RDY-SD-OPE output

When stored data operation is ready to start, the RDY-SD-OPE output is turned ON. Execute stored data operation after the RDY-SD-OPE output is turned ON.

#### **■** RDY-FWRV-OPE output

When FW/RV operation is ready to start, the RDY-FWRV-OPE output is turned ON. Execute FW/RV operation after the RDY-FWRV-OPE output is turned ON.

## **■** RDY-HOME-OPE output

When homing operation is ready to start, the RDY-HOME-OPE output is turned ON. Execute homing operation after the RDY-HOME-OPE output is turned ON.

#### [ON condition of operation ready output]

The operation ready output is turned ON when all of applicable conditions shown in the table are satisfied.

| Condition                                                                                                    | RDY-DD-OPE     | RDY-SD-OPE    | RDY-FWRV-OPE  | RDY-HOME-OPE |
|----------------------------------------------------------------------------------------------------|----------------|---------------|---------------|--------------|
| The main power supply is turned on.                                                                                                    | Applicable     | Applicable    | Applicable    | Applicable   |
| The S-ON input is ON.                                                                                                    | Applicable     | Applicable    | Applicable *1 | Applicable   |
| The STOP input is OFF.                                                                                                    | Applicable     | Applicable    | Applicable    | Applicable   |
| The QSTOP input is OFF.                                                                                                    | Applicable     | Applicable    | Applicable    | Applicable   |
| The CLR input is OFF.                                                                                                    | Applicable     | Applicable    | Applicable    | Applicable   |
| The FREE input is OFF.                                                                                                    | Applicable     | Applicable    | Applicable    | Applicable   |
| An alarm is not present.                                                                                                    | Applicable     | Applicable    | Applicable    | Applicable   |
| The driver is not in the ETO status.                                                                                                    | Applicable     | Applicable    | Applicable    | Applicable   |
| Remote operation, data writing, or I/O test is not executed with the support software.                                                                                             | Applicable     | Applicable    | Applicable    | Applicable   |
| "Configuration" command, "Batch data initialization" command, "All data batch data initialization" command, and "Read batch NV memory" command are not executed via communication. | Applicable     | Applicable    | Applicable    | Applicable   |
| Direct data operation is not executed.                                                                                                    | Not applicable | Applicable    | Applicable    | Applicable   |
| Stored data operation is not executed.                                                                                                    | Applicable     | Applicable *2 | Applicable    | Applicable   |
| FW/RV operation is not executed.                                                                                                    | Applicable     | Applicable    | Applicable    | Applicable   |
| Homing operation is not executed.                                                                                                    | Applicable     | Applicable    | Applicable    | Applicable   |
| Drive profile (CAN communication) is not executed.                                                                                                    | Applicable     | Applicable    | Applicable    | Applicable   |
| All inputs which start operation are OFF.                                                                                                    | Applicable     | Applicable    | Applicable    | Applicable   |

<sup>\*1</sup> If the "Automatic S-ON for the FW/RV operation" parameter is set to "Enable", it is not applicable.

#### **■** RDY-DPROF-OPE output

When the drive profile (CAN communication) is ready to start, the RDY-DPROF-OPE output is turned ON.

# 5-5 Direct data operation status indication

# **■** DDBUF-FULL output

The DDBUF-FULL output is turned ON when data is being written to the buffer area of direct data operation or drive profile.

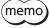

Refer to p.69 to p.70 for details about DDBUF-FULL output.

<sup>\*2</sup> If the "Accept stored data override operation start by START input" parameter is set to "Enable", it is not applicable.

# 5-6 Stored data operation status indication

# **■** SEQ-BSY output

The SEQ-BSY output is turned ON while stored data operation is being performed.

# **■** DELAY-BSY output

The DELAY-BSY output is turned ON when the driver is in a state of the waiting time after operation (drive-complete delay time) or the standby state (Dwell).

## **■** MAREA output

The MAREA output is turned ON when the motor is inside the set area.

#### Related parameter

| Parameter name      | Dosevintion                                                                                                    | Initial setting |      |
|---------------------|----------------------------------------------------------------------------------------------------|-----------------|------|
| Parameter name      | Description                                                                                                    | Initial value   | Unit |
| MAREA output source | Sets the criterion to turn the MAREA output ON and the status of the MAREA output after operation.                                                                                                    |                 |      |
|                     | [Setting range] 0: Based on actual position (ON after operation) 1: Based on demand position (ON after operation) 2: Based on actual position (MAREA output OFF at completion) 3: Based on demand position (MAREA output OFF at completion) | 0               | _    |

#### Related operation data

| Name        | Doserintian                                                                                                    | Initial setting |      |
|-------------|----------------------------------------------------------------------------------------------------|-----------------|------|
| IName       | Description                                                                                                    | Initial value   | Unit |
| Area offset | Sets the distance from the center position of the range in which the MAREA output is turned ON to the target position of positioning operation.  Sets the distance to the operation start position in the case of continuous operation.  [Setting range]  -2,147,483,648 to 2,147,483,647 (User-defined position unit) | 0               | step |
| Area width  | Sets the range in which the MAREA output is turned ON.  [Setting range]  -1: Disable  0 to 4,194,303 (User-defined position unit)                                                                                                    | -1              | step |

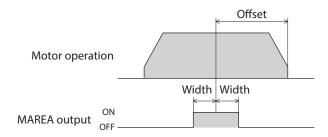

Setting Example 1: When MAREA is turned ON in a range of  $\pm 10$  steps with the position of 5,000 steps as a center in incremental positioning operation which travel distance is 10.000 steps.

Area offset: -5,000 stepsArea width: 10 steps

Setting Example 2: When MAREA is turned ON in a range of  $\pm 100$  steps with the coordinate 1,000 as a center in absolute positioning operation from the present position 5,000 to the target position -8.000 steps.

Area offset: 9,000 stepsArea width: 100 steps

# 5-7 Function status indication

# **■** CONST-OFF output

Output an OFF state all the time.

# **■ PLOOP-MON output**

The PLOOP-MON output is turned ON when the position loop is enabled.

# ■ ATL-MON output

The ATL-MON output is turned ON when the ATL function is enabled.

# 5-8 Power removal function signals

# **■ ETO-MON output**

If the HWTO1 input or the HWTO2 input is turned OFF when the "Occur alarm at HWTO input OFF" parameter is set to "Disable," the ETO-MON output is turned ON. If the motor is excited after the HWTO1 input and the HWTO2 input are turned ON, the ETO-MON output is turned OFF.

## Related parameter

| Darameter name                | Dosevintion                                                                                                    | Initial setting |      |
|-------------------------------|----------------------------------------------------------------------------------------------------|-----------------|------|
| Parameter name Description    |                                                                                                    | Initial value   | Unit |
| Occur alarm at HWTO input OFF | Sets whether to generate an alarm of "HWTO input detection" when both the HWTO1 and HWTO2 inputs are turned OFF.  [Setting range]  0: Disable  1: Enable | 0               | _    |

# **■** EDM-MON output

If both the HWTO1 and HWTO2 inputs are turned OFF, the EDM-MON output is turned ON.

| HWTO1 input | HWTO2 input | EDM-MON output | Motor excitation |
|-------------|-------------|----------------|------------------|
| ON          | ON          | OFF            | Excitation       |
| ON          | OFF         | OFF            |                  |
| OFF         | ON          | OFF            | Non-excitation   |
| OFF         | OFF         | ON             |                  |

# **■** HWTOIN-MON output

If either the HWTO1 input or the HWTO2 input is turned OFF, the HWTOIN-MON output is turned ON.

# 5-9 Motor position indication

# **■ ZSG-N** output

This signal is turned ON every time the actual position of the motor is increased by 72  $^{\circ}$  from the position having preset by the maintenance command "ZSG-PRESET."

# Related parameter

| Parameter name     | Description                                | Initial setting |         |
|--------------------|--------------------------------------------|-----------------|---------|
| Parameter name     | Description                                | Initial value   | Unit    |
|                    | Sets the output width of the ZSG-N output. |                 |         |
| ZSG-N signal width | [Setting range]<br>1 to 7200 (1=0.01°)     | 180             | 1=0.01° |

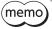

Set the "ZSG-N signal width" parameter according to the operating velocity so that the ZSG-N output is output at least 1 ms.

# ■ AREA0 to AREA7 outputs

The AREA outputs are turned ON when the motor is inside the set area. They are turned ON when the motor is inside the area even if the motor stops.

## **Related parameters**

| Parameter name                                                                                         | Dosevintion                                                                                                    | Initial setting |      |
|----------------------------------------------------------------------------------------------------|----------------------------------------------------------------------------------------------------|-----------------|------|
| Parameter name                                                                                         | Description                                                                                                    | Initial value   | Unit |
| AREA0 positive direction position/offset to AREA7 positive direction position/offset                   | Sets the positive direction position or offset from the target position for the AREA0 to AREA7 outputs.  [Setting range]  -2,147,483,648 to 2,147,483,647 (User-defined position unit)               | 0               | step |
| AREA0 negative direction position/detection range to AREA7 negative direction position/detection range | Sets the negative direction position or the distance (width) from the offset position for the AREA0 to AREA7 outputs.  [Setting range]  -2,147,483,648 to 2,147,483,647 (User-defined position unit) | 0               | step |
| AREA0 range setting mode<br>to<br>AREA7 range setting mode                                             | Sets the range setting mode for the AREA0 to AREA7 outputs.  [Setting range]  0: Range setting with absolute value  1: Offset/width setting from the target position                                 | 0               | -    |
| AREA0 positioning standard<br>to<br>AREA7 positioning standard                                         | Sets the judgment criterion of position for the AREA0 to AREA7 outputs.  [Setting range]  0: Based on actual position  1: Based on demand position                                                   | 0               | -    |

## When the "AREA range setting mode" parameter is "Range setting with absolute value"

• When a value in the "AREA positive direction position/offset" parameter is larger than that in the "AREA negative direction position/detection range" parameter

When the motor position is larger than a value in the "AREA negative direction position/detection range" parameter or smaller than that in the "AREA positive direction position/offset" parameter, the AREA output is turned ON.

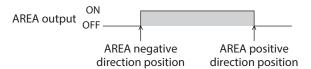

• When a value in the "AREA positive direction position/offset" parameter is smaller than that in the "AREA negative direction position/detection range" parameter

When the motor position is smaller than a value in the "AREA positive direction position/offset" parameter or larger than that in the "AREA negative direction position/detection range" parameter, the AREA output is turned ON.

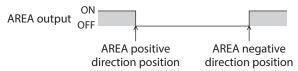

• When a value in the "AREA positive direction position/offset" parameter is equal to that in the "AREA negative direction position/detection range" parameter

When the motor position is equal to values in the "AREA positive direction position/offset" parameter and the "AREA negative direction position/detection range" parameter, the AREA output is turned ON.

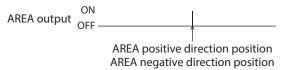

## When the "AREA range setting mode" parameter is "Offset/width setting from the target position"

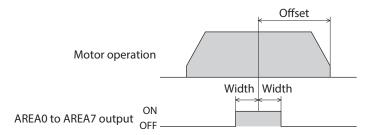

## **■ FW-SLS output, RV-SLS output**

When the demand position is exceeded the software limit range when the software overtravel is enabled, the FW-SLS output or the RV-SLS output is turned ON.

Also, if the target position in excess of the software limit range is set, the FW-SLS output or the RV-SLS output is turned ON. And the FW-SLS output or the RV-SLS output is turned OFF when operation is started or the motor excitation is turned OFF.

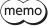

Refer to "3-3 Software overtravel" on p.34 for details about the software overtravel.

# **■** WRAP-ZERO output

If the position set with the "WRAP-ZERO signal base setting" parameter is in the home position of the WRAP range when the "WRAP setting" parameter is set to "Follows WRAP setting lower limit/WRAP setting upper limit," the WRAP-ZERO output is turned ON.

Using the "The number of the WRAP-ZERO output in wrap range" parameter can output the signal for each interval by equally dividing the WRAP range by a desired number of divisions.

#### **Related parameters**

| Parameter name                 | Doccription                                                             | Initial setting |      |
|--------------------------------|-------------------------------------------------------------------------|-----------------|------|
| Parameter name                 | Description                                                             | Initial value   | Unit |
| The number of the              | Sets how often the WRAP-ZERO output is turned ON within the WRAP range. | 1               |      |
| WRAP-ZERO output in wrap range | [Setting range] 1 to 536,870,911 divisions                              | 1               | _    |
| WRAP-ZERO signal width         | Sets the output width of the WRAP-ZERO output.                          |                 |      |
|                                | [Setting range] 1 to 10,000 (User-defined position unit)                | 10              | step |
|                                | Sets the criterion of the WRAP-ZERO output.                             |                 |      |
| WRAP-ZERO signal base setting  | [Setting range] 0: Based on actual position 1: Based on demand position | 0               | _    |

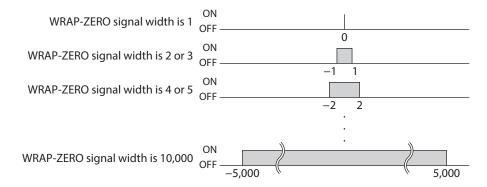

## **■** WRAP-OVF output

The ON/OFF of the WRAP-OVF output is inverted when the wrap range is exceeded.

# 5-10 Coordinate status indication

# **■** ABSPEN output

The ABSPEN output is turned ON when the coordinates are set.

## **■ ELPRST-MON output**

The ELPRST-MON output is turned ON when the electrical home coordinate is enabled.

# 5-11 Latch information indication

# ■ USR-LAT0 output, USR-LAT1 output

Each output is turned ON when a trigger for the user latch input is detected. When the LAT-CLR input is turned from OFF to ON, the output is turned OFF. The relation between the trigger of the user latch input and the output is as follows.

- USR-LAT-IN0 input (or ZSG-N output): USR-LAT0 output
- USR-LAT-IN1 input (or ZSG-N output): USR-LAT1 output

## ■ JUMP0-LAT output, JUMP1-LAT output, JUMP2-LAT output

If the event trigger is detected, each output is turned ON.

When the LAT-CLR input is turned from OFF to ON, the output is turned OFF.

The relation between the event trigger and the output is as follows.

- (Low) I/O event number: JUMP0-LAT output
- (Middle) I/O event number: JUMP1-LAT output
- (High) I/O event number: JUMP2-LAT output

# ■ NEXT-LAT output

When the NEXT input is turned from OFF to ON, the NEXT-LAT output is turned ON. When the LAT-CLR input is turned from OFF to ON, the NEXT-LAT output is turned OFF.

# **■** STOP-LAT output

If the event to stop operation occurs, the STOP-LAT output is turned ON. When the LAT-CLR input is turned from OFF to ON, the STOP-LAT output is turned OFF.

Events to stop operation are as follows.

- When operation is stopped by the S-ON input, the FREE input, the CLR input, the QSTOP input, or the STOP input.
- When operation is stopped by the Quick stop event or the Halt event.
- When operation is stopped by software overtravel or hardware overtravel.
- When operation was stopped by alarm generation.
- When operation is stopped by the FW-BLK input while operation in the forward direction is executed.
- When operation is stopped by the RV-BLK input while operation in the reverse direction is executed.
- When operation is stopped by "Stop operation" of the maintenance command.
- When the power supply for communication is lost and operation is stopped.

# 5-12 User output signals

## ■ USR-OUT0 to USR-OUT7

A logical conjunction or a logical disjunction of two types of output signals and the comparison result with the internal monitor group are output. Up to 8 user outputs can be set.

The output condition for user outputs can be selected from the following two items.

# Internal IO judgment

Assign two types of signals (A and B) to a single user output. USR-OUT is output after the logical combination of A and B is established.

# Value judgment

Set the ON condition to a single user output. USR-OUT is output after the ON condition is established.

## **Related parameters**

|                                                |                                                                                                    |                       | Initial setting |  |
|------------------------------------------------|----------------------------------------------------------------------------------------------------|-----------------------|-----------------|--|
| Parameter name                                 | Description                                                                                                    | Initial<br>value      | Unit            |  |
| User output<br>operation mode                  | Selects the operation mode of the user output.  [Setting range]  0: Internal IO judgment  1: Value judgment (value X, value Y) = (value A, value B)  2: Value judgment (value X, value Y) = (value of NET-ID=A, value B)  3: Value judgment (value X, value Y) = (value A, value of NET-ID=B)  4: Value Judgment (value X, value Y) = (value of NET-ID=A, value of NET-ID=B) | 0                     | _               |  |
| User output (IO) source A function             | Selects the user output source A function (output signal) for USR-OUT0 to USR-OUT7.  [Setting range]  \$\rightarrow\$"2-2 Output signals list" on p.140                                                                                                    | 128:<br>CONST-<br>OFF | -               |  |
| User output (IO)<br>source A<br>inverting mode | Changes ON/OFF of the user output source A.  [Setting range] 0: Not invert 1: Invert                                                                                                    | 0                     | _               |  |
| User output (IO)<br>source B<br>function       | Selects the user output source B function (output signal) for USR-OUT0 to USR-OUT7.  [Setting range]  "2-2 Output signals list" on p.140                                                                                                    | 128:<br>CONST-<br>OFF | -               |  |
| User output (IO)<br>source B<br>inverting mode | Changes ON/OFF of the user output source B.  [Setting range] 0: Not invert 1: Invert                                                                                                    | 0                     | _               |  |
| User output (IO)<br>logical<br>operation       | Sets the logical combination of user output source A and user output source B.  [Setting range] 0: AND 1: OR                                                                                                    | 1                     | _               |  |

|                                         |                                                                                                    |                  | Initial setting |  |
|-----------------------------------------|----------------------------------------------------------------------------------------------------|------------------|-----------------|--|
| Parameter name                          | Description                                                                                                    | Initial<br>value | Unit            |  |
| User output<br>(value) ON<br>condition  | Select the ON condition of the user output when the value judgment is selected for the operation mode.  [Setting range]  0: (value of target NET-ID + value Y) = (value X)  1: (value of target NET-ID + value Y) < (value X)  2: (value of target NET-ID + value Y) ≤ (value X)  3: (value X) < (value of target NET-ID + value Y)  4: (value X) ≤ (value of target NET-ID + value Y)  5: (value of target NET-ID) < (value X) or (value Y) < (value of target NET-ID)  6: (value of target NET-ID) ≤ (value X) or (value Y) ≤ (value of target NET-ID)  7: (value X) < (value of target NET-ID) < (value Y)  8: (value X) ≤ (value of target NET-ID) ≤ (value Y)  9: (value Y) = ((value of target NET-ID) And (value X))  10: (value Y) = ((value of target NET-ID) Or (value X))  11: ((value of target NET-ID) And (value X)) is not 0 | 0                | _               |  |
| User output<br>(value) target<br>NET-ID | Sets the target NET-ID of the user output.  [Setting range]  0 to 65,535                                                                                                    | 0                | -               |  |
| User output<br>(value) value A          | Sets the value A of the user output.  [Setting range] -2,147,483,648 to 2,147,483,647                                                                                                    | 0                | _               |  |
| User output<br>(value) value B          | Sets the value B of the user output.  [Setting range] -2.147.483.648 to 2.147.483.647                                                                                                    | 0                | -               |  |

memo Refer to p.454 for details about user output.

# 5-13 Response output

The response output is a signal to output the ON-OFF status of the corresponding input signal. The table below shows the correspondences between input signals and output signals.

| Input signal | Output signal | Input signal | Output signal | Input signal | Output signal |
|--------------|---------------|--------------|---------------|--------------|---------------|
| FREE         | FREE_R        | RV-JOG-P     | RV-JOG-P_R    | D-SEL15      | D-SEL15_R     |
| S-ON         | S-ON_R        | FW-POS       | FW-POS_R      | RO           | R0_R          |
| CLR          | CLR_R         | RV-POS       | RV-POS_R      | R1           | R1_R          |
| QSTOP        | QSTOP_R       | FW-SPD       | FW-SPD_R      | R2           | R2_R          |
| STOP         | STOP_R        | RV-SPD       | RV-SPD_R      | R3           | R3_R          |
| BREAK-ATSQ   | BREAK-ATSQ_R  | FW-PSH       | FW-PSH_R      | R4           | R4_R          |
| ALM-RST      | ALM-RST_R     | RV-PSH       | RV-PSH_R      | R5           | R5_R          |
| P-PRESET     | P-PRESET_R    | USR-LAT-IN0  | USR-LAT-INO_R | R6           | R6_R          |
| EL-PRST      | EL-PRST_R     | USR-LAT-IN1  | USR-LAT-IN1_R | R7           | R7_R          |
| ETO-CLR      | ETO-CLR_R     | FW-BLK       | FW-BLK_R      | R8           | R8_R          |
| LAT-CLR      | LAT-CLR_R     | RV-BLK       | RV-BLK_R      | R9           | R9_R          |
| INFO-CLR     | INFO-CLR_R    | FW-LS        | FW-LS_R       | R10          | R10_R         |
| HMI          | HMI_R         | RV-LS        | RV-LS_R       | R11          | R11_R         |
| TRQ-LMT      | TRQ-LMT_R     | HOMES        | HOMES_R       | R12          | R12_R         |
| SPD-LMT      | SPD-LMT_R     | SLIT         | SLIT_R        | R13          | R13_R         |
| PLOOP-MODE   | PLOOP-MODE_R  | ID-SEL0      | ID-SEL0_R     | R14          | R14_R         |
| ATL-EN       | ATL-EN_R      | ID-SEL1      | ID-SEL1_R     | R15          | R15_R         |
| START        | START_R       | ID-SEL2      | ID-SEL2_R     | R16          | R16_R         |
| SSTART       | SSTART_R      | ID-SEL3      | ID-SEL3_R     | R17          | R17_R         |
| NEXT         | NEXT_R        | D-SEL0       | D-SEL0_R      | R18          | R18_R         |
| HOME         | HOME_R        | D-SEL1       | D-SEL1_R      | R19          | R19_R         |
| MO           | M0_R          | D-SEL2       | D-SEL2_R      | R20          | R20_R         |
| M1           | M1_R          | D-SEL3       | D-SEL3_R      | R21          | R21_R         |
| M2           | M2_R          | D-SEL4       | D-SEL4_R      | R22          | R22_R         |
| M3           | M3_R          | D-SEL5       | D-SEL5_R      | R23          | R23_R         |
| M4           | M4_R          | D-SEL6       | D-SEL6_R      | R24          | R24_R         |
| M5           | M5_R          | D-SEL7       | D-SEL7_R      | R25          | R25_R         |
| M6           | M6_R          | D-SEL8       | D-SEL8_R      | R26          | R26_R         |
| M7           | M7_R          | D-SEL9       | D-SEL9_R      | R27          | R27_R         |
| FW-JOG       | FW-JOG_R      | D-SEL10      | D-SEL10_R     | R28          | R28_R         |
| RV-JOG       | RV-JOG_R      | D-SEL11      | D-SEL11_R     | R29          | R29_R         |
| FW-JOG-H     | FW-JOG-H_R    | D-SEL12      | D-SEL12_R     | R30          | R30_R         |
| RV-JOG-H     | RV-JOG-H_R    | D-SEL13      | D-SEL13_R     | R31          | R31_R         |
| FW-JOG-P     | FW-JOG-P_R    | D-SEL14      | D-SEL14_R     |              |               |

# 6 Using general signals

The R0 to R31 inputs are general signals. Using the R0 to R31 inputs, I/O signals of the external equipment can be controlled by the host controller via the driver. Direct I/O of the driver can be used as an I/O module.

# **■** Example of use for general signals

## When signals are output from the host controller to the external equipment

Assign the R0 input to R-IN0 and the R0\_R output to DOUT0.

The DOUTO output is turned ON when R-INO is set to 1, and the DOUTO output is turned OFF when R-INO is set to 0.

# When outputs of the external equipment are input to the host controller

Assign the R1 input to DIN1 and the R1\_R output to R-OUT1.

The R-OUT1 output is set to 1 when the DIN1 input is turned ON by the external equipment, and the R-OUT1 output is set to 0 when the DIN1 input is turned OFF. ON/OFF of the DIN1 input can be set using the "DIN1 inverting mode" parameter.

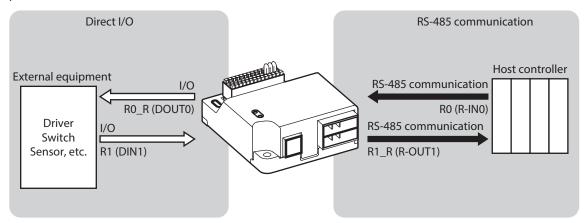

## **Related parameters**

|            | Parameter name  | Description                                                                                                    | Initial value                 |
|------------|-----------------|----------------------------------------------------------------------------------------------------|-------------------------------|
| Direct-IN  | Input function  | Selects the input signal to be assigned to direct I/O.  [Setting range] Input signal list  "2-1 Input signals list" on p.137     | Varies depending<br>on input  |
| Direct-iiv | Inverting mode  | [Setting Range] 0: ON/OFF of the input signal is not inverted 1: ON/OFF of the input signal is inverted                          | 0                             |
| Direct-OUT | Output function | Selects the output signal to be assigned to direct I/O.  [Setting range] Output signal list → "2-2 Output signals list" on p.140 | Varies depending on output    |
|            | Inverting mode  | [Setting Range] 0: ON/OFF of the output signal is not inverted 1: ON/OFF of the output signal is inverted                        | 0                             |
| Remote-I/O | Input function  | Selects the input signal to be assigned to remote-I/O.  [Setting range] Input signal list  "2-1 Input signals list" on p.137     | Varies depending<br>on input  |
|            | Output function | Selects the output signal to be assigned to remote-I/O.  [Setting range] Output signal list > "2-2 Output signals list" on p.140 | Varies depending<br>on output |

# 7 Timing chart

## **■** Power activation

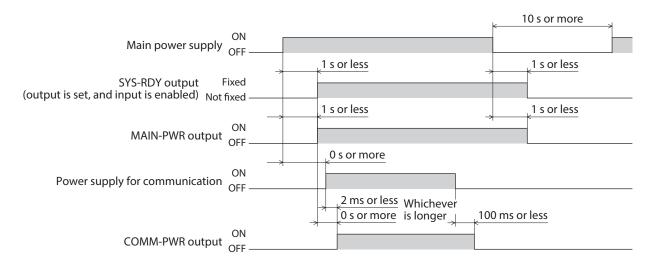

## **■** Excitation

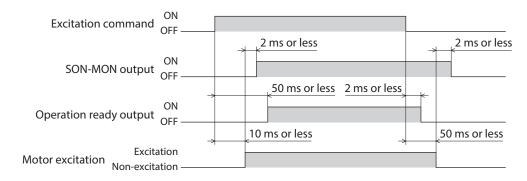

# **■** Electromagnetic brake

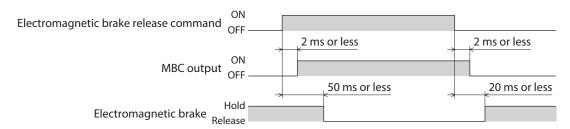

# ■ I/O signals (when the output is switched according to the ON edge of the input signal)

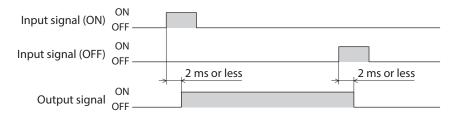

# ■ I/O signals (when the output is switched with the ON/OFF edge of the input signal)

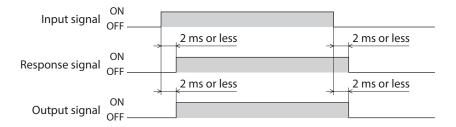

# 4 Power removal function

This part explains the power removal function.

# **◆**Table of contents

| 1 | Ove  | rview of power removal function             | 194  |
|---|------|---------------------------------------------|------|
|   | 1-1  | Block diagram                               | 194  |
| 2 |      | ty precautions for the power removal        | 195  |
| 3 | Con  | necting I/O signals for power removal       |      |
|   | func | tion                                        | 196  |
|   | 3-1  | Input signals                               | 196  |
|   | 3-2  | Output signal                               | 197  |
| 4 | How  | to use power removal function               | 198  |
|   | 4-1  | Transition to power removal status          | 198  |
|   | 4-2  | Return from power removal status            | 199  |
|   | 4-3  | Failure detection of power removal function | n200 |
| 5 | Rela | ted functions                               | 201  |
|   | 5-1  | Input signal                                | 201  |
|   | 5-2  | Output signals                              | 201  |
|   | 5-3  | Alarms                                      | 202  |
|   | 5-4  | Parameters                                  | 202  |

# 1 Overview of power removal function

This driver is equipped with the power removal function that shuts off the power supply to the motor by the hardware.

The drive signal of the inverter circuit to control the motor current is shut off by the duplexing circuit that the HWTO1 input and the HWTO2 input are connected separately. This brings a state in which the current to the motor is shut off (power removal status).

# 1-1 Block diagram

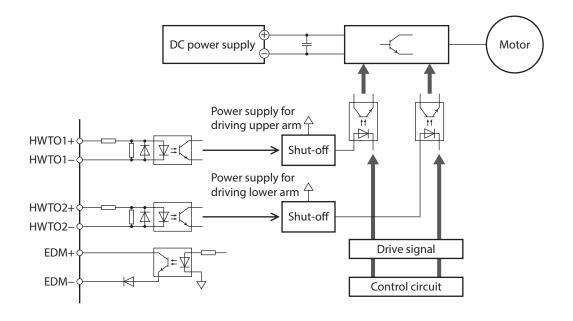

# 2 Safety precautions for the power removal function

- If the power removal function is activated, the motor holding force is lost and the motor output shaft
  may be rotated by external forces (gravity on a vertical axis, etc.). If the motor output shaft is required
  to hold in position, install an external brake mechanism or equivalent. Failure to do so may result in
  injury or damage to equipment.
- The power removal function is a function to shut off the power supply to the motor by stopping operation of the inverter circuit. It is not a function to physically shut off the driver and the motor.
   When touching the driver or the motor, turn off the driver power and check the PWR/SYS LED is turned off. Failure to do so may result in electric shock.
- Be sure to check the motor is in a standstill state before transitioning to the power removal status.
   Transitioning to the power removal status while the motor is rotating may cause damage to the motor, driver, or equipment.

# 3 Connecting I/O signals for power removal function

When connecting the signals for power removal function, be sure to remove the jumper wires (included) that connects +V and HWTO1+, HWTO1- and HWTO2+, and HWTO2- and 0 V. Do not connect anything to +V and 0 V.

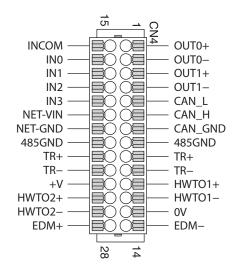

# 3-1 Input signals

# **■** HWTO1 input, HWTO2 input

These are signals to activate the power removal function.

Turning the HWTO1 input OFF causes the upper arm drive signal of the inverter circuit to shut off. Turning the HWTO2 input OFF causes the lower arm drive signal of the inverter circuit to shut off.

| Signal name                  | Specifications |
|------------------------------|----------------|
| HWTO1+ input<br>HWTO1- input | 12 to 30 VDC   |
| HWTO2+ input<br>HWTO2- input | 12 to 30 VDC   |

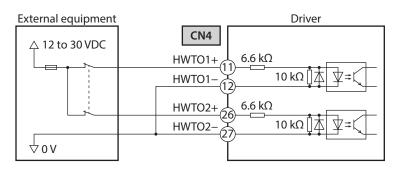

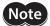

Provide the contacts individually for operating the HWTO1 input and the HWTO2 input.

# 3-2 Output signal

# **■** EDM output

The EDM output is a signal to monitor a failure in the power removal function.

| Signal name | Specifications                         |
|-------------|----------------------------------------|
| -           | 12 to 30 VDC, 10 mA or less            |
| EDM– output | Output saturated voltage 2.0 V maximum |

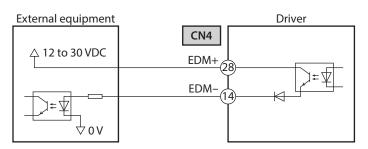

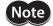

The EDM output is not an output signal to ensure the safety. Do not use the EDM output for any other purpose except for monitoring a failure.

# 4 How to use power removal function

# 4-1 Transition to power removal status

1. Turn both the HWTO1 and HWTO2 inputs OFF.

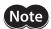

Be sure to check the motor is in a standstill state before transitioning to the power removal status. Transitioning to the power removal status while the motor is rotating may cause damage to the motor, driver, or equipment.

2. The driver transitions to the power removal status to shut off the power supply to the motor, and the motor puts into a non-excitation state.

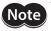

When the OFF time of the HWTO1 input and HWTO2 input is less than 15 ms, the driver may not transition to the power removal status.

3. If the "Occur alarm at HWTO input OFF" parameter is set to "Disable" (initial value: Disable), the ETO-MON output is turned ON and the PWR/SYS LED blinks in white when the HWTO1 input or the HWTO2 input is turned OFF. Also, the operation ready output is turned OFF.

When an electromagnetic brake motor is used, the electromagnetic brake actuates to hold the motor shaft.

# **■** Timing chart

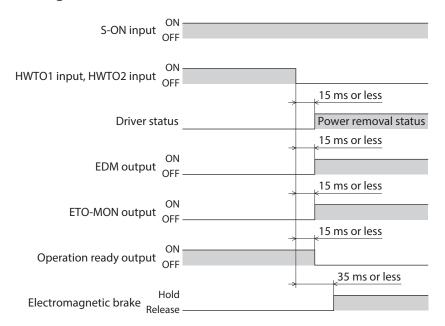

# 4-2 Return from power removal status

1. Turn both the HWTO1 and HWTO2 inputs ON.

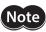

- Check the equipment is in a safe state before returning the driver from the power removal status.
- The power removal status cannot be released even if only one of the HWTO1 input and the HWTO2 input is turned ON.
- 2. The power removal status is released.

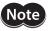

- When the power removal status is released, shutting off the power supply to the motor by the hardware is released.
- The motor remains in a non-excitation state.
- When the ON time of the HWTO1 input and HWTO2 input is less than 15 ms, the power removal status may not be released.
- 3. When the ETO-CLR input is turned ON (the initial value: enabled at the ON edge), the ETO status is released, the ETO-MON output is turned OFF, the PWR/SYS LED is lit in white, and the motor is excited. Also, the operation ready output is turned ON.

When an electromagnetic brake motor is used, the electromagnetic brake is released.

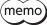

Refer to "6 Driver status and motor excitation" on p.39 for the ETO Status.

# **■** Timing chart

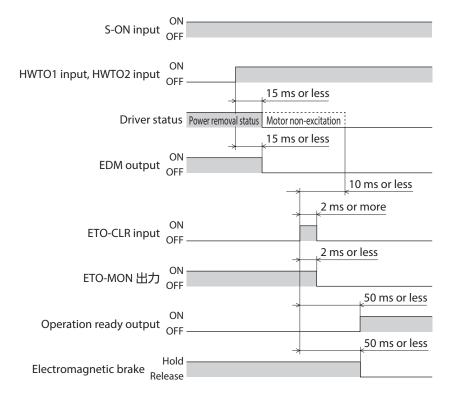

# 4-3 Failure detection of power removal function

A failure of the power removal function can be detected by monitoring the EDM output for the status of the HWTO1 and HWTO2 inputs.

To transition to the power removal status, turn both the HWTO1 and HWTO2 inputs OFF.

To release the power removal status, turn both the HWTO1 and HWTO2 inputs ON.

When the EDM output is in an OFF state, do not release the power removal status.

A combination of the HWTO1 input, HWTO2 input, and EDM output is any of the following.

| HWTO1 input | HWTO2 input | EDM output | Motor excitation |
|-------------|-------------|------------|------------------|
| ON          | ON          | OFF        | Excitation       |
| OFF         | OFF         | ON         | Non-excitation   |
| ON          | OFF         | OFF        | Non-excitation   |
| OFF         | ON          | OFF        | Non-excitation   |

For combinations other than the above table, the power removal function of the driver is in a failure state. However, if one of the duplexing wirings failed, the driver cannot determine whether a failure is caused by external equipment damage or wiring problem. At this time, both the HWTO1 and HWTO2 inputs are turned ON or OFF, the EDM output is turned OFF, and the motor puts into a non-excitation state.

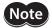

If a failure in the driver or external equipment or an error in wirings occurred, check the cause and take measures immediately.

# 5 Related functions

# 5-1 Input signal

# **■ ETO-CLR input**

After both the HWTO1 and HWTO2 inputs are turned ON and the power removal status is released, if the ETO-CLR input is turned ON, the motor puts into an excitation state. (When the S-ON input is ON)

## Related parameter

| Darameter name             | Description                                                                                     | Initial setting |      |
|----------------------------|-------------------------------------------------------------------------------------------------|-----------------|------|
| Parameter name             | Description                                                                                     | Initial value   | Unit |
|                            | Sets the judgment criterion of the signal when the ETO status is released by the ETO-CLR input. |                 |      |
| ETO reset action (ETO-CLR) | [Setting range] 1: ON edge (Positive edge) 2: ON level                                          | 1               | _    |

# 5-2 Output signals

# **■** ETO-MON output

If the "Occur alarm at HWTO input OFF" parameter is set to "Disable," the ETO-MON output is turned ON when the HWTO1 input or the HWTO2 input is turned OFF. If the ETO-CLR input is turned ON after both the HWTO1 and HWTO2 inputs are turned ON, the ETO-MON output is turned OFF.

# Related parameter

| Darameter name                | Doserintian                                                                                                    | Initial setting |      |
|-------------------------------|----------------------------------------------------------------------------------------------------|-----------------|------|
| Parameter name                | Description                                                                                                    | Initial value   | Unit |
| Occur alarm at HWTO input OFF | Sets whether to generate an alarm of "HWTO input detection" when both the HWTO1 and HWTO2 inputs are turned OFF.  [Setting range] 0: Disable 1: Enable | 0               | _    |

# **■** EDM-MON output

A combination of the HWTO1 input, HWTO2 input, and EDM-MON output is any of the following.

| HWTO1 input | HWTO2 input | EDM-MON output |
|-------------|-------------|----------------|
| ON          | ON          | OFF            |
| OFF         | OFF         | ON             |
| ON          | OFF         | OFF            |
| OFF         | ON          | OFF            |

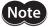

Use the EDM output when monitoring a failure of the power removal function.

# **■** HWTOIN-MON output

If the HWTO1 input or the HWTO2 input is turned OFF, the HWTOIN-MON output is turned ON.

| HWTO1 input | HWTO2 input | HWTOIN-MON output |
|-------------|-------------|-------------------|
| ON          | ON          | OFF               |
| OFF         | OFF         | ON                |
| ON          | OFF         | ON                |
| OFF         | ON          | ON                |

# 5-3 Alarms

# ■ Alarm of HWTO input detection

If the "Occur alarm at HWTO input OFF" parameter is set to "Enable," an alarm of HWTO input detection is generated when the HWTO1 input and the HWTO2 input are turned OFF.

At this time, the PWR/SYS LED blinks in red. The ETO-MON output remains OFF.

# ■ Alarm of HWTO input circuit error

If a time from when either the HWTO1 input or the HWTO2 input is turned OFF until the other input is turned OFF exceeds the value set in the "HWTO delay time of checking dual system" parameter, an alarm of HWTO input circuit error is generated.

At this time, the PWR/SYS LED blinks in red.

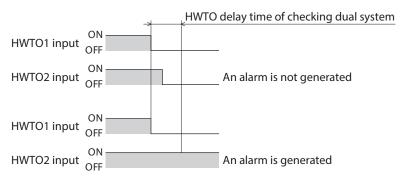

# 5-4 Parameters

Parameters related to the power removal function are as follows.

| Parameter name                          | Description                                                                                                    | Initial setting |      |
|-----------------------------------------|----------------------------------------------------------------------------------------------------|-----------------|------|
| Parameter name                          | Description                                                                                                    | Initial value   | Unit |
| Occur alarm at HWTO input OFF           | Sets whether to generate an alarm of "HWTO input detection" when both the HWTO1 and HWTO2 inputs are turned OFF.  [Setting range] 0: Disable 1: Enable                                                                                                    | 0               | -    |
| HWTO delay time of checking dual system | Sets a threshold from when either the HWTO1 input or the HWTO2 input is turned OFF until the other input is turned OFF. If the other input is not turned OFF even when the threshold is exceeded, an alarm is generated.  [Setting range] 0 to 10: Disable 11 to 100 ms | 0               | -    |

# 5 Modbus RTU control (RS-485 communication)

This part describes how to control from the host controller via RS-485 communication. The protocol used in RS-485 communication is the Modbus protocol.

# **◆**Table of contents

| 1 | Modbus RTU specifications |                                                          | 204 |
|---|---------------------------|----------------------------------------------------------|-----|
|   | 1-1                       | Communications specifications                            | 205 |
|   | 1-2                       | Communication timing                                     | 208 |
| 2 | Mes                       | sage structure                                           | 210 |
|   | 2-1                       | Query                                                    | 210 |
|   | 2-2                       | Response                                                 | 212 |
| 3 | Fund                      | ction code                                               | 214 |
|   | 3-1                       | Reading from a holding register(s) (03h)                 | 214 |
|   | 3-2                       | Writing to a holding register (06h)                      | 215 |
|   | 3-3                       | Diagnosis (08h)                                          | 216 |
|   | 3-4                       | Writing to multiple holding registers (10h)              | 216 |
|   | 3-5                       | Read/write of multiple holding registers                 | 210 |
|   |                           | (17h)                                                    | 218 |
| 4 |                           | of settings necessary for Modbus                         |     |
|   | com                       | munication                                               | 220 |
| 5 | Setti                     | ing of RS-485 communication                              | 221 |
|   | 5-1                       | Parameters updated when turning on the main power supply | 221 |
|   | 5-2                       | Parameters updated immediately after rewriting           | 222 |
| 6 | Setti                     | ing example of data in Modbus RTU                        |     |
|   |                           | le                                                       | 223 |
|   | 6-1                       | Remote I/O commands                                      | 223 |
| 7 | Data                      | setting method                                           | 226 |
|   | 7-1                       | Overview of setting methods                              | 226 |
|   | 7-2                       | Direct reference                                         | 227 |
|   | 7-3                       | Indirect reference                                       | 228 |
| 8 | Grou                      | ıp send                                                  | 242 |

| 9  | RS-4         | 85 communication monitor                    | 244 |
|----|--------------|---------------------------------------------|-----|
| 10 | Timing chart |                                             | 245 |
|    | 10-1         | Communication start                         | 245 |
|    | 10-2         | Operation start                             | 245 |
|    | 10-3         | Operation stop, velocity change             | 245 |
|    | 10-4         | General signal                              | 246 |
|    | 10-5         | Configuration                               | 246 |
| 11 | Dete         | ction of communication errors               | 247 |
|    | 11-1         | Communication errors                        | 247 |
|    | 11-2         | Alarms related to RS-485 communication      | 247 |
|    | 11-3         | Information related to RS-485 communication | 248 |
| 12 | Mod          | bus RTU ID share mode                       | 249 |
|    | 12-1         | Overview of Modbus RTU ID share mode        | 249 |
|    | 12-2         | Function code                               | 250 |
|    | 12-3         | Guidance                                    | 251 |
|    | 12-4         | Flow of setting of ID share mode            | 256 |
|    | 12-5         | Initial setting of ID share mode            | 257 |
|    | 12-6         | Setting of data to be read or written       | 258 |
|    | 12-7         | Read/write in ID share mode                 | 261 |
|    | 12-8         | Parameter list for Modbus RTU ID share mode | 269 |

# 1 Modbus RTU specifications

The Modbus protocol is simple to use and its specification is open to the public, so this protocol is widely used in industrial applications.

Modbus communication is based on the single-master/multiple-slave method. Only the master can issue a query (command).

Each slave executes the process requested by query and returns a response message.

The driver supports the RTU mode only as the transmission mode. The ASC II mode is not supported. Under this protocol, messages are sent in one of three methods.

#### Unicast mode

The master sends a query to only one slave. The slave executes the process and returns a response.

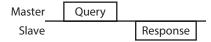

#### Broadcast mode

If the slave address 0 is specified on the master, the master can send a command to all slaves. Each slave executes the process, but does not return a response.

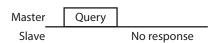

#### ID share mode

The master can send a query to multiple slaves at once by sharing a slave address (share ID) with multiple slaves. The slave executes the process and returns a response sequentially. In the ID share mode, synchronization between slaves is better than in the unicast mode since a query can be sent to multiple slaves at the same time. The ID share mode is our unique transmission method.

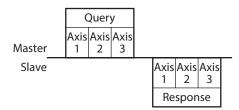

# 1-1 Communications specifications

| Electrical characteristics | In conformance with EIA-485 Use twisted-pair wires and keep the total extension distance up to 10 m (32.8 ft.). * |
|----------------------------|----------------------------------------------------------------------------------------------------|
| Communication mode         | Half duplex Asynchronous mode (data: 8 bits, stop bit: 1 bit/2 bits, parity: none/even number/odd number)         |
| Transmission rate          | Selectable from 9,600 bps, 19,200 bps, 38,400 bps, 57,600 bps, 115,200 bps, and 230,400 bps.                      |
| Protocol                   | Modbus RTU mode                                                                                                   |
| Type of Connection         | Up to 31 drivers can be connected to one host controller.                                                         |

<sup>\*</sup> If the motor cable or power supply cable generates an undesirable amount of noise depending on the wiring or configuration, shield the cable or install a ferrite core.

# **■** Connection example

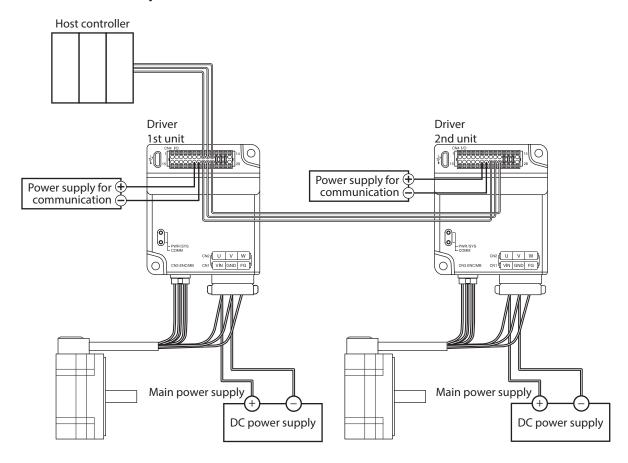

# **■** Termination resistor

Connect a termination resistor for a driver located the farthest away (positioned at the end) from the host controller. There are the following two methods for how to connect a termination resistor.

#### When a termination resistor inside the driver is used

Using the support software, set the "RS-485 communication termination resistor" parameter to "Enable" or to the terminating slave address.

| Name                                      | Setting |
|-------------------------------------------|---------|
| RS-485 communication termination resistor | Enable  |

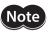

The termination resistor is turned ON only when the main power is supplied to the driver since it is turned ON or OFF inside the driver.

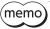

The termination resistor inside the driver is enabled when the slave address 4 is set (initial value). When the slave address 4 is used, check the connection of a termination resistor.

#### When a resistor (120 Ω) is connected between the TR+ and TR- terminals of the CN4 connector

#### Connecting method

- 1. Connect lead wires to a resistor.
- 2. Connect the lead wires between the TR+ and TR- terminals of CN4.

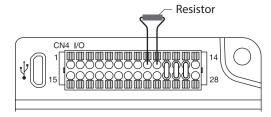

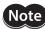

- Be sure to connect a resistor between the TR+ and TR- terminals. Incorrect connection may cause damage to the resistor.
- When connecting a resistor, set the "RS-485 communication termination resistor" parameter to "Disable."

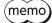

For a resistor, use a metal film resistor of 120  $\Omega$ , 1/2 W or more.

# Related parameter

| Register address |                |                                                    |                                                                                                    |   | Initial setting |  |
|------------------|----------------|----------------------------------------------------|----------------------------------------------------------------------------------------------------|---|-----------------|--|
| Upper            | Lower          | Parameter name                                     | Description                                                                                                    |   | Unit            |  |
| 990<br>(03DEh)   | 991<br>(03DFh) | RS-485<br>communication<br>termination<br>resistor | Selects the setting of the termination resistor for RS-485 communication built in the driver.  [Setting Range]  —1: Enable  0: Disable  1: Follow communication ID (Enable when the active communication ID is 1)  2: Follow communication ID (Enable when the active communication ID is 2)  3: Follow communication ID (Enable when the active communication ID is 3)  4: Follow communication ID (Enable when the active communication ID is 4)  5: Follow communication ID (Enable when the active communication ID is 5)  6: Follow communication ID (Enable when the active communication ID is 6)  7: Follow communication ID (Enable when the active communication ID is 7)  8: Follow communication ID (Enable when the active communication ID is 8)  9: Follow communication ID (Enable when the active communication ID is 9)  10: Follow communication ID (Enable when the active communication ID is 10)  11: Follow communication ID (Enable when the active communication ID is 11)  12: Follow communication ID (Enable when the active communication ID is 12)  13: Follow communication ID (Enable when the active communication ID is 14)  15: Follow communication ID (Enable when the active communication ID is 14)  15: Follow communication ID (Enable when the active communication ID is 14)  15: Follow communication ID (Enable when the active communication ID is 15)  16: Follow communication ID (Enable when the active communication ID is 15)  16: Follow communication ID (Enable when the active communication ID is 15)  17: Follow communication ID (Enable when the active communication ID is 15)  18: Follow communication ID (Enable when the active communication ID is 15)  19: Follow communication ID (Enable when the active communication ID is 20)  20: Follow communication ID (Enable when the active communication ID is 21)  21: Follow communication ID (Enable when the active communication ID is 22)  22: Follow communication ID (Enable when the active communication ID is 22)  23: Follow communication ID (Enable when the active communication ID is 29)  26: | 4 |                 |  |

# ■ Address number setting (communication ID)

Set the address number (communication ID) of RS-485 communication. There are the following two methods for how to set the address number.

## When setting using the support software.

Set the address number with "Starts the simple setting." of the support software.

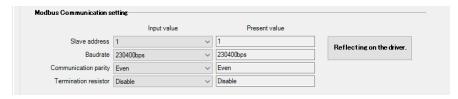

# When setting using the ID-SEL0 to ID-SEL3 input signals.

Set the address number based on a combination of ON-OFF status of the ID-SEL0 to ID-SEL3 input signals. Refer to p.171 for ID-SEL input signals.

# 1-2 Communication timing

The communication time monitored by the driver and the communication timing of the master are as follows.

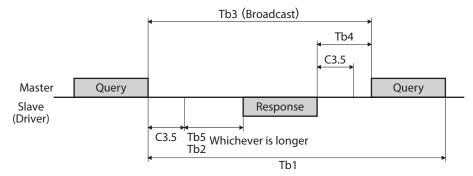

| Code | Name                               | Description                                                                                                    |
|------|------------------------------------|----------------------------------------------------------------------------------------------------|
| Tb1  | Communication timeout (driver)     | The driver monitors an interval between received queries. If the driver cannot receive a query after the time set in the "Communication timeout (Modbus)" parameter has elapsed, an alarm of "Communication timeout" is generated. When normal messages including messages to other slaves were received, an alarm of "Communication timeout" is not generated.                                                                        |
| Tb2  | Transmission waiting time (driver) | This is the amount of time from when the driver receives a query from the master until when it starts sending a response. Set using the "Transmission waiting time (Modbus)" parameter.                                                                                                    |
| Tb3  | Broadcasting interval (master)     | This is the amount of time until the master sends the next query in broadcasting. A time equivalent to or longer than the silent interval (C3.5) plus 5 ms is required.                                                                                                    |
| Tb4  | Transmission waiting time (master) | This is the amount of time from when the master receives the response until when it sends the next query (setting in the master side). Set so that it is equal to or longer than the time of the silent interval (C3.5). If the "Silent Interval (Modbus)" parameter is set to "0: Automatic," set the master side according to the "Estimate of transmission waiting time (master) (Tb4)" in the table below.                         |
| Tb5  | Query processing time (driver)     | This is the amount of time that the driver processes a received query. The query processing time varies depending on the message structure of the received query.                                                                                                    |
| C3.5 | Silent interval                    | This is the amount of time to determine the end of a query or response message. An interval equal to or longer than the time of the silent interval (C3.5) is required when the message ends. When the "Silent interval (Modbus)" parameter of the driver is set to "0: Automatic," the silent interval (C3.5) varies depending on the transmission rate. For details, refer to the "Silent interval (C3.5)" shown on the table below. |

# ■ When the "Silent interval (Modbus)" parameter is set to "Automatic"

| Transmission rate (bps)                          | Silent interval (C3.5) | Estimate of transmission waiting time (Master) (Tb4) |
|--------------------------------------------------|------------------------|------------------------------------------------------|
| 9,600                                            | 4.0 ms or more         | 5.0 ms or more                                       |
| 19,200<br>38,400<br>57,600<br>115,200<br>230,400 | 2.5 ms or more         | 3.0 ms or more                                       |

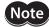

- If the transmission waiting time (Tb4) of the master is shorter than the silent interval, the slave discards the message and a communication error occurs. When a communication error occurs, check the silent interval of the slave and set the transmission waiting time (Tb4) of the master again.
- The silent interval (C3.5) may vary depending on the product series connected. When connecting multiple product series, set the driver parameters as follows.
  - "Silent interval (Modbus)" parameter: "0: Automatic"
  - "Transmission waiting time (Modbus)" parameter: 1.0 ms or more
- In a system where only products having the "Silent interval (Modbus)" parameter are connected, the communication cycle can be improved if the setting of the "Silent interval (Modbus)" parameter is common to the products connected. Use in a state of setting to "0: Automatic" normally.

# 2 Message structure

The message format is shown below.

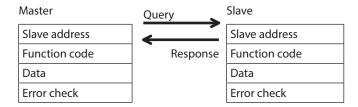

# 2-1 Query

The query message structure is shown below.

| Slave address | Function code | Data     | Error check |
|---------------|---------------|----------|-------------|
| 8 bits        | 8 bits        | Nx8 bits | 16 bits     |

# **■** Slave address

Specify the slave address. (Unicast mode)
If the slave address is set to "0," the master can send a query to all slaves. (Broadcast mode)

## ■ Function code

The function codes and message lengths supported by the driver are as follows.

| Function code | Function                                 | Number of registers               | Broadcast    |
|---------------|------------------------------------------|-----------------------------------|--------------|
| 03h           | Reading from holding registers           | 1 to 125                          | Not possible |
| 06h           | Writing to a holding register            | 1                                 | Possible     |
| 08h           | Diagnosis                                | -                                 | Not possible |
| 10h           | Writing to multiple holding registers    | 1 to 123                          | Possible     |
| 17h           | Read/write of multiple holding registers | Read: 1 to 125<br>Write: 1 to 121 | Not possible |

## ■ Data

Set data related to the function code. The data length varies depending on the function code.

#### ■ Error check

In the Modbus RTU mode, error checks are based on the CRC-16 method. The slave calculates a CRC-16 of each received message and compares the result against the error check value included in the message. If the calculated CRC-16 value matches the error check value, the slave determines that the message is normal.

## CRC-16 calculation method

- 1. Calculate an exclusive-OR (XOR) value of the default value of FFFFh and slave address (8 bits).
- 2. Shift the result of step 1 to the right by 1 bit. Repeat this shift until the overflow bit becomes "1."
- 3. Upon obtaining "1" as the overflow bit, calculate an XOR of the result of step 2 and A001h.
- 4. Repeat steps 2 and 3 until a shift is performed eight times.
- Calculate an XOR of the result of step 4 and function code (8 bits).
   Repeat steps 2 to 4 for all bytes.
   The final result gives the result of CRC-16 calculation.

# • Calculation example of CRC-16

The table shows a calculation example when setting the slave address of the first byte to 02h and the function code of the second byte to 07h.

The result of actual CRC-16 calculation is calculated including the data on and after the third byte.

| Description                      | Result                                     | Bit shifted out |
|----------------------------------|--------------------------------------------|-----------------|
| CRC register initial value FFFFh | 1111 1111 1111 1111                        | _               |
| Lead byte 02h                    | 0000 0000 0000 0010                        | _               |
| Initial value FFFFh and XOR      | 1111 1111 1111 1101                        | _               |
| First time of right shift        | 0111 1111 1111 1110                        | 1               |
| A001h and XOR                    | 1010 0000 0000 0001<br>1101 1111 1111 1111 | -               |
| Second time of right shift       | 0110 1111 1111 1111                        | 1               |
| A001h and XOR                    | 1010 0000 0000 0001<br>1100 1111 1111 1110 | -               |
| Third time of right shift        | 0110 0111 1111 1111                        | 0               |
| Fourth time of right shift       | 0011 0011 1111 1111                        | 1               |
| A001h and XOR                    | 1010 0000 0000 0001<br>1001 0011 1111 1110 | _               |
| Fifth time of right shift        | 0100 1001 1111 1111                        | 0               |
| Sixth time of right shift        | 0010 0100 1111 1111                        | 1               |
| A001h and XOR                    | 1010 0000 0000 0001<br>1000 0100 1111 1110 | -               |
| Seventh time of right shift      | 0100 0010 0111 1111                        | 0               |
| Eighth time of right shift       | 0010 0001 0011 1111                        | 1               |
| A001h and XOR                    | 1010 0000 0000 0001<br>1000 0001 0011 1110 | _               |
| Next byte 07h and XOR            | 0000 0000 0000 0111<br>1000 0001 0011 1001 | -               |
| First time of right shift        | 0100 0000 1001 1100                        | 1               |
| A001h and XOR                    | 1010 0000 0000 0001<br>1110 0000 1001 1101 | -               |
| Second time of right shift       | 0111 0000 0100 1110                        | 1               |
| A001h and XOR                    | 1010 0000 0000 0001<br>1101 0000 0100 1111 | -               |
| Third time of right shift        | 0110 1000 0010 0111                        | 1               |
| A001h and XOR                    | 1010 0000 0000 0001<br>1100 1000 0010 0110 | -               |
| Fourth time of right shift       | 0110 0100 0001 0011                        | 0               |
| Fifth time of right shift        | 0011 0010 0000 1001                        | 1               |
| A001h and XOR                    | 1010 0000 0000 0001<br>1001 0010 0000 1000 | -               |
| Sixth time of right shift        | 0100 1001 0000 0100                        | 0               |
| Seventh time of right shift      | 0010 0100 1000 0010                        | 0               |
| Eighth time of right shift       | 0001 0010 0100 0001                        | 0               |
| Result of CRC-16                 | 0001 0010 0100 0001                        | _               |

# 2-2 Response

Slave-returned responses are classified into three types: normal response, no response, and exception response. The response message structure is the same as the query message structure.

| Slave address | Function code | Data     | Error check |
|---------------|---------------|----------|-------------|
| 8 bits        | 8 bits        | Nx8 bits | 16 bits     |

# ■ Normal response

Upon receiving a query from the master, the slave executes the requested process and returns a response corresponding to the function code.

# No response

The slave may not return a response to a query sent by the master. This condition is referred to as "No response." The causes of no response are explained below.

#### Transmission error

The slave discards the query if any of the transmission errors in the next table is detected. No response is returned.

| Cause of transmission error | Description                                                                  |
|-----------------------------|------------------------------------------------------------------------------|
| Framing error               | Stop bit 0 was detected.                                                     |
| Parity error                | A mismatch with the specified parity was detected.                           |
| Mismatched CRC              | The calculated value of CRC-16 was found not matching the error check value. |
| Invalid message length      | The message length exceeded 256 bytes.                                       |

#### Other than transmission error

A response may not be returned without any transmission error being detected.

| Cause                    | Description                                                                                          |  |  |
|--------------------------|----------------------------------------------------------------------------------------------------|--|--|
| Broadcast                | If the query was broadcast, the slave executes the requested process but does not return a response. |  |  |
| Mismatched slave address | When the slave address in the query is not matched the slave address of the driver.                  |  |  |

# **■** Exception response

An exception response is returned if the slave cannot execute the process requested by the query. Appended to this response is an exception code indicating why the process cannot be executed. The message structure of exception response is as follows.

| Slave address | Function code | Exception code | Error check |
|---------------|---------------|----------------|-------------|
| 8 bits        | 8 bits        | 8 bits         | 16 bits     |

#### Function code

The function code in the exception response is a sum of the function code in the query and 80h.

| Function code of query | Exception response |  |
|------------------------|--------------------|--|
| 03h                    | 83h                |  |
| 06h                    | 86h                |  |
| 08h                    | 88h                |  |
| 10h                    | 90h                |  |
| 17h                    | 97h                |  |

# • Example of exception response

| Slave address       |                                            | 01h | Query    | Slave address |                     | 01h |
|---------------------|--------------------------------------------|-----|----------|---------------|---------------------|-----|
| Function code       |                                            | 10h | <b></b>  | Function code |                     | 90h |
|                     | Register address (upper)                   | 00h | •        | Data          | Exception code      | 04h |
|                     | Register address (lower)                   | 5Eh | <b>←</b> | Error chec    | Error check (lower) |     |
|                     | Number of registers (upper)                | 00h | Response | Error chec    | :k (upper)          | C3h |
|                     | Number of registers (lower)                | 02h |          |               |                     |     |
| Data                | Number of data bytes                       | 04h |          |               |                     |     |
|                     | Value write to register address (upper)    | 00h |          |               |                     |     |
|                     | Value write to register address (lower)    | 00h | •        |               |                     |     |
|                     | Value write to register address +1 (upper) | 01h |          |               |                     |     |
|                     | Value write to register address +1 (lower) | F4h | •        |               |                     |     |
| Error check (lower) |                                            | 77h |          |               |                     |     |
| Error o             | heck (upper)                               | 08h | -        |               |                     |     |

# Exception code

This code indicates why the process cannot be executed.

| Exception code | Communication error code | Cause                 | Description                                                                                                    |  |
|----------------|--------------------------|-----------------------|----------------------------------------------------------------------------------------------------|--|
|                |                          |                       | The process could not be executed because the function code was invalid.                                                                                                    |  |
| 01h            | 88h                      | Invalid function      | The function code is not supported.                                                                                                    |  |
|                |                          |                       | • The sub-function code for diagnosis (08h) is other than 00h.                                                                                                    |  |
| 02h            | 88h                      | Invalid data address  | The process could not be executed because the data address was invalid.                                                                                                    |  |
| 0211           | 0011                     | ilivaliu data address | The register address and the number of registers exceeded FFFFh in total.                                                                                                    |  |
|                | 8Ch                      | Invalid data          | The process could not be executed because the data was invalid.                                                                                                    |  |
| 03h            |                          |                       | • The number of registers is 0.                                                                                                    |  |
| OSII           |                          |                       | • The number of bytes is other than "the number of register ×2."                                                                                                    |  |
|                |                          |                       | • Invalid data length                                                                                                    |  |
|                | 89h<br>8Ah<br>8Ch<br>8Dh | Slave error           | The process could not be executed because an error occurred at the slave.                                                                                                    |  |
| 04h            |                          |                       | <ul> <li>Communication with user I/F is in progress (89h).</li> <li>Execute the following with the support software</li> <li>Data writing (under writing to the driver)</li> <li>Initialization</li> <li>Configuration</li> <li>I/O test or remote operation</li> </ul> |  |
|                |                          |                       | <ul> <li>NV memory processing in progress (8Ah)</li> <li>Internal processing is in progress (SYS-BSY is ON).</li> <li>An alarm of "EEPROM error" is present.</li> </ul>                                                                                                 |  |
|                |                          |                       | Outside the parameter setting range (8Ch)     The value write is outside the setting range.                                                                                                    |  |
|                |                          |                       | Command execute disable (8Dh)                                                                                                    |  |

# About slave error

When the "Slave error response mode (Modbus)" parameter is set to "0: Normal response," even if the slave error occurs, a normal response is returned. Set it when no exception response is required, as in the case of a touch screen.

# 3 Function code

This chapter explains the function codes supported by the driver.

Note that function codes other than those described here cannot be executed even if they are sent.

# 3-1 Reading from a holding register(s) (03h)

This function code is used to read a register (16 bits). Up to 125 successive registers (125×16 bits) can be read. Read the upper and lower data at the same time. If they are not read at the same time, the value may be invalid. When multiple holding registers are read, they are read in order of register addresses.

# **■** Example of read

Read "Driver temperature" and "Motor temperature" of the slave address 1.

| Description                | Register address  | Value read | Corresponding decimal |  |
|----------------------------|-------------------|------------|-----------------------|--|
| Driver temperature (upper) | 248 (00F8h) 0000h |            | 383                   |  |
| Driver temperature (lower) | 249 (00F9h)       | 017Fh      | 303                   |  |
| Motor temperature (upper)  | 250 (00FAh)       | 0000h      | 426                   |  |
| Motor temperature (lower)  | 251 (00FBh)       | 01AAh      | 426                   |  |

# Query

| Field name          |                             | Data | Description                                                       |  |  |
|---------------------|-----------------------------|------|-------------------------------------------------------------------|--|--|
| Slave address       |                             | 01h  | Slave address 1                                                   |  |  |
| Functi              | Function code               |      | Reading from holding registers                                    |  |  |
|                     | Register address (upper)    | 00h  | Register address to start reading from                            |  |  |
| Data                | Register address (lower)    | F8h  | negister address to start reading from                            |  |  |
| Data                | Number of registers (upper) | 00h  | Number of registers to be read from the starting register address |  |  |
|                     | Number of registers (lower) | 04h  | (4 registers=0004h)                                               |  |  |
| Error check (lower) |                             | C5h  | Calculation result of CRC-16                                      |  |  |
| Error check (upper) |                             | F8h  | Calculation result of ChC-10                                      |  |  |

#### Response

| Field name          |                                             | Data | Description                                   |  |
|---------------------|---------------------------------------------|------|-----------------------------------------------|--|
| Slave address       |                                             | 01h  | Same as query                                 |  |
| Functi              | ion code                                    | 03h  | Same as query                                 |  |
|                     | Number of data bytes                        | 08h  | Twice the number of registers in the query    |  |
|                     | Value read from register address (upper)    | 00h  | Value read from register address 0050h        |  |
|                     | Value read from register address (lower)    | 00h  | Value read from register address 00F8h        |  |
|                     | Value read from register address +1 (upper) | 01h  | Value was different vanistary address 0000b   |  |
| Data                | Value read from register address +1 (lower) | 7Fh  | Value read from register address 00F9h        |  |
|                     | Value read from register address +2 (upper) | 00h  | Value read from register address OOFAb        |  |
|                     | Value read from register address +2 (lower) | 00h  | Value read from register address 00FAh        |  |
|                     | Value read from register address +3 (upper) | 01h  | Value was different wastistant address OOFDIA |  |
|                     | Value read from register address +3 (lower) | AAh  | Value read from register address 00FBh        |  |
| Error check (lower) |                                             | 00h  | Calculation yearsh of CDC 16                  |  |
| Error check (upper) |                                             | 23h  | Calculation result of CRC-16                  |  |

# 3-2 Writing to a holding register (06h)

This function code is used to write data to a specified register address. However, since the result combining the upper and lower may be outside the data range, write the upper and lower at the same time using the "Writing to multiple holding registers (10h)."

# **■** Example of write

Write 80 (50h) to the command filter time constant of the slave address 2.

| Description                          | Register address | Value write | Corresponding decimal |
|--------------------------------------|------------------|-------------|-----------------------|
| Command filter time constant (lower) | 597 (255h)       | 0050h       | 80                    |

# Query

| Field name          |                          | Data | Description                           |  |
|---------------------|--------------------------|------|---------------------------------------|--|
| Slave address       |                          | 02h  | Slave address 2                       |  |
| Functi              | on code                  | 06h  | Writing to a holding register         |  |
|                     | Register address (upper) | 02h  | Degister address to be written        |  |
| Data                | Register address (lower) | 55h  | Register address to be written        |  |
| Dala                | Value write (upper)      | 00h  | Value written to the register address |  |
|                     | Value write (lower)      | 50h  | Value written to the register address |  |
| Error check (lower) |                          | 98h  | Calculation result of CRC-16          |  |
| Error check (upper) |                          | 6Dh  | Calculation result of CRC-16          |  |

# Response

| Field name          |                          | Data | Description                  |  |
|---------------------|--------------------------|------|------------------------------|--|
| Slave address       |                          | 02h  | Same as query                |  |
| Functi              | on code                  | 06h  | Same as query                |  |
|                     | Register address (upper) | 02h  | Camp as guary                |  |
| Data                | Register address (lower) | 55h  | Same as query                |  |
| Data                | Value write (upper)      | 00h  | Camp as guary                |  |
|                     | Value write (lower)      | 50h  | Same as query                |  |
| Error check (lower) |                          | 98h  | Calculation result of CRC-16 |  |
| Error check (upper) |                          | 6Dh  | Calculation result of CRC-16 |  |

# 3-3 Diagnosis (08h)

This function code is used to diagnose the communication between a master and a slave. Arbitrary data is sent and the result of returned data is used to determine whether the communication is normal. 00h (reply to query) is the only sub-function.

# **■** Example of diagnosis

Send arbitrary data (1234h) to the slave for diagnosis.

#### Query

| Field name          |                           | Data | Description                  |  |  |
|---------------------|---------------------------|------|------------------------------|--|--|
| Slave address       |                           | 03h  | Slave address 3              |  |  |
| Functi              | on code                   | 08h  | Diagnosis                    |  |  |
|                     | Sub-function code (upper) | 00h  | Poture the guery data        |  |  |
| Data                | Sub-function code (lower) | 00h  | Return the query data        |  |  |
| Dala                | Data value (upper)        | 12h  | Arbitrary data (1224b)       |  |  |
|                     | Data value (lower)        | 34h  | Arbitrary data (1234h)       |  |  |
| Error check (lower) |                           | ECh  | Calculation result of CRC-16 |  |  |
| Error check (upper) |                           | 9Eh  | Calculation result of CRC-16 |  |  |

## Response

| Field name          |                           | Data | Description     |  |
|---------------------|---------------------------|------|-----------------|--|
| Slave address       |                           | 03h  | Same as query   |  |
| Functi              | on code                   | 08h  | Same as query   |  |
|                     | Sub-function code (upper) | 00h  | - Same as query |  |
| Data                | Sub-function code (lower) | 00h  |                 |  |
| Data                | Data value (upper)        | 12h  | Cama as guary   |  |
|                     | Data value (lower)        | 34h  | Same as query   |  |
| Error check (lower) |                           | ECh  | Cama as guary   |  |
| Error check (upper) |                           | 9Eh  | Same as query   |  |

# 3-4 Writing to multiple holding registers (10h)

This function code is used to write data to multiple successive registers. Up to 123 registers can be written. Write the data to the upper and lower at the same time. If not, an invalid value may be written. Registers are written in order of register addresses. Note that even when an exception response is returned because some data is invalid as being outside the specified range, etc., other data may have been written properly.

# **■** Example of write

Set the following data to the "Operating velocity," "Acceleration rate," and "Deceleration rate" of direct data operation in the slave address 4.

| Description                                      | Register address | Value write | Corresponding decimal |
|--------------------------------------------------|------------------|-------------|-----------------------|
| Direct data operation operating velocity (upper) | 94 (005Eh)       | 0000h       | 1 000                 |
| Direct data operation operating velocity (lower) | 95 (005Fh)       | 03E8h       | 1,000                 |
| Direct data operation acceleration rate (upper)  | 96 (0060h)       | 0000h       | 1 000                 |
| Direct data operation acceleration rate (lower)  | 97 (0061h)       | 03E8h       | 1,000                 |
| Direct data operation deceleration rate (upper)  | 98 (0062h)       | 0000h       | 2,000                 |
| Direct data operation deceleration rate (lower)  | 99 (0063h)       | 07D0h       | 2,000                 |

#### Query

| Field name |                                            | Data | Description                                         |
|------------|--------------------------------------------|------|-----------------------------------------------------|
| Slave a    | address                                    | 04h  | Slave address 4                                     |
| Functi     | Function code                              |      | Writing to multiple holding registers               |
|            | Register address (upper)                   |      | Desistar address to start writing from              |
|            | Register address (lower)                   | 5Eh  | Register address to start writing from              |
|            | Number of registers (upper)                | 00h  | Number of registers to be written from the starting |
|            | Number of registers (lower)                | 06h  | register address (6 registers=0006h)                |
|            | Number of data bytes                       | 0Ch  | Twice the number of registers in the query          |
|            | Value write to register address (upper)    | 00h  | Value written to register address 00FFh             |
|            | Value write to register address (lower)    | 00h  | Value written to register address 005Eh             |
|            | Value write to register address +1 (upper) | 03h  | Value written to register address 00FFh             |
| Data       | Value write to register address +1 (lower) | E8h  | Value written to register address 005Fh             |
| Data       | Value write to register address +2 (upper) | 00h  | Value written to register address 0060h             |
|            | Value write to register address +2 (lower) | 00h  | value written to register address 000011            |
|            | Value write to register address +3 (upper) | 03h  | Value written to register address 0061h             |
|            | Value write to register address +3 (lower) | E8h  | Value written to register address 0061h             |
|            | Value write to register address +4 (upper) | 00h  | Value unitten to remister address 0003h             |
|            | Value write to register address +4 (lower) | 00h  | Value written to register address 0062h             |
|            | Value write to register address +5 (upper) | 07h  | Value unitten to remister address 0003h             |
|            | Value write to register address +5 (lower) | D0h  | Value written to register address 0063h             |
| Error      | :heck (lower)                              | 43h  | Calculation result of CRC-16                        |
| Error o    | heck (upper)                               | C0h  | Calculation result of CRC-10                        |

#### Response

|         | Field name                  | Data | Description                  |
|---------|-----------------------------|------|------------------------------|
| Slave a | address                     | 04h  | Same as query                |
| Functi  | Function code               |      | Same as query                |
|         | Register address (upper)    | 00h  | Company of the company       |
| Data    | Register address (lower)    | 5Eh  | Same as query                |
| Data    | Number of registers (upper) | 00h  | Company of the company       |
|         | Number of registers (lower) | 06h  | Same as query                |
| Error c | ror check (lower)           |      | Calculation result of CRC-16 |
| Error   | :heck (upper)               | 8Ch  | Calculation result of CRC-16 |

#### 3-5 Read/write of multiple holding registers (17h)

With a single function code, reading data and writing data for multiple successive registers can be performed. Data is written first, and then data is read from the specified registers.

#### ■ Read

Data can be read from successive registers of up to 125.

Read the upper and lower data at the same time. If they are not read at the same time, the value may be invalid. If multiple registers are read, they are read in order of register addresses.

#### ■ Write

Data can be written to successive registers of up to 121.

Write the data to the upper and lower at the same time. If not, an invalid value may be written.

Registers are written in order of register addresses. Note that even when an exception response is returned because some data is invalid as being outside the specified range, etc., other data may have been written properly.

#### **■** Example of read/write

Prepare the read address and write address in a single query.

In this example, after writing the data to the "Operating velocity," "Acceleration rate," and "Deceleration rate" of direct data operation in the slave address 1, read the present temperatures for the driver and the motor.

| Description                                      | Register address | Value write | Corresponding decimal |
|--------------------------------------------------|------------------|-------------|-----------------------|
| Direct data operation operating velocity (upper) | 94 (005Eh)       | 0000h       | 1 000                 |
| Direct data operation operating velocity (lower) | 95 (005Fh)       | 03E8h       | 1,000                 |
| Direct data operation acceleration rate (upper)  | 96 (0060h)       | 0000h       | 1 000                 |
| Direct data operation acceleration rate (lower)  | 97 (0061h)       | 03E8h       | 1,000                 |
| Direct data operation deceleration rate (upper)  | 98 (0062h)       | 0000h       | 2,000                 |
| Direct data operation deceleration rate (lower)  | 99 (0063h)       | 07D0h       | 2,000                 |

| Description                | Register address | Value read | Corresponding decimal |
|----------------------------|------------------|------------|-----------------------|
| Driver temperature (upper) | 248 (00F8h)      | 0000h      | 383                   |
| Driver temperature (lower) | 249 (00F9h)      | 017Fh      | 303                   |
| Motor temperature (upper)  | 250 (00FAh)      | 0000h      | 426                   |
| Motor temperature (lower)  | 251 (00FBh)      | 01AAh      | 420                   |

#### Query

|         | Field name                                                                                         | Data | Description                                                                                                    |
|---------|----------------------------------------------------------------------------------------------------|------|----------------------------------------------------------------------------------------------------|
| Slave a | address                                                                                            | 01h  | Slave address 1                                                                                                    |
| Functi  | on code                                                                                            | 17h  | Read/write of multiple holding registers                                                                                                    |
|         | (Read) Register address (upper)                                                                    | 00h  | Designation and designation of the second                                                                                                    |
|         | (Read) Register address (lower)                                                                    | F8h  | Register address to start reading from                                                                                                    |
|         | (Read) Number of registers (upper)                                                                 | 00h  | Number of registers to be read from the                                                                                                    |
|         | (Read) Number of registers (lower)                                                                 | 04h  | starting register address (4 registers=0004h)                                                                                                    |
|         | (Write) Register address (upper)                                                                   | 00h  | Designation and designation of the second                                                                                                    |
|         | (Write) Register address (lower)                                                                   | 5Eh  | Register address to start writing from                                                                                                    |
|         | (Write) Number of registers (upper)                                                                | 00h  | Number of registers to be written from the                                                                                                    |
|         | (Write) Number of registers (lower) (Write) Number of data bytes                                   | 06h  | starting register address (6 registers=0006h)                                                                                                    |
|         | (Write) Number of data bytes                                                                       | 0Ch  | Twice the number of registers in the query                                                                                                    |
|         | (Write) Value write to register address (upper)                                                    | 00h  | Value of the second state of the second state |
| Data    | (Write) Value write to register address (lower) (Write) Value write to register address +1 (upper) | 00h  | Value written to register address 005Eh                                                                                                    |
|         |                                                                                                    | 03h  | Value constitue to remister address 0055b                                                                                                    |
|         | (Write) Value write to register address +1 (lower)                                                 | E8h  | Value written to register address 005Fh                                                                                                    |
|         | (Write) Value write to register address +2 (upper)                                                 | 00h  | Value with a temperature delicate 0000b                                                                                                    |
|         | (Write) Value write to register address +2 (lower)                                                 | 00h  | Value written to register address 0060h                                                                                                    |
|         | (Write) Value write to register address +3 (upper)                                                 | 03h  | Value with a temperature delicate 0001b                                                                                                    |
|         | (Write) Value write to register address +3 (lower)                                                 | E8h  | Value written to register address 0061h                                                                                                    |
|         | (Write) Value write to register address +4 (upper)                                                 | 00h  | V-1                                                                                                    |
|         | (Write) Value write to register address +4 (lower)                                                 | 00h  | Value written to register address 0062h                                                                                                    |
|         | (Write) Value write to register address +5 (upper)                                                 | 07h  | Value constitue to remister address 0063b                                                                                                    |
|         | (Write) Value write to register address +5 (lower)                                                 | D0h  | Value written to register address 0063h                                                                                                    |
| Error   | heck (lower)                                                                                       | C6h  | Calculation result of CRC-16                                                                                                    |
| Error o | heck (upper)                                                                                       | 00h  | Calculation result of CKC-10                                                                                                    |

#### Response

|                             | Field name                                         | Data | Description                                       |
|-----------------------------|----------------------------------------------------|------|---------------------------------------------------|
| Slave                       | address                                            | 01h  | Same as query                                     |
| Functi                      | ion code                                           | 17h  | Same as query                                     |
| (Read) Number of data bytes |                                                    | 08h  | Twice the number of (Read) registers in the query |
|                             | (Read) Value read from register address (upper)    | 00h  | Value read from register address 00E9h            |
|                             | (Read) Value read from register address (lower)    | 00h  | Value read from register address 00F8h            |
|                             | (Read) Value read from register address +1 (upper) |      | Value read from register address 00E0b            |
| Data                        | (Read) Value read from register address +1 (lower) | 7Fh  | Value read from register address 00F9h            |
|                             | (Read) Value read from register address +2 (upper) | 00h  | Value read from register address 00FAh            |
|                             | (Read) Value read from register address +2 (lower) | 00h  | value read from register address our Arr          |
|                             | (Read) Value read from register address +3 (upper) | 01h  | Value read from register address 00FBh            |
|                             | (Read) Value read from register address +3 (lower) | AAh  | value read from register address our bir          |
| Error                       | check (lower)                                      | 40h  | Calculation result of CRC-16                      |
| Error                       | heck (upper)                                       | 63h  | Calculation result of ChC-10                      |

## 4 Flow of settings necessary for Modbus communication

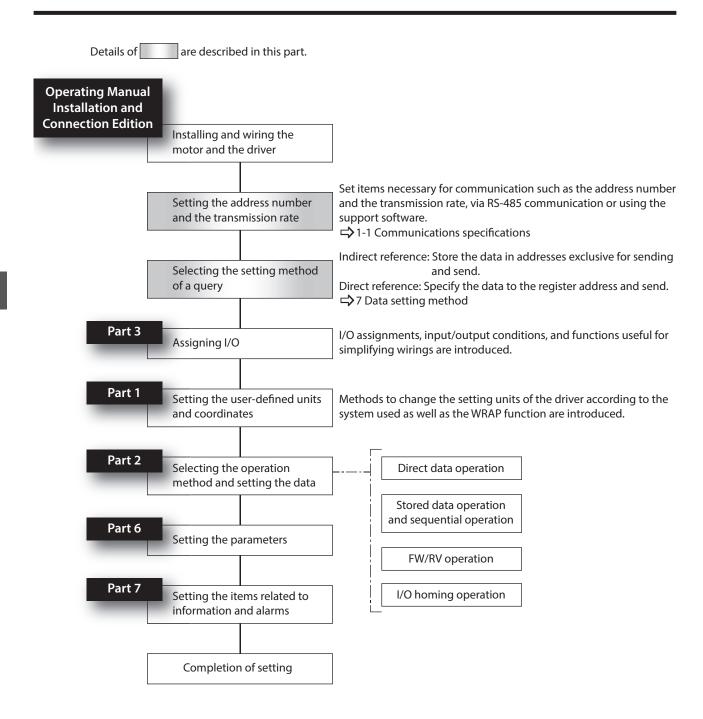

## 5 Setting of RS-485 communication

Set parameters necessary for RS-485 communication before performing communication.

#### 5-1 Parameters updated when turning on the main power supply

These are parameters related to sending and receiving via RS-485 communication.

- They are out of the range of Configuration.
- They are not initialized even if "Batch data initialization" of the maintenance command is executed.
- They are initialized if "All data batch initialization" of th maintenance command is executed. If the main power supply is turned on again after "All data batch initialization" was executed, the communication setting may be changed, thereby causing communication to disable.
- They are initialized if "Reset" of the support software is executed.

| Register address |                 |                                           |                                                                                                    |                  | Initial setting |  |
|------------------|-----------------|-------------------------------------------|----------------------------------------------------------------------------------------------------|------------------|-----------------|--|
| Upper            | Lower           | Name                                      | Description                                                                                                    | Initial<br>value | Unit            |  |
| 994<br>(03E2h)   | 995<br>(03E3h)  | Communication<br>I/F mode<br>selection    | Sets the communication protocol.  [Setting range]  -1: Disable  2: Modbus RTU (RS-485 communication)  3: CANopen (CAN)  4: CANopen (CAN) & Modbus RTU (RS-485 communication)                                                                                                    | 4                | -               |  |
| 4992<br>(1380h)  | 4993<br>(1381h) | Slave address<br>(Modbus)*                | Sets the address number (slave address).  [Setting range]  -1: Follow ID-SEL input (ID = ID-SEL value + 1)  1 to 31: Slave addresses 1 to 31  ** Do not use 0.                                                                                                    | -1               | -               |  |
| 4994<br>(1382h)  | 4995<br>(1383h) | Baudrate<br>(Modbus)*                     | Sets the transmission rate.  [Setting range] 0: 9,600 bps 1: 19,200 bps 2: 38,400 bps 3: 57,600 bps 4: 115,200 bps 5: 230,400 bps                                                                                                    | 5                | -               |  |
| 4996<br>(1384h)  | 4997<br>(1385h) | Byte & word<br>order (Modbus)*            | Sets the byte order of 32-bit data. Set when the arrangement of communication data is different from the master.  (Setting example → p.222)  [Setting range]  0: Even Address-High Word & Big-Endian  1: Even Address-Low Word & Big-Endian  2: Even Address-High Word & Little-Endian  3: Even Address-Low Word & Little-Endian | 0                | -               |  |
| 4998<br>(1386h)  | 4999<br>(1387h) | Communication parity (Modbus)*            | Sets the communication parity.  [Setting range] 0: None 1: Even parity 2: Odd parity                                                                                                    | 1                | -               |  |
| 5000<br>(1388h)  | 5001<br>(1389h) | Communication<br>stop bit<br>(Modbus)*    | Sets the communication stop bit.  [Setting range] 0: 1 bit 1: 2 bits                                                                                                    | 0                | -               |  |
| 5006<br>(138Eh)  | 5007<br>(138Fh) | Transmission<br>waiting time<br>(Modbus)* | Sets the transmission waiting time for RS-485 communication.  [Setting range] 0 to 10,000 (1=0.1 ms)                                                                                                    | 30               | 1=0.1 ms        |  |

| Register address |                 |                              |                                                                                     |   | l setting |
|------------------|-----------------|------------------------------|-------------------------------------------------------------------------------------|---|-----------|
| Upper            | Lower           | Name                         | Description                                                                         |   | Unit      |
| 5008<br>(1390h)  | 5009<br>(1391h) | Silent interval<br>(Modbus)* | Sets the silent interval.  [Setting range] 0: Set automatically 1 to 100 (1=0.1 ms) | 0 | 1=0.1 ms  |

<sup>\*</sup> When writing is performed with the support software, the value written is immediately updated.

#### ■ Setting example of "Byte & word order (Modbus)" parameter

When 32-bit data "1234 5678h" is stored in the register address 1000h and 1001h, the arrangement changes to the following according to the setting of the parameter.

| Davameter setting                         | 1000h (even nı | umber address) | 1001h (odd number address) |       |  |
|-------------------------------------------|----------------|----------------|----------------------------|-------|--|
| Parameter setting                         | Upper          | Lower          | Upper                      | Lower |  |
| 0: Even Address-High Word & Big-Endian    | 12h            | 34h            | 56h                        | 78h   |  |
| 1: Even Address-Low Word & Big-Endian     | 56h            | 78h            | 12h                        | 34h   |  |
| 2: Even Address-High Word & Little-Endian | 34h            | 12h            | 78h                        | 56h   |  |
| 3: Even Address-Low Word & Little-Endian  | 78h            | 56h            | 34h                        | 12h   |  |

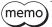

This manual describes based on "0: Even Address-High Word & Big-Endian."

### 5-2 Parameters updated immediately after overriding

Set the following parameters using the support software or via RS-485 communication.

| Register address |                 |                                                       |                                                                                                    |                  | setting |
|------------------|-----------------|-------------------------------------------------------|----------------------------------------------------------------------------------------------------|------------------|---------|
| Upper            | Lower           | Name                                                  | Description                                                                                                    | Initial<br>value | Unit    |
| 5002<br>(138Ah)  | 5003<br>(138Bh) | Communication timeout (Modbus)                        | Sets the condition in which a communication timeout occurs in RS-485 communication.  [Setting range]  0: Not monitored  1 to 10,000 ms                               | 0                | ms      |
| 5004<br>(138Ch)  | 5005<br>(138Dh) | Communication<br>error detection<br>(Modbus)          | A communication error alarm is generated when the RS-485 communication error has occurred by the number of times set here.  [Setting range] 0: Disable 1 to 10 times | 3                | -       |
| 5010<br>(1392h)  | 5011<br>(1393h) | Slave error response<br>mode (Modbus)                 | Sets the response when the slave error occurred.  [Setting range] 0: Normal response 1: Exception response                                                           | 1                | -       |
| 5056<br>(13C0h)  | 5057<br>(13C1h) | RS-485<br>communication<br>frame monitor<br>target ID | Sets the monitor axis in the RS-485 communication frame monitor of the support software.  [Setting range] 1 to 127: Slave address 1 to 127                           | 1                | -       |

# 6 Setting example of data in Modbus RTU mode

## 6-1 Remote I/O commands

These are commands related to remote I/O. The set value is stored in RAM.

| Modbus<br>communication<br>register address |                | Name                                       | Description                                                                                                    |     | Initial setting  |      | NET-ID        |  |
|---------------------------------------------|----------------|--------------------------------------------|----------------------------------------------------------------------------------------------------|-----|------------------|------|---------------|--|
| Upper                                       | Lower          |                                            |                                                                                                    |     | Initial<br>value | Unit |               |  |
| 114<br>(0072h)                              | 115<br>(0073h) | NET selection data number                  | Selects the operation data number.<br>Operation data can be sent at the same<br>time as "Driver input command (2nd)."                                                   | R/W | -1               | _    | 57<br>(0039h) |  |
| 116<br>(0074h)                              | 117<br>(0075h) | Driver input command (2nd)                 | The same input command as "Driver input command" is automatically set.                                                                                                  | R/W | 0                | -    | 58<br>(003Ah) |  |
| 118<br>(0076h)                              | 119<br>(0077h) | NET selection data<br>number               | Selects the operation data number. Operation data can be sent at the same time as "Driver input command (automatic OFF)."                                               | R/W | -1               | _    | 59<br>(003Bh) |  |
| 120<br>(0078h)                              | 121<br>(0079h) | Driver input<br>command<br>(automatic OFF) | The same input command as "Driver input command" is automatically set. If the input signal is turned ON with this command, it is automatically turned OFF after 250 µs. | R/W | 0                | -    | 60<br>(003Ch) |  |
| 122<br>(007Ah)                              | 123<br>(007Bh) | NET selection data number                  | Selects the operation data number. Operation data can be sent at the same time as "Driver input command."                                                               | R/W | -1               | _    | 61<br>(003Dh) |  |
| 124<br>(007Ch)                              | 125<br>(007Dh) | Driver input<br>command                    | Sets the input command to the driver. (Details of bits arrangement   → Next section)                                                                                    | R/W | 0                | -    | 62<br>(003Eh) |  |
| 126<br>(007Eh)                              | 127<br>(007Fh) | Driver output status                       | Reads the output status of the driver. (Details of bits arrangement □ p.225)                                                                                            | R   | _                | _    | 63<br>(003Fh) |  |

#### **■** Driver input command

These are the driver input signals that can be accessed via Modbus communication. They can also be accessed in units of one register (16 bits).

Values in brackets [] are initial values.

They can be changed using the parameter. (Parameters  $\Rightarrow$  p.367, assignment of input signals  $\Rightarrow$  p.137)

| Register address | Description        |                   |                      |                  |                    |                    |                      |                      |
|------------------|--------------------|-------------------|----------------------|------------------|--------------------|--------------------|----------------------|----------------------|
|                  | bit15              | bit14             | bit13                | bit12            | bit11              | bit10              | bit9                 | bit8                 |
| 124              | R-IN31<br>[M7]     | R-IN30<br>[M6]    | R-IN29<br>[M5]       | R-IN28<br>[M4]   | R-IN27<br>[M3]     | R-IN26<br>[M2]     | R-IN25<br>[M1]       | R-IN24<br>[M0]       |
| (007Ch)          | bit7               | bit6              | bit5                 | bit4             | bit3               | bit2               | bit1                 | bit0                 |
|                  | R-IN23<br>[SSTART] | R-IN22<br>[START] | R-IN21<br>[Not used] | R-IN20<br>[HOME] | R-IN19<br>[RV-SPD] | R-IN18<br>[FW-SPD] | R-IN17<br>[RV-JOG-P] | R-IN16<br>[FW-JOG-P] |

#### Lower

| Register address | Description |          |          |          |          |           |              |          |  |
|------------------|-------------|----------|----------|----------|----------|-----------|--------------|----------|--|
|                  | bit15       | bit14    | bit13    | bit12    | bit11    | bit10     | bit9         | bit8     |  |
|                  | R-IN15      | R-IN14   | R-IN13   | R-IN12   | R-IN11   | R-IN10    | R-IN9        | R-IN8    |  |
| 125              | [D-SEL7]    | [D-SEL6] | [D-SEL5] | [D-SEL4] | [D-SEL3] | [D-SEL2]  | [D-SEL1]     | [D-SEL0] |  |
| (007Dh)          | bit7        | bit6     | bit5     | bit4     | bit3     | bit2      | bit1         | bit0     |  |
|                  | R-IN7       | R-IN6    | R-IN5    | R-IN4    | R-IN3    | R-IN2     | R-IN1        | R-IN0    |  |
|                  | [ALM-RST]   | [FREE]   | [STOP]   | [QSTOP]  | [CLR]    | [TRQ-LMT] | [PLOOP-MODE] | [S-ON]   |  |

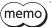

(memo) Input "0" for the bit that "Not used" is set.

#### **■** Driver output status

These are the driver output signals that can be accessed via Modbus communication. They can also be accessed in units of one register (16 bits).

Values in brackets [] are initial values.

They can be changed using the parameter. (Parameters  $\Rightarrow$  p.367, assignment of output signals  $\Rightarrow$  p.140)

#### Upper

| Register address | Description              |                          |                        |                        |                              |                              |                               |                               |  |
|------------------|--------------------------|--------------------------|------------------------|------------------------|------------------------------|------------------------------|-------------------------------|-------------------------------|--|
|                  | bit15                    | bit14                    | bit13                  | bit12                  | bit11                        | bit10                        | bit9                          | bit8                          |  |
| 126              | R-OUT31<br>[USR-OUT1]    | R-OUT30<br>[USR-OUT0]    | R-OUT29<br>[CONST-OFF] | R-OUT28<br>[CONST-OFF] | R-OUT27<br>[CONST-OFF]       | R-OUT26<br>[CONST-OFF]       | R-OUT25<br>[INFO-<br>USRIO-G] | R-OUT24<br>[INFO-<br>START-G] |  |
| (007Eh)          | bit7                     | bit6                     | bit5                   | bit4                   | bit3                         | bit2                         | bit1                          | bit0                          |  |
|                  | R-OUT23<br>[INFO-VOLT-L] | R-OUT22<br>[INFO-VOLT-H] | R-OUT21<br>[INFO-WATT] | R-OUT20<br>[INFO-TRQ]  | R-OUT19<br>[INFO-<br>MTRTMP] | R-OUT18<br>[INFO-<br>DRVTMP] | R-OUT17<br>[INFO-MNT-G]       | R-OUT16<br>[INFO]             |  |

#### Lower

| Register address | Description       |                    |                    |                         |                           |                           |                       |                     |
|------------------|-------------------|--------------------|--------------------|-------------------------|---------------------------|---------------------------|-----------------------|---------------------|
|                  | bit15             | bit14              | bit13              | bit12                   | bit11                     | bit10                     | bit9                  | bit8                |
| 127              | R-OUT15<br>[TLC]  | R-OUT14<br>[VA]    | R-OUT13<br>[MOVE]  | R-OUT12<br>[RDY-SD-OPE] | R-OUT11<br>[RDY-FWRV-OPE] | R-OUT10<br>[RDY-HOME-OPE] | R-OUT9<br>[IN-POS]    | R-OUT8<br>[SYS-BSY] |
| (007Fh)          | bit7              | bit6               | bit5               | bit4                    | bit3                      | bit2                      | bit1                  | bit0                |
|                  | R-OUT7<br>[ALM-A] | R-OUT6<br>[FREE_R] | R-OUT5<br>[STOP_R] | R-OUT4<br>[ABSPEN]      | R-OUT3<br>[RDY-DD-OPE]    | R-OUT2<br>[TRQ-LMTD]      | R-OUT1<br>[PLOOP-MON] | R-OUT0<br>[SON-MON] |

## 7 Data setting method

## 7-1 Overview of setting methods

There are two methods to set data via Modbus communication.

The communication specifications of Modbus allows reading/writing from/to successive addresses when multiple data pieces are handled.

| Input method       | Features                                                                                                    |
|--------------------|----------------------------------------------------------------------------------------------------|
|                    | • This is a method to read or write by specifying the register addresses of parameters or commands directly.                                                                                                    |
| Direct reference   | Multiple times of queries are required to send when reading/writing from/to multiple register addresses. (For successive register addresses, sending one query can read/write from/to multiple register addresses.) |
| Indirect reference | • This method requires to register the register addresses to be read or written in indirect reference addresses.                                                                                                    |
| munect reference   | • Sending one query can read/write from/to multiple register addresses because the register addresses in the indirect reference area are successive.                                                                |

Example) When writing to the "Direct data operation zero velocity command action," "Command filter time constant," and "MOVE minimum ON time" parameters.

#### Direct reference

To write to the parameters, a query is required to send three times.

| Register        | address         | Setting target                                     |            |
|-----------------|-----------------|----------------------------------------------------|------------|
| Upper           | Lower           | Setting target                                     |            |
| 544<br>(0220h)  | 545<br>(0221h)  | Direct data operation zero velocity command action | → Query 1) |
|                 |                 | •                                                  |            |
| •               | •               | •                                                  |            |
| 596<br>(0254h)  | 597<br>(0255h)  | Command filter time constant                       | → Query 2) |
|                 |                 | •                                                  |            |
| •               | •               | •                                                  |            |
| 3604<br>(0E14h) | 3605<br>(0E15h) | MOVE minimum ON time                               | → Query 3) |

#### Indirect reference

1. Register the "Direct data operation zero velocity command action," "Command filter time constant," and "MOVE minimum ON time" parameters in indirect reference addresses.

| Register        | address         |                                | Parameter to be set |                                                    |  |  |
|-----------------|-----------------|--------------------------------|---------------------|----------------------------------------------------|--|--|
| Upper           | Lower           | Setting target                 | Setting value *     | Parameter name                                     |  |  |
| 4864<br>(1300h) | 4865<br>(1301h) | Indirect reference address (0) | 272<br>(0110h)      | Direct data operation zero velocity command action |  |  |
| 4866<br>(1302h) | 4867<br>(1303h) | Indirect reference address (1) | 298<br>(012Ah)      | Command filter time constant                       |  |  |
| 4868<br>(1304h) | 4869<br>(1305h) | Indirect reference address (2) | 1802<br>(070Ah)     | MOVE minimum ON time                               |  |  |

<sup>\*</sup> Set the value of NET-ID of each parameter.

2. Send a query to the indirect reference areas 0 to 2.

| Register address |                 | Cotting toyant                                                                 |           |
|------------------|-----------------|--------------------------------------------------------------------------------|-----------|
| Upper            | Lower           | Setting target                                                                 |           |
| 4928<br>(1340h)  | 4929<br>(1341h) | Indirect reference area 0 (Direct data operation zero velocity command action) | → Query * |
| 4930<br>(1342h)  | 4931<br>(1343h) | Indirect reference area 1<br>(Command filter time constant)                    |           |
| 4932<br>(1344h)  | 4933<br>(1345h) | indirect reference area 2<br>(MOVE minimum ON time)                            |           |

<sup>\*</sup> Sending one query can write because the register addresses are successive.

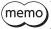

Refer to "Setting example" on p.239 for the setting example.

#### 7-2 Direct reference

This is a method to read or write by specifying the register addresses of parameters or commands directly. Multiple times of queries are required to send when reading/writing from/to multiple register addresses. For successive register addresses, sending one query can read/write from/to multiple register addresses.

#### 7-3 Indirect reference

Sending one query can read/write from/to multiple register addresses because the register addresses in the indirect reference area are successive.

However, this method requires to register the register addresses to be read or written in indirect reference addresses.

#### ■ Addresses and areas of indirect reference

Indirect reference has 128 addresses and 128 areas (0 to 127).

| Name                             | Description                                                                                                    |  |  |  |
|----------------------------------|----------------------------------------------------------------------------------------------------|--|--|--|
| Indirect reference address (0)   |                                                                                                    |  |  |  |
| Indirect reference address (1)   |                                                                                                    |  |  |  |
| •                                | Sets parameters or commands to be read or written in indirect reference. Set the value of NET-ID of the parameters or commands to be read or written. |  |  |  |
| Indirect reference address (126) |                                                                                                    |  |  |  |
| Indirect reference address (127) |                                                                                                    |  |  |  |
| Indirect reference area 0        | This is an area to read/write from/to the parameter or command registered in the indirect reference address (0).                                      |  |  |  |
| Indirect reference area 1        | This is an area to read/write from/to the parameter or command registered in the indirect reference address (1).                                      |  |  |  |
| •                                | •                                                                                                    |  |  |  |
| •                                | •                                                                                                    |  |  |  |
| Indirect reference area 126      | This is an area to read/write from/to the parameter or command registered in the indirect reference address (126).                                    |  |  |  |
| Indirect reference area 127      | This is an area to read/write from/to the parameter or command registered in the indirect reference address (127).                                    |  |  |  |

#### • Indirect reference address setting

| Register        | address         |                                         |                                                                                             | Initial setting  |      |  |
|-----------------|-----------------|-----------------------------------------|---------------------------------------------------------------------------------------------|------------------|------|--|
| Upper           | Lower           | Name                                    | Description                                                                                 | Initial<br>value | Unit |  |
| 1536<br>(0600h) | 1537<br>(0601h) | Indirect reference address setting (0)  |                                                                                             |                  |      |  |
| 1538<br>(0602h) | 1539<br>(0603h) | Indirect reference address setting (1)  |                                                                                             |                  |      |  |
| 1540<br>(0604h) | 1541<br>(0605h) | Indirect reference address setting (2)  |                                                                                             |                  |      |  |
| 1542<br>(0606h) | 1543<br>(0607h) | Indirect reference address setting (3)  | Sets NET-ID of commands or parameters to be registered in the indirect reference addresses. | 0                |      |  |
| 1544<br>(0608h) | 1545<br>(0609h) | Indirect reference address setting (4)  |                                                                                             |                  |      |  |
| 1546<br>(060Ah) | 1547<br>(060Bh) | Indirect reference address setting (5)  |                                                                                             |                  | -    |  |
| 1548<br>(060Ch) | 1549<br>(060Dh) | Indirect reference address setting (6)  | [Setting range]<br>0 to 65,535 (0 to FFFFh)                                                 |                  |      |  |
| 1550<br>(060Eh) | 1551<br>(060Fh) | Indirect reference address setting (7)  |                                                                                             |                  |      |  |
| 1552<br>(0610h) | 1553<br>(0611h) | Indirect reference address setting (8)  |                                                                                             |                  |      |  |
| 1554<br>(0612h) | 1555<br>(0613h) | Indirect reference address setting (9)  |                                                                                             |                  |      |  |
| 1556<br>(0614h) | 1557<br>(0615h) | Indirect reference address setting (10) |                                                                                             |                  |      |  |

| Register        | address         |                                         |                                                                                             | Initial          | setting |
|-----------------|-----------------|-----------------------------------------|---------------------------------------------------------------------------------------------|------------------|---------|
| Upper           | Lower           | Name                                    | Description                                                                                 | Initial<br>value | Unit    |
| 1558<br>(0616h) | 1559<br>(0617h) | Indirect reference address setting (11) |                                                                                             |                  |         |
| 1560<br>(0618h) | 1561<br>(0619h) | Indirect reference address setting (12) |                                                                                             |                  |         |
| 1562<br>(061Ah) | 1563<br>(061Bh) | Indirect reference address setting (13) |                                                                                             |                  |         |
| 1564<br>(061Ch) | 1565<br>(061Dh) | Indirect reference address setting (14) |                                                                                             |                  |         |
| 1566<br>(061Eh) | 1567<br>(061Fh) | Indirect reference address setting (15) |                                                                                             |                  |         |
| 1568<br>(0620h) | 1569<br>(0621h) | Indirect reference address setting (16) |                                                                                             |                  |         |
| 1570<br>(0622h) | 1571<br>(0623h) | Indirect reference address setting (17) |                                                                                             |                  |         |
| 1572<br>(0624h) | 1573<br>(0625h) | Indirect reference address setting (18) |                                                                                             |                  |         |
| 1574<br>(0626h) | 1575<br>(0627h) | Indirect reference address setting (19) |                                                                                             |                  |         |
| 1576<br>(0628h) | 1577<br>(0629h) | Indirect reference address setting (20) |                                                                                             | 0                |         |
| 1578<br>(062Ah) | 1579<br>(062Bh) | Indirect reference address setting (21) | Sets NET-ID of commands or parameters to be registered in the indirect reference addresses. |                  |         |
| 1580<br>(062Ch) | 1581<br>(062Dh) | Indirect reference address setting (22) |                                                                                             |                  |         |
| 1582<br>(062Eh) | 1583<br>(062Fh) | Indirect reference address setting (23) |                                                                                             |                  |         |
| 1584<br>(0630h) | 1585<br>(0631h) | Indirect reference address setting (24) | [Setting range] 0 to 65,535 (0 to FFFFh)                                                    |                  |         |
| 1586<br>(0632h) | 1587<br>(0633h) | Indirect reference address setting (25) |                                                                                             |                  |         |
| 1588<br>(0634h) | 1589<br>(0635h) | Indirect reference address setting (26) |                                                                                             |                  |         |
| 1590<br>(0636h) | 1591<br>(0637h) | Indirect reference address setting (27) |                                                                                             |                  |         |
| 1592<br>(0638h) | 1593<br>(0639h) | Indirect reference address setting (28) |                                                                                             |                  |         |
| 1594<br>(063Ah) | 1595<br>(063Bh) | Indirect reference address setting (29) |                                                                                             |                  |         |
| 1596<br>(063Ch) | 1597<br>(063Dh) | Indirect reference address setting (30) |                                                                                             |                  |         |
| 1598<br>(063Eh) | 1599<br>(063Fh) | Indirect reference address setting (31) |                                                                                             |                  |         |
| 1600<br>(0640h) | 1601<br>(0641h) | Indirect reference address setting (32) |                                                                                             |                  |         |
| 1602<br>(0642h) | 1603<br>(0643h) | Indirect reference address setting (33) |                                                                                             |                  |         |
| 1604<br>(0644h) | 1605<br>(0645h) | Indirect reference address setting (34) |                                                                                             |                  |         |
| 1606<br>(0646h) | 1607<br>(0647h) | Indirect reference address setting (35) |                                                                                             |                  |         |
| 1608<br>(0648h) | 1609<br>(0649h) | Indirect reference address setting (36) |                                                                                             |                  |         |

| Register        | address         |                                         |                                                                                             | Initial :        | setting |  |
|-----------------|-----------------|-----------------------------------------|---------------------------------------------------------------------------------------------|------------------|---------|--|
| Upper           | Lower           | Name                                    | Description                                                                                 | Initial<br>value | Unit    |  |
| 1610<br>(064Ah) | 1611<br>(064Bh) | Indirect reference address setting (37) |                                                                                             |                  |         |  |
| 1612<br>(064Ch) | 1613<br>(064Dh) | Indirect reference address setting (38) |                                                                                             |                  |         |  |
| 1614<br>(064Eh) | 1615<br>(064Fh) | Indirect reference address setting (39) |                                                                                             |                  |         |  |
| 1616<br>(0650h) | 1617<br>(0651h) | Indirect reference address setting (40) |                                                                                             |                  |         |  |
| 1618<br>(0652h) | 1619<br>(0653h) | Indirect reference address setting (41) |                                                                                             |                  |         |  |
| 1620<br>(0654h) | 1621<br>(0655h) | Indirect reference address setting (42) |                                                                                             |                  |         |  |
| 1622<br>(0656h) | 1623<br>(0657h) | Indirect reference address setting (43) |                                                                                             |                  |         |  |
| 1624<br>(0658h) | 1625<br>(0659h) | Indirect reference address setting (44) |                                                                                             |                  |         |  |
| 1626<br>(065Ah) | 1627<br>(065Bh) | Indirect reference address setting (45) |                                                                                             |                  |         |  |
| 1628<br>(065Ch) | 1629<br>(065Dh) | Indirect reference address setting (46) |                                                                                             |                  |         |  |
| 1630<br>(065Eh) | 1631<br>(065Fh) | Indirect reference address setting (47) | Sets NET-ID of commands or parameters to be registered in the indirect reference addresses. |                  |         |  |
| 1632<br>(0660h) | 1633<br>(0661h) | Indirect reference address setting (48) |                                                                                             |                  |         |  |
| 1634<br>(0662h) | 1635<br>(0663h) | Indirect reference address setting (49) |                                                                                             | 0                | _       |  |
| 1636<br>(0664h) | 1637<br>(0665h) | Indirect reference address setting (50) | [Setting range] 0 to 65,535 (0 to FFFFh)                                                    |                  |         |  |
| 1638<br>(0666h) | 1639<br>(0667h) | Indirect reference address setting (51) |                                                                                             |                  |         |  |
| 1640<br>(0668h) | 1641<br>(0669h) | Indirect reference address setting (52) |                                                                                             |                  |         |  |
| 1642<br>(066Ah) | 1643<br>(066Bh) | Indirect reference address setting (53) |                                                                                             |                  |         |  |
| 1644<br>(066Ch) | 1645<br>(066Dh) | Indirect reference address setting (54) |                                                                                             |                  |         |  |
| 1646<br>(066Eh) | 1647<br>(066Fh) | Indirect reference address setting (55) |                                                                                             |                  |         |  |
| 1648<br>(0670h) | 1649<br>(0671h) | Indirect reference address setting (56) |                                                                                             |                  |         |  |
| 1650<br>(0672h) | 1651<br>(0673h) | Indirect reference address setting (57) |                                                                                             |                  |         |  |
| 1652<br>(0674h) | 1653<br>(0675h) | Indirect reference address setting (58) |                                                                                             |                  |         |  |
| 1654<br>(0676h) | 1655<br>(0677h) | Indirect reference address setting (59) |                                                                                             |                  |         |  |
| 1656<br>(0678h) | 1657<br>(0679h) | Indirect reference address setting (60) |                                                                                             |                  |         |  |
| 1658<br>(067Ah) | 1659<br>(067Bh) | Indirect reference address setting (61) |                                                                                             |                  |         |  |
| 1660<br>(067Ch) | 1661<br>(067Dh) | Indirect reference address setting (62) |                                                                                             |                  |         |  |

| Register        | address         |                                         |                                                                                             | Initial          | setting |
|-----------------|-----------------|-----------------------------------------|---------------------------------------------------------------------------------------------|------------------|---------|
| Upper           | Lower           | Name                                    | Description                                                                                 | Initial<br>value | Unit    |
| 1662<br>(067Eh) | 1663<br>(067Fh) | Indirect reference address setting (63) |                                                                                             |                  |         |
| 1664<br>(0680h) | 1665<br>(0681h) | Indirect reference address setting (64) |                                                                                             |                  |         |
| 1666<br>(0682h) | 1667<br>(0683h) | Indirect reference address setting (65) |                                                                                             |                  |         |
| 1668<br>(0684h) | 1669<br>(0685h) | Indirect reference address setting (66) |                                                                                             |                  |         |
| 1670<br>(0686h) | 1671<br>(0687h) | Indirect reference address setting (67) |                                                                                             |                  |         |
| 1672<br>(0688h) | 1673<br>(0689h) | Indirect reference address setting (68) |                                                                                             |                  |         |
| 1674<br>(068Ah) | 1675<br>(068Bh) | Indirect reference address setting (69) |                                                                                             |                  |         |
| 1676<br>(068Ch) | 1677<br>(068Dh) | Indirect reference address setting (70) |                                                                                             |                  |         |
| 1678<br>(068Eh) | 1679<br>(068Fh) | Indirect reference address setting (71) |                                                                                             |                  |         |
| 1680<br>(0690h) | 1681<br>(0691h) | Indirect reference address setting (72) |                                                                                             | 0                |         |
| 1682<br>(0692h) | 1683<br>(0693h) | Indirect reference address setting (73) | Sets NET-ID of commands or parameters to be registered in the indirect reference addresses. |                  |         |
| 1684<br>(0694h) | 1685<br>(0695h) | Indirect reference address setting (74) |                                                                                             |                  |         |
| 1686<br>(0696h) | 1687<br>(0697h) | Indirect reference address setting (75) |                                                                                             |                  |         |
| 1688<br>(0698h) | 1689<br>(0699h) | Indirect reference address setting (76) | [Setting range] 0 to 65,535 (0 to FFFFh)                                                    |                  |         |
| 1690<br>(069Ah) | 1691<br>(069Bh) | Indirect reference address setting (77) |                                                                                             |                  |         |
| 1692<br>(069Ch) | 1693<br>(069Dh) | Indirect reference address setting (78) |                                                                                             |                  |         |
| 1694<br>(069Eh) | 1695<br>(069Fh) | Indirect reference address setting (79) |                                                                                             |                  |         |
| 1696<br>(06A0h) | 1697<br>(06A1h) | Indirect reference address setting (80) |                                                                                             |                  |         |
| 1698<br>(06A2h) | 1699<br>(06A3h) | Indirect reference address setting (81) |                                                                                             |                  |         |
| 1700<br>(06A4h) | 1701<br>(06A5h) | Indirect reference address setting (82) |                                                                                             |                  |         |
| 1702<br>(06A6h) | 1703<br>(06A7h) | Indirect reference address setting (83) |                                                                                             |                  |         |
| 1704<br>(06A8h) | 1705<br>(06A9h) | Indirect reference address setting (84) |                                                                                             |                  |         |
| 1706<br>(06AAh) | 1707<br>(06ABh) | Indirect reference address setting (85) |                                                                                             |                  |         |
| 1708<br>(06ACh) | 1709<br>(06ADh) | Indirect reference address setting (86) |                                                                                             |                  |         |
| 1710<br>(06AEh) | 1711<br>(06AFh) | Indirect reference address setting (87) |                                                                                             |                  |         |
| 1712<br>(06B0h) | 1713<br>(06B1h) | Indirect reference address setting (88) |                                                                                             |                  |         |

| Register address |                 |                                          |                                                                                                    | Initial :        | setting |
|------------------|-----------------|------------------------------------------|----------------------------------------------------------------------------------------------------|------------------|---------|
| Upper            | Lower           | Name                                     | Description                                                                                                    | Initial<br>value | Unit    |
| 1714<br>(06B2h)  | 1715<br>(06B3h) | Indirect reference address setting (89)  |                                                                                                    |                  |         |
| 1716<br>(06B4h)  | 1717<br>(06B5h) | Indirect reference address setting (90)  |                                                                                                    |                  |         |
| 1718<br>(06B6h)  | 1719<br>(06B7h) | Indirect reference address setting (91)  |                                                                                                    |                  |         |
| 1720<br>(06B8h)  | 1721<br>(06B9h) | Indirect reference address setting (92)  |                                                                                                    |                  |         |
| 1722<br>(06BAh)  | 1723<br>(06BBh) | Indirect reference address setting (93)  |                                                                                                    |                  |         |
| 1724<br>(06BCh)  | 1725<br>(06BDh) | Indirect reference address setting (94)  |                                                                                                    |                  |         |
| 1726<br>(06BEh)  | 1727<br>(06BFh) | Indirect reference address setting (95)  |                                                                                                    |                  |         |
| 1728<br>(06C0h)  | 1729<br>(06C1h) | Indirect reference address setting (96)  |                                                                                                    |                  |         |
| 1730<br>(06C2h)  | 1731<br>(06C3h) | Indirect reference address setting (97)  |                                                                                                    |                  |         |
| 1732<br>(06C4h)  | 1733<br>(06C5h) | Indirect reference address setting (98)  |                                                                                                    |                  |         |
| 1734<br>(06C6h)  | 1735<br>(06C7h) | Indirect reference address setting (99)  |                                                                                                    | 0                |         |
| 1736<br>(06C8h)  | 1737<br>(06C9h) | Indirect reference address setting (100) | Sets NET-ID of commands or parameters to be registered in the indirect reference addresses.  [Setting range] 0 to 65,535 (0 to FFFFh) |                  |         |
| 1738<br>(06CAh)  | 1739<br>(06CBh) | Indirect reference address setting (101) |                                                                                                    |                  | -       |
| 1740<br>(06CCh)  | 1741<br>(06CDh) | Indirect reference address setting (102) |                                                                                                    |                  |         |
| 1742<br>(06CEh)  | 1743<br>(06CFh) | Indirect reference address setting (103) |                                                                                                    |                  |         |
| 1744<br>(06D0h)  | 1745<br>(06D1h) | Indirect reference address setting (104) |                                                                                                    |                  |         |
| 1746<br>(06D2h)  | 1747<br>(06D3h) | Indirect reference address setting (105) |                                                                                                    |                  |         |
| 1748<br>(06D4h)  | 1749<br>(06D5h) | Indirect reference address setting (106) |                                                                                                    |                  |         |
| 1750<br>(06D6h)  | 1751<br>(06D7h) | Indirect reference address setting (107) |                                                                                                    |                  |         |
| 1752<br>(06D8h)  | 1753<br>(06D9h) | Indirect reference address setting (108) |                                                                                                    |                  |         |
| 1754<br>(06DAh)  | 1755<br>(06DBh) | Indirect reference address setting (109) |                                                                                                    |                  |         |
| 1756<br>(06DCh)  | 1757<br>(06DDh) | Indirect reference address setting (110) |                                                                                                    |                  |         |
| 1758<br>(06DEh)  | 1759<br>(06DFh) | Indirect reference address setting (111) |                                                                                                    |                  |         |
| 1760<br>(06E0h)  | 1761<br>(06E1h) | Indirect reference address setting (112) |                                                                                                    |                  |         |
| 1762<br>(06E2h)  | 1763<br>(06E3h) | Indirect reference address setting (113) |                                                                                                    |                  |         |
| 1764<br>(06E4h)  | 1765<br>(06E5h) | Indirect reference address setting (114) |                                                                                                    |                  |         |

| Register        | address         |                                          |                                                                                                    | Initial setting  |      |
|-----------------|-----------------|------------------------------------------|----------------------------------------------------------------------------------------------------|------------------|------|
| Upper           | Lower           | Name                                     | Description                                                                                                  | Initial<br>value | Unit |
| 1766<br>(06E6h) | 1767<br>(06E7h) | Indirect reference address setting (115) |                                                                                                    |                  |      |
| 1768<br>(06E8h) | 1769<br>(06E9h) | Indirect reference address setting (116) |                                                                                                    |                  |      |
| 1770<br>(06EAh) | 1771<br>(06EBh) | Indirect reference address setting (117) |                                                                                                    |                  |      |
| 1772<br>(06ECh) | 1773<br>(06EDh) | Indirect reference address setting (118) |                                                                                                    | 0                |      |
| 1774<br>(06EEh) | 1775<br>(06EFh) | Indirect reference address setting (119) |                                                                                                    |                  |      |
| 1776<br>(06F0h) | 1777<br>(06F1h) | Indirect reference address setting (120) | Sets NET-ID of commands or parameters to be registered in the indirect reference addresses.  [Setting range] |                  | _    |
| 1778<br>(06F2h) | 1779<br>(06F3h) | Indirect reference address setting (121) |                                                                                                    |                  |      |
| 1780<br>(06F4h) | 1781<br>(06F5h) | Indirect reference address setting (122) | 0 to 65,535 (0 to FFFFh)                                                                                     |                  |      |
| 1782<br>(06F6h) | 1783<br>(06F7h) | Indirect reference address setting (123) |                                                                                                    |                  |      |
| 1784<br>(06F8h) | 1785<br>(06F9h) | Indirect reference address setting (124) |                                                                                                    |                  |      |
| 1786<br>(06FAh) | 1787<br>(06FBh) | Indirect reference address setting (125) |                                                                                                    |                  |      |
| 1788<br>(06FCh) | 1789<br>(06FDh) | Indirect reference address setting (126) |                                                                                                    |                  |      |
| 1790<br>(06FEh) | 1791<br>(06FFh) | Indirect reference address setting (127) |                                                                                                    |                  |      |

#### • Indirect reference area

| Registe         | r address       | Name                       |
|-----------------|-----------------|----------------------------|
| Upper           | Lower           | Name                       |
| 1792<br>(0700h) | 1793<br>(0701h) | Indirect reference area 0  |
| 1794<br>(0702h) | 1795<br>(0703h) | Indirect reference area 1  |
| 1796<br>(0704h) | 1797<br>(0705h) | Indirect reference area 2  |
| 1798<br>(0706h) | 1799<br>(0707h) | Indirect reference area 3  |
| 1800<br>(0708h) | 1801<br>(0709h) | Indirect reference area 4  |
| 1802<br>(070Ah) | 1803<br>(070Bh) | Indirect reference area 5  |
| 1804<br>(070Ch) | 1805<br>(070Dh) | Indirect reference area 6  |
| 1806<br>(070Eh) | 1807<br>(070Fh) | Indirect reference area 7  |
| 1808<br>(0710h) | 1809<br>(0711h) | Indirect reference area 8  |
| 1810<br>(0712h) | 1811<br>(0713h) | Indirect reference area 9  |
| 1812<br>(0714h) | 1813<br>(0715h) | Indirect reference area 10 |

| Register        | address         | Name                       |
|-----------------|-----------------|----------------------------|
| Upper           | Lower           | Name                       |
| 1814<br>(0716h) | 1815<br>(0717h) | Indirect reference area 11 |
| 1816<br>(0718h) | 1817<br>(0719h) | Indirect reference area 12 |
| 1818<br>(071Ah) | 1819<br>(071Bh) | Indirect reference area 13 |
| 1820<br>(071Ch) | 1821<br>(071Dh) | Indirect reference area 14 |
| 1822<br>(071Eh) | 1823<br>(071Fh) | Indirect reference area 15 |
| 1824<br>(0720h) | 1825<br>(0721h) | Indirect reference area 16 |
| 1826<br>(0722h) | 1827<br>(0723h) | Indirect reference area 17 |
| 1828<br>(0724h) | 1829<br>(0725h) | Indirect reference area 18 |
| 1830<br>(0726h) | 1831<br>(0727h) | Indirect reference area 19 |
| 1832<br>(0728h) | 1833<br>(0729h) | Indirect reference area 20 |
| 1834<br>(072Ah) | 1835<br>(072Bh) | Indirect reference area 21 |

| Register        | address         | Nama                       |
|-----------------|-----------------|----------------------------|
| Upper           | Lower           | Name                       |
| 1836<br>(072Ch) | 1837<br>(072Dh) | Indirect reference area 22 |
| 1838<br>(072Eh) | 1839<br>(072Fh) | Indirect reference area 23 |
| 1840<br>(0730h) | 1841<br>(0731h) | Indirect reference area 24 |
| 1842<br>(0732h) | 1843<br>(0733h) | Indirect reference area 25 |
| 1844<br>(0734h) | 1845<br>(0735h) | Indirect reference area 26 |
| 1846<br>(0736h) | 1847<br>(0737h) | Indirect reference area 27 |
| 1848<br>(0738h) | 1849<br>(0739h) | Indirect reference area 28 |
| 1850<br>(073Ah) | 1851<br>(073Bh) | Indirect reference area 29 |
| 1852<br>(073Ch) | 1853<br>(073Dh) | Indirect reference area 30 |
| 1854<br>(073Eh) | 1855<br>(073Fh) | Indirect reference area 31 |
| 1856<br>(0740h) | 1857<br>(0741h) | Indirect reference area 32 |
| 1858<br>(0742h) | 1859<br>(0743h) | Indirect reference area 33 |
| 1860<br>(0744h) | 1861<br>(0745h) | Indirect reference area 34 |
| 1862<br>(0746h) | 1863<br>(0747h) | Indirect reference area 35 |
| 1864<br>(0748h) | 1865<br>(0749h) | Indirect reference area 36 |
| 1866<br>(074Ah) | 1867<br>(074Bh) | Indirect reference area 37 |
| 1868<br>(074Ch) | 1869<br>(074Dh) | Indirect reference area 38 |
| 1870<br>(074Eh) | 1871<br>(074Fh) | Indirect reference area 39 |
| 1872<br>(0750h) | 1873<br>(0751h) | Indirect reference area 40 |
| 1874<br>(0752h) | 1875<br>(0753h) | Indirect reference area 41 |
| 1876<br>(0754h) | 1877<br>(0755h) | Indirect reference area 42 |
| 1878<br>(0756h) | 1879<br>(0757h) | Indirect reference area 43 |
| 1880<br>(0758h) | 1881<br>(0759h) | Indirect reference area 44 |
| 1882<br>(075Ah) | 1883<br>(075Bh) | Indirect reference area 45 |
| 1884<br>(075Ch) | 1885<br>(075Dh) | Indirect reference area 46 |
| 1886<br>(075Eh) | 1887<br>(075Fh) | Indirect reference area 47 |
| 1888<br>(0760h) | 1889<br>(0761h) | Indirect reference area 48 |

| Register        | address         |                            |
|-----------------|-----------------|----------------------------|
| Upper           | Lower           | Name                       |
| 1890            | 1891            | Indicate reference 40      |
| (0762h)         | (0763h)         | Indirect reference area 49 |
| 1892<br>(0764h) | 1893<br>(0765h) | Indirect reference area 50 |
| 1894<br>(0766h) | 1895<br>(0767h) | Indirect reference area 51 |
| 1896<br>(0768h) | 1897<br>(0769h) | Indirect reference area 52 |
| 1898<br>(076Ah) | 1899<br>(076Bh) | Indirect reference area 53 |
| 1900<br>(076Ch) | 1901<br>(076Dh) | Indirect reference area 54 |
| 1902<br>(076Eh) | 1903<br>(076Fh) | Indirect reference area 55 |
| 1904<br>(0770h) | 1905<br>(0771h) | Indirect reference area 56 |
| 1906<br>(0772h) | 1907<br>(0773h) | Indirect reference area 57 |
| 1908<br>(0774h) | 1909<br>(0775h) | Indirect reference area 58 |
| 1910<br>(0776h) | 1911<br>(0777h) | Indirect reference area 59 |
| 1912<br>(0778h) | 1913<br>(0779h) | Indirect reference area 60 |
| 1914<br>(077Ah) | 1915<br>(077Bh) | Indirect reference area 61 |
| 1916<br>(077Ch) | 1917<br>(077Dh) | Indirect reference area 62 |
| 1918<br>(077Eh) | 1919<br>(077Fh) | Indirect reference area 63 |
| 1920<br>(0780h) | 1921<br>(0781h) | Indirect reference area 64 |
| 1922<br>(0782h) | 1923<br>(0783h) | Indirect reference area 65 |
| 1924<br>(0784h) | 1925<br>(0785h) | Indirect reference area 66 |
| 1926<br>(0786h) | 1927<br>(0787h) | Indirect reference area 67 |
| 1928<br>(0788h) | 1929<br>(0789h) | Indirect reference area 68 |
| 1930<br>(078Ah) | 1931<br>(078Bh) | Indirect reference area 69 |
| 1932<br>(078Ch) | 1933<br>(078Dh) | Indirect reference area 70 |
| 1934<br>(078Eh) | 1935<br>(078Fh) | Indirect reference area 71 |
| 1936<br>(0790h) | 1937<br>(0791h) | Indirect reference area 72 |
| 1938<br>(0792h) | 1939<br>(0793h) | Indirect reference area 73 |
| 1940<br>(0794h) | 1941<br>(0795h) | Indirect reference area 74 |
| 1942<br>(0796h) | 1943<br>(0797h) | Indirect reference area 75 |

| Register address |                 | Name                        |
|------------------|-----------------|-----------------------------|
| Upper            | Lower           | INdiffe                     |
| 1944<br>(0798h)  | 1945<br>(0799h) | Indirect reference area 76  |
| 1946<br>(079Ah)  | 1947<br>(079Bh) | Indirect reference area 77  |
| 1948<br>(079Ch)  | 1949<br>(079Dh) | Indirect reference area 78  |
| 1950<br>(079Eh)  | 1951<br>(079Fh) | Indirect reference area 79  |
| 1952<br>(07A0h)  | 1953<br>(07A1h) | Indirect reference area 80  |
| 1954<br>(07A2h)  | 1955<br>(07A3h) | Indirect reference area 81  |
| 1956<br>(07A4h)  | 1957<br>(07A5h) | Indirect reference area 82  |
| 1958<br>(07A6h)  | 1959<br>(07A7h) | Indirect reference area 83  |
| 1960<br>(07A8h)  | 1961<br>(07A9h) | Indirect reference area 84  |
| 1962<br>(07AAh)  | 1963<br>(07ABh) | Indirect reference area 85  |
| 1964<br>(07ACh)  | 1965<br>(07ADh) | Indirect reference area 86  |
| 1966<br>(07AEh)  | 1967<br>(07AFh) | Indirect reference area 87  |
| 1968<br>(07B0h)  | 1969<br>(07B1h) | Indirect reference area 88  |
| 1970<br>(07B2h)  | 1971<br>(07B3h) | Indirect reference area 89  |
| 1972<br>(07B4h)  | 1973<br>(07B5h) | Indirect reference area 90  |
| 1974<br>(07B6h)  | 1975<br>(07B7h) | Indirect reference area 91  |
| 1976<br>(07B8h)  | 1977<br>(07B9h) | Indirect reference area 92  |
| 1978<br>(07BAh)  | 1979<br>(07BBh) | Indirect reference area 93  |
| 1980<br>(07BCh)  | 1981<br>(07BDh) | Indirect reference area 94  |
| 1982<br>(07BEh)  | 1983<br>(07BFh) | Indirect reference area 95  |
| 1984<br>(07C0h)  | 1985<br>(07C1h) | Indirect reference area 96  |
| 1986<br>(07C2h)  | 1987<br>(07C3h) | Indirect reference area 97  |
| 1988<br>(07C4h)  | 1989<br>(07C5h) | Indirect reference area 98  |
| 1990<br>(07C6h)  | 1991<br>(07C7h) | Indirect reference area 99  |
| 1992<br>(07C8h)  | 1993<br>(07C9h) | Indirect reference area 100 |
| 1994<br>(07CAh)  | 1995<br>(07CBh) | Indirect reference area 101 |

| Register        | address         | Name                        |
|-----------------|-----------------|-----------------------------|
| Upper           | Lower           |                             |
| 1996<br>(07CCh) | 1997<br>(07CDh) | Indirect reference area 102 |
| 1998<br>(07CEh) | 1999<br>(07CFh) | Indirect reference area 103 |
| 2000<br>(07D0h) | 2001<br>(07D1h) | Indirect reference area 104 |
| 2002<br>(07D2h) | 2003<br>(07D3h) | Indirect reference area 105 |
| 2004<br>(07D4h) | 2005<br>(07D5h) | Indirect reference area 106 |
| 2006<br>(07D6h) | 2007<br>(07D7h) | Indirect reference area 107 |
| 2008<br>(07D8h) | 2009<br>(07D9h) | Indirect reference area 108 |
| 2010<br>(07DAh) | 2011<br>(07DBh) | Indirect reference area 109 |
| 2012<br>(07DCh) | 2013<br>(07DDh) | Indirect reference area 110 |
| 2014<br>(07DEh) | 2015<br>(07DFh) | Indirect reference area 111 |
| 2016<br>(07E0h) | 2017<br>(07E1h) | Indirect reference area 112 |
| 2018<br>(07E2h) | 2019<br>(07E3h) | Indirect reference area 113 |
| 2020<br>(07E4h) | 2021<br>(07E5h) | Indirect reference area 114 |
| 2022<br>(07E6h) | 2023<br>(07E7h) | Indirect reference area 115 |
| 2024<br>(07E8h) | 2025<br>(07E9h) | Indirect reference area 116 |
| 2026<br>(07EAh) | 2027<br>(07EBh) | Indirect reference area 117 |
| 2028<br>(07ECh) | 2029<br>(07EDh) | Indirect reference area 118 |
| 2030<br>(07EEh) | 2031<br>(07EFh) | Indirect reference area 119 |
| 2032<br>(07F0h) | 2033<br>(07F1h) | Indirect reference area 120 |
| 2034<br>(07F2h) | 2035<br>(07F3h) | Indirect reference area 121 |
| 2036<br>(07F4h) | 2037<br>(07F5h) | Indirect reference area 122 |
| 2038<br>(07F6h) | 2039<br>(07F7h) | Indirect reference area 123 |
| 2040<br>(07F8h) | 2041<br>(07F9h) | Indirect reference area 124 |
| 2042<br>(07FAh) | 2043<br>(07FBh) | Indirect reference area 125 |
| 2044<br>(07FCh) | 2045<br>(07FDh) | Indirect reference area 126 |
| 2046<br>(07FEh) | 2047<br>(07FFh) | Indirect reference area 127 |

#### ■ Addresses and areas of indirect reference (compatible)

The function is the same as the indirect reference address and the indirect reference area. Use when replacing from our existing product.

#### • Indirect reference address setting (compatible)

| Register        | address         |                                                      |                                                                                             | Initial :     | setting |
|-----------------|-----------------|------------------------------------------------------|---------------------------------------------------------------------------------------------|---------------|---------|
| Upper           | Lower           | Name                                                 | Description                                                                                 | Initial value | Unit    |
| 4864<br>(1300h) | 4865<br>(1301h) | Indirect reference address setting (0) (compatible)  |                                                                                             |               |         |
| 4866<br>(1302h) | 4867<br>(1303h) | Indirect reference address setting (1) (compatible)  |                                                                                             |               |         |
| 4868<br>(1304h) | 4869<br>(1305h) | Indirect reference address setting (2) (compatible)  |                                                                                             |               |         |
| 4870<br>(1306h) | 4871<br>(1307h) | Indirect reference address setting (3) (compatible)  |                                                                                             |               |         |
| 4872<br>(1308h) | 4873<br>(1309h) | Indirect reference address setting (4) (compatible)  |                                                                                             |               |         |
| 4874<br>(130Ah) | 4875<br>(130Bh) | Indirect reference address setting (5) (compatible)  |                                                                                             |               |         |
| 4876<br>(130Ch) | 4877<br>(130Dh) | Indirect reference address setting (6) (compatible)  |                                                                                             |               |         |
| 4878<br>(130Eh) | 4879<br>(130Fh) | Indirect reference address setting (7) (compatible)  |                                                                                             |               |         |
| 4880<br>(1310h) | 4881<br>(1311h) | Indirect reference address setting (8) (compatible)  |                                                                                             |               |         |
| 4882<br>(1312h) | 4883<br>(1313h) | Indirect reference address setting (9) (compatible)  |                                                                                             |               |         |
| 4884<br>(1314h) | 4885<br>(1315h) | Indirect reference address setting (10) (compatible) | Sets NET-ID of commands or parameters to be registered in the indirect reference addresses. | 0             |         |
| 4886<br>(1316h) | 4887<br>(1317h) | Indirect reference address setting (11) (compatible) | [Setting range] 0 to 65,535 (0 to FFFFh)                                                    |               | _       |
| 4888<br>(1318h) | 4889<br>(1319h) | Indirect reference address setting (12) (compatible) |                                                                                             |               |         |
| 4890<br>(131Ah) | 4891<br>(131Bh) | Indirect reference address setting (13) (compatible) |                                                                                             |               |         |
| 4892<br>(131Ch) | 4893<br>(131Dh) | Indirect reference address setting (14) (compatible) |                                                                                             |               |         |
| 4894<br>(131Eh) | 4895<br>(131Fh) | Indirect reference address setting (15) (compatible) |                                                                                             |               |         |
| 4896<br>(1320h) | 4897<br>(1321h) | Indirect reference address setting (16) (compatible) |                                                                                             |               |         |
| 4898<br>(1322h) | 4899<br>(1323h) | Indirect reference address setting (17) (compatible) |                                                                                             |               |         |
| 4900<br>(1324h) | 4901<br>(1325h) | Indirect reference address setting (18) (compatible) |                                                                                             |               |         |
| 4902<br>(1326h) | 4903<br>(1327h) | Indirect reference address setting (19) (compatible) |                                                                                             |               |         |
| 4904<br>(1328h) | 4905<br>(1329h) | Indirect reference address setting (20) (compatible) |                                                                                             |               |         |
| 4906<br>(132Ah) | 4907<br>(132Bh) | Indirect reference address setting (21) (compatible) |                                                                                             |               |         |

| Register        | address         |                                                      |                                                                                             | Initial setting  |      |
|-----------------|-----------------|------------------------------------------------------|---------------------------------------------------------------------------------------------|------------------|------|
| Upper           | Lower           | Name                                                 | Description                                                                                 | Initial<br>value | Unit |
| 4908<br>(132Ch) | 4909<br>(132Dh) | Indirect reference address setting (22) (compatible) |                                                                                             |                  |      |
| 4910<br>(132Eh) | 4911<br>(132Fh) | Indirect reference address setting (23) (compatible) |                                                                                             | 0                |      |
| 4912<br>(1330h) | 4913<br>(1331h) | Indirect reference address setting (24) (compatible) |                                                                                             |                  |      |
| 4914<br>(1332h) | 4915<br>(1333h) | Indirect reference address setting (25) (compatible) |                                                                                             |                  |      |
| 4916<br>(1334h) | 4917<br>(1335h) | Indirect reference address setting (26) (compatible) | Sets NET-ID of commands or parameters to be registered in the indirect reference addresses. |                  |      |
| 4918<br>(1336h) | 4919<br>(1337h) | Indirect reference address setting (27) (compatible) | [Setting range] 0 to 65,535 (0 to FFFFh)                                                    |                  | _    |
| 4920<br>(1338h) | 4921<br>(1339h) | Indirect reference address setting (28) (compatible) |                                                                                             |                  |      |
| 4922<br>(133Ah) | 4923<br>(133Bh) | Indirect reference address setting (29) (compatible) |                                                                                             |                  |      |
| 4924<br>(133Ch) | 4925<br>(133Dh) | Indirect reference address setting (30) (compatible) |                                                                                             |                  |      |
| 4926<br>(133Eh) | 4927<br>(133Fh) | Indirect reference address setting (31) (compatible) |                                                                                             |                  |      |

#### • Indirect reference area (compatible)

| Register | address | N                          |
|----------|---------|----------------------------|
| Upper    | Lower   | Name                       |
| 4928     | 4929    | Indirect reference area 0  |
| (1340h)  | (1341h) | (compatible)               |
| 4930     | 4931    | Indirect reference area 1  |
| (1342h)  | (1343h) | (compatible)               |
| 4932     | 4933    | Indirect reference area 2  |
| (1344h)  | (1345h) | (compatible)               |
| 4934     | 4935    | Indirect reference area 3  |
| (1346h)  | (1347h) | (compatible)               |
| 4936     | 4937    | Indirect reference area 4  |
| (1348h)  | (1349h) | (compatible)               |
| 4938     | 4939    | Indirect reference area 5  |
| (134Ah)  | (134Bh) | (compatible)               |
| 4940     | 4941    | Indirect reference area 6  |
| (134Ch)  | (134Dh) | (compatible)               |
| 4942     | 4943    | Indirect reference area 7  |
| (134Eh)  | (134Fh) | (compatible)               |
| 4944     | 4945    | Indirect reference area 8  |
| (1350h)  | (1351h) | (compatible)               |
| 4946     | 4947    | Indirect reference area 9  |
| (1352h)  | (1353h) | (compatible)               |
| 4948     | 4949    | Indirect reference area 10 |
| (1354h)  | (1355h) | (compatible)               |
| 4950     | 4951    | Indirect reference area 11 |
| (1356h)  | (1357h) | (compatible)               |
| 4952     | 4953    | Indirect reference area 12 |
| (1358h)  | (1359h) | (compatible)               |
| 4954     | 4955    | Indirect reference area 13 |
| (135Ah)  | (135Bh) | (compatible)               |
| 4956     | 4957    | Indirect reference area 14 |
| (135Ch)  | (135Dh) | (compatible)               |
| 4958     | 4959    | Indirect reference area 15 |
| (135Eh)  | (135Fh) | (compatible)               |

| Register | address | News                       |
|----------|---------|----------------------------|
| Upper    | Lower   | Name                       |
| 4960     | 4961    | Indirect reference area 16 |
| (1360h)  | (1361h) | (compatible)               |
| 4962     | 4963    | Indirect reference area 17 |
| (1362h)  | (1363h) | (compatible)               |
| 4964     | 4965    | Indirect reference area 18 |
| (1364h)  | (1365h) | (compatible)               |
| 4966     | 4967    | Indirect reference area 19 |
| (1366h)  | (1367h) | (compatible)               |
| 4968     | 4969    | Indirect reference area 20 |
| (1368h)  | (1369h) | (compatible)               |
| 4970     | 4971    | Indirect reference area 21 |
| (136Ah)  | (136Bh) | (compatible)               |
| 4972     | 4973    | Indirect reference area 22 |
| (136Ch)  | (136Dh) | (compatible)               |
| 4974     | 4975    | Indirect reference area 23 |
| (136Eh)  | (136Fh) | (compatible)               |
| 4976     | 4977    | Indirect reference area 24 |
| (1370h)  | (1371h) | (compatible)               |
| 4978     | 4979    | Indirect reference area 25 |
| (1372h)  | (1373h) | (compatible)               |
| 4980     | 4981    | Indirect reference area 26 |
| (1374h)  | (1375h) | (compatible)               |
| 4982     | 4983    | Indirect reference area 27 |
| (1376h)  | (1377h) | (compatible)               |
| 4984     | 4985    | Indirect reference area 28 |
| (1378h)  | (1379h) | (compatible)               |
| 4986     | 4987    | Indirect reference area 29 |
| (137Ah)  | (137Bh) | (compatible)               |
| 4988     | 4989    | Indirect reference area 30 |
| (137Ch)  | (137Dh) | (compatible)               |
| 4990     | 4991    | Indirect reference area 31 |
| (137Eh)  | (137Fh) | (compatible)               |

#### **■** Setting example

This section explains an example when sending/receiving data to/from the slave address 1 using indirect reference.

#### • STEP 1: Registration in indirect reference addresses

#### **Setting data**

| Indirect reference                     | Register address |                 |  |
|----------------------------------------|------------------|-----------------|--|
| address                                | Upper            | Lower           |  |
| Indirect reference address setting (0) | 1536<br>(0600h)  | 1537<br>(0601h) |  |
| Indirect reference address setting (1) | 1538<br>(0602h)  | 1539<br>(0603h) |  |
| Indirect reference address setting (2) | 1540<br>(0604h)  | 1541<br>(0605h) |  |

|   | Data to be sent                                    | Setting value                                                                             |
|---|----------------------------------------------------|-------------------------------------------------------------------------------------------|
| - | Direct data operation zero velocity command action | 272 (0110h)<br>(Value in NET-ID of Direct data operation<br>zero velocity command action) |
| - | Command filter time constant                       | 298 (012Ah)<br>(Value in NET-ID of Command filter time<br>constant)                       |
| - | MOVE minimum ON time                               | 1802 (070Ah)<br>(Value in NET-ID MOVE minimum ON<br>time)                                 |

Send the following query to register the addresses of the sending data in indirect reference addresses.

#### Query

| Field name |                                            | Data | Description                                                          |
|------------|--------------------------------------------|------|----------------------------------------------------------------------|
| Slave      | Slave address                              |      | Slave address 1                                                      |
| Functi     | Function code                              |      | Writing to multiple holding registers                                |
|            | Register address (upper)                   |      | Register address to start writing from                               |
|            | Register address (lower)                   | 00h  | = Indirect reference address setting (0) (0600h)                     |
|            | Number of registers (upper)                | 00h  | Number of registers to be written from the starting                  |
|            | Number of registers (lower)                | 06h  | register address = 6 registers (0006h)                               |
|            | Number of data bytes                       | 0Ch  | Twice the number of registers in the query = 12                      |
|            | Value write to register address (upper)    | 00h  |                                                                      |
|            | Value write to register address (lower)    |      | Value written to register address 0600h                              |
|            | Value write to register address +1 (upper) | 01h  | = Direct data operation zero velocity command action (NET-ID: 0110h) |
| Data       | Value write to register address +1 (lower) | 10h  |                                                                      |
|            | Value write to register address +2 (upper) | 00h  |                                                                      |
|            | Value write to register address +2 (lower) | 00h  | Value written to register address 0602h                              |
|            | Value write to register address +3 (upper) | 01h  | = Command filter time constant (NET-ID: 012Ah)                       |
|            | Value write to register address +3 (lower) | 2Ah  |                                                                      |
|            | Value write to register address +4 (upper) | 00h  |                                                                      |
|            | Value write to register address +4 (lower) | 00h  | Value written to register address 0604h                              |
|            | Value write to register address +5 (upper) | 07h  | = MOVE minimum ON time (NET-ID: 070Ah)                               |
|            | Value write to register address +5 (lower) |      |                                                                      |
| Error      | heck (lower)                               | EFh  | Calculation result of CRC-16                                         |
| Error      | Error check (upper)                        |      | Calculation result of CRC-10                                         |

## STEP 2: Writing to indirect reference areas Setting data

| Indirect reference area   | Register address |                 |  |
|---------------------------|------------------|-----------------|--|
| indirect reference area   | Upper            | Lower           |  |
| Indirect reference area 0 | 1792<br>(0700h)  | 1793<br>(0701h) |  |
| Indirect reference area 1 | 1794<br>(0702h)  | 1795<br>(0703h) |  |
| Indirect reference area 2 | 1796<br>(0704h)  | 1797<br>(0705h) |  |

| Data to be sent                                    | Setting value |
|----------------------------------------------------|---------------|
| Direct data operation zero velocity command action | 0 (0000h)     |
| Command filter time constant                       | 10 (000Ah)    |
| MOVE minimum ON time                               | 1 (0001h)     |

Send the following query to write the setting values of the sending data in indirect reference areas.

#### Query

| Field name    |                                            | Data | Description                                                                                   |
|---------------|--------------------------------------------|------|-----------------------------------------------------------------------------------------------|
| Slave address |                                            | 01h  | Slave address 1                                                                               |
| Function code |                                            | 10h  | Writing to multiple holding registers                                                         |
|               | Register address (upper)                   | 07h  | Register address to start writing from                                                        |
|               | Register address (lower)                   | 00h  | = Indirect reference area 0 (0700h)                                                           |
|               | Number of registers (upper)                | 00h  | Number of registers to be written from the starting                                           |
|               | Number of registers (lower)                | 06h  | register address = 6 registers (0006h)                                                        |
|               | Number of data bytes                       | 0Ch  | Twice the number of registers in the query = 12                                               |
|               | Value write to register address (upper)    | 00h  |                                                                                               |
|               | Value write to register address (lower)    | 00h  | Value written to register address 0700h  = Direct data operation zero velocity command action |
|               | Value write to register address +1 (upper) | 00h  | = 0 (0000h)                                                                                   |
| Data          | Value write to register address +1 (lower) | 00h  |                                                                                               |
|               | Value write to register address +2 (upper) | 00h  |                                                                                               |
|               | Value write to register address+2 (lower)  | 00h  | Value written to register address 0702h  = Command filter time constant                       |
|               | Value write to register address +3 (upper) | 00h  | = 10 (000Ah)                                                                                  |
|               | Value write to register address +3 (lower) | 0Ah  |                                                                                               |
|               | Value write to register address +4 (upper) | 00h  |                                                                                               |
|               | Value write to register address +4 (lower) | 00h  | Value written to register address 0704h  = MOVF minimum ON time                               |
|               | Value write to register address +5 (upper) | 00h  | = 1 (0001h)                                                                                   |
|               | Value write to register address +5 (lower) | 01h  |                                                                                               |
| Error c       | heck (lower)                               | E1h  | Calculation result of CRC-16                                                                  |
| Error         | heck (upper)                               | 27h  | Calculation result of CRC-10                                                                  |

#### • STEP 3: Reading from indirect reference areas

Send the following query to read the data written to indirect reference areas.

#### Query

| Field name          |                             | Data | Description                                                       |  |
|---------------------|-----------------------------|------|-------------------------------------------------------------------|--|
| Slave address       |                             | 01h  | Slave address 1                                                   |  |
| Function code       |                             | 03h  | Reading from holding registers                                    |  |
|                     | Register address (upper)    |      | Register address to start reading from                            |  |
| Data                | Register address (lower)    | 00h  | = Indirect reference area 0 (0700h)                               |  |
| Dala                | Number of registers (upper) | 00h  | Number of registers to be read from the starting register address |  |
|                     | Number of registers (lower) |      | (6 registers = 0006h)                                             |  |
| Error check (lower) |                             | C4h  | Calculation result of CRC-16                                      |  |
| Error check (upper) |                             | BCh  | Calculation result of CRC-10                                      |  |

#### Response

| Field name           |                                             | Data | Description                                     |
|----------------------|---------------------------------------------|------|-------------------------------------------------|
| Slave address        |                                             | 01h  | Same as query                                   |
| Functi               | Function code                               |      | Same as query                                   |
| Number of data bytes |                                             | 0Ch  | Twice the number of registers in the query = 12 |
|                      | Value read from register address (upper)    |      |                                                 |
|                      | Value read from register address (lower)    | 00h  | Value read from register address 0700h          |
|                      | Value read from register address +1 (upper) | 00h  | = 0 (0000h)                                     |
|                      | Value read from register address +1 (lower) | 00h  |                                                 |
|                      | Value read from register address +2 (upper) | 00h  |                                                 |
| Data                 | Value read from register address +2 (lower) |      | Value read from register address 0702h          |
|                      | Value read from register address +3 (upper) | 00h  | = 10 (000Ah)                                    |
|                      | Value read from register address +3 (lower) | 0Ah  |                                                 |
|                      | Value read from register address +4 (upper) | 00h  |                                                 |
|                      | Value read from register address +4 (lower) | 00h  | Value read from register address 0704h          |
|                      | Value read from register address +5 (upper) | 00h  | = 1 (0001h)                                     |
|                      | Value read from register address +5 (lower) | 01h  |                                                 |
| Error                | Error check (lower)                         |      | Calculation result of CRC-16                    |
| Error check (upper)  |                                             | B1h  | Calculation result of CKC-16                    |

It was found that the data had been written normally using indirect reference.

## 8 Group send

Multiple slaves are made into a group and a query is sent to all slaves in the group at once.

#### Group composition

A group consists of one parent slave and child slaves and only the parent slave returns a response.

#### ■ Group address

To perform the group send, set a group address to the child slaves to be included in the group. The child slaves to which the group address has been set can receive a query sent to the parent slave.

The parent slave is not always required. A group can be composed by only child slaves. In this case, set an unused address as an address of the group.

When a query is sent from the master to the address of the group, the child slaves execute the process.

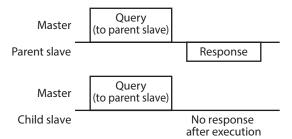

However, no response is returned. In broadcasting, all the slaves execute the process, however, the slaves that execute the process can be limited in this method.

#### ■ Parent slave

No special setting is required on the parent slave to perform the group send. The address of the parent slave becomes the group address. When a query is sent from the master to the parent slave, the parent slave executes the requested process and returns a response. (Same as the unicast mode)

#### Child slave

Slaves to which the address of the parent slave is set become the child slaves.

When a query sent to the address of the group is received, the child slaves execute the process. However, no response is returned

The function code that can be executed in the group send is "Writing to multiple holding registers (10h)" only.

#### ■ Setting of Group

Set the address of the parent slave to the "Group ID" of the child slaves. Change the group in the unicast mode. For reading and writing when setting the "Group ID," execute the upper and lower parameters at the same time.

#### Related command

| Register address |               | - Name   | Description                                                                                                    | Initial setting |      |
|------------------|---------------|----------|----------------------------------------------------------------------------------------------------|-----------------|------|
| Upper            | Lower         | IName    | Description                                                                                                    | Initial value   | Unit |
| 48<br>(0030h)    | 49<br>(0031h) | Group ID | Sets an address of the group.  [Setting range]  -1: No group specification (group send is not performed)  1 to 31: The address (address of the parent slave) of the group | -1              | _    |

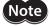

- Do not set "0" to the group ID.
- Change the group address in the unicast mode.
- The group setting is stored in RAM, so the initial value is returned when the main power supply of the driver is turned off.

The initial value can be changed using the "Initial group ID (Modbus)" parameter.

#### Related parameter

| Register address |                 |                              |                                                                                                    |                  | Initial setting |  |
|------------------|-----------------|------------------------------|----------------------------------------------------------------------------------------------------|------------------|-----------------|--|
| Upper            | Lower           | Parameter name               | Description                                                                                                    | Initial<br>value | Unit            |  |
| 5012<br>(1394h)  | 5013<br>(1395h) | Initial group ID<br>(Modbus) | Sets the address of a group (address number of parent slave).  [Setting range]  -1: Disable (no group transmission)  1 to 31: Group ID  ※ Do not use 0. | -1               | -               |  |

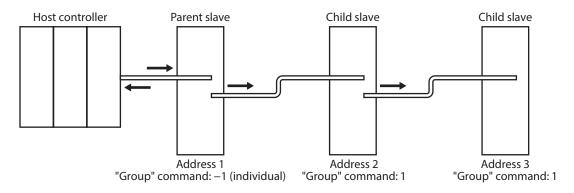

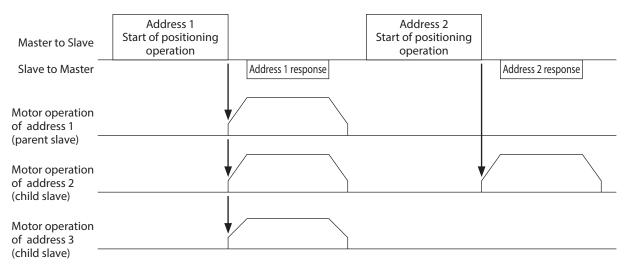

## 9 RS-485 communication monitor

This section indicates items that can be monitored via RS-485 communication. They can also be checked using the "RS-485 communication status monitor" of the support software.

| Register address |                |                                                                        |                                                                                 | Initial setting  |      |
|------------------|----------------|------------------------------------------------------------------------|---------------------------------------------------------------------------------|------------------|------|
| Upper            | Lower          | Name                                                                   | Description                                                                     | Initial<br>value | Unit |
| 172<br>(00ACh)   | 173<br>(00ADh) | Present communication error                                            | Indicates the communication error code received last time.                      | _                | _    |
| 340<br>(0154h)   | 341<br>(0155h) | RS-485 communication reception byte counter                            | Indicates the number of bytes received.                                         | _                | -    |
| 342<br>(0156h)   | 343<br>(0157h) | RS-485 communication transmission byte counter                         | Indicates the number of bytes transmitted.                                      | _                | _    |
| 344<br>(0158h)   | 345<br>(0159h) | RS-485 communication normal reception frame counter (All)              | Indicates the number of normal frames received.                                 | -                | -    |
| 346<br>(015Ah)   | 347<br>(015Bh) | RS-485 communication normal reception frame counter (Only own address) | Indicates the number of normal frames received to own address.                  | _                | -    |
| 348<br>(015Ch)   | 349<br>(015Dh) | RS-485 communication abnormal reception frame counter (All)            | Indicates the number of abnormal frames received.                               | -                | ı    |
| 350<br>(015Eh)   | 351<br>(015Fh) | RS-485 communication transmission frame counter                        | Indicates the number of frames transmitted.                                     | _                | _    |
| 352<br>(0160h)   | 353<br>(0161h) | RS-485 communication register write error counter                      | Indicates the number of times the register write error occurred.                | -                | -    |
| 354<br>(0162h)   | 355<br>(0163h) | RS-485 communication valid frame/second                                | Indicates the number of valid frames per second.                                | _                | _    |
| 356<br>(0164h)   | 357<br>(0165h) | RS-485 communication processing time                                   | Indicates the communication processing time for RS-485 communication.           | -                | ms   |
| 358<br>(0166h)   | 359<br>(0167h) | RS-485 communication maximum processing time                           | Indicates the maximum communication processing time after turning on the power. | _                | ms   |
| 360<br>(0168h)   | 361<br>(0169h) | RS-485 communication interval                                          | Indicates the communication interval for RS-485 communication.                  | _                | ms   |
| 362<br>(016Ah)   | 363<br>(016Bh) | RS-485 communication maximum interval                                  | Indicates the maximum communication interval for RS-485 communication.          | _                | ms   |

## 10 Timing chart

#### 10-1 Communication start

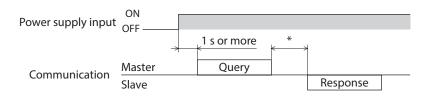

\* C3.5 (silent interval) + Longer one from among Tb5 (query processing time (driver)) and Tb2 (transmission waiting time (driver side))

#### 10-2 Operation start

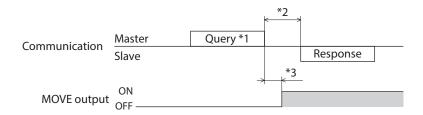

- \*1 A message including a query to start operation via RS-485 communication
- \*2 C3.5 (silent interval) + Longer one from among Tb5 (query processing time (driver)) and Tb2 (transmission waiting time (driver side))
- \*3 C3.5 (silent interval) + Tb5 (query processing time (driver)) + 2 ms or less

#### 10-3 Operation stop, velocity change

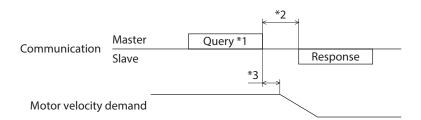

- \*1 A message including a query to stop operation and another to change the velocity via RS-485 communication
- \*2 C3.5 (silent interval) + Longer one from among Tb5 (query processing time (driver)) and Tb2 (transmission waiting time (driver side))
- \*3 C3.5 (silent interval) + Tb5 (query processing time (driver)) + 2 ms or less

## 10-4 General signal

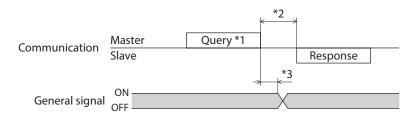

- \*1 A message including a query for remote output via RS-485 communication
- \*2 C3.5 (silent interval) + Longer one from among Tb5 (query processing time (driver)) and Tb2 (transmission waiting time (driver side))
- \*3 C3.5 (silent interval) + Tb5 (query processing time (driver)) + 2 ms or less

#### 10-5 Configuration

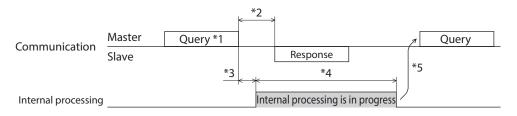

- \*1 A message including a query for configuration via RS-485 communication.
- \*2 C3.5 (silent interval) + Longer one from among Tb5 (query processing time (driver)) and Tb2 (transmission waiting time (driver side))
- \*3 C3.5 (silent interval) + Tb5 (query processing time (driver)) + 2 ms or less
- \*4 1 s or less
- \*5 Do not execute writing while configuration is executed.

## 11 Detection of communication errors

This is a function to detect abnormalities that may occur in RS-485 communication, including two types: communication errors and alarms.

#### 11-1 Communication errors

If the communication error with error code 84h occurs, the COMM LED on the driver is lit in red. For communication errors other than 84h, the LED will not be lit or blink.

The communication error can be checked using the "Communication error history" command via RS-485 communication or using the support software.

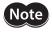

The communication error history is cleared when the main power supply of the driver is turned off because it is stored in RAM.

#### **■** Communication error list

| Type of communication error                                         | Error code | Cause                                                                               |  |
|---------------------------------------------------------------------|------------|-------------------------------------------------------------------------------------|--|
| RS-485 communication error                                          | 84h        | A transmission error was detected. (Reference                                       |  |
| Command not yet defined                                             | 88h        | An exception response (exception code 01h, 02h) was detected. (Reference   → p.212) |  |
| Execution disable due to user I/F communication in progress         | 89h        |                                                                                     |  |
| Execution disable due to non-volatile memory processing in progress | 8Ah        | An exception response (exception code 04h) was detected. (Reference                 |  |
| Outside setting range 8Ch                                           |            | An exception response (exception code 03h, 04h) was detected. (Reference   → p.212) |  |
| Command execute disable                                             | 8Dh        | An exception response (exception code 04h) was detected. (Reference   → p.212)      |  |

#### 11-2 Alarms related to RS-485 communication

If an alarm related to RS-485 communication is generated, the ALM-A output is turned ON and the ALM-B output is turned OFF to stop the motor.

The PWR/SYS LED on the driver will blink in red.

#### ■ Alarm list related to RS-485 communication

| Alarm code | Alarm type                   | Cause                                                                                                    |
|------------|------------------------------|----------------------------------------------------------------------------------------------------|
| 81h        | Network bus error            | When the "Communication power supply lost action" parameter is set to "Immediate stop with alarm," "Deceleration stop with alarm," "Follow QSTOP setting with alarm," or "Follow STOP setting with alarm," OFF (OFF edge) of the power supply for communication was detected. |
| 84h        | RS-485 communication error   | The RS-485 communication error occurred consecutively by the number of times set in the "Communication error detection (Modbus)" parameter.                                                                                                    |
| 85h        | RS-485 communication timeout | The time set in the "Communication timeout (Modbus)" parameter has elapsed, and yet the communication could not be established with the host controller.                                                                                                    |

#### 11-3 Information related to RS-485 communication

If information related to RS-485 communication is generated, the motor will continue operating and the PWR/SYS LED on the driver will blink in blue.

#### ■ RS-485 communication error information

If the RS-485 communication error occurs consecutively more than the number of times set in the "RS-485 communication error information (INFO-485-ERR)" parameter, information will be generated.

When the communication is performed properly, the number of times that has counted is reset.

#### ■ RS-485 communication processing time information

If the RS-485 communication processing time exceeds the time set in the "RS-485 communication processing time information (INFO-485-PRCST)" parameter, information will be generated.

#### ■ RS-485 communication interval information

If the RS-485 communication interval exceeds the time set in the "RS-485 communication interval information (INFO-485-INTVL)" parameter, information will be generated..

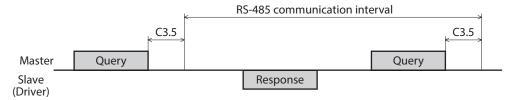

## 12 Modbus RTU ID share mode

#### 12-1 Overview of Modbus RTU ID share mode

Sharing the communication ID (Share Control Global ID) with multiple slaves, the master can send a query to multiple slaves at once. The slave executes the process and returns a response sequentially.

Synchronization between slaves is better than the unicast mode since a query can be sent to multiple slaves at the same time. The ID share mode is our unique transmission method.

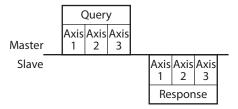

#### **■** Example of operation

This section describes operation that a query is sent to two slaves using the ID share mode.

To use the ID share mode, setting a share group is required first.

A share group is a group of slaves that operates in the ID share mode.

A share group is set by setting Share Control Global ID, Share Control Number, and Share Control Local ID. The settings of two slaves are as follows.

| Command                 | Slave address 5 | Slave address 7 |
|-------------------------|-----------------|-----------------|
| Share Control Global ID | 15 (0Fh)        | 15 (0Fh)        |
| Share Control Number    | 2 (02h)         | 2 (02h)         |
| Share Control Local ID  | 1 (01h)         | 2 (02h)         |

The address when a query is sent to the share group is the value of Share Control Global ID.

In this case, Share Control Number is set to 2 in order to set two slaves to the share group.

The master can send a query to the slave address 5 (Share Control Local ID=1) and the slave address 7 (Share Control Local ID=2) at once by sending a query to the share group address (Share Control Global ID=15).

The master can also send a query to the slave address 5 and the slave address 7 separately.

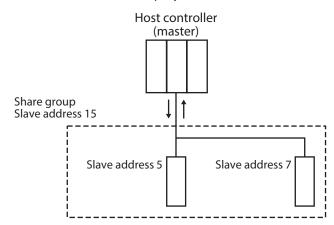

The motor operation when the master sent a command of continuous operation is as follows.

The master sends a query to the share group address (slave address 15), and the slave addresses 5 and 7 start continuous operation. Responses are sent in order, starting with Share Control Local ID=1.

A query can be sent for each slave address. Therefore, the operation profile can be changed for each slave address.

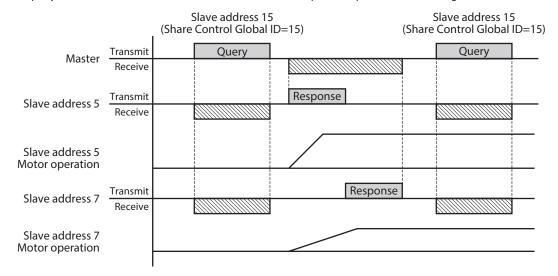

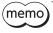

Even if a share group is set, communication can be performed in the unicast mode or the broadcast mode.

#### 12-2 Function code

| Function code | Function                                 | Number of registers             |                                    | Dossible to use |
|---------------|------------------------------------------|---------------------------------|------------------------------------|-----------------|
| Function code |                                          | Each axis                       | Total for all axes                 | Possible to use |
| 03h           | Reading from holding registers           | 1 to 24                         | 1 to 125*                          | Possible        |
| 06h           | Writing to a holding register            | _                               | -                                  | Not possible    |
| 08h           | Diagnosis                                | _                               | _                                  | Not possible    |
| 10h           | Writing to multiple holding registers    | 1 to 24                         | 1 to 123                           | Possible        |
| 17h           | Read/write of multiple holding registers | Read: 1 to 24<br>Write: 1 to 24 | Read: 1 to 125*<br>Write: 1 to 121 | Possible        |

<sup>\*</sup> The maximum number of registers in total for all axes includes the error check between slaves. Example: When used with six axes, the maximum value is 119 (125 - 6 = 119).

#### 12-3 Guidance

If you are new to this product, read this section to understand the flow to read the data in the ID share mode. This example shows how to execute read of the present alarm, driver temperature, and motor temperature for two drivers using the host controller.

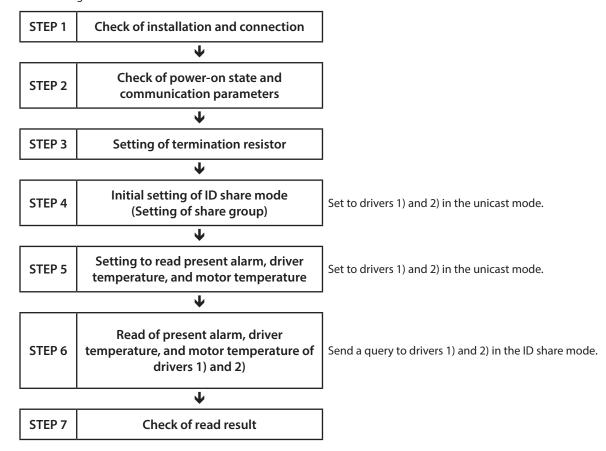

#### Operating conditions

This operation is performed under the following conditions.

- Number of drivers connected: 2 units
- Address number:1, 2
- Transmission rate: 230,400 bps
- Termination resistor: Set the communication ID=2 only

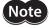

Before operating the motor, check the condition of the surrounding area to ensure safety.

#### Driver status

The status of driver 1) and driver 2) is as follows.

|                            | Driver 1)  |                       | Driver 2)  |                       |
|----------------------------|------------|-----------------------|------------|-----------------------|
| Description                | Value read | Corresponding decimal | Value read | Corresponding decimal |
| Present alarm (upper)      | 0000h      | 0                     | 0000h      | 48                    |
| Present alarm (lower)      | 0000h      | U                     | 0030h      |                       |
| Driver temperature (upper) | 0000h      | 383                   | 0000h      | 450                   |
| Driver temperature (lower) | 017Fh      | 303                   | 01C2h      | 430                   |
| Motor temperature (upper)  | 0000h      | 426                   | 0000h      | 538                   |
| Motor temperature (lower)  | 01AAh      | 420                   | 021Ah      |                       |

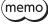

STEP 4 and STEP 5 can also be set using the support software.

#### STEP 1 Check of installation and connection

#### **■** Connection example

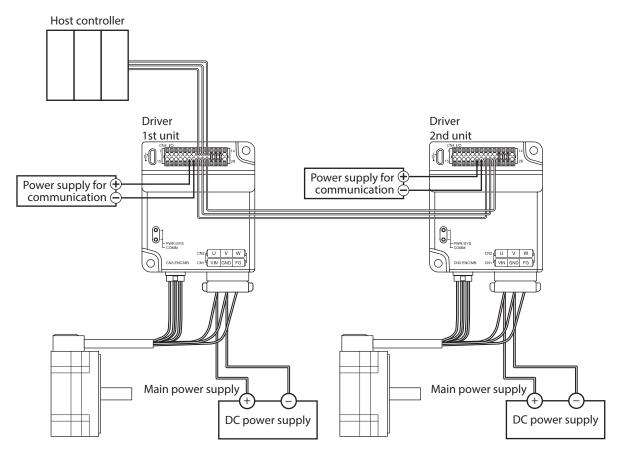

#### STEP 2 Check of power-on state and communication parameters

After turning on the main power supply of the driver, check the communication parameters listed below are the same values as the host controller using the support software.

If the values are different, change the communication parameters of the driver.

| Name                               | Setting                             |                                     |  |
|------------------------------------|-------------------------------------|-------------------------------------|--|
| Name                               | Driver 1)                           | Driver 2)                           |  |
| Slave address (Modbus)             | ID=1                                | ID=2                                |  |
| Baudrate (Modbus)                  | 230,400 bps                         | 230,400 bps                         |  |
| Byte & word order (Modbus)         | Even Address-High Word & Big-Endian | Even Address-High Word & Big-Endian |  |
| Communication parity (Modbus)      | Even number                         | Even number                         |  |
| Communication stop bit (Modbus)    | 1 bit                               | 1 bit                               |  |
| Transmission waiting time (Modbus) | 30 (3.0ms)                          | 30 (3.0ms)                          |  |
| Silent interval (Modbus)           | 0 (Automatic)                       | 0 (Automatic)                       |  |

#### STEP 3 **Setting of termination resistor**

Set the "RS-485 communication termination resistor" parameter to "Enable" with the support software.

| Name                                      | Setting   |           |  |
|-------------------------------------------|-----------|-----------|--|
| Name                                      | Driver 1) | Driver 2) |  |
| RS-485 communication termination resistor | Disable   | Enable    |  |

#### STEP 4 Initial setting of ID share mode

Send the following query to perform the initial setting of the ID share mode for drivers 1) and 2). (Unicast mode)

1. Set Share Control Global ID, Share Control Number, and Share Control Local ID to driver 1) with the following query.

| Communication data (HEX)                                       | Description                                                                                  |
|----------------------------------------------------------------|----------------------------------------------------------------------------------------------|
| 01 10 09 80 00 06 0C 00 00 00 0F 00 00 00 02 00 00 00 01 44 D5 | Share Control Global ID=15 (0Fh) Share Control Number=2 (02h) Share Control Local ID=1 (01h) |

2. Set Share Control Global ID, Share Control Number, and Share Control Local ID to driver 2) with the following

| Communication data (HEX)                                              | Description                                                                                  |
|-----------------------------------------------------------------------|----------------------------------------------------------------------------------------------|
| <u>02 10 09 80 00 06 0C 00 00 00 0F 00 00 00 02 00 00 00 02 40 90</u> | Share Control Global ID=15 (0Fh) Share Control Number=2 (02h) Share Control Local ID=2 (02h) |

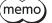

 $(\mathsf{memo})$  The initial setting of ID share mode can also be set using the support software.

#### STEP 5 Setting to read present alarm, driver temperature, and motor temperature

Send the following query to set NET-ID of the data to be read in the ID share mode to drivers 1) and 2). (Unicast mode)

1. Set NET-ID of the present alarm, driver temperature, and motor temperature to the Share Read data 0 to 2 of driver 1) with the following query.

| Communication data (HEX)                                    | Description                                        |
|-------------------------------------------------------------|----------------------------------------------------|
|                                                             | Share Read data 0=64<br>(40h): Present alarm       |
| 01 10 09 90 00 06 0C 00 00 00 40 00 00 07 00 00 00 7D 10 C1 | Share Read data 1=124<br>(7Ch): Driver temperature |
|                                                             | Share Read data 2=125<br>(7Dh): Motor temperature  |

2. Set NET-ID of the present alarm, driver temperature, and motor temperature to the Share Read data 0 to 2 of driver 2) with the following query.

| Communication data (HEX)                                       | Description                                                           |
|----------------------------------------------------------------|-----------------------------------------------------------------------|
| 02 10 09 90 00 06 0C 00 00 00 40 00 00 00 7C 00 00 00 7D 54 85 | Share Read data 0=64<br>(40h): Present alarm<br>Share Read data 1=124 |
| 02 10 09 90 00 00 00 00 00 40 00 00 70 00 00 70 34 83          | (7Ch): Driver temperature                                             |
|                                                                | Share Read data 2=125                                                 |
|                                                                | (7Dh): Motor temperature                                              |

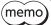

In this guidance, the same data is set to the Share Read data 0 to 2 of drivers 1) and 2), but different data can be set to each driver.

Data can also be set using the support software.

#### STEP 6

# Read of present alarm, driver temperature, and motor temperature of drivers 1) and 2)

Send the following query to read the data from drivers 1) and 2). (ID share mode)

OF 03 00 00 00 05 C5

| Number | Communication data (HEX) | Description                                                            |  |  |  |
|--------|--------------------------|------------------------------------------------------------------------|--|--|--|
| 1      | OF                       | Address number=15                                                      |  |  |  |
| 2      | 03                       | Function code=03h                                                      |  |  |  |
| 3      | 00 00                    | Head of ID share register address to be read (Share Read data 0)=0000h |  |  |  |
| 4      | 00 0E                    | Number of registers to be read=14 registers *                          |  |  |  |
| (5)    | C5                       | Error check (lower)                                                    |  |  |  |
| 6      | 20                       | Error check (upper)                                                    |  |  |  |

<sup>\*</sup> Number of registers = (number of ID share register addresses to be read + 1)  $\times$  Share Control Number = (6 + 1)  $\times$  2 =

Note

Set so that the number of registers to be read should be  $26 \times$  Share Control Number or less.

#### STEP 7 Check of read result

Check the read result.

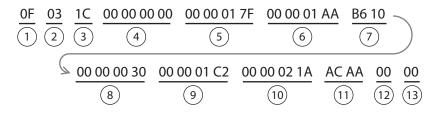

| Number | Communication data<br>(HEX) | Description                                                      |  |  |
|--------|-----------------------------|------------------------------------------------------------------|--|--|
| 1      | OF                          | Address number=15                                                |  |  |
| 2      | 03                          | Read function code=03h                                           |  |  |
| 3      | 1C                          | Twice the number of registers in the query                       |  |  |
| 4      | 00 00 00 00                 | Value read from driver 1) Share Read data 0 (Present alarm)      |  |  |
| (5)    | 00 00 01 7F                 | Value read from driver 1) Share Read data 1 (Driver temperature) |  |  |
| 6      | 00 00 01 AA                 | Value read from driver 1) Share Read data 2 (Motor temperature)  |  |  |
| 7      | B6 10                       | Error check for between slaves (indefinite value)                |  |  |
| 8      | 00 00 00 30                 | Value read from driver 2) Share Read data 0 (Present alarm)      |  |  |
| 9      | 00 00 01 C2                 | Value read from driver 2) Share Read data 1 (Driver temperature) |  |  |
| 10     | 00 00 02 1A                 | Value read from driver 2) Share Read data 2 (Motor temperature)  |  |  |
| 11)    | AC AA                       | Error check for between slaves (indefinite value)                |  |  |
| 12     | 00                          | Error check (lower)                                              |  |  |
| (13)   | 00                          | Error check (upper)                                              |  |  |

#### STEP 8 Did the system communicate properly?

If the communication could not performed properly, check the following points.

- Are the main power supply, the power supply for communication, and the RS-485 communication cable connected securely?
- Are the slave addresses, the transmission rate, and the termination resistor set correctly?
- Is the COMM LED lit in red? (A communication error occurs)

## 12-4 Flow of setting of ID share mode

This section describes the setting flow when the ID share mode is used. To use the ID share mode, setting a share group is required first. This is an operation example when a share group is set as follows.

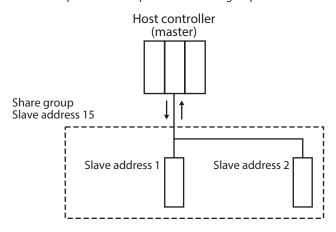

| Command/parameter       | Slave address 1                          | Slave address 2                          |  |  |
|-------------------------|------------------------------------------|------------------------------------------|--|--|
| Slave address (Modbus)  | ID=1                                     | ID=2                                     |  |  |
| Share Control Global ID | 15 (0Fh)                                 | 15 (0Fh)                                 |  |  |
| Share Control Number    | 2 (02h)                                  | 2 (02h)                                  |  |  |
| Share Control Local ID  | 1 (01h)                                  | 2 (02h)                                  |  |  |
| Share Read data 0       | Present alarm                            | Present alarm                            |  |  |
| Share Read data 1       | Driver temperature                       | Driver temperature                       |  |  |
| Share Read data 2       | Motor temperature                        | Motor temperature                        |  |  |
| Share Write data 0      | Direct data operation operating velocity | Direct data operation operating velocity |  |  |
| Share Write data 1      | Direct data operation acceleration rate  | Direct data operation acceleration rate  |  |  |
| Share Write data 2      | Direct data operation deceleration rate  | Direct data operation deceleration rate  |  |  |

### ■ STEP 1: Initial setting of ID share mode

First, perform the initial setting of the ID share mode. In the initial setting of the ID share mode, set a share group. Set Share Control Global ID, Share Control Number, and Share Control Local ID for each slave address.

#### ■ STEP 2: Setting of data to be read and written

Next, set the data to be read or that to be written. For the data to be read, set NET-ID to the Modbus register address of Share Read data. For the data to be written, set NET-ID to the Modbus register address of Share Write data.

#### ■ STEP 3: Read/write in ID share mode

Use the ID share mode to read/write from/to each slave.

## 12-5 Initial setting of ID share mode

Before using the ID share mode, create a group of slaves that operates in the ID share mode.

A group that operates in the ID share mode is called a share group.

To set a share group, set Share Control Global ID, Share Control Number, and Share Control Local ID for each slave address.

#### ■ Setting example of share group

Set the following data to "Share Control Global ID," "Share Control Number," and "Share Control Local ID" of the slave address 1.

To set a share group, use the function code of writing to multiple holding registers (10h).

Also, to set a share group, send a query in the unicast mode.

This example explains using the slave address 1 only. Set to the slave address 2 in the same way.

|                                 |                  | Slave a     | nddress 1             | Slave address 2 |                       |
|---------------------------------|------------------|-------------|-----------------------|-----------------|-----------------------|
| Description                     | Register address | Value write | Corresponding decimal | Value write     | Corresponding decimal |
| Share Control Global ID (upper) | 2432 (0980h)     | 0000h       | 15                    | 0000h           | 15                    |
| Share Control Global ID (lower) | 2433 (0981h)     | 000Fh       | 15                    | 000Fh           |                       |
| Share Control Number (upper)    | 2434 (0982h)     | 0000h       | 2                     | 0000h           | 2                     |
| Share Control Number (lower)    | 2435 (0983h)     | 0002h       | 2                     | 0002h           | 2                     |
| Share Control Local ID (upper)  | 2436 (0984h)     | 0000h       | 1                     | 0000h           | 2                     |
| Share Control Local ID (lower)  | 2437 (0985h)     | 0001h       | '                     | 0002h           | 2                     |

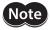

Set one by one in order from "1" in the Share Control Local ID.

#### Query (unicast mode)

| Field name          |                                            | Data | Description                                         |
|---------------------|--------------------------------------------|------|-----------------------------------------------------|
| Slave address       |                                            | 01h  | Slave address 1                                     |
| Functi              | on code                                    | 10h  | Writing to multiple holding registers               |
|                     | Register address (upper)                   | 09h  | Register address to start writing from              |
|                     | Register address (lower)                   | 80h  | Register address to start writing from              |
|                     | Number of registers (upper)                | 00h  | Number of registers to be written from the starting |
|                     | Number of registers (lower)                | 06h  | register address (6 registers=0006h)                |
|                     | Number of data bytes                       | 0Ch  | Twice the number of registers in the query          |
| Data                | Value write to register address (upper)    | 00h  | Value written to register address 0980h             |
|                     | Value write to register address (lower)    | 00h  | value writteri to register address 096011           |
|                     | Value write to register address +1 (upper) | 00h  | Value written to register address 0981h             |
|                     | Value write to register address +1 (lower) | 0Fh  | value writter to register address 050111            |
|                     | Value write to register address +2 (upper) | 00h  | Value written to register address 0982h             |
|                     | Value write to register address +2 (lower) | 00h  | value writterr to register address 090211           |
|                     | Value write to register address +3 (upper) | 00h  | Value written to register address 0983h             |
|                     | Value write to register address +3 (lower) | 02h  | value writteri to register address 096311           |
|                     | Value write to register address +4 (upper) | 00h  | Value written to register address 0984h             |
|                     | Value write to register address +4 (lower) | 00h  | value writteri to register address 090411           |
|                     | Value write to register address +5 (upper) | 00h  | Value written to register address 0985h             |
|                     | Value write to register address +5 (lower) | 01h  | value writter to register address 030311            |
| Error c             | heck (lower)                               | 44h  | Calculation result of CRC-16                        |
| Error check (upper) |                                            | D5h  | Calculation result of ChC-10                        |

#### Response (unicast mode)

| Field name          |                             | Data | Description                  |
|---------------------|-----------------------------|------|------------------------------|
| Slave address       |                             | 01h  | Same as query                |
| Functi              | on code                     | 10h  | Same as query                |
|                     | Register address (upper)    | 09h  | Samo as guary                |
| Data                | Register address (lower)    | 80h  | Same as query                |
| Data                | Number of registers (upper) | 00h  | Cama as guary                |
|                     | Number of registers (lower) | 06h  | Same as query                |
| Error check (lower) |                             | 42h  | Calculation result of CRC-16 |
| Error check (upper) |                             | 7Fh  | Calculation result of CRC-16 |

Send a query to set a share group for the slave address 2 in the same way.

### 12-6 Setting of data to be read or written

Next, set the data to be read or that to be written.

For the data to be read, set NET-ID to the Modbus register address of Share Read data.

For the data to be written, set NET-ID to the Modbus register address of Share Write data.

#### ■ Setting example of data to be read

For the slave address 1, set "Present alarm" in the "Share Read data 0," "Driver temperature" in the "Share Read data 1," and "Motor temperature" in the "Share Read data 2."

To set Share Read data, use the function code of writing to multiple holding registers (10h).

Send a query in the unicast mode for these settings.

A value written to the register address of Share Read data is NET-ID.

Refer to p.271 for NET-ID that can be set to Share Read data.

In this example, the same NET-ID is set to the Share Read data 0 to 2 of the slave addresses 1 and 2, but different NET-ID can also be set to the slave address 1 and the slave address 2, respectively.

This example explains using slave address 1 only. Set to the slave address 2 in the same way.

|                           | Dogistor            | Catting itam               | Slave address 1       |                       | Slave address 2       |                       |
|---------------------------|---------------------|----------------------------|-----------------------|-----------------------|-----------------------|-----------------------|
| Description               | Register<br>address | Setting item<br>to be read | NET-ID<br>Value write | Corresponding decimal | NET-ID<br>Value write | Corresponding decimal |
| Share Read data 0 (upper) | 2448<br>(0990h)     | Present                    | 0000h                 | 64                    | 0000h                 | 64                    |
| Share Read data 0 (lower) | 2449<br>(0991h)     | alarm                      | 0040h                 |                       | 0040h                 |                       |
| Share Read data 1 (upper) | 2450<br>(0992h)     | Driver                     | 0000h                 | 124                   | 0000h                 | 124                   |
| Share Read data 1 (lower) | 2451<br>(0993h)     | temperature                | 007Ch                 | 124                   | 007Ch                 | 124                   |
| Share Read data 2 (upper) | 2452<br>(0994h)     | Motor                      | 0000h                 | 125                   | 0000h                 | 125                   |
| Share Read data 2 (lower) | 2453<br>(0995h)     | temperature                | 007Dh                 | 123                   | 007Dh                 | 123                   |

#### Query (unicast mode)

| Field name |                                            | Data | Description                                         |
|------------|--------------------------------------------|------|-----------------------------------------------------|
| Slave a    | Slave address                              |      | Slave address 1                                     |
| Functi     | on code                                    | 10h  | Writing to multiple holding registers               |
|            | Register address (upper)                   | 09h  | Register address to start writing from              |
|            | Register address (lower)                   | 90h  | hegister address to start writing from              |
|            | Number of registers (upper)                | 00h  | Number of registers to be written from the starting |
|            | Number of registers (lower)                | 06h  | register address (6 registers=0006h)                |
|            | Number of data bytes                       | 0Ch  | Twice the number of registers in the query          |
|            | Value write to register address (upper)    | 00h  | Value written to register address 0990h             |
|            | Value write to register address (lower)    | 00h  | value written to register address 099011            |
|            | Value write to register address +1 (upper) | 00h  | Value written to register address 0991h             |
| Data       | Value write to register address +1 (lower) | 40h  | value written to register address 099 m             |
|            | Value write to register address +2 (upper) | 00h  | Value written to register address 0002h             |
|            | Value write to register address +2 (lower) | 00h  | Value written to register address 0992h             |
|            | Value write to register address +3 (upper) | 00h  | Value surittem to remister address 0003h            |
|            | Value write to register address +3 (lower) | 7Ch  | Value written to register address 0993h             |
|            | Value write to register address +4 (upper) | 00h  | Value written to register address 0004b             |
|            | Value write to register address +4 (lower) | 00h  | Value written to register address 0994h             |
|            | Value write to register address +5 (upper) | 00h  | Value written to register address 000Fb             |
|            | Value write to register address +5 (lower) | 7Dh  | Value written to register address 0995h             |
| Error o    | Error check (lower)                        |      | Calculation result of CRC-16                        |
| Error      | heck (upper)                               | C1h  | Calculation result of CRC-10                        |

#### Response (unicast mode)

| Field name          |                             | Data              | Description                  |
|---------------------|-----------------------------|-------------------|------------------------------|
| Slave               | Slave address               |                   | Same as query                |
| Functi              | on code                     | 10h Same as query |                              |
|                     | Register address (upper)    | 09h               | Camanana                     |
| Data                | Register address (lower)    | 90h               | Same as query                |
| Data                | Number of registers (upper) | 00h               | Cama as guary                |
|                     | Number of registers (lower) | 06h               | Same as query                |
| Error check (lower) |                             | 43h               | Calculation result of CRC-16 |
| Error check (upper) |                             | BAh               | Calculation result of CRC-16 |

Send a query to set the read data for the slave address 2 in the same way.

#### ■ Setting example of data to be written

For the slave address 1, set "Direct data operation operating velocity" in the "Share Write data 0," "Direct data operation acceleration rate" in the "Share Write data 1," and "Direct data operation deceleration rate" in the "Share Write data 2."

To set Share Write data, use the function code of writing to multiple holding registers (10h).

Send a query in the unicast mode for these settings.

A value written to the register address of Share Write data is NET-ID.

Refer to p.271 for NET-ID that can be set to Share Write data.

In this example, the same NET-ID is set to the Share Write data 0 to 2 of the slave addresses 1 and 2, but different NET-ID can also be set to the slave address 1 and the slave address 2, respectively.

This example explains using slave address 1 only. Set to the slave address 2 in the same way.

|                            | Dogistor            | Setting item to       | Slave address 1       |                       | Slave address 2       |                       |  |
|----------------------------|---------------------|-----------------------|-----------------------|-----------------------|-----------------------|-----------------------|--|
| Description                | Register<br>address | be written            | NET-ID<br>Value write | Corresponding decimal | NET-ID<br>Value write | Corresponding decimal |  |
| Share Write data 0 (upper) | 2472<br>(09A8h)     | Direct data operation | 0000h                 | 47                    | 0000h                 | 47                    |  |
| Share Write data 0 (lower) | 2473<br>(09A9h)     | operating velocity    | 002Fh                 | 4/                    | 002Fh                 | 4/                    |  |
| Share Write data 1 (upper) | 2474<br>(09AAh)     | Direct data operation | 0000h                 | 48                    | 0000h                 | - 48                  |  |
| Share Write data 1 (lower) | 2475<br>(09ABh)     | acceleration<br>rate  | 0030h                 | 40                    | 0030h                 |                       |  |
| Share Write data 2 (upper) | 2476<br>(09ACh)     | Direct data operation | 0000h                 | 49                    | 0000h                 | 49                    |  |
| Share Write data 2 (lower) | 2477<br>(09ADh)     | deceleration<br>rate  | 0031h                 | 49                    | 0031h                 |                       |  |

#### Query (unicast mode)

| Field name    |                                            | Data | Description                                         |
|---------------|--------------------------------------------|------|-----------------------------------------------------|
| Slave address |                                            | 01h  | Slave address 1                                     |
| Functi        | on code                                    | 10h  | Writing to multiple holding registers               |
|               | Register address (upper)                   | 09h  | Register address to start writing from              |
|               | Register address (lower)                   | A8h  | Register address to start writing from              |
|               | Number of registers (upper)                | 00h  | Number of registers to be written from the starting |
|               | Number of registers (lower)                | 06h  | register address (6 registers=0006h)                |
|               | Number of data bytes                       | 0Ch  | Twice the number of registers in the query          |
|               | Value write to register address (upper)    | 00h  | Value written to register address OOASh             |
|               | Value write to register address (lower)    | 00h  | Value written to register address 09A8h             |
|               | Value write to register address +1 (upper) | 00h  | Value written to register address 09A9h             |
| Data          | Value write to register address +1 (lower) | 2Fh  | value written to register address 09A9H             |
|               | Value write to register address +2 (upper) | 00h  | Value written to register address 000 Ab            |
|               | Value write to register address +2 (lower) | 00h  | Value written to register address 09AAh             |
|               | Value write to register address +3 (upper) | 00h  | Value written to register address OOAPh             |
|               | Value write to register address +3 (lower) | 30h  | Value written to register address 09ABh             |
|               | Value write to register address +4 (upper) | 00h  | Value unitten to register address 00 ACh            |
|               | Value write to register address +4 (lower) | 00h  | Value written to register address 09ACh             |
|               | Value write to register address +5 (upper) | 00h  | Value unitten to register address 00ADb             |
|               | Value write to register address +5 (lower) | 31h  | Value written to register address 09ADh             |
| Error o       | heck (lower)                               | FAh  | Calculation result of CRC-16                        |
| Error o       | heck (upper)                               | DAh  | Calculation result of CRC-10                        |

#### Response (unicast mode)

| Field name          |                             | Data                  | Description                  |
|---------------------|-----------------------------|-----------------------|------------------------------|
| Slave a             | Slave address               |                       | Same as query                |
| Functi              | on code                     | ode 10h Same as query |                              |
|                     | Register address (upper)    | 09h                   | Cama as guary                |
| Data                | Register address (lower)    | A8h                   | Same as query                |
| Data                | Number of registers (upper) | 00h                   | Cama as guary                |
|                     | Number of registers (lower) | 06h                   | Same as query                |
| Error check (lower) |                             | C2h                   | Calculation result of CRC-16 |
| Error o             | heck (upper)                | 77h                   | Calculation result of CRC-16 |

Send a query to set the write data for the slave address 2 in the same way.

### 12-7 Read/write in ID share mode

Use the ID share mode to read/write from/to each slave.

#### ■ Read using ID share mode

To read in the ID share mode, use the function code of reading from a holding register(s) (03h) to read a value (16 bits) of Share Read data. Up to 24 successive registers ( $24 \times 16$  bits) can be read.

The relation between the ID share register address and Share Read data is shown in the table below.

| ID share register address | Corresponding Share Read data |
|---------------------------|-------------------------------|
| 0 (0000h)                 | Share Read data 0 (upper)     |
| 1 (0001h)                 | Share Read data 0 (lower)     |
| 2 (0002h)                 | Share Read data 1 (upper)     |
| 3 (0003h)                 | Share Read data 1 (lower)     |
| 4 (0004h)                 | Share Read data 2 (upper)     |
| 5 (0005h)                 | Share Read data 2 (lower)     |
| 6 (0006h)                 | Share Read data 3 (upper)     |
| 7 (0007h)                 | Share Read data 3 (lower)     |
| 8 (0008h)                 | Share Read data 4 (upper)     |
| 9 (0009h)                 | Share Read data 4 (lower)     |
| 10 (000Ah)                | Share Read data 5 (upper)     |
| 11 (000Bh)                | Share Read data 5 (lower)     |

| ID share register address | Corresponding Share Read data |
|---------------------------|-------------------------------|
| 12 (000Ch)                | Share Read data 6 (upper)     |
| 13 (000Dh)                | Share Read data 6 (lower)     |
| 14 (000Eh)                | Share Read data 7 (upper)     |
| 15 (000Fh)                | Share Read data 7 (lower)     |
| 16 (0010h)                | Share Read data 8 (upper)     |
| 17 (0011h)                | Share Read data 8 (lower)     |
| 18 (0012h)                | Share Read data 9 (upper)     |
| 19 (0013h)                | Share Read data 9 (lower)     |
| 20 (0014h)                | Share Read data 10 (upper)    |
| 21 (0015h)                | Share Read data 10 (lower)    |
| 22 (0016h)                | Share Read data 11 (upper)    |
| 23 (0017h)                | Share Read data 11 (lower)    |

Read the upper and lower data at the same time. If they are not read at the same time, the value may be invalid. When multiple holding registers are read, they are read in order of ID share register addresses.

#### • Example of read

Read "Present alarm," "Driver temperature" and "Motor temperature" of the slave address 1. Read "Present alarm," "Driver temperature" and "Motor temperature" of the slave address 2.

|                                                                  |                                         | Slave | e address 1           | Slave address 2 |                       |  |
|------------------------------------------------------------------|-----------------------------------------|-------|-----------------------|-----------------|-----------------------|--|
| Description                                                      | ID share register address               |       | Corresponding decimal | Value<br>read   | Corresponding decimal |  |
| Present alarm (upper)                                            | 0 (0000h):<br>Share Read data 0 (upper) | 0000h | 0                     | 0000h           | 40                    |  |
| Present alarm (lower)                                            | 1 (0001h):<br>Share Read data 0 (lower) | 0000h |                       | 0030h           | - 48                  |  |
| Driver temperature (upper)  2 (0002h): Share Read data 1 (upper) |                                         | 0000h | 383                   | 0000h           | 450                   |  |
| Driver temperature (lower)                                       | 3 (0003h):<br>Share Read data 1 (lower) | 017Fh | 363                   | 01C2h           | 450                   |  |
| Motor temperature (upper)  4 (0004h): Share Read data 2 (upper)  |                                         | 0000h | 426                   | 0000h           | 538                   |  |
| Motor temperature (lower)                                        | 5 (0005h):<br>Share Read data 2 (lower) | 01AAh | 420                   | 021Ah           | 338                   |  |

#### Query (ID share mode)

| Field name          |                                   | Data | Description                                               |  |
|---------------------|-----------------------------------|------|-----------------------------------------------------------|--|
| Slave address       |                                   | 0Fh  | Slave address 15                                          |  |
| Functi              | Function code                     |      | Reading from holding registers                            |  |
|                     | ID share register address (upper) | 00h  | ID share register address to start reading from           |  |
| Data                | ID share register address (lower) | 00h  | (Share Read data 0 (upper))                               |  |
| Data                | Number of registers (upper)       | 00h  | Number of registers to be read from the starting ID share |  |
|                     | Number of registers (lower)       | 0Eh  | register address (14 registers=000Eh) *                   |  |
| Error check (lower) |                                   | C5h  | - Calculation result of CRC-16                            |  |
| Error check (upper) |                                   | 20h  | - Calculation result of CRC-16                            |  |

<sup>\*</sup> Number of registers = (number of ID share register addresses to be read + 1)  $\times$  Share Control Number

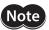

Set so that the number of registers to be read should be  $26 \times \text{Share Control Number or less.}$ 

#### Response (ID share mode)

| Field name    |                      |                                                      |     | Description                                |
|---------------|----------------------|------------------------------------------------------|-----|--------------------------------------------|
| Slave address |                      |                                                      |     | Same as query                              |
| Function code |                      |                                                      |     | Same as query                              |
|               | Number of data bytes |                                                      | 1Ch | Twice the number of registers in the query |
|               |                      | Value read from ID share register address (upper)    |     | Value read from Share Read data 0          |
|               |                      | Value read from ID share register address (lower)    | 00h | (upper)                                    |
|               |                      | Value read from ID share register address +1 (upper) | 00h | Value read from Share Read data 0          |
|               |                      | Value read from ID share register address +1 (lower) | 00h | (lower)                                    |
|               |                      | Value read from ID share register address +2 (upper) | 00h | Value read from Share Read data 1          |
|               | Share                | Value read from ID share register address +2 (lower) | 00h | (upper)                                    |
|               | Control              | Value read from ID share register address +3 (upper) | 01h | Value read from Share Read data 1          |
|               | Local                | Value read from ID share register address +3 (lower) | 7Fh | (lower)                                    |
|               | ID 1                 | Value read from ID share register address +4 (upper) | 00h | Value read from Share Read data 2          |
|               |                      | Value read from ID share register address +4 (lower) | 00h | (upper)                                    |
|               |                      | Value read from ID share register address +5 (upper) | 01h | Value read from Share Read data 2          |
|               |                      | Value read from ID share register address +5 (lower) | AAh | (lower)                                    |
|               |                      | Error check for between slaves (lower)               | B6h | The error check value for between          |
| Data          |                      | Error check for between slaves (upper)               | 10h | slaves is indefinite.                      |
|               |                      | Value read from ID share register address (upper)    | 00h | Value read from Share Read data 0          |
|               |                      | Value read from ID share register address (lower)    | 00h | (upper)                                    |
|               |                      | Value read from ID share register address +1 (upper) | 00h | Value read from Share Read data 0          |
|               |                      | Value read from ID share register address +1 (lower) | 30h | (lower)                                    |
|               |                      | Value read from ID share register address +2 (upper) | 00h | Value read from Share Read data 1          |
|               | Share                | Value read from ID share register address +2 (lower) | 00h | (upper)                                    |
|               | Control              | Value read from ID share register address +3 (upper) | 01h | Value read from Share Read data 1          |
|               | Local                | Value read from ID share register address +3 (lower) | C2h | (lower)                                    |
|               | ID 2                 | Value read from ID share register address +4 (upper) | 00h | Value read from Share Read data 2          |
|               |                      | Value read from ID share register address +4 (lower) | 00h | (upper)                                    |
|               |                      | Value read from ID share register address +5 (upper) | 02h | Value read from Share Read data 2          |
|               |                      | Value read from ID share register address +5 (lower) | 1Ah | (lower)                                    |
|               |                      | Error check for between slaves (lower)               | ACh | The error check value for between          |
|               |                      | Error check for between slaves (upper)               | AAh | slaves is indefinite.                      |
| Error c       | heck (low            | er)                                                  | 00h | 6                                          |
| Error c       | heck (upp            | er)                                                  | 00h | Calculation result of CRC-16               |

#### ■ Write using ID share mode

To write in the ID share mode, use the function code of writing to multiple holding registers (10h) to write a value (16 bits) of Share Write data. Up to 24 registers can be written.

The relation between the ID share register address and Share Write data is shown in the table below.

| ID share register address | Corresponding Share Write data |
|---------------------------|--------------------------------|
| 0 (0000h)                 | Share Write data 0 (upper)     |
| 1 (0001h)                 | Share Write data 0 (lower)     |
| 2 (0002h)                 | Share Write data 1 (upper)     |
| 3 (0003h)                 | Share Write data 1 (lower)     |
| 4 (0004h)                 | Share Write data 2 (upper)     |
| 5 (0005h)                 | Share Write data 2 (lower)     |
| 6 (0006h)                 | Share Write data 3 (upper)     |
| 7 (0007h)                 | Share Write data 3 (lower)     |
| 8 (0008h)                 | Share Write data 4 (upper)     |
| 9 (0009h)                 | Share Write data 4 (lower)     |
| 10 (000Ah)                | Share Write data 5 (upper)     |
| 11 (000Bh)                | Share Write data 5 (lower)     |

| ID share register address | Corresponding Share Write data |
|---------------------------|--------------------------------|
| 12 (000Ch)                | Share Write data 6 (upper)     |
| 13 (000Dh)                | Share Write data 6 (lower)     |
| 14 (000Eh)                | Share Write data 7 (upper)     |
| 15 (000Fh)                | Share Write data 7 (lower)     |
| 16 (0010h)                | Share Write data 8 (upper)     |
| 17 (0011h)                | Share Write data 8 (lower)     |
| 18 (0012h)                | Share Write data 9 (upper)     |
| 19 (0013h)                | Share Write data 9 (lower)     |
| 20 (0014h)                | Share Write data 10 (upper)    |
| 21 (0015h)                | Share Write data 10 (lower)    |
| 22 (0016h)                | Share Write data 11 (upper)    |
| 23 (0017h)                | Share Write data 11 (lower)    |
|                           |                                |

Write the data to the upper and lower at the same time. If not, an invalid value may be written. Data is written in order of ID share register addresses. Note that even when an exception response is returned because some data is invalid as being outside the specified range, etc., other data may have been written properly.

#### Example of write

Write the following data to "Direct data operation operating velocity," "Direct data operation acceleration rate," and "Direct data operation deceleration rate" of the slave addresses 1 and 2.

|                                                  |                                          | Slave          | Slave address 1       |                | Slave address 2       |  |  |
|--------------------------------------------------|------------------------------------------|----------------|-----------------------|----------------|-----------------------|--|--|
| Description                                      | ID share register address                | Value<br>write | Corresponding decimal | Value<br>write | Corresponding decimal |  |  |
| Direct data operation operating velocity (upper) | 0 (0000h):<br>Share Write data 0 (upper) | 0000h          |                       |                | 2,000                 |  |  |
| Direct data operation operating velocity (lower) | 1 (0001h):<br>Share Write data 0 (lower) | 03E8h          | 1,000                 | 07D0h          | 2,000                 |  |  |
| Direct data operation acceleration rate (upper)  | 2 (0002h):<br>Share Write data 1 (upper) |                | 0000h                 | 2.000          |                       |  |  |
| Direct data operation acceleration rate (lower)  | 3 (0003h):<br>Share Write data 1 (lower) | 03E8h          | 1,000                 | 07D0h          | 2,000                 |  |  |
| Direct data operation deceleration rate (upper)  | 4 (0004h):<br>Share Write data 2 (upper) | 0000h          | 2.000                 | 0000h          | 5,000                 |  |  |
| Direct data operation deceleration rate (lower)  | 0/D0h                                    |                | 2,000                 | 1388h          | 5,000                 |  |  |

#### Query (ID share mode)

| Slave address 15  Function code 10h Writing to multiple holding registers 10 bare register address (upper) 20h Writing from (Share Write data 0 (upper)) 20h Writing from (Share Write data 0 (upper)) 20h Writing from (Share register address (lower) 20h Writing from (Share register address 4 (upper)) 20h Writing from (Share register address 4 (upper)) 20h Writing from (Share register address 4 (upper)) 20h Writing from (Share register address 4 (upper)) 20h Writing from (Share register address 4 (upper)) 20h Writing from (Share register address 4 (upper)) 20h Writing from (Share register address 4 (upper)) 20h Writing from (Share register address 4 (upper)) 20h Writing from (Share register address 4 (upper)) 20h Writing from (Share register address 4 (upper)) 20h Writing from (Share register address 4 (upper)) 20h Writing from (Share register address 4 (upper)) 20h Writing from (Share register address 4 (upper)) 20h Writing from (Share register address 4 (upper)) 20h Writing  |               |           | Field name                                          | Data                                  | Description                        |
|----------------------------------------------------------------------------------------------------|---------------|-----------|-----------------------------------------------------|---------------------------------------|------------------------------------|
| ID share register address (upper)                                                                                                    | Slave address |           |                                                     | 0Fh                                   | Slave address 15                   |
| ID share register address (lower)  Number of registers (upper)  Number of registers (lower)  Number of registers (lower)  Number of registers (lower)  Number of data bytes  Value write to ID share register address (lower)  Value write to ID share register address +1 (lower)  Value write to ID share register address +2 (lower)  Value write to ID share register address +3 (lower)  Value write to ID share register address +3 (lower)  Value write to ID share register address +3 (lower)  Value write to ID share register address +3 (lower)  Value write to ID share register address +3 (lower)  Value write to ID share register address +3 (lower)  Value write to ID share register address +4 (lower)  Value write to ID share register address +4 (lower)  Value write to ID share register address +5 (lower)  Value write to ID share register address +5 (lower)  Value write to ID share register address +5 (lower)  Value write to ID share register address +5 (lower)  Value write to ID share register address +5 (lower)  Value write to ID share register address +5 (lower)  Value write to ID share register address +5 (lower)  Value write to ID share register address +5 (lower)  Value write to ID share register address +5 (lower)  Value write to ID share register address +5 (lower)  Value write to ID share register address +1 (lower)  Value write to ID share register address +1 (lower)  Value write to ID share register address +1 (lower)  Value write to ID share register address +1 (lower)  Value write to ID share register address +1 (lower)  Value write to ID share register address +1 (lower)  Value write to ID share register address +1 (lower)  Value write to ID share register address +1 (lower)  Value write to ID share register address +1 (lower)  Value write to ID share register address +1 (lower)  Value write to ID share register address +1 (lower)  Value write to ID share register address +1 (lower)  Value write to ID share register address +2 (lower)  Value write to ID share register address +2 (lower)  Value write to ID sha | Function code |           | 10h                                                 | Writing to multiple holding registers |                                    |
| ID share register address (lower)                                                                                                    | ID share      |           | register address (upper)                            | 00h                                   |                                    |
| Number of registers (lower)  Number of data bytes    Share   Control   Local   ID 14   ID 14   Data   Data   Value write to ID share register address + 1 (lower)   Local   ID 14   Value write to ID share register address + 4 (lower)   Ooh   Value write to ID share register address + 4 (lower)   Ooh   Value write to ID share register address + 4 (lower)   Ooh   Value write to ID share register address + 5 (lower)   Ooh   Value write to ID share register address + 5 (lower)   Ooh   Value write to ID share register address + 5 (lower)   Ooh   Value write to ID share register address + 5 (lower)   Ooh   Value write to ID share register address + 5 (lower)   Ooh   Value write to ID share register address + 5 (lower)   Ooh   Value write to ID share register address + 5 (lower)   Ooh   Value write to ID share register address + 5 (lower)   Ooh   Value write to ID share register address + 5 (lower)   Ooh   Value write to ID share register address + 5 (lower)   Ooh   Value write to ID share register address + 5 (lower)   Ooh   Value write to ID share register address + 5 (lower)   Ooh   Value write to ID share register address + 5 (lower)   Ooh   Value write to ID share register address + 5 (lower)   Ooh   Value write to ID share register address + 1 (lower)   Ooh   Value write to ID share register address + 1 (lower)   Ooh   Value write to ID share register address + 2 (lower)   Ooh   Value write to ID share register address + 2 (lower)   Ooh   Value write to ID share register address + 3 (lower)   Ooh   Value write to ID share register address + 3 (lower)   Ooh   Value write to ID share register address + 3 (lower)   Ooh   Value write to ID share register address + 3 (lower)   Ooh   Value write to ID share register address + 3 (lower)   Ooh   Value write to ID share register address + 3 (lower)   Ooh   Value write to ID share register address + 3 (lower)   Ooh   Value write to ID share register address + 3 (lower)   Ooh   Value write to ID share register address + 3 (lower)   Ooh   Value write to ID share register add |               | ID share  | register address (lower)                            | 00h                                   |                                    |
| Number of registers (lower)  Number of data bytes    Value write to ID share register address (upper)   Value written to ID share register address (lower)   Ooh value written to ID share register address (lower)   Ooh value written to ID share register address (lower)   Ooh value written to ID share register address (lower)   Ooh value written to ID share register address +1 (lower)   E8h address 00001h                                                                                                    |               | Number    | of registers (upper)                                | 00h                                   |                                    |
| Value write to ID share register address (upper) Value write to ID share register address (lower) Value write to ID share register address (lower) Value write to ID share register address +1 (upper) Value write to ID share register address +1 (lower) Value write to ID share register address +2 (upper) Value write to ID share register address +2 (lower) Value write to ID share register address +3 (upper) Value write to ID share register address +3 (lower) Value write to ID share register address +3 (lower) Value write to ID share register address +4 (upper) Value write to ID share register address +5 (upper) Value write to ID share register address +5 (lower) Value write to ID share register address +5 (lower) Value write to ID share register address +5 (lower) Value write to ID share register address +5 (lower) Value write to ID share register address (lower) Value write to ID share register address +1 (lower) Value write to ID share register address (lower) Value write to ID share register address +1 (upper) Value write to ID share register address +1 (lower) Value write to ID share register address +1 (lower) Value write to ID share register address +1 (lower) Value write to ID share register address +1 (lower) Value write to ID share register address +1 (lower) Value write to ID share register address +1 (lower) Value write to ID share register address +1 (lower) Value write to ID share register address +2 (upper) Value write to ID share register address +2 (upper) Value write to ID share register address +3 (upper) Value write to ID share register address +3 (upper) Value write to ID share register address +3 (upper) Value write to ID share register address +3 (upper) Value write to ID share register address +3 (upper) Value write to ID share register address +4 (upper) Value write to ID share register address +4 (upper) Value write to ID share register address +4 (upper) Value write to ID share register address +4 (upper) Value write to ID share register address +4 (upper) Value write to ID share register  |               | Number    | of registers (lower)                                | 0Ch                                   |                                    |
| Value write to ID share register address (lower)  Value write to ID share register address + 1 (upper)  Value write to ID share register address + 1 (lower)  Local ID 1  Data  Data  Data  Value write to ID share register address + 2 (upper)  Value write to ID share register address + 2 (lower)  Value write to ID share register address + 3 (upper)  Value write to ID share register address + 4 (upper)  Value write to ID share register address + 4 (upper)  Value write to ID share register address + 4 (upper)  Value write to ID share register address + 5 (upper)  Value write to ID share register address + 4 (upper)  Value write to ID share register address + 5 (upper)  Value write to ID share register address + 5 (upper)  Value write to ID share register address + 5 (upper)  Value write to ID share register address + 5 (upper)  Value write to ID share register address + 5 (upper)  Value write to ID share register address + 1 (upper)  Value write to ID share register address (lower)  Value write to ID share register address + 1 (upper)  Value write to ID share register address + 1 (upper)  Value write to ID share register address + 1 (upper)  Value write to ID share register address + 2 (upper)  Value write to ID share register address + 2 (upper)  Value write to ID share register address + 2 (upper)  Value write to ID share register address + 3 (upper)  Value write to ID share register address + 3 (upper)  Value write to ID share register address + 3 (upper)  Value write to ID share register address + 3 (upper)  Value write to ID share register address + 3 (upper)  Value write to ID share register address + 3 (upper)  Value write to ID share register address + 3 (upper)  Value write to ID share register address + 3 (upper)  Value write to ID share register address + 3 (upper)  Value write to ID share register address + 3 (upper)  Value write to ID share register address + 3 (upper)  Value write to ID share register address + 3 (upper)  Value write to ID share register address + 3 (upper)  Value write to ID share re |               | Number    | of data bytes                                       | 18h                                   | _                                  |
| Value write to ID share register address +1 (upper) Value write to ID share register address +1 (upper) Value write to ID share register address +2 (upper) Value write to ID share register address +2 (upper) Value write to ID share register address +2 (upper) Value write to ID share register address +2 (lower) Value write to ID share register address +3 (upper) Value write to ID share register address +3 (lower) Value write to ID share register address +4 (upper) Value write to ID share register address +5 (upper) Value write to ID share register address +5 (lower) Value write to ID share register address +5 (lower) Value write to ID share register address +5 (lower) Value write to ID share register address (lower) Value write to ID share register address (lower) Value write to ID share register address +5 (lower) Value write to ID share register address (lower) Value write to ID share register address +5 (lower) Value write to ID share register address (lower) Value write to ID share register address +1 (upper) Value write to ID share register address +1 (lower) Value write to ID share register address +2 (upper) Value write to ID share register address +2 (upper) Value write to ID share register address +2 (upper) Value write to ID share register address +3 (upper) Value write to ID share register address +3 (upper) Value write to ID share register address +3 (upper) Value write to ID share register address +3 (upper) Value write to ID share register address +3 (upper) Value write to ID share register address +3 (upper) Value write to ID share register address +4 (upper) Value write to ID share register address +4 (upper) Value write to ID share register address +4 (upper) Value write to ID share register address +4 (upper) Value write to ID share register address +4 (upper) Value write to ID share register address +4 (upper) Value write to ID share register address +4 (upper) Value write to ID share register address +4 (upper) Value write to ID share register address +4 (upper) Value write to ID share regist |               |           | Value write to ID share register address (upper)    | 00h                                   | Value written to ID share register |
| Value write to ID share register address +1 (lower)  Value write to ID share register address +2 (lower)  Value write to ID share register address +2 (lower)  Value write to ID share register address +3 (lower)  Value write to ID share register address +3 (lower)  Value write to ID share register address +4 (lower)  Value write to ID share register address +4 (lower)  Value write to ID share register address +4 (lower)  Value write to ID share register address +5 (lower)  Value write to ID share register address +5 (lower)  Value write to ID share register address +5 (lower)  Value write to ID share register address +5 (lower)  Value write to ID share register address (lower)  Value write to ID share register address (lower)  Value write to ID share register address +1 (lower)  Value write to ID share register address +1 (lower)  Value write to ID share register address +1 (lower)  Value write to ID share register address +1 (lower)  Value write to ID share register address +2 (lower)  Value write to ID share register address +2 (lower)  Value write to ID share register address +2 (lower)  Value write to ID share register address +2 (lower)  Value write to ID share register address +3 (lower)  Value write to ID share register address +3 (lower)  Value write to ID share register address +3 (lower)  Value write to ID share register address +4 (lower)  Value write to ID share register address +3 (lower)  Value write to ID share register address +4 (lower)  Value write to ID share register address +4 (lower)  Value write to ID share register address +4 (lower)  Value write to ID share register address +4 (lower)  Value write to ID share register address +4 (lower)  Value write to ID share register address +4 (lower)  Value write to ID share register address +5 (lower)  Value write to ID share register address +4 (lower)  Value write to ID share register address +5 (lower)  Value write to ID share register address +6 (lower)  Value write to ID share register address +6 (lower)  Value write to ID share register addre |               |           | Value write to ID share register address (lower)    | 00h                                   | address 0000h                      |
| Share Control Local ID 2  Share Control Local ID 2  Share Control Local ID 2  Share Control Local ID 1  Data   Data  Data   Data  Data   Data   Data   Data   Data   Data   Data   Data   Data   Data  Data   Data   Data   Data   Data   Data   Data   Data   Data   Data  Data   Data  Data   Data  Data  Data  Data  Data  Data  Data  Data  Data  Data  Data  Data  Data  Data  Data  Data  Data  Data  Data  Data  Data  Data  Data  Data  Data  Data  Data   |               |           | Value write to ID share register address +1 (upper) | 03h                                   | Value written to ID share register |
| Value write to ID share register address +2 (lower)  Value write to ID share register address +3 (upper)  Value write to ID share register address +3 (lower)  Value write to ID share register address +3 (lower)  Value write to ID share register address +4 (upper)  Value write to ID share register address +4 (lower)  Value write to ID share register address +5 (upper)  Value write to ID share register address +5 (upper)  Value write to ID share register address +5 (lower)  Value write to ID share register address (lower)  Value write to ID share register address (lower)  Value write to ID share register address (lower)  Value write to ID share register address +1 (upper)  Value write to ID share register address +1 (lower)  Value write to ID share register address +2 (upper)  Value write to ID share register address +2 (upper)  Value write to ID share register address +2 (upper)  Value write to ID share register address +3 (upper)  Value write to ID share register address +3 (upper)  Value write to ID share register address +3 (upper)  Value write to ID share register address +3 (upper)  Value write to ID share register address +3 (upper)  Value write to ID share register address +3 (upper)  Value write to ID share register address +3 (upper)  Value write to ID share register address +4 (upper)  Value write to ID share register address +4 (upper)  Value write to ID share register address +4 (upper)  Value write to ID share register address +4 (upper)  Value write to ID share register address +4 (upper)  Value write to ID share register address +4 (upper)  Value write to ID share register address +4 (upper)  Value write to ID share register address +4 (upper)  Value write to ID share register address +4 (upper)  Value write to ID share register address +4 (upper)  Value write to ID share register address +4 (upper)  Value write to ID share register address +4 (upper)  Value write to ID share register address +4 (upper)  Value write to ID share register address +4 (upper)                                            |               |           | Value write to ID share register address +1 (lower) | E8h                                   |                                    |
| Value write to ID share register address +2 (lower) Local ID 1  Data  Data  Da |               | Charo     | Value write to ID share register address +2 (upper) | 00h                                   | Value written to ID share register |
| Value write to ID share register address +3 (lower) Value write to ID share register address +4 (upper) Value write to ID share register address +4 (lower) Value write to ID share register address +5 (upper) Value write to ID share register address +5 (lower) Value write to ID share register address +5 (lower) Value write to ID share register address +5 (lower) Value write to ID share register address (lower) Value write to ID share register address (lower) Value write to ID share register address (lower) Value write to ID share register address +1 (upper) Value write to ID share register address +1 (lower) Value write to ID share register address +1 (lower) Value write to ID share register address +2 (upper) Value write to ID share register address +2 (upper) Value write to ID share register address +2 (lower) Value write to ID share register address +3 (lower) Value write to ID share register address +3 (lower) Value write to ID share register address +3 (lower) Value write to ID share register address +3 (lower) Value write to ID share register address +4 (upper) Value write to ID share register address +4 (upper) Value write to ID share register address +4 (upper) Value write to ID share register address +4 (upper) Value write to ID share register address +4 (upper) Value write to ID share register address +4 (upper) Value write to ID share register address +4 (upper) Value write to ID share register address +4 (upper) Value write to ID share register address +4 (upper) Value write to ID share register address +4 (upper) Value write to ID share register address +4 (upper) Value write to ID share register address +4 (upper) Value write to ID share register address +4 (upper) Value write to ID share register address +5 (upper)                                                                                                    |               |           | Value write to ID share register address +2 (lower) | 00h                                   |                                    |
| Data  Value write to ID share register address +3 (lower) Value write to ID share register address +4 (upper) Value write to ID share register address +4 (lower) Value write to ID share register address +4 (lower) Value write to ID share register address +5 (upper) Value write to ID share register address +5 (lower) Value write to ID share register address (upper) Value write to ID share register address (lower) Value write to ID share register address (lower) Value write to ID share register address +1 (upper) Value write to ID share register address +1 (lower) Value write to ID share register address +2 (upper) Value write to ID share register address +2 (upper) Value write to ID share register address +2 (lower) Value write to ID share register address +3 (upper) Value write to ID share register address +3 (upper) Value write to ID share register address +4 (upper) Value write to ID share register address +4 (upper) Value write to ID share register address +4 (upper) Value write to ID share register address +4 (upper) Value write to ID share register address +4 (upper) Value write to ID share register address +4 (upper) Value write to ID share register address +4 (upper) Value write to ID share register address +4 (upper) Value write to ID share register address +4 (upper) Value write to ID share register address +4 (upper) Value write to ID share register address +4 (upper) Value write to ID share register address +4 (upper) Value write to ID share register address +5 (upper) Value write to ID share register address +5 (upper) Value write to ID share register address +5 (upper) Value write to ID share register address +5 (upper) Value write to ID share register address +5 (upper) Value write to ID share register address +5 (upper) Value write to ID share register address +5 (upper) Value write to ID share register address +5 (upper)                                                                                                    |               |           | Value write to ID share register address +3 (upper) | 03h                                   | Value written to ID share register |
| Value write to ID share register address +4 (lower)  Value write to ID share register address +5 (upper)  Value write to ID share register address +5 (lower)  Value write to ID share register address (upper)  Value write to ID share register address (upper)  Value write to ID share register address (lower)  Value write to ID share register address (lower)  Value write to ID share register address +1 (upper)  Value write to ID share register address +1 (lower)  Value write to ID share register address +2 (upper)  Value write to ID share register address +2 (lower)  Value write to ID share register address +2 (lower)  Value write to ID share register address +3 (upper)  Value write to ID share register address +3 (lower)  Value write to ID share register address +4 (upper)  Value write to ID share register address +4 (upper)  Value write to ID share register address +4 (lower)  Value write to ID share register address +4 (lower)  Value write to ID share register address +4 (lower)  Value write to ID share register address +5 (upper)  Value write to ID share register address +4 (lower)  Value write to ID share register address +5 (upper)  Value write to ID share register address +4 (lower)  Value write to ID share register address +5 (upper)  Value write to ID share register address +4 (lower)  Value write to ID share register address +5 (upper)  Value write to ID share register address +5 (upper)  Value write to ID share register address +4 (lower)  Value write to ID share register address +5 (upper)                                                                                                    |               | ID 1      | Value write to ID share register address +3 (lower) | E8h                                   |                                    |
| Value write to ID share register address +4 (lower) Value write to ID share register address +5 (upper) Value write to ID share register address +5 (lower) Value write to ID share register address (upper) Value write to ID share register address (upper) Value write to ID share register address (lower) Value write to ID share register address (lower) Value write to ID share register address +1 (upper) Value write to ID share register address +1 (lower) Value write to ID share register address +1 (lower) Value write to ID share register address +2 (upper) Value write to ID share register address +2 (lower) Value write to ID share register address +3 (upper) Value write to ID share register address +3 (upper) Value write to ID share register address +4 (upper) Value write to ID share register address +4 (upper) Value write to ID share register address +4 (lower) Value write to ID share register address +4 (lower) Value write to ID share register address +4 (lower) Value write to ID share register address +5 (upper) Value write to ID share register address +4 (lower) Value write to ID share register address +5 (upper) Value write to ID share register address +4 (lower) Value write to ID share register address +5 (upper) Value write to ID share register address +5 (upper) Value write to ID share register address +4 (lower) Value write to ID share register address +5 (upper) Value write to ID share register address +5 (upper)                                                                                                    | Data          |           | Value write to ID share register address +4 (upper) | 00h                                   | Value written to ID share register |
| Value write to ID share register address +5 (lower) D0h address 0005h  Value write to ID share register address (upper) 00h Value written to ID share register address (lower) 00h Value write to ID share register address +1 (upper) 07h Value write to ID share register address +1 (lower) D0h Value write to ID share register address +2 (upper) 00h Value write to ID share register address +2 (upper) 00h Value write to ID share register address +2 (lower) 00h Value write to ID share register address +3 (upper) 07h Value write to ID share register address +3 (upper) 07h Value write to ID share register address +3 (lower) 07h Value write to ID share register address +4 (upper) 07h Value write to ID share register address +4 (upper) 07h Value write to ID share register address +4 (upper) 07h Value write to ID share register address +4 (upper) 07h Value write to ID share register address +4 (upper) 07h Value write to ID share register address +4 (upper) 07h Value write to ID share register address +4 (upper) 07h Value writen to ID share register address +4 (upper) 07h Value writen to ID share register address +4 (upper) 07h V |               |           | Value write to ID share register address +4 (lower) |                                       | _                                  |
| Value write to ID share register address +5 (lower) D0h address 0005h  Value write to ID share register address (upper) 00h Value write to ID share register address (lower) 00h  Value write to ID share register address +1 (upper) 07h Value write to ID share register address +1 (lower) D0h value write to ID share register address +2 (upper) 00h Value write to ID share register address +2 (upper) 00h Value write to ID share register address +2 (lower) 00h Value write to ID share register address +3 (upper) 07h Value write to ID share register address +3 (upper) 07h Value write to ID share register address +3 (lower) 07h Value write to ID share register address +4 (upper) 07h Value write to ID share register address +4 (upper) 07h Value write to ID share register address +4 (upper) 07h Value write to ID share register address +4 (upper) 07h Value write to ID share register address +4 (upper) 07h Value write to ID share register address +4 (upper) 07h Value write to ID share register address +4 (upper) 07h Value writen to ID share register address +4 (upper) 07h Value writen to ID share register address +4 (upper) 07h Va |               |           | Value write to ID share register address +5 (upper) | 07h                                   | Value written to ID share register |
| Value write to ID share register address (lower)  Value write to ID share register address +1 (upper)  Value write to ID share register address +1 (lower)  Value write to ID share register address +2 (upper)  Value write to ID share register address +2 (lower)  Value write to ID share register address +2 (lower)  Value write to ID share register address +3 (upper)  Value write to ID share register address +3 (lower)  Value write to ID share register address +3 (lower)  Value write to ID share register address +4 (upper)  Value write to ID share register address +4 (upper)  Value write to ID share register address +4 (lower)  Value write to ID share register address +4 (lower)  Value write to ID share register address +5 (upper)  Value writen to ID share register address 0004h  Value writen to ID share register address 0004h  Value writen to ID share register address 0004h  Value writen to ID share register address 0004h  Value writen to ID share register address 0004h  Value writen to ID share register address 0004h  Value writen to ID share register address 0004h  Value writen to ID share register address 0004h                                                                                                    |               |           | Value write to ID share register address +5 (lower) | D0h                                   |                                    |
| Value write to ID share register address (lower)  Value write to ID share register address +1 (upper)  Value write to ID share register address +1 (lower)  Value write to ID share register address +2 (upper)  Value write to ID share register address +2 (upper)  Value write to ID share register address +2 (lower)  Value write to ID share register address +2 (lower)  Value write to ID share register address +3 (upper)  Value write to ID share register address +3 (lower)  Value write to ID share register address +4 (upper)  Value write to ID share register address +4 (upper)  Value write to ID share register address +4 (lower)  Value write to ID share register address +4 (lower)  Value write to ID share register address +5 (upper)  Value writen to ID share register address 0004h  Value writen to ID share register address 0004h  Value writen to ID share register address 0004h  Value writen to ID share register address 0004h  Value writen to ID share register address 0004h  Value writen to ID share register address 0004h  Value writen to ID share register address 0004h  Value writen to ID share register address 0004h                                                                                                    |               |           | Value write to ID share register address (upper)    | 00h                                   | Value written to ID share register |
| Value write to ID share register address +1 (lower) D0h Value write to ID share register address +2 (upper) 00h Value write to ID share register address +2 (lower) 00h Value write to ID share register address +3 (upper) 07h Value write to ID share register address +3 (lower) D0h Value write to ID share register address +3 (lower) D0h Value write to ID share register address +4 (upper) Value write to ID share register address +4 (lower) Value write to ID share register address +4 (lower) Value write to ID share register address +5 (upper) 13h Value written to ID share register                                                                                                    |               |           | Value write to ID share register address (lower)    | 00h                                   |                                    |
| Value write to ID share register address +1 (lower)  Value write to ID share register address +2 (upper)  Value write to ID share register address +2 (lower)  Value write to ID share register address +2 (lower)  Value write to ID share register address +3 (upper)  Value write to ID share register address +3 (lower)  Value write to ID share register address +3 (lower)  Value write to ID share register address +4 (upper)  Value write to ID share register address +4 (lower)  Value write to ID share register address +4 (lower)  Value write to ID share register address +4 (lower)  Value write to ID share register address +5 (upper)  Value writen to ID share register address 0004h  Value writen to ID share register address +4 (lower)  Value writen to ID share register address 0004h  Value writen to ID share register address 0004h                                                                                                    |               |           | Value write to ID share register address +1 (upper) | 07h                                   | Value written to ID share register |
| Value write to ID share register address +2 (lower) 00h address 0002h  Value write to ID share register address +3 (lower) 07h Value write to ID share register address +3 (lower) 00h Value write to ID share register address +4 (lower) 00h Value write to ID share register address +4 (lower) 00h Value write to ID share register address +4 (lower) 00h Value write to ID share register address +5 (upper) 13h Value written to ID share register                                                                                                    |               |           | Value write to ID share register address +1 (lower) | D0h                                   |                                    |
| Control Local ID 2  Value write to ID share register address +2 (lower) 00h Value write to ID share register address +3 (upper) 07h Value write to ID share register address +3 (lower) D0h Value write to ID share register address +4 (upper) 00h Value write to ID share register address +4 (lower) 00h Value write to ID share register address +4 (lower) 00h Value write to ID share register address +5 (upper) 13h Value written to ID share register                                                                                                    |               | Charo     | Value write to ID share register address +2 (upper) | 00h                                   | Value written to ID share register |
| Value write to ID share register address +3 (lower)  Value write to ID share register address +4 (upper)  Value write to ID share register address +4 (upper)  Value write to ID share register address +4 (lower)  Value write to ID share register address +4 (lower)  Value write to ID share register address +5 (upper)  Value written to ID share register address 0003h  Value written to ID share register address 0004h  Value write to ID share register address +5 (upper)  Value written to ID share register address 0004h  Value write to ID share register address +5 (upper)                                                                                                    |               |           | Value write to ID share register address +2 (lower) | 00h                                   | _                                  |
| Value write to ID share register address +3 (lower)  Value write to ID share register address +4 (upper)  Value write to ID share register address +4 (lower)  Value write to ID share register address +4 (lower)  Value write to ID share register address +5 (upper)  Value writen to ID share register                                                                                                    |               | 1         | Value write to ID share register address +3 (upper) | 07h                                   | Value written to ID share register |
| Value write to ID share register address +4 (lower) 00h address 0004h  Value write to ID share register address +5 (upper) 13h Value written to ID share register                                                                                                    |               | ID 2      | Value write to ID share register address +3 (lower) | D0h                                   | -                                  |
| Value write to ID share register address +4 (lower) 00h address 0004h  Value write to ID share register address +5 (upper) 13h Value written to ID share register                                                                                                    |               |           | Value write to ID share register address +4 (upper) | 00h                                   | Value written to ID share register |
|                                                                                                    |               |           | Value write to ID share register address +4 (lower) | 00h                                   |                                    |
|                                                                                                    |               |           |                                                     | 13h                                   | Value written to ID share register |
| value write to ib share register address +5 (lower)   oon   dddress oodsh                                                                                                    |               |           | Value write to ID share register address +5 (lower) | 88h                                   | address 0005h                      |
| Error check (lower) 99h                                                                                                    | Error c       | heck (low | er)                                                 | 99h                                   | Calculation month of CDC 16        |
| Error check (upper)  Calculation result of CRC-16                                                                                                    | Error c       | heck (upp | per)                                                | 21h                                   | Calculation result of CRC-16       |

<sup>\*</sup> Number of registers = (Share Control Number)  $\times$  Number of ID share register addresses to be written

#### Response (ID share mode)

|         | Field name                        | Data | Description                  |
|---------|-----------------------------------|------|------------------------------|
| Slave a | Slave address                     |      | Same as query                |
| Functi  | Function code                     |      | Same as query                |
|         | ID share register address (upper) | 00h  | Cama as guary                |
| Data    | ID share register address (lower) | 00h  | Same as query                |
| Dala    | Number of registers (upper)       | 00h  | Cama as guary                |
|         | Number of registers (lower)       | 0Ch  | Same as query                |
| Error o | Error check (lower)               |      | Calculation result of CRC-16 |
| Error o | heck (upper)                      | 22h  | Calculation result of CRC-16 |

#### ■ Read/write using ID share mode

To read and write in the ID share mode, use the function code of read/write of multiple holding registers (17h). With this function code, reading data of Share Read data and writing data of Share Write data can be performed. Data is written first, and then data is read.

#### Read

Read the value (16 bits) of Share Read data. Up to 24 successive registers ( $24 \times 16$  bits) can be read. The relation between the ID share register address and Share Read data is the same as "Reading from a holding register(s) (03h)." Read the upper and lower data at the same time. If they are not read at the same time, the value may be invalid. When multiple holding registers are read, they are read in order of ID share register addresses.

#### Write

Write the data to the value (16 bits) of Share Write data. Up to 24 registers can be written.

The relation between the ID share register address and Share Write data is the same as "Writing to multiple holding registers (10h)."

Write the data to the upper and lower at the same time. If not, an invalid value may be written. Data is written in order of ID share register addresses. Note that even when an exception response is returned because some data is invalid as being outside the specified range, etc., other data may have been written properly.

#### Example of read/write

Read "Present alarm," "Driver temperature" and "Motor temperature" of the slave address 1. Read "Present alarm," "Driver temperature" and "Motor temperature" of the slave address 2.

|                            |                                         | Slave         | Slave address 1       |               | Slave address 2       |  |
|----------------------------|-----------------------------------------|---------------|-----------------------|---------------|-----------------------|--|
| Description                | ID share register address               | Value<br>read | Corresponding decimal | Value<br>read | Corresponding decimal |  |
| Present alarm (upper)      | 0 (0000h):<br>Share Read data 0 (upper) | 0000h         | 0                     | 0000h         | 48                    |  |
| Present alarm (lower)      | 1 (0001h):<br>Share Read data 0 (lower) | 0000h         |                       | 0030h         | 48                    |  |
| Driver temperature (upper) | 2 (0002h):<br>Share Read data 1 (upper) | 0000h         | 383                   | 0000h         | - 450                 |  |
| Driver temperature (lower) | 3 (0003h):<br>Share Read data 1 (lower) | 017Fh         | 363                   | 01C2h         | 430                   |  |
| Motor temperature (upper)  | 4 (0004h):<br>Share Read data 2 (upper) | 0000h         | 0000h                 |               | 538                   |  |
| Motor temperature (lower)  | 5 (0005h):<br>Share Read data 2 (lower) | 01AAh         | 426                   | 021Ah         | 550                   |  |

Write to the "Direct data operation operating velocity," "Direct data operation acceleration rate," and "Direct data operation deceleration rate" of the slave addresses 1 and 2.

|                                                  |                                          | Slave          | Slave address 1       |                | Slave address 2       |  |  |
|--------------------------------------------------|------------------------------------------|----------------|-----------------------|----------------|-----------------------|--|--|
| Description                                      | ID share register address                | Value<br>write | Corresponding decimal | Value<br>write | Corresponding decimal |  |  |
| Direct data operation operating velocity (upper) | 0 (0000h):<br>Share Write data 0 (upper) | 0000h          | 1,000                 | 0000h          | 2.000                 |  |  |
| Direct data operation operating velocity (lower) | 1 (0001h):<br>Share Write data 0 (lower) | 03E8h          | 1,000                 | 07D0h          | 2,000                 |  |  |
| Direct data operation acceleration rate (upper)  | 2 (0002h):<br>Share Write data 1 (upper) | 0000h          | 1,000                 | 0000h          | 2,000                 |  |  |
| Direct data operation acceleration rate (lower)  | 3 (0003h):<br>Share Write data 1 (lower) | 03E8h          | 1,000                 | 07D0h          | 2,000                 |  |  |
| Direct data operation deceleration rate (upper)  | 4 (0004h):<br>Share Write data 2 (upper) | 0000h          | 2.000                 | 0000h          | 5,000                 |  |  |
| Direct data operation deceleration rate (lower)  | 5 (0005h):<br>Share Write data 2 (lower) | 07D0h          | 2,000                 | 1388h          | 5,000                 |  |  |

#### Query (ID share mode)

|         |                  | Field name                                                  | Data | Description                                            |  |
|---------|------------------|-------------------------------------------------------------|------|--------------------------------------------------------|--|
| Slave a | address          |                                                             | 0Fh  | Slave address 15                                       |  |
| Functi  | on code          |                                                             | 17h  | Read/write of multiple<br>holding registers            |  |
|         | (Read) ID        | share register address (upper)                              | 00h  | ID share register address to start reading from (Share |  |
|         | (Read) ID        | share register address (lower)                              | 00h  | Read data 0 (upper))                                   |  |
|         | (Read) N         | umber of registers (upper)                                  | 00h  | Number of registers to be read from the starting ID    |  |
|         | (Read) N         | umber of registers (lower)                                  | 0Eh  | share register address<br>(14 registers=000Eh) *1      |  |
|         | (Write) II       | O share register address (upper)                            | 00h  | ID share register address to                           |  |
|         | (Write) II       | O share register address (lower)                            | 00h  | start writing from (Share Write data 0 (upper))        |  |
|         | (Write) N        | lumber of registers (upper)                                 | 00h  | Number of registers to be written from the starting ID |  |
|         | (Write) N        | lumber of registers (lower)                                 | 0Ch  | share register address<br>(12 registers=000Ch) *2      |  |
|         | (Write) N        | (Write) Number of data bytes                                |      | Twice the number of registers in the query             |  |
|         | Share<br>Control | (Write) Value write to ID share register address (upper)    | 00h  | Value written to ID share                              |  |
|         |                  | (Write) Value write to ID share register address (lower)    | 00h  | register address 0000h                                 |  |
|         |                  | (Write) Value write to ID share register address +1 (upper) | 03h  | Value written to ID share                              |  |
|         |                  | (Write) Value write to ID share register address +1 (lower) | E8h  | register address 0001h                                 |  |
| Data    |                  | (Write) Value write to ID share register address +2 (upper) | 00h  | Value written to ID share                              |  |
|         |                  | (Write) Value write to ID share register address +2 (lower) | 00h  | register address 0002h                                 |  |
|         | Local            | (Write) Value write to ID share register address +3 (upper) | 03h  | Value written to ID share                              |  |
|         | ID 1             | (Write) Value write to ID share register address +3 (lower) | E8h  | register address 0003h                                 |  |
|         |                  | (Write) Value write to ID share register address +4 (upper) | 00h  | Value written to ID share                              |  |
|         |                  | (Write) Value write to ID share register address +4 (lower) | 00h  | register address 0004h                                 |  |
|         |                  | (Write) Value write to ID share register address +5 (upper) | 07h  | Value written to ID share                              |  |
|         |                  | (Write) Value write to ID share register address +5 (lower) | D0h  | register address 0005h                                 |  |
|         |                  | (Write) Value write to ID share register address (upper)    | 00h  | Value written to ID share                              |  |
|         |                  | (Write) Value write to ID share register address (lower)    | 00h  | register address 0000h                                 |  |
|         |                  | (Write) Value write to ID share register address +1 (upper) | 07h  | Value written to ID share                              |  |
|         |                  | (Write) Value write to ID share register address +1 (lower) | D0h  | register address 0001h                                 |  |
|         | Share            | (Write) Value write to ID share register address +2 (upper) | 00h  | Value written to ID share                              |  |
|         | Control          | (Write) Value write to ID share register address +2 (lower) | 00h  | register address 0002h                                 |  |
|         | Local<br>ID 2    | (Write) Value write to ID share register address +3 (upper) | 07h  | Value written to ID share                              |  |
|         | 102              | (Write) Value write to ID share register address +3 (lower) | D0h  | register address 0003h                                 |  |
|         |                  | (Write) Value write to ID share register address +4 (upper) | 00h  | Value written to ID share                              |  |
|         |                  | (Write) Value write to ID share register address +4 (lower) | 00h  | register address 0004h                                 |  |
|         |                  | (Write) Value write to ID share register address +5 (upper) | 13h  | Value written to ID share                              |  |
|         |                  | (Write) Value write to ID share register address +5 (lower) | 88h  | register address 0005h                                 |  |
|         | heck (low        |                                                             | A2h  | Calculation result of CRC-16                           |  |
| Error c | heck (upp        | er)                                                         | 94h  |                                                        |  |

<sup>\*1</sup> Number of registers = (number of ID share register addresses to be read + 1)  $\times$  Share Control Number

 $<sup>^*2</sup>$  Number of registers = (Share Control Number)  $\times$  Number of ID share register addresses to be written

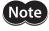

**Note** Set so that the number of registers to be read should be  $26 \times \text{Share Control Number or less.}$ 

#### Response (ID share mode)

| Function code  (Read) Number of data bytes  (Read) Value read from ID share register address (upper) On Value read from Share Read (ata 1 (lower) On Value read from Share Read (data 2 (upper) On Value read from Share Read (data 3 (upper) On Value read from Share Read (data 4 (upper) On Value read from Share Read (data 5 (upper) On Value read from Share Read (data 6 (upper) On Value read from Share Read (data 6 (upper) On Value read from Share Read (data 6 (upper) On Value read from Share Read (data 6 (upper) On Value read from Share Read (data 6 (upper) On Value read from Share Read (data 7 (upper) On Value read from Share Read (data 7 (upper) On Value read from Share Read (data 8 (upper) On Value read from Share Read (data 1 (upper) (Read) Value read from ID share register address + 2 (upper) On Value read from Share Read (data 1 (upper) (Read) Value read from ID share register address + 4 (upper) On Value read from Share Read (data 2 (upper) (Read) Value read from ID share register address + 4 (upper) On Value read from Share Read (data 2 (upper) (Read) Value read from ID share register address + 5 (upper) On Value read from Share Read (data 2 (upper) (Read) Value read from ID share register address + 5 (upper) On Value read from Share Read (data 2 (upper) (Read) Value read from ID share register address (upper) On Value read from Share Read (data 6 (upper) (Read) Value read from ID share register address (upper) On Value read from Share Read (data 6 (upper) (Read) Value read from ID share register address (upper) On Value read from Share Read (data 6 (upper) (Read) Value read from ID share register address (upper) On Value read from Share Read (data 6 (upper) (Read) Value read from ID share register address + 1 (upper) On Value read from Share Read (data 6 (upper) (Read) Value read from ID share register address + 1 (upper) On Value read from Share Read (data 1 (upper) (Read) Value read from ID share register address + 1 (upper) On Value read from Share Read (data 1 (upper) (Read) Value read from ID share re |         |           | Field name                                                  | Data | Description                             |
|----------------------------------------------------------------------------------------------------|---------|-----------|-------------------------------------------------------------|------|-----------------------------------------|
| Read) Number of data bytes   1Ch   Twice the number of registers in the query                                                                                                    | Slave a | address   |                                                             | 0Fh  | Same as query                           |
| (Read) Number of data bytes  (Read) Value read from ID share register address (upper) Onh (Read) Value read from ID share register address +1 (upper) Onh (Read) Value read from ID share register address +1 (lower) Onh (Read) Value read from ID share register address +2 (upper) Onh (Read) Value read from ID share register address +2 (upper) Onh (Read) Value read from ID share register address +2 (upper) Onh (Read) Value read from ID share register address +2 (upper) Onh (Read) Value read from ID share register address +3 (upper) Onh (Read) Value read from ID share register address +4 (upper) Onh (Read) Value read from ID share register address +4 (upper) Onh (Read) Value read from ID share register address +4 (upper) Onh (Read) Value read from ID share register address +5 (upper) Onh (Read) Value read from ID share register address +5 (upper) Onh (Read) Value read from ID share register address +5 (upper) Onh (Read) Value read from ID share register address (upper) Onh (Read) Value read from ID share register address (upper) Onh (Read) Value read from ID share register address (upper) Onh (Read) Value read from ID share register address (upper) Onh (Read) Value read from ID share register address (upper) Onh (Read) Value read from ID share register address +1 (upper) Onh (Read) Value read from ID share register address +1 (upper) Onh (Read) Value read from ID share register address +1 (upper) Onh (Read) Value read from ID share register address +2 (upper) Onh (Read) Value read from ID share register address +2 (upper) Onh (Read) Value read from ID share register address +2 (upper) Onh (Read) Value read from ID share register address +4 (upper) Onh (Read) Value read from ID share register address +4 (upper) Onh (Read) Value read from ID share register address +5 (upper) Onh (Read) Value read from ID share register address +5 (upper) Onh (Read) Value read from ID share register address +5 (upper) Onh (Read) Value read from ID share register address +5 (upper) Onh (Read) Value read from ID share register address +5 | Functi  | on code   |                                                             | 17h  | Same as query                           |
| (Read) Value read from ID share register address +1 (upper) O0h (Read) Value read from ID share register address +1 (upper) O0h (Read) Value read from ID share register address +1 (lower) O0h (Read) Value read from ID share register address +2 (upper) O0h (Read) Value read from ID share register address +2 (lower) O0h (Read) Value read from ID share register address +2 (lower) O0h (Read) Value read from ID share register address +3 (upper) O1h (Read) Value read from ID share register address +3 (lower) O0h (Read) Value read from ID share register address +3 (lower) O0h (Read) Value read from ID share register address +4 (upper) O1h (Read) Value read from ID share register address +4 (upper) O1h (Read) Value read from ID share register address +5 (upper) O1h (Read) Value read from ID share register address +5 (upper) O1h (Read) Value read from ID share register address +5 (upper) O1h (Read) Value read from ID share register address +5 (lower) AAh (Read) Value read from ID share register address (upper) O1h (Read) Value read from ID share register address (upper) O1h (Read) Value read from ID share register address (upper) O1h (Read) Value read from ID share register address (upper) O1h (Read) Value read from ID share register address (upper) O1h (Read) Value read from ID share register address (upper) O1h (Read) Value read from ID share register address +2 (upper) O1h (Read) Value read from ID share register address +2 (upper) O1h (Read) Value read from ID share register address +2 (upper) O1h (Read) Value read from ID share register address +3 (upper) Value read from Share Read (upper) Value read from Share Read (upper) (Read) Value read from ID share register address +4 (upper) O1h (Read) Value read from ID share register address +4 (upper) O1h (Read) Value read from ID share register address +4 (upper) O1h (Read) Value read from ID share register address +5 (upper) O1h (Read) Value read from ID share register address +5 (upper) O1h (Read) Value read from ID share register address +5 (upper) O1h (Read) Value r |         | (Read) N  | umber of data bytes                                         | 1Ch  |                                         |
| (Read) Value read from ID share register address +1 (upper) O0h (Read) Value read from ID share register address +2 (upper) O0h (Read) Value read from ID share register address +2 (upper) O0h (Read) Value read from ID share register address +2 (upper) O0h (Read) Value read from ID share register address +2 (lower) O0h (Read) Value read from ID share register address +3 (upper) O1h (Read) Value read from ID share register address +3 (lower) O7h (Read) Value read from ID share register address +3 (lower) O7h (Read) Value read from ID share register address +4 (upper) O7h (Read) Value read from ID share register address +5 (upper) O7h (Read) Value read from ID share register address +5 (upper) O7h (Read) Value read from ID share register address +5 (upper) O7h (Read) Value read from ID share register address +5 (upper) O7h (Read) Value read from ID share register address +5 (upper) O7h (Read) Value read from ID share register address (upper) O7h (Read) Value read from ID share register address (upper) O7h (Read) Value read from ID share register address (upper) O7h (Read) Value read from ID share register address (upper) O7h (Read) Value read from ID share register address +1 (upper) O7h (Read) Value read from ID share register address +1 (upper) O7h (Read) Value read from ID share register address +2 (upper) O7h (Read) Value read from ID share register address +2 (upper) O7h (Read) Value read from ID share register address +2 (upper) O7h (Read) Value read from ID share register address +3 (upper) O7h (Read) Value read from ID share register address +4 (upper) O7h (Read) Value read from ID share register address +4 (upper) O7h (Read) Value read from ID share register address +4 (upper) O7h (Read) Value read from ID share register address +5 (upper) O7h (Read) Value read from ID share register address +5 (upper) O7h (Read) Value read from ID share register address +5 (upper) O7h (Read) Value read from ID share register address +5 (upper) O7h (Read) Value read from ID share register address +5 (upper) O7h (Read) Val |         |           | (Read) Value read from ID share register address (upper)    | 00h  | Value read from Share Read              |
| (Read) Value read from ID share register address +1 (lower) O0h (Read) Value read from ID share register address +2 (lower) O0h (Ata 1 (lupper))  (Read) Value read from ID share register address +2 (lower) O0h (Ata 1 (lupper))  (Read) Value read from ID share register address +3 (lower) O1h (Read) Value read from ID share register address +3 (lower) O1h (Read) Value read from ID share register address +4 (lower) O1h (Read) Value read from ID share register address +4 (lower) O1h (Read) Value read from ID share register address +5 (lower) O1h (Read) Value read from ID share register address +5 (lower) O1h (Read) Value read from ID share register address +5 (lower) O4h (Read) Value read from ID share register address +5 (lower) O4h (Read) Value read from ID share register address +5 (lower) O4h (Read) Value read from ID share register address (lower) O4h (Read) Value read from ID share register address (lower) O4h (Read) Value read from ID share register address +1 (lower) O4h (Read) Value read from ID share register address +1 (lower) O4h (Read) Value read from ID share register address +2 (lower) O4h (Read) Value read from ID share register address +2 (lower) O4h (Read) Value read from ID share register address +2 (lower) O4h (Read) Value read from ID share register address +2 (lower) O4h (Read) Value read from ID share register address +2 (lower) O4h (Read) Value read from ID share register address +4 (lower) O4h (Read) Value read from ID share register address +4 (lower) O4h (Read) Value read from ID share register address +4 (lower) O4h (Read) Value read from ID share register address +4 (lower) O4h (Read) Value read from ID share register address +4 (lower) O4h (Read) Value read from ID share register address +4 (lower) O4h (Read) Value read from ID share register address +5 (lower) O4h (Read) Value read from ID share register address +5 (lower) O4h (Read) Value read from ID share register address +5 (lower) O4h (Read) Value read from ID share register address +5 (lower) O4h (Read) Value read from ID share  |         |           | (Read) Value read from ID share register address (lower)    | 00h  | data 0 (upper)                          |
| Read) Value read from ID share register address +2 (upper)                                                                                                    |         |           | (Read) Value read from ID share register address +1 (upper) | 00h  | Value read from Share Read              |
| Share Control Cocal ID 1  (Read) Value read from ID share register address +2 (lower) (Read) Value read from ID share register address +3 (lower) (Read) Value read from ID share register address +4 (lower) (Read) Value read from ID share register address +5 (lower) (Read) Value read from ID share register address +5 (lower) (Read) Value read from ID share register address +5 (lower) (Read) Value read from ID share register address +5 (lower) (Read) Value read from ID share register address +5 (lower)  Error check for between slaves (lower)  (Read) Value read from ID share register address (lower)  (Read) Value read from ID share register address (lower)  (Read) Value read from ID share register address (lower)  (Read) Value read from ID share register address +1 (lower) (Read) Value read from ID share register address +2 (upper) (Read) Value read from ID share register address +2 (upper) (Read) Value read from ID share register address +3 (upper) (Read) Value read from ID share register address +3 (upper) (Read) Value read from ID share register address +3 (upper) (Read) Value read from ID share register address +3 (upper) (Read) Value read from ID share register address +3 (upper) (Read) Value read from ID share register address +4 (upper) (Read) Value read from ID share register address +4 (upper) (Read) Value read from ID share register address +4 (upper) (Read) Value read from ID share register address +4 (upper) (Read) Value read from ID share register address +5 (upper) (Read) Value read from ID share register address +5 (upper) (Read) Value read from ID share register address +5 (upper) (Read) Value read from ID share register address +5 (upper) (Read) Value read from ID share register address +5 (upper) (Read) Value read from ID share register address +5 (upper) (Read) Value read from ID share register address +5 (upper) (Read) Value read from ID share register address +5 (upper) (Read) Value read from ID share register address +5 (upper) (Read) Value read from ID share register address +5 (upper) (Read |         |           | (Read) Value read from ID share register address +1 (lower) | 00h  | data 0 (lower)                          |
| Share Control Local ID 1  Read) Value read from ID share register address +3 (upper) Oth (Read) Value read from ID share register address +4 (upper) Oth (Read) Value read from ID share register address +5 (upper) Oth (Read) Value read from ID share register address +5 (upper) Oth (Read) Value read from ID share register address +5 (upper) Oth (Read) Value read from ID share register address +5 (upper) Oth (Read) Value read from ID share register address +5 (upper) Oth (Read) Value read from ID share register address +5 (upper) Oth (Read) Value read from ID share register address +5 (upper) Oth (Read) Value read from ID share register address (upper) Oth (Read) Value read from ID share register address (upper) Oth (Read) Value read from ID share register address +1 (upper) Oth (Read) Value read from ID share register address +1 (upper) Oth (Read) Value read from ID share register address +1 (upper) Oth (Read) Value read from ID share register address +2 (upper) Oth (Read) Value read from ID share register address +2 (upper) Oth (Read) Value read from ID share register address +3 (upper) Oth (Read) Value read from ID share register address +4 (upper) Oth (Read) Value read from ID share register address +4 (upper) Oth (Read) Value read from ID share register address +4 (upper) Oth (Read) Value read from ID share register address +4 (upper) Oth (Read) Value read from ID share register address +5 (upper) Oth (Read) Value read from ID share register address +5 (upper) Oth (Read) Value read from ID share register address +5 (upper) Oth (Read) Value read from ID share register address +5 (upper) Oth (Read) Value read from ID share register address +5 (upper) Oth (Read) Value read from ID share register address +5 (upper) Oth (Read) Value read from ID share register address +5 (upper) Oth (Read) Value read from ID share register address +5 (upper) Oth (Read) Value read from ID share register address +5 (upper) Oth (Read) Value read from ID share register address +5 (upper) Oth (Read) Value read from ID share register ad |         |           | (Read) Value read from ID share register address +2 (upper) | 00h  | Value read from Share Read              |
| Control Local ID 1  Read) Value read from ID share register address +3 (upper) 01h (Read) Value read from ID share register address +4 (upper) 00h (Read) Value read from ID share register address +4 (lower) 00h (Read) Value read from ID share register address +5 (upper) 01h (Read) Value read from ID share register address +5 (upper) 01h (Read) Value read from ID share register address +5 (upper) 01h (Read) Value read from ID share register address +5 (lower) AAh (Read) Value read from ID share register address +5 (lower) AAh (Read) Value read from ID share register address +5 (lower) AAh (Read) Value read from ID share register address (upper) 00h (Read) Value read from ID share register address (upper) 00h (Read) Value read from ID share register address (lower) 00h (Read) Value read from ID share register address +1 (upper) 00h (Read) Value read from ID share register address +1 (lower) 30h (Read) Value read from ID share register address +2 (upper) 00h (Read) Value read from ID share register address +2 (upper) 00h (Read) Value read from ID share register address +2 (lower) 00h (Read) Value read from ID share register address +3 (upper) 01h (Read) Value read from ID share register address +4 (upper) 00h (Read) Value read from ID share register address +4 (upper) 00h (Read) Value read from ID share register address +4 (upper) 00h (Read) Value read from ID share register address +4 (upper) 00h (Read) Value read from ID share register address +5 (upper) 00h (Read) Value read from ID share register address +5 (upper) 00h (Read) Value read from ID share register address +5 (upper) 00h (Read) Value read from ID share register address +5 (upper) 00h (Read) Value read from ID share register address +5 (upper) 00h (Read) Value read from ID share register address +5 (upper) 00h (Read) Value read from ID share register address +5 (upper) 00h (Read) Value read from ID share register address +5 (upper) 00h (Read) Value read from ID share register address +5 (upper) 00h (Read) Value read from ID share register address +5  |         | Sharo     | (Read) Value read from ID share register address +2 (lower) | 00h  | data 1 (upper)                          |
| ID 1    (Read) Value read from ID share register address +4 (upper)   O0h (Read) Value read from ID share register address +5 (upper)   O1h (Read) Value read from ID share register address +5 (lower)   O1h (Read) Value read from ID share register address +5 (lower)   O1h (Read) Value read from ID share register address +5 (lower)   O4h (Read) Value read from ID share register address +5 (lower)   O4h (Read) Value read from ID share register address (upper)   O4h (Read) Value read from ID share register address (upper)   O4h (Read) Value read from ID share register address (lower)   O6h (Read) Value read from ID share register address +1 (upper)   O6h (Read) Value read from ID share register address +1 (lower)   O6h (Read) Value read from ID share register address +2 (upper)   O6h (Read) Value read from ID share register address +2 (upper)   O6h (Read) Value read from ID share register address +2 (upper)   O6h (Read) Value read from ID share register address +3 (upper)   O6h (Read) Value read from ID share register address +3 (upper)   O6h (Read) Value read from ID share register address +3 (upper)   O6h (Read) Value read from ID share register address +4 (upper)   O6h (Read) Value read from ID share register address +4 (upper)   O6h (Read) Value read from ID share register address +4 (upper)   O6h (Read) Value read from ID share register address +4 (upper)   O6h (Read) Value read from ID share register address +4 (upper)   O6h (Read) Value read from ID share register address +5 (upper)   O6h (Read) Value read from ID share register address +5 (upper)   O6h (Read) Value read from ID share register address +5 (upper)   O6h (Read) Value read from ID share register address +5 (upper)   O6h (Read) Value read from ID share register address +5 (upper)   O6h (Read) Value read from ID share register address +5 (upper)   O6h (Read) Value read from ID share register address +5 (upper)   O6h (Read) Value read from ID share register address +5 (upper)   O6h (Read) Value read from ID share register address +5 (upper)   O6h ( |         |           | (Read) Value read from ID share register address +3 (upper) | 01h  | Value read from Share Read              |
| Read) Value read from ID share register address +4 (lower)                                                                                                    |         |           | (Read) Value read from ID share register address +3 (lower) | 7Fh  | data 1 (lower)                          |
| Read) Value read from ID share register address +4 (lower)                                                                                                    |         | ID 1      | (Read) Value read from ID share register address +4 (upper) | 00h  | Value read from Share Read              |
| Calculation result of CRC-16   Calculation result of CRC-16   Calculation result of CRC-16   Calculation result of CRC-16                                                                                                    |         |           | (Read) Value read from ID share register address +4 (lower) | 00h  | 4                                       |
| CRead) Value read from ID share register address +5 (lower)   AAh   AAh   AA   |         |           | (Read) Value read from ID share register address +5 (upper) | 01h  | Value read from Share Read              |
| Error check for between slaves (upper)  (Read) Value read from ID share register address (upper)  (Read) Value read from ID share register address (lower)  (Read) Value read from ID share register address +1 (upper)  (Read) Value read from ID share register address +1 (lower)  (Read) Value read from ID share register address +2 (upper)  (Read) Value read from ID share register address +2 (upper)  (Read) Value read from ID share register address +2 (lower)  (Read) Value read from ID share register address +3 (upper)  (Read) Value read from ID share register address +3 (lower)  (Read) Value read from ID share register address +3 (lower)  (Read) Value read from ID share register address +4 (upper)  (Read) Value read from ID share register address +4 (lower)  (Read) Value read from ID share register address +4 (lower)  (Read) Value read from ID share register address +5 (upper)  (Read) Value read from ID share register address +5 (upper)  (Read) Value read from ID share register address +5 (lower)  (Read) Value read from Share Read data 2 (upper)  Value read from Share Read data 2 (upper)  Value read from Share Read data 2 (lower)  The error check value for between slaves (lower)  Error check for between slaves (upper)  AAh  Error check (lower)  Error check (lower)  AAh  Calculation result of CRC-16                                                                                                    |         |           | (Read) Value read from ID share register address +5 (lower) | AAh  | 4                                       |
| (Read) Value read from ID share register address (lower)  (Read) Value read from ID share register address (lower)  (Read) Value read from ID share register address (lower)  (Read) Value read from ID share register address +1 (lower)  (Read) Value read from ID share register address +1 (lower)  (Read) Value read from ID share register address +2 (upper)  (Read) Value read from ID share register address +2 (upper)  (Read) Value read from ID share register address +2 (lower)  (Read) Value read from ID share register address +3 (upper)  (Read) Value read from ID share register address +3 (lower)  (Read) Value read from ID share register address +4 (upper)  (Read) Value read from ID share register address +4 (lower)  (Read) Value read from ID share register address +4 (lower)  (Read) Value read from ID share register address +5 (lower)  (Read) Value read from ID share register address +5 (lower)  (Read) Value read from ID share register address +5 (lower)  The error check value for between slaves (upper)  Error check (lower)  Error check (lower)  Ooh  Calculation result of CRC-16                                                                                                    |         |           | Error check for between slaves (lower)                      | A2h  | The error check value for               |
| Read) Value read from ID share register address (lower)   O0h   Value read from Share Read data 0 (lower)                                                                                                    | Data    |           | Error check for between slaves (upper)                      | 04h  | between slaves is indefinite.           |
| Read) Value read from ID share register address +1 (lower)   30h   Value read from Share Read data 0 (lower)                                                                                                    |         |           | (Read) Value read from ID share register address (upper)    | 00h  | Value read from Share Read              |
| (Read) Value read from ID share register address +1 (lower) 30h data 0 (lower)  (Read) Value read from ID share register address +2 (upper) 00h (Read) Value read from ID share register address +2 (lower) 00h (Read) Value read from ID share register address +3 (upper) 01h (Read) Value read from ID share register address +3 (lower) 02h (Read) Value read from ID share register address +4 (upper) 00h (Read) Value read from ID share register address +4 (lower) 00h (Read) Value read from ID share register address +4 (lower) 00h (Read) Value read from ID share register address +5 (upper) 02h (Read) Value read from ID share register address +5 (upper) 02h (Read) Value read from ID share register address +5 (lower) 1Ah (Read) Value read from ID share register address +5 (lower) 1Ah (Read) Value read from Share Read (Read) Value read from ID share register address +5 (lower) 1Ah (Read) Value read from Share Read (Read) Value read from ID share register address +5 (lower) 1Ah (Read) Value read from Share Read (Read) Value read from ID share register address +5 (lower) 1Ah (Read) Value read from Share Read (Read) Value read from ID share register address +5 (lower) 1Ah (Read) Value read from Share Read (Rea |         |           | (Read) Value read from ID share register address (lower)    | 00h  | data 0 (upper)                          |
| (Read) Value read from ID share register address +2 (lower)  (Read) Value read from ID share register address +2 (lower)  (Read) Value read from ID share register address +3 (lower)  (Read) Value read from ID share register address +3 (lower)  (Read) Value read from ID share register address +3 (lower)  (Read) Value read from ID share register address +4 (lower)  (Read) Value read from ID share register address +4 (lower)  (Read) Value read from ID share register address +4 (lower)  (Read) Value read from ID share register address +5 (lower)  (Read) Value read from ID share register address +5 (lower)  (Read) Value read from ID share register address +5 (lower)  (Read) Value read from ID share register address +5 (lower)  The error check value for between slaves (lower)  Error check (lower)  Error check (lower)  Calculation result of CRC-16                                                                                                    |         |           | (Read) Value read from ID share register address +1 (upper) | 00h  | Value read from Share Read              |
| Share Control Local ID 2  (Read) Value read from ID share register address +2 (lower) 00h                                                                                                    |         |           | (Read) Value read from ID share register address +1 (lower) | 30h  | data 0 (lower)                          |
| Control Local ID 2   (Read) Value read from ID share register address +3 (lower)   O1h (Read) Value read from ID share register address +3 (lower)   O2h (Read) Value read from ID share register address +4 (lower)   O0h (Read) Value read from ID share register address +4 (lower)   O0h (Read) Value read from ID share register address +5 (lower)   O2h (Read) Value read from ID share register address +5 (lower)   O2h (Read) Value read from ID share register address +5 (lower)   O2h (Read) Value read from ID share register address +5 (lower)   O2h (Read) Value read from ID share register address +5 (lower)   O2h (Read) Value read from ID share register address +5 (lower)   O2h (Read) Value read from ID share register address +5 (lower)   O2h (Read) Value read from ID share register address +5 (lower)   O2h (Read) Value read from Share Read data 2 (lower)   O2h (Read) Value read from ID share register address +5 (lower)   O2h (Read) Value read from ID share register address +5 (l   |         |           | (Read) Value read from ID share register address +2 (upper) | 00h  | Value read from Share Read              |
| Control Local ID 2  (Read) Value read from ID share register address +3 (lower)  (Read) Value read from ID share register address +3 (lower)  (Read) Value read from ID share register address +4 (lower)  (Read) Value read from ID share register address +4 (lower)  (Read) Value read from ID share register address +4 (lower)  (Read) Value read from ID share register address +5 (lower)  (Read) Value read from ID share register address +5 (lower)  (Read) Value read from ID share register address +5 (lower)  (Read) Value read from ID share register address +5 (lower)  (Read) Value read from Share Read data 2 (lower)  The error check value for between slaves (lower)  Error check (lower)  Error check (lower)  Calculation result of CRC-16                                                                                                    |         | Charo     | (Read) Value read from ID share register address +2 (lower) | 00h  | data 1 (upper)                          |
| ID 2   (Read) Value read from ID share register address +4 (upper)   00h   (Read) Value read from ID share register address +4 (lower)   00h   (Read) Value read from ID share register address +5 (upper)   02h   (Read) Value read from ID share register address +5 (lower)   1Ah   (Read) Value read from ID share register address +5 (lower)   1Ah   (Read) Value read from ID share register address +5 (lower)   1Ah   (Read) Value read from ID share register address +5 (lower)   1Ah   (Read) Value read from Share Read data 2 (lower)   1Ah   (Read) Value read from Share Read data 2 (lower)   1Ah   (Read) Value read from ID share register address +5 (lower)   1Ah   (Read) Value read from Share Read data 2 (lower)   1Ah   (Read) Value read from Share Read data 2 (lower)   1Ah   (Read) Value read from Share Read data 2 (lower)   1Ah   (Read) Value read from Share Read data 2 (lower)   1Ah   (Read) Value read from Share Read data 2 (lower)   1Ah   (Read) Value read from ID share register address +5 (lower)   1Ah   (Read) Value read from Share Read data 2 (lower)   1Ah   (Read) Value read from ID share register address +5 (lower)   1Ah   (Read) Value read from Share Read data 2 (lower)   1Ah   (Read) Value read from Share Read data 2 (lower)   1Ah   (Read) Value read from ID share register address +5 (lower)   1Ah   (Read) Value read from ID share register address +5 (lower)   1Ah   (Read) Value read from ID share register address +5 (lower)   1Ah   (Read) Value read from Share Read data 2 (lower)   1Ah   (Read) Value read from ID share register address +5 (lower)   1Ah   (Read) Value read from Share Read data 2 (lower)   1Ah   (Read) Value read from Share Read data 2 (lower)   1Ah   (Read) Value read from Share Read data 2 (lower)   1Ah   (Read) Value read from Share Read data 2 (lower)   1Ah   (Read) Value read from Share Read data 2 (lower)   1Ah   (Read) Value read from Share Read (lower)   1Ah   (Read) Value read from Share Read (lower)   1Ah   (Read) Value read from Share Read (lower)   1Ah   (Read) Value read from    |         |           | (Read) Value read from ID share register address +3 (upper) | 01h  | Value read from Share Read              |
| (Read) Value read from ID share register address +4 (lower)  (Read) Value read from ID share register address +4 (lower)  (Read) Value read from ID share register address +5 (lower)  (Read) Value read from ID share register address +5 (lower)  (Read) Value read from ID share register address +5 (lower)  Error check for between slaves (lower)  Error check for between slaves (upper)  AAh  Calculation result of CRC-16                                                                                                    |         |           | (Read) Value read from ID share register address +3 (lower) | C2h  | data 1 (lower)                          |
| (Read) Value read from ID share register address +5 (upper) (Read) Value read from ID share register address +5 (lower)  Error check for between slaves (lower)  Error check for between slaves (upper)  AAh  Error check (lower)  Ouh  Calculation result of CRC-16                                                                                                    |         | ID 2      | (Read) Value read from ID share register address +4 (upper) | 00h  | Value read from Share Read              |
| (Read) Value read from ID share register address +5 (lower)  Error check for between slaves (lower)  ACh Error check for between slaves (upper)  AAh  Error check (lower)  O0h  Calculation result of CRC-16                                                                                                    |         |           | (Read) Value read from ID share register address +4 (lower) | 00h  | data 2 (upper)                          |
| Error check for between slaves (lower)  Error check (lower)  ACh Error check for between slaves (upper)  AAh  Error check (lower)  O0h  Calculation result of CRC-16                                                                                                    |         |           | (Read) Value read from ID share register address +5 (upper) | 02h  | Value read from Share Read              |
| Error check (lower)  Error check (lower)  AAh  between slaves is indefinite.  Calculation result of CRC-16                                                                                                    |         |           | (Read) Value read from ID share register address +5 (lower) | 1Ah  | data 2 (lower)                          |
| Error check (lower)  Ooh Calculation result of CRC-16                                                                                                    |         |           | Error check for between slaves (lower)                      | ACh  | The error check value for               |
| Calculation result of CRC-16                                                                                                    |         |           | Error check for between slaves (upper)                      | AAh  |                                         |
|                                                                                                    | Error   | heck (low | er)                                                         | 00h  | 6 1 1 1 1 1 1 1 1 1 1 1 1 1 1 1 1 1 1 1 |
|                                                                                                    | Error c |           |                                                             |      | Calculation result of CRC-16            |

## 12-8 Parameter list for Modbus RTU ID share mode

Set parameters necessary for the ID share mode to each slave in the unicast mode before communication. Refer to p.256 to p.260 for the setting method.

#### **■** Related parameters

| Register        | address         |                                     |                                                                                                    | Initial       | setting |
|-----------------|-----------------|-------------------------------------|----------------------------------------------------------------------------------------------------|---------------|---------|
| Upper           | Lower           | Parameter name                      | Description                                                                                                    | Initial value | Unit    |
| 2432<br>(0980h) | 2433<br>(0981h) | Share control global ID<br>(Modbus) | Sets the communication ID used in the ID share mode.  [Setting range]  -1: ID share mode is not used 1 to 127: Communication ID to share             | -1            | -       |
| 2434<br>(0982h) | 2435<br>(0983h) | Share control number (Modbus)       | Sets the number of slave axes used in the ID share mode.  [Setting range] 1 to 31                                                                    | 1             | -       |
| 2436<br>(0984h) | 2437<br>(0985h) | Share control local ID (Modbus)     | Sets the ID for identifying the slave used in the ID share mode.  [Setting range]  0: ID share mode is not used 1 to 31: ID for slave identification | 0             | -       |
| 2448<br>(0990h) | 2449<br>(0991h) | Share Read data 0 (Modbus)          |                                                                                                    | 0             | _       |
| 2450<br>(0992h) | 2451<br>(0993h) | Share Read data 1 (Modbus)          |                                                                                                    | 0             | _       |
| 2452<br>(0994h) | 2453<br>(0995h) | Share Read data 2 (Modbus)          |                                                                                                    | 0             | _       |
| 2454<br>(0996h) | 2455<br>(0997h) | Share Read data 3 (Modbus)          |                                                                                                    | 0             | _       |
| 2456<br>(0998h) | 2457<br>(0999h) | Share Read data 4 (Modbus)          |                                                                                                    | 0             | -       |
| 2458<br>(099Ah) | 2459<br>(099Bh) | Share Read data 5 (Modbus)          | Sets the NET-ID of data to be read in the ID share mode.                                                                                             | 0             | _       |
| 2460<br>(099Ch) | 2461<br>(099Dh) | Share Read data 6 (Modbus)          | [Setting range]<br>Refer to p.271.                                                                                                    | 0             | _       |
| 2462<br>(099Eh) | 2463<br>(099Fh) | Share Read data 7 (Modbus)          |                                                                                                    | 0             | _       |
| 2464<br>(09A0h) | 2465<br>(09A1h) | Share Read data 8 (Modbus)          |                                                                                                    | 0             | _       |
| 2466<br>(09A2h) | 2467<br>(09A3h) | Share Read data 9 (Modbus)          |                                                                                                    | 0             | _       |
| 2468<br>(09A4h) | 2469<br>(09A5h) | Share Read data 10 (Modbus)         |                                                                                                    | 0             | _       |
| 2470<br>(09A6h) | 2471<br>(09A7h) | Share Read data 11 (Modbus)         |                                                                                                    |               | _       |
| 2472<br>(09A8h) | 2473<br>(09A9h) | Share Write data 0 (Modbus)         |                                                                                                    | 0             | _       |
| 2474<br>(09AAh) | 2475<br>(09ABh) | Share Write data 1 (Modbus)         | Sets the NET-ID of data to be written in the ID share mode.                                                                                          | 0             | _       |
| 2476<br>(09ACh) | 2477<br>(09ADh) | Share Write data 2 (Modbus)         | [Setting range]<br>Refer to p.271.                                                                                                    | 0             | -       |
| 2478<br>(09AEh) | 2479<br>(09AFh) | Share Write data 3 (Modbus)         |                                                                                                    | 0             | _       |

| Register        | address         |                              |                                                             | Initial setting  |      |
|-----------------|-----------------|------------------------------|-------------------------------------------------------------|------------------|------|
| Upper           | Lower           | Parameter name               | Description                                                 | Initial<br>value | Unit |
| 2480<br>(09B0h) | 2481<br>(09B1h) | Share Write data 4 (Modbus)  |                                                             | 0                | -    |
| 2482<br>(09B2h) | 2483<br>(09B3h) | Share Write data 5 (Modbus)  |                                                             | 0                | _    |
| 2484<br>(09B4h) | 2485<br>(09B5h) | Share Write data 6 (Modbus)  |                                                             | 0                | -    |
| 2486<br>(09B6h) | 2487<br>(09B7h) | Share Write data 7 (Modbus)  | Sets the NET-ID of data to be written in the ID share mode. | 0                | -    |
| 2488<br>(09B8h) | 2489<br>(09B9h) | Share Write data 8 (Modbus)  | [Setting range]<br>Refer to p.271.                          | 0                | -    |
| 2490<br>(09BAh) | 2491<br>(09BBh) | Share Write data 9 (Modbus)  |                                                             | 0                | -    |
| 2492<br>(09BCh) | 2493<br>(09BDh) | Share Write data 10 (Modbus) |                                                             | 0                | _    |
| 2494<br>(09BEh) | 2495<br>(09BFh) | Share Write data 11 (Modbus) |                                                             | 0                |      |

#### ■ Share Control Global ID

The slave address shared with slaves that use the ID share mode is set. The address of the share group is the value of Share Control Global ID.

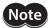

- Do not set "0" in the Share Control Global ID.
- Do not set the slave address used by the slave.

#### **■** Share Control Number

The number of slave axes used in the ID share mode is set.

#### ■ Share Control Local ID

The ID for identifying the slave used in the ID share mode is set.

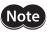

Set one by one in order from "1" in the Share Control Local ID.

### ■ Commands and parameters that can be set to Share Read data, Share Write data

NET-ID of data to be read/written in the ID share mode is set. For Share Read data and Share Write data, set "NET-ID" shown in the table below.

|               |                                             |                                                                                                    | Initi            | al setting |     |
|---------------|---------------------------------------------|----------------------------------------------------------------------------------------------------|------------------|------------|-----|
| NET-ID        | Name                                        | Description                                                                                                    | Initial<br>value | Unit       | R/W |
| 44<br>(002Ch) | Direct data operation operation data number | Selects the operation data number used for direct data operation.  [Setting range] 0 to 255: Operation data No.0 to No.255                                                                                                    | 0                | _          | R/W |
| 45<br>(002Dh) | Direct data operation operation type        | Sets the operation type for direct data operation.  [Setting range]  0: Deceleration rate stop     (according to the specified operation profile)  1: Absolute positioning     (based on demand position)  3: Incremental positioning     (based on actual position)  4: Incremental positioning     (based on target position)  5: Incremental positioning speed control     (based on demand position)  6: Incremental positioning speed control     (based on actual position)  7: Continuous operation (position control)  8: Wrap absolute positioning  9: Wrap proximity positioning  10: Wrap absolute positioning (FWD)  11: Wrap absolute positioning (RVS)  12: Wrap absolute positioning (RVS)  13: Wrap proximity push-motion  14: Wrap push-motion (FWD)  15: Wrap push-motion (FWD)  15: Wrap push-motion (FWD)  17: Continuous operation (Speed control)  17: Continuous operation (Torque control)  20: Absolute positioning push-motion     (based on demand position)  21: Incremental positioning push-motion     (based on actual position)  22: Incremental positioning push-motion     (based on actual position)  33: Incremental positioning push-motion     (based on target position)  31: Deceleration rate stop     (according to the operation profile during operation)  32: Immediate stop | 0                | _          | R/W |
| 46<br>(002Eh) | Direct data operation position              | Sets the target position for direct data operation.  [Setting range]  -2,147,483,648 to 2,147,483,647  (User-defined position unit)                                                                                                    | 0                | step       | R/W |
| 47<br>(002Fh) | Direct data operation operating velocity    | Sets the operating velocity for direct data operation.  [Setting range]  -4,000,000 to 4,000,000  (User-defined velocity unit)                                                                                                    | 0                | r/min      | R/W |

|               |                                              |                                                                                                    | Initi            |        |     |
|---------------|----------------------------------------------|----------------------------------------------------------------------------------------------------|------------------|--------|-----|
| NET-ID        | Name                                         | Description                                                                                                    | Initial<br>value | Unit   | R/W |
| 48<br>(0030h) | Direct data operation acceleration rate      | Sets the acceleration rate (acceleration time) for direct data operation.  [Setting range]  1 to 1,000,000,000  (User-defined acceleration/deceleration unit)                                                                                                    | 1,000            | ms     | R/W |
| 49<br>(0031h) | Direct data operation deceleration rate      | Sets the deceleration rate (deceleration time) for direct data operation.  [Setting range] 1 to 1,000,000,000  (User-defined acceleration/deceleration unit)                                                                                                    | 1,000            | ms     | R/W |
| 50<br>(0032h) | Direct data operation torque limiting value  | Sets the torque limiting value for direct data operation.  [Setting range]  0 to 10,000 (1=0.1%) *                                                                                                    | 10,000           | 1=0.1% | R/W |
| 51<br>(0033h) | Direct data operation trigger                | Sets the trigger for direct data operation.  [Setting range]  -7: Operation data number  -6: Operation type  -5: Position  -4: Operating velocity  -3: Acceleration rate  -2: Deceleration rate  -1: Torque limiting value  0: Disable  1 to 3: Normal start  4, 5: Unit specified start  (acceleration/deceleration: rate)  6, 7: Unit specified start  (acceleration/deceleration: time)  8, 9: Unit specified start (velocity: step/s)  10, 11: Unit specified start  (velocity: step/s,  acceleration/deceleration: rate)  12, 13: Unit specified start  (velocity: step/s,  acceleration/deceleration: time)  14, 15: Unit specified start  (velocity: r/min,  acceleration/deceleration: rate)  18, 19: Unit specified start  (velocity: r/min,  acceleration/deceleration: rate) | 0                | _      | R/W |
| 52<br>(0034h) | Direct data operation forwarding destination | Selects the stored area when the next direct data is transferred during direct data operation. (Data destination ➡ p.69) [Setting range] 0: Execution memory 1: Buffer memory                                                                                                    | 0                | -      | R/W |
| 58<br>(003Ah) | Driver input command (2nd)                   | The same input command as "Driver input command" is automatically set.                                                                                                    | 0                | -      | W   |
| 60<br>(003Ch) | Driver input command (automatic OFF)         | The same input command as "Driver input command" is automatically set. If the input signal is turned ON with this command, it is automatically turned OFF after 250 µs.                                                                                                    | 0                | -      | W   |
| 61<br>(003Dh) | NET selection number                         | Selects the operation data number. Operation data can be sent at the same time as "Driver input command."                                                                                                    | -1               | -      | R/W |

|                |                                              |                                                                                                    | lniti            | al setting |     |
|----------------|----------------------------------------------|----------------------------------------------------------------------------------------------------|------------------|------------|-----|
| NET-ID         | Name                                         | Description                                                                                                    | Initial<br>value | Unit       | R/W |
| 62<br>(003Eh)  | Driver input command                         | Sets the input command to the driver. (Details of bits arrangement ⇒ p.284)                                                                                                    | 0                | -          | W   |
| 63<br>(003Fh)  | Driver output status                         | Reads the output status of the driver. (Details of bits arrangement 🖈 p.284)                                                                                                    | -                | -          | R   |
| 64<br>(0040h)  | Present alarm                                | Indicates the alarm code presently being generated.                                                                                                    | _                | -          | R   |
| 75<br>(004Bh)  | Target position (User-defined position unit) | Indicates the present target position. (User-defined position unit)                                                                                                    | -                | step       | R   |
| 76<br>(004Ch)  | Demand position (User-defined position unit) | Indicates the present demand position. (User-defined position unit)                                                                                                    | _                | step       | R   |
| 77<br>(004Dh)  | Actual position (User-defined position unit) | Indicates the present actual position. (User-defined position unit)                                                                                                    | _                | step       | R   |
| 78<br>(004Eh)  | Target velocity (User-defined velocity unit) | Indicates the present target velocity.<br>(User-defined velocity unit)                                                                                                    | _                | r/min      | R   |
| 79<br>(004Fh)  | Demand velocity (User-defined velocity unit) | Indicates the present demand velocity.<br>(User-defined velocity unit)                                                                                                    | -                | r/min      | R   |
| 80<br>(0050h)  | Actual velocity (User-defined velocity unit) | Indicates the present actual velocity.<br>(User-defined velocity unit)                                                                                                    | _                | r/min      | R   |
| 86<br>(0056h)  | Present communication error                  | Indicates the communication error code received last time.                                                                                                    | -                | -          | R   |
| 97<br>(0061h)  | Present selected data number                 | Indicates the operation data number presently selected. The order of the priority is: NET selection number, direct selection (D-SEL), M0 to M7 inputs.                                                   | -                | -          | R   |
| 98<br>(0062h)  | Present operation data number                | Indicates the operation data number presently being operated in stored data operation or continuous operation. In operation not using operation data, –1 is displayed. –1 is displayed also during stop. | 1                | -          | R   |
| 99<br>(0063h)  | Demand position (step)                       | Indicates the present demand position. (step)                                                                                                    | _                | step       | R   |
| 100<br>(0064h) | Demand velocity (r/min)                      | Indicates the present demand velocity. (r/min)                                                                                                    | _                | r/min      | R   |
| 101<br>(0065h) | Demand velocity (step/s)                     | Indicates the present demand velocity. (step/s)                                                                                                    | _                | step/s     | R   |
| 102<br>(0066h) | Actual position (step)                       | Indicates the present actual position. (step)                                                                                                    | -                | step       | R   |
| 103<br>(0067h) | Actual velocity (r/min)                      | Indicates the present actual velocity. (r/min)                                                                                                    | _                | r/min      | R   |
| 104<br>(0068h) | Actual velocity (step/s)                     | Indicates the present actual velocity. (step/s)                                                                                                    | -                | step/s     | R   |
| 105<br>(0069h) | Remaining dwell time                         | Indicates the remaining time in the drive-complete delay time or dwell. (ms)                                                                                                    | _                | ms         | R   |
| 106<br>(006Ah) | Direct I/O                                   | Indicates the status of direct I/O.<br>(Arrangement of bits ➡ p.321)                                                                                                    | -                | -          | R   |
| 107<br>(006Bh) | Torque monitor                               | Indicates the output torque presently generated as a percentage of the rated torque.                                                                                                    | _                | 1=0.1%     | R   |
| 108<br>(006Ch) | Load factor monitor                          | Indicates the output torque presently generated as a percentage of the maximum torque in the continuous duty region.                                                                                     | -                | 1=0.1%     | R   |
| 109<br>(006Dh) | Cumulative load monitor                      | Indicates the integrated value of the load during operation. (Internal unit)  The load is accumulated regardless of the rotation direction of the motor.  (Details of cumulative load monitor   p.457)   | _                | _          | R   |

|                |                                                             |                                                                                                    | lniti            | al setting |     |
|----------------|-------------------------------------------------------------|----------------------------------------------------------------------------------------------------|------------------|------------|-----|
| NET-ID         | Name                                                        | Description                                                                                                    | Initial<br>value | Unit       | R/W |
| 110<br>(006Eh) | Torque limiting value                                       | Indicates the present torque limiting value. (1=0.1%)                                                                                                    | _                | 1=0.1%     | R   |
| 112<br>(0070h) | Next data number                                            | Indicates the operation data number specified in "Next data number" of the operation data in operation. The value is latched even after the operation is completed. When "Link" is "No Link" or "Next data number" is "Stop," –1 is displayed. | -                | -          | R   |
| 113<br>(0071h) | Loop origin data number                                     | Indicates the operation data number that is the starting point of the loop in loop operation. When loop is not executed or stopped, –1 is displayed.                                                                                           | -                | -          | R   |
| 114<br>(0072h) | Loop count                                                  | Indicates the present number of loop times in loop operation. When operation other than loop is executed or loop is stopped, 0 is displayed.                                                                                                   | _                | _          | R   |
| 115<br>(0073h) | Position deviation                                          | Indicates the deviation between the demand position and the actual position. (User-defined position unit)                                                                                                    | -                | step       | R   |
| 117<br>(0075h) | Speed deviation                                             | Indicates the deviation between the demand velocity and the actual velocity. (User-defined velocity unit)                                                                                                    | -                | r/min      | R   |
| 119<br>(0077h) | Settling time                                               | Indicates the time from when the command is completed until the IN-POS output is turned ON. (ms)                                                                                                    | -                | ms         | R   |
| 122<br>(007Ah) | Tripmeter 1                                                 | Indicates the travel distance of the motor in revolutions. (1=0.1 krev) This can be cleared on the customer side.                                                                                                    | -                | 1=0.1 krev | R   |
| 124<br>(007Ch) | Driver temperature                                          | Indicates the present driver temperature. (1=0.1 °C)                                                                                                    | _                | 1=0.1 °C   | R   |
| 125<br>(007Dh) | Motor temperature                                           | Indicates the present motor temperature. (1=0.1 °C)                                                                                                    | _                | 1=0.1 °C   | R   |
| 126<br>(007Eh) | Odometer                                                    | Indicates the cumulative travel distance of the motor in revolutions. (1=0.1 krev) This cannot be cleared on the customer side.                                                                                                    | -                | 1=0.1 krev | R   |
| 127<br>(007Fh) | Tripmeter 0                                                 | Indicates the travel distance of the motor in revolutions. (1=0.1 krev) This can be cleared on the customer side.                                                                                                    | -                | 1=0.1 krev | R   |
| 144<br>(0090h) | Actual position 32-bit counter (User-defined position unit) | This is the actual position 32-bit counter. Counts independently of the WRAP function.                                                                                                    | -                | step       | R   |
| 145<br>(0091h) | Demand position 32-bit counter (User-defined position unit) | This is the demand position 32-bit counter. Counts independently of the WRAP function.                                                                                                    | _                | step       | R   |
| 147<br>(0093h) | Loop count buffer                                           | Indicates the present number of loop times in loop operation. The value is kept until the operation start signal is turned ON.                                                                                                    | -                | -          | R   |
| 150<br>(0096h) | Corrected max software limit                                | Indicates the maximum value of the software limit.                                                                                                    | _                | step       | R   |
| 151<br>(0097h) | Corrected min software limit                                | Indicates the minimum value of the software limit.                                                                                                    | _                | step       | R   |
| 155<br>(009Bh) | Main power supply current                                   | Indicates the present current value of the main power supply. (1=0.001 A)                                                                                                    | _                | 1=0.001 A  | R   |
| 156<br>(009Ch) | Power consumption                                           | Indicates the present power consumption. (1=0.1 W)                                                                                                    | -                | 1=0.1 W    | R   |
| 157<br>(009Dh) | Energy consumption                                          | Indicates the present energy consumption. (1=0.001 Wh)                                                                                                    | -                | 1=0.001 Wh | R   |
| 158<br>(009Eh) | User energy consumption                                     | Indicates the total energy consumption. (Wh) This can be cleared on the customer side.                                                                                                    | -                | Wh         | R   |

|                                  |                                                                        |                                                                                            | lniti            | al setting |     |
|----------------------------------|------------------------------------------------------------------------|--------------------------------------------------------------------------------------------|------------------|------------|-----|
| NET-ID                           | Name                                                                   | Description                                                                                | Initial<br>value | Unit       | R/W |
| 159<br>(009Fh)                   | Total energy consumption                                               | Indicates the total energy consumption. (Wh) This cannot be cleared on the customer side.  | _                | Wh         | R   |
| 161<br>(00A1h)                   | Total uptime                                                           | Indicates the total time that has elapsed since the main power supply was turned on. (min) | -                | min        | R   |
| 162<br>(00A2h)                   | Number of boots                                                        | Indicates the total number of times that the driver was started.                           | _                | _          | R   |
| 163<br>(00A3h)                   | Inverter voltage                                                       | Indicates the inverter voltage of the driver. (1=0.1 V)                                    | _                | 1=0.1 V    | R   |
| 164<br>(00A4h)                   | Main power supply voltage                                              | Indicates the main power supply voltage. (1=0.1 V)                                         | _                | 1=0.1 V    | R   |
| 169<br>(00A9h)                   | Continuous uptime                                                      | Indicates the time at which the main power supply is supplied continuously. (ms)           | -                | ms         | R   |
| 170<br>(00AAh)                   | RS-485 communication reception byte counter                            | Indicates the number of bytes received.                                                    | _                | ı          | R   |
| 171<br>(00ABh)                   | RS-485 communication transmission byte counter                         | Indicates the number of bytes transmitted.                                                 | -                | -          | R   |
| 172<br>(00ACh)                   | RS-485 communication normal reception frame counter (All)              | Indicates the number of normal frames received.                                            | _                | _          | R   |
| 173<br>(00ADh)                   | RS-485 communication normal reception frame counter (Only own address) | 5 communication normal ion frame counter Indicates the number of normal frames received    |                  |            |     |
| 174<br>(00AEh)                   | RS-485 communication abnormal reception frame counter (All)            | Indicates the number of abnormal frames received.                                          | _                | _          | R   |
| 175<br>(00AFh)                   | RS-485 communication transmission frame counter                        | Indicates the number of frames transmitted.                                                | _                | -          | R   |
| 176<br>(00B0h)                   | RS-485 communication register write error counter                      | Indicates the number of times the register write error occurred.                           | _                | _          | R   |
| 177<br>(00B1h)                   | RS-485 communication valid frame/second                                | Indicates the number of valid frames per second.                                           | -                | -          | R   |
| 178<br>(00B2h)                   | RS-485 communication processing time                                   | Indicates the communication processing time for RS-485 communication.                      | _                | ms         | R   |
| 179<br>(00B3h)                   | RS-485 communication maximum processing time                           | Indicates the maximum communication processing time after turning on the power.            | _                | ms         | R   |
| 180<br>(00B4h)                   | RS-485 communication interval                                          | Indicates the communication interval for RS-485 communication.                             | _                | ms         | R   |
| 181<br>(00B5h)                   | RS-485 communication maximum interval                                  | Indicates the maximum communication interval for RS-485 communication.                     | _                | ms         | R   |
|                                  | I/O status 1                                                           |                                                                                            | _                | _          | R   |
| 185<br>(00B9h)                   | I/O status 2                                                           |                                                                                            | _                | -          | R   |
| 186<br>(00BAh)                   | I/O status 3                                                           |                                                                                            | _                | _          | R   |
| 187<br>(0 <b>9</b> 8 <b>4</b> h) | I/O status 4                                                           | Indicates the ON-OFF status of the internal I/O.                                           | -                | -          | R   |
| (00BGh)                          | I/O status 5                                                           | (Arrangement of bits <b>□</b> p.322)                                                       | _                | _          | R   |
| 189<br>(00BDh)                   | I/O status 6                                                           |                                                                                            | _                | -          | R   |
| 190<br>(00BEh)                   | I/O status 7                                                           |                                                                                            | _                | _          | R   |
| 191<br>(00BFh)                   | I/O status 8                                                           |                                                                                            | -                | _          | R   |

|                 | Nama                                                           |                                                                                          | Initial setting  |      |     |
|-----------------|----------------------------------------------------------------|------------------------------------------------------------------------------------------|------------------|------|-----|
| NET-ID          | Name                                                           | Description                                                                              | Initial<br>value | Unit | R/W |
| 1392<br>(0570h) |                                                                |                                                                                          |                  |      | R   |
| 1393<br>(0571h) |                                                                | Indicates the information status presently being                                         |                  |      | R   |
| 1394            | Information status                                             | generated.<br>(Arrangement of bits ⇒ p.320)                                              | _                | -    | R   |
| (0572h)<br>1395 |                                                                |                                                                                          |                  |      | R   |
| (0573h)<br>1396 |                                                                | Indicates the number of times that information                                           |                  |      |     |
| (0574h)         | Information count                                              | was generated.                                                                           | _                | _    | R   |
| 1408<br>(0580h) | Latch monitor status<br>(USR-LAT0:POS-EDGE)                    | Indicates the status of the latch by the USR-LAT0 input (positive edge).                 | _                | -    | R   |
| 1409<br>(0581h) | Latch monitor demand position (USR-LATO: POS-EDGE)             | Indicates the demand position latched by the USR-LAT0 input (positive edge).             | -                | step | R   |
| 1410<br>(0582h) | Latch monitor actual position<br>(USR-LATO: POS-EDGE)          | Indicates the actual position latched by the USR-LATO input (positive edge).             | -                | step | R   |
| 1411<br>(0583h) | Latch monitor target position<br>(USR-LATO: POS-EDGE)          | _                                                                                        | step             | R    |     |
| 1412<br>(0584h) | Latch monitor operation number<br>(USR-LAT0: POS-EDGE)         | -                                                                                        | -                | R    |     |
| 1413<br>(0585h) | Latch monitor number of loop<br>(USR-LAT0: POS-EDGE)           | -                                                                                        | _                | R    |     |
| 1414<br>(0586h) | Latch monitor number of latch<br>(USR-LAT0: POS-EDGE)          | Indicates the number of times latched by the USR-LAT0 input (positive edge).             | -                | -    | R   |
| 1415<br>(0587h) | Latch monitor number of continuous uptime (USR-LAT0: POS-EDGE) | Indicates the number of continuous uptime latched by the USR-LATO input (positive edge). | -                | ms   | R   |
| 1416<br>(0588h) | Latch monitor status<br>(USR-LAT0: NEG-EDGE)                   | Indicates the status of the latch by the USR-LATO input (negative edge).                 | -                | -    | R   |
| 1417<br>(0589h) | Latch monitor demand position (USR-LAT0: NEG-EDGE)             | Indicates the demand position latched by the USR-LATO input (negative edge).             | _                | step | R   |
| 1418<br>(058Ah) | Latch monitor actual position<br>(USR-LATO: NEG-EDGE)          | Indicates the actual position latched by the USR-LATO input (negative edge).             | -                | step | R   |
| 1419<br>(058Bh) | Latch monitor target position<br>(USR-LAT0: NEG-EDGE)          | Indicates the target position latched by the USR-LATO input (negative edge).             | _                | step | R   |
| 1420<br>(058Ch) | Latch monitor operation number (USR-LATO: NEG-EDGE)            | Indicates the operation number latched by the USR-LAT0 input (negative edge).            | -                | -    | R   |
| 1421<br>(058Dh) | Latch monitor number of loop<br>(USR-LATO: NEG-EDGE)           | Indicates the number of loop times latched by the USR-LATO input (negative edge).        | _                | -    | R   |
| 1422<br>(058Eh) | Latch monitor number of latch<br>(USR-LAT0: NEG-EDGE)          | Indicates the number of times latched by the USR-LATO input (negative edge).             | -                | -    | R   |
| 1423<br>(058Fh) | Latch monitor number of continuous uptime (USR-LAT0: NEG-EDGE) | Indicates the number of continuous uptime latched by the USR-LATO input (negative edge). | _                | ms   | R   |
| 1424<br>(0590h) | Latch monitor status<br>(USR-LAT1: POS-EDGE)                   | Indicates the status of the latch by the USR-LAT1 input (positive edge).                 | -                | -    | R   |
| 1425<br>(0591h) | Latch monitor demand position (USR-LAT1: POS-EDGE)             | Indicates the demand position latched by the USR-LAT1 input (positive edge).             | _                | step | R   |
| 1426<br>(0592h) | Latch monitor actual position (USR-LAT1: POS-EDGE)             | Indicates the actual position latched by the USR-LAT1 input (positive edge).             | -                | step | R   |
| 1427<br>(0593h) | Latch monitor target position<br>(USR-LAT1: POS-EDGE)          | Indicates the target position latched by the USR-LAT1 input (positive edge).             | _                | step | R   |

|                 | Namo                                                             |                                                                                          | Initial setting  |      |     |
|-----------------|------------------------------------------------------------------|------------------------------------------------------------------------------------------|------------------|------|-----|
| NET-ID          | Name                                                             | Description                                                                              | Initial<br>value | Unit | R/W |
| 1428<br>(0594h) | Latch monitor operation number (USR-LAT1: POS-EDGE)              | Indicates the operation number latched by the USR-LAT1 input (positive edge).            | ı                | -    | R   |
| 1429<br>(0595h) | Latch monitor number of loop<br>(USR-LAT1: POS-EDGE)             | Indicates the number of loop times latched by the USR-LAT1 input (positive edge).        | _                | _    | R   |
| 1430<br>(0596h) | Latch monitor number of latch<br>(USR-LAT1: POS-EDGE)            | Indicates the number of times latched by the USR-LAT1 input (positive edge).             | -                | -    | R   |
| 1431<br>(0597h) | Latch monitor number of continuous uptime (USR-LAT1: POS-EDGE)   | Indicates the number of continuous uptime latched by the USR-LAT1 input (positive edge). | -                | ms   | R   |
| 1432<br>(0598h) | Latch monitor status<br>(USR-LAT1: NEG-EDGE)                     | Indicates the status of the latch by the USR-LAT1 input (negative edge).                 | -                | -    | R   |
| 1433<br>(0599h) | Latch monitor demand position<br>(USR-LAT1: NEG-EDGE)            | Indicates the demand position latched by the USR-LAT1 input (negative edge).             | _                | step | R   |
| 1434<br>(059Ah) | Latch monitor actual position<br>(USR-LAT1: NEG-EDGE)            | Indicates the actual position latched by the USR-LAT1 input (negative edge).             | -                | step | R   |
| 1435<br>(059Bh) | Latch monitor target position<br>(USR-LAT1: NEG-EDGE)            | Indicates the target position latched by the USR-LAT1 input (negative edge).             | _                | step | R   |
| 1436<br>(059Ch) | Latch monitor operation number (USR-LAT1: NEG-EDGE)              | Indicates the operation number latched by the USR-LAT1 input (negative edge).            | -                | -    | R   |
| 1437<br>(059Dh) | Latch monitor number of loop<br>(USR-LAT1: NEG-EDGE)             | Indicates the number of loop times latched by the USR-LAT1 input (negative edge).        | _                | _    | R   |
| 1438<br>(059Eh) | Latch monitor number of latch<br>(USR-LAT1: NEG-EDGE)            | Indicates the number of times latched by the USR-LAT1 input (negative edge).             | -                | -    | R   |
| 1439<br>(059Fh) | Latch monitor number of continuous uptime (USR-LAT1: NEG-EDGE)   | Indicates the number of continuous uptime latched by the USR-LAT1 input (negative edge). | -                | ms   | R   |
| 1440<br>(05A0h) | Latch monitor status<br>(IO event – low event)                   | Indicates the status of the latch by the low event.                                      | -                | -    | R   |
| 1441<br>(05A1h) | Latch monitor demand position<br>(IO event – low event)          | Indicates the demand position latched by the low event.                                  | _                | step | R   |
| 1442<br>(05A2h) | Latch monitor actual position<br>(IO event – low event)          | Indicates the actual position latched by the low event.                                  | -                | step | R   |
| 1443<br>(05A3h) | Latch monitor target position<br>(IO event – low event)          | Indicates the target position latched by the low event.                                  | _                | step | R   |
| 1444<br>(05A4h) | Latch monitor operation number<br>(IO event – low event)         | Indicates the operation number latched by the low event.                                 | -                | -    | R   |
| 1445<br>(05A5h) | Latch monitor number of loop<br>(IO event – low event)           | Indicates the number of loop times latched by the low event.                             | _                | _    | R   |
| 1446<br>(05A6h) | Latch monitor number of latch<br>(IO event – low event)          | Indicates the number of times latched by the low event.                                  | -                | -    | R   |
| 1447<br>(05A7h) | Latch monitor number of continuous uptime (IO event – low event) | Indicates the number of continuous uptime latched by the low event.                      | -                | ms   | R   |
| 1448<br>(05A8h) | Latch monitor status<br>(IO event – middle event)                | Indicates the status of the latch by the middle event.                                   | -                | -    | R   |
| 1449<br>(05A9h) | Latch monitor demand position<br>(IO event – middle event)       | Indicates the demand position latched by the middle event.                               | _                | step | R   |
| 1450<br>(05AAh) | Latch monitor actual position<br>(IO event – middle event)       | Indicates the actual position latched by the middle event.                               | -                | step | R   |
| 1451<br>(05ABh) | Latch monitor target position<br>(IO event – middle event)       | Indicates the target position latched by the middle event.                               | _                | step | R   |
| 1452<br>(05ACh) | Latch monitor operation number<br>(IO event – middle event)      | Indicates the operation number latched by the middle event.                              | -                | -    | R   |

|                 |                                                                     |                                                                        | Initi            | al setting |     |
|-----------------|---------------------------------------------------------------------|------------------------------------------------------------------------|------------------|------------|-----|
| NET-ID          | Name                                                                | Description                                                            | Initial<br>value | Unit       | R/W |
| 1453<br>(05ADh) | Latch monitor number of loop<br>(IO event – middle event)           | Indicates the number of loop times latched by the middle event.        | -                | _          | R   |
| 1454<br>(05AEh) | Latch monitor number of latch<br>(IO event – middle event)          | Indicates the number of times latched by the middle event.             | 1                | -          | R   |
| 1455<br>(05AFh) | Latch monitor number of continuous uptime (IO event – middle event) | Indicates the number of continuous uptime latched by the middle event. | _                | ms         | R   |
| 1456<br>(05B0h) | Latch monitor status<br>(IO event – high event)                     | Indicates the status of the latch by the high event.                   | -                | -          | R   |
| 1457<br>(05B1h) | Latch monitor demand position<br>(IO event – high event)            | Indicates the demand position latched by the high event.               | -                | step       | R   |
| 1458<br>(05B2h) | Latch monitor actual position<br>(IO event – high event)            | Indicates the actual position latched by the high event.               | -                | step       | R   |
| 1459<br>(05B3h) | Latch monitor target position<br>(IO event – high event)            | Indicates the target position latched by the high event.               | -                | step       | R   |
| 1460<br>(05B4h) | Latch monitor operation number (IO event – high event)              | Indicates the operation number latched by the high event.              | -                | -          | R   |
| 1461<br>(05B5h) | Latch monitor number of loop<br>(IO event – high event)             | Indicates the number of loop times latched by the high event.          | -                | -          | R   |
| 1462<br>(05B6h) | Latch monitor number of latch<br>(IO event – high event)            | Indicates the number of times latched by the high event.               | -                | -          | R   |
| 1463<br>(05B7h) | Latch monitor number of continuous uptime (IO event – high event)   | latched by the high event                                              |                  | ms         | R   |
| 1464<br>(05B8h) | Latch monitor status (STOP)                                         | Indicates the status of the latch by the stop input.                   | -                | -          | R   |
| 1465<br>(05B9h) | Latch monitor demand position (STOP)                                | Indicates the demand position latched by the stop input.               | _                | step       | R   |
| 1466<br>(05BAh) | Latch monitor actual position (STOP)                                | Indicates the actual position latched by the stop input.               | -                | step       | R   |
| 1467<br>(05BBh) | Latch monitor target position (STOP)                                | Indicates the target position latched by the stop input.               | _                | step       | R   |
| 1468<br>(05BCh) | Latch monitor operation number (STOP)                               | Indicates the operation number latched by the stop input.              | -                | -          | R   |
| 1469<br>(05BDh) | Latch monitor number of loop (STOP)                                 | Indicates the number of loop times latched by the stop input.          | _                | -          | R   |
| 1470<br>(05BEh) | Latch monitor number of latch (STOP)                                | Indicates the number of times latched by the stop input.               | -                | -          | R   |
| 1471<br>(05BFh) | Latch monitor number of continuous uptime (STOP)                    | Indicates the number of continuous uptime latched by the stop input.   | _                | ms         | R   |
| 1472<br>(05C0h) | Latch monitor status (NEXT)                                         | Indicates the status of the latch by the NEXT input.                   | -                | -          | R   |
| 1473<br>(05C1h) | Latch monitor demand position (NEXT)                                | Indicates the demand position latched by the NEXT input.               | _                | step       | R   |
| 1474<br>(05C2h) | Latch monitor actual position (NEXT)                                | Indicates the actual position latched by the NEXT input.               | -                | step       | R   |
| 1475<br>(05C3h) | Latch monitor target position (NEXT)                                | Indicates the target position latched by the NEXT input.               | _                | step       | R   |
| 1476<br>(05C4h) | Latch monitor operation number (NEXT)                               | Indicates the operation number latched by the NEXT input.              | -                | -          | R   |
| 1477<br>(05C5h) | Latch monitor number of loop<br>(NEXT)                              | Indicates the number of loop times latched by the NEXT input.          | _                | -          | R   |

|                 |                                                  |                                                                          | Initi            |      |     |
|-----------------|--------------------------------------------------|--------------------------------------------------------------------------|------------------|------|-----|
| NET-ID          | Name                                             | Description                                                              | Initial<br>value | Unit | R/W |
| 1478<br>(05C6h) | Latch monitor number of latch (NEXT)             | Indicates the number of times latched by the NEXT input.                 | -                | -    | R   |
| 1479<br>(05C7h) | Latch monitor number of continuous uptime (NEXT) | Indicates the number of continuous uptime latched by the NEXT input.     | _                | ms   | R   |
| 192<br>(00C0h)  | Alarm reset                                      | Resets the alarm being generated presently. Some alarms cannot be reset. | -                | -    | W   |
| 211<br>(00D3h)  | Clear information                                | Clears the information.                                                  | _                | _    | W   |
| 223<br>(00DFh)  | Stop operation                                   | Stops the operation.                                                     | _                | -    | W   |

<sup>\*</sup> The maximum torque limiting value varies depending on the motor.

100 W motor: 220% 200 W motor: 210%

# 6 Address codes list

### ◆Table of contents

| 1  | Timir  | ng for parameter to update282              | 13 | Paran  | neter R/W commands                                                               | 334   |
|----|--------|--------------------------------------------|----|--------|----------------------------------------------------------------------------------|-------|
| 2  | I/O co | ommands283                                 |    | 13-1   | Basic setting and operation setting                                              | 334   |
| 3  |        | p command 285                              |    | 13-2   | Unit setting, coordinate setting, mechanism setting, jog setting, homing setting |       |
| 4  | Duoto  | ect release commands286                    |    | 13-3   | Communication setting (Modbus/CANope                                             | n)341 |
| 4  | Prote  | ect release commands200                    |    | 13-4   | Communication setting (Modbus/CANope                                             |       |
| 5  | Direc  | t data operation commands287               |    |        | (compatible)                                                                     |       |
| _  |        |                                            |    | 13-5   | Modbus ID share mode setting                                                     | 351   |
| 6  | Modi   | bus indirect reference commands 289        |    | 13-6   | <b>5</b> ,                                                                       |       |
| 7  | Modl   | bus indirect reference commands            |    |        | alarm setting                                                                    |       |
|    | (com   | patible)297                                |    | 13-7   | I/O operation and function                                                       |       |
|    |        | •                                          |    | 13-8   | Direct-IN function selection (DIN)                                               |       |
| 8  | Gene   | eral purpose registers299                  |    | 13-9   | Direct-OUT function selection (DOUT)                                             |       |
| 9  | Main   | tenance commands 301                       |    |        | Remote-I/O function selection (R-I/O)                                            |       |
|    |        |                                            |    |        | Adjustment and function                                                          |       |
|    | 9-1    | How to execute the maintenance commands302 |    |        | Information setting                                                              |       |
|    | 9-2    | Reset communication303                     |    |        | USB and LED functions                                                            |       |
|    |        |                                            |    |        | User output function selection                                                   |       |
| 10 | Moni   | itor commands 304                          |    |        | Virtual input function selection (VIN)                                           |       |
| 11 | Oper   | ration data R/W commands324                |    |        | Data transfer                                                                    |       |
|    | 11-1   | Direct reference324                        |    | 13-17  | General purpose registers                                                        | 401   |
|    | 11-1   | Offset reference                           |    |        | Latch function                                                                   |       |
|    |        |                                            |    | 13-19  | CANopen objects                                                                  | 404   |
| 12 | Oper   | ration I/O event R/W commands 330          | 14 | I/O si | gnals assignment list                                                            | 410   |
|    | 12-1   | Setting method330                          |    | 14-1   | Input signals                                                                    | 410   |
|    | 12-2   | Direct reference330                        |    | 14-2   | Output signals                                                                   |       |
|    | 12-3   | Offset reference 332                       |    |        | . 3                                                                              |       |

## 1 Timing for parameter to update

All data used with the driver is 32 bits wide. Therefore, when accessed with NET-ID, one register represents one data. With the Modbus protocol, since the register is 16 bits wide, two registers represent one data.

Parameters are stored in RAM or non-volatile memory. The parameters stored in RAM are erased once the main power supply is shut off, however, the parameters stored in the non-volatile memory are retained even if the main power supply is shut off.

When the main power supply of the driver is turned on, the parameters stored in the non-volatile memory are sent to RAM, and the recalculation and setup for the parameters are executed in RAM.

When parameters are set via communication, they are stored in RAM. To save the parameters stored in RAM to the non-volatile memory, execute the "Write batch NV memory" of the maintenance command.

The parameters set with the support software will be stored in the non-volatile memory if "Data writing" is performed.

When a parameter is changed, the timing to update the new value varies depending on the parameter. See the following four types.

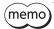

- Parameters set via communication are stored in RAM. When changing a parameter that requires to turn on the main power supply again to update data, be sure to store it in the non-volatile memory before turning off the main power supply.
- The non-volatile memory can be rewritten approximately 100,000 times.

#### ■ Notation rules

In this part, each update timing is represented in an alphabet.

- A: Update immediately
- B: Update after operation stop
- C: Update after executing Configuration or turning on the main power supply again
- D: Update after turning on the main power supply again

READ/WRITE may be represented as "R/W" in this part.

## 2 I/O commands

These are commands related to I/O. The set value is stored in RAM.

| commu          | lbus<br>nication<br>address | Name                                       | Description                                                                                                    | R/W | Initial setting  |      | NET-ID        |
|----------------|-----------------------------|--------------------------------------------|----------------------------------------------------------------------------------------------------|-----|------------------|------|---------------|
| Upper          | Lower                       |                                            |                                                                                                    |     | Initial<br>value | Unit |               |
| 114<br>(0072h) | 115<br>(0073h)              | NET selection<br>data number               | Selects the operation data number. Operation data can be sent at the same time as "Driver input command (2nd)."                                                         | R/W | -1               | _    | 57<br>(0039h) |
| 116<br>(0074h) | 117<br>(0075h)              | Driver input command (2nd)                 | The same input command as "Driver input command" is automatically set.                                                                                                  | R/W | 0                | -    | 58<br>(003Ah) |
| 118<br>(0076h) | 119<br>(0077h)              | NET selection<br>data number               | Selects the operation data number. Operation data can be sent at the same time as "Driver input command (automatic OFF)."                                               | R/W | -1               | -    | 59<br>(003Bh) |
| 120<br>(0078h) | 121<br>(0079h)              | Driver input<br>command<br>(automatic OFF) | The same input command as "Driver input command" is automatically set. If the input signal is turned ON with this command, it is automatically turned OFF after 250 µs. | R/W | 0                | -    | 60<br>(003Ch) |
| 122<br>(007Ah) | 123<br>(007Bh)              | NET selection data number                  | Selects the operation data number. Operation data can be sent at the same time as "Driver input command."                                                               |     | -1               | _    | 61<br>(003Dh) |
| 124<br>(007Ch) | 125<br>(007Dh)              | Driver input command                       | Sets the input command to the driver. (Details of bits arrangement   → Next section)                                                                                    |     | 0                | _    | 62<br>(003Eh) |
| 126<br>(007Eh) | 127<br>(007Fh)              | Driver output status                       | Reads the output status of the driver.<br>(Details of bits arrangement ➡ p.284)                                                                                         | R   | _                | _    | 63<br>(003Fh) |

#### **■** Driver input command

These are the driver input signals that can be accessed via Modbus communication. They can also be accessed in units of one register (16 bits).

Values in brackets [] are initial values. They can be changed using the parameter. (Parameters 

p.367, assignment of input signals 

p.137)

#### Upper

| Register address |                    | Description       |                      |                  |                    |                    |                      |                      |  |  |  |  |
|------------------|--------------------|-------------------|----------------------|------------------|--------------------|--------------------|----------------------|----------------------|--|--|--|--|
|                  | bit 15             | bit 14            | bit 13               | bit 12           | bit 11             | bit 10             | bit 9                | bit 8                |  |  |  |  |
| 124              | R-IN31<br>[M7]     | R-IN30<br>[M6]    | R-IN29<br>[M5]       | R-IN28<br>[M4]   | R-IN27<br>[M3]     | R-IN26<br>[M2]     | R-IN25<br>[M1]       | R-IN24<br>[M0]       |  |  |  |  |
| (007Ch)          | bit 7              | bit 6             | bit 5                | bit 4            | bit 3              | bit 2              | bit 1                | bit 0                |  |  |  |  |
|                  | R-IN23<br>[SSTART] | R-IN22<br>[START] | R-IN21<br>[Not used] | R-IN20<br>[HOME] | R-IN19<br>[RV-SPD] | R-IN18<br>[FW-SPD] | R-IN17<br>[RV-JOG-P] | R-IN16<br>[FW-JOG-P] |  |  |  |  |

#### Lower

| Register address |           | Description |          |          |          |           |              |          |  |  |  |  |  |
|------------------|-----------|-------------|----------|----------|----------|-----------|--------------|----------|--|--|--|--|--|
|                  | bit 15    | bit 14      | bit 13   | bit 12   | bit 11   | bit 10    | bit 9        | bit 8    |  |  |  |  |  |
|                  | R-IN15    | R-IN14      | R-IN13   | R-IN12   | R-IN11   | R-IN10    | R-IN9        | R-IN8    |  |  |  |  |  |
| 125              | [D-SEL7]  | [D-SEL6]    | [D-SEL5] | [D-SEL4] | [D-SEL3] | [D-SEL2]  | [D-SEL1]     | [D-SEL0] |  |  |  |  |  |
| (007Dh)          | bit 7     | bit 6       | bit 5    | bit 4    | bit 3    | bit 2     | bit 1        | bit 0    |  |  |  |  |  |
|                  | R-IN7     | R-IN6       | R-IN5    | R-IN4    | R-IN3    | R-IN2     | R-IN1        | R-IN0    |  |  |  |  |  |
|                  | [ALM-RST] | [FREE]      | [STOP]   | [QSTOP]  | [CLR]    | [TRQ-LMT] | [PLOOP-MODE] | [S-ON]   |  |  |  |  |  |

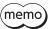

Input "0" for the bit that "Not used" is set.

#### **■** Driver output status

These are the driver output signals that can be accessed via Modbus communication. They can also be accessed in units of one register (16 bits).

Values in brackets [] are initial values. They can be changed using the parameter.

(Parameters ⇒ p.367, assignment of output signals ⇒ p.140)

#### Upper

| Register address |                              | Description                  |                        |                        |                              |                              |                               |                               |  |  |  |  |  |
|------------------|------------------------------|------------------------------|------------------------|------------------------|------------------------------|------------------------------|-------------------------------|-------------------------------|--|--|--|--|--|
|                  | bit 15                       | bit 14                       | bit 13                 | bit 12                 | bit 11                       | bit 10                       | bit 9                         | bit 8                         |  |  |  |  |  |
| 126              | R-OUT31<br>[USR-OUT1]        | R-OUT30<br>[USR-OUT0]        | R-OUT29<br>[CONST-OFF] | R-OUT28<br>[CONST-OFF] | R-OUT27<br>[CONST-OFF]       | R-OUT26<br>[CONST-OFF]       | R-OUT25<br>[INFO-<br>USRIO-G] | R-OUT24<br>[INFO-<br>START-G] |  |  |  |  |  |
| (007Eh)          | bit 7                        | bit 6                        | bit 5                  | bit 4                  | bit 3                        | bit 2                        | bit 1                         | bit 0                         |  |  |  |  |  |
|                  | R-OUT23<br>[INFO-<br>VOLT-L] | R-OUT22<br>[INFO-<br>VOLT-H] | R-OUT21<br>[INFO-WATT] | R-OUT20<br>[INFO-TRQ]  | R-OUT19<br>[INFO_<br>MTRTMP] | R-OUT18<br>[INFO-<br>DRVTMP] | R-OUT17<br>[INFO-MNT-G]       | R-OUT16<br>[INFO]             |  |  |  |  |  |

#### Lower

| Register address |                   | Description        |                    |                         |                           |                           |                       |                     |  |  |  |  |  |
|------------------|-------------------|--------------------|--------------------|-------------------------|---------------------------|---------------------------|-----------------------|---------------------|--|--|--|--|--|
|                  | bit 15            | bit 14             | bit 13             | bit 12                  | bit 11                    | bit 10                    | bit 9                 | bit 8               |  |  |  |  |  |
| 127              | R-OUT15<br>[TLC]  | R-OUT14<br>[VA]    | R-OUT13<br>[MOVE]  | R-OUT12<br>[RDY-SD-OPE] | R-OUT11<br>[RDY-FWRV-OPE] | R-OUT10<br>[RDY-HOME-OPE] | R-OUT9<br>[IN-POS]    | R-OUT8<br>[SYS-BSY] |  |  |  |  |  |
| (007Fh)          | bit 7             | bit 6              | bit 5              | bit 4                   | bit 3                     | bit 2                     | bit 1                 | bit 0               |  |  |  |  |  |
|                  | R-OUT7<br>[ALM-A] | R-OUT6<br>[FREE_R] | R-OUT5<br>[STOP_R] | R-OUT4<br>[ABSPEN]      | R-OUT3<br>[RDY-DD-OPE]    | R-OUT2<br>[TRQ-LMTD]      | R-OUT1<br>[PLOOP-MON] | R-OUT0<br>[SON-MON] |  |  |  |  |  |

## 3 Group command

This is a command related to group send. The set value is stored in RAM.

| commu         | dbus<br>nication<br>address<br>Lower | Name     | Description                                                                                                    | R/W | Init<br>setti<br>Initial<br>value |   | NET-ID        |
|---------------|--------------------------------------|----------|----------------------------------------------------------------------------------------------------|-----|-----------------------------------|---|---------------|
| 48<br>(0030h) | 49<br>(0031h)                        | Group ID | Sets an address of the group. *1  [Setting range]  -1: No group specification (group send is not performed) 1 to 31: The address (address of the parent slave) of the group | R/W | -1 *2                             | - | 24<br>(0018h) |

<sup>\*1</sup> Do not set "0" to the group ID.

 $<sup>^{*}2</sup>$  The initial value can be changed using the "Initial group ID (Modbus)" parameter.

## 4 Protect release commands

The key code to release the function limitation by the HMI input is set.

| Modbus<br>communication<br>register address |               | Name            | Description                                                                             | R/W | Initial setting  |      | NET-ID        |
|---------------------------------------------|---------------|-----------------|-----------------------------------------------------------------------------------------|-----|------------------|------|---------------|
| Upper                                       | Lower         |                 |                                                                                         |     | Initial<br>value | Unit |               |
| 68<br>(0044h)                               | 69<br>(0045h) | HMI release key | Inputs the key code to release the limitation by the HMI input. (Key code   Next table) | R/W | 0                | -    | 34<br>(0022h) |

#### Key code table

| Process that requires protect release | Command name    | Key code              |
|---------------------------------------|-----------------|-----------------------|
| Release of limitation by HMI input    | HMI release key | 864617234 (33890312h) |

## 5 Direct data operation commands

These are commands used when direct data operation is performed. The set value is stored in RAM. All commands can be read and written (READ/WRITE).

| Modbus<br>communication<br>register address |               | Name                                                 | Description                                                                                                    | R/W | Initial setting  |      | NET-ID        |
|---------------------------------------------|---------------|------------------------------------------------------|----------------------------------------------------------------------------------------------------|-----|------------------|------|---------------|
| Upper                                       | Lower         | ,                                                    | 2 33 37 43 31                                                                                                    |     | Initial<br>value | Unit | NETTIO        |
| 88<br>(0058h)                               | 89<br>(0059h) | Direct data<br>operation<br>operation data<br>number | Selects the operation data number used for direct data operation.  [Setting range]  0 to 255: Operation data No.0 to No.255                                                                                                    | R/W | 0                | -    | 44<br>(002Ch) |
| 90<br>(005Ah)                               | 91<br>(005Bh) | Direct data operation operation type                 | Sets the operation type for direct data operation.  [Setting range]  0: Deceleration rate stop (according to the specified operation profile)  1: Absolute positioning 2: Incremental positioning (based on demand position)  3: Incremental positioning (based on actual position)  4: Incremental positioning (based on target position)  5: Incremental positioning speed control (based on demand position)  6: Incremental positioning speed control (based on actual position)  7: Continuous operation (position control)  8: Wrap absolute positioning  9: Wrap proximity positioning  10: Wrap absolute positioning (FWD)  11: Wrap absolute positioning (RVS)  12: Wrap absolute positioning (RVS)  13: Wrap proximity push-motion  14: Wrap push-motion (FWD)  15: Wrap push-motion (FWD)  15: Wrap push-motion (FWD)  17: Continuous operation (Speed control)  17: Continuous operation (Torque control)  20: Absolute positioning push-motion (based on demand position)  21: Incremental positioning push-motion (based on actual positioning push-motion (based on actual positioning push-motion (based on target position)  31: Deceleration rate stop (according to the operation profile during operation)  32: Immediate stop | R/W | 0                |      | 45<br>(002Dh) |
| 92<br>(005Ch)                               | 93<br>(005Dh) | Direct data<br>operation<br>position                 | Sets the target position for direct data operation.  [Setting range]  -2,147,483,648 to 2,147,483,647  (User-defined position unit)                                                                                                    | R/W | 0                | step | 46<br>(002Eh) |

| Modbus<br>communication<br>register address |                | Name                                                  | Description                                                                                                    | R/W | Initial setting  |        | NET-ID        |  |
|---------------------------------------------|----------------|-------------------------------------------------------|----------------------------------------------------------------------------------------------------|-----|------------------|--------|---------------|--|
| Upper                                       | Lower          | Name                                                  | Description                                                                                                    |     | Initial<br>value | Unit   | INET-ID       |  |
| 94<br>(005Eh)                               | 95<br>(005Fh)  | Direct data<br>operation<br>operating<br>velocity     | Sets the operating velocity for direct data operation.  [Setting range]  -4,000,000 to 4,000,000  (User-defined velocity unit)                                                                                                    | R/W | 0                | r/min  | 47<br>(002Fh) |  |
| 96<br>(0060h)                               | 97<br>(0061h)  | Direct data operation acceleration rate               | Sets the acceleration rate (acceleration time) for direct data operation.  [Setting range] 1 to 1,000,000,000  (User-defined acceleration/deceleration unit)                                                                                                    | R/W | 1,000            | ms     | 48<br>(0030h) |  |
| 98<br>(0062h)                               | 99<br>(0063h)  | Direct data<br>operation<br>deceleration<br>rate      | Sets the deceleration rate (deceleration time) for direct data operation.  [Setting range] 1 to 1,000,000,000  (User-defined acceleration/deceleration unit)                                                                                                    | R/W | 1,000            | ms     | 49<br>(0031h) |  |
| 100<br>(0064h)                              | 101<br>(0065h) | Direct data<br>operation<br>torque limiting<br>value  | Sets the torque limiting value for direct data operation.  [Setting range]  0 to 10,000 (1=0.1%) *                                                                                                    | R/W | 10,000           | 1=0.1% | 50<br>(0032h) |  |
| 102<br>(0066h)                              | 103<br>(0067h) | Direct data operation trigger                         | Sets the trigger for direct data operation.  [Setting range]  -7: Operation data number  -6: Operation type  -5: Position  -4: Operating velocity  -3: Acceleration rate  -2: Deceleration rate  -: Torque limiting value  0: Disable  1 to 3: Normal start  4, 5: Unit specified start     (acceleration/deceleration: rate)  6, 7: Unit specified start     (acceleration/deceleration: time)  8, 9: Unit specified start (velocity: step/s)  10, 11: Unit specified start     (velocity: step/s, | R/W | 0                | _      | 51<br>(0033h) |  |
| 104<br>(0068h)                              | 105<br>(0069h) | Direct data<br>operation<br>forwarding<br>destination | Selects the stored area when the next direct data is transferred during direct data operation.  [Setting range]  0: Execution memory  1: Buffer memory                                                                                                    | R/W | 0                | -      | 52<br>(0034h) |  |

 $<sup>\</sup>mbox{\ensuremath{^{\ast}}}$  The maximum torque limiting value varies depending on the motor.

100 W motor: 220% 200 W motor: 210%

# **6** Modbus indirect reference commands

These are commands used when indirect reference is performed via Modbus RTU communication. The set value is stored in RAM.

All commands can be read and written (READ/WRITE).

| commu           | dbus<br>nication<br>address | Name                       | Description                                                                                                    | R/W | Init<br>setti    |      | NET-ID         |
|-----------------|-----------------------------|----------------------------|----------------------------------------------------------------------------------------------------|-----|------------------|------|----------------|
| Upper           | Lower                       |                            | ·                                                                                                    |     | Initial<br>value | Unit |                |
| 1792<br>(0700h) | 1793<br>(0701h)             | Indirect reference area 0  | This is an area to read/write from/to the parameter or command registered in the indirect reference address (0).  | R/W | _                | -    | 896<br>(0380h) |
| 1794<br>(0702h) | 1795<br>(0703h)             | Indirect reference area 1  | This is an area to read/write from/to the parameter or command registered in the indirect reference address (1).  | R/W | _                | ı    | 897<br>(0381h) |
| 1796<br>(0704h) | 1797<br>(0705h)             | Indirect reference area 2  | This is an area to read/write from/to the parameter or command registered in the indirect reference address (2).  | R/W | _                | -    | 898<br>(0382h) |
| 1798<br>(0706h) | 1799<br>(0707h)             | Indirect reference area 3  | This is an area to read/write from/to the parameter or command registered in the indirect reference address (3).  | R/W | _                | ı    | 899<br>(0383h) |
| 1800<br>(0708h) | 1801<br>(0709h)             | Indirect reference area 4  | This is an area to read/write from/to the parameter or command registered in the indirect reference address (4).  | R/W | _                | -    | 900<br>(0384h) |
| 1802<br>(070Ah) | 1803<br>(070Bh)             | Indirect reference area 5  | This is an area to read/write from/to the parameter or command registered in the indirect reference address (5).  | R/W | -                | 1    | 901<br>(0385h) |
| 1804<br>(070Ch) | 1805<br>(070Dh)             | Indirect reference area 6  | This is an area to read/write from/to the parameter or command registered in the indirect reference address (6).  | R/W | _                | -    | 902<br>(0386h) |
| 1806<br>(070Eh) | 1807<br>(070Fh)             | Indirect reference area 7  | This is an area to read/write from/to the parameter or command registered in the indirect reference address (7).  | R/W | -                | _    | 903<br>(0387h) |
| 1808<br>(0710h) | 1809<br>(0711h)             | Indirect reference area 8  | This is an area to read/write from/to the parameter or command registered in the indirect reference address (8).  | R/W | _                | _    | 904<br>(0388h) |
| 1810<br>(0712h) | 1811<br>(0713h)             | Indirect reference area 9  | This is an area to read/write from/to the parameter or command registered in the indirect reference address (9).  | R/W | -                | _    | 905<br>(0389h) |
| 1812<br>(0714h) | 1813<br>(0715h)             | Indirect reference area 10 | This is an area to read/write from/to the parameter or command registered in the indirect reference address (10). | R/W | _                | _    | 906<br>(038Ah) |
| 1814<br>(0716h) | 1815<br>(0717h)             | Indirect reference area 11 | This is an area to read/write from/to the parameter or command registered in the indirect reference address (11). | R/W | -                | -    | 907<br>(038Bh) |
| 1816<br>(0718h) | 1817<br>(0719h)             | Indirect reference area 12 | This is an area to read/write from/to the parameter or command registered in the indirect reference address (12). | R/W | _                | -    | 908<br>(038Ch) |
| 1818<br>(071Ah) | 1819<br>(071Bh)             | Indirect reference area 13 | This is an area to read/write from/to the parameter or command registered in the indirect reference address (13). | R/W | -                | -    | 909<br>(038Dh) |
| 1820<br>(071Ch) | 1821<br>(071Dh)             | Indirect reference area 14 | This is an area to read/write from/to the parameter or command registered in the indirect reference address (14). | R/W | -                | -    | 910<br>(038Eh) |

| commu           | dbus<br>nication<br>address | Name                       | Description                                                                                                    | R/W | Init<br>setti    |      | NET-ID         |
|-----------------|-----------------------------|----------------------------|----------------------------------------------------------------------------------------------------|-----|------------------|------|----------------|
| Upper           | Lower                       |                            | ·                                                                                                    |     | Initial<br>value | Unit |                |
| 1822<br>(071Eh) | 1823<br>(071Fh)             | Indirect reference area 15 | This is an area to read/write from/to the parameter or command registered in the indirect reference address (15). | R/W | -                | ı    | 911<br>(038Fh) |
| 1824<br>(0720h) | 1825<br>(0721h)             | Indirect reference area 16 | This is an area to read/write from/to the parameter or command registered in the indirect reference address (16). | R/W | _                | _    | 912<br>(0390h) |
| 1826<br>(0722h) | 1827<br>(0723h)             | Indirect reference area 17 | This is an area to read/write from/to the parameter or command registered in the indirect reference address (17). | R/W | -                | -    | 913<br>(0391h) |
| 1828<br>(0724h) | 1829<br>(0725h)             | Indirect reference area 18 | This is an area to read/write from/to the parameter or command registered in the indirect reference address (18). | R/W | _                | -    | 914<br>(0392h) |
| 1830<br>(0726h) | 1831<br>(0727h)             | Indirect reference area 19 | This is an area to read/write from/to the parameter or command registered in the indirect reference address (19). | R/W | -                | -    | 915<br>(0393h) |
| 1832<br>(0728h) | 1833<br>(0729h)             | Indirect reference area 20 | This is an area to read/write from/to the parameter or command registered in the indirect reference address (20). | R/W | _                | _    | 916<br>(0394h) |
| 1834<br>(072Ah) | 1835<br>(072Bh)             | Indirect reference area 21 | This is an area to read/write from/to the parameter or command registered in the indirect reference address (21). | R/W | _                | _    | 917<br>(0395h) |
| 1836<br>(072Ch) | 1837<br>(072Dh)             | Indirect reference area 22 | This is an area to read/write from/to the parameter or command registered in the indirect reference address (22). | R/W | _                | -    | 918<br>(0396h) |
| 1838<br>(072Eh) | 1839<br>(072Fh)             | Indirect reference area 23 | This is an area to read/write from/to the parameter or command registered in the indirect reference address (23). | R/W | -                | -    | 919<br>(0397h) |
| 1840<br>(0730h) | 1841<br>(0731h)             | Indirect reference area 24 | This is an area to read/write from/to the parameter or command registered in the indirect reference address (24). | R/W | _                | _    | 920<br>(0398h) |
| 1842<br>(0732h) | 1843<br>(0733h)             | Indirect reference area 25 | This is an area to read/write from/to the parameter or command registered in the indirect reference address (25). | R/W | -                | -    | 921<br>(0399h) |
| 1844<br>(0734h) | 1845<br>(0735h)             | Indirect reference area 26 | This is an area to read/write from/to the parameter or command registered in the indirect reference address (26). | R/W | _                | _    | 922<br>(039Ah) |
| 1846<br>(0736h) | 1847<br>(0737h)             | Indirect reference area 27 | This is an area to read/write from/to the parameter or command registered in the indirect reference address (27). | R/W | -                | ı    | 923<br>(039Bh) |
| 1848<br>(0738h) | 1849<br>(0739h)             | Indirect reference area 28 | This is an area to read/write from/to the parameter or command registered in the indirect reference address (28). | R/W | _                | ı    | 924<br>(039Ch) |
| 1850<br>(073Ah) | 1851<br>(073Bh)             | Indirect reference area 29 | This is an area to read/write from/to the parameter or command registered in the indirect reference address (29). | R/W | -                | -    | 925<br>(039Dh) |
| 1852<br>(073Ch) | 1853<br>(073Dh)             | Indirect reference area 30 | This is an area to read/write from/to the parameter or command registered in the indirect reference address (30). | R/W | _                | _    | 926<br>(039Eh) |
| 1854<br>(073Eh) | 1855<br>(073Fh)             | Indirect reference area 31 | This is an area to read/write from/to the parameter or command registered in the indirect reference address (31). | R/W | -                | -    | 927<br>(039Fh) |
| 1856<br>(0740h) | 1857<br>(0741h)             | Indirect reference area 32 | This is an area to read/write from/to the parameter or command registered in the indirect reference address (32). | R/W | _                | -    | 928<br>(03A0h) |

| commu           | dbus<br>nication<br>address | Name                       | Description                                                                                                    | R/W | lnit<br>setti    |      | NET-ID         |
|-----------------|-----------------------------|----------------------------|----------------------------------------------------------------------------------------------------|-----|------------------|------|----------------|
| Upper           | Lower                       |                            |                                                                                                    |     | Initial<br>value | Unit |                |
| 1858<br>(0742h) | 1859<br>(0743h)             | Indirect reference area 33 | This is an area to read/write from/to the parameter or command registered in the indirect reference address (33). | R/W | -                | ı    | 929<br>(03A1h) |
| 1860<br>(0744h) | 1861<br>(0745h)             | Indirect reference area 34 | This is an area to read/write from/to the parameter or command registered in the indirect reference address (34). | R/W | _                | _    | 930<br>(03A2h) |
| 1862<br>(0746h) | 1863<br>(0747h)             | Indirect reference area 35 | This is an area to read/write from/to the parameter or command registered in the indirect reference address (35). | R/W | -                | 1    | 931<br>(03A3h) |
| 1864<br>(0748h) | 1865<br>(0749h)             | Indirect reference area 36 | This is an area to read/write from/to the parameter or command registered in the indirect reference address (36). | R/W | _                | _    | 932<br>(03A4h) |
| 1866<br>(074Ah) | 1867<br>(074Bh)             | Indirect reference area 37 | This is an area to read/write from/to the parameter or command registered in the indirect reference address (37). | R/W | -                | ı    | 933<br>(03A5h) |
| 1868<br>(074Ch) | 1869<br>(074Dh)             | Indirect reference area 38 | This is an area to read/write from/to the parameter or command registered in the indirect reference address (38). | R/W | _                | _    | 934<br>(03A6h) |
| 1870<br>(074Eh) | 1871<br>(074Fh)             | Indirect reference area 39 | This is an area to read/write from/to the parameter or command registered in the indirect reference address (39). | R/W | -                | ı    | 935<br>(03A7h) |
| 1872<br>(0750h) | 1873<br>(0751h)             | Indirect reference area 40 | This is an area to read/write from/to the parameter or command registered in the indirect reference address (40). | R/W | _                | -    | 936<br>(03A8h) |
| 1874<br>(0752h) | 1875<br>(0753h)             | Indirect reference area 41 | This is an area to read/write from/to the parameter or command registered in the indirect reference address (41). | R/W | -                | ı    | 937<br>(03A9h) |
| 1876<br>(0754h) | 1877<br>(0755h)             | Indirect reference area 42 | This is an area to read/write from/to the parameter or command registered in the indirect reference address (42). | R/W | _                | -    | 938<br>(03AAh) |
| 1878<br>(0756h) | 1879<br>(0757h)             | Indirect reference area 43 | This is an area to read/write from/to the parameter or command registered in the indirect reference address (43). | R/W | -                | ı    | 939<br>(03ABh) |
| 1880<br>(0758h) | 1881<br>(0759h)             | Indirect reference area 44 | This is an area to read/write from/to the parameter or command registered in the indirect reference address (44). | R/W | _                | 1    | 940<br>(03ACh) |
| 1882<br>(075Ah) | 1883<br>(075Bh)             | Indirect reference area 45 | This is an area to read/write from/to the parameter or command registered in the indirect reference address (45). | R/W | -                | -    | 941<br>(03ADh) |
| 1884<br>(075Ch) | 1885<br>(075Dh)             | Indirect reference area 46 | This is an area to read/write from/to the parameter or command registered in the indirect reference address (46). | R/W | _                | ı    | 942<br>(03AEh) |
| 1886<br>(075Eh) | 1887<br>(075Fh)             | Indirect reference area 47 | This is an area to read/write from/to the parameter or command registered in the indirect reference address (47). | R/W | -                | ı    | 943<br>(03AFh) |
| 1888<br>(0760h) | 1889<br>(0761h)             | Indirect reference area 48 | This is an area to read/write from/to the parameter or command registered in the indirect reference address (48). | R/W | _                | _    | 944<br>(03B0h) |
| 1890<br>(0762h) | 1891<br>(0763h)             | Indirect reference area 49 | This is an area to read/write from/to the parameter or command registered in the indirect reference address (49). | R/W | _                | -    | 945<br>(03B1h) |
| 1892<br>(0764h) | 1893<br>(0765h)             | Indirect reference area 50 | This is an area to read/write from/to the parameter or command registered in the indirect reference address (50). | R/W | _                | _    | 946<br>(03B2h) |

| commu           | dbus<br>nication<br>address | Name                       | Description                                                                                                    | R/W | Init<br>setti    |      | NET-ID         |
|-----------------|-----------------------------|----------------------------|----------------------------------------------------------------------------------------------------|-----|------------------|------|----------------|
| Upper           | Lower                       |                            |                                                                                                    |     | Initial<br>value | Unit |                |
| 1894<br>(0766h) | 1895<br>(0767h)             | Indirect reference area 51 | This is an area to read/write from/to the parameter or command registered in the indirect reference address (51). | R/W | _                | ı    | 947<br>(03B3h) |
| 1896<br>(0768h) | 1897<br>(0769h)             | Indirect reference area 52 | This is an area to read/write from/to the parameter or command registered in the indirect reference address (52). | R/W | _                | -    | 948<br>(03B4h) |
| 1898<br>(076Ah) | 1899<br>(076Bh)             | Indirect reference area 53 | This is an area to read/write from/to the parameter or command registered in the indirect reference address (53). | R/W | _                | -    | 949<br>(03B5h) |
| 1900<br>(076Ch) | 1901<br>(076Dh)             | Indirect reference area 54 | This is an area to read/write from/to the parameter or command registered in the indirect reference address (54). | R/W | _                | _    | 950<br>(03B6h) |
| 1902<br>(076Eh) | 1903<br>(076Fh)             | Indirect reference area 55 | This is an area to read/write from/to the parameter or command registered in the indirect reference address (55). | R/W | -                | -    | 951<br>(03B7h) |
| 1904<br>(0770h) | 1905<br>(0771h)             | Indirect reference area 56 | This is an area to read/write from/to the parameter or command registered in the indirect reference address (56). | R/W | _                | _    | 952<br>(03B8h) |
| 1906<br>(0772h) | 1907<br>(0773h)             | Indirect reference area 57 | This is an area to read/write from/to the parameter or command registered in the indirect reference address (57). | R/W | -                | -    | 953<br>(03B9h) |
| 1908<br>(0774h) | 1909<br>(0775h)             | Indirect reference area 58 | This is an area to read/write from/to the parameter or command registered in the indirect reference address (58). | R/W | _                | _    | 954<br>(03BAh) |
| 1910<br>(0776h) | 1911<br>(0777h)             | Indirect reference area 59 | This is an area to read/write from/to the parameter or command registered in the indirect reference address (59). | R/W | -                | -    | 955<br>(03BBh) |
| 1912<br>(0778h) | 1913<br>(0779h)             | Indirect reference area 60 | This is an area to read/write from/to the parameter or command registered in the indirect reference address (60). | R/W | _                | _    | 956<br>(03BCh) |
| 1914<br>(077Ah) | 1915<br>(077Bh)             | Indirect reference area 61 | This is an area to read/write from/to the parameter or command registered in the indirect reference address (61). | R/W | -                | -    | 957<br>(03BDh) |
| 1916<br>(077Ch) | 1917<br>(077Dh)             | Indirect reference area 62 | This is an area to read/write from/to the parameter or command registered in the indirect reference address (62). | R/W | _                | _    | 958<br>(03BEh) |
| 1918<br>(077Eh) | 1919<br>(077Fh)             | Indirect reference area 63 | This is an area to read/write from/to the parameter or command registered in the indirect reference address (63). | R/W | -                | -    | 959<br>(03BFh) |
| 1920<br>(0780h) | 1921<br>(0781h)             | Indirect reference area 64 | This is an area to read/write from/to the parameter or command registered in the indirect reference address (64). | R/W | _                | _    | 960<br>(03C0h) |
| 1922<br>(0782h) | 1923<br>(0783h)             | Indirect reference area 65 | This is an area to read/write from/to the parameter or command registered in the indirect reference address (65). | R/W | -                | _    | 961<br>(03C1h) |
| 1924<br>(0784h) | 1925<br>(0785h)             | Indirect reference area 66 | This is an area to read/write from/to the parameter or command registered in the indirect reference address (66). | R/W | _                | ı    | 962<br>(03C2h) |
| 1926<br>(0786h) | 1927<br>(0787h)             | Indirect reference area 67 | This is an area to read/write from/to the parameter or command registered in the indirect reference address (67). | R/W | -                | _    | 963<br>(03C3h) |
| 1928<br>(0788h) | 1929<br>(0789h)             | Indirect reference area 68 | This is an area to read/write from/to the parameter or command registered in the indirect reference address (68). | R/W | _                | -    | 964<br>(03C4h) |

| commu           | dbus<br>nication<br>address | Name                       | Description                                                                                                    | R/W | Init<br>setti    |      | NET-ID         |
|-----------------|-----------------------------|----------------------------|----------------------------------------------------------------------------------------------------|-----|------------------|------|----------------|
| Upper           | Lower                       |                            |                                                                                                    |     | Initial<br>value | Unit |                |
| 1930<br>(078Ah) | 1931<br>(078Bh)             | Indirect reference area 69 | This is an area to read/write from/to the parameter or command registered in the indirect reference address (69). | R/W | _                | ı    | 965<br>(03C5h) |
| 1932<br>(078Ch) | 1933<br>(078Dh)             | Indirect reference area 70 | This is an area to read/write from/to the parameter or command registered in the indirect reference address (70). | R/W | _                | ı    | 966<br>(03C6h) |
| 1934<br>(078Eh) | 1935<br>(078Fh)             | Indirect reference area 71 | This is an area to read/write from/to the parameter or command registered in the indirect reference address (71). | R/W | -                | 1    | 967<br>(03C7h) |
| 1936<br>(0790h) | 1937<br>(0791h)             | Indirect reference area 72 | This is an area to read/write from/to the parameter or command registered in the indirect reference address (72). | R/W | _                | 1    | 968<br>(03C8h) |
| 1938<br>(0792h) | 1939<br>(0793h)             | Indirect reference area 73 | This is an area to read/write from/to the parameter or command registered in the indirect reference address (73). | R/W | 1                | 1    | 969<br>(03C9h) |
| 1940<br>(0794h) | 1941<br>(0795h)             | Indirect reference area 74 | This is an area to read/write from/to the parameter or command registered in the indirect reference address (74). | R/W | _                | -    | 970<br>(03CAh) |
| 1942<br>(0796h) | 1943<br>(0797h)             | Indirect reference area 75 | This is an area to read/write from/to the parameter or command registered in the indirect reference address (75). | R/W | -                | -    | 971<br>(03CBh) |
| 1944<br>(0798h) | 1945<br>(0799h)             | Indirect reference area 76 | This is an area to read/write from/to the parameter or command registered in the indirect reference address (76). | R/W | _                | -    | 972<br>(03CCh) |
| 1946<br>(079Ah) | 1947<br>(079Bh)             | Indirect reference area 77 | This is an area to read/write from/to the parameter or command registered in the indirect reference address (77). | R/W | _                | ı    | 973<br>(03CDh) |
| 1948<br>(079Ch) | 1949<br>(079Dh)             | Indirect reference area 78 | This is an area to read/write from/to the parameter or command registered in the indirect reference address (78). | R/W | _                | 1    | 974<br>(03CEh) |
| 1950<br>(079Eh) | 1951<br>(079Fh)             | Indirect reference area 79 | This is an area to read/write from/to the parameter or command registered in the indirect reference address (79). | R/W | -                | 1    | 975<br>(03CFh) |
| 1952<br>(07A0h) | 1953<br>(07A1h)             | Indirect reference area 80 | This is an area to read/write from/to the parameter or command registered in the indirect reference address (80). | R/W | _                | -    | 976<br>(03D0h) |
| 1954<br>(07A2h) | 1955<br>(07A3h)             | Indirect reference area 81 | This is an area to read/write from/to the parameter or command registered in the indirect reference address (81). | R/W | _                | -    | 977<br>(03D1h) |
| 1956<br>(07A4h) | 1957<br>(07A5h)             | Indirect reference area 82 | This is an area to read/write from/to the parameter or command registered in the indirect reference address (82). | R/W | _                | _    | 978<br>(03D2h) |
| 1958<br>(07A6h) | 1959<br>(07A7h)             | Indirect reference area 83 | This is an area to read/write from/to the parameter or command registered in the indirect reference address (83). | R/W | -                | 1    | 979<br>(03D3h) |
| 1960<br>(07A8h) | 1961<br>(07A9h)             | Indirect reference area 84 | This is an area to read/write from/to the parameter or command registered in the indirect reference address (84). | R/W | _                | _    | 980<br>(03D4h) |
| 1962<br>(07AAh) | 1963<br>(07ABh)             | Indirect reference area 85 | This is an area to read/write from/to the parameter or command registered in the indirect reference address (85). | R/W | _                | ı    | 981<br>(03D5h) |
| 1964<br>(07ACh) | 1965<br>(07ADh)             | Indirect reference area 86 | This is an area to read/write from/to the parameter or command registered in the indirect reference address (86). | R/W | _                | -    | 982<br>(03D6h) |

| commu           | dbus<br>nication<br>address | Name                        | Description                                                                                                    | R/W | lnit<br>setti    |      | NET-ID          |
|-----------------|-----------------------------|-----------------------------|----------------------------------------------------------------------------------------------------|-----|------------------|------|-----------------|
| Upper           | Lower                       |                             |                                                                                                    |     | Initial<br>value | Unit |                 |
| 1966<br>(07AEh) | 1967<br>(07AFh)             | Indirect reference area 87  | This is an area to read/write from/to the parameter or command registered in the indirect reference address (87).  | R/W | -                | ı    | 983<br>(03D7h)  |
| 1968<br>(07B0h) | 1969<br>(07B1h)             | Indirect reference area 88  | This is an area to read/write from/to the parameter or command registered in the indirect reference address (88).  | R/W | _                | -    | 984<br>(03D8h)  |
| 1970<br>(07B2h) | 1971<br>(07B3h)             | Indirect reference area 89  | This is an area to read/write from/to the parameter or command registered in the indirect reference address (89).  | R/W | -                | -    | 985<br>(03D9h)  |
| 1972<br>(07B4h) | 1973<br>(07B5h)             | Indirect reference area 90  | This is an area to read/write from/to the parameter or command registered in the indirect reference address (90).  | R/W | _                | -    | 986<br>(03DAh)  |
| 1974<br>(07B6h) | 1975<br>(07B7h)             | Indirect reference area 91  | This is an area to read/write from/to the parameter or command registered in the indirect reference address (91).  | R/W | -                | -    | 987<br>(03DBh)  |
| 1976<br>(07B8h) | 1977<br>(07B9h)             | Indirect reference area 92  | This is an area to read/write from/to the parameter or command registered in the indirect reference address (92).  | R/W | _                | _    | 988<br>(03DCh)  |
| 1978<br>(07BAh) | 1979<br>(07BBh)             | Indirect reference area 93  | This is an area to read/write from/to the parameter or command registered in the indirect reference address (93).  | R/W | -                | _    | 989<br>(03DDh)  |
| 1980<br>(07BCh) | 1981<br>(07BDh)             | Indirect reference area 94  | This is an area to read/write from/to the parameter or command registered in the indirect reference address (94).  | R/W | _                | _    | 990<br>(03DEh)  |
| 1982<br>(07BEh) | 1983<br>(07BFh)             | Indirect reference area 95  | This is an area to read/write from/to the parameter or command registered in the indirect reference address (95).  | R/W | -                | -    | 991<br>(03DFh)  |
| 1984<br>(07C0h) | 1985<br>(07C1h)             | Indirect reference area 96  | This is an area to read/write from/to the parameter or command registered in the indirect reference address (96).  | R/W | _                | _    | 992<br>(03E0h)  |
| 1986<br>(07C2h) | 1987<br>(07C3h)             | Indirect reference area 97  | This is an area to read/write from/to the parameter or command registered in the indirect reference address (97).  | R/W | -                | _    | 993<br>(03E1h)  |
| 1988<br>(07C4h) | 1989<br>(07C5h)             | Indirect reference area 98  | This is an area to read/write from/to the parameter or command registered in the indirect reference address (98).  | R/W | _                | ı    | 994<br>(03E2h)  |
| 1990<br>(07C6h) | 1991<br>(07C7h)             | Indirect reference area 99  | This is an area to read/write from/to the parameter or command registered in the indirect reference address (99).  | R/W | -                | ı    | 995<br>(03E3h)  |
| 1992<br>(07C8h) | 1993<br>(07C9h)             | Indirect reference area 100 | This is an area to read/write from/to the parameter or command registered in the indirect reference address (100). | R/W | _                | ı    | 996<br>(03E4h)  |
| 1994<br>(07CAh) | 1995<br>(07CBh)             | Indirect reference area 101 | This is an area to read/write from/to the parameter or command registered in the indirect reference address (101). | R/W | -                | ı    | 997<br>(03E5h)  |
| 1996<br>(07CCh) | 1997<br>(07CDh)             | Indirect reference area 102 | This is an area to read/write from/to the parameter or command registered in the indirect reference address (102). | R/W | _                | _    | 998<br>(03E6h)  |
| 1998<br>(07CEh) | 1999<br>(07CFh)             | Indirect reference area 103 | This is an area to read/write from/to the parameter or command registered in the indirect reference address (103). | R/W | _                | -    | 999<br>(03E7h)  |
| 2000<br>(07D0h) | 2001<br>(07D1h)             | Indirect reference area 104 | This is an area to read/write from/to the parameter or command registered in the indirect reference address (104). | R/W | _                | -    | 1000<br>(03E8h) |

| commu           | dbus<br>nication<br>address | Name                        | Description                                                                                                    | R/W | Init<br>setti    |      | NET-ID          |
|-----------------|-----------------------------|-----------------------------|----------------------------------------------------------------------------------------------------|-----|------------------|------|-----------------|
| Upper           | Lower                       |                             |                                                                                                    |     | Initial<br>value | Unit |                 |
| 2002<br>(07D2h) | 2003<br>(07D3h)             | Indirect reference area 105 | This is an area to read/write from/to the parameter or command registered in the indirect reference address (105). | R/W | _                | _    | 1001<br>(03E9h) |
| 2004<br>(07D4h) | 2005<br>(07D5h)             | Indirect reference area 106 | This is an area to read/write from/to the parameter or command registered in the indirect reference address (106). | R/W | _                | _    | 1002<br>(03EAh) |
| 2006<br>(07D6h) | 2007<br>(07D7h)             | Indirect reference area 107 | This is an area to read/write from/to the parameter or command registered in the indirect reference address (107). | R/W | _                | _    | 1003<br>(03EBh) |
| 2008<br>(07D8h) | 2009<br>(07D9h)             | Indirect reference area 108 | This is an area to read/write from/to the parameter or command registered in the indirect reference address (108). | R/W | _                | _    | 1004<br>(03ECh) |
| 2010<br>(07DAh) | 2011<br>(07DBh)             | Indirect reference area 109 | This is an area to read/write from/to the parameter or command registered in the indirect reference address (109). | R/W | -                | _    | 1005<br>(03EDh) |
| 2012<br>(07DCh) | 2013<br>(07DDh)             | Indirect reference area 110 | This is an area to read/write from/to the parameter or command registered in the indirect reference address (110). | R/W | _                | _    | 1006<br>(03EEh) |
| 2014<br>(07DEh) | 2015<br>(07DFh)             | Indirect reference area 111 | This is an area to read/write from/to the parameter or command registered in the indirect reference address (111). | R/W | _                | _    | 1007<br>(03EFh) |
| 2016<br>(07E0h) | 2017<br>(07E1h)             | Indirect reference area 112 | This is an area to read/write from/to the parameter or command registered in the indirect reference address (112). | R/W | _                | _    | 1008<br>(03F0h) |
| 2018<br>(07E2h) | 2019<br>(07E3h)             | Indirect reference area 113 | This is an area to read/write from/to the parameter or command registered in the indirect reference address (113). | R/W | -                | -    | 1009<br>(03F1h) |
| 2020<br>(07E4h) | 2021<br>(07E5h)             | Indirect reference area 114 | This is an area to read/write from/to the parameter or command registered in the indirect reference address (114). | R/W | _                | _    | 1010<br>(03F2h) |
| 2022<br>(07E6h) | 2023<br>(07E7h)             | Indirect reference area 115 | This is an area to read/write from/to the parameter or command registered in the indirect reference address (115). | R/W | _                | -    | 1011<br>(03F3h) |
| 2024<br>(07E8h) | 2025<br>(07E9h)             | Indirect reference area 116 | This is an area to read/write from/to the parameter or command registered in the indirect reference address (116). | R/W | _                | _    | 1012<br>(03F4h) |
| 2026<br>(07EAh) | 2027<br>(07EBh)             | Indirect reference area 117 | This is an area to read/write from/to the parameter or command registered in the indirect reference address (117). | R/W | -                | -    | 1013<br>(03F5h) |
| 2028<br>(07ECh) | 2029<br>(07EDh)             | Indirect reference area 118 | This is an area to read/write from/to the parameter or command registered in the indirect reference address (118). | R/W | _                | _    | 1014<br>(03F6h) |
| 2030<br>(07EEh) | 2031<br>(07EFh)             | Indirect reference area 119 | This is an area to read/write from/to the parameter or command registered in the indirect reference address (119). | R/W | -                | -    | 1015<br>(03F7h) |
| 2032<br>(07F0h) | 2033<br>(07F1h)             | Indirect reference area 120 | This is an area to read/write from/to the parameter or command registered in the indirect reference address (120). | R/W | _                | _    | 1016<br>(03F8h) |
| 2034<br>(07F2h) | 2035<br>(07F3h)             | Indirect reference area 121 | This is an area to read/write from/to the parameter or command registered in the indirect reference address (121). | R/W | -                | -    | 1017<br>(03F9h) |
| 2036<br>(07F4h) | 2037<br>(07F5h)             | Indirect reference area 122 | This is an area to read/write from/to the parameter or command registered in the indirect reference address (122). | R/W | _                | _    | 1018<br>(03FAh) |

| Modbus communication register address |                 | Name                        | Description                                                                                                    | R/W | Initial setting  |      | NET-ID          |
|---------------------------------------|-----------------|-----------------------------|----------------------------------------------------------------------------------------------------|-----|------------------|------|-----------------|
| Upper                                 | Lower           |                             |                                                                                                    |     | Initial<br>value | Unit |                 |
| 2038<br>(07F6h)                       | 2039<br>(07F7h) | Indirect reference area 123 | This is an area to read/write from/to the parameter or command registered in the indirect reference address (123). | R/W | -                | ı    | 1019<br>(03FBh) |
| 2040<br>(07F8h)                       | 2041<br>(07F9h) | Indirect reference area 124 | This is an area to read/write from/to the parameter or command registered in the indirect reference address (124). | R/W | _                | ı    | 1020<br>(03FCh) |
| 2042<br>(07FAh)                       | 2043<br>(07FBh) | Indirect reference area 125 | This is an area to read/write from/to the parameter or command registered in the indirect reference address (125). | R/W | -                | 1    | 1021<br>(03FDh) |
| 2044<br>(07FCh)                       | 2045<br>(07FDh) | Indirect reference area 126 | This is an area to read/write from/to the parameter or command registered in the indirect reference address (126). | R/W | _                | ı    | 1022<br>(03FEh) |
| 2046<br>(07FEh)                       | 2047<br>(07FFh) | Indirect reference area 127 | This is an area to read/write from/to the parameter or command registered in the indirect reference address (127). | R/W | _                | -    | 1023<br>(03FFh) |

# 7 Modbus indirect reference commands (compatible)

These are commands used when indirect reference is performed via Modbus RTU communication. (For compatibility) This is a convenient input method when replacing from our existing product.

The set value is stored in RAM. All commands can be read and written (READ/WRITE).

| commu           | dbus<br>nication<br>address | Name                                       | Description                                                                                                    | R/W | lnit<br>setti    |      | NET-ID          |
|-----------------|-----------------------------|--------------------------------------------|----------------------------------------------------------------------------------------------------|-----|------------------|------|-----------------|
| Upper           | Lower                       |                                            | ·                                                                                                    |     | Initial<br>value | Unit |                 |
| 4928<br>(1340h) | 4929<br>(1341h)             | Indirect reference<br>area 0 (compatible)  | This is an area to read/write from/to the parameter or command registered in the indirect reference address (0).  | R/W | -                | _    | 2464<br>(09A0h) |
| 4930<br>(1342h) | 4931<br>(1343h)             | Indirect reference<br>area 1 (compatible)  | This is an area to read/write from/to the parameter or command registered in the indirect reference address (1).  | R/W | -                | ı    | 2465<br>(09A1h) |
| 4932<br>(1344h) | 4933<br>(1345h)             | Indirect reference<br>area 2 (compatible)  | This is an area to read/write from/to the parameter or command registered in the indirect reference address (2).  | R/W | _                | -    | 2466<br>(09A2h) |
| 4934<br>(1346h) | 4935<br>(1347h)             | Indirect reference<br>area 3 (compatible)  | This is an area to read/write from/to the parameter or command registered in the indirect reference address (3).  | R/W | -                | -    | 2467<br>(09A3h) |
| 4936<br>(1348h) | 4937<br>(1349h)             | Indirect reference<br>area 4 (compatible)  | This is an area to read/write from/to the parameter or command registered in the indirect reference address (4).  | R/W | _                | -    | 2468<br>(09A4h) |
| 4938<br>(134Ah) | 4939<br>(134Bh)             | Indirect reference<br>area 5 (compatible)  | This is an area to read/write from/to the parameter or command registered in the indirect reference address (5).  | R/W | -                | 1    | 2469<br>(09A5h) |
| 4940<br>(134Ch) | 4941<br>(134Dh)             | Indirect reference<br>area 6 (compatible)  | This is an area to read/write from/to the parameter or command registered in the indirect reference address (6).  | R/W | _                | _    | 2470<br>(09A6h) |
| 4942<br>(134Eh) | 4943<br>(134Fh)             | Indirect reference<br>area 7 (compatible)  | This is an area to read/write from/to the parameter or command registered in the indirect reference address (7).  | R/W | -                | 1    | 2471<br>(09A7h) |
| 4944<br>(1350h) | 4945<br>(1351h)             | Indirect reference<br>area 8 (compatible)  | This is an area to read/write from/to the parameter or command registered in the indirect reference address (8).  | R/W | _                | _    | 2472<br>(09A8h) |
| 4946<br>(1352h) | 4947<br>(1353h)             | Indirect reference<br>area 9 (compatible)  | This is an area to read/write from/to the parameter or command registered in the indirect reference address (9).  | R/W | -                | -    | 2473<br>(09A9h) |
| 4948<br>(1354h) | 4949<br>(1355h)             | Indirect reference<br>area 10 (compatible) | This is an area to read/write from/to the parameter or command registered in the indirect reference address (10). | R/W | _                | _    | 2474<br>(09AAh) |
| 4950<br>(1356h) | 4951<br>(1357h)             | Indirect reference<br>area 11 (compatible) | This is an area to read/write from/to the parameter or command registered in the indirect reference address (11). | R/W | -                | -    | 2475<br>(09ABh) |
| 4952<br>(1358h) | 4953<br>(1359h)             | Indirect reference<br>area 12 (compatible) | This is an area to read/write from/to the parameter or command registered in the indirect reference address (12). | R/W | _                | _    | 2476<br>(09ACh) |
| 4954<br>(135Ah) | 4955<br>(135Bh)             | Indirect reference<br>area 13 (compatible) | This is an area to read/write from/to the parameter or command registered in the indirect reference address (13). | R/W | _                | -    | 2477<br>(09ADh) |

| commu           | dbus<br>nication<br>address | Name                                       | Description                                                                                                    | R/W | Initi<br>setti   |      | NET-ID          |
|-----------------|-----------------------------|--------------------------------------------|----------------------------------------------------------------------------------------------------|-----|------------------|------|-----------------|
| Upper           | Lower                       | ,                                          | J Cost., priori                                                                                                   |     | Initial<br>value | Unit |                 |
| 4956<br>(135Ch) | 4957<br>(135Dh)             | Indirect reference<br>area 14 (compatible) | This is an area to read/write from/to the parameter or command registered in the indirect reference address (14). | R/W | _                | _    | 2478<br>(09AEh) |
| 4958<br>(135Eh) | 4959<br>(135Fh)             | Indirect reference<br>area 15 (compatible) | This is an area to read/write from/to the parameter or command registered in the indirect reference address (15). | R/W | -                | 1    | 2479<br>(09AFh) |
| 4960<br>(1360h) | 4961<br>(1361h)             | Indirect reference<br>area 16 (compatible) | This is an area to read/write from/to the parameter or command registered in the indirect reference address (16). | R/W | _                | ı    | 2480<br>(09B0h) |
| 4962<br>(1362h) | 4963<br>(1363h)             | Indirect reference<br>area 17 (compatible) | This is an area to read/write from/to the parameter or command registered in the indirect reference address (17). | R/W | -                | 1    | 2481<br>(09B1h) |
| 4964<br>(1364h) | 4965<br>(1365h)             | Indirect reference<br>area 18 (compatible) | This is an area to read/write from/to the parameter or command registered in the indirect reference address (18). | R/W | _                | 1    | 2482<br>(09B2h) |
| 4966<br>(1366h) | 4967<br>(1367h)             | Indirect reference<br>area 19 (compatible) | This is an area to read/write from/to the parameter or command registered in the indirect reference address (19). | R/W | 1                | 1    | 2483<br>(09B3h) |
| 4968<br>(1368h) | 4969<br>(1369h)             | Indirect reference<br>area 20 (compatible) | This is an area to read/write from/to the parameter or command registered in the indirect reference address (20). | R/W | _                | _    | 2484<br>(09B4h) |
| 4970<br>(136Ah) | 4971<br>(136Bh)             | Indirect reference<br>area 21 (compatible) | This is an area to read/write from/to the parameter or command registered in the indirect reference address (21). | R/W | -                | -    | 2485<br>(09B5h) |
| 4972<br>(136Ch) | 4973<br>(136Dh)             | Indirect reference<br>area 22 (compatible) | This is an area to read/write from/to the parameter or command registered in the indirect reference address (22). | R/W | _                | _    | 2486<br>(09B6h) |
| 4974<br>(136Eh) | 4975<br>(136Fh)             | Indirect reference<br>area 23 (compatible) | This is an area to read/write from/to the parameter or command registered in the indirect reference address (23). | R/W | _                | -    | 2487<br>(09B7h) |
| 4976<br>(1370h) | 4977<br>(1371h)             | Indirect reference<br>area 24 (compatible) | This is an area to read/write from/to the parameter or command registered in the indirect reference address (24). | R/W | _                | -    | 2488<br>(09B8h) |
| 4978<br>(1372h) | 4979<br>(1373h)             | Indirect reference<br>area 25 (compatible) | This is an area to read/write from/to the parameter or command registered in the indirect reference address (25). | R/W | _                | -    | 2489<br>(09B9h) |
| 4980<br>(1374h) | 4981<br>(1375h)             | Indirect reference<br>area 26 (compatible) | This is an area to read/write from/to the parameter or command registered in the indirect reference address (26). | R/W | _                | _    | 2490<br>(09BAh) |
| 4982<br>(1376h) | 4983<br>(1377h)             | Indirect reference<br>area 27 (compatible) | This is an area to read/write from/to the parameter or command registered in the indirect reference address (27). | R/W | -                | _    | 2491<br>(09BBh) |
| 4984<br>(1378h) | 4985<br>(1379h)             | Indirect reference<br>area 28 (compatible) | This is an area to read/write from/to the parameter or command registered in the indirect reference address (28). | R/W | _                | -    | 2492<br>(09BCh) |
| 4986<br>(137Ah) | 4987<br>(137Bh)             | Indirect reference<br>area 29 (compatible) | This is an area to read/write from/to the parameter or command registered in the indirect reference address (29). | R/W | _                | -    | 2493<br>(09BDh) |
| 4988<br>(137Ch) | 4989<br>(137Dh)             | Indirect reference<br>area 30 (compatible) | This is an area to read/write from/to the parameter or command registered in the indirect reference address (30). | R/W | _                | _    | 2494<br>(09BEh) |
| 4990<br>(137Eh) | 4991<br>(137Fh)             | Indirect reference<br>area 31 (compatible) | This is an area to read/write from/to the parameter or command registered in the indirect reference address (31). | R/W | _                | -    | 2495<br>(09BFh) |

# 8 General purpose registers

These are commands to access the general registers. The set value is stored in RAM. All commands can be read and written (READ/WRITE).

| commu           | dbus<br>nication<br>address | Name                | Description                              | R/W | Initial          | setting | NET-ID          |
|-----------------|-----------------------------|---------------------|------------------------------------------|-----|------------------|---------|-----------------|
| Upper           | Lower                       |                     |                                          |     | Initial<br>value | Unit    |                 |
| 2112<br>(0840h) | 2113<br>(0841h)             | General register 0  | This is the general purpose register 0.  | R/W | _                | _       | 1056<br>(0420h) |
| 2114<br>(0842h) | 2115<br>(0843h)             | General register 1  | This is the general purpose register 1.  | R/W | -                | -       | 1057<br>(0421h) |
| 2116<br>(0844h) | 2117<br>(0845h)             | General register 2  | This is the general purpose register 2.  | R/W | _                | _       | 1058<br>(0422h) |
| 2118<br>(0846h) | 2119<br>(0847h)             | General register 3  | This is the general purpose register 3.  | R/W | -                | -       | 1059<br>(0423h) |
| 2120<br>(0848h) | 2121<br>(0849h)             | General register 4  | This is the general purpose register 4.  | R/W | _                | _       | 1060<br>(0424h) |
| 2122<br>(084Ah) | 2123<br>(084Bh)             | General register 5  | This is the general purpose register 5.  | R/W | -                | -       | 1061<br>(0425h) |
| 2124<br>(084Ch) | 2125<br>(084Dh)             | General register 6  | This is the general purpose register 6.  | R/W | _                | _       | 1062<br>(0426h) |
| 2126<br>(084Eh) | 2127<br>(084Fh)             | General register 7  | This is the general purpose register 7.  | R/W | -                | -       | 1063<br>(0427h) |
| 2128<br>(0850h) | 2129<br>(0851h)             | General register 8  | This is the general purpose register 8.  | R/W | _                | _       | 1064<br>(0428h) |
| 2130<br>(0852h) | 2131<br>(0853h)             | General register 9  | This is the general purpose register 9.  | R/W | -                | -       | 1065<br>(0429h) |
| 2132<br>(0854h) | 2133<br>(0855h)             | General register 10 | This is the general purpose register 10. | R/W | _                | _       | 1066<br>(042Ah) |
| 2134<br>(0856h) | 2135<br>(0857h)             | General register 11 | This is the general purpose register 11. | R/W | -                | -       | 1067<br>(042Bh) |
| 2136<br>(0858h) | 2137<br>(0859h)             | General register 12 | This is the general purpose register 12. | R/W | _                | _       | 1068<br>(042Ch) |
| 2138<br>(085Ah) | 2139<br>(085Bh)             | General register 13 | This is the general purpose register 13. | R/W | -                | -       | 1069<br>(042Dh) |
| 2140<br>(085Ch) | 2141<br>(085Dh)             | General register 14 | This is the general purpose register 14. | R/W | _                | _       | 1070<br>(042Eh) |
| 2142<br>(085Eh) | 2143<br>(085Fh)             | General register 15 | This is the general purpose register 15. | R/W | -                | -       | 1071<br>(042Fh) |
| 2144<br>(0860h) | 2145<br>(0861h)             | General register 16 | This is the general purpose register 16. | R/W | _                | _       | 1072<br>(0430h) |
| 2146<br>(0862h) | 2147<br>(0863h)             | General register 17 | This is the general purpose register 17. | R/W | -                | -       | 1073<br>(0431h) |
| 2148<br>(0864h) | 2149<br>(0865h)             | General register 18 | This is the general purpose register 18. | R/W | _                | _       | 1074<br>(0432h) |
| 2150<br>(0866h) | 2151<br>(0867h)             | General register 19 | This is the general purpose register 19. | R/W | -                | -       | 1075<br>(0433h) |
| 2152<br>(0868h) | 2153<br>(0869h)             | General register 20 | This is the general purpose register 20. | R/W | _                | _       | 1076<br>(0434h) |
| 2154<br>(086Ah) | 2155<br>(086Bh)             | General register 21 | This is the general purpose register 21. | R/W | _                | -       | 1077<br>(0435h) |

| commu           | dbus<br>nication<br>address | Name                | Description                              | R/W | Initial setting  |      | NET-ID          |
|-----------------|-----------------------------|---------------------|------------------------------------------|-----|------------------|------|-----------------|
| Upper           | Lower                       |                     |                                          |     | Initial<br>value | Unit |                 |
| 2156<br>(086Ch) | 2157<br>(086Dh)             | General register 22 | This is the general purpose register 22. | R/W | _                | _    | 1078<br>(0436h) |
| 2158<br>(086Eh) | 2159<br>(086Fh)             | General register 23 | This is the general purpose register 23. | R/W | -                | -    | 1079<br>(0437h) |
| 2160<br>(0870h) | 2161<br>(0871h)             | General register 24 | This is the general purpose register 24. | R/W | _                | _    | 1080<br>(0438h) |
| 2162<br>(0872h) | 2163<br>(0873h)             | General register 25 | This is the general purpose register 25. | R/W | -                | -    | 1081<br>(0439h) |
| 2164<br>(0874h) | 2165<br>(0875h)             | General register 26 | This is the general purpose register 26. | R/W | -                | _    | 1082<br>(043Ah) |
| 2166<br>(0876h) | 2167<br>(0877h)             | General register 27 | This is the general purpose register 27. | R/W | -                | -    | 1083<br>(043Bh) |
| 2168<br>(0878h) | 2169<br>(0879h)             | General register 28 | This is the general purpose register 28. | R/W | -                | _    | 1084<br>(043Ch) |
| 2170<br>(087Ah) | 2171<br>(087Bh)             | General register 29 | This is the general purpose register 29. | R/W | -                | -    | 1085<br>(043Dh) |
| 2172<br>(087Ch) | 2173<br>(087Dh)             | General register 30 | This is the general purpose register 30. | R/W | _                | _    | 1086<br>(043Eh) |
| 2174<br>(087Eh) | 2175<br>(087Fh)             | General register 31 | This is the general purpose register 31. | R/W | _                | _    | 1087<br>(043Fh) |

## 9 Maintenance commands

Maintenance commands are used to execute resetting alarms, batch processing of the non-volatile memory or the like. All commands can be read and written (READ/WRITE).

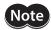

The maintenance commands include processing in which the memory is operated, such as batch processing of the non-volatile memory. Be careful not to execute them unnecessarily in succession.

| commu          | dbus<br>nication<br>address | Name                                                                 | Description                                                                                                    | R/W | lnit<br>setti    |      | NET-ID         |
|----------------|-----------------------------|----------------------------------------------------------------------|----------------------------------------------------------------------------------------------------|-----|------------------|------|----------------|
| Upper          | Lower                       |                                                                      |                                                                                                    |     | Initial<br>value | Unit |                |
| 384<br>(0180h) | 385<br>(0181h)              | Alarm reset                                                          | Resets the alarm being generated presently.<br>Some alarms cannot be reset.                                                                        | R/W | _                | -    | 192<br>(00C0h) |
| 388<br>(0184h) | 389<br>(0185h)              | Clear alarm history                                                  | Clears the alarm history.                                                                                                    | R/W | -                | -    | 194<br>(00C2h) |
| 392<br>(0188h) | 393<br>(0189h)              | Clear communication error history                                    | Clears the communication error history.                                                                                                    | R/W | -                | -    | 196<br>(00C4h) |
| 394<br>(018Ah) | 395<br>(018Bh)              | P-PRESET execution                                                   | Presets the demand position.                                                                                                    | R/W | -                | -    | 197<br>(00C5h) |
| 396<br>(018Ch) | 397<br>(018Dh)              | Configuration                                                        | Executes recalculation and setup of the parameter.                                                                                                 | R/W | -                | -    | 198<br>(00C6h) |
| 398<br>(018Eh) | 399<br>(018Fh)              | Batch data initialization<br>(excluding communication<br>parameters) | Resets the parameters stored in the non-<br>volatile memory to their initial values.<br>(Excluding parameters related to<br>communication setting) | R/W | -                | _    | 199<br>(00C7h) |
| 400<br>(0190h) | 401<br>(0191h)              | Read batch NV memory                                                 | Reads the parameters stored in the non-volatile memory to RAM. All operation data and parameters stored in RAM are overwritten.                    | R/W | _                | _    | 200<br>(00C8h) |
| 402<br>(0192h) | 403<br>(0193h)              | Write batch NV memory                                                | Writes the parameters stored in RAM to the non-volatile memory. The non-volatile memory can be rewritten approximately 100,000 times.              | R/W | _                | -    | 201<br>(00C9h) |
| 404<br>(0194h) | 405<br>(0195h)              | All data batch initialization (including communication parameters)   | Resets all the parameters stored in the non-volatile memory to their initial values.                                                               | R/W | _                | _    | 202<br>(00CAh) |
| 410<br>(019Ah) | 411<br>(019Bh)              | Clear latch information                                              | Clear the latch information.                                                                                                    | R/W | -                | -    | 205<br>(00CDh) |
| 412<br>(019Ch) | 413<br>(019Dh)              | Clear sequence history                                               | Clears the sequence history.                                                                                                    | R/W | -                | -    | 206<br>(00CEh) |
| 414<br>(019Eh) | 415<br>(019Fh)              | Clear tripmeter 0/1                                                  | Clears the tripmeter 0 and the tripmeter 1.                                                                                                    | R/W | -                | -    | 207<br>(00CFh) |
| 416<br>(01A0h) | 417<br>(01A1h)              | Clear ETO                                                            | Releases the ETO status.                                                                                                    | R/W | _                | -    | 208<br>(00D0h) |
| 418<br>(01A2h) | 419<br>(01A3h)              | ZSG-PRESET                                                           | Sets the position of the ZSG-N output again.                                                                                                    | R/W | -                | -    | 209<br>(00D1h) |
| 420<br>(01A4h) | 421<br>(01A5h)              | Clear ZSG-PRESET                                                     | Clears the position data of the ZSG-N output that was set again with the "ZSG-PRESET command."                                                     | R/W | _                | -    | 210<br>(00D2h) |
| 422<br>(01A6h) | 423<br>(01A7h)              | Clear information                                                    | Clears the information.                                                                                                    | R/W | -                | -    | 211<br>(00D3h) |
| 424<br>(01A8h) | 425<br>(01A9h)              | Clear information history                                            | Clears the information history.                                                                                                    | R/W | _                | _    | 212<br>(00D4h) |

| commu          | dbus<br>nication<br>address | Name                          | Description                                                                                                    | R/W |                  |      | NET-ID         |
|----------------|-----------------------------|-------------------------------|----------------------------------------------------------------------------------------------------|-----|------------------|------|----------------|
| Upper          | Lower                       |                               |                                                                                                    |     | Initial<br>value | Unit |                |
| 428<br>(01ACh) | 429<br>(01ADh)              | Clear user energy consumption | Clears the user energy consumption.                                                                                                    | R/W | -                | ı    | 214<br>(00D6h) |
| 430<br>(01AEh) | 431<br>(01AFh)              | Clear tripmeter 0             | Clears the tripmeter 0.                                                                                                    | R/W | _                | -    | 215<br>(00D7h) |
| 432<br>(01B0h) | 433<br>(01B1h)              | Clear tripmeter 1             | Clears the tripmeter 1.                                                                                                    | R/W | -                | -    | 216<br>(00D8h) |
| 444<br>(01BCh) | 445<br>(01BDh)              | Reset communication           | Resets the communication.                                                                                                    | R/W | _                | -    | 222<br>(00DEh) |
| 446<br>(01BEh) | 447<br>(01BFh)              | Stop operation                | Stops the operation.  [Setting range] 1: Immediate stop 2: Deceleration rate stop (according to the operation profile during operation) 3: Follow QSTOP setting (current is not cut off) 4: Follow STOP setting | R/W | _                | 1    | 223<br>(00DFh) |

#### 9-1 How to execute the maintenance commands

#### ■ To execute via Modbus communication

Reading or writing data can be executed. There are two types of execution methods. Use them selectively in accordance with the intended use.

#### Write "1" to data (Recommended)

Write "1" to data, and when the data changes from "0" to "1," the command is executed. When executing the same command again, once return to "0," and write "1." It can be used with safety because the command is not executed consecutively even if "1" is continued to write from the master.

#### Write "2" to data

If "2" is written to data, the command is executed. It will automatically return to "1" after the execution. The data can be written consecutively because of no need to be returned to "1."

If commands which take time to write to the non-volatile memory such as "Write batch NV memory" command are executed consecutively, increase the length of the intervals between commands.

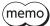

(memo) In the case of the stop operation, writing a value according to the stopping method executes the command. The value will automatically return to "0" after executed.

## 9-2 Reset communication

If the maintenance command "Reset communication" is executed, the re-setup of the parameters related to communication is performed after reading the signal status of the ID-SEL0 to ID-SEL3 inputs.

#### Parameters for which re-setup is performed

- RS-485 communication termination resistor
- Slave address (Modbus)
- Baudrate (Modbus)
- Byte & word order (Modbus)
- Communication parity (Modbus)
- Communication stop bit (Modbus)
- Transmission waiting time (Modbus)
- Silent interval (Modbus)
- CANopen Node-ID
- CANopen Bitrate

# 10 Monitor commands

These commands are used to monitor the demand position, demand velocity, alarm and information history, etc. All commands are used for read (READ).

| commu          | dbus<br>nication<br>address | Name                                               | Description                                                                                                    | R/W | Init          | ial setting | NET-ID        |
|----------------|-----------------------------|----------------------------------------------------|----------------------------------------------------------------------------------------------------|-----|---------------|-------------|---------------|
| Upper          | Lower                       |                                                    | ·                                                                                                    |     | Initial value | Unit        |               |
| 128<br>(0080h) | 129<br>(0081h)              | Present alarm                                      | Indicates the alarm code presently being generated.                                                              | R   | _             | -           | 64<br>(0040h) |
| 130<br>(0082h) | 131<br>(0083h)              | Alarm history 1                                    | Indicates the latest alarm history. When an alarm is present, the code is also indicated in the alarm history 1. | R   | -             | -           | 65<br>(0041h) |
| 132<br>(0084h) | 133<br>(0085h)              | Alarm history 2                                    |                                                                                                    | R   | _             | -           | 66<br>(0042h) |
| 134<br>(0086h) | 135<br>(0087h)              | Alarm history 3                                    |                                                                                                    | R   | -             | -           | 67<br>(0043h) |
| 136<br>(0088h) | 137<br>(0089h)              | Alarm history 4                                    |                                                                                                    | R   | _             | _           | 68<br>(0044h) |
| 138<br>(008Ah) | 139<br>(008Bh)              | Alarm history 5                                    | Indicates the alarm history.                                                                                     | R   | -             | -           | 69<br>(0045h) |
| 140<br>(008Ch) | 141<br>(008Dh)              | Alarm history 6                                    | marcaces the diaministory.                                                                                       | R   | _             | _           | 70<br>(0046h) |
| 142<br>(008Eh) | 143<br>(008Fh)              | Alarm history 7                                    |                                                                                                    | R   | -             | -           | 71<br>(0047h) |
| 144<br>(0090h) | 145<br>(0091h)              | Alarm history 8                                    |                                                                                                    | R   | _             | -           | 72<br>(0048h) |
| 146<br>(0092h) | 147<br>(0093h)              | Alarm history 9                                    |                                                                                                    | R   | -             | -           | 73<br>(0049h) |
| 148<br>(0094h) | 149<br>(0095h)              | Alarm history 10                                   | Indicates the oldest alarm history.                                                                              | R   | _             | -           | 74<br>(004Ah) |
| 150<br>(0096h) | 151<br>(0097h)              | Target position<br>(User-defined position<br>unit) | Indicates the present target position. (User-defined position unit)                                              | R   | -             | step        | 75<br>(004Bh) |
| 152<br>(0098h) | 153<br>(0099h)              | Demand position<br>(User-defined position<br>unit) | Indicates the present demand position.<br>(User-defined position unit)                                           | R   | -             | step        | 76<br>(004Ch) |
| 154<br>(009Ah) | 155<br>(009Bh)              | Actual position<br>(User-defined position<br>unit) | Indicates the present actual position.<br>(User-defined position unit)                                           | R   | -             | step        | 77<br>(004Dh) |
| 156<br>(009Ch) | 157<br>(009Dh)              | Target velocity<br>(User-defined velocity<br>unit) | Indicates the present target velocity.<br>(User-defined velocity unit)                                           | R   | _             | r/min       | 78<br>(004Eh) |
| 158<br>(009Eh) | 159<br>(009Fh)              | Demand velocity<br>(User-defined velocity<br>unit) | Indicates the present demand velocity.<br>(User-defined velocity unit)                                           | R   | -             | r/min       | 79<br>(004Fh) |
| 160<br>(00A0h) | 161<br>(00A1h)              | Actual velocity<br>(User-defined velocity<br>unit) | Indicates the present actual velocity.<br>(User-defined velocity unit)                                           | R   | _             | r/min       | 80<br>(0050h) |
| 172<br>(00ACh) | 173<br>(00ADh)              | Present communication error                        | Indicates the communication error code received last time.                                                       | R   | _             | -           | 86<br>(0056h) |

| commu          | dbus<br>nication<br>address | Name                            | Description                                                                                                    | R/W | lnit          | ial setting | NET-ID         |
|----------------|-----------------------------|---------------------------------|----------------------------------------------------------------------------------------------------|-----|---------------|-------------|----------------|
| Upper          | Lower                       |                                 |                                                                                                    |     | Initial value | Unit        |                |
| 174<br>(00AEh) | 175<br>(00AFh)              | Communication error history 1   | Indicates the latest communication error code history. When a communication error is present, the code is also indicated in the communication error history 1 at the same time.             | R   | -             | -           | 87<br>(0057h)  |
| 176<br>(00B0h) | 177<br>(00B1h)              | Communication error history 2   |                                                                                                    | R   | _             | -           | 88<br>(0058h)  |
| 178<br>(00B2h) | 179<br>(00B3h)              | Communication error history 3   |                                                                                                    | R   | _             | -           | 89<br>(0059h)  |
| 180<br>(00B4h) | 181<br>(00B5h)              | Communication error history 4   |                                                                                                    | R   | -             | -           | 90<br>(005Ah)  |
| 182<br>(00B6h) | 183<br>(00B7h)              | Communication error history 5   | Indicates the communication error                                                                                                    | R   | _             | _           | 91<br>(005Bh)  |
| 184<br>(00B8h) | 185<br>(00B9h)              | Communication error history 6   | code history.                                                                                                    | R   | -             | -           | 92<br>(005Ch)  |
| 186<br>(00BAh) | 187<br>(00BBh)              | Communication error history 7   |                                                                                                    | R   | -             | -           | 93<br>(005Dh)  |
| 188<br>(00BCh) | 189<br>(00BDh)              | Communication error history 8   |                                                                                                    | R   | -             | -           | 94<br>(005Eh)  |
| 190<br>(00BEh) | 191<br>(00BFh)              | Communication error history 9   |                                                                                                    | R   | -             | -           | 95<br>(005Fh)  |
| 192<br>(00C0h) | 193<br>(00C1h)              | Communication error history 10  | Indicates the oldest communication error code history.                                                                                                    | R   | -             | -           | 96<br>(0060h)  |
| 194<br>(00C2h) | 195<br>(00C3h)              | Present selected data<br>number | Indicates the operation data number presently selected. The priority is in order of the NET selection number, the direct selection (D-SEL), and the M0 to M7 inputs.                        | R   | -             | -           | 97<br>(0061h)  |
| 196<br>(00C4h) | 197<br>(00C5h)              | Present operation data number   | Indicates the operation data number presently being operated in stored data operation or continuous operation. In operation without using operation data, –1 is displayed also during stop. | R   | -             | -           | 98<br>(0062h)  |
| 198<br>(00C6h) | 199<br>(00C7h)              | Demand position (step)          | Indicates the present demand position. (step)                                                                                                    | R   | _             | step        | 99<br>(0063h)  |
| 200<br>(00C8h) | 201<br>(00C9h)              | Demand velocity (r/min)         | Indicates the present demand velocity. (r/min)                                                                                                    | R   | -             | r/min       | 100<br>(0064h) |
| 202<br>(00CAh) | 203<br>(00CBh)              | Demand velocity (step/s)        | Indicates the present demand velocity. (step/s)                                                                                                    | R   | -             | step/s      | 101<br>(0065h) |
| 204<br>(00CCh) | 205<br>(00CDh)              | Actual position (step)          | Indicates the present actual position. (step)                                                                                                    | R   | -             | step        | 102<br>(0066h) |
| 206<br>(00CEh) | 207<br>(00CFh)              | Actual velocity (r/min)         | Indicates the present actual velocity. (r/min)                                                                                                    | R   | -             | r/min       | 103<br>(0067h) |
| 208<br>(00D0h) | 209<br>(00D1h)              | Actual velocity (step/s)        | Indicates the present actual velocity. (step/s)                                                                                                    | R   | _             | step/s      | 104<br>(0068h) |
| 210<br>(00D2h) | 211<br>(00D3h)              | Remaining dwell time            | Indicates the remaining time in the drive-complete delay time or dwell. (ms)                                                                                                    | R   | _             | ms          | 105<br>(0069h) |
| 212<br>(00D4h) | 213<br>(00D5h)              | Direct I/O                      | Indicates the status of direct I/O. (Arrangement of bits □ p.321)                                                                                                    | R   | -             | -           | 106<br>(006Ah) |

| commu          | dbus<br>nication<br>address | Name                             | Description                                                                                                    | R/W | lnit             | ial setting | NET-ID         |
|----------------|-----------------------------|----------------------------------|----------------------------------------------------------------------------------------------------|-----|------------------|-------------|----------------|
| Upper          | Lower                       |                                  |                                                                                                    |     | Initial<br>value | Unit        |                |
| 214<br>(00D6h) | 215<br>(00D7h)              | Torque monitor                   | Indicates the output torque presently generated as a percentage of the rated torque.                                                                                                    | R   | _                | 1=0.1%      | 107<br>(006Bh) |
| 216<br>(00D8h) | 217<br>(00D9h)              | Load factor monitor              | Indicates the output torque presently generated as a percentage of the maximum torque in the continuous duty region.                                                                                                    | R   | -                | 1=0.1%      | 108<br>(006Ch) |
| 218<br>(00DAh) | 219<br>(00DBh)              | Cumulative load monitor          | Indicates the integrated value of the load during operation. (Internal unit) The load is accumulated regardless of the rotation direction of the motor. (Details of cumulative load monitor                                                                  | R   | -                | -           | 109<br>(006Dh) |
| 220<br>(00DCh) | 221<br>(00DDh)              | Torque limiting value            | Indicates the present torque limiting value. (1=0.1%)                                                                                                    | R   | _                | 1=0.1%      | 110<br>(006Eh) |
| 224<br>(00E0h) | 225<br>(00E1h)              | Next data number                 | Indicates the operation data number specified in "Next data number" of the operation data in operation. The value is latched even after the operation is completed. When "Link" is set to "No Link" or "Next data number" is set to "Stop," –1 is displayed. | R   | -                | -           | 112<br>(0070h) |
| 226<br>(00E2h) | 227<br>(00E3h)              | Loop origin data number          | Indicates the operation data number that is the starting point of the loop in loop operation. When loop is not executed or stopped, –1 is displayed.                                                                                                    | R   | -                | -           | 113<br>(0071h) |
| 228<br>(00E4h) | 229<br>(00E5h)              | Loop count                       | Indicates the present number of loop times in loop operation. When operation other than loop is executed or loop is stopped, 0 is displayed.                                                                                                    | R   | _                | -           | 114<br>(0072h) |
| 230<br>(00E6h) | 231<br>(00E7h)              | Position deviation               | Indicates the deviation between the demand position and the actual position. (User-defined position unit)                                                                                                    | R   | -                | step        | 115<br>(0073h) |
| 232<br>(00E8h) | 233<br>(00E9h)              | Position deviation in controller | Indicates the deviation between the demand position having input to the position controller and the actual position. (User-defined position unit)                                                                                                    | R   | _                | step        | 116<br>(0074h) |
| 234<br>(00EAh) | 235<br>(00EBh)              | Speed deviation                  | Indicates the deviation between the demand velocity and the actual velocity. (User-defined velocity unit)                                                                                                    | R   | -                | r/min       | 117<br>(0075h) |
| 236<br>(00ECh) | 237<br>(00EDh)              | Speed deviation in controller    | Indicates the deviation between the demand velocity having input to the speed controller and the actual velocity. (User-defined velocity unit)                                                                                                    | R   | -                | r/min       | 118<br>(0076h) |
| 238<br>(00EEh) | 239<br>(00EFh)              | Settling time                    | Indicates the time from when the command is completed until the IN-POS output is turned ON. (ms)                                                                                                    | R   | _                | ms          | 119<br>(0077h) |
| 244<br>(00F4h) | 245<br>(00F5h)              | Tripmeter 1<br>(1=0.1 kRev)      | Indicates the travel distance of the motor in revolutions. (1=0.1 krev) This can be cleared on the customer side.                                                                                                    | R   | -                | 1=0.1 krev  | 122<br>(007Ah) |
| 246<br>(00F6h) | 247<br>(00F7h)              | Information status 1             | Indicates the information status presently being generated.                                                                                                    | R   | -                | -           | 123<br>(007Bh) |
| 248<br>(00F8h) | 249<br>(00F9h)              | Driver temperature               | Indicates the present driver temperature. (1=0.1 °C)                                                                                                    | R   | _                | 1=0.1 °C    | 124<br>(007Ch) |

| commu          | dbus<br>nication<br>address | Name                                                        | Description                                                                                                    | R/W | lnit             | ial setting | NET-ID         |
|----------------|-----------------------------|-------------------------------------------------------------|----------------------------------------------------------------------------------------------------|-----|------------------|-------------|----------------|
| Upper          | Lower                       |                                                             |                                                                                                    |     | Initial<br>value | Unit        |                |
| 250<br>(00FAh) | 251<br>(00FBh)              | Motor temperature                                           | Indicates the present motor temperature. (1=0.1 °C)                                                                                                    | R   | -                | 1=0.1 °C    | 125<br>(007Dh) |
| 252<br>(00FCh) | 253<br>(00FDh)              | Odometer                                                    | Indicates the cumulative travel distance of the motor in revolutions. (1=0.1 krev) This cannot be cleared on the customer side.                                                                                                    | R   | -                | 1=0.1 krev  | 126<br>(007Eh) |
| 254<br>(00FEh) | 255<br>(00FFh)              | Tripmeter 0                                                 | Indicates the travel distance of the motor in revolutions. (1=0.1 krev) This can be cleared on the customer side.                                                                                                    | R   | -                | 1=0.1 krev  | 127<br>(007Fh) |
| 256<br>(0100h) | 257<br>(0101h)              | Sequence history 1                                          | Indicates the history of operation data<br>numbers executed until now.<br>–1 is always displayed when stopped.<br>During operation, the value same as<br>the "Present operation data number" is<br>also displayed in the sequence history<br>1. | R   | 1                | -           | 128<br>(0080h) |
| 258<br>(0102h) | 259<br>(0103h)              | Sequence history 2                                          |                                                                                                    | R   | _                | -           | 129<br>(0081h) |
| 260<br>(0104h) | 261<br>(0105h)              | Sequence history 3                                          |                                                                                                    | R   | _                | -           | 130<br>(0082h) |
| 262<br>(0106h) | 263<br>(0107h)              | Sequence history 4                                          |                                                                                                    | R   | _                | -           | 131<br>(0083h) |
| 264<br>(0108h) | 265<br>(0109h)              | Sequence history 5                                          |                                                                                                    | R   | _                | -           | 132<br>(0084h) |
| 266<br>(010Ah) | 267<br>(010Bh)              | Sequence history 6                                          |                                                                                                    | R   | _                | -           | 133<br>(0085h) |
| 268<br>(010Ch) | 269<br>(010Dh)              | Sequence history 7                                          |                                                                                                    | R   | _                | -           | 134<br>(0086h) |
| 270<br>(010Eh) | 271<br>(010Fh)              | Sequence history 8                                          | Indicates the history of operation data                                                                                                    | R   | -                | -           | 135<br>(0087h) |
| 272<br>(0110h) | 273<br>(0111h)              | Sequence history 9                                          | numbers executed until now.  –1 is always displayed when stopped.                                                                                                    | R   | _                | -           | 136<br>(0088h) |
| 274<br>(0112h) | 275<br>(0113h)              | Sequence history 10                                         |                                                                                                    | R   | -                | -           | 137<br>(0089h) |
| 276<br>(0114h) | 277<br>(0115h)              | Sequence history 11                                         |                                                                                                    | R   | _                | -           | 138<br>(008Ah) |
| 278<br>(0116h) | 279<br>(0117h)              | Sequence history 12                                         |                                                                                                    | R   | -                | -           | 139<br>(008Bh) |
| 280<br>(0118h) | 281<br>(0119h)              | Sequence history 13                                         |                                                                                                    | R   | _                | -           | 140<br>(008Ch) |
| 282<br>(011Ah) | 283<br>(011Bh)              | Sequence history 14                                         |                                                                                                    | R   | _                | -           | 141<br>(008Dh) |
| 284<br>(011Ch) | 285<br>(011Dh)              | Sequence history 15                                         |                                                                                                    | R   | _                | -           | 142<br>(008Eh) |
| 286<br>(011Eh) | 287<br>(011Fh)              | Sequence history 16                                         | Indicates the oldest operation data<br>number among the data executed until<br>now. –1 is always displayed when<br>stopped.                                                                                                    | R   | -                | -           | 143<br>(008Fh) |
| 288<br>(0120h) | 289<br>(0121h)              | Actual position 32-bit counter (User-defined position unit) | This is the actual position 32-bit counter. Counts independently of the WRAP function.                                                                                                    | R   | _                | step        | 144<br>(0090h) |

| commu          | lbus<br>nication<br>address | Name                                                                            | Description                                                                                                    | R/W | lnit             | ial setting | NET-ID         |
|----------------|-----------------------------|---------------------------------------------------------------------------------|----------------------------------------------------------------------------------------------------|-----|------------------|-------------|----------------|
| Upper          | Lower                       |                                                                                 |                                                                                                    |     | Initial<br>value | Unit        |                |
| 290<br>(0122h) | 291<br>(0123h)              | Demand position 32-bit counter (User-defined position unit)                     | This is the demand position 32-bit counter. Counts independently of the WRAP function.                                         | R   | -                | step        | 145<br>(0091h) |
| 294<br>(0126h) | 295<br>(0127h)              | Loop count buffer                                                               | Indicates the present number of loop times in loop operation. The value is kept until the operation start signal is turned ON. | R   | -                | -           | 147<br>(0093h) |
| 300<br>(012Ch) | 301<br>(012Dh)              | Corrected max software limit                                                    | Indicates the maximum value of the software limit.                                                                             | R   | -                | step        | 150<br>(0096h) |
| 302<br>(012Eh) | 303<br>(012Fh)              | Corrected min software limit                                                    | Indicates the minimum value of the software limit.                                                                             | R   | _                | step        | 151<br>(0097h) |
| 310<br>(0136h) | 311<br>(0137h)              | Main power supply current                                                       | Indicates the present current value of the main power supply. (1=0.001 A)                                                      | R   | -                | 1=0.001 A   | 155<br>(009Bh) |
| 312<br>(0138h) | 313<br>(0139h)              | Power consumption                                                               | Indicates the present power consumption. (1=0.1 W)                                                                             | R   | -                | 1=0.1W      | 156<br>(009Ch) |
| 314<br>(013Ah) | 315<br>(013Bh)              | Energy consumption                                                              | Indicates the present energy consumption. (1=0.001 Wh)                                                                         | R   | -                | 1=0.001 Wh  | 157<br>(009Dh) |
| 316<br>(013Ch) | 317<br>(013Dh)              | User energy<br>consumption                                                      | Indicates the total energy consumption. (Wh) This can be cleared on the customer side.                                         | R   | _                | Wh          | 158<br>(009Eh) |
| 318<br>(013Eh) | 319<br>(013Fh)              | Total energy<br>consumption                                                     | Indicates the total energy consumption. (Wh) This cannot be cleared on the customer side.                                      | R   | -                | Wh          | 159<br>(009Fh) |
| 322<br>(0142h) | 323<br>(0143h)              | Total uptime                                                                    | Indicates the total time that has elapsed since the main power supply was turned on. (min)                                     | R   | -                | min         | 161<br>(00A1h) |
| 324<br>(0144h) | 325<br>(0145h)              | Number of boots                                                                 | Indicates the total number of times that the driver was started.                                                               | R   | -                | -           | 162<br>(00A2h) |
| 326<br>(0146h) | 327<br>(0147h)              | Inverter voltage                                                                | Indicates the inverter voltage of the driver. (1=0.1 V)                                                                        | R   | _                | 1=0.1V      | 163<br>(00A3h) |
| 328<br>(0148h) | 329<br>(0149h)              | Main power supply voltage                                                       | Indicates the main power supply voltage. (1=0.1 V)                                                                             | R   | -                | 1=0.1V      | 164<br>(00A4h) |
| 338<br>(0152h) | 339<br>(0153h)              | Continuous uptime                                                               | Indicates the time at which the main power supply is supplied continuously. (ms)                                               | R   | _                | ms          | 169<br>(00A9h) |
| 340<br>(0154h) | 341<br>(0155h)              | RS-485 communication reception byte counter                                     | Indicates the number of bytes received.                                                                                        | R   | _                | -           | 170<br>(00AAh) |
| 342<br>(0156h) | 343<br>(0157h)              | RS-485 communication transmission byte counter                                  | Indicates the number of bytes transmitted.                                                                                     | R   | _                | _           | 171<br>(00ABh) |
| 344<br>(0158h) | 345<br>(0159h)              | RS-485 communication<br>normal reception frame<br>counter (All)                 | Indicates the number of normal frames received.                                                                                | R   | -                | -           | 172<br>(00ACh) |
| 346<br>(015Ah) | 347<br>(015Bh)              | RS-485 communication<br>normal reception frame<br>counter<br>(Only own address) | Indicates the number of normal frames received to own address.                                                                 | R   | _                | _           | 173<br>(00ADh) |
| 348<br>(015Ch) | 349<br>(015Dh)              | RS-485 communication<br>Abnormal reception<br>frame counter (All)               | Indicates the number of abnormal frames received.                                                                              | R   | _                | -           | 174<br>(00AEh) |

| commu           | dbus<br>nication<br>address | Name                                               | Description                                                                                                    | R/W | Init             | ial setting | NET-ID          |
|-----------------|-----------------------------|----------------------------------------------------|----------------------------------------------------------------------------------------------------|-----|------------------|-------------|-----------------|
| Upper           | Lower                       |                                                    | ·                                                                                                    |     | Initial<br>value | Unit        |                 |
| 350<br>(015Eh)  | 351<br>(015Fh)              | RS-485 communication transmission frame counter    | Indicates the number of frames transmitted.                                                                                                    | R   | -                | _           | 175<br>(00AFh)  |
| 352<br>(0160h)  | 353<br>(0161h)              | RS-485 communication register write error counter  | Indicates the number of times the register write error occurred.                                                                                                    | R   | -                | -           | 176<br>(00B0h)  |
| 354<br>(0162h)  | 355<br>(0163h)              | RS-485 communication valid frame/second            | Indicates the number of valid frames per second.                                                                                                    | R   | -                | -           | 177<br>(00B1h)  |
| 356<br>(0164h)  | 357<br>(0165h)              | RS-485 communication processing time               | Indicates the communication processing time for RS-485 communication.                                                                                                    | R   | -                | ms          | 178<br>(00B2h)  |
| 358<br>(0166h)  | 359<br>(0167h)              | RS-485 communication<br>maximum processing<br>time | Indicates the maximum communication processing time after turning on the power.                                                                                                    | R   | -                | ms          | 179<br>(00B3h)  |
| 360<br>(0168h)  | 361<br>(0169h)              | RS-485 communication interval                      | Indicates the communication interval for RS-485 communication.                                                                                                    | R   | -                | ms          | 180<br>(00B4h)  |
| 362<br>(016Ah)  | 363<br>(016Bh)              | RS-485 communication<br>maximum interval           | Indicates the maximum communication interval for RS-485 communication.                                                                                                    | R   | -                | ms          | 181<br>(00B5h)  |
| 368<br>(0170h)  | 369<br>(0171h)              | I/O status 1                                       |                                                                                                    | R   | -                | -           | 184<br>(00B8h)  |
| 370<br>(0172h)  | 371<br>(0173h)              | I/O status 2                                       |                                                                                                    | R   | -                | -           | 185<br>(00B9h)  |
| 372<br>(0174h)  | 373<br>(0175h)              | I/O status 3                                       |                                                                                                    | R   | -                | -           | 186<br>(00BAh)  |
| 374<br>(0176h)  | 375<br>(0177h)              | I/O status 4                                       | Indicates the ON-OFF status of the internal I/O.                                                                                                    | R   | _                | -           | 187<br>(00BBh)  |
| 376<br>(0178h)  | 377<br>(0179h)              | I/O status 5                                       | (Arrangement of bits ⇒p.322)                                                                                                    | R   | -                | -           | 188<br>(00BCh)  |
| 378<br>(017Ah)  | 379<br>(017Bh)              | I/O status 6                                       |                                                                                                    | R   | _                | -           | 189<br>(00BDh)  |
| 380<br>(017Ch)  | 381<br>(017Dh)              | I/O status 7                                       |                                                                                                    | R   | -                | -           | 190<br>(00BEh)  |
| 382<br>(017Eh)  | 383<br>(017Fh)              | I/O status 8                                       |                                                                                                    | R   | _                | -           | 191<br>(00BFh)  |
| 2624<br>(0A40h) | 2625<br>(0A41h)             | Information time<br>history 1                      | Indicates the history of the time when<br>the latest information was generated.<br>When information is present, the time<br>when the present information was<br>generated is indicated. (ms) | R   | -                | ms          | 1312<br>(0520h) |
| 2626<br>(0A42h) | 2627<br>(0A43h)             | Information time<br>history 2                      |                                                                                                    | R   | -                | ms          | 1313<br>(0521h) |
| 2628<br>(0A44h) | 2629<br>(0A45h)             | Information time history 3                         |                                                                                                    | R   | -                | ms          | 1314<br>(0522h) |
| 2630<br>(0A46h) | 2631<br>(0A47h)             | Information time<br>history 4                      | Indicates the history of the time when information was generated. (ms)                                                                                                    | R   | _                | ms          | 1315<br>(0523h) |
| 2632<br>(0A48h) | 2633<br>(0A49h)             | Information time<br>history 5                      |                                                                                                    | R   | -                | ms          | 1316<br>(0524h) |
| 2634<br>(0A4Ah) | 2635<br>(0A4Bh)             | Information time<br>history 6                      |                                                                                                    | R   | _                | ms          | 1317<br>(0525h) |

| commu           | dbus<br>nication<br>address | Name                           | Description                                                                                       | R/W | lnit          | ial setting | NET-ID          |
|-----------------|-----------------------------|--------------------------------|---------------------------------------------------------------------------------------------------|-----|---------------|-------------|-----------------|
| Upper           | Lower                       |                                | ·                                                                                                 |     | Initial value | Unit        |                 |
| 2636<br>(0A4Ch) | 2637<br>(0A4Dh)             | Information time history 7     |                                                                                                   | R   | _             | ms          | 1318<br>(0526h) |
| 2638<br>(0A4Eh) | 2639<br>(0A4Fh)             | Information time history 8     |                                                                                                   | R   | _             | ms          | 1319<br>(0527h) |
| 2640<br>(0A50h) | 2641<br>(0A51h)             | Information time history 9     |                                                                                                   | R   | -             | ms          | 1320<br>(0528h) |
| 2642<br>(0A52h) | 2643<br>(0A53h)             | Information time<br>history 10 |                                                                                                   | R   | _             | ms          | 1321<br>(0529h) |
| 2644<br>(0A54h) | 2645<br>(0A55h)             | Information time<br>history 11 | Indicates the history of the time when information was generated. (ms)                            | R   | -             | ms          | 1322<br>(052Ah) |
| 2646<br>(0A56h) | 2647<br>(0A57h)             | Information time history 12    |                                                                                                   | R   | _             | ms          | 1323<br>(052Bh) |
| 2648<br>(0A58h) | 2649<br>(0A59h)             | Information time history 13    |                                                                                                   | R   | -             | ms          | 1324<br>(052Ch) |
| 2650<br>(0A5Ah) | 2651<br>(0A5Bh)             | Information time<br>history 14 |                                                                                                   | R   | _             | ms          | 1325<br>(052Dh) |
| 2652<br>(0A5Ch) | 2653<br>(0A5Dh)             | Information time<br>history 15 |                                                                                                   | R   | _             | ms          | 1326<br>(052Eh) |
| 2654<br>(0A5Eh) | 2655<br>(0A5Fh)             | Information time<br>history 16 | Indicates the history of the time when the oldest information was generated. (ms)                 | R   | _             | ms          | 1327<br>(052Fh) |
| 2656<br>(0A60h) | 2657<br>(0A61h)             |                                |                                                                                                   | R   |               |             | 1328<br>(0530h) |
| 2658<br>(0A62h) | 2659<br>(0A63h)             | Information history 1          | Indicates the latest information history.  If information is present, the                         | R   |               |             | 1329<br>(0531h) |
| 2660<br>(0A64h) | 2661<br>(0A65h)             | Information history 1          | information status is also indicated on the information history 1.  (Arrangement of bits □ p.319) | R   | _             | _           | 1330<br>(0532h) |
| 2662<br>(0A66h) | 2663<br>(0A67h)             |                                |                                                                                                   | R   |               |             | 1331<br>(0533h) |
| 2664<br>(0A68h) | 2665<br>(0A69h)             |                                |                                                                                                   | R   |               |             | 1332<br>(0534h) |
| 2666<br>(0A6Ah) | 2667<br>(0A6Bh)             | Information history 2          |                                                                                                   | R   |               |             | 1333<br>(0535h) |
| 2668<br>(0A6Ch) | 2669<br>(0A6Dh)             | Information history 2          |                                                                                                   | R   | _             | _           | 1334<br>(0536h) |
| 2670<br>(0A6Eh) | 2671<br>(0A6Fh)             |                                | Indicates the information history.                                                                | R   |               |             | 1335<br>(0537h) |
| 2672<br>(0A70h) | 2673<br>(0A71h)             |                                | (Arrangement of bits ⇒ p.319)                                                                     | R   |               |             | 1336<br>(0538h) |
| 2674<br>(0A72h) | 2675<br>(0A73h)             |                                |                                                                                                   | R   |               |             | 1337<br>(0539h) |
| 2676<br>(0A74h) | 2677<br>(0A75h)             | Information history 3          |                                                                                                   | R   | _             | _           | 1338<br>(053Ah) |
| 2678<br>(0A76h) | 2679<br>(0A77h)             |                                |                                                                                                   | R   |               |             | 1339<br>(053Bh) |

| commu           | dbus<br>nication<br>address | Name                   | Description                                                       | R/W | lnit             | ial setting     | NET-ID          |
|-----------------|-----------------------------|------------------------|-------------------------------------------------------------------|-----|------------------|-----------------|-----------------|
| Upper           | Lower                       |                        | ·                                                                 |     | Initial<br>value | Unit            |                 |
| 2680<br>(0A78h) | 2681<br>(0A79h)             |                        |                                                                   | R   |                  |                 | 1340<br>(053Ch) |
| 2682<br>(0A7Ah) | 2683<br>(0A7Bh)             | Information history 4  |                                                                   | R   |                  |                 | 1341<br>(053Dh) |
| 2684<br>(0A7Ch) | 2685<br>(0A7Dh)             | Thiornation history 4  |                                                                   | R   |                  | _               | 1342<br>(053Eh) |
| 2686<br>(0A7Eh) | 2687<br>(0A7Fh)             |                        |                                                                   | R   |                  |                 | 1343<br>(053Fh) |
| 2688<br>(0A80h) | 2689<br>(0A81h)             |                        |                                                                   | R   |                  |                 | 1344<br>(0540h) |
| 2690<br>(0A82h) | 2691<br>(0A83h)             |                        | R                                                                 |     |                  | 1345<br>(0541h) |                 |
| 2692<br>(0A84h) | 2693<br>(0A85h)             | Information history 5  |                                                                   | R   | _                | _               | 1346<br>(0542h) |
| 2694<br>(0A86h) | 2695<br>(0A87h)             |                        |                                                                   | R   |                  |                 | 1347<br>(0543h) |
| 2696<br>(0A88h) | 2697<br>(0A89h)             |                        |                                                                   | R   |                  |                 | 1348<br>(0544h) |
| 2698<br>(0A8Ah) | 2699<br>(0A8Bh)             | Information history 6  | Indicates the information history.  (Arrangement of bits □ p.319) | R   |                  |                 | 1349<br>(0545h) |
| 2700<br>(0A8Ch) | 2701<br>(0A8Dh)             | information history o  |                                                                   | R   |                  | _               | 1350<br>(0546h) |
| 2702<br>(0A8Eh) | 2703<br>(0A8Fh)             |                        |                                                                   | R   |                  |                 | 1351<br>(0547h) |
| 2704<br>(0A90h) | 2705<br>(0A91h)             |                        |                                                                   | R   |                  |                 | 1352<br>(0548h) |
| 2706<br>(0A92h) | 2707<br>(0A93h)             | Information history 7  |                                                                   | R   | _                | _               | 1353<br>(0549h) |
| 2708<br>(0A94h) | 2709<br>(0A95h)             | The matter matery ?    |                                                                   | R   |                  |                 | 1354<br>(054Ah) |
| 2710<br>(0A96h) | 2711<br>(0A97h)             |                        |                                                                   | R   |                  |                 | 1355<br>(054Bh) |
| 2712<br>(0A98h) | 2713<br>(0A99h)             |                        |                                                                   | R   |                  |                 | 1356<br>(054Ch) |
| 2714<br>(0A9Ah) | 2715<br>(0A9Bh)             | Information history 8  |                                                                   | R   | _                | _               | 1357<br>(054Dh) |
| 2716<br>(0A9Ch) | 2717<br>(0A9Dh)             | inionination history o |                                                                   | R   |                  |                 | 1358<br>(054Eh) |
| 2718<br>(0A9Eh) | 2719<br>(0A9Fh)             |                        |                                                                   | R   |                  |                 | 1359<br>(054Fh) |
| 2720<br>(0AA0h) | 2721<br>(0AA1h)             |                        |                                                                   | R   |                  |                 | 1360<br>(0550h) |
| 2722<br>(0AA2h) | 2723<br>(0AA3h)             | Information history 9  |                                                                   | R   | _                | _               | 1361<br>(0551h) |
| 2724<br>(0AA4h) | 2725<br>(0AA5h)             | simuloi ilistory s     |                                                                   | R   |                  |                 | 1362<br>(0552h) |
| 2726<br>(0AA6h) | 2727<br>(0AA7h)             |                        |                                                                   | R   |                  |                 | 1363<br>(0553h) |

| commu           | dbus<br>nication<br>address | Name                   | Description                                                       | R/W | lnit             | ial setting | NET-ID          |
|-----------------|-----------------------------|------------------------|-------------------------------------------------------------------|-----|------------------|-------------|-----------------|
| Upper           | Lower                       |                        |                                                                   |     | Initial<br>value | Unit        |                 |
| 2728<br>(0AA8h) | 2729<br>(0AA9h)             |                        |                                                                   | R   |                  |             | 1364<br>(0554h) |
| 2730<br>(0AAAh) | 2731<br>(0AABh)             | Information history 10 |                                                                   | R   |                  |             | 1365<br>(0555h) |
| 2732<br>(0AACh) | 2733<br>(0AADh)             | iniomation history to  |                                                                   | R   | _                | _           | 1366<br>(0556h) |
| 2734<br>(0AAEh) | 2735<br>(0AAFh)             |                        |                                                                   | R   |                  |             | 1367<br>(0557h) |
| 2736<br>(0AB0h) | 2737<br>(0AB1h)             |                        |                                                                   | R   |                  |             | 1368<br>(0558h) |
| 2738<br>(0AB2h) | 2739<br>(0AB3h)             |                        |                                                                   | R   |                  |             | 1369<br>(0559h) |
| 2740<br>(0AB4h) | 2741<br>(0AB5h)             | Information history 11 |                                                                   | R   | _                | -           | 1370<br>(055Ah) |
| 2742<br>(0AB6h) | 2743<br>(0AB7h)             |                        |                                                                   | R   |                  |             | 1371<br>(055Bh) |
| 2744<br>(0AB8h) | 2745<br>(0AB9h)             |                        |                                                                   | R   |                  |             | 1372<br>(055Ch) |
| 2746<br>(0ABAh) | 2747<br>(0ABBh)             |                        | Indicates the information history.  (Arrangement of bits ⇒ p.319) | R   |                  |             | 1373<br>(055Dh) |
| 2748<br>(0ABCh) | 2749<br>(0ABDh)             | Information history 12 |                                                                   | R   | _                | -           | 1374<br>(055Eh) |
| 2750<br>(0ABEh) | 2751<br>(0ABFh)             |                        |                                                                   | R   |                  |             | 1375<br>(055Fh) |
| 2752<br>(0AC0h) | 2753<br>(0AC1h)             |                        |                                                                   | R   |                  |             | 1376<br>(0560h) |
| 2754<br>(0AC2h) | 2755<br>(0AC3h)             |                        |                                                                   | R   |                  |             | 1377<br>(0561h) |
| 2756<br>(0AC4h) | 2757<br>(0AC5h)             | Information history 13 |                                                                   | R   | _                | -           | 1378<br>(0562h) |
| 2758<br>(0AC6h) | 2759<br>(0AC7h)             |                        |                                                                   | R   |                  |             | 1379<br>(0563h) |
| 2760<br>(0AC8h) | 2761<br>(0AC9h)             |                        |                                                                   | R   |                  |             | 1380<br>(0564h) |
| 2762<br>(0ACAh) | 2763<br>(0ACBh)             |                        |                                                                   | R   |                  |             | 1381<br>(0565h) |
| 2764<br>(0ACCh) | 2765<br>(0ACDh)             | Information history 14 |                                                                   | R   | _                | -           | 1382<br>(0566h) |
| 2766<br>(0ACEh) | 2767<br>(0ACFh)             |                        |                                                                   | R   |                  |             | 1383<br>(0567h) |
| 2768<br>(0AD0h) | 2769<br>(0AD1h)             |                        |                                                                   | R   |                  |             | 1384<br>(0568h) |
| 2770<br>(0AD2h) | 2771<br>(0AD3h)             |                        |                                                                   | R   |                  |             | 1385<br>(0569h) |
| 2772<br>(0AD4h) | 2773<br>(0AD5h)             | Information history 15 |                                                                   | R   | _                | _           | 1386<br>(056Ah) |
| 2774<br>(0AD6h) | 2775<br>(0AD7h)             |                        |                                                                   | R   |                  |             | 1387<br>(056Bh) |

| commu           | dbus<br>nication<br>address | Name                                                                 | Description                                                                              | R/W | lnit             | ial setting | NET-ID          |
|-----------------|-----------------------------|----------------------------------------------------------------------|------------------------------------------------------------------------------------------|-----|------------------|-------------|-----------------|
| Upper           | Lower                       |                                                                      |                                                                                          |     | Initial<br>value | Unit        |                 |
| 2776<br>(0AD8h) | 2777<br>(0AD9h)             |                                                                      |                                                                                          | R   |                  |             | 1388<br>(056Ch) |
| 2778<br>(0ADAh) | 2779<br>(0ADBh)             | Information history 16                                               | Indicates the oldest information history.                                                | R   |                  |             | 1389<br>(056Dh) |
| 2780<br>(0ADCh) | 2781<br>(0ADDh)             | information history to                                               | (Arrangement of bits <b>⇒</b> p.319)                                                     | R   |                  |             | 1390<br>(056Eh) |
| 2782<br>(0ADEh) | 2783<br>(0ADFh)             |                                                                      |                                                                                          | R   |                  |             | 1391<br>(056Fh) |
| 2784<br>(0AE0h) | 2785<br>(0AE1h)             |                                                                      |                                                                                          | R   |                  |             | 1392<br>(0570h) |
| 2786<br>(0AE2h) | 2787<br>(0AE3h)             | Information status                                                   | Indicates the information status presently being generated.                              | R   |                  |             | 1393<br>(0571h) |
| 2788<br>(0AE4h) | 2789<br>(0AE5h)             | inionnation status                                                   | (Arrangement of bits → p.320)                                                            | R   |                  | _           | 1394<br>(0572h) |
| 2790<br>(0AE6h) | 2791<br>(0AE7h)             |                                                                      |                                                                                          | R   |                  |             | 1395<br>(0573h) |
| 2792<br>(0AE8h) | 2793<br>(0AE9h)             | Information count                                                    | Indicates the number of times that information was generated.                            | R   | -                | ı           | 1396<br>(0574h) |
| 2816<br>(0B00h) | 2817<br>(0B01h)             | Latch monitor status<br>(USR-LAT0: POS-EDGE)                         | Indicates the status of the latch by the USR-LATO input (positive edge).                 | R   | _                | _           | 1408<br>(0580h) |
| 2818<br>(0B02h) | 2819<br>(0B03h)             | Latch monitor demand<br>position<br>(USR-LAT0: POS-EDGE)             | Indicates the demand position latched by the USR-LAT0 input (positive edge).             | R   | -                | step        | 1409<br>(0581h) |
| 2820<br>(0B04h) | 2821<br>(0B05h)             | Latch monitor actual position (USR-LAT0: POS-EDGE)                   | Indicates the actual position latched by the USR-LAT0 input (positive edge).             | R   | -                | step        | 1410<br>(0582h) |
| 2822<br>(0B06h) | 2823<br>(0B07h)             | Latch monitor target<br>position<br>(USR-LAT0: POS-EDGE)             | Indicates the target position latched by the USR-LAT0 input (positive edge).             | R   | -                | step        | 1411<br>(0583h) |
| 2824<br>(0B08h) | 2825<br>(0B09h)             | Latch monitor operation<br>number<br>(USR-LAT0: POS-EDGE)            | Indicates the operation number latched by the USR-LATO input (positive edge).            | R   | -                | -           | 1412<br>(0584h) |
| 2826<br>(0B0Ah) | 2827<br>(0B0Bh)             | Latch monitor number<br>of loop<br>(USR-LAT0: POS-EDGE)              | Indicates the number of loop times latched by the USR-LATO input (positive edge).        | R   | -                | -           | 1413<br>(0585h) |
| 2828<br>(0B0Ch) | 2829<br>(0B0Dh)             | Latch monitor number<br>of latch<br>(USR-LAT0: POS-EDGE)             | Indicates the number of times latched by the USR-LATO input (positive edge).             | R   | _                | _           | 1414<br>(0586h) |
| 2830<br>(0B0Eh) | 2831<br>(0B0Fh)             | Latch monitor number<br>of continuous uptime<br>(USR-LATO: POS-EDGE) | Indicates the number of continuous uptime latched by the USR-LAT0 input (positive edge). | R   | -                | ms          | 1415<br>(0587h) |
| 2832<br>(0B10h) | 2833<br>(0B11h)             | Latch monitor status<br>(USR-LAT0: NEG-EDGE)                         | Indicates the status of the latch by the USR-LATO input (negative edge).                 | R   | _                | -           | 1416<br>(0588h) |
| 2834<br>(0B12h) | 2835<br>(0B13h)             | Latch monitor demand<br>position<br>(USR-LAT0: NEG-EDGE)             | Indicates the demand position latched by the USR-LAT0 input (negative edge).             | R   | _                | step        | 1417<br>(0589h) |
| 2836<br>(0B14h) | 2837<br>(0B15h)             | Latch monitor actual position (USR-LAT0: NEG-EDGE)                   | Indicates the actual position latched by the USR-LATO input (negative edge).             | R   | _                | step        | 1418<br>(058Ah) |
| 2838<br>(0B16h) | 2839<br>(0B17h)             | Latch monitor target position (USR-LAT0: NEG-EDGE)                   | Indicates the target position latched by the USR-LATO input (negative edge).             | R   | -                | step        | 1419<br>(058Bh) |

| commu           | lbus<br>nication<br>address | Name                                                                 | Description                                                                              | R/W | lnit             | ial setting | NET-ID          |
|-----------------|-----------------------------|----------------------------------------------------------------------|------------------------------------------------------------------------------------------|-----|------------------|-------------|-----------------|
| Upper           | Lower                       |                                                                      |                                                                                          |     | Initial<br>value | Unit        |                 |
| 2840<br>(0B18h) | 2841<br>(0B19h)             | Latch monitor operation<br>number<br>(USR-LAT0: NEG-EDGE)            | n Indicates the operation number latched by the USR-LATO input (negative edge).          |     | _                | -           | 1420<br>(058Ch) |
| 2842<br>(0B1Ah) | 2843<br>(0B1Bh)             | Latch monitor number<br>of loop<br>(USR-LAT0: NEG-EDGE)              | Indicates the number of loop times latched by the USR-LATO input (negative edge).        | R   | -                | ı           | 1421<br>(058Dh) |
| 2844<br>(0B1Ch) | 2845<br>(0B1Dh)             | Latch monitor number<br>of latch<br>(USR-LAT0: NEG-EDGE)             | Indicates the number of times latched by the USR-LAT0 input (negative edge).             | R   | _                | ı           | 1422<br>(058Eh) |
| 2846<br>(0B1Eh) | 2847<br>(0B1Fh)             | Latch monitor number<br>of continuous uptime<br>(USR-LATO: NEG-EDGE) | Indicates the number of continuous uptime latched by the USR-LATO input (negative edge). | R   | -                | ms          | 1423<br>(058Fh) |
| 2848<br>(0B20h) | 2849<br>(0B21h)             | Latch monitor status<br>(USR-LAT1: POS-EDGE)                         | Indicates the status of the latch by the USR-LAT1 input (positive edge).                 | R   | _                | -           | 1424<br>(0590h) |
| 2850<br>(0B22h) | 2851<br>(0B23h)             | Latch monitor demand<br>position<br>(USR-LAT1: POS-EDGE)             | Indicates the demand position latched by the USR-LAT1 input (positive edge).             | R   | -                | step        | 1425<br>(0591h) |
| 2852<br>(0B24h) | 2853<br>(0B25h)             | Latch monitor actual<br>position<br>(USR-LAT1: POS-EDGE)             | Indicates the actual position latched by the USR-LAT1 input (positive edge).             | R   | _                | step        | 1426<br>(0592h) |
| 2854<br>(0B26h) | 2855<br>(0B27h)             | Latch monitor target position (USR-LAT1: POS-EDGE)                   | Indicates the target position latched by the USR-LAT1 input (positive edge).             | R   | -                | step        | 1427<br>(0593h) |
| 2856<br>(0B28h) | 2857<br>(0B29h)             | Latch monitor operation<br>number<br>(USR-LAT1: POS-EDGE)            | Indicates the operation number latched by the USR-LAT1 input (positive edge).            | R   | -                | -           | 1428<br>(0594h) |
| 2858<br>(0B2Ah) | 2859<br>(0B2Bh)             | Latch monitor number<br>of loop<br>(USR-LAT1: POS-EDGE)              | Indicates the number of loop times latched by the USR-LAT1 input (positive edge).        | R   | -                | -           | 1429<br>(0595h) |
| 2860<br>(0B2Ch) | 2861<br>(0B2Dh)             | Latch monitor number<br>of latch<br>(USR-LAT1: POS-EDGE)             | Indicates the number of times latched by the USR-LAT1 input (positive edge).             | R   | _                | _           | 1430<br>(0596h) |
| 2862<br>(0B2Eh) | 2863<br>(0B2Fh)             | Latch monitor number<br>of continuous uptime<br>(USR-LAT1: POS-EDGE) | Indicates the number of continuous uptime latched by the USR-LAT1 input (positive edge). | R   | -                | ms          | 1431<br>(0597h) |
| 2864<br>(0B30h) | 2865<br>(0B31h)             | Latch monitor status<br>(USR-LAT1: NEG-EDGE)                         | Indicates the status of the latch by the USR-LAT1 input (negative edge).                 | R   | _                | _           | 1432<br>(0598h) |
| 2866<br>(0B32h) | 2867<br>(0B33h)             | Latch monitor demand<br>position<br>(USR-LAT1: NEG-EDGE)             | Indicates the demand position latched by the USR-LAT1 input (negative edge).             | R   | -                | step        | 1433<br>(0599h) |
| 2868<br>(0B34h) | 2869<br>(0B35h)             | Latch monitor actual<br>position<br>(USR-LAT1: NEG-EDGE)             | Indicates the actual position latched by the USR-LAT1 input (negative edge).             | R   | -                | step        | 1434<br>(059Ah) |
| 2870<br>(0B36h) | 2871<br>(0B37h)             | Latch monitor target<br>position<br>(USR-LAT1: NEG-EDGE)             | Indicates the target position latched by the USR-LAT1 input (negative edge).             | R   | _                | step        | 1435<br>(059Bh) |
| 2872<br>(0B38h) | 2873<br>(0B39h)             | Latch monitor operation<br>number<br>(USR-LAT1: NEG-EDGE)            | Indicates the operation number latched by the USR-LAT1 input (negative edge).            | R   | -                | -           | 1436<br>(059Ch) |
| 2874<br>(0B3Ah) | 2875<br>(0B3Bh)             | Latch monitor number<br>of loop<br>(USR-LAT1: NEG-EDGE)              | Indicates the number of loop times latched by the USR-LAT1 input (negative edge).        | R   | _                | -           | 1437<br>(059Dh) |

| commu           | dbus<br>nication<br>address | Name                                                                   | Description                                                                              | R/W | Init             | ial setting | NET-ID          |
|-----------------|-----------------------------|------------------------------------------------------------------------|------------------------------------------------------------------------------------------|-----|------------------|-------------|-----------------|
| Upper           | Lower                       |                                                                        | ·                                                                                        |     | Initial<br>value | Unit        |                 |
| 2876<br>(0B3Ch) | 2877<br>(0B3Dh)             | Latch monitor number<br>of latch<br>(USR-LAT1: NEG-EDGE)               | Indicates the number of times latched by the USR-LAT1 input (negative edge).             |     | -                | -           | 1438<br>(059Eh) |
| 2878<br>(0B3Eh) | 2879<br>(0B3Fh)             | Latch monitor number of continuous uptime (USR-LAT1: NEG-EDGE)         | Indicates the number of continuous uptime latched by the USR-LAT1 input (negative edge). | R   | _                | ms          | 1439<br>(059Fh) |
| 2880<br>(0B40h) | 2881<br>(0B41h)             | Latch monitor status<br>(IO event – low event)                         | Indicates the status of the latch by the low event.                                      | R   | -                | -           | 1440<br>(05A0h) |
| 2882<br>(0B42h) | 2883<br>(0B43h)             | Latch monitor demand<br>position<br>(IO event – low event)             | Indicates the demand position latched by the low event.                                  | R   | -                | step        | 1441<br>(05A1h) |
| 2884<br>(0B44h) | 2885<br>(0B45h)             | Latch monitor actual position (IO event – low event)                   | Indicates the actual position latched by the low event.                                  | R   | -                | step        | 1442<br>(05A2h) |
| 2886<br>(0B46h) | 2887<br>(0B47h)             | Latch monitor target<br>position<br>(IO event – low event)             | Indicates the target position latched by the low event.                                  | R   | _                | step        | 1443<br>(05A3h) |
| 2888<br>(0B48h) | 2889<br>(0B49h)             | Latch monitor operation<br>number<br>(IO event – low event)            | Indicates the operation number latched by the low event.                                 | R   | -                | -           | 1444<br>(05A4h) |
| 2890<br>(0B4Ah) | 2891<br>(0B4Bh)             | Latch monitor number<br>of loop<br>(IO event – low event)              | Indicates the number of loop times latched by the low event.                             | R   | _                | -           | 1445<br>(05A5h) |
| 2892<br>(0B4Ch) | 2893<br>(0B4Dh)             | Latch monitor number<br>of latch<br>(IO event – low event)             | Indicates the number of times latched by the low event.                                  | R   | -                | -           | 1446<br>(05A6h) |
| 2894<br>(0B4Eh) | 2895<br>(0B4Fh)             | Latch monitor number<br>of continuous uptime<br>(IO event – low event) | Indicates the number of continuous uptime latched by the low event.                      | R   | _                | ms          | 1447<br>(05A7h) |
| 2896<br>(0B50h) | 2897<br>(0B51h)             | Latch monitor status<br>(IO event – middle<br>event)                   | Indicates the status of the latch by the middle event.                                   | R   | -                | -           | 1448<br>(05A8h) |
| 2898<br>(0B52h) | 2899<br>(0B53h)             | Latch monitor demand<br>position<br>(IO event – middle<br>event)       | Indicates the demand position latched by the middle event.                               | R   | -                | step        | 1449<br>(05A9h) |
| 2900<br>(0B54h) | 2901<br>(0B55h)             | Latch monitor actual position (IO event – middle event)                | Indicates the actual position latched by the middle event.                               | R   | -                | step        | 1450<br>(05AAh) |
| 2902<br>(0B56h) | 2903<br>(0B57h)             | Latch monitor target<br>position<br>(IO event – middle<br>event)       | Indicates the target position latched by the middle event.                               | R   | -                | step        | 1451<br>(05ABh) |
| 2904<br>(0B58h) | 2905<br>(0B59h)             | Latch monitor operation<br>number<br>(IO event – middle<br>event)      | Indicates the operation number latched by the middle event.                              | R   | -                | -           | 1452<br>(05ACh) |
| 2906<br>(0B5Ah) | 2907<br>(0B5Bh)             | Latch monitor number<br>of loop<br>(IO event – middle<br>event)        | Indicates the number of loop times latched by the middle event.                          | R   | _                | -           | 1453<br>(05ADh) |

| commu           | dbus<br>nication<br>address | Name                                                                         | Description                                                            | R/W | Init             | ial setting | NET-ID          |
|-----------------|-----------------------------|------------------------------------------------------------------------------|------------------------------------------------------------------------|-----|------------------|-------------|-----------------|
| Upper           | Lower                       |                                                                              | Description                                                            |     | Initial<br>value | Unit        |                 |
| 2908<br>(0B5Ch) | 2909<br>(0B5Dh)             | Latch monitor number<br>of latch<br>(IO event – middle<br>event)             | Indicates the number of times latched by the middle event.             |     | -                | -           | 1454<br>(05AEh) |
| 2910<br>(0B5Eh) | 2911<br>(0B5Fh)             | Latch monitor number<br>of continuous uptime<br>(IO event – middle<br>event) | Indicates the number of continuous uptime latched by the middle event. | R   | _                | ms          | 1455<br>(05AFh) |
| 2912<br>(0B60h) | 2913<br>(0B61h)             | Latch monitor status<br>(IO event – high event)                              | Indicates the status of the latch by the high event.                   | R   | -                | -           | 1456<br>(05B0h) |
| 2914<br>(0B62h) | 2915<br>(0B63h)             | Latch monitor demand<br>position<br>(IO event – high event)                  | Indicates the demand position latched by the high event.               | R   | _                | step        | 1457<br>(05B1h) |
| 2916<br>(0B64h) | 2917<br>(0B65h)             | Latch monitor actual<br>position<br>(IO event – high event)                  | Indicates the actual position latched by the high event.               | R   | _                | step        | 1458<br>(05B2h) |
| 2918<br>(0B66h) | 2919<br>(0B67h)             | Latch monitor target<br>position<br>(IO event – high event)                  | Indicates the target position latched by the high event.               | R   | -                | step        | 1459<br>(05B3h) |
| 2920<br>(0B68h) | 2921<br>(0B69h)             | Latch monitor operation<br>number<br>(IO event – high event)                 | Indicates the operation number latched by the high event.              | R   | _                | _           | 1460<br>(05B4h) |
| 2922<br>(0B6Ah) | 2923<br>(0B6Bh)             | Latch monitor number<br>of loop<br>(IO event – high event)                   | Indicates the number of loop times latched by the high event.          | R   | -                | _           | 1461<br>(05B5h) |
| 2924<br>(0B6Ch) | 2925<br>(0B6Dh)             | Latch monitor number<br>of latch<br>(IO event – high event)                  | Indicates the number of times latched by the high event.               | R   | _                | _           | 1462<br>(05B6h) |
| 2926<br>(0B6Eh) | 2927<br>(0B6Fh)             | Latch monitor number<br>of continuous uptime<br>(IO event – high event)      | Indicates the number of continuous uptime latched by the high event.   | R   | -                | ms          | 1463<br>(05B7h) |
| 2928<br>(0B70h) | 2929<br>(0B71h)             | Latch monitor status (STOP)                                                  | Indicates the status of the latch by the stop input.                   | R   | _                | _           | 1464<br>(05B8h) |
| 2930<br>(0B72h) | 2931<br>(0B73h)             | Latch monitor demand position (STOP)                                         | Indicates the demand position latched by the stop input.               | R   | -                | step        | 1465<br>(05B9h) |
| 2932<br>(0B74h) | 2933<br>(0B75h)             | Latch monitor actual position (STOP)                                         | Indicates the actual position latched by the stop input.               | R   | _                | step        | 1466<br>(05BAh) |
| 2934<br>(0B76h) | 2935<br>(0B77h)             | Latch monitor target position (STOP)                                         | Indicates the target position latched by the stop input.               | R   | -                | step        | 1467<br>(05BBh) |
| 2936<br>(0B78h) | 2937<br>(0B79h)             | Latch monitor operation number (STOP)                                        | Indicates the operation number latched by the stop input.              | R   | _                | _           | 1468<br>(05BCh) |
| 2938<br>(0B7Ah) | 2939<br>(0B7Bh)             | Latch monitor number of loop (STOP)                                          | Indicates the number of loop times latched by the stop input.          | R   | -                | -           | 1469<br>(05BDh) |
| 2940<br>(0B7Ch) | 2941<br>(0B7Dh)             | Latch monitor number of latch (STOP)                                         | Indicates the number of times latched by the stop input.               | R   | _                | _           | 1470<br>(05BEh) |
| 2942<br>(0B7Eh) | 2943<br>(0B7Fh)             | Latch monitor number<br>of continuous uptime<br>(STOP)                       | Indicates the number of continuous uptime latched by the stop input.   | R   | -                | ms          | 1471<br>(05BFh) |
| 2944<br>(0B80h) | 2945<br>(0B81h)             | Latch monitor status (NEXT)                                                  | Indicates the status of the latch by the NEXT input.                   | R   | _                | -           | 1472<br>(05C0h) |
| 2946<br>(0B82h) | 2947<br>(0B83h)             | Latch monitor demand position (NEXT)                                         | Indicates the demand position latched by the NEXT input.               | R   | -                | step        | 1473<br>(05C1h) |

| commu           | dbus<br>nication<br>address | Name                                             | Description                                                                                      | R/W | Init             | ial setting | NET-ID          |
|-----------------|-----------------------------|--------------------------------------------------|--------------------------------------------------------------------------------------------------|-----|------------------|-------------|-----------------|
| Upper           | Lower                       |                                                  |                                                                                                  |     | Initial<br>value | Unit        |                 |
| 2948<br>(0B84h) | 2949<br>(0B85h)             | Latch monitor actual position (NEXT)             | Indicates the actual position latched by the NEXT input.                                         | R   | _                | step        | 1474<br>(05C2h) |
| 2950<br>(0B86h) | 2951<br>(0B87h)             | Latch monitor target position (NEXT)             | Indicates the target position latched by the NEXT input.                                         | R   | -                | step        | 1475<br>(05C3h) |
| 2952<br>(0B88h) | 2953<br>(0B89h)             | Latch monitor operation number (NEXT)            | Indicates the operation number latched by the NEXT input.                                        | R   | -                | -           | 1476<br>(05C4h) |
| 2954<br>(0B8Ah) | 2955<br>(0B8Bh)             | Latch monitor number of loop (NEXT)              | Indicates the number of loop times latched by the NEXT input.                                    | R   | _                | -           | 1477<br>(05C5h) |
| 2956<br>(0B8Ch) | 2957<br>(0B8Dh)             | Latch monitor number of latch (NEXT)             | Indicates the number of times latched by the NEXT input.                                         | R   | -                | -           | 1478<br>(05C6h) |
| 2958<br>(0B8Eh) | 2959<br>(0B8Fh)             | Latch monitor number of continuous uptime (NEXT) | Indicates the number of continuous uptime latched by the NEXT input.                             | R   | -                | ms          | 1479<br>(05C7h) |
| 3168<br>(0C60h) | 3169<br>(0C61h)             | FFT Value (1st peak)*                            | Indicates the target FFT analysis result level (1st peak) set in the "FFT target" parameter.     | R   | _                | -           | 1584<br>(0630h) |
| 3170<br>(0C62h) | 3171<br>(0C63h)             | FFT Frequency<br>(1st peak)*                     | Indicates the target FFT analysis result frequency (1st peak) set in the "FFT target" parameter. | R   | -                | Hz          | 1585<br>(0631h) |
| 3172<br>(0C64h) | 3173<br>(0C65h)             | FFT Value (2nd peak)*                            | Indicates the target FFT analysis result level (2nd peak) set in the "FFT target" parameter.     | R   | -                | -           | 1586<br>(0632h) |
| 3174<br>(0C66h) | 3175<br>(0C67h)             | FFT Frequency<br>(2nd peak)*                     | Indicates the target FFT analysis result frequency (2nd peak) set in the "FFT target" parameter. | R   | -                | Hz          | 1587<br>(0633h) |
| 3176<br>(0C68h) | 3177<br>(0C69h)             | FFT Value(3rd peak)*                             | Indicates the target FFT analysis result level (3rd peak) set in the "FFT target" parameter.     | R   | _                | _           | 1588<br>(0634h) |
| 3178<br>(0C6Ah) | 3179<br>(0C6Bh)             | FFT Frequency<br>(3rd peak)*                     | Indicates the target FFT analysis result frequency (3rd peak) set in the "FFT target" parameter. | R   | _                | Hz          | 1589<br>(0635h) |
| 3180<br>(0C6Ch) | 3181<br>(0C6Dh)             | FFT Value (4th peak)*                            | Indicates the target FFT analysis result level (4th peak) set in the "FFT target" parameter.     | R   | _                | _           | 1590<br>(0636h) |
| 3182<br>(0C6Eh) | 3183<br>(0C6Fh)             | FFT Frequency<br>(4th peak)*                     | Indicates the target FFT analysis result frequency (4th peak) set in the "FFT target" parameter. | R   | -                | Hz          | 1591<br>(0637h) |

 $<sup>\</sup>mbox{\ensuremath{^{*}}}$  It supports the software version 2.02 or later of the driver.

### ■ Information status 1

| Modbus<br>communication<br>register address |                 | Description     |             |                 |             |            |                  |                  |  |  |  |
|---------------------------------------------|-----------------|-----------------|-------------|-----------------|-------------|------------|------------------|------------------|--|--|--|
|                                             | bit 15          | bit 14          | bit 13      | bit 12          | bit 11      | bit 10     | bit 9            | bit 8            |  |  |  |
| 246                                         | INFO-<br>REBOOT | INFO-<br>CONFIG | INFO-IOTEST | INFO-<br>DSLMTD | INFO-PRESET | -          | -                | _                |  |  |  |
| (00F6h)                                     | bit 7           | bit 6           | bit 5       | bit 4           | bit 3       | bit 2      | bit 1            | bit 0            |  |  |  |
|                                             | -               | -               | -           | _               | -           | -          | INFO-VOLT-L      | INFO-VOLT-H      |  |  |  |
|                                             | bit 15          | bit 14          | bit 13      | bit 12          | bit 11      | bit 10     | bit 9            | bit 8            |  |  |  |
| 247                                         | _               | _               | -           | INFO-WATT       | INFO-TRQ    | INFO-LOAD  | INFO-<br>MTRTMP  | INFO-<br>DRVTMP  |  |  |  |
| (00F7h)                                     | bit 7           | bit 6           | bit 5       | bit 4           | bit 3       | bit 2      | bit 1            | bit 0            |  |  |  |
|                                             | INFO-SET-G      | INFO-MNT-G      | _           | _               | _           | INFO-485-G | INFO-<br>START-G | INFO-<br>USRIO-G |  |  |  |

## **■** Information history

| Modbus                                   |                    |                    |                   |                   |                   |                     |                     |                    |
|------------------------------------------|--------------------|--------------------|-------------------|-------------------|-------------------|---------------------|---------------------|--------------------|
| communication register address           |                    |                    |                   | Descr             | iption            |                     |                     |                    |
|                                          | bit 15             | bit 14             | bit 13            | bit 12            | bit 11            | bit 10              | bit 9               | bit 8              |
| 2656 (0A60h) +<br>(Revision number –1) × | INFO-<br>REBOOT    | INFO-<br>CONFIG    | INFO-IOTEST       | INFO-<br>DSLMTD   | INFO-<br>PRESET   | _                   | _                   | -                  |
| (Nevision number -1) x                   | bit 7              | bit 6              | bit 5             | bit 4             | bit 3             | bit 2               | bit 1               | bit 0              |
|                                          | _                  | _                  | _                 | _                 | _                 | _                   | INFO-VOLT-L         | INFO-<br>VOLT-H    |
|                                          | bit 15             | bit 14             | bit 13            | bit 12            | bit 11            | bit 10              | bit 9               | bit 8              |
| 2657 (0A61h) +<br>(Revision number –1) × | -                  | -                  | -                 | INFO-WATT         | INFO-TRQ          | INFO-LOAD           | INFO-<br>MTRTMP     | INFO-<br>DRVTMP    |
| 8                                        | bit 7              | bit 6              | bit 5             | bit 4             | bit 3             | bit 2               | bit 1               | bit 0              |
|                                          | INFO-SET-G         | INFO-MNT-G         | -                 | -                 | -                 | INFO-485-G          | INFO-<br>START-G    | INFO-<br>USRIO-G   |
|                                          | bit 15             | bit 14             | bit 13            | bit 12            | bit 11            | bit 10              | bit 9               | bit 8              |
| 2658 (0A62h) +                           | _                  | -                  | _                 | _                 | -                 | -                   | -                   | -                  |
| (Revision number $-1$ ) $\times$         | bit 7              | bit 6              | bit 5             | bit 4             | bit 3             | bit 2               | bit 1               | bit 0              |
|                                          | INFO-<br>STLTIME   | _                  | _                 | _                 | INFO-CULD1        | INFO-CULD0          | _                   | INFO-TLC-<br>TIME  |
|                                          | bit 15             | bit 14             | bit 13            | bit 12            | bit 11            | bit 10              | bit 9               | bit 8              |
| 2659 (0A63h) +                           | -                  | INFO-SPD-<br>ERR   | INFO-SPD-L        | INFO-SPD-H        | -                 | -                   | -                   | INFO-POS-<br>ERR   |
| (Revision number $-1$ ) $\times$         | bit 7              | bit 6              | bit 5             | bit 4             | bit 3             | bit 2               | bit 1               | bit 0              |
|                                          | INFO-<br>USRIO7    | INFO-<br>USRIO6    | INFO-<br>USRIO5   | INFO-<br>USRIO4   | INFO-<br>USRIO3   | INFO-<br>USRIO2     | INFO-<br>USRIO1     | INFO-<br>USRIO0    |
|                                          | bit 15             | bit 14             | bit 13            | bit 12            | bit 11            | bit 10              | bit 9               | bit 8              |
| 2660 (0A64h) +<br>(Revision number –1) × | _                  | _                  | _                 | _                 | _                 | _                   | _                   | INFO-CAN-<br>WNG   |
| (Nevision number – 1) x                  | bit 7              | bit 6              | bit 5             | bit 4             | bit 3             | bit 2               | bit 1               | bit 0              |
|                                          | _                  | _                  | _                 | _                 | _                 | INFO-485-<br>INTVL  | INFO-485-<br>PRCST  | INFO-485-<br>ERR   |
|                                          | bit 15             | bit 14             | bit 13            | bit 12            | bit 11            | bit 10              | bit 9               | bit 8              |
| 2661 (0A65h) +<br>(Revision number –1) × | _                  | INFO-<br>PCOUNT    | INFO-PTIME        | INFO-CPU-<br>LOAD | _                 | INFO-ODO            | INFO-TRIP1          | INFO-TRIP0         |
| 8                                        | bit 7              | bit 6              | bit 5             | bit 4             | bit 3             | bit 2               | bit 1               | bit 0              |
|                                          | INFO-MP-<br>RVCRNT | INFO-MP-<br>FWCRNT | _                 | _                 | _                 | INFO-WH-<br>TOTAL   | INFO-WH-<br>USR     | INFO-WH-<br>BOOT   |
|                                          | bit 15             | bit 14             | bit 13            | bit 12            | bit 11            | bit 10              | bit 9               | bit 8              |
| 2662 (0A66h) +                           | -                  | _                  | _                 | _                 | _                 | INFO-ENC-<br>FAULT  | INFO-OC-<br>FAULT   | INFO-CPU-<br>FAULT |
| (Revision number $-1$ ) $\times$         | bit 7              | bit 6              | bit 5             | bit 4             | bit 3             | bit 2               | bit 1               | bit 0              |
|                                          | _                  | _                  | _                 | _                 | _                 | _                   | INFO-<br>SOFTLMT-E  | INFO-UNIT-E        |
|                                          | bit 15             | bit 14             | bit 13            | bit 12            | bit 11            | bit 10              | bit 9               | bit 8              |
| 2663 (0A67h) +                           | _                  | -                  | -                 | -                 | -                 | -                   | INFO-RV-OT          | INFO-FW-OT         |
| (Revision number $-1$ ) $\times$         | bit 7              | bit 6              | bit 5             | bit 4             | bit 3             | bit 2               | bit 1               | bit 0              |
| o<br>                                    | INFO-<br>IODRV-DIS | _                  | INFO-START-<br>DP | INFO-START-<br>DD | INFO-START-<br>SD | INFO-START-<br>FWRV | INFO-START-<br>HOME |                    |

(memo) A bit that "-" is indicated will be indefinite (0 or 1) if read.

#### **■** Information status

| Modbus<br>communication<br>register address |                    | Description        |                   |                   |                   |                     |                     |                    |  |  |
|---------------------------------------------|--------------------|--------------------|-------------------|-------------------|-------------------|---------------------|---------------------|--------------------|--|--|
|                                             | bit 15             | bit 14             | bit 13            | bit 12            | bit 11            | bit 10              | bit 9               | bit 8              |  |  |
| 2784                                        | INFO-<br>REBOOT    | INFO-<br>CONFIG    | INFO-IOTEST       | INFO-<br>DSLMTD   | INFO-PRESET       | -                   | -                   | -                  |  |  |
| (0AE0h)                                     | bit 7              | bit 6              | bit 5             | bit 4             | bit 3             | bit 2               | bit 1               | bit 0              |  |  |
|                                             | -                  | -                  | -                 | -                 | _                 | -                   | INFO-VOLT-L         | INFO-VOLT-H        |  |  |
|                                             | bit 15             | bit 14             | bit 13            | bit 12            | bit 11            | bit 10              | bit 9               | bit 8              |  |  |
| 2785                                        | _                  | _                  | -                 | INFO-WATT         | INFO-TRQ          | INFO-LOAD           | INFO-<br>MTRTMP     | INFO-<br>DRVTMP    |  |  |
| (0AE1h)                                     | bit 7              | bit 6              | bit 5             | bit 4             | bit 3             | bit 2               | bit 1               | bit 0              |  |  |
|                                             | INFO-SET-G         | INFO-MNT-G         | -                 | _                 | _                 | INFO-485-G          | INFO-<br>START-G    | INFO-<br>USRIO-G   |  |  |
|                                             | bit 15             | bit 14             | bit 13            | bit 12            | bit 11            | bit 10              | bit 9               | bit 8              |  |  |
| 2786                                        | _                  | _                  | _                 | _                 | _                 | -                   | _                   | _                  |  |  |
| (0AE2h)                                     | bit 7              | bit 6              | bit 5             | bit 4             | bit 3             | bit 2               | bit 1               | bit 0              |  |  |
|                                             | INFO-<br>STLTIME   | -                  | -                 | -                 | INFO-CULD1        | INFO-CULD0          | -                   | INFO-TLC-<br>TIME  |  |  |
|                                             | bit 15             | bit 14             | bit 13            | bit 12            | bit 11            | bit 10              | bit 9               | bit 8              |  |  |
| 2787<br>(0453b)                             | _                  | INFO-SPD-<br>ERR   | INFO-SPD-L        | INFO-SPD-H        | -                 | -                   | -                   | INFO-POS-<br>ERR   |  |  |
| (0AE3h)                                     | bit 7              | bit 6              | bit 5             | bit 4             | bit 3             | bit 2               | bit 1               | bit 0              |  |  |
|                                             | INFO-USRIO7        | INFO-USRIO6        | INFO-USRIO5       | INFO-USRIO4       | INFO-USRIO3       | INFO-USRIO2         | INFO-USRIO1         | INFO-USRIO0        |  |  |
|                                             | bit 15             | bit 14             | bit 13            | bit 12            | bit 11            | bit 10              | bit 9               | bit 8              |  |  |
| 2788                                        | _                  | -                  | -                 | -                 | -                 | -                   | -                   | INFO-CAN-<br>WNG   |  |  |
| (0AE4h)                                     | bit 7              | bit 6              | bit 5             | bit 4             | bit 3             | bit 2               | bit 1               | bit 0              |  |  |
|                                             | -                  | -                  | -                 | -                 | -                 | INFO-485-<br>INTVL  | INFO-485-<br>PRCST  | INFO-485-<br>ERR   |  |  |
|                                             | bit 15             | bit 14             | bit 13            | bit 12            | bit 11            | bit 10              | bit 9               | bit 8              |  |  |
| 2789                                        | _                  | INFO-<br>PCOUNT    | INFO-PTIME        | INFO-CPU-<br>LOAD | -                 | INFO-ODO            | INFO-TRIP1          | INFO-TRIP0         |  |  |
| (0AE5h)                                     | bit 7              | bit 6              | bit 5             | bit 4             | bit 3             | bit 2               | bit 1               | bit 0              |  |  |
|                                             | INFO-MP-<br>RVCRNT | INFO-MP-<br>FWCRNT | _                 | _                 | _                 | INFO-WH-<br>TOTAL   | INFO-WH-<br>USR     | INFO-WH-<br>BOOT   |  |  |
|                                             | bit 15             | bit 14             | bit 13            | bit 12            | bit 11            | bit 10              | bit 9               | bit 8              |  |  |
| 2790                                        | _                  | _                  | _                 | _                 | _                 | INFO-ENC-<br>FAULT  | INFO-OC-<br>FAULT   | INFO-CPU-<br>FAULT |  |  |
| (0AE6h)                                     | bit 7              | bit 6              | bit 5             | bit 4             | bit 3             | bit 2               | bit 1               | bit 0              |  |  |
|                                             | _                  | _                  | -                 | _                 | _                 | _                   | INFO-<br>SOFTLMT-E  | INFO-UNIT-E        |  |  |
|                                             | bit 15             | bit 14             | bit 13            | bit 12            | bit 11            | bit 10              | bit 9               | bit 8              |  |  |
| 2791                                        | _                  | -                  | -                 | -                 | -                 | _                   | INFO-RV-OT          | INFO-FW-OT         |  |  |
| (0AE7h)                                     | bit 7              | bit 6              | bit 5             | bit 4             | bit 3             | bit 2               | bit 1               | bit 0              |  |  |
|                                             | INFO-IODRV-<br>DIS | _                  | INFO-START-<br>DP | INFO-START-<br>DD | INFO-START-<br>SD | INFO-START-<br>FWRV | INFO-START-<br>HOME | _                  |  |  |

(memo) A bit that "-" is indicated will be indefinite (0 or 1) if read.

### ■ Direct I/O

The arrangement of bits for direct I/O is indicated.

| Modbus<br>communication<br>register address |        | Description |        |        |        |        |       |       |  |  |  |
|---------------------------------------------|--------|-------------|--------|--------|--------|--------|-------|-------|--|--|--|
|                                             | bit 15 | bit 14      | bit 13 | bit 12 | bit 11 | bit 10 | bit 9 | bit 8 |  |  |  |
| 212                                         | _      | _           | _      | _      | _      | _      | _     | -     |  |  |  |
| (00D4h)                                     | bit 7  | bit 6       | bit 5  | bit 4  | bit 3  | bit 2  | bit 1 | bit 0 |  |  |  |
|                                             | -      | _           | -      | -      | -      | -      | DOUT1 | DOUT0 |  |  |  |
|                                             | bit 15 | bit 14      | bit 13 | bit 12 | bit 11 | bit 10 | bit 9 | bit 8 |  |  |  |
| 213                                         | _      | _           | -      | -      | -      | -      | -     | _     |  |  |  |
| (00D5h)                                     | bit 7  | bit 6       | bit 5  | bit 4  | bit 3  | bit 2  | bit 1 | bit 0 |  |  |  |
|                                             | _      | -           | -      | -      | DIN3   | DIN2   | DIN1  | DIN0  |  |  |  |

## ■ I/O status

The arrangement of bits for internal I/O is indicated.

### Input signals

| Modbus<br>communication<br>register address |            |          |          | Descr    | iption   |          |             |                |
|---------------------------------------------|------------|----------|----------|----------|----------|----------|-------------|----------------|
|                                             | bit 15     | bit 14   | bit 13   | bit 12   | bit 11   | bit 10   | bit 9       | bit 8          |
| 368                                         | -          | -        | -        | -        | -        | -        | ATL-EN      | PLOOP-<br>MODE |
| (0170h)                                     | bit 7      | bit 6    | bit 5    | bit 4    | bit 3    | bit 2    | bit 1       | bit 0          |
|                                             | -          | -        | -        | -        | SPD-LMT  | TRQ-LMT  | -           | HMI            |
|                                             | bit 15     | bit 14   | bit 13   | bit 12   | bit 11   | bit 10   | bit 9       | bit 8          |
| 369                                         | -          | INFO-CLR | LAT-CLR  | ETO-CLR  | -        | EL-PRST  | P-PRESET    | ALM-RST        |
| (0171h)                                     | bit 7      | bit 6    | bit 5    | bit 4    | bit 3    | bit 2    | bit 1       | bit 0          |
|                                             | BREAK-ATSQ | -        | STOP     | QSTOP    | CLR      | S-ON     | FREE        | Not used       |
|                                             | bit 15     | bit 14   | bit 13   | bit 12   | bit 11   | bit 10   | bit 9       | bit 8          |
| 370                                         | -          | -        | RV-PSH   | FW-PSH   | RV-SPD   | FW-SPD   | RV-POS      | FW-POS         |
| (0172h)                                     | bit 7      | bit 6    | bit 5    | bit 4    | bit 3    | bit 2    | bit 1       | bit 0          |
|                                             | -          | -        | RV-JOG-P | FW-JOG-P | RV-JOG-H | FW-JOG-H | RV-JOG      | FW-JOG         |
|                                             | bit 15     | bit 14   | bit 13   | bit 12   | bit 11   | bit 10   | bit 9       | bit 8          |
| 371                                         | M7         | M6       | M5       | M4       | M3       | M2       | M1          | M0             |
| (0173h)                                     | bit 7      | bit 6    | bit 5    | bit 4    | bit 3    | bit 2    | bit 1       | bit 0          |
|                                             | -          | -        | -        | HOME     | NEXT     | _        | SSTART      | START          |
|                                             | bit 15     | bit 14   | bit 13   | bit 12   | bit 11   | bit 10   | bit 9       | bit 8          |
| 372                                         | D-SEL15    | D-SEL14  | D-SEL13  | D-SEL12  | D-SEL11  | D-SEL10  | D-SEL9      | D-SEL8         |
| (0174h)                                     | bit 7      | bit 6    | bit 5    | bit 4    | bit 3    | bit 2    | bit 1       | bit 0          |
|                                             | D-SEL7     | D-SEL6   | D-SEL5   | D-SEL4   | D-SEL3   | D-SEL2   | D-SEL1      | D-SEL0         |
|                                             | bit 15     | bit 14   | bit 13   | bit 12   | bit 11   | bit 10   | bit 9       | bit 8          |
| 373                                         | -          | -        | _        | -        | ID-SEL3  | ID-SEL2  | ID-SEL1     | ID-SEL0        |
| (0175h)                                     | bit 7      | bit 6    | bit 5    | bit 4    | bit 3    | bit 2    | bit 1       | bit 0          |
|                                             | SLIT       | HOMES    | RV-LS    | FW-LS    | RV-BLK   | FW-BLK   | USR-LAT-IN1 | USR-LAT-IN0    |
|                                             | bit 15     | bit 14   | bit 13   | bit 12   | bit 11   | bit 10   | bit 9       | bit 8          |
| 374                                         | R31        | R30      | R29      | R28      | R27      | R26      | R25         | R24            |
| (0176h)                                     | bit 7      | bit 6    | bit 5    | bit 4    | bit 3    | bit 2    | bit 1       | bit 0          |
|                                             | R23        | R22      | R21      | R20      | R19      | R18      | R17         | R16            |
|                                             | bit 15     | bit 14   | bit 13   | bit 12   | bit 11   | bit 10   | bit 9       | bit 8          |
| 375                                         | R15        | R14      | R13      | R12      | R11      | R10      | R9          | R8             |
| (0177h)                                     | bit 7      | bit 6    | bit 5    | bit 4    | bit 3    | bit 2    | bit 1       | bit 0          |
|                                             | R7         | R6       | R5       | R4       | R3       | R2       | R1          | R0             |

#### Output signals

| Modbus<br>communication<br>register address |            |          |                   | Descr      | iption     |                  |                  |           |
|---------------------------------------------|------------|----------|-------------------|------------|------------|------------------|------------------|-----------|
|                                             | bit 15     | bit 14   | bit 13            | bit 12     | bit 11     | bit 10           | bit 9            | bit 8     |
| 376<br>(0178h)                              | DDBUF-FULL | _        | _                 | _          | DELAY-BSY  | SEQ-BSY          | _                | OPE-BSY   |
|                                             | bit 7      | bit 6    | bit 5             | bit 4      | bit 3      | bit 2            | bit 1            | bit 0     |
| (617 611)                                   | -          | -        | RDY-DPROF-<br>OPE | RDY-DD-OPE | RDY-SD-OPE | RDY-FWRV-<br>OPE | RDY-HOME-<br>OPE | -         |
|                                             | bit 15     | bit 14   | bit 13            | bit 12     | bit 11     | bit 10           | bit 9            | bit 8     |
| 377                                         | -          | ZV       | VA                | TLC        | _          | IN-POS           | ETO-MON          | SYS-BSY   |
| (0179h)                                     | bit 7      | bit 6    | bit 5             | bit 4      | bit 3      | bit 2            | bit 1            | bit 0     |
|                                             | INFO       | MOVE     | SON-MON           | _          | SYS-RDY    | ALM-B            | ALM-A            | CONST-OFF |
|                                             | bit 15     | bit 14   | bit 13            | bit 12     | bit 11     | bit 10           | bit 9            | bit 8     |
| 378                                         | -          | STOP-LAT | NEXT-LAT          | JUMP2-LAT  | JUMP1-LAT  | JUMP0-LAT        | USR-LAT1         | USR-LAT0  |
| (017Ah)                                     | bit 7      | bit 6    | bit 5             | bit 4      | bit 3      | bit 2            | bit 1            | bit 0     |
|                                             | _          | _        | _                 | -          | _          | ELPRST-MON       | ABSPEN           | HOME-END  |
|                                             | bit 15     | bit 14   | bit 13            | bit 12     | bit 11     | bit 10           | bit 9            | bit 8     |
| 379                                         | MAREA      | _        | _                 | WRAP-ZERO  | ZSG-N      | RV-SLS           | FW-SLS           | WRAP-OVF  |
| (017Bh)                                     | bit 7      | bit 6    | bit 5             | bit 4      | bit 3      | bit 2            | bit 1            | bit 0     |
|                                             | AREA7      | AREA6    | AREA5             | AREA4      | AREA3      | AREA2            | AREA1            | AREA0     |
|                                             | bit 15     | bit 14   | bit 13            | bit 12     | bit 11     | bit 10           | bit 9            | bit 8     |
| 380                                         | D-END15    | D-END14  | D-END13           | D-END12    | D-END11    | D-END10          | D-END9           | D-END8    |
| (017Ch)                                     | bit 7      | bit 6    | bit 5             | bit 4      | bit 3      | bit 2            | bit 1            | bit 0     |
|                                             | D-END7     | D-END6   | D-END5            | D-END4     | D-END3     | D-END2           | D-END1           | D-END0    |
|                                             | bit 15     | bit 14   | bit 13            | bit 12     | bit 11     | bit 10           | bit 9            | bit 8     |
| 381                                         | M-ACT7     | M-ACT6   | M-ACT5            | M-ACT4     | M-ACT3     | M-ACT2           | M-ACT1           | M-ACT0    |
| (017Dh)                                     | bit 7      | bit 6    | bit 5             | bit 4      | bit 3      | bit 2            | bit 1            | bit 0     |
|                                             | M-CHG      | _        | _                 | _          | _          | ATL-MON          | SLIP             | PLOOP-MON |
|                                             | bit 15     | bit 14   | bit 13            | bit 12     | bit 11     | bit 10           | bit 9            | bit 8     |
| 382                                         | -          | -        | HWTOIN-<br>MON    | EDM-MON    | -          | -                | -                | -         |
| (017Eh)                                     | bit 7      | bit 6    | bit 5             | bit 4      | bit 3      | bit 2            | bit 1            | bit 0     |
|                                             | -          | _        | -                 | MBC        | -          | _                | COMM-PWR         | MAIN-PWR  |
|                                             | bit 15     | bit 14   | bit 13            | bit 12     | bit 11     | bit 10           | bit 9            | bit 8     |
| 383                                         | USR-OUT7   | USR-OUT6 | USR-OUT5          | USR-OUT4   | USR-OUT3   | USR-OUT2         | USR-OUT1         | USR-OUT0  |
| (017Fh)                                     | bit 7      | bit 6    | bit 5             | bit 4      | bit 3      | bit 2            | bit 1            | bit 0     |
|                                             | -          |          | _                 | OL-DTCT    |            | -                | SPD-LMTD         | TRQ-LMTD  |

(memo) A bit that "-" is indicated will be indefinite (0 or 1) if read.

# 11 Operation data R/W commands

The operation data is set with the operation data R/W commands. To set the operation data, there are two methods, "direct reference" and "offset reference." Although addresses are different, the stored area is the same. Use them selectively in accordance with the intended use.

## 11-1 Direct reference

Direct reference is a method that the register address (base address) of the operation data number to be a reference point is specified to input. Use the direct reference via Modbus communication.

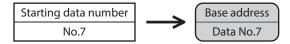

#### ■ Base address of each operation data number

| Мос    | dbus     |           | Mod    | lbus     |           |        | dbus     |           |        | dbus     |           |
|--------|----------|-----------|--------|----------|-----------|--------|----------|-----------|--------|----------|-----------|
| commu  | nication | Operation | commu  | nication | Operation | commu  | nication | Operation | commu  | nication | Operation |
| Base a | ddress   | data No.  | Base a | ddress   | data No.  | Base a | ddress   | data No.  | Base a | ddress   | data No.  |
| Dec    | Hex      |           | Dec    | Hex      |           | Dec    | Hex      |           | Dec    | Hex      |           |
| 6144   | 1800     | No.0      | 8064   | 1F80     | No.30     | 9984   | 2700     | No.60     | 11904  | 2E80     | No.90     |
| 6208   | 1840     | No.1      | 8128   | 1FC0     | No.31     | 10048  | 2740     | No.61     | 11968  | 2EC0     | No.91     |
| 6272   | 1880     | No.2      | 8192   | 2000     | No.32     | 10112  | 2780     | No.62     | 12032  | 2F00     | No.92     |
| 6336   | 18C0     | No.3      | 8256   | 2040     | No.33     | 10176  | 27C0     | No.63     | 12096  | 2F40     | No.93     |
| 6400   | 1900     | No.4      | 8320   | 2080     | No.34     | 10240  | 2800     | No.64     | 12160  | 2F80     | No.94     |
| 6464   | 1940     | No.5      | 8384   | 20C0     | No.35     | 10304  | 2840     | No.65     | 12224  | 2FC0     | No.95     |
| 6528   | 1980     | No.6      | 8448   | 2100     | No.36     | 10368  | 2880     | No.66     | 12288  | 3000     | No.96     |
| 6592   | 19C0     | No.7      | 8512   | 2140     | No.37     | 10432  | 28C0     | No.67     | 12352  | 3040     | No.97     |
| 6656   | 1A00     | No.8      | 8576   | 2180     | No.38     | 10496  | 2900     | No.68     | 12416  | 3080     | No.98     |
| 6720   | 1A40     | No.9      | 8640   | 21C0     | No.39     | 10560  | 2940     | No.69     | 12480  | 30C0     | No.99     |
| 6784   | 1A80     | No.10     | 8704   | 2200     | No.40     | 10624  | 2980     | No.70     | 12544  | 3100     | No.100    |
| 6848   | 1AC0     | No.11     | 8768   | 2240     | No.41     | 10688  | 29C0     | No.71     | 12608  | 3140     | No.101    |
| 6912   | 1B00     | No.12     | 8832   | 2280     | No.42     | 10752  | 2A00     | No.72     | 12672  | 3180     | No.102    |
| 6976   | 1B40     | No.13     | 8896   | 22C0     | No.43     | 10816  | 2A40     | No.73     | 12736  | 31C0     | No.103    |
| 7040   | 1B80     | No.14     | 8960   | 2300     | No.44     | 10880  | 2A80     | No.74     | 12800  | 3200     | No.104    |
| 7104   | 1BC0     | No.15     | 9024   | 2340     | No.45     | 10944  | 2AC0     | No.75     | 12864  | 3240     | No.105    |
| 7168   | 1C00     | No.16     | 9088   | 2380     | No.46     | 11008  | 2B00     | No.76     | 12928  | 3280     | No.106    |
| 7232   | 1C40     | No.17     | 9152   | 23C0     | No.47     | 11072  | 2B40     | No.77     | 12992  | 32C0     | No.107    |
| 7296   | 1C80     | No.18     | 9216   | 2400     | No.48     | 11136  | 2B80     | No.78     | 13056  | 3300     | No.108    |
| 7360   | 1CC0     | No.19     | 9280   | 2440     | No.49     | 11200  | 2BC0     | No.79     | 13120  | 3340     | No.109    |
| 7424   | 1D00     | No.20     | 9344   | 2480     | No.50     | 11264  | 2C00     | No.80     | 13184  | 3380     | No.110    |
| 7488   | 1D40     | No.21     | 9408   | 24C0     | No.51     | 11328  | 2C40     | No.81     | 13248  | 33C0     | No.111    |
| 7552   | 1D80     | No.22     | 9472   | 2500     | No.52     | 11392  | 2C80     | No.82     | 13312  | 3400     | No.112    |
| 7616   | 1DC0     | No.23     | 9536   | 2540     | No.53     | 11456  | 2CC0     | No.83     | 13376  | 3440     | No.113    |
| 7680   | 1E00     | No.24     | 9600   | 2580     | No.54     | 11520  | 2D00     | No.84     | 13440  | 3480     | No.114    |
| 7744   | 1E40     | No.25     | 9664   | 25C0     | No.55     | 11584  | 2D40     | No.85     | 13504  | 34C0     | No.115    |
| 7808   | 1E80     | No.26     | 9728   | 2600     | No.56     | 11648  | 2D80     | No.86     | 13568  | 3500     | No.116    |
| 7872   | 1EC0     | No.27     | 9792   | 2640     | No.57     | 11712  | 2DC0     | No.87     | 13632  | 3540     | No.117    |
| 7936   | 1F00     | No.28     | 9856   | 2680     | No.58     | 11776  | 2E00     | No.88     | 13696  | 3580     | No.118    |
| 8000   | 1F40     | No.29     | 9920   | 26C0     | No.59     | 11840  | 2E40     | No.89     | 13760  | 35C0     | No.119    |

| Mod    |        | Operation | Mod    |        | Operation | Mod    | dbus<br>nication | Operation | Mod    |        | Operation |
|--------|--------|-----------|--------|--------|-----------|--------|------------------|-----------|--------|--------|-----------|
| Base a | ddress | data No.  | Base a | ddress | data No.  | Base a | ddress           | data No.  | Base a | ddress | data No.  |
| Dec    | Hex    |           | Dec    | Hex    |           | Dec    | Hex              |           | Dec    | Hex    |           |
| 13824  | 3600   | No.120    | 16000  | 3E80   | No.154    | 18176  | 4700             | No.188    | 20352  | 4F80   | No.222    |
| 13888  | 3640   | No.121    | 16064  | 3EC0   | No.155    | 18240  | 4740             | No.189    | 20416  | 4FC0   | No.223    |
| 13952  | 3680   | No.122    | 16128  | 3F00   | No.156    | 18304  | 4780             | No.190    | 20480  | 5000   | No.224    |
| 14016  | 36C0   | No.123    | 16192  | 3F40   | No.157    | 18368  | 47C0             | No.191    | 20544  | 5040   | No.225    |
| 14080  | 3700   | No.124    | 16256  | 3F80   | No.158    | 18432  | 4800             | No.192    | 20608  | 5080   | No.226    |
| 14144  | 3740   | No.125    | 16320  | 3FC0   | No.159    | 18496  | 4840             | No.193    | 20672  | 50C0   | No.227    |
| 14208  | 3780   | No.126    | 16384  | 4000   | No.160    | 18560  | 4880             | No.194    | 20736  | 5100   | No.228    |
| 14272  | 37C0   | No.127    | 16448  | 4040   | No.161    | 18624  | 48C0             | No.195    | 20800  | 5140   | No.229    |
| 14336  | 3800   | No.128    | 16512  | 4080   | No.162    | 18688  | 4900             | No.196    | 20864  | 5180   | No.230    |
| 14400  | 3840   | No.129    | 16576  | 40C0   | No.163    | 18752  | 4940             | No.197    | 20928  | 51C0   | No.231    |
| 14464  | 3880   | No.130    | 16640  | 4100   | No.164    | 18816  | 4980             | No.198    | 20992  | 5200   | No.232    |
| 14528  | 38C0   | No.131    | 16704  | 4140   | No.165    | 18880  | 49C0             | No.199    | 21056  | 5240   | No.233    |
| 14592  | 3900   | No.132    | 16768  | 4180   | No.166    | 18944  | 4A00             | No.200    | 21120  | 5280   | No.234    |
| 14656  | 3940   | No.133    | 16832  | 41C0   | No.167    | 19008  | 4A40             | No.201    | 21184  | 52C0   | No.235    |
| 14720  | 3980   | No.134    | 16896  | 4200   | No.168    | 19072  | 4A80             | No.202    | 21248  | 5300   | No.236    |
| 14784  | 39C0   | No.135    | 16960  | 4240   | No.169    | 19136  | 4AC0             | No.203    | 21312  | 5340   | No.237    |
| 14848  | 3A00   | No.136    | 17024  | 4280   | No.170    | 19200  | 4B00             | No.204    | 21376  | 5380   | No.238    |
| 14912  | 3A40   | No.137    | 17088  | 42C0   | No.171    | 19264  | 4B40             | No.205    | 21440  | 53C0   | No.239    |
| 14976  | 3A80   | No.138    | 17152  | 4300   | No.172    | 19328  | 4B80             | No.206    | 21504  | 5400   | No.240    |
| 15040  | 3AC0   | No.139    | 17216  | 4340   | No.173    | 19392  | 4BC0             | No.207    | 21568  | 5440   | No.241    |
| 15104  | 3B00   | No.140    | 17280  | 4380   | No.174    | 19456  | 4C00             | No.208    | 21632  | 5480   | No.242    |
| 15168  | 3B40   | No.141    | 17344  | 43C0   | No.175    | 19520  | 4C40             | No.209    | 21696  | 54C0   | No.243    |
| 15232  | 3B80   | No.142    | 17408  | 4400   | No.176    | 19584  | 4C80             | No.210    | 21760  | 5500   | No.244    |
| 15296  | 3BC0   | No.143    | 17472  | 4440   | No.177    | 19648  | 4CC0             | No.211    | 21824  | 5540   | No.245    |
| 15360  | 3C00   | No.144    | 17536  | 4480   | No.178    | 19712  | 4D00             | No.212    | 21888  | 5580   | No.246    |
| 15424  | 3C40   | No.145    | 17600  | 44C0   | No.179    | 19776  | 4D40             | No.213    | 21952  | 55C0   | No.247    |
| 15488  | 3C80   | No.146    | 17664  | 4500   | No.180    | 19840  | 4D80             | No.214    | 22016  | 5600   | No.248    |
| 15552  | 3CC0   | No.147    | 17728  | 4540   | No.181    | 19904  | 4DC0             | No.215    | 22080  | 5640   | No.249    |
| 15616  | 3D00   | No.148    | 17792  | 4580   | No.182    | 19968  | 4E00             | No.216    | 22144  | 5680   | No.250    |
| 15680  | 3D40   | No.149    | 17856  | 45C0   | No.183    | 20032  | 4E40             | No.217    | 22208  | 56C0   | No.251    |
| 15744  | 3D80   | No.150    | 17920  | 4600   | No.184    | 20096  | 4E80             | No.218    | 22272  | 5700   | No.252    |
| 15808  | 3DC0   | No.151    | 17984  | 4640   | No.185    | 20160  | 4EC0             | No.219    | 22336  | 5740   | No.253    |
| 15872  | 3E00   | No.152    | 18048  | 4680   | No.186    | 20224  | 4F00             | No.220    | 22400  | 5780   | No.254    |
| 15936  | 3E40   | No.153    | 18112  | 46C0   | No.187    | 20288  | 4F40             | No.221    | 22464  | 57C0   | No.255    |

#### ■ Register address

The setting item of operation data is set with the operation data R/W command. The register address for the setting item is arranged based on the base address of the operation data number. (Base address  $\Rightarrow$  p.324)

For example, in the case of the setting item "Position," adding 2 and 3 to the base address will be the upper address and the lower address, respectively.

| Modbus                                                   |                                                                                          |                                                                                                    | Initia           | l setting |        |
|----------------------------------------------------------|------------------------------------------------------------------------------------------|----------------------------------------------------------------------------------------------------|------------------|-----------|--------|
| communication<br>register address                        | Name                                                                                     | Description                                                                                                    | Initial<br>value | Unit      | Update |
| Base address +0<br>(upper)                               | [S   0:   1:   2:   3:   4:   5:   6:   7:   8:   9:   10   11:   1:   1:   1:   1:   1: | Selects the operation type.  [Setting range]  0: Deceleration rate stop   (according to the specified operation profile.)  1: Absolute positioning  2: Incremental positioning (based on demand position)  3: Incremental positioning (based on actual position)  4: Incremental positioning (based on target position)  5: Incremental positioning speed control (based on demand position)  6: Incremental positioning speed control (based on actual position)  7: Continuous operation (position control)  8: Wrap absolute positioning  9: Wrap proximity positioning  10: Wrap absolute positioning (FWD)  11: Wrap absolute positioning (RVS) | 0                |           | В      |
| Base address +1<br>(lower)                               |                                                                                          | 12: Wrap absolute push-motion 13: Wrap proximity push-motion 14: Wrap push-motion (FWD) 15: Wrap push-motion (RVS) 16: Continuous operation (Speed control) 17: Continuous operation (Push-motion) 18: Continuous operation (Torque control) 20: Absolute positioning push-motion 21: Incremental positioning push-motion                                                                                                    | U                |           |        |
| Base address +2<br>(upper)<br>Base address +3<br>(lower) | - Position                                                                               | Sets the target position (travel amount). It is not used for continuous operation.  [Setting range]  -2,147,483,648 to 2,147,483,647  (User-defined position unit)                                                                                                    | 0                | step      | В      |
| Base address +4<br>(upper)<br>Base address +5<br>(lower) | Operating velocity                                                                       | Sets the operating velocity.  [Setting range]  -4,000,000 to 4,000,000  (User-defined velocity unit)                                                                                                    | 0                | r/min     | В      |
| Base address +6<br>(upper)<br>Base address +7<br>(lower) | - Acceleration rate                                                                      | Sets the acceleration rate.  [Setting range]  1 to 1,000,000,000 (User-defined velocity unit/s)                                                                                                    | 1,000            | (r/min)/s | В      |
| Base address +8<br>(upper)<br>Base address +9<br>(lower) | Deceleration rate                                                                        | Sets the deceleration rate.  [Setting range] 1 to 1,000,000,000 (User-defined velocity unit/s)                                                                                                    | 1,000            | (r/min)/s | В      |

| Modbus                                                     |                              |                                                                                                    |                  | Initial setting |        |  |
|------------------------------------------------------------|------------------------------|----------------------------------------------------------------------------------------------------|------------------|-----------------|--------|--|
| communication register address                             | Name                         | Description                                                                                                    | Initial<br>value | Unit            | Update |  |
| Base address +10<br>(upper)<br>Base address +11<br>(lower) | Torque limiting value        | Sets the torque limiting value.  [Setting range] 0 to 10,000 (1=0.1%) *                                                                                                    | 10,000           | 1=0.1%          | В      |  |
| Base address +12<br>(upper)  Base address +13<br>(lower)   | Acceleration<br>time         | Sets the acceleration time.  [Setting range] 1 to 1,000,000,000 ms                                                                                                    | 1,000            | ms              | В      |  |
| Base address +14<br>(upper)<br>Base address +15<br>(lower) | Deceleration<br>time         | Sets the deceleration time.  [Setting range] 1 to 1,000,000,000 ms                                                                                                    | 1,000            | ms              | В      |  |
| Base address +16<br>(upper)<br>Base address +17<br>(lower) | Drive-complete<br>delay time | Sets the waiting time generated after operation is completed.  [Setting range] 0 to 65,535 ms                                                                                                    | 0                | ms              | В      |  |
| Base address +18<br>(upper)  Base address +19<br>(lower)   | Link                         | Sets the mode for link operation.  [Setting range] 0: No link 1: Manual sequential 2: Automatic sequential 3: Continuous sequential operation                                                                                                    | 0                | T               | В      |  |
| Base address +20<br>(upper)  Base address +21<br>(lower)   | Next data<br>number          | Sets the next data.  [Setting range]  -256: Stop  -2: ↓↓(+2)  -1: ↓(+1)  0 to 255: Operation data number                                                                                                    | -1               | -               | В      |  |
| Base address +22<br>(upper)  Base address +23<br>(lower)   | - Area offset                | Sets the distance from the center position of the range in which the MAREA output is turned ON to the target position of positioning operation.  Sets the distance to the operation start position in the case of continuous operation.  [Setting range]  -2,147,483,648 to 2,147,483,647  (User-defined position unit) | 0                | step            | В      |  |
| Base address +24<br>(upper)<br>Base address +25<br>(lower) | - Area width                 | Sets the range in which the MAREA output is turned ON.  [Setting range]  -1: Disable  0 to 4,194,303 (User-defined position unit)                                                                                                    | -1               | step            | В      |  |
| Base address +26<br>(upper)<br>Base address +27<br>(lower) | Loop count                   | Sets the number of times of loop.  [Setting range] 0 to 100,000,000                                                                                                    | 0                | -               | В      |  |
| Base address +28<br>(upper)<br>Base address +29<br>(lower) | Loop offset                  | Offsets the position (travel amount) every time loop is executed.  [Setting range]  -4,194,304 to 4,194,303 (User-defined position unit)                                                                                                    | 0                | step            | В      |  |
| Base address +30<br>(upper)  Base address +31<br>(lower)   | - Loop end point             | Sets to the operation data number in which loop is completed.  [Setting range] 0: –(not the loop end point) 1: }L-End (loop end point)                                                                                                    | 0                | -               | В      |  |

| Modbus                         |                  |                                                                                                    |                  | Initial setting |        |  |
|--------------------------------|------------------|----------------------------------------------------------------------------------------------------|------------------|-----------------|--------|--|
| communication register address | Name             | Description                                                                                                    | Initial<br>value | Unit            | Update |  |
| Base address +32<br>(upper)    | (Low) I/O event  | Sets the number of the operation I/O event to generate a low event. The condition to generate the event is set in the operation I/O event.    | -1               | ı               | В      |  |
| Base address +33<br>(lower)    |                  | [Setting range] -1: -(Disable) 0 to 31: Operation I/O event number                                                                            | '                |                 |        |  |
| Base address +34<br>(upper)    | (Middle) I/O     | Sets the number of the operation I/O event to generate a middle event. The condition to generate the event is set in the operation I/O event. | -1               | _               | R      |  |
| Base address +35<br>(lower)    | event number     | [Setting range] -1: -(Disable) 0 to 31: Operation I/O event number                                                                            |                  |                 | В      |  |
| Base address +36<br>(upper)    | (High) I/O event | Sets the number of the operation I/O event to generate a high event. The condition to generate the event is set in the operation I/O event.   | _1               |                 | B      |  |
| Base address +37<br>(lower)    | number           | [Setting range] -1: -(Disable) 0 to 31: Operation I/O event number                                                                            | -1               | _               | , b    |  |

<sup>\*</sup> The maximum torque limiting value varies depending on the motor. 100 W motor: 220%, 200 W motor: 210%

### **■** Setting example

As an example, this section explains how to set the following operation data to the operation data No.0 to No.2.

| Setting item               | Operation data No.0  | Operation data No.1                                | Operation data No.2                                |
|----------------------------|----------------------|----------------------------------------------------|----------------------------------------------------|
| Operation type             | Absolute positioning | Incremental positioning (based on demand position) | Incremental positioning (based on actual position) |
| Position [step]            | 1,000                | 1,000                                              | 1,000                                              |
| Operating velocity [r/min] | 1,000                | 1,000                                              | 1,000                                              |

#### Setting of operation data No.0

From the table on p.324, we can find that the base address of the operation data No.0 is "6144 (1800h)." Based on this base address, the register address for the setting item is calculated from the table on p.326.

| Base address<br>6144 (1800h) |
|------------------------------|
| 6144 (1800h)                 |

| Cotting itom       | Modbus communi             | Cotting value   |       |               |  |
|--------------------|----------------------------|-----------------|-------|---------------|--|
| Setting item       | Calculation method Dec Hex |                 | Hex   | Setting value |  |
| Operation type     | Upper: Base address +0     | 6144 + 0 = 6144 | 1800h | 1             |  |
| Operation type     | Lower: Base address +1     | 6144 + 1 = 6145 | 1801h | l I           |  |
| Position           | Upper: Base address +2     |                 | 1802h | 1,000         |  |
| POSITION           | Lower: Base address +3     | 6144 + 3 = 6147 | 1803h | 1,000         |  |
| Operating velocity | Upper: Base address +4     | 6144 + 4 = 6148 | 1804h | 1,000         |  |
|                    | Lower: Base address +5     | 6144 + 5 = 6149 | 1805h | 1,000         |  |

#### Setting of operation data No.1

From the table on p.324, we can find that the base address of the operation data No.1 is "6208 (1840h)." Based on this base address, the register address for the setting item is calculated from the table on p.326.

| Base address |  |
|--------------|--|
| 6208 (1840h) |  |

| Setting item       | Modbus communi         | Cotting value   |       |               |
|--------------------|------------------------|-----------------|-------|---------------|
| Setting item       | Calculation method Dec |                 | Hex   | Setting value |
| On anation to up a | Upper: Base address +0 | 6208 + 0 = 6208 | 1840h | 2             |
| Operation type     | Lower: Base address +1 | 6208 + 1 = 6209 | 1841h | 2             |
| Position           | Upper: Base address +2 | 6208 + 2 = 6210 | 1842h | 1.000         |
| POSITION           | Lower: Base address +3 | 6208 + 3 = 6211 | 1843h | 1,000         |
| Operating valority | Upper: Base address +4 | 6208 + 4 = 6212 | 1844h | 1.000         |
| Operating velocity | Lower: Base address +5 | 6208 + 5 = 6213 | 1845h | 1,000         |

#### Setting of operation data No.2

From the table on p.324, we can find that the base address of the operation data No.2 is "6272 (1880h)." Based on this base address, the register address for the setting item is calculated from the table on p.326.

| Base address |  |
|--------------|--|
| 6272 (1880h) |  |

| Catting itam       | Modbus communi             | Cattingualus    |       |               |
|--------------------|----------------------------|-----------------|-------|---------------|
| Setting item       | Calculation method Dec Hea |                 | Hex   | Setting value |
| Operation type     | Upper: Base address +0     | 6272 + 0 = 6272 | 1880h | 3             |
| Operation type     | Lower: Base address +1     | 6272 + 1 = 6273 | 1881h | 3             |
| Position           | Upper: Base address +2     | 6272 + 2 = 6274 | 1882h | 1,000         |
| POSITION           | Lower: Base address +3     | 6272 + 3 = 6275 | 1883h | 1,000         |
| Operating valority | Upper: Base address +4     |                 | 1884h | 1,000         |
| Operating velocity | Lower: Base address +5     | 6272 + 5 = 6277 | 1885h | 1,000         |

### 11-2 Offset reference

Offset reference is a method that an operating data number to be the starting point (starting data number) is set and an offset from the starting data number is specified to input. Set the the starting data number with the "DATA offset reference origin" parameter.

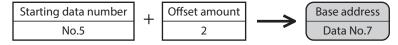

The offset reference can be used for Modbus communication conveniently because the address of the setting item is not necessary to change if only the data number of the starting point is changed. Use it to edit a large volume of operation data, on the touch screen, for example.

#### Related parameter

| Modbus<br>communication<br>register address |                 | Parameter name               | Description                                                                                                    |     | Initial<br>setting |      | NET-ID          |
|---------------------------------------------|-----------------|------------------------------|----------------------------------------------------------------------------------------------------|-----|--------------------|------|-----------------|
| Upper                                       | Lower           |                              |                                                                                                    |     | Initial<br>value   | Unit |                 |
| 6142<br>(17FEh)                             | 6143<br>(17FFh) | DATA offset reference origin | Sets the operation data number that is the starting point of offset reference.  [Setting range] 0 to 255: Operation data number | R/W | 0                  | _    | 3071<br>(0BFFh) |

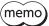

The setting value of the "DATA offset reference origin" parameter is stored in RAM.

# 12 Operation I/O event R/W commands

If a specified event (ON/OFF of I/O) is generated during operation of the motor, another operation can be started. This is called operation I/O event. This chapter explains the address to execute the operation I/O event.

### 12-1 Setting method

As with the setting of operation data, there are "direct reference" and "offset reference" in the operation I/O event. Direct reference is a method that an address of the event number to be a reference point (base address) is specified to access.

(Reference 

→ Next section)

Offset reference is a method that an event number to be the starting point (starting event number) is set and an offset from the starting event number is specified to access. Set the starting event number with the "Event offset reference origin" parameter.

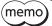

The setting value of the "Event offset reference origin" parameter is stored in RAM.

### 12-2 Direct reference

Direct reference is a method that an address of the operation I/O event number to be a reference point (base address) is specified to access.

#### ■ Base address of operation I/O event

| Modbus communication base address | Operation I/O event number |  |  |  |  |
|-----------------------------------|----------------------------|--|--|--|--|
| 5120 (1400h)                      | 0                          |  |  |  |  |
| 5136 (1410h)                      | 1                          |  |  |  |  |
| 5152 (1420h)                      | 2                          |  |  |  |  |
| 5168 (1430h)                      | 3                          |  |  |  |  |
| 5184 (1440h)                      | 4                          |  |  |  |  |
| 5200 (1450h)                      | 5                          |  |  |  |  |
| 5216 (1460h)                      | 6                          |  |  |  |  |
| 5232 (1470h)                      | 7                          |  |  |  |  |
| 5248 (1480h)                      | 8                          |  |  |  |  |
| 5264 (1490h)                      | 9                          |  |  |  |  |
| 5280 (14A0h)                      | 10                         |  |  |  |  |
| 5296 (14B0h)                      | 11                         |  |  |  |  |
| 5312 (14C0h)                      | 12                         |  |  |  |  |
| 5328 (14D0h)                      | 13                         |  |  |  |  |
| 5344 (14E0h)                      | 14                         |  |  |  |  |
| 5360 (14F0h)                      | 15                         |  |  |  |  |

| Modbus communication base address | Operation I/O event number |  |  |  |  |
|-----------------------------------|----------------------------|--|--|--|--|
| 5376 (1500h)                      | 16                         |  |  |  |  |
| 5392 (1510h)                      | 17                         |  |  |  |  |
| 5408 (1520h)                      | 18                         |  |  |  |  |
| 5424 (1530h)                      | 19                         |  |  |  |  |
| 5440 (1540h)                      | 20                         |  |  |  |  |
| 5456 (1550h)                      | 21                         |  |  |  |  |
| 5472 (1560h)                      | 22                         |  |  |  |  |
| 5488 (1570h)                      | 23                         |  |  |  |  |
| 5504 (1580h)                      | 24                         |  |  |  |  |
| 5520 (1590h)                      | 25                         |  |  |  |  |
| 5536 (15A0h)                      | 26                         |  |  |  |  |
| 5552 (15B0h)                      | 27                         |  |  |  |  |
| 5568 (15C0h)                      | 28                         |  |  |  |  |
| 5584 (15D0h)                      | 29                         |  |  |  |  |
| 5600 (15E0h)                      | 30                         |  |  |  |  |
| 5616 (15F0h)                      | 31                         |  |  |  |  |

#### ■ Addresses of operation I/O event R/W commands

The setting items of operation I/O event are set with the operation I/O event R/W commands.

The addresses of the setting items are arranged based on the base address of the operation I/O event (base command code).

(Base address of operation I/O event ⇒ p.330)

For example, in the case of Modbus communication, if 4 and 5 are added to the base address, the setting item of "Dwell" will be the upper address and the lower address, respectively.

| Modbus                                                     |                        |                                                                                                    | Initial setting  |      |        |
|------------------------------------------------------------|------------------------|----------------------------------------------------------------------------------------------------|------------------|------|--------|
| communication register address                             | Name                   | Description                                                                                                    | Initial<br>value | Unit | Update |
| Base address +0<br>(upper)  Base address +1<br>(lower)     | Event link             | Sets the linked method after event trigger detection.  [Setting range]  0: No link  1: Manual sequential  2: Automatic sequential  3: Continuous sequential operation                                                                                                    | 0                | _    | В      |
| Base address +2<br>(upper)<br>Base address +3<br>(lower)   | Event jump destination | Sets the next data.  [Setting range]  -256: Stop  -2: ↓↓(+2)  -1: ↓(+1)  0 to 255: Operation data number                                                                                                    | -256             | _    | В      |
| Base address +4<br>(upper)<br>Base address +5<br>(lower)   | Event waiting time     | Sets the waiting time generated after event trigger detection.  [Setting range] 0 to 1,000,000 ms                                                                                                    | 0                | ms   | В      |
| Base address +6<br>(upper)<br>Base address +7<br>(lower)   | Event trigger I/O      | Sets I/O to be used as an event trigger.  [Setting range]  "2 Signals list" on p.137                                                                                                    | 0:<br>Not used   | _    | В      |
| Base address +8<br>(upper)  Base address +9<br>(lower)     | Event trigger type     | Sets the timing to detect the event trigger.  [Setting range]  0: Not event execution  1: ON (calculated cumulative: ms)  2: ON (continuous: ms)  3: OFF (calculated cumulative: ms)  4: OFF (continuous: ms)  5: ON (form: positive edge†)  6: OFF(form: negative edge‡)  7 ON (cumulative: ms)  8: OFF (cumulative: ms) | 0                | -    | В      |
| Base address +10<br>(upper)<br>Base address +11<br>(lower) | Event trigger counter  | Sets the judgment time to detect the event trigger or the number of times of detection.  [Setting range]  0 to 1,000,000 (1 = 1 ms or 1 = once)                                                                                                    | 0                | _    | В      |

### 12-3 Offset reference

Offset reference is a method that an event number to be the starting point (starting event number) is set and an offset from the starting event number is specified to access. Set the starting event number with the "Event offset reference origin" parameter.

#### Related parameter

| commu           | Modbus nmunication ister address  Parameter name  Description |                               | R/W                                                                                                    | Initial<br>setting |                  | NET-ID |                 |
|-----------------|---------------------------------------------------------------|-------------------------------|----------------------------------------------------------------------------------------------------|--------------------|------------------|--------|-----------------|
| Upper           | Lower                                                         |                               |                                                                                                    |                    | Initial<br>value | Unit   |                 |
| 5118<br>(13FEh) | 5119<br>(13FFh)                                               | Event offset reference origin | Sets the I/O event number that is the starting point of offset reference.  [Setting range] 0 to 31: I/O event number | R/W                | 0                | -      | 2559<br>(09FFh) |

memo

The setting value of the "Event offset reference origin" parameter is stored in RAM.

#### ■ Adress of setting item

| Modbus communica | Modbus communication register address |                        |  |  |  |  |
|------------------|---------------------------------------|------------------------|--|--|--|--|
| Upper            | Lower                                 | Setting item           |  |  |  |  |
| 5120 (1400h)     | 5121 (1401h)                          | Event link             |  |  |  |  |
| 5122 (1402h)     | 5123 (1403h)                          | Event jump destination |  |  |  |  |
| 5124 (1404h)     | 5125 (1405h)                          | Event waiting time     |  |  |  |  |
| 5126 (1406h)     | 5127 (1407h)                          | Event trigger I/O      |  |  |  |  |
| 5128 (1408h)     | 5129 (1409h)                          | Event trigger type     |  |  |  |  |
| 5130 (140Ah)     | 5131 (140Bh)                          | Event trigger counter  |  |  |  |  |

#### Setting example

As an example, the setting address when the event No.0, No.1, and No.10 are set as the starting event is explained. The offset reference is not required to change the address of the setting item if only the event number of the starting point is changed.

This is a convenient access method to edit a large volume of operation data, on the touch screen, for example.

#### Starting event No.0 (initial value)

| Modbus communication base address | Operation I/O event number        |  |  |  |  |
|-----------------------------------|-----------------------------------|--|--|--|--|
| 5120 (1400h)                      | Starting event No. + 0 = 0        |  |  |  |  |
| 5136 (1410h)                      | Starting event No. + 1 = 1        |  |  |  |  |
|                                   |                                   |  |  |  |  |
| •••                               | •••                               |  |  |  |  |
| 5376 (1500h)                      | •••  Starting event No. + 16 = 16 |  |  |  |  |

#### Starting event No.1

| Modbus communication base address | Operation I/O event number       |
|-----------------------------------|----------------------------------|
| 5120 (1400h)                      | Starting event No. + 0 = 1       |
| 5136 (1410h)                      | Starting event No. $+ 1 = 2$     |
|                                   |                                  |
| •••                               | •••                              |
| 5376 (1500h)                      | ••• Starting event No. + 16 = 17 |

#### • Starting event No.10

| Modbus communication base address | Operation I/O event number   |
|-----------------------------------|------------------------------|
| 5120 (1400h)                      | Starting event No.0 = 10     |
| 5136 (1410h)                      | Starting event No. + 1 = 11  |
|                                   |                              |
| • • •                             | •••                          |
| 5376 (1500h)                      | Starting event No. + 16 = 26 |

# 13 Parameter R/W commands

These commands are used to write or read parameters. All commands can be read and written (READ/WRITE).

### 13-1 Basic setting and operation setting

| commu          | lbus<br>nication<br>address | Name                                                                                      | Description                                                                                                    | Update | Initial          | setting | NET-ID         |
|----------------|-----------------------------|-------------------------------------------------------------------------------------------|----------------------------------------------------------------------------------------------------|--------|------------------|---------|----------------|
| Upper          | Lower                       |                                                                                           |                                                                                                    |        | Initial<br>value | Unit    |                |
| 544<br>(0220h) | 545<br>(0221h)              | Direct data<br>operation zero<br>velocity command<br>action                               | When "0" is written to the operating velocity, selects whether to decelerate the motor to a stop or to change only the velocity to "0" in an operating status.  [Setting range]  0: Deceleration stop command  1: Velocity zero command *                                                      | А      | 0                | -       | 272<br>(0110h) |
| 546<br>(0222h) | 547<br>(0223h)              | Direct data<br>operation trigger<br>initial value                                         | Sets the initial value of the trigger.  [Setting range]  -7: Operation data number update  -6: Operation type update  -5: Position update  -4: Operating velocity update  -3: Acceleration rate update  -2: Deceleration rate update  -1: Torque limiting value update  0: The trigger is used | А      | 0                | ı       | 273<br>(0111h) |
| 548<br>(0224h) | 549<br>(0225h)              | Direct data<br>operation data<br>destination initial<br>value                             | Sets the initial value of the data destination.  [Setting range]  0: Execution memory  1: Buffer memory                                                                                                    | А      | 0                | -       | 274<br>(0112h) |
| 550<br>(0226h) | 551<br>(0227h)              | Direct data<br>operation operation<br>parameter initial<br>value reference data<br>number | Sets the operation data number to be used as the initial value for direct data operation.  [Setting range] 0 to 255: Operation data number                                                                                                    | А      | 0                | -       | 275<br>(0113h) |

| commu          | dbus<br>nication<br>address | Name                                                                                | Description                                                                                                    | Update | Initial          | setting | NET-ID         |
|----------------|-----------------------------|-------------------------------------------------------------------------------------|----------------------------------------------------------------------------------------------------|--------|------------------|---------|----------------|
| Upper          | Lower                       |                                                                                     | ·                                                                                                    |        | Initial<br>value | Unit    |                |
| 552<br>(0228h) | 553<br>(0229h)              | Direct data<br>operation trigger<br>automatic clear                                 | Sets the movement when setting "Direct data operation trigger" which is set the trigger factor to transfer or update the data in the direct data operation memory area as execution data. When this parameter is set to enable, if direct data operation is started by writing to "Direct data operation trigger," "Direct data operation trigger," "Direct data operation trigger" is automatically cleared to "0" regardless of whether it is successful or not. Therefore, if the same data is written, direct data operation can be started as many times as written. When this parameter is set to disable, "Direct data operation trigger" is not cleared to "0" even if it is written. Therefore, direct data operation is not started even if the same data is written in succession. To restart, one of the following is required.  • Write "0" to "Direct data operation trigger" and then write the value for starting.  • Write a different value to "Direct data operation trigger."  [Setting range]  0: Disable  1: Enable | Α      | 1                | _       | 276<br>(0114h) |
| 644<br>(0284h) | 645<br>(0285h)              | Starting velocity                                                                   | Sets the starting velocity for operation.  [Setting range]  0 to 4,000,000 (User-defined velocity unit)                                                                                                    | А      | 0                | r/min   | 322<br>(0142h) |
| 656<br>(0290h) | 657<br>(0291h)              | Permission of<br>absolute positioning<br>without setting<br>absolute<br>coordinates | Permits absolute positioning operation in a state where coordinates are not set.  [Setting range] 0: Disable 1: Enable                                                                                                    | A      | 0                | -       | 328<br>(0148h) |
| 658<br>(0292h) | 659<br>(0293h)              | Acceleration/<br>deceleration setting<br>method                                     | Selects the setting method for the acceleration rate and the deceleration rate.  [Setting range]  0: Acceleration/deceleration  1: Changing velocity/stop (AZ compatible)                                                                                                    | А      | 0                | -       | 329<br>(0149h) |
| 660<br>(0294h) | 661<br>(0295h)              | Torque limit setting at motor standstill                                            | Selects the operating torque limit when the motor stops.  [Setting range] 0: Follow the selection number 1: Maintain the previous operating torque limit (reset by excitation OFF)                                                                                                    | А      | 1                | -       | 330<br>(014Ah) |
| 662<br>(0296h) | 663<br>(0297h)              | ATL function mode setting                                                           | Selects the setting method of the ATL function.  [Setting Range]  0: Follow ATL-EN input  1: ATL function enabled                                                                                                    | А      | 1                | -       | 331<br>(014Bh) |

| commu           | dbus<br>nication<br>address | Name                       | Description                                                                                                    | Update | Initial          | setting | NET-ID         |
|-----------------|-----------------------------|----------------------------|----------------------------------------------------------------------------------------------------|--------|------------------|---------|----------------|
| Upper           | Lower                       |                            | ,                                                                                                    |        | Initial<br>value | Unit    |                |
| 902<br>(0386h)  | 903<br>(0387h)              | Software overtravel action | Sets the operation when the demand position reaches the software limit.  [Setting range]  -1: Disable  0: Immediate stop  1: Deceleration stop (according to the operation profile during operation)  2: Follow QSTOP setting (current is not cut off)  3: Follow STOP setting  4: Immediate stop with alarm  5: Deceleration stop with alarm (according to the operation profile during operation)  6: Follow QSTOP setting with alarm (current is not cut off)  7: Follow STOP setting with alarm | А      | 6                | -       | 451<br>(01C3h) |
| 904<br>(0388h)  | 905<br>(0389h)              | Max software limit         | Sets the maximum value of the software limit.  [Setting range]  -2,147,483,648 to 2,147,483,647  (User-defined position unit)                                                                                                    | A      | 0                | step    | 452<br>(01C4h) |
| 906<br>(038Ah)  | 907<br>(038Bh)              | Min software limit         | Sets the minimum value of the software limit.  [Setting range]  -2,147,483,648 to 2,147,483,647  (User-defined position unit)                                                                                                    | A      | 0                | step    | 453<br>(01C5h) |
| 908<br>(038Ch)  | 909<br>(038Dh)              | Home offset                | Sets the amount of offset from the home when homing operation is completed or P-PRESET is executed.  [Setting range]  -2,147,483,648 to 2,147,483,647  (User-defined position unit)                                                                                                    | А      | 0                | step    | 454<br>(01C6h) |
| 910<br>(038Eh)  | 911<br>(038Fh)              | Valid position range       | Sets the criterion of the software limit.  [Setting range]  0: [Software limit] - [Home offset]  (CiA402 compatible)  1: Software limit (AZ compatible)                                                                                                    | А      | 0                | -       | 455<br>(01C7h) |
| 1022<br>(03FEh) | 1023<br>(03FFh)             | Driver operation<br>mode   | Operation can be simulated using a virtual motor without connecting a motor.  [Setting range] 0: Use real motor 1: Virtual motor                                                                                                    | D      | 0                | -       | 511<br>(01FFh) |

<sup>\*</sup> Although the motor does not rotate because the velocity is "0," the output signals are in an operating status.

# 13-2 Unit setting, coordinate setting, mechanism setting, jog setting, homing setting

| commu          | dbus<br>nication<br>address | Name                                        | Description                                                                                                    | Update | Initial          | setting | NET-ID         |
|----------------|-----------------------------|---------------------------------------------|----------------------------------------------------------------------------------------------------|--------|------------------|---------|----------------|
| Upper          | Lower                       |                                             |                                                                                                    |        | Initial<br>value | Unit    |                |
| 672<br>(02A0h) | 673<br>(02A1h)              | (JOG) Travel amount                         | Sets the travel amount for inching operation.  [Setting range]  1 to 8,388,607 (User-defined position unit)                                          | А      | 1                | step    | 336<br>(0150h) |
| 674<br>(02A2h) | 675<br>(02A3h)              | (JOG) Operating velocity                    | Sets the operating velocity for JOG operation and inching operation.  [Setting range]  1 to 4,000,000 (User-defined velocity unit)                   | A      | 100              | r/min   | 337<br>(0151h) |
| 676<br>(02A4h) | 677<br>(02A5h)              | (JOG) Acceleration/<br>deceleration         | Sets the acceleration/deceleration rate or the acceleration/deceleration time.  [Setting range] 1 to 1,000,000,000  (User-defined acceleration unit) | А      | 1,000            | ms      | 338<br>(0152h) |
| 678<br>(02A6h) | 679<br>(02A7h)              | (JOG) Starting velocity                     | Sets the starting velocity.  [Setting range]  0 to 4,000,000 (User-defined velocity unit)                                                            | A      | 0                | r/min   | 339<br>(0153h) |
| 680<br>(02A8h) | 681<br>(02A9h)              | (JOG) Operating<br>velocity (high)          | Sets the operating velocity for high-speed JOG operation.  [Setting range] 1 to 4,000,000 (User-defined velocity unit)                               | А      | 500              | r/min   | 340<br>(0154h) |
| 700<br>(02BCh) | 701<br>(02BDh)              | JOG/HOME<br>command filter time<br>constant | Sets the time constant for the command filter.  [Setting range] 1 to 200 ms                                                                          | А      | 1                | ms      | 350<br>(015Eh) |
| 702<br>(02BEh) | 703<br>(02BFh)              | JOG/HOME Torque<br>limit value              | Sets the torque limiting value.  [Setting range] 0 to 10,000 (1=0.1%) *1                                                                             | A      | 10,000           | 1=0.1%  | 351<br>(015Fh) |
| 704<br>(02C0h) | 705<br>(02C1h)              | (HOME) Homing<br>mode                       | Sets the homing method.  [Setting range] 0: 2 sensors 1: 3 sensors 2: One-way rotation 3: Push                                                       | А      | 1                | -       | 352<br>(0160h) |
| 706<br>(02C2h) | 707<br>(02C3h)              | (HOME) Starting<br>direction                | Sets the starting direction for home detection.  [Setting range]  0: Negative side  1: Positive side                                                 | А      | 1                | -       | 353<br>(0161h) |
| 708<br>(02C4h) | 709<br>(02C5h)              | (HOME)<br>Acceleration/<br>deceleration     | Sets the acceleration/deceleration rate or the acceleration/deceleration time.  [Setting range] 1 to 1,000,000,000  (User-defined acceleration unit) | А      | 1,000            | ms      | 354<br>(0162h) |
| 710<br>(02C6h) | 711<br>(02C7h)              | (HOME) Starting velocity                    | Sets the starting velocity.  [Setting range] 1 to 4,000,000 (User-defined velocity unit)                                                             | A      | 30               | r/min   | 355<br>(0163h) |

| commu          | dbus<br>nication<br>address | Name                                                               | Description                                                                                                    | Update | Initial          | setting | NET-ID         |
|----------------|-----------------------------|--------------------------------------------------------------------|----------------------------------------------------------------------------------------------------|--------|------------------|---------|----------------|
| Upper          | Lower                       |                                                                    | 2 3 3 1 7 1 1 1 1 1 1 1 1 1 1 1 1 1 1 1 1                                                                                                    |        | Initial<br>value | Unit    |                |
| 712<br>(02C8h) | 713<br>(02C9h)              | (HOME) Operating velocity                                          | Sets the operating velocity.  [Setting range]  1 to 4,000,000 (User-defined velocity unit)                                                                               | А      | 60               | r/min   | 356<br>(0164h) |
| 714<br>(02CAh) | 715<br>(02CBh)              | (HOME) Last velocity                                               | Sets the operating velocity when finally positioning with the home.  [Setting range]  1 to 4,000,000 (User-defined velocity unit)                                        | A      | 30               | r/min   | 357<br>(0165h) |
| 716<br>(02CCh) | 717<br>(02CDh)              | (HOME) SLIT<br>detection                                           | Sets whether to use the SLIT input together when returning to the home.  [Setting range] 0: Disable 1: Enable                                                            | А      | 0                | -       | 358<br>(0166h) |
| 718<br>(02CEh) | 719<br>(02CFh)              | (HOME) ZSG signal<br>detection                                     | Sets whether to use the ZSG-N signal together when returning to the home.  [Setting range] 0: Disable 2: ZSG                                                             | А      | 0                | -       | 359<br>(0167h) |
| 720<br>(02D0h) | 721<br>(02D1h)              | (HOME) Travel<br>amount of<br>additional operation<br>after homing | Sets the travel amount for homing additional operation.  [Setting range]  -2,147,483,647 to 2,147,483,647  (User-defined position unit)                                  | А      | 0                | step    | 360<br>(0168h) |
| 722<br>(02D2h) | 723<br>(02D3h)              | (HOME) Backward<br>steps in 2 sensor<br>homing                     | Sets the amount of backward steps after homing operation in 2-sensor mode.  [Setting range]  0 to 8,388,607 (User-defined position unit)                                 | A      | 18,000           | step    | 361<br>(0169h) |
| 724<br>(02D4h) | 725<br>(02D5h)              | (HOME) Operating<br>amount in<br>unidirectional<br>homing          | Sets the operating amount after homing operation in one-way rotation mode.  [Setting range]  0 to 8,388,607 (User-defined position unit)                                 | А      | 18,000           | step    | 362<br>(016Ah) |
| 726<br>(02D6h) | 727<br>(02D7h)              | (HOME) Torque limit<br>value for push-<br>homing                   | Sets the torque limiting value for pushmotion homing.  [Setting range]  0 to 1,000 (1=0.1%) *1                                                                           | А      | 1,000            | 1=0.1%  | 363<br>(016Bh) |
| 728<br>(02D8h) | 729<br>(02D9h)              | (HOME) Backward<br>steps after first entry<br>in push-homing       | Sets the amount of backward steps after first detecting the mechanical end in push-motion homing operation.  [Setting range] 0 to 8,388,607 (User-defined position unit) | A      | 0                | step    | 364<br>(016Ch) |
| 730<br>(02DAh) | 731<br>(02DBh)              | (HOME) Pushing<br>time in push-<br>homing                          | Sets the generation time of the TLC output that judges the completion of push motion.  [Setting range] 1 to 65,535 ms                                                    | A      | 200              | ms      | 365<br>(016Dh) |
| 732<br>(02DCh) | 733<br>(02DDh)              | (HOME) Backward<br>steps in push-<br>homing                        | Sets the amount of backward steps after fixing the mechanical end position in pushmotion homing operation.  [Setting range] 0 to 8,388,607 (User-defined position unit)  | A      | 18,000           | step    | 366<br>(016Eh) |

| commu          | dbus<br>nication<br>address | Name                                                                                            | Description                                                                                                    | Update | Initial          | setting | NET-ID         |
|----------------|-----------------------------|-------------------------------------------------------------------------------------------------|----------------------------------------------------------------------------------------------------|--------|------------------|---------|----------------|
| Upper          | Lower                       |                                                                                                 |                                                                                                    |        | Initial<br>value | Unit    |                |
| 832<br>(0340h) | 833<br>(0341h)              | User-defined<br>position unit setting                                                           | Sets the position unit.  [Setting range]  0: Encoder setting is prioritized   (Use [Control resolution] if not a   mechanical product)  1: Control resolution (step)  10: Use mechanism unit (×1)  11: Use mechanism unit (×0.1)  12: Use mechanism unit (×0.01)  13: Use mechanism unit (×0.001)  23: 0.001 rev (driving shaft of gearbox)  24: 0.0001 rev (driving shaft of gearbox)  25: 0.00001 rev (driving shaft of gearbox)  26: 0.000001 rev (driving shaft of gearbox)  31: 0.1 deg (driving shaft of gearbox)  32: 0.01 deg (driving shaft of gearbox)  33: 0.001 deg (driving shaft of gearbox)  34: 0.0001 deg (driving shaft of gearbox) | C      | 0                | _       | 416<br>(01A0h) |
| 834<br>(0342h) | 835<br>(0343h)              | User-defined velocity unit setting                                                              | Sets the velocity unit.  [Setting range]  0: Position unit is "Control resolution": r/min (motor shaft), others: position unit/s  1: Position unit/s  2: r/min (motor shaft)  11: 0.1 r/min (motor shaft)  12: 0.01 r/min (motor shaft)  20: 1 r/min (driving shaft of gearbox)  21: 0.1 r/min (driving shaft of gearbox)  22: 0.01 r/min (driving shaft of gearbox)  23: 0.001 r/min (driving shaft of gearbox)  24: 0.0001 r/min (driving shaft of gearbox)  25: 0.00001 r/min (driving shaft of gearbox)                                                                                                    | C      | 0                | -       | 417<br>(01A1h) |
| 836<br>(0344h) | 837<br>(0345h)              | User-defined<br>acceleration/<br>deceleration unit<br>setting (DD, FWRV,<br>SD, HOME operation) | Sets the acceleration/deceleration unit. *2  [Setting range] 0: (User-defined velocity unit)/s 1: ms                                                                                                    | А      | 1                | l       | 418<br>(01A2h) |
| 840<br>(0348h) | 841<br>(0349h)              | Motor rotation<br>direction                                                                     | Sets the rotation direction of the motor shaft.  [Setting range]  0: Not invert  1: Invert                                                                                                    | С      | 0                | -       | 420<br>(01A4h) |
| 842<br>(034Ah) | 843<br>(034Bh)              | Position/velocity coordinate direction                                                          | Sets directions for the position coordinate and the velocity coordinate.  [Setting range]  0: Follow unit setting  1: Match the direction of velocity coordinate with position coordinate  2: Match the direction of position coordinate with velocity coordinate                                                                                                    | С      | 2                | -       | 421<br>(01A5h) |
| 844<br>(034Ch) | 845<br>(034Dh)              | Torque coordinate<br>direction                                                                  | Selects the coordinate to be used as a reference with the torque monitor.  [Setting range]  0: Based on position coordinate  1: Based on velocity coordinate                                                                                                    | С      | 1                | -       | 422<br>(01A6h) |

| commu          | dbus<br>nication<br>address | Name                                       | Description                                                                                                    | Update | Initial          | setting | NET-ID         |
|----------------|-----------------------------|--------------------------------------------|----------------------------------------------------------------------------------------------------|--------|------------------|---------|----------------|
| Upper          | Lower                       |                                            | 2000,4000                                                                                                    |        | Initial<br>value | Unit    | ,              |
| 848<br>(0350h) | 849<br>(0351h)              | Control resolution (numerator)             | Sets the numerator of the control resolution.  [Setting range] 500 to 67,108,863                                                                                                    | С      | 36,000           | -       | 424<br>(01A8h) |
| 850<br>(0352h) | 851<br>(0353h)              | Control resolution (denominator)           | Sets the denominator of the control resolution.  [Setting range] 1 to 65,535                                                                                                    | С      | 1                | -       | 425<br>(01A9h) |
| 856<br>(0358h) | 857<br>(0359h)              | Gear information (numerator)               | Sets the numerator of the gear ratio.  [Setting range] 1 to 1,000                                                                                                    | С      | 1                | -       | 428<br>(01ACh) |
| 858<br>(035Ah) | 859<br>(035Bh)              | Gear information (denominator)             | Sets the denominator of the gear ratio.  [Setting range] 1 to 1,000                                                                                                    | С      | 1                | -       | 429<br>(01ADh) |
| 860<br>(035Ch) | 861<br>(035Dh)              | Gear rotation<br>direction                 | Sets the rotation direction of the driving shaft of the gearbox.  [Setting range]  0: Not invert  1: Invert                                                                                                    | С      | 0                | -       | 430<br>(01AEh) |
| 864<br>(0360h) | 865<br>(0361h)              | Mechanism<br>information<br>specifications | Sets the mechanism information specifications.  [Setting range]  0: Encoder setting is prioritized (if not a mechanical product, no unit)  1: Encoder setting is prioritized (if not a mechanical product, linear motion [mm], setting: travel amount [mm/rev])  2: Encoder setting is prioritized (if not a mechanical product, wheel [mm], setting: diameter [mm])  5: Encoder setting is prioritized (if not a mechanical product, rotation [rev], setting: mechanism reduction ratio)  6: Encoder setting is prioritized (if not a mechanical product, rotation [deg], setting: mechanism reduction ratio)  8: No unit  9: Linear motion [mm], setting: travel amount [mm/rev]  10: Wheel [mm], setting: diameter [mm]  13: Rotation [rev], setting: mechanism reduction ratio  14: Rotation [deg], setting: mechanism reduction ratio | C      | 2                | _       | 432<br>(01B0h) |
| 866<br>(0362h) | 867<br>(0363h)              | Mechanism<br>information<br>(numerator)    | Sets the numerator of mechanism information.  [Setting range] 1 to 65,535                                                                                                    | С      | 1                | -       | 433<br>(01B1h) |
| 868<br>(0364h) | 866<br>(0365h)              | Mechanism<br>information<br>(denominator)  | Sets the denominator of mechanism information.  [Setting range] 1 to 65,535                                                                                                    | С      | 1                | -       | 434<br>(01B2h) |

| commu          | dbus<br>nication<br>address | Name                                                   | Description                                                                                                    | Update | Initial          | setting | NET-ID         |
|----------------|-----------------------------|--------------------------------------------------------|----------------------------------------------------------------------------------------------------|--------|------------------|---------|----------------|
| Upper          | Lower                       |                                                        |                                                                                                    |        | Initial<br>value | Unit    |                |
| 870<br>(0366h) | 871<br>(0367h)              | Mechanism traveling direction                          | Sets the travel direction of the mechanism.  [Setting range] 0: Not invert 1: Invert                                                                                          | С      | 0                | -       | 435<br>(01B3h) |
| 916<br>(0394h) | 917<br>(0395h)              | WRAP setting                                           | Sets the WRAP setting.  [Setting range] 1: 32-bit range (WRAP-type operation disabled/WRAP-ZERO output disabled) 2: Follows WRAP setting lower limit/WRAP setting upper limit | С      | 1                | -       | 458<br>(01CAh) |
| 918<br>(0396h) | 919<br>(0397h)              | WRAP setting lower limit                               | Sets the lower limit value of the WRAP setting.  [Setting range]  -536,870,912 to 0  (User-defined position unit)                                                             | С      | 0                | step    | 459<br>(01CBh) |
| 920<br>(0398h) | 921<br>(0399h)              | WRAP setting upper limit                               | Sets the upper limit value of the WRAP setting.  [Setting range] 0 to 536,870,911 (User-defined position unit)                                                                | С      | 0                | step    | 460<br>(01CCh) |
| 922<br>(039Ah) | 923<br>(039Bh)              | The number of the<br>WRAP-ZERO output<br>in wrap range | Sets how often the WRAP-ZERO output is turned ON within the WRAP range.  [Setting range] 1 to 536,870,911 divisions                                                           | С      | 1                | _       | 461<br>(01CDh) |

<sup>\*1</sup> The maximum torque limiting value varies depending on the motor. 100 W motor: 220% 200 W motor: 210%

### 13-3 Communication setting (Modbus/CANopen)

| commu          | dbus<br>nication<br>address | Name                                   | Description Սլ                                                                                                    |   | Initial setting  |      | NET-ID         |
|----------------|-----------------------------|----------------------------------------|----------------------------------------------------------------------------------------------------|---|------------------|------|----------------|
| Upper          | Lower                       |                                        |                                                                                                    |   | Initial<br>value | Unit |                |
| 958<br>(03BEh) | 959<br>(03BFh)              | Communication power supply lost action | Selects the movement when the communication power supply is lost.  [Setting range]  -1: Disable 0: Immediate stop 1: Deceleration rate stop (according to the operation profile during operation) 2: Follow QSTOP setting (current is not cut off) 3: Follow STOP setting 4: Immediate stop with alarm 5: Deceleration stop with alarm (according to the operation profile during operation) 6: Follow QSTOP setting with alarm (current is not cut off) 7: Follow STOP setting with alarm | А | -1               | -    | 479<br>(01DFh) |

<sup>\*2</sup> This parameter is not applied when the product is operated with the drive profile (CAN communication).

| commu          | dbus<br>inication<br>address | Name                                      | Description                                                                                                    | Update | Initia           | l setting | NET-ID         |
|----------------|------------------------------|-------------------------------------------|----------------------------------------------------------------------------------------------------|--------|------------------|-----------|----------------|
| Upper          | Lower                        | Nume                                      | Description                                                                                                    | Opaate | Initial<br>value | Unit      | NETID          |
| 990<br>(03DEh) | 991<br>(03DFh)               | RS-485 communication termination resistor | Selects the setting of the termination resistor for RS-485 communication built in the driver.  [Setting Range]  —1: Enable  0: Disable  1: Follow communication ID (Enable when the active communication ID is 1)  2: Follow communication ID (Enable when the active communication ID is 2)  3: Follow communication ID (Enable when the active communication ID is 3)  4: Follow communication ID (Enable when the active communication ID is 4)  5: Follow communication ID (Enable when the active communication ID is 6)  7: Follow communication ID (Enable when the active communication ID (Enable when the active communic | D*     | 4                |           | 495<br>(01EFh) |

| commu           | dbus<br>nication<br>address | Name                                       | Description                                                                                                    | Update | Initia           | l setting | NET-ID         |
|-----------------|-----------------------------|--------------------------------------------|----------------------------------------------------------------------------------------------------|--------|------------------|-----------|----------------|
| Upper           | Lower                       |                                            | ,                                                                                                    |        | Initial<br>value | Unit      |                |
| 994<br>(03E2h)  | 995<br>(03E3h)              | Communication I/F mode selection           | Sets the communication protocol.  [Setting range]  -1: Disable  2: Modbus RTU (RS-485 communication)  3: CANopen (CAN)  4: CANopen (CAN) & Modbus RTU (RS-485 communication) | D      | 4                | -         | 497<br>(01F1h) |
| 1536<br>(0600h) | 1537<br>(0601h)             | Indirect reference address setting (0)     |                                                                                                    | Α      | 0                | _         | 768<br>(0300h) |
| 1538<br>(0602h) | 1539<br>(0603h)             | Indirect reference address setting (1)     |                                                                                                    | А      | 0                | -         | 769<br>(0301h) |
| 1540<br>(0604h) | 1541<br>(0605h)             | Indirect reference address setting (2)     |                                                                                                    | А      | 0                | -         | 770<br>(0302h) |
| 1542<br>(0606h) | 1543<br>(0607h)             | Indirect reference address setting (3)     |                                                                                                    | А      | 0                | -         | 771<br>(0303h) |
| 1544<br>(0608h) | 1545<br>(0609h)             | Indirect reference address setting (4)     |                                                                                                    | А      | 0                | _         | 772<br>(0304h) |
| 1546<br>(060Ah) | 1547<br>(060Bh)             | Indirect reference address setting (5)     |                                                                                                    | А      | 0                | -         | 773<br>(0305h) |
| 1548<br>(060Ch) | 1549<br>(060Dh)             | Indirect reference address setting (6)     |                                                                                                    | А      | 0                | -         | 774<br>(0306h) |
| 1550<br>(060Eh) | 1551<br>(060Fh)             | Indirect reference address setting (7)     |                                                                                                    | А      | 0                | -         | 775<br>(0307h) |
| 1552<br>(0610h) | 1553<br>(0611h)             | Indirect reference address setting (8)     |                                                                                                    | А      | 0                | _         | 776<br>(0308h) |
| 1554<br>(0612h) | 1555<br>(0613h)             | Indirect reference address setting (9)     |                                                                                                    | А      | 0                | -         | 777<br>(0309h) |
| 1556<br>(0614h) | 1557<br>(0615h)             | Indirect reference address setting (10)    | Sets NET-ID of commands or parameters to be registered in the indirect reference                                                                                             | А      | 0                | _         | 778<br>(030Ah) |
| 1558<br>(0616h) | 1559<br>(0617h)             | Indirect reference address setting (11)    | addresses.  [Setting range]  0 to 65,535 (0 to FFFFh)                                                                                                    | Α      | 0                | -         | 779<br>(030Bh) |
| 1560<br>(0618h) | 1561<br>(0619h)             | Indirect reference address setting (12)    | 0 (0 03,333 (0 (0 111111))                                                                                                    | А      | 0                | -         | 780<br>(030Ch) |
| 1562<br>(061Ah) | 1563<br>(061Bh)             | Indirect reference address setting (13)    |                                                                                                    | А      | 0                | -         | 781<br>(030Dh) |
| 1564<br>(061Ch) | 1565<br>(061Dh)             | Indirect reference address setting (14)    |                                                                                                    | А      | 0                | _         | 782<br>(030Eh) |
| 1566<br>(061Eh) | 1567<br>(061Fh)             | Indirect reference address setting (15)    |                                                                                                    | А      | 0                | -         | 783<br>(030Fh) |
| 1568<br>(0620h) | 1569<br>(0621h)             | Indirect reference address setting (16)    |                                                                                                    | А      | 0                | -         | 784<br>(0310h) |
| 1570<br>(0622h) | 1571<br>(0623h)             | Indirect reference address setting (17)    |                                                                                                    | А      | 0                | -         | 785<br>(0311h) |
| 1572<br>(0624h) | 1573<br>(0625h)             | Indirect reference address setting (18)    |                                                                                                    | А      | 0                | _         | 786<br>(0312h) |
| 1574<br>(0626h) | 1575<br>(0627h)             | Indirect reference address setting (19)    |                                                                                                    | А      | 0                | -         | 787<br>(0313h) |
| 1576<br>(0628h) | 1577<br>(0629h)             | Indirect reference address setting (20)    |                                                                                                    | А      | 0                | _         | 788<br>(0314h) |
| 1578<br>(062Ah) | 1579<br>(062Bh)             | Indirect reference<br>address setting (21) |                                                                                                    | A      | 0                | -         | 789<br>(0315h) |

| commu           | dbus<br>nication<br>address | Name                                       | Description                                        | Update | Initia           | l setting | NET-ID         |
|-----------------|-----------------------------|--------------------------------------------|----------------------------------------------------|--------|------------------|-----------|----------------|
| Upper           | Lower                       |                                            |                                                    |        | Initial<br>value | Unit      |                |
| 1580<br>(062Ch) | 1581<br>(062Dh)             | Indirect reference address setting (22)    |                                                    | А      | 0                | -         | 790<br>(0316h) |
| 1582<br>(062Eh) | 1583<br>(062Fh)             | Indirect reference address setting (23)    |                                                    |        | А                | 0         | -              |
| 1584<br>(0630h) | 1585<br>(0631h)             | Indirect reference address setting (24)    |                                                    | А      | 0                | -         | 792<br>(0318h) |
| 1586<br>(0632h) | 1587<br>(0633h)             | Indirect reference address setting (25)    |                                                    | А      | 0                | -         | 793<br>(0319h) |
| 1588<br>(0634h) | 1589<br>(0635h)             | Indirect reference address setting (26)    |                                                    | А      | 0                | -         | 794<br>(031Ah) |
| 1590<br>(0636h) | 1591<br>(0637h)             | Indirect reference address setting (27)    |                                                    | А      | 0                | -         | 795<br>(031Bh) |
| 1592<br>(0638h) | 1593<br>(0639h)             | Indirect reference address setting (28)    |                                                    | А      | 0                | _         | 796<br>(031Ch) |
| 1594<br>(063Ah) | 1595<br>(063Bh)             | Indirect reference address setting (29)    |                                                    | А      | 0                | -         | 797<br>(031Dh) |
| 1596<br>(063Ch) | 1597<br>(063Dh)             | Indirect reference address setting (30)    |                                                    | А      | 0                | -         | 798<br>(031Eh) |
| 1598<br>(063Eh) | 1599<br>(063Fh)             | Indirect reference address setting (31)    |                                                    | А      | 0                | -         | 799<br>(031Fh) |
| 1600<br>(0640h) | 1601<br>(0641h)             | Indirect reference address setting (32)    |                                                    | А      | 0                | -         | 800<br>(0320h) |
| 1602<br>(0642h) | 1603<br>(0643h)             | Indirect reference address setting (33)    | Sets NET-ID of commands or parameters to           | А      | 0                | -         | 801<br>(0321h) |
| 1604<br>(0644h) | 1605<br>(0645h)             | Indirect reference address setting (34)    | be registered in the indirect reference addresses. | А      | 0                | -         | 802<br>(0322h) |
| 1606<br>(0646h) | 1607<br>(0647h)             | Indirect reference address setting (35)    | [Setting range]<br>0 to 65,535 (0 to FFFFh)        | А      | 0                | -         | 803<br>(0323h) |
| 1608<br>(0648h) | 1609<br>(0649h)             | Indirect reference address setting (36)    |                                                    | А      | 0                | -         | 804<br>(0324h) |
| 1610<br>(064Ah) | 1611<br>(064Bh)             | Indirect reference address setting (37)    |                                                    | А      | 0                | -         | 805<br>(0325h) |
| 1612<br>(064Ch) | 1613<br>(064Dh)             | Indirect reference address setting (38)    |                                                    | А      | 0                | -         | 806<br>(0326h) |
| 1614<br>(064Eh) | 1615<br>(064Fh)             | Indirect reference address setting (39)    |                                                    | А      | 0                | -         | 807<br>(0327h) |
| 1616<br>(0650h) | 1617<br>(0651h)             | Indirect reference address setting (40)    |                                                    | А      | 0                | _         | 808<br>(0328h) |
| 1618<br>(0652h) | 1619<br>(0653h)             | Indirect reference address setting (41)    |                                                    | А      | 0                | -         | 809<br>(0329h) |
| 1620<br>(0654h) | 1621<br>(0655h)             | Indirect reference address setting (42)    |                                                    | А      | 0                | _         | 810<br>(032Ah) |
| 1622<br>(0656h) | 1623<br>(0657h)             | Indirect reference address setting (43)    |                                                    | А      | 0                | -         | 811<br>(032Bh) |
| 1624<br>(0658h) | 1625<br>(0659h)             | Indirect reference address setting (44)    |                                                    | А      | 0                | -         | 812<br>(032Ch) |
| 1626<br>(065Ah) | 1627<br>(065Bh)             | Indirect reference address setting (45)    |                                                    | А      | 0                | -         | 813<br>(032Dh) |
| 1628<br>(065Ch) | 1629<br>(065Dh)             | Indirect reference<br>address setting (46) |                                                    | А      | 0                | -         | 814<br>(032Eh) |

| commu           | dbus<br>nication<br>address | Name                                       | Description                                                         | Update | Initia           | l setting | NET-ID         |
|-----------------|-----------------------------|--------------------------------------------|---------------------------------------------------------------------|--------|------------------|-----------|----------------|
| Upper           | Lower                       |                                            | ,                                                                   |        | Initial<br>value | Unit      |                |
| 1630<br>(065Eh) | 1631<br>(065Fh)             | Indirect reference address setting (47)    |                                                                     | А      | 0                | -         | 815<br>(032Fh) |
| 1632<br>(0660h) | 1633<br>(0661h)             | Indirect reference address setting (48)    |                                                                     | А      | 0                | -         | 816<br>(0330h) |
| 1634<br>(0662h) | 1635<br>(0663h)             | Indirect reference address setting (49)    |                                                                     | А      | 0                | -         | 817<br>(0331h) |
| 1636<br>(0664h) | 1637<br>(0665h)             | Indirect reference address setting (50)    |                                                                     | А      | 0                | _         | 818<br>(0332h) |
| 1638<br>(0666h) | 1639<br>(0667h)             | Indirect reference address setting (51)    |                                                                     | А      | 0                | -         | 819<br>(0333h) |
| 1640<br>(0668h) | 1641<br>(0669h)             | Indirect reference address setting (52)    |                                                                     | А      | 0                | _         | 820<br>(0334h) |
| 1642<br>(066Ah) | 1643<br>(066Bh)             | Indirect reference address setting (53)    |                                                                     | А      | 0                | -         | 821<br>(0335h) |
| 1644<br>(066Ch) | 1645<br>(066Dh)             | Indirect reference address setting (54)    |                                                                     | А      | 0                | _         | 822<br>(0336h) |
| 1646<br>(066Eh) | 1647<br>(066Fh)             | Indirect reference address setting (55)    |                                                                     | А      | 0                | -         | 823<br>(0337h) |
| 1648<br>(0670h) | 1649<br>(0671h)             | Indirect reference address setting (56)    |                                                                     | А      | 0                | _         | 824<br>(0338h) |
| 1650<br>(0672h) | 1651<br>(0673h)             | Indirect reference address setting (57)    |                                                                     | А      | 0                | -         | 825<br>(0339h) |
| 1652<br>(0674h) | 1653<br>(0675h)             | Indirect reference address setting (58)    | Sets NET-ID of commands or parameters to                            | А      | 0                | -         | 826<br>(033Ah) |
| 1654<br>(0676h) | 1655<br>(0677h)             | Indirect reference address setting (59)    | be registered in the indirect reference addresses.  [Setting range] | А      | 0                | -         | 827<br>(033Bh) |
| 1656<br>(0678h) | 1657<br>(0679h)             | Indirect reference address setting (60)    | 0 to 65,535 (0 to FFFFh)                                            | А      | 0                | _         | 828<br>(033Ch) |
| 1658<br>(067Ah) | 1659<br>(067Bh)             | Indirect reference address setting (61)    |                                                                     | А      | 0                | -         | 829<br>(033Dh) |
| 1660<br>(067Ch) | 1661<br>(067Dh)             | Indirect reference address setting (62)    |                                                                     | A      | 0                | _         | 830<br>(033Eh) |
| 1662<br>(067Eh) | 1663<br>(067Fh)             | Indirect reference address setting (63)    |                                                                     | А      | 0                | -         | 831<br>(033Fh) |
| 1664<br>(0680h) | 1665<br>(0681h)             | Indirect reference<br>address setting (64) |                                                                     | A      | 0                | _         | 832<br>(0340h) |
| 1666<br>(0682h) | 1667<br>(0683h)             | Indirect reference address setting (65)    |                                                                     | А      | 0                | -         | 833<br>(0341h) |
| 1668<br>(0684h) | 1669<br>(0685h)             | Indirect reference address setting (66)    |                                                                     | А      | 0                | _         | 834<br>(0342h) |
| 1670<br>(0686h) | 1671<br>(0687h)             | Indirect reference address setting (67)    |                                                                     | А      | 0                | -         | 835<br>(0343h) |
| 1672<br>(0688h) | 1673<br>(0689h)             | Indirect reference address setting (68)    |                                                                     | A      | 0                | _         | 836<br>(0344h) |
| 1674<br>(068Ah) | 1675<br>(068Bh)             | Indirect reference address setting (69)    |                                                                     | А      | 0                | -         | 837<br>(0345h) |
| 1676<br>(068Ch) | 1677<br>(068Dh)             | Indirect reference address setting (70)    |                                                                     | А      | 0                | _         | 838<br>(0346h) |
| 1678<br>(068Eh) | 1679<br>(068Fh)             | Indirect reference<br>address setting (71) |                                                                     | А      | 0                | -         | 839<br>(0347h) |

| commu           | dbus<br>nication<br>address | Name                                       | Description                                                                      | Update | Initia           | l setting | NET-ID         |                |
|-----------------|-----------------------------|--------------------------------------------|----------------------------------------------------------------------------------|--------|------------------|-----------|----------------|----------------|
| Upper           | Lower                       |                                            |                                                                                  | ·      | Initial<br>value | Unit      |                |                |
| 1680<br>(0690h) | 1681<br>(0691h)             | Indirect reference address setting (72)    |                                                                                  | А      | 0                | -         | 840<br>(0348h) |                |
| 1682<br>(0692h) | 1683<br>(0693h)             | Indirect reference address setting (73)    |                                                                                  |        | Α                | 0         | -              | 841<br>(0349h) |
| 1684<br>(0694h) | 1685<br>(0695h)             | Indirect reference address setting (74)    |                                                                                  | А      | 0                | ı         | 842<br>(034Ah) |                |
| 1686<br>(0696h) | 1687<br>(0697h)             | Indirect reference address setting (75)    |                                                                                  | А      | 0                | -         | 843<br>(034Bh) |                |
| 1688<br>(0698h) | 1689<br>(0699h)             | Indirect reference address setting (76)    |                                                                                  | Α      | 0                | _         | 844<br>(034Ch) |                |
| 1690<br>(069Ah) | 1691<br>(069Bh)             | Indirect reference address setting (77)    |                                                                                  | А      | 0                | -         | 845<br>(034Dh) |                |
| 1692<br>(069Ch) | 1693<br>(069Dh)             | Indirect reference<br>address setting (78) |                                                                                  | А      | 0                | _         | 846<br>(034Eh) |                |
| 1694<br>(069Eh) | 1695<br>(069Fh)             | Indirect reference address setting (79)    |                                                                                  | А      | 0                | -         | 847<br>(034Fh) |                |
| 1696<br>(06A0h) | 1697<br>(06A1h)             | Indirect reference<br>address setting (80) |                                                                                  | А      | 0                | _         | 848<br>(0350h) |                |
| 1698<br>(06A2h) | 1699<br>(06A3h)             | Indirect reference address setting (81)    |                                                                                  | Α      | 0                | -         | 849<br>(0351h) |                |
| 1700<br>(06A4h) | 1701<br>(06A5h)             | Indirect reference address setting (82)    |                                                                                  | А      | 0                | -         | 850<br>(0352h) |                |
| 1702<br>(06A6h) | 1703<br>(06A7h)             | Indirect reference address setting (83)    | Sets NET-ID of commands or parameters to be registered in the indirect reference | Α      | 0                | -         | 851<br>(0353h) |                |
| 1704<br>(06A8h) | 1705<br>(06A9h)             | Indirect reference address setting (84)    | addresses. [Setting range]                                                       | А      | 0                | -         | 852<br>(0354h) |                |
| 1706<br>(06AAh) | 1707<br>(06ABh)             | Indirect reference address setting (85)    | 0 to 65,535 (0 to FFFFh)                                                         | А      | 0                | -         | 853<br>(0355h) |                |
| 1708<br>(06ACh) | 1709<br>(06ADh)             | Indirect reference address setting (86)    |                                                                                  | А      | 0                | _         | 854<br>(0356h) |                |
| 1710<br>(06AEh) | 1711<br>(06AFh)             | Indirect reference address setting (87)    |                                                                                  | А      | 0                | -         | 855<br>(0357h) |                |
| 1712<br>(06B0h) | 1713<br>(06B1h)             | Indirect reference address setting (88)    |                                                                                  | А      | 0                | _         | 856<br>(0358h) |                |
| 1714<br>(06B2h) | 1715<br>(06B3h)             | Indirect reference address setting (89)    |                                                                                  | А      | 0                | ı         | 857<br>(0359h) |                |
| 1716<br>(06B4h) | 1717<br>(06B5h)             | Indirect reference address setting (90)    |                                                                                  | А      | 0                | _         | 858<br>(035Ah) |                |
| 1718<br>(06B6h) | 1719<br>(06B7h)             | Indirect reference address setting (91)    |                                                                                  | А      | 0                | -         | 859<br>(035Bh) |                |
| 1720<br>(06B8h) | 1721<br>(06B9h)             | Indirect reference address setting (92)    |                                                                                  | А      | 0                | _         | 860<br>(035Ch) |                |
| 1722<br>(06BAh) | 1723<br>(06BBh)             | Indirect reference address setting (93)    |                                                                                  | А      | 0                | -         | 861<br>(035Dh) |                |
| 1724<br>(06BCh) | 1725<br>(06BDh)             | Indirect reference address setting (94)    |                                                                                  | А      | 0                | _         | 862<br>(035Eh) |                |
| 1726<br>(06BEh) | 1727<br>(06BFh)             | Indirect reference address setting (95)    |                                                                                  | А      | 0                | -         | 863<br>(035Fh) |                |
| 1728<br>(06C0h) | 1729<br>(06C1h)             | Indirect reference<br>address setting (96) |                                                                                  | А      | 0                | -         | 864<br>(0360h) |                |

| commu           | dbus<br>nication<br>address | Name                                        | Description                                                         | Update | Initia           | l setting | NET-ID         |
|-----------------|-----------------------------|---------------------------------------------|---------------------------------------------------------------------|--------|------------------|-----------|----------------|
| Upper           | Lower                       |                                             |                                                                     | ·      | Initial<br>value | Unit      |                |
| 1730<br>(06C2h) | 1731<br>(06C3h)             | Indirect reference address setting (97)     |                                                                     | А      | 0                | -         | 865<br>(0361h) |
| 1732<br>(06C4h) | 1733<br>(06C5h)             | Indirect reference address setting (98)     |                                                                     |        | A                | 0         | _              |
| 1734<br>(06C6h) | 1735<br>(06C7h)             | Indirect reference address setting (99)     |                                                                     | А      | 0                | -         | 867<br>(0363h) |
| 1736<br>(06C8h) | 1737<br>(06C9h)             | Indirect reference address setting (100)    |                                                                     | A      | 0                | _         | 868<br>(0364h) |
| 1738<br>(06CAh) | 1739<br>(06CBh)             | Indirect reference address setting (101)    |                                                                     | А      | 0                | -         | 869<br>(0365h) |
| 1740<br>(06CCh) | 1741<br>(06CDh)             | Indirect reference address setting (102)    |                                                                     | A      | 0                | _         | 870<br>(0366h) |
| 1742<br>(06CEh) | 1743<br>(06CFh)             | Indirect reference address setting (103)    |                                                                     | А      | 0                | -         | 871<br>(0367h) |
| 1744<br>(06D0h) | 1745<br>(06D1h)             | Indirect reference address setting (104)    |                                                                     | А      | 0                | _         | 872<br>(0368h) |
| 1746<br>(06D2h) | 1747<br>(06D3h)             | Indirect reference address setting (105)    |                                                                     | А      | 0                | -         | 873<br>(0369h) |
| 1748<br>(06D4h) | 1749<br>(06D5h)             | Indirect reference address setting (106)    |                                                                     | А      | 0                | _         | 874<br>(036Ah) |
| 1750<br>(06D6h) | 1751<br>(06D7h)             | Indirect reference address setting (107)    |                                                                     | А      | 0                | -         | 875<br>(036Bh) |
| 1752<br>(06D8h) | 1753<br>(06D9h)             | Indirect reference address setting (108)    | Sets NET-ID of commands or parameters to                            | А      | 0                | _         | 876<br>(036Ch) |
| 1754<br>(06DAh) | 1755<br>(06DBh)             | Indirect reference address setting (109)    | be registered in the indirect reference addresses.  [Setting range] | А      | 0                | -         | 877<br>(036Dh) |
| 1756<br>(06DCh) | 1757<br>(06DDh)             | Indirect reference address setting (110)    | 0 to 65,535 (0 to FFFFh)                                            | А      | 0                | _         | 878<br>(036Eh) |
| 1758<br>(06DEh) | 1759<br>(06DFh)             | Indirect reference address setting (111)    |                                                                     | А      | 0                | -         | 879<br>(036Fh) |
| 1760<br>(06E0h) | 1761<br>(06E1h)             | Indirect reference address setting (112)    |                                                                     | А      | 0                | _         | 880<br>(0370h) |
| 1762<br>(06E2h) | 1763<br>(06E3h)             | Indirect reference address setting (113)    |                                                                     | А      | 0                | -         | 881<br>(0371h) |
| 1764<br>(06E4h) | 1765<br>(06E5h)             | Indirect reference address setting (114)    |                                                                     | А      | 0                | _         | 882<br>(0372h) |
| 1766<br>(06E6h) | 1767<br>(06E7h)             | Indirect reference address setting (115)    |                                                                     | А      | 0                | -         | 883<br>(0373h) |
| 1768<br>(06E8h) | 1769<br>(06E9h)             | Indirect reference address setting (116)    |                                                                     | А      | 0                | _         | 884<br>(0374h) |
| 1770<br>(06EAh) | 1771<br>(06EBh)             | Indirect reference address setting (117)    |                                                                     | А      | 0                | -         | 885<br>(0375h) |
| 1772<br>(06ECh) | 1773<br>(06EDh)             | Indirect reference address setting (118)    |                                                                     | А      | 0                | _         | 886<br>(0376h) |
| 1774<br>(06EEh) | 1775<br>(06EFh)             | Indirect reference address setting (119)    |                                                                     | А      | 0                | -         | 887<br>(0377h) |
| 1776<br>(06F0h) | 1777<br>(06F1h)             | Indirect reference address setting (120)    |                                                                     | А      | 0                | _         | 888<br>(0378h) |
| 1778<br>(06F2h) | 1779<br>(06F3h)             | Indirect reference<br>address setting (121) |                                                                     | А      | 0                | -         | 889<br>(0379h) |

| commu           | dbus<br>nication<br>address | Name                                        | Description                                                                                                    | Update | Initia           | l setting | NET-ID          |
|-----------------|-----------------------------|---------------------------------------------|----------------------------------------------------------------------------------------------------|--------|------------------|-----------|-----------------|
| Upper           | Lower                       |                                             | ·                                                                                                    | ,      | Initial<br>value | Unit      |                 |
| 1780<br>(06F4h) | 1781<br>(06F5h)             | Indirect reference address setting (122)    |                                                                                                    | А      | 0                | _         | 890<br>(037Ah)  |
| 1782<br>(06F6h) | 1783<br>(06F7h)             | Indirect reference address setting (123)    | C. NET ID                                                                                                    | А      | 0                | _         | 891<br>(037Bh)  |
| 1784<br>(06F8h) | 1785<br>(06F9h)             | Indirect reference<br>address setting (124) | Sets NET-ID of commands or parameters to be registered in the indirect reference addresses.                                                                                                    | А      | 0                | _         | 892<br>(037Ch)  |
| 1786<br>(06FAh) | 1787<br>(06FBh)             | Indirect reference address setting (125)    | [Setting range] 0 to 65,535 (0 to FFFFh)                                                                                                    | А      | 0                | _         | 893<br>(037Dh)  |
| 1788<br>(06FCh) | 1789<br>(06FDh)             | Indirect reference address setting (126)    |                                                                                                    | Α      | 0                | _         | 894<br>(037Eh)  |
| 1790<br>(06FEh) | 1791<br>(06FFh)             | Indirect reference address setting (127)    |                                                                                                    | А      | 0                | _         | 895<br>(037Fh)  |
| 4992<br>(1380h) | 4993<br>(1381h)             | Slave address<br>(Modbus)                   | Sets the address number (slave address).  [Setting range]  -1: Follow ID-SEL input  (ID = ID-SEL value + 1)  1 to 31: Slave addresses 1 to 31  Do not use 0.                                                                                                    | D*     | -1               | -         | 2496<br>(09C0h) |
| 4994<br>(1382h) | 4995<br>(1383h)             | Baudrate (Modbus)                           | Sets the transmission rate.  [Setting range] 0: 9,600 bps 1: 19,200 bps 2: 38,400 bps 3: 57,600 bps 4: 115,200 bps 5: 230,400 bps                                                                                                    | D*     | 5                | -         | 2497<br>(09C1h) |
| 4996<br>(1384h) | 4997<br>(1385h)             | Byte & word order<br>(Modbus)               | Sets the byte order of 32-bit data. Set when the arrangement of communication data is different from the master. (Setting example → p.215)  [Setting range]  0: Even Address-High Word & Big-Endian 1: Even Address-Low Word & Big-Endian 2: Even Address-High Word & Little-Endian 3: Even Address-Low Word & Little-Endian | D*     | 0                | _         | 2498<br>(09C2h) |
| 4998<br>(1386h) | 4999<br>(1387h)             | Communication parity (Modbus)               | Sets the communication parity.  [Setting range] 0: None 1: Even parity 2: Odd parity                                                                                                    | D*     | 1                | -         | 2499<br>(09C3h) |
| 5000<br>(1388h) | 5001<br>(1389h)             | Communication stop<br>bit (Modbus)          | Sets the communication stop bit. [Setting range] 0: 1 bit 1: 2 bits                                                                                                    | D*     | 0                | _         | 2500<br>(09C4h) |
| 5002<br>(138Ah) | 5003<br>(138Bh)             | Communication<br>timeout (Modbus)           | Sets the condition in which a communication timeout occurs in RS-485 communication.  [Setting range]  0: Not monitored 1 to 10,000 ms                                                                                                    | А      | 0                | -         | 2501<br>(09C5h) |

| commu            | dbus<br>nication<br>address | Name                                                  | Description                                                                                                    | Update | Initia           | l setting | NET-ID           |
|------------------|-----------------------------|-------------------------------------------------------|----------------------------------------------------------------------------------------------------|--------|------------------|-----------|------------------|
| Upper            | Lower                       |                                                       |                                                                                                    | , 2333 | Initial<br>value | Unit      |                  |
| 5004<br>(138Ch)  | 5005<br>(138Dh)             | Communication<br>error detection<br>(Modbus)          | A communication error alarm is generated when the RS-485 communication error has occurred by the number of times set here.  [Setting range] 0: Disable 1 to 10 times | А      | 3                | -         | 2502<br>(09C6h)  |
| 5006<br>(138Eh)  | 5007<br>(138Fh)             | Transmission waiting time (Modbus)                    | This is a parameter to set the transmission waiting time.  [Setting range] 0 to 10,000 (1=0.1 ms)                                                                    | D*     | 30               | 1=0.1 ms  | 2503<br>(09C7h)  |
| 5008<br>(1390h)  | 5009<br>(1391h)             | Silent interval<br>(Modbus)                           | Sets the silent interval.  [Setting range] 0: Set automatically 1 to 100 (1=0.1 ms)                                                                                  | D*     | 0                | -         | 2504<br>(09C8h)  |
| 5010<br>(1392h)  | 5011<br>(1393h)             | Slave error response<br>mode (Modbus)                 | Sets the response when the slave error occurred.  [Setting range]  0: Normal response  1: Exception response                                                         | А      | 1                | -         | 2505<br>(09C9h)  |
| 5012<br>(1394h)  | 5013<br>(1395h)             | Initial group ID<br>(Modbus)                          | Sets the address of a group (address number of parent slave).  [Setting range]  -1: Disable (no group transmission)  1 to 31: Group ID  Do not use 0.                | С      | -1               | -         | 2506<br>(09CAh)  |
| 5056<br>(13C0h)  | 5057<br>(13C1h)             | RS-485<br>communication<br>frame monitor target<br>ID | Sets the monitor axis in the RS-485 communication frame monitor of the support software.  [Setting range] 1 to 127: Slave address 1 to 127                           | А      | 1                | -         | 2528<br>(09E0h)  |
| 34304<br>(8600h) | 34305<br>(8601h)            | CANopen Node-ID                                       | Sets the CANopen Node-ID.  [Setting range]  -1: Follow ID-SEL input (ID = ID-SEL + 1)  1 to 127: Node-ID 1 to 127                                                    | D*     | -1               | -         | 17152<br>(4300h) |
| 34306<br>(8602h) | 34307<br>(8603h)            | CANopen Bitrate                                       | Sets the CANopen Bitrate.  [Setting range] 0: 10kbps 1: 20kbps 2: 50kbps 3: 125kbps 4: 250kbps 5: 500kbps 6: 800kbps 7: 1000kbps                                     | D*     | 5                | -         | 17153<br>(4301h) |

<sup>\*</sup> When writing is performed with the support software, the value written is immediately updated.

## 13-4 Communication setting (Modbus/CANopen) (compatible)

| commu           | lbus<br>nication<br>address | Name                                                    | Description                                                                                 | Update | Init<br>setti    |      | NET-ID          |
|-----------------|-----------------------------|---------------------------------------------------------|---------------------------------------------------------------------------------------------|--------|------------------|------|-----------------|
| Upper           | Lower                       | , wante                                                 | <i>Description</i>                                                                          | opaace | Initial<br>value | Unit | IVET IS         |
| 4864<br>(1300h) | 4865<br>(1301h)             | Indirect reference address setting (0) (compatible)     |                                                                                             | Α      | 0                | _    | 2432<br>(0980h) |
| 4866<br>(1302h) | 4867<br>(1303h)             | Indirect reference address setting (1) (compatible)     |                                                                                             | А      | 0                | -    | 2433<br>(0981h) |
| 4868<br>(1304h) | 4869<br>(1305h)             | Indirect reference address setting (2) (compatible)     |                                                                                             | А      | 0                | _    | 2434<br>(0982h) |
| 4870<br>(1306h) | 4871<br>(1307h)             | Indirect reference address setting (3) (compatible)     |                                                                                             | А      | 0                | -    | 2435<br>(0983h) |
| 4872<br>(1308h) | 4873<br>(1309h)             | Indirect reference address setting (4) (compatible)     |                                                                                             | А      | 0                | _    | 2436<br>(0984h) |
| 4874<br>(130Ah) | 4875<br>(130Bh)             | Indirect reference address setting (5) (compatible)     |                                                                                             | А      | 0                | -    | 2437<br>(0985h) |
| 4876<br>(130Ch) | 4877<br>(130Dh)             | Indirect reference address setting (6) (compatible)     |                                                                                             | А      | 0                | _    | 2438<br>(0986h) |
| 4878<br>(130Eh) | 4879<br>(130Fh)             | Indirect reference address setting (7) (compatible)     |                                                                                             | А      | 0                | _    | 2439<br>(0987h) |
| 4880<br>(1310h) | 4881<br>(1311h)             | Indirect reference address setting (8) (compatible)     |                                                                                             | A      | 0                | _    | 2440<br>(0988h) |
| 4882<br>(1312h) | 4883<br>(1313h)             | Indirect reference address setting (9) (compatible)     |                                                                                             | А      | 0                | -    | 2441<br>(0989h) |
| 4884<br>(1314h) | 4885<br>(1315h)             | Indirect reference address setting (10) (compatible)    |                                                                                             | А      | 0                | -    | 2442<br>(098Ah) |
| 4886<br>(1316h) | 4887<br>(1317h)             | Indirect reference address setting (11) (compatible)    | Sets NET-ID of commands or parameters to be registered in the indirect reference addresses. | А      | 0                | -    | 2443<br>(098Bh) |
| 4888<br>(1318h) | 4889<br>(1319h)             | Indirect reference address setting (12) (compatible)    | [Setting range]  0 to 65,535 (0 to FFFFh)                                                   | А      | 0                | -    | 2444<br>(098Ch) |
| 4890<br>(131Ah) | 4891<br>(131Bh)             | Indirect reference address setting (13) (compatible)    | 0 (0 03,333 (0 (0 171111)                                                                   | А      | 0                | _    | 2445<br>(098Dh) |
| 4892<br>(131Ch) | 4893<br>(131Dh)             | Indirect reference address setting (14) (compatible)    |                                                                                             | А      | 0                | _    | 2446<br>(098Eh) |
| 4894<br>(131Eh) | 4895<br>(131Fh)             | Indirect reference address setting (15) (compatible)    |                                                                                             | А      | 0                | _    | 2447<br>(098Fh) |
| 4896<br>(1320h) | 4897<br>(1321h)             | Indirect reference address setting (16) (compatible)    |                                                                                             | А      | 0                | _    | 2448<br>(0990h) |
| 4898<br>(1322h) | 4899<br>(1323h)             | Indirect reference address setting (17) (compatible)    |                                                                                             | А      | 0                | _    | 2449<br>(0991h) |
| 4900<br>(1324h) | 4901<br>(1325h)             | Indirect reference address setting (18) (compatible)    |                                                                                             | А      | 0                | -    | 2450<br>(0992h) |
| 4902<br>(1326h) | 4903<br>(1327h)             | Indirect reference address setting (19) (compatible)    |                                                                                             | А      | 0                | _    | 2451<br>(0993h) |
| 4904<br>(1328h) | 4905<br>(1329h)             | Indirect reference address setting (20) (compatible)    |                                                                                             | А      | 0                | _    | 2452<br>(0994h) |
| 4906<br>(132Ah) | 4907<br>(132Bh)             | Indirect reference address setting (21) (compatible)    |                                                                                             | А      | 0                | _    | 2453<br>(0995h) |
| 4908<br>(132Ch) | 4909<br>(132Dh)             | Indirect reference address<br>setting (22) (compatible) |                                                                                             | А      | 0                | _    | 2454<br>(0996h) |
| 4910<br>(132Eh) | 4911<br>(132Fh)             | Indirect reference address setting (23) (compatible)    |                                                                                             | А      | 0                | _    | 2455<br>(0997h) |

| Modbus<br>communication<br>register address |                 | Name                                                 | Description                                                                                                    | Update | Initial<br>setting |      | NET-ID          |
|---------------------------------------------|-----------------|------------------------------------------------------|----------------------------------------------------------------------------------------------------|--------|--------------------|------|-----------------|
| Upper                                       | Lower           |                                                      |                                                                                                    |        | Initial<br>value   | Unit |                 |
| 4912<br>(1330h)                             | 4913<br>(1331h) | Indirect reference address setting (24) (compatible) |                                                                                                    | А      | 0                  | -    | 2456<br>(0998h) |
| 4914<br>(1332h)                             | 4915<br>(1333h) | Indirect reference address setting (25) (compatible) |                                                                                                    | А      | 0                  | ı    | 2457<br>(0999h) |
| 4916<br>(1334h)                             | 4917<br>(1335h) | Indirect reference address setting (26) (compatible) |                                                                                                    | А      | 0                  | _    | 2458<br>(099Ah) |
| 4918<br>(1336h)                             | 4919<br>(1337h) | Indirect reference address setting (27) (compatible) | Sets NET-ID of commands or parameters to be registered in the indirect reference addresses.  [Setting range]  0 to 65,535 (0 to FFFFh) | А      | 0                  | _    | 2459<br>(099Bh) |
| 4920<br>(1338h)                             | 4921<br>(1339h) | Indirect reference address setting (28) (compatible) |                                                                                                    | А      | 0                  | _    | 2460<br>(099Ch) |
| 4922<br>(133Ah)                             | 4923<br>(133Bh) | Indirect reference address setting (29) (compatible) |                                                                                                    | А      | 0                  | _    | 2461<br>(099Dh) |
| 4924<br>(133Ch)                             | 4925<br>(133Dh) | Indirect reference address setting (30) (compatible) |                                                                                                    | А      | 0                  | _    | 2462<br>(099Eh) |
| 4926<br>(133Eh)                             | 4927<br>(133Fh) | Indirect reference address setting (31) (compatible) |                                                                                                    | А      | 0                  | -    | 2463<br>(099Fh) |

# 13-5 Modbus ID share mode setting

| commu           | dbus<br>nication<br>address | Name                       | Description                                                                                                    | Update | Init<br>setti    |      | NET-ID          |
|-----------------|-----------------------------|----------------------------|----------------------------------------------------------------------------------------------------|--------|------------------|------|-----------------|
| Upper           | Lower                       |                            |                                                                                                    |        | Initial<br>value | Unit |                 |
| 2432<br>(0980h) | 2433<br>(0981h)             | Share control global<br>ID | Sets the communication ID used in the ID share mode.  [Setting range]  -1: ID share mode is not used 1 to 127: Communication ID to share              | А      | -1               | -    | 1216<br>(04C0h) |
| 2434<br>(0982h) | 2435<br>(0983h)             | Share control<br>number    | Sets the number of slave axes used in the ID share mode.  [Setting range] 1 to 31                                                                     | А      | 1                | _    | 1217<br>(04C1h) |
| 2436<br>(0984h) | 2437<br>(0985h)             | Share Control Local<br>ID  | Sets the ID for identifying the slave used in the ID share mode.  [Setting range]  0: ID share mode is not used  1 to 31: ID for slave identification | A      | 0                | _    | 1218<br>(04C2h) |
| 2448<br>(0990h) | 2449<br>(0991h)             | Share Read data 0          |                                                                                                    | А      | 0                | -    | 1224<br>(04C8h) |
| 2450<br>(0992h) | 2451<br>(0993h)             | Share Read data 1          |                                                                                                    | А      | 0                | _    | 1225<br>(04C9h) |
| 2452<br>(0994h) | 2453<br>(0995h)             | Share Read data 2          | Sets the NET-ID of data to be read in the ID share mode.                                                                                              | А      | 0                | -    | 1226<br>(04CAh) |
| 2454<br>(0996h) | 2455<br>(0997h)             | Share Read data 3          | [Setting range]<br>Refer to p.271.                                                                                                    | А      | 0                | _    | 1227<br>(04CBh) |
| 2456<br>(0998h) | 2457<br>(0999h)             | Share Read data 4          |                                                                                                    | А      | 0                | -    | 1228<br>(04CCh) |
| 2458<br>(099Ah) | 2459<br>(099Bh)             | Share Read data 5          |                                                                                                    | А      | 0                | _    | 1229<br>(04CDh) |

| comm           | odbus<br>nunication<br>er address | Name                | Description                                                                               | Update | Init<br>setti    |      | NET-ID          |
|----------------|-----------------------------------|---------------------|-------------------------------------------------------------------------------------------|--------|------------------|------|-----------------|
| Upper          | Lower                             |                     |                                                                                           |        | Initial<br>value | Unit |                 |
| 2460<br>(099Ch | 2461<br>(099Dh)                   | Share Read data 6   |                                                                                           | А      | 0                | -    | 1230<br>(04CEh) |
| 2462<br>(099Eh | 2463<br>(099Fh)                   | Share Read data 7   |                                                                                           | А      | 0                | -    | 1231<br>(04CFh) |
| 2464<br>(09A0h | 2465<br>) (09A1h)                 | Share Read data 8   | Sets the NET-ID of data to be read in the ID share mode.  [Setting range] Refer to p.271. | А      | 0                | -    | 1232<br>(04D0h) |
| 2466<br>(09A2h | 2467<br>) (09A3h)                 | Share Read data 9   |                                                                                           | А      | 0                | -    | 1233<br>(04D1h) |
| 2468<br>(09A4h | 2469<br>) (09A5h)                 | Share Read data 10  |                                                                                           | А      | 0                | _    | 1234<br>(04D2h) |
| 2470<br>(09A6h | 2471<br>) (09A7h)                 | Share Read data 11  |                                                                                           | А      | 0                | _    | 1235<br>(04D3h) |
| 2472<br>(09A8h | 2473<br>) (09A9h)                 | Share Write data 0  |                                                                                           | А      | 0                | -    | 1236<br>(04D4h) |
| 2474<br>(09AAh | 2475<br>(09ABh)                   | Share Write data 1  |                                                                                           | А      | 0                | _    | 1237<br>(04D5h) |
| 2476<br>(09ACh | 2477<br>) (09ADh)                 | Share Write data 2  |                                                                                           | А      | 0                | -    | 1238<br>(04D6h) |
| 2478<br>(09AEh | 2479<br>) (09AFh)                 | Share Write data 3  |                                                                                           | А      | 0                | -    | 1239<br>(04D7h) |
| 2480<br>(09B0h | 2481<br>) (09B1h)                 | Share Write data 4  |                                                                                           | А      | 0                | _    | 1240<br>(04D8h) |
| 2482<br>(09B2h | 2483<br>) (09B3h)                 | Share Write data 5  | Sets the NET-ID of data to be written in the ID share mode.                               | А      | 0                | -    | 1241<br>(04D9h) |
| 2484<br>(09B4h | 2485<br>) (09B5h)                 | Share Write data 6  | [Setting range]<br>Refer to p.271.                                                        | А      | 0                | -    | 1242<br>(04DAh) |
| 2486<br>(09B6h | 2487<br>) (09B7h)                 | Share Write data 7  |                                                                                           | А      | 0                | _    | 1243<br>(04DBh) |
| 2488<br>(09B8h | 2489<br>) (09B9h)                 | Share Write data 8  |                                                                                           | А      | 0                | -    | 1244<br>(04DCh) |
| 2490<br>(09BAh | 2491<br>) (09BBh)                 | Share Write data 9  |                                                                                           | А      | 0                | -    | 1245<br>(04DDh) |
| 2492<br>(09BCh | 2493<br>) (09BDh)                 | Share Write data 10 |                                                                                           | А      | 0                | -    | 1246<br>(04DEh) |
| 2494<br>(09BEh |                                   | Share Write data 11 |                                                                                           | А      | 0                | -    | 1247<br>(04DFh) |

## 13-6 Power removal setting, ETO setting, and alarm setting

| commu          | dbus<br>nication<br>address | Name                                                                           | Description                                                                                                    | Update | Initial setting |         | NET-ID         |
|----------------|-----------------------------|--------------------------------------------------------------------------------|----------------------------------------------------------------------------------------------------|--------|-----------------|---------|----------------|
| Upper          | Lower                       | Name                                                                           | Description                                                                                                    | Opuate | Initial value   | Unit    | NEI-ID         |
| 770<br>(0302h) | 771<br>(0303h)              | Position deviation alarm (user setting)                                        | Sets the condition in which the position deviation alarm is generated. *1  [Setting range] 0 to 10,000,000 (User-defined position unit)                                                                                                    | A      | 108,000         | step    | 385<br>(0181h) |
| 778<br>(030Ah) | 779<br>(030Bh)              | Stopping method at alarm generation                                            | Sets how to stop the motor when an alarm which motor excitation state is "Excitation" or "Non-excitation after deceleration" is generated.  [Setting range] 0: Immediate stop 1: Deceleration rate stop (according to the operation profile during operation) 2: Follow QSTOP setting (the excitation state is according to the alarm specifications) | A      | 2               | -       | 389<br>(0185h) |
| 780<br>(030Ch) | 781<br>(030Dh)              | Stopping timeout at alarm generation                                           | Sets the time-out period from when the alarm of "Non-excitation after deceleration" is generated until the excitation is turned off.  [Setting range] 0 to 10,000 ms                                                                                                    | А      | 3,000           | ms      | 390<br>(0186h) |
| 782<br>(030Eh) | 783<br>(030Fh)              | Overvoltage alarm<br>(user setting)                                            | Sets the condition in which the overvoltage alarm is generated. *1  [Setting range] 0: Disable *2 1 to 720 (1=0.1V)                                                                                                    | А      | 0               | 1=0.1 V | 391<br>(0187h) |
| 784<br>(0310h) | 785<br>(0311h)              | Overvoltage alarm<br>(main power supply<br>voltage differential<br>conditions) | Sets the condition in which the overvoltage alarm is generated. *1  [Setting range]  0: Disable *2  1 to 450 (1=0.1V)                                                                                                    | А      | 0               | 1=0.1 V | 392<br>(0188h) |
| 800<br>(0320h) | 801<br>(0321h)              | Occur alarm at<br>HWTO input OFF                                               | Sets whether to generate an alarm of "HWTO input detection" when both the HWTO1 and HWTO2 inputs are turned OFF. [Setting range] 0: Disable 1: Enable                                                                                                    | А      | 0               | -       | 400<br>(0190h) |
| 802<br>(0322h) | 803<br>(0323h)              | HWTO delay time of checking dual system                                        | Sets a threshold from when either the HWTO1 input or the HWTO2 input is turned OFF until the other input is turned OFF. If the other input is not turned OFF even when the threshold is exceeded, an alarm is generated.  [Setting range] 0 to 10: Disable 11 to 100 ms                                                                               | А      | 0               | -       | 401<br>(0191h) |

| commu          | dbus<br>nication<br>address | Name                          | Description                                                                                                    |   | Initial setting  |      | NET-ID         |  |
|----------------|-----------------------------|-------------------------------|----------------------------------------------------------------------------------------------------|---|------------------|------|----------------|--|
| Upper          | Lower                       |                               |                                                                                                    |   | Initial<br>value | Unit |                |  |
| 816<br>(0330h) | 817<br>(0331h)              | ETO reset ineffective period  | Sets the time from when the driver transitions to the ETO status until it can release the ETO status.  [Setting range] 0 to 100 ms                      | А | 0                | ms   | 408<br>(0198h) |  |
| 818<br>(0332h) | 819<br>(0333h)              | ETO reset action<br>(ETO-CLR) | Sets the judgment criterion of the signal when the ETO status is released by the ETO-CLR input.  [Setting range] 1: ON edge (Positive edge) 2: ON level | А | 1                | -    | 409<br>(0199h) |  |
| 820<br>(0334h) | 821<br>(0335h)              | ETO reset action<br>(ALM-RST) | Enables to release the ETO status by the ALM-RST input.  [Setting range] 0: Disable 1: ON edge (Positive edge)                                          | А | 0                | -    | 410<br>(019Ah) |  |
| 822<br>(0336h) | 823<br>(0337h)              | ETO reset action<br>(S-ON)    | Enables to release the ETO status by the S-ON input.  [Setting range] 0: Disable 1: ON edge (Positive edge)                                             | A | 1                | -    | 411<br>(019Bh) |  |
| 824<br>(0338h) | 825<br>(0339h)              | ETO reset action<br>(STOP)    | Enables to release the ETO status by the STOP input.  [Setting range]  0: Disable  1: ON edge (Positive edge)                                           | А | 1                | -    | 412<br>(019Ch) |  |

<sup>\*1</sup> If a value larger than the condition to generate the alarm is set, an alarm will be generated base on the condition in which the alarm is generated.

<sup>\*2</sup> If it is set to "Disable," the condition in which the overvoltage alarm is generated is applied.

# 13-7 I/O operation and function

| commu           | dbus<br>nication<br>address | Name                                                | Description                                                                                                    | Update | Initia           | l setting | NET-ID          |
|-----------------|-----------------------------|-----------------------------------------------------|----------------------------------------------------------------------------------------------------|--------|------------------|-----------|-----------------|
| Upper           | Lower                       |                                                     |                                                                                                    |        | Initial<br>value | Unit      |                 |
| 3586<br>(0E02h) | 3587<br>(0E03h)             | FW-LS/RV-LS<br>input action                         | Sets how to stop the motor when the FW-LS input or the RV-LS input is turned ON.  [Setting range]  —1: Only for homing sensor  0: Immediate stop  1: Deceleration rate stop  (according to the operation profile during operation)  2: Follow QSTOP setting (current is not cut off)  3: Follow STOP setting  4: Immediate stop with alarm  5: Deceleration stop with alarm  (according to the operation profile during operation)  6: Follow QSTOP setting with alarm  (current is not cut off)  7: Follow STOP setting with alarm | А      | 4                | -         | 1793<br>(0701h) |
| 3588<br>(0E04h) | 3589<br>(0E05h)             | FW-BLK/<br>RV-BLK input<br>action                   | Sets how to stop the motor when the FW-BLK input or the RV-BLK input is turned ON.  [Setting Range] 0: Immediate stop 1: Deceleration stop (according to the operation profile during operation) 2: Follow QSTOP setting (current is not cut off) 3: Follow STOP setting                                                                                                    | А      | 1                | I         | 1794<br>(0702h) |
| 3590<br>(0E06h) | 3591<br>(0E07h)             | IN-POS<br>positioning<br>completion<br>signal range | Sets the output range (one side) of the IN-POS output with the target position as a center.  [Setting range] 0 to 65,535 (User-defined position unit)                                                                                                    | А      | 18               | step      | 1795<br>(0703h) |
| 3594<br>(0E0Ah) | 3595<br>(0E0Bh)             | D-SEL drive<br>start function                       | Sets whether to start operation when the D-SEL input is turned ON.  [Setting range] 0: Operation data number selection only 1: Operation data number selection + START function                                                                                                    | A      | 1                | -         | 1797<br>(0705h) |
| 3598<br>(0E0Eh) | 3599<br>(0E0Fh)             | ZSG signal<br>width                                 | Sets the output width of the ZSG-N output.  [Setting range] 1 to 7200 (1=0.01°)                                                                                                    | A      | 180              | 1=0.01°   | 1799<br>(0707h) |
| 3600<br>(0E10h) | 3601<br>(0E11h)             | WRAP-ZERO<br>signal width                           | Sets the output width of the WRAP-ZERO output.  [Setting range] 1 to 10,000 (User-defined position unit)                                                                                                    | А      | 10               | step      | 1800<br>(0708h) |
| 3602<br>(0E12h) | 3603<br>(0E13h)             | WRAP-ZERO<br>signal base<br>setting                 | Sets the criterion of the WRAP-ZERO output.  [Setting range] 0: Based on actual position 1: Based on demand position                                                                                                    | А      | 0                | _         | 1801<br>(0709h) |

| commu           | dbus<br>nication<br>address | Name                                            | Description                                                                                                    | Update | Initia           | l setting | NET-ID          |
|-----------------|-----------------------------|-------------------------------------------------|----------------------------------------------------------------------------------------------------|--------|------------------|-----------|-----------------|
| Upper           | Lower                       |                                                 | ·                                                                                                    | ·      | Initial<br>value | Unit      |                 |
| 3604<br>(0E14h) | 3605<br>(0E15h)             | MOVE<br>minimum ON<br>time                      | Sets the minimum time during which the MOVE output remains ON.  The minimum ON time is guaranteed when the output time of the MOVE signal is short, such as when the operating time is short.  [Setting range]  0 to 255 ms                                                                                                    | A      | 0                | ms        | 1802<br>(070Ah) |
| 3610<br>(0E1Ah) | 3611<br>(0E1Bh)             | TRQ-LMT input<br>torque limit<br>value          | Sets the torque to be limited by the TRQ-LMT input. Set the percentage of the torque based on the rated torque being 100%.  [Setting range]  0 to 10,000 (1=0.1%)                                                                                                    | А      | 500              | 1=0.1%    | 1805<br>(070Dh) |
| 3612<br>(0E1Ch) | 3613<br>(0E1Dh)             | SPD-LMT<br>speed limit<br>type selection        | Selects the setting method of the speed limit value.  [Setting range]  0: Ratio  1: Value                                                                                                    | А      | 0                | -         | 1806<br>(070Eh) |
| 3614<br>(0E1Eh) | 3615<br>(0E1Fh)             | SPD-LMT<br>speed limit<br>ratio                 | Sets the percentage of the speed limit based on the "Operating velocity" of the operation profile being 100%.  This is enabled when the "SPD-LMT speed limit type selection" parameter is set to "Ratio."  [Setting range]  1 to 100%                                                                                                    | А      | 50               | %         | 1807<br>(070Fh) |
| 3616<br>(0E20h) | 3617<br>(0E21h)             | SPD-LMT<br>speed limit<br>value                 | Sets the value of the operating velocity. This is enabled when the "SPD-LMT speed limit type selection" parameter is set to "Value."  [Setting range]  1 to 4,000,000 (User-defined velocity unit)                                                                                                    | А      | 1,000            | r/min     | 1808<br>(0710h) |
| 3632<br>(0E30h) | 3633<br>(0E31h)             | VA mode<br>selection                            | Selects the judgment criterion of the VA output.  [Setting range] 0: Actual velocity attainment 1: Profile demand velocity attainment 2: Velocity attainment (actual velocity & profile demand velocity)                                                                                                    | А      | 0                | -         | 1816<br>(0718h) |
| 3634<br>(0E32h) | 3635<br>(0E33h)             | VA detection speed range                        | Sets the output range (one side) of the VA output with the target speed as a center.  [Setting range]  0 to 65,535 (User-defined velocity unit)                                                                                                    | A      | 15               | r/min     | 1817<br>(0719h) |
| 3636<br>(0E34h) | 3637<br>(0E35h)             | MAREA<br>output<br>source                       | Sets the criterion to turn the MAREA output ON and the status of the MAREA output after operation.  [Setting range]  0: Based on actual position (ON after operation)  1: Based on demand position  (ON after operation)  2: Based on actual position  (MAREA output OFF at completion)  3: Based on demand position  (MAREA output OFF at completion) | А      | 0                | _         | 1818<br>(071Ah) |
| 3638<br>(0E36h) | 3639<br>(0E37h)             | Automatic<br>S-ON for the<br>FW/RV<br>operation | Selects the setting that automatically turns the S-ON input ON in FW/RV operation.  [Setting range] 0: Disable 1: Enable                                                                                                    | А      | 0                | -         | 1819<br>(071Bh) |

| commu           | dbus<br>nication<br>address | Name                                                                | Description                                                                                                    | Update | Initia           | l setting | NET-ID          |  |
|-----------------|-----------------------------|---------------------------------------------------------------------|----------------------------------------------------------------------------------------------------|--------|------------------|-----------|-----------------|--|
| Upper           | Lower                       |                                                                     |                                                                                                    |        | Initial<br>value | Unit      |                 |  |
| 3640<br>(0E38h) | 3641<br>(0E39h)             | Accept stored<br>data override<br>operation start<br>by START input | Selects whether to start operation using the START input while operating. When the function of the D-SEL input is set to "Operation data number selection + START function," the D-SEL is also applied.  [Setting range] 0: Disable 1: Enable                                                                                                    | А      | 0                | _         | 1820<br>(071Ch) |  |
| 3642<br>(0E3Ah) | 3643<br>(0E3Bh)             | ZV detection speed range                                            | Sets the output range (one side) of the ZV output with the operating velocity 0 as a center.  [Setting range] 0 to 65,535 (User-defined velocity unit)                                                                                                    | А      | 15               | r/min     | 1821<br>(071Dh) |  |
| 3680<br>(0E60h) | 3681<br>(0E61h)             | STOP input<br>action                                                | Sets how to stop the motor when the STOP input is turned ON.  [Setting range]  -3: Deceleration time stop (according to the Custom stopping time parameter)  -2: Deceleration rate stop (according to the Custom stopping rate parameter)  -1: Immediate stop 1: Deceleration stop (according to the operation profile during operation except for the torque limiting value) 2: Deceleration rate stop (according to the Quick stop rate parameter) | А      | 1                | _         | 1840<br>(0730h) |  |
| 3682<br>(0E62h) | 3683<br>(0E63h)             | STOP input<br>stopping<br>torque limiting<br>value                  | Sets the torque limiting value when the STOP input is turned ON.  [Setting range]  0: Use profile torque limit continuously 1 to 10,000 (1=0.1%)                                                                                                    | А      | 0                | 1=0.1%    | 1841<br>(0731h) |  |

|                 | lbus<br>nication<br>address | Name                                                | Description                                                                                                    | Update  | Initia           | l setting | NET-ID          |
|-----------------|-----------------------------|-----------------------------------------------------|----------------------------------------------------------------------------------------------------|---------|------------------|-----------|-----------------|
| Upper           | Lower                       |                                                     | J. S. S. S. P. S. S. S. S. S. S. S. S. S. S. S. S. S.                                                                                                    | Operate | Initial<br>value | Unit      |                 |
| 3684<br>(0E64h) | 3685<br>(0E65h)             | QSTOP input action                                  | Sets how to stop the motor when the QSTOP input is turned ON.  [Setting range]  -3: Deceleration time stop (according to the Custom stopping time parameter)  -2: Deceleration rate stop (according to the Custom stopping rate parameter)  -1: Immediate stop 0: Immediate stop (current is cut off after stopping) 1: Deceleration stop (according to the operation profile during operation except for the torque limiting value) (current is cut off after stopping) 2: Deceleration rate stop (according to the Quick stop rate parameter) (current is cut off after stopping) 5: Deceleration stop (according to the operation profile during operation except for the torque limiting value)  6: Deceleration rate stop (according to the Quick stop rate parameter) | A       | 2                | _         | 1842<br>(0732h) |
| 3686<br>(0E66h) | 3687<br>(0E67h)             | QSTOP input<br>stopping<br>torque limiting<br>value | Sets the torque limiting value when the QSTOP input is turned ON.  [Setting range]  0: Use profile torque limit continuously 1 to 10,000 (1=0.1%)                                                                                                    | А       | 0                | 1=0.1%    | 1843<br>(0733h) |
| 3688<br>(0E68h) | 3689<br>(0E69h)             | Quick stop rate                                     | Sets the deceleration rate when "Deceleration rate stop (according to the Quick stop rate parameter)" is selected in the "STOP input action" and "QSTOP input action" parameters.  [Setting range] 1 to 1,000,000,000 (User-defined velocity unit/s)                                                                                                    | А       | 1,000            | (r/min)/s | 1844<br>(0734h) |
| 3690<br>(0E6Ah) | 3691<br>(0E6Bh)             | Custom<br>stopping rate                             | Sets the deceleration rate when "Deceleration rate stop (according to the Custom stopping rate parameter)" is selected in the "STOP input action" and "QSTOP input action" parameters.  [Setting range]  1 to 1,000,000,000 (User-defined velocity unit/s)                                                                                                    | А       | 1,000            | (r/min)/s | 1845<br>(0735h) |
| 3692<br>(0E6Ch) | 3693<br>(0E6Dh)             | Custom<br>stopping time                             | Sets the deceleration time when "Deceleration time stop (according to the Custom stopping time parameter)" is selected in the "STOP input action" and "QSTOP input action" parameters.  [Setting range] 1 to 1,000,000,000 ms                                                                                                    | А       | 1,000            | ms        | 1846<br>(0736h) |
| 3712<br>(0E80h) | 3713<br>(0E81h)             | AREA0 positive direction position/offset            | Sets the positive direction position or offset from the target position for the AREAO output.  [Setting range] -2,147,483,648 to 2,147,483,647 (User-defined position unit)                                                                                                    | А       | 0                | step      | 1856<br>(0740h) |

| commu           | dbus<br>nication<br>address | Name                                                        | Description                                                                                                    | Update | Initia           | l setting | NET-ID          |
|-----------------|-----------------------------|-------------------------------------------------------------|----------------------------------------------------------------------------------------------------|--------|------------------|-----------|-----------------|
| Upper           | Lower                       |                                                             | ·                                                                                                    | ·      | Initial<br>value | Unit      |                 |
| 3714<br>(0E82h) | 3715<br>(0E83h)             | AREA0 negative<br>direction<br>position/<br>detection range | Sets the negative direction position or distance from the offset position for the AREAO output.  [Setting range]  -2,147,483,648 to 2,147,483,647  (User-defined position unit) | А      | 0                | step      | 1857<br>(0741h) |
| 3716<br>(0E84h) | 3717<br>(0E85h)             | AREA1 positive<br>direction<br>position/offset              | Sets the positive direction position or offset from the target position for the AREA1 output.  [Setting range]  -2,147,483,648 to 2,147,483,647  (User-defined position unit)   | A      | 0                | step      | 1858<br>(0742h) |
| 3718<br>(0E86h) | 3719<br>(0E87h)             | AREA1 negative<br>direction<br>position/<br>detection range | Sets the negative direction position or distance from the offset position for the AREA1 output.  [Setting range]  -2,147,483,648 to 2,147,483,647  (User-defined position unit) | А      | 0                | step      | 1859<br>(0743h) |
| 3720<br>(0E88h) | 3721<br>(0E89h)             | AREA2 positive direction position/offset                    | Sets the positive direction position or offset from the target position for the AREA2 output.  [Setting range]  -2,147,483,648 to 2,147,483,647  (User-defined position unit)   | А      | 0                | step      | 1860<br>(0744h) |
| 3722<br>(0E8Ah) | 3723<br>(0E8Bh)             | AREA2 negative<br>direction<br>position/<br>detection range | Sets the negative direction position or distance from the offset position for the AREA2 output.  [Setting range]  -2,147,483,648 to 2,147,483,647  (User-defined position unit) | A      | 0                | step      | 1861<br>(0745h) |
| 3724<br>(0E8Ch) | 3725<br>(0E8Dh)             | AREA3 positive direction position/offset                    | Sets the positive direction position or offset from the target position for the AREA3 output.  [Setting range]  -2,147,483,648 to 2,147,483,647  (User-defined position unit)   | А      | 0                | step      | 1862<br>(0746h) |
| 3726<br>(0E8Eh) | 3727<br>(0E8Fh)             | AREA3 negative<br>direction<br>position/<br>detection range | Sets the negative direction position or distance from the offset position for the AREA3 output.  [Setting range]  -2,147,483,648 to 2,147,483,647  (User-defined position unit) | А      | 0                | step      | 1863<br>(0747h) |
| 3728<br>(0E90h) | 3729<br>(0E91h)             | AREA4 positive direction position/offset                    | Sets the positive direction position or offset from the target position for the AREA4 output.  [Setting range]  -2,147,483,648 to 2,147,483,647  (User-defined position unit)   | А      | 0                | step      | 1864<br>(0748h) |
| 3730<br>(0E92h) | 3731<br>(0E93h)             | AREA4 negative<br>direction<br>position/<br>detection range | Sets the negative direction position or distance from the offset position for the AREA4 output.  [Setting range]  -2,147,483,648 to 2,147,483,647  (User-defined position unit) | А      | 0                | step      | 1865<br>(0749h) |
| 3732<br>(0E94h) | 3733<br>(0E95h)             | AREA5 positive direction position/offset                    | Sets the positive direction position or offset from the target position for the AREA5 output.  [Setting range]  -2,147,483,648 to 2,147,483,647  (User-defined position unit)   | A      | 0                | step      | 1866<br>(074Ah) |

| Modbus<br>communication<br>register address |                 | Name                                                        | Description                                                                                                    | Update | Initial setting  |      | NET-ID          |
|---------------------------------------------|-----------------|-------------------------------------------------------------|----------------------------------------------------------------------------------------------------|--------|------------------|------|-----------------|
| Upper                                       | Lower           |                                                             | ,                                                                                                    |        | Initial<br>value | Unit |                 |
| 3734<br>(0E96h)                             | 3735<br>(0E97h) | AREA5 negative<br>direction<br>position/<br>detection range | Sets the negative direction position or distance from the offset position for the AREA5 output.  [Setting range]  -2,147,483,648 to 2,147,483,647  (User-defined position unit) | А      | 0                | step | 1867<br>(074Bh) |
| 3736<br>(0E98h)                             | 3737<br>(0E99h) | AREA6 positive direction position/offset                    | Sets the positive direction position or offset from the target position for the AREA6 output.  [Setting range]  -2,147,483,648 to 2,147,483,647  (User-defined position unit)   | А      | 0                | step | 1868<br>(074Ch) |
| 3738<br>(0E9Ah)                             | 3739<br>(0E9Bh) | AREA6 negative<br>direction<br>position/<br>detection range | Sets the negative direction position or distance from the offset position for the AREA6 output.  [Setting range]  -2,147,483,648 to 2,147,483,647  (User-defined position unit) | А      | 0                | step | 1869<br>(074Dh) |
| 3740<br>(0E9Ch)                             | 3741<br>(0E9Dh) | AREA7 positive direction position/offset                    | Sets the positive direction position or offset from the target position for the AREA7 output.  [Setting range]  -2,147,483,648 to 2,147,483,647  (User-defined position unit)   | А      | 0                | step | 1870<br>(074Eh) |
| 3742<br>(0E9Eh)                             | 3743<br>(0E9Fh) | AREA7 negative<br>direction<br>position/<br>detection range | Sets the negative direction position or distance from the offset position for the AREA7 output.  [Setting range]  -2,147,483,648 to 2,147,483,647  (User-defined position unit) | А      | 0                | step | 1871<br>(074Fh) |
| 3744<br>(0EA0h)                             | 3745<br>(0EA1h) | AREA0 range setting mode                                    | Sets the range setting mode for the AREA0 to AREA7 outputs.  [Setting range] 0: Range setting with absolute value 1: Offset/width setting from the target position              | А      | 0                | 1    | 1872<br>(0750h) |
| 3746<br>(0EA2h)                             | 3747<br>(0EA3h) | AREA1 range setting mode                                    |                                                                                                    | А      | 0                | -    | 1873<br>(0751h) |
| 3748<br>(0EA4h)                             | 3749<br>(0EA5h) | AREA2 range setting mode                                    |                                                                                                    | А      | 0                | -    | 1874<br>(0752h) |
| 3750<br>(0EA6h)                             | 3751<br>(0EA7h) | AREA3 range setting mode                                    |                                                                                                    | А      | 0                | -    | 1875<br>(0753h) |
| 3752<br>(0EA8h)                             | 3753<br>(0EA9h) | AREA4 range setting mode                                    |                                                                                                    | А      | 0                | ı    | 1876<br>(0754h) |
| 3754<br>(0EAAh)                             | 3755<br>(0EABh) | AREA5 range setting mode                                    |                                                                                                    | А      | 0                | _    | 1877<br>(0755h) |
| 3756<br>(0EACh)                             | 3757<br>(0EADh) | AREA6 range setting mode                                    |                                                                                                    | А      | 0                | -    | 1878<br>(0756h) |
| 3758<br>(0EAEh)                             | 3759<br>(0EAFh) | AREA7 range setting mode                                    |                                                                                                    | А      | 0                | -    | 1879<br>(0757h) |

| commu           | dbus<br>nication<br>address | Name                             | Description                                                             | Update | Initia           | l setting | NET-ID          |
|-----------------|-----------------------------|----------------------------------|-------------------------------------------------------------------------|--------|------------------|-----------|-----------------|
| Upper           | Lower                       |                                  | J. S. S. S. P. S. S. S. S. S. S. S. S. S. S. S. S. S.                   |        | Initial<br>value | Unit      |                 |
| 3760<br>(0EB0h) | 3761<br>(0EB1h)             | AREA0<br>positioning<br>standard |                                                                         | A      | 0                | -         | 1880<br>(0758h) |
| 3762<br>(0EB2h) | 3763<br>(0EB3h)             | AREA1 positioning standard       |                                                                         | A      | 0                | _         | 1881<br>(0759h) |
| 3764<br>(0EB4h) | 3765<br>(0EB5h)             | AREA2<br>positioning<br>standard |                                                                         | A      | 0                | -         | 1882<br>(075Ah) |
| 3766<br>(0EB6h) | 3767<br>(0EB7h)             | AREA3<br>positioning<br>standard | Sets the judgment criterion of position for the AREA0 to AREA7 outputs. | A      | 0                | _         | 1883<br>(075Bh) |
| 3768<br>(0EB8h) | 3769<br>(0EB9h)             | AREA4<br>positioning<br>standard | [Setting range] 0: Based on actual position 1: Based on demand position | A      | 0                | -         | 1884<br>(075Ch) |
| 3770<br>(0EBAh) | 3771<br>(0EBBh)             | AREA5<br>positioning<br>standard |                                                                         | A      | 0                | _         | 1885<br>(075Dh) |
| 3772<br>(0EBCh) | 3773<br>(0EBDh)             | AREA6<br>positioning<br>standard |                                                                         | A      | 0                | -         | 1886<br>(075Eh) |
| 3774<br>(0EBEh) | 3775<br>(0EBFh)             | AREA7<br>positioning<br>standard |                                                                         | A      | 0                | _         | 1887<br>(075Fh) |

| commu           | dbus<br>nication<br>address | Name                                        | Description                                                                                                    | Update | Initia           | l setting | NET-ID          |
|-----------------|-----------------------------|---------------------------------------------|----------------------------------------------------------------------------------------------------|--------|------------------|-----------|-----------------|
| Upper           | Lower                       |                                             | ,                                                                                                    |        | Initial<br>value | Unit      |                 |
| 3840<br>(0F00h) | 3841<br>(0F01h)             | D-SEL0<br>operation<br>number<br>selection  |                                                                                                    | А      | 0                | -         | 1920<br>(0780h) |
| 3842<br>(0F02h) | 3843<br>(0F03h)             | D-SEL1<br>operation<br>number<br>selection  |                                                                                                    | A      | 1                | -         | 1921<br>(0781h) |
| 3844<br>(0F04h) | 3845<br>(0F05h)             | D-SEL2<br>operation<br>number<br>selection  |                                                                                                    | A      | 2                | -         | 1922<br>(0782h) |
| 3846<br>(0F06h) | 3847<br>(0F07h)             | D-SEL3<br>operation<br>number<br>selection  |                                                                                                    | A      | 3                | -         | 1923<br>(0783h) |
| 3848<br>(0F08h) | 3849<br>(0F09h)             | D-SEL4<br>operation<br>number<br>selection  |                                                                                                    | А      | 4                | -         | 1924<br>(0784h) |
| 3850<br>(0F0Ah) | 3851<br>(0F0Bh)             | D-SEL5<br>operation<br>number<br>selection  |                                                                                                    | A      | 5                | _         | 1925<br>(0785h) |
| 3852<br>(0F0Ch) | 3853<br>(0F0Dh)             | D-SEL6<br>operation<br>number<br>selection  | Sets the operation data number corresponding to the D-SEL input.  [Setting range]  0 to 255: Operation data number | А      | 6                | -         | 1926<br>(0786h) |
| 3854<br>(0F0Eh) | 3855<br>(0F0Fh)             | D-SEL7<br>operation<br>number<br>selection  |                                                                                                    | А      | 7                | _         | 1927<br>(0787h) |
| 3856<br>(0F10h) | 3857<br>(0F11h)             | D-SEL8<br>operation<br>number<br>selection  |                                                                                                    | A      | 8                | -         | 1928<br>(0788h) |
| 3858<br>(0F12h) | 3859<br>(0F13h)             | D-SEL9<br>operation<br>number<br>selection  |                                                                                                    | A      | 9                | _         | 1929<br>(0789h) |
| 3860<br>(0F14h) | 3861<br>(0F15h)             | D-SEL10<br>operation<br>number<br>selection |                                                                                                    | A      | 10               | -         | 1930<br>(078Ah) |
| 3862<br>(0F16h) | 3863<br>(0F17h)             | D-SEL11<br>operation<br>number<br>selection |                                                                                                    | А      | 11               | _         | 1931<br>(078Bh) |
| 3864<br>(0F18h) | 3865<br>(0F19h)             | D-SEL12<br>operation<br>number<br>selection |                                                                                                    | А      | 12               | -         | 1932<br>(078Ch) |

| commu           | dbus<br>nication<br>address | Name                                        | Description                                                                                                    | Update | Initia           | l setting | NET-ID          |
|-----------------|-----------------------------|---------------------------------------------|----------------------------------------------------------------------------------------------------|--------|------------------|-----------|-----------------|
| Upper           | Lower                       |                                             |                                                                                                    |        | Initial<br>value | Unit      |                 |
| 3866<br>(0F1Ah) | 3867<br>(0F1Bh)             | D-SEL13<br>operation<br>number<br>selection |                                                                                                    | A      | 13               | -         | 1933<br>(078Dh) |
| 3868<br>(0F1Ch) | 3869<br>(0F1Dh)             | D-SEL14<br>operation<br>number<br>selection | Sets the operation data number corresponding to the D-SEL input.  Setting range] O to 255: Operation data number | A      | 14               | -         | 1934<br>(078Eh) |
| 3870<br>(0F1Eh) | 3871<br>(0F1Fh)             | D-SEL15<br>operation<br>number<br>selection |                                                                                                    | А      | 15               | -         | 1935<br>(078Fh) |
| 3872<br>(0F20h) | 3873<br>(0F21h)             | D-END0<br>operation<br>number<br>selection  |                                                                                                    | А      | 0                | -         | 1936<br>(0790h) |
| 3874<br>(0F22h) | 3875<br>(0F23h)             | D-END1<br>operation<br>number<br>selection  |                                                                                                    | А      | 1                | -         | 1937<br>(0791h) |
| 3876<br>(0F24h) | 3877<br>(0F25h)             | D-END2<br>operation<br>number<br>selection  |                                                                                                    | A      | 2                | -         | 1938<br>(0792h) |
| 3878<br>(0F26h) | 3879<br>(0F27h)             | D-END3<br>operation<br>number<br>selection  |                                                                                                    | A      | 3                | -         | 1939<br>(0793h) |
| 3880<br>(0F28h) | 3881<br>(0F29h)             | D-END4<br>operation<br>number<br>selection  | Sets the operation data number corresponding to the D-END output.                                                | A      | 4                | -         | 1940<br>(0794h) |
| 3882<br>(0F2Ah) | 3883<br>(0F2Bh)             | D-END5<br>operation<br>number<br>selection  | [Setting range] 0 to 255: Operation data number                                                                  | A      | 5                | ı         | 1941<br>(0795h) |
| 3884<br>(0F2Ch) | 3885<br>(0F2Dh)             | D-END6<br>operation<br>number<br>selection  |                                                                                                    | A      | 6                | I         | 1942<br>(0796h) |
| 3886<br>(0F2Eh) | 3887<br>(0F2Fh)             | D-END7<br>operation<br>number<br>selection  |                                                                                                    | А      | 7                | -         | 1943<br>(0797h) |
| 3888<br>(0F30h) | 3889<br>(0F31h)             | D-END8<br>operation<br>number<br>selection  |                                                                                                    | A      | 8                | -         | 1944<br>(0798h) |
| 3890<br>(0F32h) | 3891<br>(0F33h)             | D-END9<br>operation<br>number<br>selection  |                                                                                                    | А      | 9                | -         | 1945<br>(0799h) |

| commu           | Modbus<br>communication<br>register address Name |                                             | Description                                                       |   | Initial setting  |      | NET-ID          |
|-----------------|--------------------------------------------------|---------------------------------------------|-------------------------------------------------------------------|---|------------------|------|-----------------|
| Upper           | Lower                                            |                                             | ·                                                                 |   | Initial<br>value | Unit |                 |
| 3892<br>(0F34h) | 3893<br>(0F35h)                                  | D-END10<br>operation<br>number<br>selection |                                                                   | A | 10               | -    | 1946<br>(079Ah) |
| 3894<br>(0F36h) | 3895<br>(0F37h)                                  | D-END11<br>operation<br>number<br>selection |                                                                   | A | 11               | _    | 1947<br>(079Bh) |
| 3896<br>(0F38h) | 3897<br>(0F39h)                                  | D-END12<br>operation<br>number<br>selection | Sets the operation data number corresponding to the D-END output. | A | 12               | -    | 1948<br>(079Ch) |
| 3898<br>(0F3Ah) | 3899<br>(0F3Bh)                                  | D-END13<br>operation<br>number<br>selection | [Setting range] 0 to 255: Operation data number                   | A | 13               | _    | 1949<br>(079Dh) |
| 3900<br>(0F3Ch) | 3901<br>(0F3Dh)                                  | D-END14<br>operation<br>number<br>selection |                                                                   | A | 14               | -    | 1950<br>(079Eh) |
| 3902<br>(0F3Eh) | 3903<br>(0F3Fh)                                  | D-END15<br>operation<br>number<br>selection |                                                                   | A | 15               | _    | 1951<br>(079Fh) |

# 13-8 Direct-IN function selection (DIN)

| commu           | dbus<br>nication<br>address | Name                          | Description                                                                                | Update | Initial setti | ing  | NET-ID          |
|-----------------|-----------------------------|-------------------------------|--------------------------------------------------------------------------------------------|--------|---------------|------|-----------------|
| Upper           | Lower                       |                               |                                                                                            |        | Initial value | Unit |                 |
| 4224<br>(1080h) | 4225<br>(1081h)             | DIN0 input function           |                                                                                            | С      | 72: ID-SEL0   | _    | 2112<br>(0840h) |
| 4226<br>(1082h) | 4227<br>(1083h)             | DIN1 input function           | Selects the input signals to be assigned to DIN0 to DIN3.                                  | С      | 73: ID-SEL1   | -    | 2113<br>(0841h) |
| 4228<br>(1084h) | 4229<br>(1085h)             | DIN2 input function           | [Setting range]  □> "2-1 Input signals list" on p.137                                      | С      | 5: STOP       | _    | 2114<br>(0842h) |
| 4230<br>(1086h) | 4231<br>(1087h)             | DIN3 input function           |                                                                                            | С      | 1: FREE       | -    | 2115<br>(0843h) |
| 4256<br>(10A0h) | 4257<br>(10A1h)             | DIN0 inverting mode           |                                                                                            | С      | 0             | _    | 2128<br>(0850h) |
| 4258<br>(10A2h) | 4259<br>(10A3h)             | DIN1 inverting mode           | Changes ON/OFF of DIN0 to DIN3.  [Setting range]                                           | С      | 0             | -    | 2129<br>(0851h) |
| 4260<br>(10A4h) | 4261<br>(10A5h)             | DIN2 inverting mode           | 0: Not invert<br>1: Invert                                                                 | С      | 0             | _    | 2130<br>(0852h) |
| 4262<br>(10A6h) | 4263<br>(10A7h)             | DIN3 inverting mode           |                                                                                            | С      | 0             | -    | 2131<br>(0853h) |
| 4352<br>(1100h) | 4353<br>(1101h)             | DIN0 composite input function | When any of DIN0 to DIN3 is turned                                                         | С      | 0: Not used   | _    | 2176<br>(0880h) |
| 4354<br>(1102h) | 4355<br>(1103h)             | DIN1 composite input function | ON, an input signal assigned to the corresponding DIN0 to DIN3 composite input function is | С      | 0: Not used   | -    | 2177<br>(0881h) |
| 4356<br>(1104h) | 4357<br>(1105h)             | DIN2 composite input function | simultaneously turned ON. [Setting range]                                                  | С      | 0: Not used   | _    | 2178<br>(0882h) |
| 4358<br>(1106h) | 4359<br>(1107h)             | DIN3 composite input function | □> "2-1 Input signals list" on p.137                                                       | С      | 0: Not used   | -    | 2179<br>(0883h) |
| 4480<br>(1180h) | 4481<br>(1181h)             | DIN0 ON signal dead-time      | The input signal is turned ON when the time having set is exceeded.                        | С      | 0             | ms   | 2240<br>(08C0h) |
| 4482<br>(1182h) | 4483<br>(1183h)             | DIN1 ON signal dead-time      | This can be used for taking measures to eliminate noise or for                             | С      | 0             | ms   | 2241<br>(08C1h) |
| 4484<br>(1184h) | 4485<br>(1185h)             | DIN2 ON signal dead-time      | adjusting the timing between devices.                                                      | С      | 0             | ms   | 2242<br>(08C2h) |
| 4486<br>(1186h) | 4487<br>(1187h)             | DIN3 ON signal dead-time      | [Setting range]<br>0 to 250 ms                                                             | С      | 0             | ms   | 2243<br>(08C3h) |
| 4512<br>(11A0h) | 4513<br>(11A1h)             | DIN0 1 shot signal            | Automatically turns the signal,                                                            | С      | 0             | _    | 2256<br>(08D0h) |
| 4514<br>(11A2h) | 4515<br>(11A3h)             | DIN1 1 shot signal            | which was input to DIN0 to DIN3, to OFF (or ON) 250 µs after input.                        | С      | 0             | -    | 2257<br>(08D1h) |
| 4516<br>(11A4h) | 4517<br>(11A5h)             | DIN2 1 shot signal            | [Setting range] 0: Disable                                                                 | С      | 0             | _    | 2258<br>(08D2h) |
| 4518<br>(11A6h) | 4519<br>(11A7h)             | DIN3 1 shot signal            | 1: Enable                                                                                  | С      | 0             | -    | 2259<br>(08D3h) |

### 13-9 Direct-OUT function selection (DOUT)

| commu           | dbus<br>nication<br>address | Name                                | Description                                                                                                    | Update | Initial set           | ting | NET-ID          |
|-----------------|-----------------------------|-------------------------------------|----------------------------------------------------------------------------------------------------|--------|-----------------------|------|-----------------|
| Upper           | Lower                       |                                     |                                                                                                    |        | Initial<br>value      | Unit |                 |
| 4288<br>(10C0h) | 4289<br>(10C1h)             | DOUT0 (normal) Output function      | Selects the output signals to be assigned to DOUT0 and DOUT1.                                                                                       | С      | 241:<br>COMM-<br>PWR  | _    | 2144<br>(0860h) |
| 4290<br>(10C2h) | 4291<br>(10C3h)             | DOUT1 (normal) Output function      | [Setting range]<br>  ➡ "2-2 Output signals list" on p.140                                                                                           | С      | 130:<br>ALM-B         | -    | 2145<br>(0861h) |
| 4320<br>(10E0h) | 4321<br>(10E1h)             | DOUT0 inverting mode                | Changes ON/OFF of DOUT0 and DOUT1.                                                                                                    | С      | 0                     | _    | 2160<br>(0870h) |
| 4322<br>(10E2h) | 4323<br>(10E3h)             | DOUT1 inverting mode                | [Setting range]<br>0: Not invert<br>1: Invert                                                                                                    | С      | 0                     | _    | 2161<br>(0871h) |
| 4384<br>(1120h) | 4385<br>(1121h)             | DOUT0 composite output function     | Selects the output signals for logical operation with the signals of DOUT0 and DOUT1.  When logical combination of the two                          | С      | 128:<br>CONST-<br>OFF | _    | 2192<br>(0890h) |
| 4386<br>(1122h) | 4387<br>(1123h)             | DOUT1 composite output function     | signals has been established, the output is turned ON.  [Setting range]                                                                             | С      | 128:<br>CONST-<br>OFF | -    | 2193<br>(0891h) |
| 4416<br>(1140h) | 4417<br>(1141h)             | DOUT0 composite inverting mode      | Changes ON/OFF of the composite output function.                                                                                                    | С      | 0                     | _    | 2208<br>(08A0h) |
| 4418<br>(1142h) | 4419<br>(1143h)             | DOUT1 composite inverting mode      | [Setting range] 0: Not invert 1: Invert                                                                                                    | С      | 0                     | -    | 2209<br>(08A1h) |
| 4448<br>(1160h) | 4449<br>(1161h)             | DOUT0 composite logical combination | Sets the logical combination [logical conjunction or logical disjunction] of the composite output function.                                         | С      | 1                     | -    | 2224<br>(08B0h) |
| 4450<br>(1162h) | 4451<br>(1163h)             | DOUT1 composite logical combination | [Setting range]<br>0: AND<br>1 OR                                                                                                    | С      | 1                     | -    | 2225<br>(08B1h) |
| 4544<br>(11C0h) | 4545<br>(11C1h)             | DOUT0 OFF delay time                | The output signal is turned OFF when the time having set is exceeded.  This can be used for taking measures to eliminate noise or for adjusting the | С      | 0                     | ms   | 2272<br>(08E0h) |
| 4546<br>(11C2h) | 4547<br>(11C3h)             | DOUT1 OFF delay time                | timing between devices.  [Setting range]  0 to 4,000 ms                                                                                             | С      | 0                     | ms   | 2273<br>(08E1h) |

# 13-10 Remote-I/O function selection (R-I/O)

| commu            | lbus<br>nication<br>address | Name                  | Description                                  | Update | Initial setting |      | NET-ID           |
|------------------|-----------------------------|-----------------------|----------------------------------------------|--------|-----------------|------|------------------|
| Upper            | Lower                       |                       |                                              |        | Initial value   | Unit |                  |
| 34816<br>(8800h) | 34817<br>(8801h)            | R-IN0 input function  |                                              | С      | 2: S-ON         | -    | 17408<br>(4400h) |
| 34818<br>(8802h) | 34819<br>(8803h)            | R-IN1 input function  |                                              | С      | 24: PLOOP-MODE  | -    | 17409<br>(4401h) |
| 34820<br>(8804h) | 34821<br>(8805h)            | R-IN2 input function  |                                              | С      | 18: TRQ-LMT     | -    | 17410<br>(4402h) |
| 34822<br>(8806h) | 34823<br>(8807h)            | R-IN3 input function  |                                              | С      | 3: CLR          | -    | 17411<br>(4403h) |
| 34824<br>(8808h) | 34825<br>(8809h)            | R-IN4 input function  |                                              | С      | 4: QSTOP        | _    | 17412<br>(4404h) |
| 34826<br>(880Ah) | 34827<br>(880Bh)            | R-IN5 input function  |                                              | С      | 5: STOP         | -    | 17413<br>(4405h) |
| 34828<br>(880Ch) | 34829<br>(880Dh)            | R-IN6 input function  |                                              | С      | 1: FREE         | _    | 17414<br>(4406h) |
| 34830<br>(880Eh) | 34831<br>(880Fh)            | R-IN7 input function  |                                              | С      | 8: ALM-RST      | _    | 17415<br>(4407h) |
| 34832<br>(8810h) | 34833<br>(8811h)            | R-IN8 input function  |                                              | С      | 80: D-SEL0      | _    | 17416<br>(4408h) |
| 34834<br>(8812h) | 34835<br>(8813h)            | R-IN9 input function  |                                              | С      | 81: D-SEL1      | _    | 17417<br>(4409h) |
| 34836<br>(8814h) | 34837<br>(8815h)            | R-IN10 input function |                                              | С      | 82: D-SEL2      | _    | 17418<br>(440Ah) |
| 34838<br>(8816h) | 34839<br>(8817h)            | R-IN11 input function | Selects the input signals to be              | С      | 83: D-SEL3      | -    | 17419<br>(440Bh) |
| 34840<br>(8818h) | 34841<br>(8819h)            | R-IN12 input function | assigned to R-IN0 to R-IN31. [Setting range] | С      | 84: D-SEL4      | _    | 17420<br>(440Ch) |
| 34842<br>(881Ah) | 34843<br>(881Bh)            | R-IN13 input function | □> "2-1 Input signals list" on p.137         | С      | 85: D-SEL5      | _    | 17421<br>(440Dh) |
| 34844<br>(881Ch) | 34845<br>(881Dh)            | R-IN14 input function |                                              | С      | 86: D-SEL6      | _    | 17422<br>(440Eh) |
| 34846<br>(881Eh) | 34847<br>(881Fh)            | R-IN15 input function |                                              | С      | 87: D-SEL7      | -    | 17423<br>(440Fh) |
| 34848<br>(8820h) | 34849<br>(8821h)            | R-IN16 input function |                                              | С      | 52: FW-JOG-P    | _    | 17424<br>(4410h) |
| 34850<br>(8822h) | 34851<br>(8823h)            | R-IN17 input function |                                              | С      | 53: RV-JOG-P    | -    | 17425<br>(4411h) |
| 34852<br>(8824h) | 34853<br>(8825h)            | R-IN18 input function |                                              | С      | 58: FW-SPD      | _    | 17426<br>(4412h) |
| 34854<br>(8826h) | 34855<br>(8827h)            | R-IN19 input function |                                              | С      | 59: RV-SPD      | -    | 17427<br>(4413h) |
| 34856<br>(8828h) | 34857<br>(8829h)            | R-IN20 input function |                                              | С      | 36: HOME        | -    | 17428<br>(4414h) |
| 34858<br>(882Ah) | 34859<br>(882Bh)            | R-IN21 input function |                                              | С      | 0: Not used     | -    | 17429<br>(4415h) |
| 34860<br>(882Ch) | 34861<br>(882Dh)            | R-IN22 input function |                                              | С      | 32: START       | -    | 17430<br>(4416h) |
| 34862<br>(882Eh) | 34863<br>(882Fh)            | R-IN23 input function |                                              | С      | 33: SSTART      | -    | 17431<br>(4417h) |
| 34864<br>(8830h) | 34865<br>(8831h)            | R-IN24 input function |                                              | С      | 40: M0          | _    | 17432<br>(4418h) |

| commu            | dbus<br>nication<br>address | Name                    | Description                                     | Update | Initial setting      |      | NET-ID           |
|------------------|-----------------------------|-------------------------|-------------------------------------------------|--------|----------------------|------|------------------|
| Upper            | Lower                       |                         |                                                 |        | Initial value        | Unit |                  |
| 34866<br>(8832h) | 34867<br>(8833h)            | R-IN25 input function   |                                                 | С      | 41: M1               | -    | 17433<br>(4419h) |
| 34868<br>(8834h) | 34869<br>(8835h)            | R-IN26 input function   |                                                 | С      | 42: M2               | -    | 17434<br>(441Ah) |
| 34870<br>(8836h) | 34871<br>(8837h)            | R-IN27 input function   | Selects the input signals to be                 | С      | 43: M3               | -    | 17435<br>(441Bh) |
| 34872<br>(8838h) | 34873<br>(8839h)            | R-IN28 input function   | assigned to R-IN0 to R-IN31.  [Setting range]   | С      | 44: M4               | ı    | 17436<br>(441Ch) |
| 34874<br>(883Ah) | 34875<br>(883Bh)            | R-IN29 input function   | □> "2-1 Input signals list" on p.137            | С      | 45: M5               | ı    | 17437<br>(441Dh) |
| 34876<br>(883Ch) | 34877<br>(883Dh)            | R-IN30 input function   |                                                 | С      | 46: M6               | ı    | 17438<br>(441Eh) |
| 34878<br>(883Eh) | 34879<br>(883Fh)            | R-IN31 input function   |                                                 | С      | 47: M7               | ı    | 17439<br>(441Fh) |
| 34880<br>(8840h) | 34881<br>(8841h)            | R-OUT0 output function  |                                                 | С      | 133: SON-MON         | ı    | 17440<br>(4420h) |
| 34882<br>(8842h) | 34883<br>(8843h)            | R-OUT1 output function  |                                                 | С      | 192: PLOOP-MON       | -    | 17441<br>(4421h) |
| 34884<br>(8844h) | 34885<br>(8845h)            | R-OUT2 output function  |                                                 | С      | 224: TRQ-LMTD        | _    | 17442<br>(4422h) |
| 34886<br>(8846h) | 34887<br>(8847h)            | R-OUT3 output function  |                                                 | С      | 148: RDY-DD-<br>OPE  | -    | 17443<br>(4423h) |
| 34888<br>(8848h) | 34889<br>(8849h)            | R-OUT4 output function  |                                                 | С      | 177: ABSPEN          | ı    | 17444<br>(4424h) |
| 34890<br>(884Ah) | 34891<br>(884Bh)            | R-OUT5 output function  |                                                 | С      | 5: STOP_R            | ı    | 17445<br>(4425h) |
| 34892<br>(884Ch) | 34893<br>(884Dh)            | R-OUT6 output function  |                                                 | С      | 1: FREE_R            | ı    | 17446<br>(4426h) |
| 34894<br>(884Eh) | 34895<br>(884Fh)            | R-OUT7 output function  |                                                 | С      | 129: ALM-A           | ı    | 17447<br>(4427h) |
| 34896<br>(8850h) | 34897<br>(8851h)            | R-OUT8 output function  | Selects the output signals to be                | С      | 136: SYS-BSY         | 1    | 17448<br>(4428h) |
| 34898<br>(8852h) | 34899<br>(8853h)            | R-OUT9 output function  | assigned to R-OUT0 to R-OUT31.  [Setting range] | С      | 138: IN-POS          | I    | 17449<br>(4429h) |
| 34900<br>(8854h) | 34901<br>(8855h)            | R-OUT10 output function | ⇒ "2-2 Output signals list" on p.140            | С      | 145:<br>RDY-HOME-OPE | _    | 17450<br>(442Ah) |
| 34902<br>(8856h) | 34903<br>(8857h)            | R-OUT11 output function |                                                 | С      | 146:<br>RDY-FWRV-OPE | -    | 17451<br>(442Bh) |
| 34904<br>(8858h) | 34905<br>(8859h)            | R-OUT12 output function |                                                 | С      | 147: RDY-SD-OPE      | _    | 17452<br>(442Ch) |
| 34906<br>(885Ah) | 34907<br>(885Bh)            | R-OUT13 output function |                                                 | С      | 134: MOVE            | ı    | 17453<br>(442Dh) |
| 34908<br>(885Ch) | 34909<br>(885Dh)            | R-OUT14 output function |                                                 | С      | 141: VA              | -    | 17454<br>(442Eh) |
| 34910<br>(885Eh) | 34911<br>(885Fh)            | R-OUT15 output function |                                                 | С      | 140: TLC             | 1    | 17455<br>(442Fh) |
| 34912<br>(8860h) | 34913<br>(8861h)            | R-OUT16 output function |                                                 | С      | 135: INFO            | _    | 17456<br>(4430h) |
| 34914<br>(8862h) | 34915<br>(8863h)            | R-OUT17 output function |                                                 | С      | 262:<br>INFO-MNT-G   | _    | 17457<br>(4431h) |
| 34916<br>(8864h) | 34917<br>(8865h)            | R-OUT18 output function |                                                 | С      | 264:<br>INFO-DRVTMP  | _    | 17458<br>(4432h) |

| commu            | dbus<br>nication<br>address | Name                    | Description                                     | Update | Initial setting      |      | NET-ID           |
|------------------|-----------------------------|-------------------------|-------------------------------------------------|--------|----------------------|------|------------------|
| Upper            | Lower                       |                         |                                                 |        | Initial value        | Unit |                  |
| 34918<br>(8866h) | 34919<br>(8867h)            | R-OUT19 output function |                                                 | С      | 265:<br>INFO-MTRTMP  | -    | 17459<br>(4433h) |
| 34920<br>(8868h) | 34921<br>(8869h)            | R-OUT20 output function |                                                 | С      | 267: INFO-TRQ        | _    | 17460<br>(4434h) |
| 34922<br>(886Ah) | 34923<br>(886Bh)            | R-OUT21 output function |                                                 | С      | 268: INFO-WATT       | -    | 17461<br>(4435h) |
| 34924<br>(886Ch) | 34925<br>(886Dh)            | R-OUT22 output function |                                                 | С      | 272:<br>INFO-VOLT-H  | _    | 17462<br>(4436h) |
| 34926<br>(886Eh) | 34927<br>(886Fh)            | R-OUT23 output function |                                                 | С      | 273: INFO-VOLT-L     | -    | 17463<br>(4437h) |
| 34928<br>(8870h) | 34929<br>(8871h)            | R-OUT24 output function | Selects the output signals to be                | С      | 257:<br>INFO-START-G | _    | 17464<br>(4438h) |
| 34930<br>(8872h) | 34931<br>(8873h)            | R-OUT25 output function | assigned to R-OUT0 to R-OUT31.  [Setting range] | С      | 256:<br>INFO-USRIO-G | -    | 17465<br>(4439h) |
| 34932<br>(8874h) | 34933<br>(8875h)            | R-OUT26 output function | ⇒ "2-2 Output signals list" on p.140            | С      | 128: CONST-OFF       | _    | 17466<br>(443Ah) |
| 34934<br>(8876h) | 34935<br>(8877h)            | R-OUT27 output function |                                                 | С      | 128: CONST-OFF       | -    | 17467<br>(443Bh) |
| 34936<br>(8878h) | 34937<br>(8879h)            | R-OUT28 output function |                                                 | С      | 128: CONST-OFF       | -    | 17468<br>(443Ch) |
| 34938<br>(887Ah) | 34939<br>(887Bh)            | R-OUT29 output function |                                                 | С      | 128: CONST-OFF       | -    | 17469<br>(443Dh) |
| 34940<br>(887Ch) | 34941<br>(887Dh)            | R-OUT30 output function |                                                 | С      | 288: USR-OUT0        | _    | 17470<br>(443Eh) |
| 34942<br>(887Eh) | 34943<br>(887Fh)            | R-OUT31 output function |                                                 | С      | 289: USR-OUT1        | -    | 17471<br>(443Fh) |
| 35008<br>(88C0h) | 35009<br>(88C1h)            | R-OUT0 OFF delay time   |                                                 | С      | 0                    | ms   | 17504<br>(4460h) |
| 35010<br>(88C2h) | 35011<br>(88C3h)            | R-OUT1 OFF delay time   |                                                 | С      | 0                    | ms   | 17505<br>(4461h) |
| 35012<br>(88C4h) | 35013<br>(88C5h)            | R-OUT2 OFF delay time   |                                                 | С      | 0                    | ms   | 17506<br>(4462h) |
| 35014<br>(88C6h) | 35015<br>(88C7h)            | R-OUT3 OFF delay time   |                                                 | С      | 0                    | ms   | 17507<br>(4463h) |
| 35016<br>(88C8h) | 35017<br>(88C9h)            | R-OUT4 OFF delay time   |                                                 | С      | 0                    | ms   | 17508<br>(4464h) |
| 35018<br>(88CAh) | 35019<br>(88CBh)            | R-OUT5 OFF delay time   | Sets the OFF delay time for                     | С      | 0                    | ms   | 17509<br>(4465h) |
| 35020<br>(88CCh) | 35021<br>(88CDh)            | R-OUT6 OFF delay time   | R-OUT0 to R-OUT31. [Setting range]              | С      | 0                    | ms   | 17510<br>(4466h) |
| 35022<br>(88CEh) | 35023<br>(88CFh)            | R-OUT7 OFF delay time   | 0 to 4,000 ms                                   | С      | 0                    | ms   | 17511<br>(4467h) |
| 35024<br>(88D0h) | 35025<br>(88D1h)            | R-OUT8 OFF delay time   |                                                 | С      | 0                    | ms   | 17512<br>(4468h) |
| 35026<br>(88D2h) | 35027<br>(88D3h)            | R-OUT9 OFF delay time   |                                                 | С      | 0                    | ms   | 17513<br>(4469h) |
| 35028<br>(88D4h) | 35029<br>(88D5h)            | R-OUT10 OFF delay time  |                                                 | С      | 0                    | ms   | 17514<br>(446Ah) |
| 35030<br>(88D6h) | 35031<br>(88D7h)            | R-OUT11 OFF delay time  |                                                 | С      | 0                    | ms   | 17515<br>(446Bh) |
| 35032<br>(88D8h) | 35033<br>(88D9h)            | R-OUT12 OFF delay time  |                                                 | С      | 0                    | ms   | 17516<br>(446Ch) |

| commu<br>register | dbus<br>nication<br>address | Name                   | Description                        | Update | Initial setting | 1    | NET-ID           |
|-------------------|-----------------------------|------------------------|------------------------------------|--------|-----------------|------|------------------|
| 35034<br>(88DAh)  | 35035<br>(88DBh)            | R-OUT13 OFF delay time | 2                                  | С      | Initial value 0 | Unit | 17517<br>(446Dh) |
| 35036<br>(88DCh)  | 35037<br>(88DDh)            | R-OUT14 OFF delay time |                                    | С      | 0               | ms   | 17518<br>(446Eh) |
| 35038<br>(88DEh)  | 35039<br>(88DFh)            | R-OUT15 OFF delay time |                                    | С      | 0               | ms   | 17519<br>(446Fh) |
| 35040<br>(88E0h)  | 35041<br>(88E1h)            | R-OUT16 OFF delay time |                                    | С      | 0               | ms   | 17520<br>(4470h) |
| 35042<br>(88E2h)  | 35043<br>(88E3h)            | R-OUT17 OFF delay time |                                    | С      | 0               | ms   | 17521<br>(4471h) |
| 35044<br>(88E4h)  | 35045<br>(88E5h)            | R-OUT18 OFF delay time |                                    | С      | 0               | ms   | 17522<br>(4472h) |
| 35046<br>(88E6h)  | 35047<br>(88E7h)            | R-OUT19 OFF delay time |                                    | С      | 0               | ms   | 17523<br>(4473h) |
| 35048<br>(88E8h)  | 35049<br>(88E9h)            | R-OUT20 OFF delay time |                                    | С      | 0               | ms   | 17524<br>(4474h) |
| 35050<br>(88EAh)  | 35051<br>(88EBh)            | R-OUT21 OFF delay time | Sets the OFF delay time for        | С      | 0               | ms   | 17525<br>(4475h) |
| 35052<br>(88ECh)  | 35053<br>(88EDh)            | R-OUT22 OFF delay time | R-OUT0 to R-OUT31. [Setting range] | С      | 0               | ms   | 17526<br>(4476h) |
| 35054<br>(88EEh)  | 35055<br>(88EFh)            | R-OUT23 OFF delay time | 0 to 4,000 ms                      | С      | 0               | ms   | 17527<br>(4477h) |
| 35056<br>(88F0h)  | 35057<br>(88F1h)            | R-OUT24 OFF delay time |                                    | С      | 0               | ms   | 17528<br>(4478h) |
| 35058<br>(88F2h)  | 35059<br>(88F3h)            | R-OUT25 OFF delay time |                                    | С      | 0               | ms   | 17529<br>(4479h) |
| 35060<br>(88F4h)  | 35061<br>(88F5h)            | R-OUT26 OFF delay time |                                    | С      | 0               | ms   | 17530<br>(447Ah) |
| 35062<br>(88F6h)  | 35063<br>(88F7h)            | R-OUT27 OFF delay time |                                    | С      | 0               | ms   | 17531<br>(447Bh) |
| 35064<br>(88F8h)  | 35065<br>(88F9h)            | R-OUT28 OFF delay time |                                    | С      | 0               | ms   | 17532<br>(447Ch) |
| 35066<br>(88FAh)  | 35067<br>(88FBh)            | R-OUT29 OFF delay time |                                    | С      | 0               | ms   | 17533<br>(447Dh) |
| 35068<br>(88FCh)  | 35069<br>(88FDh)            | R-OUT30 OFF delay time |                                    | С      | 0               | ms   | 17534<br>(447Eh) |
| 35070<br>(88FEh)  | 35071<br>(88FFh)            | R-OUT31 OFF delay time |                                    | С      | 0               | ms   | 17535<br>(447Fh) |

# 13-11 Adjustment and function

| commu          | lbus<br>nication<br>address | Name                                      | Description                                                                                                    | Update | Initia           | al setting | NET-ID         |
|----------------|-----------------------------|-------------------------------------------|----------------------------------------------------------------------------------------------------|--------|------------------|------------|----------------|
| Upper          | Lower                       |                                           |                                                                                                    |        | Initial<br>value | Unit       |                |
| 576<br>(0240h) | 577<br>(0241h)              | Load inertia<br>setting mode<br>selection | Selects the setting method of the load inertia.  [Setting Range]  -2: Automatic  -1: "Load inertia setting" parameter is used 0: Small inertia (2 times) 1: Medium inertia (7.5 times) 2: Large inertia (20 times)                                                                                | А      | 0                | _          | 288<br>(0120h) |
| 578<br>(0242h) | 579<br>(0243h)              | Load inertia<br>setting                   | Sets the ratio of the load inertia to the motor rotor inertia. When the rotor inertia is equal to the load inertia, the ratio is 100%.  [Setting range] 0 to 10,000%                                                                                                    | A      | 0                | -          | 289<br>(0121h) |
| 584<br>(0248h) | 585<br>(0249h)              | Mechanical rigidity setting               | Selects the rigidity of equipment. The motor response improves as the setting value increases. An excessively high value may cause the motor to vibrate or to generate noise.  [Setting range]  0 to 15                                                                                           | А      | 4                | -          | 292<br>(0124h) |
| 594<br>(0252h) | 595<br>(0253h)              | Command filter setting                    | Selects the command filter to be activated for the operation command.  [Setting range] 1: LPF (speed filter) 2: Moving average filter                                                                                                    | В      | 1                | -          | 297<br>(0129h) |
| 596<br>(0254h) | 597<br>(0255h)              | Command filter time constant              | Sets the time constant for the command filter to adjust the motor response.  [Setting range] 0 to 200 ms                                                                                                    | В      | 1                | ms         | 298<br>(012Ah) |
| 604<br>(025Ch) | 605<br>(025Dh)              | Motor response setting                    | Selects the setting method of the motor response in reaction to the command.  [Setting Range]  -1: Manual setting 0 to 8                                                                                                    | А      | 4                | -          | 302<br>(012Eh) |
| 606<br>(025Eh) | 607<br>(025Fh)              | Position loop gain                        | Adjusts the motor response in reaction to the position deviation. Increasing the value will make the deviation between the demand position and the actual position smaller. An excessively large value may increase the motor overshoot or cause the motor vibration.  [Setting range] 1 to 50 Hz | А      | 6                | _          | 303<br>(012Fh) |

|                 | lbus<br>nication<br>address | Name                                          | Description                                                                                                    | Update | Initia           | al setting | NET-ID          |
|-----------------|-----------------------------|-----------------------------------------------|----------------------------------------------------------------------------------------------------|--------|------------------|------------|-----------------|
| Upper           | Lower                       |                                               | ·                                                                                                    | ,      | Initial<br>value | Unit       |                 |
| 608<br>(0260h)  | 609<br>(0261h)              | Speed loop gain                               | Adjusts the motor response in reaction to the speed deviation. Increasing the value will make the deviation between the demand velocity and the actual velocity smaller. An excessively large value may increase the motor overshoot or cause the motor vibration.                                                                        | A      | 56               | -          | 304<br>(0130h)  |
|                 |                             |                                               | [Setting range]<br>1 to 500 Hz                                                                                                    |        |                  |            |                 |
| 610<br>(0262h)  | 611<br>(0263h)              | Speed loop<br>integral time<br>constant       | Decreases the deviation that cannot be adjusted with the speed loop gain. An excessively long value may slow the motor response. Too short value may cause the motor vibration.  [Setting range]                                                                                                    | А      | 2,840            | 1=0.01 ms  | 305<br>(0131h)  |
|                 |                             |                                               | 1 to 10,000 (1=0.01 ms)  Sets the electronic damper function for                                                                                                    |        |                  |            |                 |
| 620<br>(026Ch)  | 621<br>(026Dh)              | Electronic damper                             | vibration suppression set in the motor in advance.  [Setting range]  0: Disable                                                                                                    | A      | 1                | _          | 310<br>(0136h)  |
|                 |                             |                                               | 1: Enable                                                                                                    |        |                  |            |                 |
| 628<br>(0274h)  | 629<br>(0275h)              | Torque filter (LPF)                           | Changes the motor response at high frequencies.  [Setting range] 0 to 4700 Hz                                                                                                    | A      | 560              | Hz         | 314<br>(013Ah)  |
| 630<br>(0276h)  | 631<br>(0277h)              | Speed feed-<br>forward                        | When the velocity is constant, the deviation between the demand position and the actual position can be reduced to shorten the settling time. If it is set to 100%, the deviation will be approximately 0%. However, an excessively high value may increase the motor overshoot or cause the motor vibration.  [Setting range]  0 to 100% | A      | 80               | %          | 315<br>(013Bh)  |
| 954<br>(03BAh)  | 955<br>(03BBh)              | Electromagnetic<br>brake automatic<br>control | Sets the control method of the electromagnetic brake. When controlling the electromagnetic brake using the host controller, set to "0: Disable."  [Setting range]  0: Disable  1: Automatic control  2: Automatic control with alarm detection                                                                                            | D      | 2                | -          | 477<br>(01DDh)  |
| 4128<br>(1020h) | 4129<br>(1021h)             | Damping control frequency                     | Sets the frequency of vibration to be suppressed.  [Setting range] 700 to 20000 (1=0.01 Hz)                                                                                                    | А      | 10,000           | 1=0.01 Hz  | 2064<br>(0810h) |
| 4130<br>(1022h) | 4131<br>(1023h)             | Damping control<br>gain                       | Sets the gain for damping control (vibration suppression control).  [Setting range] 0 to 100%                                                                                                    | A      | 0                | %          | 2065<br>(0811h) |

| commu           | dbus<br>nication<br>address | Name                                               | Description                                                                                                    | Update | Initia           | al setting | NET-ID          |
|-----------------|-----------------------------|----------------------------------------------------|----------------------------------------------------------------------------------------------------|--------|------------------|------------|-----------------|
| Upper           | Lower                       |                                                    | ·                                                                                                    |        | Initial<br>value | Unit       |                 |
| 4134<br>(1026h) | 4135<br>(1027h)             | Resonance<br>suppression<br>control A<br>frequency | Sets the frequency of vibration to be suppressed.  [Setting range] 100 to 3,200 Hz                                                            | A      | 1,000            | Hz         | 2067<br>(0813h) |
| 4136<br>(1028h) | 4137<br>(1029h)             | Resonance<br>suppression<br>control A gain         | Sets the gain to suppress the vibration. Increasing the value causes the motor response to the deviation to lower.  [Setting range] 0 to 100% | A      | 0                | %          | 2068<br>(0814h) |
| 4138<br>(102Ah) | 4139<br>(102Bh)             | Resonance<br>suppression<br>control A width        | Sets the width of vibration to be suppressed.  [Setting range] 30 to 120                                                                      | А      | 30               | -          | 2069<br>(0815h) |
| 4140<br>(102Ch) | 4141<br>(102Dh)             | Resonance<br>suppression<br>control B<br>frequency | Sets the frequency of vibration to be suppressed.  [Setting range] 100 to 3,200 Hz                                                            | А      | 1,000            | Hz         | 2070<br>(0816h) |
| 4142<br>(102Eh) | 4143<br>(102Fh)             | Resonance<br>suppression<br>control B gain         | Sets the gain to suppress the vibration. Increasing the value causes the motor response to the deviation to lower.  [Setting range] 0 to 100% | A      | 0                | %          | 2071<br>(0817h) |
| 4144<br>(1030h) | 4145<br>(1031h)             | Resonance<br>suppression<br>control B width        | Sets the width of vibration to be suppressed.  [Setting range] 30 to 120                                                                      | A      | 30               | _          | 2072<br>(0818h) |
| 4146<br>(1032h) | 4147<br>(1033h)             | Resonance<br>suppression<br>control C<br>frequency | Sets the frequency of vibration to be suppressed.  [Setting range] 100 to 3,200 Hz                                                            | A      | 1,000            | Hz         | 2073<br>(0819h) |
| 4148<br>(1034h) | 4149<br>(1035h)             | Resonance<br>suppression<br>control C gain         | Sets the gain to suppress the vibration. Increasing the value causes the motor response to the deviation to lower.  [Setting range] 0 to 100% | А      | 0                | %          | 2074<br>(081Ah) |
| 4150<br>(1036h) | 4151<br>(1037h)             | Resonance<br>suppression<br>control C width        | Sets the width of vibration to be suppressed.  [Setting range] 30 to 120                                                                      | A      | 30               | -          | 2075<br>(081Bh) |
| 4152<br>(1038h) | 4153<br>(1039h)             | Resonance<br>suppression<br>control D<br>frequency | Sets the frequency of vibration to be suppressed.  [Setting range] 100 to 3,200 Hz                                                            | A      | 1,000            | Hz         | 2076<br>(081Ch) |
| 4154<br>(103Ah) | 4155<br>(103Bh)             | Resonance<br>suppression<br>control D gain         | Sets the gain to suppress the vibration. Increasing the value causes the motor response to the deviation to lower.  [Setting range] 0 to 100% | А      | 0                | %          | 2077<br>(081Dh) |
| 4156<br>(103Ch) | 4157<br>(103Dh)             | Resonance<br>suppression<br>control D width        | Sets the width of vibration to be suppressed.  [Setting range] 30 to 120                                                                      | А      | 30               | -          | 2078<br>(081Eh) |

| Modbus<br>communication<br>register address |                 | Name                                           | Description                                                                  | Update | Initia           | al setting | NET-ID          |
|---------------------------------------------|-----------------|------------------------------------------------|------------------------------------------------------------------------------|--------|------------------|------------|-----------------|
| Upper                                       | Lower           |                                                |                                                                              |        | Initial<br>value | Unit       |                 |
| 5060<br>(13C4h)                             | 5061<br>(13C5h) | FFT target                                     | Selects the target of FFT.  [Setting range] 0: Torque 1: Velocity            | A      | 0                | -          | 2530<br>(09E2h) |
| 5062<br>(13C6h)                             | 5063<br>(13C7h) | Velocity detection<br>monitor time<br>constant | Sets the time constant of the velocity monitor.  [Setting range] 1 to 100 ms | A      | 5                | ms         | 2531<br>(09E3h) |

### 13-12 Information setting

| commu            | dbus<br>nication<br>address | Name                                                                     | Description                                                                                  | Update | Initia           | l setting | _ NET-ID         |
|------------------|-----------------------------|--------------------------------------------------------------------------|----------------------------------------------------------------------------------------------|--------|------------------|-----------|------------------|
| Upper            | Lower                       |                                                                          |                                                                                              |        | Initial<br>value | Unit      |                  |
| 36352<br>(8E00h) | 36353<br>(8E01h)            | INFO action (assigned I/O status group information (INFO-USRIO-G))       |                                                                                              | A      | 1                | _         | 18176<br>(4700h) |
| 36354<br>(8E02h) | 36355<br>(8E03h)            | INFO action (start<br>operation group<br>information (INFO-<br>START-G)) |                                                                                              | А      | 1                | -         | 18177<br>(4701h) |
| 36356<br>(8E04h) | 36357<br>(8E05h)            | INFO action (RS-485 communication group information (INFO-485-G))        |                                                                                              | A      | 1                | _         | 18178<br>(4702h) |
| 36364<br>(8E0Ch) | 36365<br>(8E0Dh)            | INFO action (maintenance<br>group information (INFO-<br>MNT-G))          |                                                                                              | А      | 1                | -         | 18182<br>(4706h) |
| 36366<br>(8E0Eh) | 36367<br>(8E0Fh)            | INFO action (setting group information (INFO-SET-G))                     | Sets whether or not to apply to the group output, INFO output,                               | А      | 1                | _         | 18183<br>(4707h) |
| 36368<br>(8E10h) | 36369<br>(8E11h)            | INFO action (driver<br>temperature information<br>(INFO-DRVTMP))         | and LED blinking when information is generated.  [Setting range]                             | А      | 1                | -         | 18184<br>(4708h) |
| 36370<br>(8E12h) | 36371<br>(8E13h)            | INFO action (motor<br>temperature information<br>(INFO-MTRTMP))          | 0: INFO action is not applied * 1: INFO action is applied * The information history is left. | А      | 1                | _         | 18185<br>(4709h) |
| 36372<br>(8E14h) | 36373<br>(8E15h)            | INFO action (load factor information (INFO-LOAD))                        |                                                                                              | А      | 1                | -         | 18186<br>(470Ah) |
| 36374<br>(8E16h) | 36375<br>(8E17h)            | INFO action (torque information (INFO-TRQ))                              |                                                                                              | А      | 1                | _         | 18187<br>(470Bh) |
| 36376<br>(8E18h) | 36377<br>(8E19h)            | INFO action (power consumption information (INFO-WATT))                  |                                                                                              | A      | 1                | -         | 18188<br>(470Ch) |
| 36384<br>(8E20h) | 36385<br>(8E21h)            | INFO action (upper<br>voltage information<br>(INFO-VOLT-H))              |                                                                                              | A      | 1                | _         | 18192<br>(4710h) |
| 36386<br>(8E22h) | 36387<br>(8E23h)            | INFO action (lower voltage information (INFO-VOLT-L))                    |                                                                                              | А      | 1                | -         | 18193<br>(4711h) |

| commu            | dbus<br>nication<br>address | Name                                                                              | Description                                                                                  | Update | Initia           | l setting | NET-ID           |
|------------------|-----------------------------|-----------------------------------------------------------------------------------|----------------------------------------------------------------------------------------------|--------|------------------|-----------|------------------|
| Upper            | Lower                       |                                                                                   | 2 33 37 33 3                                                                                 |        | Initial<br>value | Unit      |                  |
| 36406<br>(8E36h) | 36407<br>(8E37h)            | INFO action (preset execution information (INFO-PRESET))                          |                                                                                              | A      | 1                | -         | 18203<br>(471Bh) |
| 36408<br>(8E38h) | 36409<br>(8E39h)            | INFO action (Operation<br>start restricted mode<br>information (INFO-<br>DSLMTD)) |                                                                                              | А      | 1                | _         | 18204<br>(471Ch) |
| 36410<br>(8E3Ah) | 36411<br>(8E3Bh)            | INFO action (I/O test mode information (INFO-IOTEST))                             |                                                                                              | А      | 1                | _         | 18205<br>(471Dh) |
| 36412<br>(8E3Ch) | 36413<br>(8E3Dh)            | INFO action (configuration request information (INFO-CONFIG))                     |                                                                                              | A      | 1                | _         | 18206<br>(471Eh) |
| 36414<br>(8E3Eh) | 36415<br>(8E3Fh)            | INFO action (reboot request information (INFO-REBOOT))                            |                                                                                              | A      | 1                | _         | 18207<br>(471Fh) |
| 36416<br>(8E40h) | 36417<br>(8E41h)            | INFO action (assigned I/O status 0 information (INFO-USRIO0))                     |                                                                                              | A      | 1                | -         | 18208<br>(4720h) |
| 36418<br>(8E42h) | 36419<br>(8E43h)            | INFO action (assigned I/O<br>status 1 information<br>(INFO-USRIO1))               |                                                                                              | A      | 1                | _         | 18209<br>(4721h) |
| 36420<br>(8E44h) | 36421<br>(8E45h)            | INFO action (assigned I/O<br>status 2 information<br>(INFO-USRIO2))               | Sets whether or not to apply to the group output, INFO output,                               | А      | 1                | -         | 18210<br>(4722h) |
| 36422<br>(8E46h) | 36423<br>(8E47h)            | INFO action (assigned I/O<br>status 3 information<br>(INFO-USRIO3))               | and LED blinking when information is generated.  [Setting range]                             | А      | 1                | -         | 18211<br>(4723h) |
| 36424<br>(8E48h) | 36425<br>(8E49h)            | INFO action (assigned I/O<br>status 4 information<br>(INFO-USRIO4))               | 0: INFO action is not applied * 1: INFO action is applied * The information history is left. | А      | 1                | -         | 18212<br>(4724h) |
| 36426<br>(8E4Ah) | 36427<br>(8E4Bh)            | INFO action (assigned I/O<br>status 5 information<br>(INFO-USRIO5))               |                                                                                              | А      | 1                | -         | 18213<br>(4725h) |
| 36428<br>(8E4Ch) | 36429<br>(8E4Dh)            | INFO action (assigned I/O<br>status 6 information<br>(INFO-USRIO6))               |                                                                                              | А      | 1                | -         | 18214<br>(4726h) |
| 36430<br>(8E4Eh) | 36431<br>(8E4Fh)            | INFO action (assigned I/O<br>status 7 information<br>(INFO-USRIO7))               |                                                                                              | A      | 1                | -         | 18215<br>(4727h) |
| 36432<br>(8E50h) | 36433<br>(8E51h)            | INFO action (position<br>deviation information<br>(INFO-POS-ERR))                 |                                                                                              | A      | 1                | -         | 18216<br>(4728h) |
| 36440<br>(8E58h) | 36441<br>(8E59h)            | INFO action (upper speed information (INFO-SPD-H))                                |                                                                                              | А      | 1                | _         | 18220<br>(472Ch) |
| 36442<br>(8E5Ah) | 36443<br>(8E5Bh)            | INFO action (lower speed information (INFO-SPD-L))                                |                                                                                              | А      | 1                | -         | 18221<br>(472Dh) |
| 36444<br>(8E5Ch) | 36445<br>(8E5Dh)            | INFO action (speed deviation information (INFO-SPD-ERR))                          |                                                                                              | A      | 1                | _         | 18222<br>(472Eh) |
| 36448<br>(8E60h) | 36449<br>(8E61h)            | INFO action (torque<br>limiting time information<br>(INFO-TLC-TIME))              |                                                                                              | А      | 1                | -         | 18224<br>(4730h) |

| commu            | dbus<br>nication<br>address | Name                                                                                                 | Description                                                                                                    | Update | Initia           | l setting | NET-ID           |
|------------------|-----------------------------|----------------------------------------------------------------------------------------------------|----------------------------------------------------------------------------------------------------|--------|------------------|-----------|------------------|
| Upper            | Lower                       |                                                                                                    | ·                                                                                                    |        | Initial<br>value | Unit      |                  |
| 36452<br>(8E64h) | 36453<br>(8E65h)            | INFO action (cumulative load 0 information (INFO-CULD0))                                             |                                                                                                    | A      | 1                | -         | 18226<br>(4732h) |
| 36454<br>(8E66h) | 36455<br>(8E67h)            | INFO action (cumulative load 1 information (INFO-CULD1))                                             |                                                                                                    | A      | 1                | -         | 18227<br>(4733h) |
| 36462<br>(8E6Eh) | 36463<br>(8E6Fh)            | INFO action (settling time information (INFO-STLTIME))                                               |                                                                                                    | А      | 1                | _         | 18231<br>(4737h) |
| 36480<br>(8E80h) | 36481<br>(8E81h)            | INFO action (energy consumption information (INFO-WH-BOOT))                                          |                                                                                                    | А      | 1                | -         | 18240<br>(4740h) |
| 36482<br>(8E82h) | 36483<br>(8E83h)            | INFO action (user energy consumption information (INFO-WH-USR))                                      |                                                                                                    | A      | 1                | _         | 18241<br>(4741h) |
| 36484<br>(8E84h) | 36485<br>(8E85h)            | INFO action (total energy<br>consumption information<br>(INFO-WH-TOTAL))                             |                                                                                                    | А      | 1                | _         | 18242<br>(4742h) |
| 36492<br>(8E8Ch) | 36493<br>(8E8Dh)            | INFO action (positive<br>direction main power<br>supply current<br>information (INFO-MP-<br>FWCRNT)) | Sets whether or not to apply to                                                                                                    | А      | 1                | _         | 18246<br>(4746h) |
| 36494<br>(8E8Eh) | 36495<br>(8E8Fh)            | INFO action (negative<br>direction main power<br>supply current<br>information (INFO-MP-<br>RVCRNT)) | the group output, INFO output,<br>and LED blinking when<br>information is generated.<br>[Setting range]<br>0: INFO action is not applied * | А      | 1                | _         | 18247<br>(4747h) |
| 36496<br>(8E90h) | 36497<br>(8E91h)            | INFO action (tripmeter 0 information (INFO-TRIP0))                                                   | 1: INFO action is applied  * The information history is left.                                                                              | А      | 1                | _         | 18248<br>(4748h) |
| 36498<br>(8E92h) | 36499<br>(8E93h)            | INFO action (tripmeter 1 information (INFO-TRIP1))                                                   |                                                                                                    | А      | 1                | -         | 18249<br>(4749h) |
| 36500<br>(8E94h) | 36501<br>(8E95h)            | INFO action (odometer information (INFO-ODO))                                                        |                                                                                                    | А      | 1                | _         | 18250<br>(474Ah) |
| 36504<br>(8E98h) | 36505<br>(8E99h)            | INFO action (CPU load information (INFO-CPU-LOAD))                                                   |                                                                                                    | A      | 1                | -         | 18252<br>(474Ch) |
| 36506<br>(8E9Ah) | 36507<br>(8E9Bh)            | INFO action (total uptime information (INFO-PTIME))                                                  |                                                                                                    | А      | 1                | _         | 18253<br>(474Dh) |
| 36508<br>(8E9Ch) | 36509<br>(8E9Dh)            | INFO action (number of<br>boots information (INFO-<br>PCOUNT))                                       |                                                                                                    | A      | 1                | -         | 18254<br>(474Eh) |
| 36512<br>(8EA0h) | 36513<br>(8EA1h)            | INFO action (RS-485<br>communication error<br>information (INFO-485-<br>ERR))                        |                                                                                                    | А      | 1                | -         | 18256<br>(4750h) |
| 36514<br>(8EA2h) | 36515<br>(8EA3h)            | INFO action (RS-485<br>communication<br>processing time<br>information (INFO-485-<br>PRCST))         |                                                                                                    | А      | 1                | -         | 18257<br>(4751h) |

| commu            | dbus<br>nication<br>address | Name                                                                                  | Description                                                                                                  | Update | Initia           | l setting | NET-ID           |
|------------------|-----------------------------|---------------------------------------------------------------------------------------|----------------------------------------------------------------------------------------------------|--------|------------------|-----------|------------------|
| Upper            | Lower                       |                                                                                       |                                                                                                    |        | Initial<br>value | Unit      |                  |
| 36516<br>(8EA4h) | 36517<br>(8EA5h)            | INFO action (RS-485<br>communication interval<br>information (INFO-485-<br>INTVL))    |                                                                                                    | A      | 1                | -         | 18258<br>(4752h) |
| 36528<br>(8EB0h) | 36529<br>(8EB1h)            | INFO action (CAN communication warning information (INFO-485-INTVL))                  |                                                                                                    | А      | 1                | -         | 18264<br>(4758h) |
| 36546<br>(8EC2h) | 36547<br>(8EC3h)            | INFO action (start homing<br>error information (INFO-<br>START-HOME))                 |                                                                                                    | А      | 1                | _         | 18273<br>(4761h) |
| 36548<br>(8EC4h) | 36549<br>(8EC5h)            | INFO action (start FW/RV operation error information (INFO-START-FWRV))               |                                                                                                    | A      | 1                | -         | 18274<br>(4762h) |
| 36550<br>(8EC6h) | 36551<br>(8EC7h)            | INFO action (start stored<br>data operation error<br>information (INFO-START-<br>SD)) |                                                                                                    | А      | 1                | -         | 18275<br>(4763h) |
| 36552<br>(8EC8h) | 36553<br>(8EC9h)            | INFO action (start direct<br>data operation error<br>information (INFO-START-<br>DD)) | Sets whether or not to apply to                                                                              | А      | 1                | _         | 18276<br>(4764h) |
| 36554<br>(8ECAh) | 36555<br>(8ECBh)            | INFO action (start drive profile error information (INFO-START-DP))                   | the group output, INFO output,<br>and LED blinking when<br>information is generated.                         | A      | 1                | _         | 18277<br>(4765h) |
| 36558<br>(8ECEh) | 36559<br>(8ECFh)            | INFO action (driving prohibited information (INFO-IDDRV-DIS))                         | [Setting range] 0: INFO action is not applied * 1: INFO action is applied * The information history is left. | А      | 1                | -         | 18279<br>(4767h) |
| 36560<br>(8ED0h) | 36561<br>(8ED1h)            | INFO action (forward operation prohibition information (INFO-FW-OT))                  | * The information history is left.                                                                           | А      | 1                | -         | 18280<br>(4768h) |
| 36562<br>(8ED2h) | 36563<br>(8ED3h)            | INFO action (reverse operation prohibition information (INFO-RV-OT))                  |                                                                                                    | A      | 1                | -         | 18281<br>(4769h) |
| 36576<br>(8EE0h) | 36577<br>(8EE1h)            | INFO action (unit setting information (INFO-UNIT-E))                                  |                                                                                                    | A      | 1                | _         | 18288<br>(4770h) |
| 36578<br>(8EE2h) | 36579<br>(8EE3h)            | INFO action (software limit setting information (INFO-SOFTLMT-E))                     |                                                                                                    | A      | 1                | -         | 18289<br>(4771h) |
| 36592<br>(8EF0h) | 36593<br>(8EF1h)            | INFO action (CPU fault information (INFO-CPU-FAULT))                                  |                                                                                                    | A      | 1                | _         | 18296<br>(4778h) |
| 36594<br>(8EF2h) | 36595<br>(8EF3h)            | INFO action (over current fault information (INFO-CPU-FAULT))                         |                                                                                                    | A      | 1                | -         | 18297<br>(4779h) |
| 36596<br>(8EF4h) | 36597<br>(8EF5h)            | INFO action (encoder fault information (INFO-CPU-FAULT))                              |                                                                                                    | А      | 1                | _         | 18298<br>(477Ah) |

| commu            | dbus<br>nication<br>address | Name                         | Description                                                                                                    | Update | Initia                | setting | NET-ID           |
|------------------|-----------------------------|------------------------------|----------------------------------------------------------------------------------------------------|--------|-----------------------|---------|------------------|
| Upper            | Lower                       |                              | ·                                                                                                    | ,      | Initial<br>value      | Unit    |                  |
| 36616<br>(8F08h) | 36617<br>(8F09h)            | Information LED condition    | Sets the LED status when information is generated.  [Setting range]  0: Disable  1: Enable                                                                                   | A      | 1                     | -       | 18308<br>(4784h) |
| 36618<br>(8F0Ah) | 36619<br>(8F0Bh)            | Information auto clear       | When the condition to clear the information is satisfied, a bit output of the corresponding information is automatically turned OFF.  [Setting range]  0: Disable  1: Enable | А      | 1                     | -       | 18309<br>(4785h) |
| 36624<br>(8F10h) | 36625<br>(8F11h)            | INFO-USRIO0 output selection |                                                                                                    | А      | 128:<br>CONST-<br>OFF | -       | 18312<br>(4788h) |
| 36626<br>(8F12h) | 36627<br>(8F13h)            | INFO-USRIO1 output selection |                                                                                                    | A      | 128:<br>CONST-<br>OFF | -       | 18313<br>(4789h) |
| 36628<br>(8F14h) | 36629<br>(8F15h)            | INFO-USRIO2 output selection |                                                                                                    | A      | 128:<br>CONST-<br>OFF | -       | 18314<br>(478Ah) |
| 36630<br>(8F16h) | 36631<br>(8F17h)            | INFO-USRIO3 output selection | Selects the output signals to be checked with the INFO-USRIO0 to INFO-USRIO7 outputs.                                                                                        | A      | 128:<br>CONST-<br>OFF | ı       | 18315<br>(478Bh) |
| 36632<br>(8F18h) | 36633<br>(8F19h)            | INFO-USRIO4 output selection | [Setting range]  \$\rightarrow\$ "2-2 Output signals list" on p.140                                                                                                    | A      | 128:<br>CONST-<br>OFF | ı       | 18316<br>(478Ch) |
| 36634<br>(8F1Ah) | 36635<br>(8F1Bh)            | INFO-USRIO5 output selection |                                                                                                    | А      | 128:<br>CONST-<br>OFF | -       | 18317<br>(478Dh) |
| 36636<br>(8F1Ch) | 36637<br>(8F1Dh)            | INFO-USRIO6 output selection |                                                                                                    | A      | 128:<br>CONST-<br>OFF | -       | 18318<br>(478Eh) |
| 36638<br>(8F1Eh) | 36639<br>(8F1Fh)            | INFO-USRIO7 output selection |                                                                                                    | A      | 128:<br>CONST-<br>OFF | -       | 18319<br>(478Fh) |
| 36640<br>(8F20h) | 36641<br>(8F21h)            | INFO-USRIO0 output inversion |                                                                                                    | А      | 0                     | -       | 18320<br>(4790h) |
| 36642<br>(8F22h) | 36643<br>(8F23h)            | INFO-USRIO1 output inversion |                                                                                                    | А      | 0                     | _       | 18321<br>(4791h) |
| 36644<br>(8F24h) | 36645<br>(8F25h)            | INFO-USRIO2 output inversion | Sets the ON/OFF inversion                                                                                                    | А      | 0                     | -       | 18322<br>(4792h) |
| 36646<br>(8F26h) | 36647<br>(8F27h)            | INFO-USRIO3 output inversion | function to output signals to be checked with the INFO-USRIO0 to INFO-USRIO7 outputs.                                                                                        | A      | 0                     | _       | 18323<br>(4793h) |
| 36648<br>(8F28h) | 36649<br>(8F29h)            | INFO-USRIO4 output inversion | [Setting range] 0: Not invert                                                                                                    | А      | 0                     | -       | 18324<br>(4794h) |
| 36650<br>(8F2Ah) | 36651<br>(8F2Bh)            | INFO-USRIO5 output inversion | 1: Invert                                                                                                    | А      | 0                     | _       | 18325<br>(4795h) |
| 36652<br>(8F2Ch) | 36653<br>(8F2Dh)            | INFO-USRIO6 output inversion |                                                                                                    | А      | 0                     | -       | 18326<br>(4796h) |
| 36654<br>(8F2Eh) | 36655<br>(8F2Fh)            | INFO-USRIO7 output inversion |                                                                                                    | А      | 0                     | -       | 18327<br>(4797h) |

| commu            | dbus<br>nication<br>address | Name                                               | Description                                                                                                    | Update | Initia           | l setting | NET-ID           |
|------------------|-----------------------------|----------------------------------------------------|----------------------------------------------------------------------------------------------------|--------|------------------|-----------|------------------|
| Upper            | Lower                       |                                                    |                                                                                                    |        | Initial<br>value | Unit      |                  |
| 36656<br>(8F30h) | 36657<br>(8F31h)            | Driver temperature<br>information<br>(INFO-DRVTMP) | Sets the condition in which the driver temperature information is generated.  [Setting range]  0: Disable 1 to 120 °C                                    | A      | 0                | °C        | 18328<br>(4798h) |
| 36658<br>(8F32h) | 36659<br>(8F33h)            | Motor temperature information (INFO-MTRTMP)        | Sets the condition in which the motor temperature information is generated.  [Setting range] 0: Disable 1 to 120 °C                                      | А      | 0                | °C        | 18329<br>(4799h) |
| 36660<br>(8F34h) | 36661<br>(8F35h)            | Position deviation information (INFO-POS-ERR)      | Sets the condition in which the position deviation information is generated.  [Setting range]  0: Disable  1 to 10,000,000  (User-defined position unit) | А      | 0                | step      | 18330<br>(479Ah) |
| 36674<br>(8F42h) | 36675<br>(8F43h)            | Upper speed information<br>(INFO-SPD-H)            | Sets the condition in which the upper speed information is generated.  [Setting range]  0: Disable 1 to 4,000,000 (User-defined velocity unit)           | А      | 0                | r/min     | 18337<br>(47A1h) |
| 36676<br>(8F44h) | 36677<br>(8F45h)            | Lower speed information<br>(INFO-SPD-L)            | Sets the condition in which the lower speed information is generated.  [Setting range] 0: Disable 1 to 4,000,000 (User-defined velocity unit)            | А      | 0                | r/min     | 18338<br>(47A2h) |
| 36678<br>(8F46h) | 36679<br>(8F47h)            | Speed deviation<br>information<br>(INFO-SPD-ERR)   | Sets the condition in which the speed deviation information is generated.  [Setting range]  0: Disable  1 to 4,000,000  (User-defined velocity unit)     | А      | 0                | r/min     | 18339<br>(47A3h) |
| 36686<br>(8F4Eh) | 36687<br>(8F4Fh)            | Load factor information<br>(INFO-LOAD)             | Sets the condition in which the load factor information is generated.  [Setting range]  0: Disable 1 to 10,000 (1=0.1%)                                  | А      | 0                | 1=0.1%    | 18343<br>(47A7h) |
| 36688<br>(8F50h) | 36689<br>(8F51h)            | Torque information<br>(INFO-TRQ)                   | Sets the condition in which the torque information is generated.  [Setting range]  0: Disable 1 to 10,000 (1=0.1%)                                       | А      | 0                | 1=0.1%    | 18344<br>(47A8h) |

| commu            | dbus<br>nication<br>address | Name                                                                               | Description                                                                                                    | Update | Initia           | setting       | NET-ID           |
|------------------|-----------------------------|------------------------------------------------------------------------------------|----------------------------------------------------------------------------------------------------|--------|------------------|---------------|------------------|
| Upper            | Lower                       |                                                                                    | ·                                                                                                    |        | Initial<br>value | Unit          |                  |
| 36692<br>(8F54h) | 36693<br>(8F55h)            | Torque limiting time information (INFO-TLC-TIME)                                   | Sets the condition in which the torque limiting time information is generated.  [Setting range]  0: Disable 1 to 10,000 ms                                | А      | 0                | ms            | 18346<br>(47AAh) |
| 36694<br>(8F56h) | 36695<br>(8F57h)            | Settling time information<br>(INFO-STLTIME)                                        | Sets the condition in which the settling time information is generated.  [Setting range] 0: Disable 1 to 10,000 ms                                        | А      | 0                | ms            | 18347<br>(47ABh) |
| 36708<br>(8F64h) | 36709<br>(8F65h)            | Upper voltage information<br>(INFO-VOLT-H)                                         | Sets the condition in which the upper voltage information is generated.  [Setting range]  0: Disable 1 to 1,000 (1=0.1 V)                                 | А      | 0                | 1=0.1 V       | 18354<br>(47B2h) |
| 36710<br>(8F66h) | 36711<br>(8F67h)            | Lower voltage information<br>(INFO-VOLT-L)                                         | Sets the condition in which the lower voltage information is generated.  [Setting range]  0: Disable 1 to 1,000 (1=0.1 V)                                 | А      | 0                | 1=0.1 V       | 18355<br>(47B3h) |
| 36712<br>(8F68h) | 36713<br>(8F69h)            | Positive direction main power supply current information (INFO-MP-FWCRNT)          | Sets the condition in which the positive direction main power supply current information is generated.  [Setting range]  0: Disable  1 to 500 (1=0.1 A)   | A      | 0                | 1=0.1 A       | 18356<br>(47B4h) |
| 36714<br>(8F6Ah) | 36715<br>(8F6Bh)            | Negative direction main<br>power supply current<br>information<br>(INFO-MP-RVCRNT) | Sets the condition in which the negative direction main power supply current information is generated.  [Setting range]  0: Disable  -500 to -1 (1=0.1 A) | А      | 0                | 1=0.1 A       | 18357<br>(47B5h) |
| 36720<br>(8F70h) | 36721<br>(8F71h)            | Power consumption information (INFO-WATT)                                          | Sets the condition in which the power consumption information is generated.  [Setting range]  0: Disable 1 to 10,000 (1=0.1 W)                            | А      | 0                | 1=0.1 W       | 18360<br>(47B8h) |
| 36722<br>(8F72h) | 36723<br>(8F73h)            | Energy consumption<br>information<br>(INFO-WH-BOOT)                                | Sets the condition in which the energy consumption information is generated.  [Setting range]  0: Disable  1 to 2,147,483,647 (1=0.001 Wh)                | А      | 0                | 1=0.001<br>Wh | 18361<br>(47B9h) |

| commu            | dbus<br>nication<br>address | Name                                                 | Description                                                                                                    | Update | Initia           | l setting  | NET-ID           |
|------------------|-----------------------------|------------------------------------------------------|----------------------------------------------------------------------------------------------------|--------|------------------|------------|------------------|
| Upper            | Lower                       |                                                      | ·                                                                                                    |        | Initial<br>value | Unit       |                  |
| 36724<br>(8F74h) | 36725<br>(8F75h)            | User energy consumption information (INFO-WH-USR)    | Sets the condition in which the user energy consumption information is generated.  [Setting range]  0: Disable  1 to 2,147,483,647 (Wh) | Α      | 0                | Wh         | 18362<br>(47BAh) |
| 36726<br>(8F76h) | 36727<br>(8F77h)            | Total energy consumption information (INFO-WH-TOTAL) | Sets the condition in which the total energy consumption information is generated.  [Setting range] 0: Disable 1 to 2,147,483,647 (Wh)  | А      | 0                | Wh         | 18363<br>(47BBh) |
| 36732<br>(8F7Ch) | 36733<br>(8F7Dh)            | Tripmeter 0 information (INFO-TRIP0)                 | Sets the condition in which the tripmeter 0 information is generated.  [Setting range]  0: Disable  1 to 2,147,483,647 (1=0.1 krev)     | А      | 0                | 1=0.1 krev | 18366<br>(47BEh) |
| 36734<br>(8F7Eh) | 36735<br>(8F7Fh)            | Tripmeter 1 information (INFO-TRIP1)                 | Sets the condition in which the tripmeter 1 information is generated.  [Setting range] 0: Disable 1 to 2,147,483,647 (1=0.1 krev)       | А      | 0                | 1=0.1 krev | 18367<br>(47BFh) |
| 36736<br>(8F80h) | 36737<br>(8F81h)            | Odometer information<br>(INFO-ODO)                   | Sets the condition in which the odometer information is generated.  [Setting range] 0: Disable 1 to 2,147,483,647 (1=0.1 krev)          | А      | 0                | 1=0.1 krev | 18368<br>(47C0h) |
| 36738<br>(8F82h) | 36739<br>(8F83h)            | Cumulative load 0 information (INFO-CULD0)           | Sets the condition in which the cumulative load 0 information is generated.  [Setting range] 0 to 2,147,483,647                         | А      | 0                | -          | 18369<br>(47C1h) |
| 36740<br>(8F84h) | 36741<br>(8F85h)            | Cumulative load 1 information (INFO-CULD1)           | Sets the condition in which the cumulative load 1 information is generated.  [Setting range] 0 to 2,147,483,647                         | А      | 0                | -          | 18370<br>(47C2h) |
| 36742<br>(8F86h) | 36743<br>(8F87h)            | Cumulative load value<br>auto clear                  | Clears the cumulative load when operation is started (at the ON edge of the MOVE output).  [Setting range] 0: Disable 1: Enable         | А      | 1                | -          | 18371<br>(47C3h) |
| 36744<br>(8F88h) | 36745<br>(8F89h)            | Cumulative load value count divisor                  | Sets the divisor of the cumulative load.  [Setting range] 1 to 32,767                                                                   | А      | 1                | -          | 18372<br>(47C4h) |

| commu            | dbus<br>nication<br>address | Name                                                                       | Description                                                                                                    | Update | Initia           | l setting | NET-ID           |
|------------------|-----------------------------|----------------------------------------------------------------------------|----------------------------------------------------------------------------------------------------|--------|------------------|-----------|------------------|
| Upper            | Lower                       |                                                                            | ·                                                                                                    |        | Initial<br>value | Unit      |                  |
| 36750<br>(8F8Eh) | 36751<br>(8F8Fh)            | RS-485 communication<br>error information<br>(INFO-485-ERR)                | Sets the condition in which the RS-485 communication error information is generated.  [Setting range] 0: Disable 1 to 10 times                   | А      | 0                | -         | 18375<br>(47C7h) |
| 36752<br>(8F90h) | 36753<br>(8F91h)            | RS-485 communication<br>processing time<br>information<br>(INFO-485-PRCST) | Sets the condition in which the RS-485 communication processing time information is generated.  [Setting range] 0: Disable 1 to 10,000 ms        | A      | 0                | ms        | 18376<br>(47C8h) |
| 36754<br>(8F92h) | 36755<br>(8F93h)            | RS-485 communication<br>interval information<br>(INFO-485-INTVL)           | Sets the condition in which the<br>RS-485 communication interval<br>information is generated.<br>[Setting range]<br>0: Disable<br>1 to 10,000 ms | A      | 0                | ms        | 18377<br>(47C9h) |
| 36776<br>(8FA8h) | 36777<br>(8FA9h)            | CPU load information<br>(NIFO-CPU-LOAD)                                    | Sets the condition in which the CPU load information is generated.  [Setting range] 0: Disable 1 to 100%                                         | А      | 0                | %         | 18388<br>(47D4h) |
| 36778<br>(8FAAh) | 36779<br>(8FABh)            | Total uptime information<br>(INFO-PTIME)                                   | Sets the condition in which the total uptime information is generated.  [Setting range]  0: Disable  1 to 30,000,000 min                         | А      | 0                | min       | 18389<br>(47D5h) |
| 36780<br>(8FACh) | 36781<br>(8FADh)            | Number of boots<br>information<br>(INFO-PCOUNT)                            | Sets the condition in which the number of boots information is generated.  [Setting range]  0: Disable  1 to 2,147,483,647 times                 | А      | 0                | -         | 18390<br>(47D6h) |

### 13-13 USB and LED functions

| commu           | dbus<br>nication<br>address | Name                                                | Description                                                                                                    | Update | Initial setti     | ng   | NET-ID         |
|-----------------|-----------------------------|-----------------------------------------------------|----------------------------------------------------------------------------------------------------|--------|-------------------|------|----------------|
| Upper           | Lower                       |                                                     |                                                                                                    |        | Initial value     | Unit |                |
| 976<br>(03D0h)  | 977<br>(03D1h)              | Number of times the GREEN<br>LED blinks at booting  | The COMM LED can blink in green when the main power supply is turned on.  [Setting range] 0 to 9 times                                            | А      | 0                 | -    | 488<br>(01E8h) |
| 978<br>(03D2h)  | 979<br>(03D3h)              | Number of times the RED LED blinks at booting       | The COMM LED can blink in red when the main power supply is turned on.  [Setting range]  0 to 9 times                                             | А      | 0                 | ı    | 489<br>(01E9h) |
| 980<br>(03D4h)  | 981<br>(03D5h)              | Number of times the BLUE<br>LED blinks at booting   | The COMM LED can blink in blue when the main power supply is turned on.  [Setting range]  0 to 9 times                                            | A      | 0                 | -    | 490<br>(01EAh) |
| 996<br>(03E4h)  | 997<br>(03E5h)              | USB-ID enable                                       | Sets the USB-ID enable to fix the COM port. (□> p.385)  [Setting range] 0: Disable 1: Enable                                                      | D      | 1                 | -    | 498<br>(01F2h) |
| 998<br>(03E6h)  | 999<br>(03E7h)              | USB-ID                                              | This can be set when the "USB-ID enable" parameter is set to "Enable." Sets the ID to the COM port. (□>> p.385)  [Setting range] 0 to 999,999,999 | D      | 0                 | ı    | 499<br>(01F3h) |
| 1000<br>(03E8h) | 1001<br>(03E9h)             | USB-PID                                             | Sets the product ID to be displayed in the COM port. (⇒ p.386) [Setting range] 0 to 31                                                            | D      | 0                 | 1    | 500<br>(01F4h) |
| 1002<br>(03EAh) | 1003<br>(03EBh)             | LED-OUT mode                                        | Sets the information to be indicated by the PWR/SYS LED and the COMM LED.  [Setting range]  Refer to the table below.                             | A      | 1                 | -    | 501<br>(01F5h) |
| 1004<br>(03ECh) | 1005<br>(03EDh)             | LED-OUT-GREEN function<br>(I/O status output)       | Selects the output signal to be indicated by the green LED. *  [Setting range]  "2-2 Output signals list" on p.140                                | A      | 128:<br>CONST-OFF | ı    | 502<br>(01F6h) |
| 1006<br>(03EEh) | 1007<br>(03EFh)             | LED-OUT-GREEN inverting<br>mode (I/O status output) | Sets whether to invert ON/OFF when the internal I/O is output with LED-OUT-GREEN.  [Setting range]  0: Not invert  1: Invert                      | А      | 0                 | _    | 503<br>(01F7h) |
| 1008<br>(03F0h) | 1009<br>(03F1h)             | LED-OUT-RED function<br>(I/O status output)         | Selects the output signal to be indicated by the red LED. *  [Setting range]  □ "2-2 Output signals list" on p.140                                | А      | 128:<br>CONST-OFF | _    | 504<br>(01F8h) |

| commu           | dbus<br>nication<br>address | Name                                               | Description                                                                                                    | Update | Initial setting   |      | NET-ID         |
|-----------------|-----------------------------|----------------------------------------------------|----------------------------------------------------------------------------------------------------|--------|-------------------|------|----------------|
| Upper           | Lower                       |                                                    |                                                                                                    |        | Initial value     | Unit |                |
| 1010<br>(03F2h) | 1011<br>(03F3h)             | LED-OUT-RED inverting mode<br>(I/O status output)  | Sets whether to invert ON/OFF when the internal I/O is output with LED-OUT-RED.  [Setting range] 0: Not invert 1: Invert  | А      | 0                 | _    | 505<br>(01F9h) |
| 1012<br>(03F4h) | 1013<br>(03F5h)             | LED-OUT-BLUE function<br>(I/O status output)       | Selects the output signal to be indicated by the blue LED. *  [Setting range]  "2-2 Output signals list" on p.140         | A      | 128:<br>CONST-OFF | -    | 506<br>(01FAh) |
| 1014<br>(03F6h) | 1015<br>(03F7h)             | LED-OUT-BLUE inverting<br>mode (I/O status output) | Sets whether to invert ON/OFF when the internal I/O is output with LED-OUT-BLUE.  [Setting range] 0: Not invert 1: Invert | А      | 0                 | _    | 507<br>(01FBh) |
| 1016<br>(03F8h) | 1017<br>(03F9h)             | LED (PWR/C-DAT) color<br>changing                  | The lighting colors of the PWR/<br>SYS LED and the COMM LED can<br>be changed.<br>[Setting range]<br>0: Green<br>1: White | А      | 1                 | -    | 508<br>(01FCh) |

<sup>\*</sup> It operates only when the "LED-OUT mode" parameter is set to "0."

| Cotting value | LED s                                           | LED status       |  |  |  |
|---------------|-------------------------------------------------|------------------|--|--|--|
| Setting value | PWR/SYS                                         | COMM             |  |  |  |
| -3            | No LED output *                                 |                  |  |  |  |
| -2            | No LED output (Except when an alarm is present) |                  |  |  |  |
| -1            |                                                 | No LED output    |  |  |  |
| 0             | Normal operation                                | I/O status       |  |  |  |
| 1             |                                                 | Normal operation |  |  |  |

<sup>\*</sup> The PWR/SYS LED is lit in red for maximum one second when the main power supply is turned on.

#### ■ USB-ID

The USB-ID is a parameter to associate the USB port (COM port number) of a PC with the driver. The COM port number is used when the communication port is set with the support software.

If multiple drivers are connected to a PC, the PC allocates empty COM ports to the drivers in the connected order. If the driver power is turned on again or if the UBS cable is removed and inserted, the allocated COM port numbers may be changed because the order of connection recognized by the PC is changed.

#### • When the USB-ID is not set

| COM port number | Connection status |                                                             |
|-----------------|-------------------|-------------------------------------------------------------|
| 1               | Connected         | _                                                           |
| 2               | Connected         | _                                                           |
| 3               | Empty             | ← COM port on the driver that the power was supplied first  |
| 4               | Connected         |                                                             |
| 5               | Empty             | ← COM port on the driver that the power was supplied second |
| 6               | Empty             | ← COM port on the driver that the power was supplied third  |

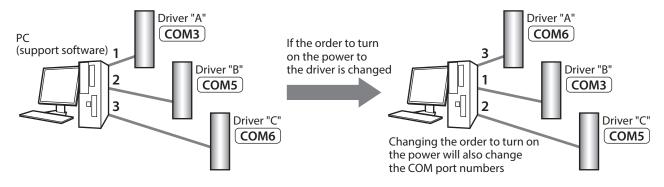

#### • When the USB-ID is set

If the "USB-ID" parameter is set, the same COM port numbers are always displayed regardless of the order of connection because the COM port number is fixed to each driver. (The USB-ID and the COM port number may not match because a PC associates with empty COM port numbers in descending order.)

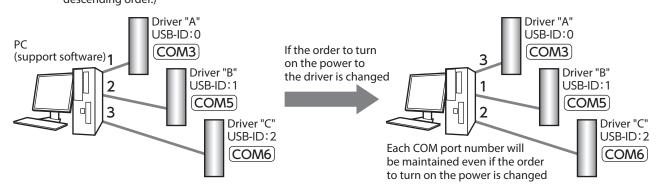

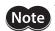

The COM port number set with the "USB-ID" parameter is disabled if the PC is changed.

### **■ USB-PID**

Although the USB-ID can fix the COM port number to each driver, changing the PC will also change and disable the COM port numbers.

Meanwhile, the USB-PID is a parameter to set an ID number to the driver itself. Even if the PC or the COM port number is changed, the product can easily be distinguished using the support software because the ID number of the driver is not changed.

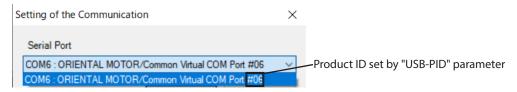

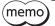

If USB-PID with the same number is set to multiple drivers, COM port numbers are allocated in the connected order.

# 13-14 User output function selection

| commu<br>register | address          | Name                                             | Name Description Upda                                                                                                    |   | Initial se            |      | NET-ID           |
|-------------------|------------------|--------------------------------------------------|----------------------------------------------------------------------------------------------------|---|-----------------------|------|------------------|
| Upper 35840       | 35841            | User output (USR-OUT0)                           |                                                                                                    |   | value                 | Unit | 17920            |
| (8C00h)           | (8C01h)          | (IO) operation mode                              |                                                                                                    | С | 0                     | _    | (4600h)          |
| 35842<br>(8C02h)  | 35843<br>(8C03h) | User output (USR-OUT1)<br>(IO) operation mode    | Selects the operation mode of the user output.  [Setting range] 0: Internal IO judgment 1: Value judgment (value X, value Y) = (value A, value B) | С | 0                     | -    | 17921<br>(4601h) |
| 35844<br>(8C04h)  | 35845<br>(8C05h) | User output (USR-OUT2)<br>(IO) operation mode    |                                                                                                    | С | 0                     | _    | 17922<br>(4602h) |
| 35846<br>(8C06h)  | 35847<br>(8C07h) | User output (USR-OUT3)<br>(IO) operation mode    |                                                                                                    | С | 0                     | -    | 17923<br>(4603h) |
| 35848<br>(8C08h)  | 35849<br>(8C09h) | User output (USR-OUT4)<br>(IO) operation mode    | 2: Value judgment (value X, value Y) = (value of NET-ID = A, value B)                                                                             | С | 0                     | -    | 17924<br>(4604h) |
| 35850<br>(8C0Ah)  | 35851<br>(8C0Bh) | User output (USR-OUT5)<br>(IO) operation mode    | 3: Value judgment (value X, value Y) = (value A, value of NET-ID = B)                                                                             | С | 0                     | -    | 17925<br>(4605h) |
| 35852<br>(8C0Ch)  | 35853<br>(8C0Dh) | User output (USR-OUT6)<br>(IO) operation mode    | - 4: Value Judgment (value X, value Y) =<br>(value of NET-ID = A, value of NET-ID = B)                                                            | С | 0                     | -    | 17926<br>(4606h) |
| 35854<br>(8C0Eh)  | 35855<br>(8C0Fh) | User output (USR-OUT7)<br>(IO) operation mode    |                                                                                                    | С | 0                     | -    | 17927<br>(4607h) |
| 35872<br>(8C20h)  | 35873<br>(8C21h) | User output (USR-OUT0)<br>(IO) source A function |                                                                                                    | С | 128:<br>CONST-<br>OFF | -    | 17936<br>(4610h) |
| 35874<br>(8C22h)  | 35875<br>(8C23h) | User output (USR-OUT1)<br>(IO) source A function |                                                                                                    | С | 128:<br>CONST-<br>OFF | -    | 17937<br>(4611h) |
| 35876<br>(8C24h)  | 35877<br>(8C25h) | User output (USR-OUT2)<br>(IO) source A function |                                                                                                    | С | 128:<br>CONST-<br>OFF | _    | 17938<br>(4612h) |
| 35878<br>(8C26h)  | 35879<br>(8C27h) | User output (USR-OUT3)<br>(IO) source A function | Selects the user output source A function (output signal) for USR-OUT0 to USR-OUT7. This is the setting when the operation                        | С | 128:<br>CONST-<br>OFF | -    | 17939<br>(4613h) |
| 35880<br>(8C28h)  | 35881<br>(8C29h) | User output (USR-OUT4)<br>(IO) source A function | mode is set to internal IO judgment. [Setting range]  ⇒ "2-2 Output signals list" on p.140                                                        | С | 128:<br>CONST-<br>OFF | -    | 17940<br>(4614h) |
| 35882<br>(8C2Ah)  | 35883<br>(8C2Bh) | User output (USR-OUT5)<br>(IO) source A function |                                                                                                    | С | 128:<br>CONST-<br>OFF | -    | 17941<br>(4615h) |
| 35884<br>(8C2Ch)  | 35885<br>(8C2Dh) | User output (USR-OUT6)<br>(IO) source A function |                                                                                                    | С | 128:<br>CONST-<br>OFF | _    | 17942<br>(4616h) |
| 35886<br>(8C2Eh)  | 35887<br>(8C2Fh) | User output (USR-OUT7)<br>(IO) source A function |                                                                                                    | С | 128:<br>CONST-<br>OFF | _    | 17943<br>(4617h) |

| commu            | dbus<br>nication<br>address | Name                                                      | Description                                                                                                    | Update | Initial se            | tting | NET-ID           |
|------------------|-----------------------------|-----------------------------------------------------------|----------------------------------------------------------------------------------------------------|--------|-----------------------|-------|------------------|
| Upper            | Lower                       |                                                           |                                                                                                    |        | Initial<br>value      | Unit  |                  |
| 35904<br>(8C40h) | 35905<br>(8C41h)            | User output (USR-OUT0)<br>(IO) source A inverting<br>mode |                                                                                                    | С      | 0                     | -     | 17952<br>(4620h) |
| 35906<br>(8C42h) | 35907<br>(8C43h)            | User output (USR-OUT1)<br>(IO) source A inverting<br>mode |                                                                                                    | С      | 0                     | -     | 17953<br>(4621h) |
| 35908<br>(8C44h) | 35909<br>(8C45h)            | User output (USR-OUT2)<br>(IO) source A inverting<br>mode |                                                                                                    | С      | 0                     | -     | 17954<br>(4622h) |
| 35910<br>(8C46h) | 35911<br>(8C47h)            | User output (USR-OUT3)<br>(IO) source A inverting<br>mode | Changes ON/OFF of the user output source A.  This is the setting when the operation mode is set to internal IO judgment.  [Setting range]  0: Not invert  1: Invert | С      | 0                     | 1     | 17955<br>(4623h) |
| 35912<br>(8C48h) | 35913<br>(8C49h)            | User output (USR-OUT4)<br>(IO) source A inverting<br>mode |                                                                                                    | С      | 0                     | ı     | 17956<br>(4624h) |
| 35914<br>(8C4Ah) | 35915<br>(8C4Bh)            | User output (USR-OUT5)<br>(IO) source A inverting<br>mode |                                                                                                    | С      | 0                     | 1     | 17957<br>(4625h) |
| 35916<br>(8C4Ch) | 35917<br>(8C4Dh)            | User output (USR-OUT6)<br>(IO) source A inverting<br>mode |                                                                                                    | С      | 0                     | -     | 17958<br>(4626h) |
| 35918<br>(8C4Eh) | 35919<br>(8C4Fh)            | User output (USR-OUT7)<br>(IO) source A inverting<br>mode |                                                                                                    | С      | 0                     | 1     | 17959<br>(4627h) |
| 35936<br>(8C60h) | 35937<br>(8C61h)            | User output (USR-OUT0)<br>(IO) source B function          |                                                                                                    | С      | 128:<br>CONST-<br>OFF | 1     | 17968<br>(4630h) |
| 35938<br>(8C62h) | 35939<br>(8C63h)            | User output (USR-OUT1)<br>(IO) source B function          |                                                                                                    | С      | 128:<br>CONST-<br>OFF | -     | 17969<br>(4631h) |
| 35940<br>(8C64h) | 35941<br>(8C65h)            | User output (USR-OUT2)<br>(IO) source B function          |                                                                                                    | С      | 128:<br>CONST-<br>OFF | -     | 17970<br>(4632h) |
| 35942<br>(8C66h) | 35943<br>(8C67h)            | User output (USR-OUT3)<br>(IO) source B function          | Selects the user output source B function (output signal) for USR-OUT0 to USR-OUT7. This is the setting when the operation                                          | С      | 128:<br>CONST-<br>OFF | -     | 17971<br>(4633h) |
| 35944<br>(8C68h) | 35945<br>(8C69h)            | User output (USR-OUT4)<br>(IO) source B function          | mode is set to internal IO judgment.  [Setting range]                                                                                                    | С      | 128:<br>CONST-<br>OFF | -     | 17972<br>(4634h) |
| 35946<br>(8C6Ah) | 35947<br>(8C6Bh)            | User output (USR-OUT5)<br>(IO) source B function          |                                                                                                    | С      | 128:<br>CONST-<br>OFF | -     | 17973<br>(4635h) |
| 35948<br>(8C6Ch) | 35949<br>(8C6Dh)            | User output (USR-OUT6)<br>(IO) source B function          |                                                                                                    | С      | 128:<br>CONST-<br>OFF | -     | 17974<br>(4636h) |
| 35950<br>(8C6Eh) | 35951<br>(8C6Fh)            | User output (USR-OUT7)<br>(IO) source B function          |                                                                                                    | С      | 128:<br>CONST-<br>OFF | -     | 17975<br>(4637h) |

| commu            | dbus<br>nication<br>address | Name                                                      | Description                                                                                                    | Update | Initial se       | tting | NET-ID           |
|------------------|-----------------------------|-----------------------------------------------------------|----------------------------------------------------------------------------------------------------|--------|------------------|-------|------------------|
| Upper            | Lower                       |                                                           |                                                                                                    |        | Initial<br>value | Unit  |                  |
| 35968<br>(8C80h) | 35969<br>(8C81h)            | User output (USR-OUT0)<br>(IO) source B inverting<br>mode |                                                                                                    | С      | 0                | -     | 17984<br>(4640h) |
| 35970<br>(8C82h) | 35971<br>(8C83h)            | User output (USR-OUT1)<br>(IO) source B inverting<br>mode |                                                                                                    | С      | 0                | -     | 17985<br>(4641h) |
| 35972<br>(8C84h) | 35973<br>(8C85h)            | User output (USR-OUT2)<br>(IO) source B inverting<br>mode | Cl. ON/OFF (II                                                                                                    | С      | 0                | _     | 17986<br>(4642h) |
| 35974<br>(8C86h) | 35975<br>(8C87h)            | User output (USR-OUT3)<br>(IO) source B inverting<br>mode | Changes ON/OFF of the user output source B. This is the setting when the operation mode is set to internal IO judgment. | С      | 0                | -     | 17987<br>(4643h) |
| 35976<br>(8C88h) | 35977<br>(8C89h)            | User output (USR-OUT4)<br>(IO) source B inverting<br>mode | [Setting range] 0: Not invert 1: Invert                                                                                 | С      | 0                | _     | 17988<br>(4644h) |
| 35978<br>(8C8Ah) | 35979<br>(8C8Bh)            | User output (USR-OUT5)<br>(IO) source B inverting<br>mode |                                                                                                    | С      | 0                | -     | 17989<br>(4645h) |
| 35980<br>(8C8Ch) | 35981<br>(8C8Dh)            | User output (USR-OUT6)<br>(IO) source B inverting<br>mode |                                                                                                    | С      | 0                | _     | 17990<br>(4646h) |
| 35982<br>(8C8Eh) | 35983<br>(8C8Fh)            | User output (USR-OUT7)<br>(IO) source B inverting<br>mode |                                                                                                    | С      | 0                | -     | 17991<br>(4647h) |
| 36000<br>(8CA0h) | 36001<br>(8CA1h)            | User output (USR-OUT0)<br>(IO) logical operation          |                                                                                                    | С      | 1                | _     | 18000<br>(4650h) |
| 36002<br>(8CA2h) | 36003<br>(8CA3h)            | User output (USR-OUT1)<br>(IO) logical operation          |                                                                                                    | С      | 1                | -     | 18001<br>(4651h) |
| 36004<br>(8CA4h) | 36005<br>(8CA5h)            | User output (USR-OUT2)<br>(IO) logical operation          | Sets the logical combination of user output                                                                             | С      | 1                | _     | 18002<br>(4652h) |
| 36006<br>(8CA6h) | 36007<br>(8CA7h)            | User output (USR-OUT3)<br>(IO) logical operation          | source A and user output source B.  This is the setting when the operation                                              | С      | 1                | -     | 18003<br>(4653h) |
| 36008<br>(8CA8h) | 36009<br>(8CA9h)            | User output (USR-OUT4)<br>(IO) logical operation          | - mode is set to internal IO judgment.  [Setting range] 0: AND 1 OR                                                     | С      | 1                | -     | 18004<br>(4654h) |
| 36010<br>(8CAAh) | 36011<br>(8CABh)            | User output (USR-OUT5)<br>(IO) logical operation          |                                                                                                    | С      | 1                | -     | 18005<br>(4655h) |
| 36012<br>(8CACh) | 36013<br>(8CADh)            | User output (USR-OUT6)<br>(IO) logical operation          |                                                                                                    | С      | 1                | -     | 18006<br>(4656h) |
| 36014<br>(8CAEh) | 36015<br>(8CAFh)            | User output (USR-OUT7)<br>(IO) logical operation          |                                                                                                    | С      | 1                | -     | 18007<br>(4657h) |

| commu            | dbus<br>nication<br>address | Name                                            | Description                                                                                                    | Update | Initial se       | tting | NET-ID           |
|------------------|-----------------------------|-------------------------------------------------|----------------------------------------------------------------------------------------------------|--------|------------------|-------|------------------|
| Upper            | Lower                       |                                                 |                                                                                                    |        | Initial<br>value | Unit  |                  |
| 36032<br>(8CC0h) | 36033<br>(8CC1h)            | User output (USR-OUT0)<br>(value) ON condition  | Selects the ON condition of the user output. This is the setting when the operation mode is set to value judgment.                  | С      | 0                | -     | 18016<br>(4660h) |
| 36034<br>(8CC2h) | 36035<br>(8CC3h)            | User output (USR-OUT1)<br>(value) ON condition  | [Setting range] 0: (value of target NET-ID + value Y) = (value X)                                                                   | С      | 0                | -     | 18017<br>(4661h) |
| 36036<br>(8CC4h) | 36037<br>(8CC5h)            | User output (USR-OUT2)<br>(value) ON condition  | 1: (target NET-ID value + value Y) < (value X) 2: (value of target NET-ID + value Y) ≤ (value X)                                    | С      | 0                | _     | 18018<br>(4662h) |
| 36038<br>(8CC6h) | 36039<br>(8CC7h)            | User output (USR-OUT3)<br>(value) ON condition  | 3: (value X) < (value of target NET-ID + value Y) 4: (value X) ≤ (value of target NET-ID +                                          | С      | 0                | -     | 18019<br>(4663h) |
| 36040<br>(8CC8h) | 36041<br>(8CC9h)            | User output (USR-OUT4)<br>(value) ON condition  | value Y) 5: (value of target NET-ID) < (value X) or (value Y) < (value of target NET-ID) 6: (value of target NET-ID) ≤ (value X) or | С      | 0                | _     | 18020<br>(4664h) |
| 36042<br>(8CCAh) | 36043<br>(8CCBh)            | User output (USR-OUT5)<br>(value) ON condition  | (value Y) ≤ (value of target NET-ID) 7: (value X) < (value of target NET-ID) <(value Y) 8: (value X) ≤ (value of target NET-ID) ≤   | С      | 0                | -     | 18021<br>(4665h) |
| 36044<br>(8CCCh) | 36045<br>(8CCDh)            | User output (USR-OUT6)<br>(value) ON condition  | (value Y) 9: (value Y) = ((value of target NET-ID) And (value X)) 10: (value Y) = ((value of target NET-ID) Or                      | С      | 0                | _     | 18022<br>(4666h) |
| 36046<br>(8CCEh) | 36047<br>(8CCFh)            | User output (USR-OUT7)<br>(value) ON condition  | (value X))  11: ((value of target NET-ID) And (value X)) is not 0                                                                   | С      | 0                | -     | 18023<br>(4667h) |
| 36064<br>(8CE0h) | 36065<br>(8CE1h)            | User output (USR-OUT0)<br>(value) target NET-ID |                                                                                                    | С      | 0                | _     | 18032<br>(4670h) |
| 36066<br>(8CE2h) | 36067<br>(8CE3h)            | User output (USR-OUT1)<br>(value) target NET-ID |                                                                                                    | С      | 0                | -     | 18033<br>(4671h) |
| 36068<br>(8CE4h) | 36069<br>(8CE5h)            | User output (USR-OUT2)<br>(value) target NET-ID |                                                                                                    | С      | 0                | _     | 18034<br>(4672h) |
| 36070<br>(8CE6h) | 36071<br>(8CE7h)            | User output (USR-OUT3)<br>(value) target NET-ID | Sets the target NET-ID of the user output. This is the setting when the operation mode is set to value judgment.                    | С      | 0                | -     | 18035<br>(4673h) |
| 36072<br>(8CE8h) | 36073<br>(8CE9h)            | User output (USR-OUT4)<br>(value) target NET-ID | [Setting range] 0 to 65,535                                                                                                    | С      | 0                | -     | 18036<br>(4674h) |
| 36074<br>(8CEAh) | 36075<br>(8CEBh)            | User output (USR-OUT5)<br>(value) target NET-ID |                                                                                                    | С      | 0                | -     | 18037<br>(4675h) |
| 36076<br>(8CECh) | 36077<br>(8CEDh)            | User output (USR-OUT6)<br>(value) target NET-ID |                                                                                                    | С      | 0                | -     | 18038<br>(4676h) |
| 36078<br>(8CEEh) | 36079<br>(8CEFh)            | User output (USR-OUT7)<br>(value) target NET-ID |                                                                                                    | С      | 0                | _     | 18039<br>(4677h) |

| commu            | dbus<br>nication<br>address | Name                                      | Description                                                                                                | Update | Initial setting  |      | NET-ID           |
|------------------|-----------------------------|-------------------------------------------|----------------------------------------------------------------------------------------------------|--------|------------------|------|------------------|
| Upper            | Lower                       |                                           |                                                                                                    |        | Initial<br>value | Unit |                  |
| 36096<br>(8D00h) | 36097<br>(8D01h)            | User output (USR-OUT0)<br>(value) value A |                                                                                                    | А      | 0                | _    | 18048<br>(4680h) |
| 36098<br>(8D02h) | 36099<br>(8D03h)            | User output (USR-OUT1)<br>(value) value A |                                                                                                    | А      | 0                | -    | 18049<br>(4681h) |
| 36100<br>(8D04h) | 36101<br>(8D05h)            | User output (USR-OUT2)<br>(value) value A |                                                                                                    | А      | 0                | -    | 18050<br>(4682h) |
| 36102<br>(8D06h) | 36103<br>(8D07h)            | User output (USR-OUT3)<br>(value) value A | Sets the value A of the user ID. This is the setting when the operation mode is set to value judgment.     | А      | 0                | -    | 18051<br>(4683h) |
| 36104<br>(8D08h) | 36105<br>(8D09h)            | User output (USR-OUT4)<br>(value) value A | [Setting range] -2,147,483,648 to 2,147,483,647                                                            | А      | 0                | _    | 18052<br>(4684h) |
| 36106<br>(8D0Ah) | 36107<br>(8D0Bh)            | User output (USR-OUT5)<br>(value) value A |                                                                                                    | А      | 0                | -    | 18053<br>(4685h) |
| 36108<br>(8D0Ch) | 36109<br>(8D0Dh)            | User output (USR-OUT6)<br>(value) value A |                                                                                                    | А      | 0                | _    | 18054<br>(4686h) |
| 36110<br>(8D0Eh) | 36111<br>(8D0Fh)            | User output (USR-OUT7)<br>(value) value A |                                                                                                    | А      | 0                | -    | 18055<br>(4687h) |
| 36128<br>(8D20h) | 36129<br>(8D21h)            | User output (USR-OUT0)<br>(value) value B |                                                                                                    | А      | 0                | _    | 18064<br>(4690h) |
| 36130<br>(8D22h) | 36131<br>(8D23h)            | User output (USR-OUT1)<br>(value) value B |                                                                                                    | А      | 0                | -    | 18065<br>(4691h) |
| 36132<br>(8D24h) | 36133<br>(8D25h)            | User output (USR-OUT2)<br>(value) value B |                                                                                                    | А      | 0                | _    | 18066<br>(4692h) |
| 36134<br>(8D26h) | 36135<br>(8D27h)            | User output (USR-OUT3)<br>(value) value B | Sets the value B of the user output. This is the setting when the operation mode is set to value judgment. | А      | 0                | -    | 18067<br>(4693h) |
| 36136<br>(8D28h) | 36137<br>(8D29h)            | User output (USR-OUT4)<br>(value) value B | [Setting range]<br>-2,147,483,648 to 2,147,483,647                                                         | А      | 0                | _    | 18068<br>(4694h) |
| 36138<br>(8D2Ah) | 36139<br>(8D2Bh)            | User output (USR-OUT5)<br>(value) value B | 2,147,483,648 to 2,147,483,647                                                                             | А      | 0                | _    | 18069<br>(4695h) |
| 36140<br>(8D2Ch) | 36141<br>(8D2Dh)            | User output (USR-OUT6)<br>(value) value B |                                                                                                    | А      | 0                | _    | 18070<br>(4696h) |
| 36142<br>(8D2Eh) | 36143<br>(8D2Fh)            | User output (USR-OUT7)<br>(value) value B |                                                                                                    | А      | 0                | -    | 18071<br>(4697h) |

# 13-15 Virtual input function selection (VIN)

| commu            | dbus<br>nication<br>address | Name                                               | Description                                                                                                    | Update | Initial setti     | ng   | NET-ID           |
|------------------|-----------------------------|----------------------------------------------------|----------------------------------------------------------------------------------------------------|--------|-------------------|------|------------------|
| Upper            | Lower                       |                                                    |                                                                                                    |        | Initial value     | Unit |                  |
| 35328<br>(8A00h) | 35329<br>(8A01h)            | Virtual input (VIR-IN0)<br>function (link)         |                                                                                                    | С      | 0:<br>Not used    | _    | 17664<br>(4500h) |
| 35330<br>(8A02h) | 35331<br>(8A03h)            | Virtual input (VIR-IN1)<br>function (link)         |                                                                                                    | С      | 0:<br>Not used    | _    | 17665<br>(4501h) |
| 35332<br>(8A04h) | 35333<br>(8A05h)            | Virtual input (VIR-IN2)<br>function (link)         |                                                                                                    | С      | 0:<br>Not used    | -    | 17666<br>(4502h) |
| 35334<br>(8A06h) | 35335<br>(8A07h)            | Virtual input (VIR-IN3)<br>function (link)         | Selects the input signals to be assigned to VIR-IN0 to VIR-IN7.                                                                                                    | С      | 0:<br>Not used    | -    | 17667<br>(4503h) |
| 35336<br>(8A08h) | 35337<br>(8A09h)            | Virtual input (VIR-IN4)<br>function (link)         | [Setting range]                                                                                                    | С      | 0:<br>Not used    | -    | 17668<br>(4504h) |
| 35338<br>(8A0Ah) | 35339<br>(8A0Bh)            | Virtual input (VIR-IN5)<br>function (link)         |                                                                                                    | С      | 0:<br>Not used    | _    | 17669<br>(4505h) |
| 35340<br>(8A0Ch) | 35341<br>(8A0Dh)            | Virtual input (VIR-IN6)<br>function (link)         |                                                                                                    | С      | 0:<br>Not used    | _    | 17670<br>(4506h) |
| 35342<br>(8A0Eh) | 35343<br>(8A0Fh)            | Virtual input (VIR-IN7)<br>function (link)         |                                                                                                    | С      | 0:<br>Not used    | 1    | 17671<br>(4507h) |
| 35392<br>(8A40h) | 35393<br>(8A41h)            | Virtual input (VIR-IN0)<br>source A function       |                                                                                                    | С      | 128:<br>CONST-OFF | _    | 17696<br>(4520h) |
| 35394<br>(8A42h) | 35395<br>(8A43h)            | Virtual input (VIR-IN1)<br>source A function       |                                                                                                    | С      | 128:<br>CONST-OFF | _    | 17697<br>(4521h) |
| 35396<br>(8A44h) | 35397<br>(8A45h)            | Virtual input (VIR-IN2)<br>source A function       |                                                                                                    | С      | 128:<br>CONST-OFF | _    | 17698<br>(4522h) |
| 35398<br>(8A46h) | 35399<br>(8A47h)            | Virtual input (VIR-IN3)<br>source A function       | Selects the virtual input source A function (output signal) for VIR-IN0 to VIR-IN7.                                                                                                    | С      | 128:<br>CONST-OFF | -    | 17699<br>(4523h) |
| 35400<br>(8A48h) | 35401<br>(8A49h)            | Virtual input (VIR-IN4)<br>source A function       | [Setting range]  ⇒ "2-2 Output signals list" on p.140                                                                                                    | С      | 128:<br>CONST-OFF | -    | 17700<br>(4524h) |
| 35402<br>(8A4Ah) | 35403<br>(8A4Bh)            | Virtual input (VIR-IN5)<br>source A function       | , and a second second s | С      | 128:<br>CONST-OFF | ı    | 17701<br>(4525h) |
| 35404<br>(8A4Ch) | 35405<br>(8A4Dh)            | Virtual input (VIR-IN6)<br>source A function       |                                                                                                    | С      | 128:<br>CONST-OFF | -    | 17702<br>(4526h) |
| 35406<br>(8A4Eh) | 35407<br>(8A4Fh)            | Virtual input (VIR-IN7)<br>source A function       |                                                                                                    | С      | 128:<br>CONST-OFF | ı    | 17703<br>(4527h) |
| 35456<br>(8A80h) | 35457<br>(8A81h)            | Virtual input (VIR-IN0) source A inverting mode    |                                                                                                    | С      | 0                 | _    | 17728<br>(4540h) |
| 35458<br>(8A82h) | 35459<br>(8A83h)            | Virtual input (VIR-IN1)<br>source A inverting mode |                                                                                                    | С      | 0                 | ı    | 17729<br>(4541h) |
| 35460<br>(8A84h) | 35461<br>(8A85h)            | Virtual input (VIR-IN2)<br>source A inverting mode |                                                                                                    | С      | 0                 | -    | 17730<br>(4542h) |
| 35462<br>(8A86h) | 35463<br>(8A87h)            | Virtual input (VIR-IN3)<br>source A inverting mode | Changes ON/OFF of the virtual input source A.                                                                                                    | С      | 0                 | _    | 17731<br>(4543h) |
| 35464<br>(8A88h) | 35465<br>(8A89h)            | Virtual input (VIR-IN4)<br>source A inverting mode | [Setting range] 0: Not invert 1: Invert                                                                                                    | С      | 0                 | _    | 17732<br>(4544h) |
| 35466<br>(8A8Ah) | 35467<br>(8A8Bh)            | Virtual input (VIR-IN5)<br>source A inverting mode | 1. HIVEIL                                                                                                    | С      | 0                 | -    | 17733<br>(4545h) |
| 35468<br>(8A8Ch) | 35469<br>(8A8Dh)            | Virtual input (VIR-IN6)<br>source A inverting mode |                                                                                                    | С      | 0                 | _    | 17734<br>(4546h) |
| 35470<br>(8A8Eh) | 35471<br>(8A8Fh)            | Virtual input (VIR-IN7) source A inverting mode    |                                                                                                    | С      | 0                 | -    | 17735<br>(4547h) |

| commu            | dbus<br>nication<br>address | Name                                               | Description                                                                         | Update | Initial setti     | ng   | NET-ID           |
|------------------|-----------------------------|----------------------------------------------------|-------------------------------------------------------------------------------------|--------|-------------------|------|------------------|
| Upper            | Lower                       |                                                    |                                                                                     |        | Initial value     | Unit |                  |
| 35520<br>(8AC0h) | 35521<br>(8AC1h)            | Virtual input (VIR-IN0)<br>source B function       |                                                                                     | С      | 128:<br>CONST-OFF | -    | 17760<br>(4560h) |
| 35522<br>(8AC2h) | 35523<br>(8AC3h)            | Virtual input (VIR-IN1)<br>source B function       |                                                                                     | С      | 128:<br>CONST-OFF | _    | 17761<br>(4561h) |
| 35524<br>(8AC4h) | 35525<br>(8AC5h)            | Virtual input (VIR-IN2) source B function          |                                                                                     | С      | 128:<br>CONST-OFF | _    | 17762<br>(4562h) |
| 35526<br>(8AC6h) | 35527<br>(8AC7h)            | Virtual input (VIR-IN3)<br>source B function       | Selects the virtual input source B function (output signal) for VIR-IN0 to VIR-IN7. | С      | 128:<br>CONST-OFF | -    | 17763<br>(4563h) |
| 35528<br>(8AC8h) | 35529<br>(8AC9h)            | Virtual input (VIR-IN4)<br>source B function       | [Setting range]  □ □ □ □ □ □ □ □ □ □ □ □ □ □ □ □ □ □ □                              | С      | 128:<br>CONST-OFF | -    | 17764<br>(4564h) |
| 35530<br>(8ACAh) | 35531<br>(8ACBh)            | Virtual input (VIR-IN5)<br>source B function       | 22 Output signals list on p.140                                                     | С      | 128:<br>CONST-OFF | -    | 17765<br>(4565h) |
| 35532<br>(8ACCh) | 35533<br>(8ACDh)            | Virtual input (VIR-IN6)<br>source B function       |                                                                                     | С      | 128:<br>CONST-OFF | _    | 17766<br>(4566h) |
| 35534<br>(8ACEh) | 35535<br>(8ACFh)            | Virtual input (VIR-IN7)<br>source B function       |                                                                                     | С      | 128:<br>CONST-OFF | -    | 17767<br>(4567h) |
| 35584<br>(8B00h) | 35585<br>(8B01h)            | Virtual input (VIR-IN0)<br>source B inverting mode | Changes ON/OFF of the virtual input source B.                                       | С      | 0                 | -    | 17792<br>(4580h) |
| 35586<br>(8B02h) | 35587<br>(8B03h)            | Virtual input (VIR-IN1)<br>source B inverting mode |                                                                                     | С      | 0                 | -    | 17793<br>(4581h) |
| 35588<br>(8B04h) | 35589<br>(8B05h)            | Virtual input (VIR-IN2)<br>source B inverting mode |                                                                                     | С      | 0                 | _    | 17794<br>(4582h) |
| 35590<br>(8B06h) | 35591<br>(8B07h)            | Virtual input (VIR-IN3)<br>source B inverting mode |                                                                                     | С      | 0                 | _    | 17795<br>(4583h) |
| 35592<br>(8B08h) | 35593<br>(8B09h)            | Virtual input (VIR-IN4)<br>source B inverting mode | [Setting range] 0: Not invert 1: Invert                                             | С      | 0                 | -    | 17796<br>(4584h) |
| 35594<br>(8B0Ah) | 35595<br>(8B0Bh)            | Virtual input (VIR-IN5)<br>source B inverting mode | . I. Ilivert                                                                        | С      | 0                 | -    | 17797<br>(4585h) |
| 35596<br>(8B0Ch) | 35597<br>(8B0Dh)            | Virtual input (VIR-IN6)<br>source B inverting mode |                                                                                     | С      | 0                 | -    | 17798<br>(4586h) |
| 35598<br>(8B0Eh) | 35599<br>(8B0Fh)            | Virtual input (VIR-IN7)<br>source B inverting mode |                                                                                     | С      | 0                 | -    | 17799<br>(4587h) |
| 35648<br>(8B40h) | 35649<br>(8B41h)            | Virtual input (VIR-IN0)<br>logical operation       |                                                                                     | С      | 1                 | _    | 17824<br>(45A0h) |
| 35650<br>(8B42h) | 35651<br>(8B43h)            | Virtual input (VIR-IN1)<br>logical operation       |                                                                                     | С      | 1                 | -    | 17825<br>(45A1h) |
| 35652<br>(8B44h) | 35653<br>(8B45h)            | Virtual input (VIR-IN2)<br>logical operation       | Sets the logical combination of                                                     | С      | 1                 | -    | 17826<br>(45A2h) |
| 35654<br>(8B46h) | 35655<br>(8B47h)            | Virtual input (VIR-IN3)<br>logical operation       | virtual input source A and virtual input source B.                                  | С      | 1                 | -    | 17827<br>(45A3h) |
| 35656<br>(8B48h) | 35657<br>(8B49h)            | Virtual input (VIR-IN4)<br>logical operation       | [Setting range]<br>0: AND                                                           | С      | 1                 | _    | 17828<br>(45A4h) |
| 35658<br>(8B4Ah) | 35659<br>(8B4Bh)            | Virtual input (VIR-IN5) logical operation          | 1 OR                                                                                | С      | 1                 | -    | 17829<br>(45A5h) |
| 35660<br>(8B4Ch) | 35661<br>(8B4Dh)            | Virtual input (VIR-IN6)<br>logical operation       |                                                                                     | С      | 1                 | _    | 17830<br>(45A6h) |
| 35662<br>(8B4Eh) | 35663<br>(8B4Fh)            | Virtual input (VIR-IN7)<br>logical operation       |                                                                                     | С      | 1                 | -    | 17831<br>(45A7h) |

| commu            | dbus<br>nication<br>address | Name                                          | Description                                                                    | Update |               |      | NET-ID           |
|------------------|-----------------------------|-----------------------------------------------|--------------------------------------------------------------------------------|--------|---------------|------|------------------|
| Upper            | Lower                       |                                               |                                                                                |        | Initial value | Unit |                  |
| 35712<br>(8B80h) | 35713<br>(8B81h)            | Virtual input (VIR-IN0) ON signal dead time   |                                                                                | С      | 0             | ms   | 17856<br>(45C0h) |
| 35714<br>(8B82h) | 35715<br>(8B83h)            | Virtual input (VIR-IN1) ON signal dead time   |                                                                                | С      | 0             | ms   | 17857<br>(45C1h) |
| 35716<br>(8B84h) | 35717<br>(8B85h)            | Virtual input (VIR-IN2) ON signal dead time   | Sets the ON signal dead-time for                                               | С      | 0             | ms   | 17858<br>(45C2h) |
| 35718<br>(8B86h) | 35719<br>(8B87h)            | Virtual input (VIR-IN3) ON signal dead time   | VIR-IN0 to VIR-IN7. (The input signal is turned ON when the time having set is | С      | 0             | ms   | 17859<br>(45C3h) |
| 35720<br>(8B88h) | 35721<br>(8B89h)            | Virtual input (VIR-IN4) ON signal dead time   | exceeded.) [Setting range]                                                     | С      | 0             | ms   | 17860<br>(45C4h) |
| 35722<br>(8B8Ah) | 35723<br>(8B8Bh)            | Virtual input (VIR-IN5) ON signal dead time   | 0 to 4,000 ms                                                                  | С      | 0             | ms   | 17861<br>(45C5h) |
| 35724<br>(8B8Ch) | 35725<br>(8B8Dh)            | Virtual input (VIR-IN6) ON signal dead time   |                                                                                | С      | 0             | ms   | 17862<br>(45C6h) |
| 35726<br>(8B8Eh) | 35727<br>(8B8Fh)            | Virtual input (VIR-IN7) ON signal dead time   |                                                                                | С      | 0             | ms   | 17863<br>(45C7h) |
| 35776<br>(8BC0h) | 35777<br>(8BC1h)            | Virtual input (VIR-IN0) 1<br>shot signal mode |                                                                                | С      | 0             | -    | 17888<br>(45E0h) |
| 35778<br>(8BC2h) | 35779<br>(8BC3h)            | Virtual input (VIR-IN1) 1<br>shot signal mode |                                                                                | С      | 0             | -    | 17889<br>(45E1h) |
| 35780<br>(8BC4h) | 35781<br>(8BC5h)            | Virtual input (VIR-IN2) 1<br>shot signal mode | Enables the 1-shot signal function for VIR-IN0 to VIR-IN7.                     | С      | 0             | -    | 17890<br>(45E2h) |
| 35782<br>(8BC6h) | 35783<br>(8BC7h)            | Virtual input (VIR-IN3) 1<br>shot signal mode | (The input signal having been turned ON is automatically turned                | С      | 0             | -    | 17891<br>(45E3h) |
| 35784<br>(8BC8h) | 35785<br>(8BC9h)            | Virtual input (VIR-IN4) 1<br>shot signal mode | OFF after 250 μs.)<br>[Setting range]                                          | С      | 0             | _    | 17892<br>(45E4h) |
| 35786<br>(8BCAh) | 35787<br>(8BCBh)            | Virtual input (VIR-IN5) 1<br>shot signal mode | 0: Disable<br>1: Enable                                                        | С      | 0             | -    | 17893<br>(45E5h) |
| 35788<br>(8BCCh) | 35789<br>(8BCDh)            | Virtual input (VIR-IN6) 1<br>shot signal mode |                                                                                | С      | 0             | _    | 17894<br>(45E6h) |
| 35790<br>(8BCEh) | 35791<br>(8BCFh)            | Virtual input (VIR-IN7) 1<br>shot signal mode |                                                                                | С      | 0             | _    | 17895<br>(45E7h) |

# 13-16 Data transfer

| Modbus communication register address Name |                  | Name                               | Description U                                  |   | Initial setting  |      | NET-ID           |
|--------------------------------------------|------------------|------------------------------------|------------------------------------------------|---|------------------|------|------------------|
| Upper                                      | Lower            |                                    |                                                |   | Initial<br>value | Unit |                  |
| 33792<br>(8400h)                           | 33793<br>(8401h) | Data transfer (DTF0)<br>trigger IO |                                                | С | 0:<br>Not used   | -    | 16896<br>(4200h) |
| 33794<br>(8402h)                           | 33795<br>(8403h) | Data transfer (DTF1)<br>trigger IO | Selects the output signal to be triggered data | С | 0:<br>Not used   | ı    | 16897<br>(4201h) |
| 33796<br>(8404h)                           | 33797<br>(8405h) | Data transfer (DTF2)<br>trigger IO | transfer. [Setting range]                      | С | 0:<br>Not used   | 1    | 16898<br>(4202h) |
| 33798<br>(8406h)                           | 33799<br>(8407h) | Data transfer (DTF3)<br>trigger IO | ⇒"2-2 Output signals list" on p.140            | С | 0:<br>Not used   | ı    | 16899<br>(4203h) |
| 33800<br>(8408h)                           | 33801<br>(8409h) | Data transfer (DTF4)<br>trigger IO |                                                | С | 0:<br>Not used   | _    | 16900<br>(4204h) |

| Modbus<br>communication<br>register address |                  | Name                                | Description                                                               | Update | Initial setting  |      | NET-ID           |
|---------------------------------------------|------------------|-------------------------------------|---------------------------------------------------------------------------|--------|------------------|------|------------------|
| Upper                                       | Lower            |                                     | ·                                                                         |        | Initial<br>value | Unit |                  |
| 33802<br>(840Ah)                            | 33803<br>(840Bh) | Data transfer (DTF5)<br>trigger IO  | Selects the output signal to be triggered data transfer.  [Setting range] | С      | 0:<br>Not used   | -    | 16901<br>(4205h) |
| 33804<br>(840Ch)                            | 33805<br>(840Dh) | Data transfer (DTF6)<br>trigger IO  |                                                                           | С      | 0:<br>Not used   | _    | 16902<br>(4206h) |
| 33806<br>(840Eh)                            | 33807<br>(840Fh) | Data transfer (DTF7)<br>trigger IO  |                                                                           | С      | 0:<br>Not used   | -    | 16903<br>(4207h) |
| 33808<br>(8410h)                            | 33809<br>(8411h) | Data transfer (DTF8)<br>trigger IO  |                                                                           | С      | 0:<br>Not used   | _    | 16904<br>(4208h) |
| 33810<br>(8412h)                            | 33811<br>(8413h) | Data transfer (DTF9)<br>trigger IO  |                                                                           | С      | 0:<br>Not used   | -    | 16905<br>(4209h) |
| 33812<br>(8414h)                            | 33813<br>(8415h) | Data transfer (DTF10)<br>trigger IO |                                                                           | С      | 0:<br>Not used   | _    | 16906<br>(420Ah) |
| 33814<br>(8416h)                            | 33815<br>(8417h) | Data transfer (DTF11)<br>trigger IO |                                                                           | С      | 0:<br>Not used   | -    | 16907<br>(420Bh) |
| 33816<br>(8418h)                            | 33817<br>(8419h) | Data transfer (DTF12)<br>trigger IO |                                                                           | С      | 0:<br>Not used   | _    | 16908<br>(420Ch) |
| 33818<br>(841Ah)                            | 33819<br>(841Bh) | Data transfer (DTF13)<br>trigger IO |                                                                           | С      | 0:<br>Not used   | -    | 16909<br>(420Dh) |
| 33820<br>(841Ch)                            | 33821<br>(841Dh) | Data transfer (DTF14)<br>trigger IO |                                                                           | С      | 0:<br>Not used   | -    | 16910<br>(420Eh) |
| 33822<br>(841Eh)                            | 33823<br>(841Fh) | Data transfer (DTF15)<br>trigger IO |                                                                           | С      | 0:<br>Not used   | ı    | 16911<br>(420Fh) |
| 33824<br>(8420h)                            | 33825<br>(8421h) | Data transfer (DTF16)<br>trigger IO |                                                                           | С      | 0:<br>Not used   | ı    | 16912<br>(4210h) |
| 33826<br>(8422h)                            | 33827<br>(8423h) | Data transfer (DTF17)<br>trigger IO |                                                                           | С      | 0:<br>Not used   | -    | 16913<br>(4211h) |
| 33828<br>(8424h)                            | 33829<br>(8425h) | Data transfer (DTF18)<br>trigger IO |                                                                           | С      | 0:<br>Not used   | -    | 16914<br>(4212h) |
| 33830<br>(8426h)                            | 33831<br>(8427h) | Data transfer (DTF19)<br>trigger IO |                                                                           | С      | 0:<br>Not used   | ı    | 16915<br>(4213h) |
| 33832<br>(8428h)                            | 33833<br>(8429h) | Data transfer (DTF20)<br>trigger IO |                                                                           | С      | 0:<br>Not used   | ı    | 16916<br>(4214h) |
| 33834<br>(842Ah)                            | 33835<br>(842Bh) | Data transfer (DTF21)<br>trigger IO |                                                                           | С      | 0:<br>Not used   | ı    | 16917<br>(4215h) |
| 33836<br>(842Ch)                            | 33837<br>(842Dh) | Data transfer (DTF22)<br>trigger IO |                                                                           | С      | 0:<br>Not used   | -    | 16918<br>(4216h) |
| 33838<br>(842Eh)                            | 33839<br>(842Fh) | Data transfer (DTF23)<br>trigger IO |                                                                           | С      | 0:<br>Not used   | ı    | 16919<br>(4217h) |
| 33840<br>(8430h)                            | 33841<br>(8431h) | Data transfer (DTF24)<br>trigger IO |                                                                           | С      | 0:<br>Not used   | ı    | 16920<br>(4218h) |
| 33842<br>(8432h)                            | 33843<br>(8433h) | Data transfer (DTF25)<br>trigger IO |                                                                           | С      | 0:<br>Not used   | ı    | 16921<br>(4219h) |
| 33844<br>(8434h)                            | 33845<br>(8435h) | Data transfer (DTF26)<br>trigger IO |                                                                           | С      | 0:<br>Not used   | ı    | 16922<br>(421Ah) |
| 33846<br>(8436h)                            | 33847<br>(8437h) | Data transfer (DTF27)<br>trigger IO |                                                                           | С      | 0:<br>Not used   | _    | 16923<br>(421Bh) |
| 33848<br>(8438h)                            | 33849<br>(8439h) | Data transfer (DTF28)<br>trigger IO |                                                                           | С      | 0:<br>Not used   | _    | 16924<br>(421Ch) |
| 33850<br>(843Ah)                            | 33851<br>(843Bh) | Data transfer (DTF29)<br>trigger IO |                                                                           | С      | 0:<br>Not used   | -    | 16925<br>(421Dh) |

| Modbus<br>communication<br>register address |                  | Name                                  | Description                                                                                               | Update | Initial setting  |      | NET-ID           |
|---------------------------------------------|------------------|---------------------------------------|----------------------------------------------------------------------------------------------------|--------|------------------|------|------------------|
| Upper                                       | Lower            |                                       |                                                                                                    |        | Initial<br>value | Unit |                  |
| 33852<br>(843Ch)                            | 33853<br>(843Dh) | Data transfer (DTF30)<br>trigger IO   | Selects the output signal to be triggered data transfer.                                                  | С      | 0:<br>Not used   | -    | 16926<br>(421Eh) |
| 33854<br>(843Eh)                            | 33855<br>(843Fh) | Data transfer (DTF31)<br>trigger IO   | [Setting range]   □> "2-2 Output signals list" on p.140                                                   | С      | 0:<br>Not used   | _    | 16927<br>(421Fh) |
| 33856<br>(8440h)                            | 33857<br>(8441h) | Data transfer (DTF0)<br>trigger form  | Selects the edge shape to be triggered.  [Setting range] 0: Positive-Edge 1: Negative-Edge 2: Double-Edge | С      | 0                | _    | 16928<br>(4220h) |
| 33858<br>(8442h)                            | 33859<br>(8443h) | Data transfer (DTF1)<br>trigger form  |                                                                                                    | С      | 0                | -    | 16929<br>(4221h) |
| 33860<br>(8444h)                            | 33861<br>(8445h) | Data transfer (DTF2)<br>trigger form  |                                                                                                    | С      | 0                | _    | 16930<br>(4222h) |
| 33862<br>(8446h)                            | 33863<br>(8447h) | Data transfer (DTF3)<br>trigger form  |                                                                                                    | С      | 0                | -    | 16931<br>(4223h) |
| 33864<br>(8448h)                            | 33865<br>(8449h) | Data transfer (DTF4)<br>trigger form  |                                                                                                    | С      | 0                | _    | 16932<br>(4224h) |
| 33866<br>(844Ah)                            | 33867<br>(844Bh) | Data transfer (DTF5)<br>trigger form  |                                                                                                    | С      | 0                | -    | 16933<br>(4225h) |
| 33868<br>(844Ch)                            | 33869<br>(844Dh) | Data transfer (DTF6)<br>trigger form  |                                                                                                    | С      | 0                | -    | 16934<br>(4226h) |
| 33870<br>(844Eh)                            | 33871<br>(844Fh) | Data transfer (DTF7)<br>trigger form  |                                                                                                    | С      | 0                | -    | 16935<br>(4227h) |
| 33872<br>(8450h)                            | 33873<br>(8451h) | Data transfer (DTF8)<br>trigger form  |                                                                                                    | С      | 0                | -    | 16936<br>(4228h) |
| 33874<br>(8452h)                            | 33875<br>(8453h) | Data transfer (DTF9)<br>trigger form  |                                                                                                    | С      | 0                | -    | 16937<br>(4229h) |
| 33876<br>(8454h)                            | 33877<br>(8455h) | Data transfer (DTF10)<br>trigger form |                                                                                                    | С      | 0                | -    | 16938<br>(422Ah) |
| 33878<br>(8456h)                            | 33879<br>(8457h) | Data transfer (DTF11)<br>trigger form |                                                                                                    | С      | 0                | -    | 16939<br>(422Bh) |
| 33880<br>(8458h)                            | 33881<br>(8459h) | Data transfer (DTF12)<br>trigger form |                                                                                                    | С      | 0                | -    | 16940<br>(422Ch) |
| 33882<br>(845Ah)                            | 33883<br>(845Bh) | Data transfer (DTF13)<br>trigger form |                                                                                                    | С      | 0                | -    | 16941<br>(422Dh) |
| 33884<br>(845Ch)                            | 33885<br>(845Dh) | Data transfer (DTF14)<br>trigger form |                                                                                                    | С      | 0                | -    | 16942<br>(422Eh) |
| 33886<br>(845Eh)                            | 33887<br>(845Fh) | Data transfer (DTF15)<br>trigger form |                                                                                                    | С      | 0                | -    | 16943<br>(422Fh) |
| 33888<br>(8460h)                            | 33889<br>(8461h) | Data transfer (DTF16)<br>trigger form |                                                                                                    | С      | 0                | -    | 16944<br>(4230h) |
| 33890<br>(8462h)                            | 33891<br>(8463h) | Data transfer (DTF17)<br>trigger form |                                                                                                    | С      | 0                | -    | 16945<br>(4231h) |
| 33892<br>(8464h)                            | 33893<br>(8465h) | Data transfer (DTF18)<br>trigger form |                                                                                                    | С      | 0                | -    | 16946<br>(4232h) |
| 33894<br>(8466h)                            | 33895<br>(8467h) | Data transfer (DTF19)<br>trigger form |                                                                                                    | С      | 0                | -    | 16947<br>(4233h) |
| 33896<br>(8468h)                            | 33897<br>(8469h) | Data transfer (DTF20)<br>trigger form |                                                                                                    | С      | 0                | -    | 16948<br>(4234h) |
| 33898<br>(846Ah)                            | 33899<br>(846Bh) | Data transfer (DTF21)<br>trigger form |                                                                                                    | С      | 0                | -    | 16949<br>(4235h) |
| 33900<br>(846Ch)                            | 33901<br>(846Dh) | Data transfer (DTF22)<br>trigger form |                                                                                                    | С      | 0                | -    | 16950<br>(4236h) |

| commu            | dbus<br>nication<br>address | Name                                   | Description                                                                                                    | Update | Initial se       | tting | NET-ID           |
|------------------|-----------------------------|----------------------------------------|----------------------------------------------------------------------------------------------------|--------|------------------|-------|------------------|
| Upper            | Lower                       |                                        |                                                                                                    |        | Initial<br>value | Unit  |                  |
| 33902<br>(846Eh) | 33903<br>(846Fh)            | Data transfer (DTF23)<br>trigger form  |                                                                                                    | С      | 0                | -     | 16951<br>(4237h) |
| 33904<br>(8470h) | 33905<br>(8471h)            | Data transfer (DTF24)<br>trigger form  |                                                                                                    | С      | 0                | _     | 16952<br>(4238h) |
| 33906<br>(8472h) | 33907<br>(8473h)            | Data transfer (DTF25)<br>trigger form  |                                                                                                    | С      | 0                | -     | 16953<br>(4239h) |
| 33908<br>(8474h) | 33909<br>(8475h)            | Data transfer (DTF26)<br>trigger form  | Selects the edge shape to be triggered.                                                                                                    | С      | 0                | _     | 16954<br>(423Ah) |
| 33910<br>(8476h) | 33911<br>(8477h)            | Data transfer (DTF27)<br>trigger form  | [Setting range] 0: Positive-Edge 1: Negative-Edge                                                                                                    | С      | 0                | -     | 16955<br>(423Bh) |
| 33912<br>(8478h) | 33913<br>(8479h)            | Data transfer (DTF28)<br>trigger form  | 2: Double-Edge                                                                                                    | С      | 0                | _     | 16956<br>(423Ch) |
| 33914<br>(847Ah) | 33915<br>(847Bh)            | Data transfer (DTF29)<br>trigger form  |                                                                                                    | С      | 0                | -     | 16957<br>(423Dh) |
| 33916<br>(847Ch) | 33917<br>(847Dh)            | Data transfer (DTF30)<br>trigger form  |                                                                                                    | С      | 0                | _     | 16958<br>(423Eh) |
| 33918<br>(847Eh) | 33919<br>(847Fh)            | Data transfer (DTF31)<br>trigger form  |                                                                                                    | С      | 0                | -     | 16959<br>(423Fh) |
| 33920<br>(8480h) | 33921<br>(8481h)            | Data transfer (DTF0)<br>transfer mode  |                                                                                                    | С      | 0                | _     | 16960<br>(4240h) |
| 33922<br>(8482h) | 33923<br>(8483h)            | Data transfer (DTF1)<br>transfer mode  |                                                                                                    | С      | 0                | -     | 16961<br>(4241h) |
| 33924<br>(8484h) | 33925<br>(8485h)            | Data transfer (DTF2)<br>transfer mode  | Selects the transfer mode of data transfer.                                                                                                    | С      | 0                | _     | 16962<br>(4242h) |
| 33926<br>(8486h) | 33927<br>(8487h)            | Data transfer (DTF3)<br>transfer mode  | [Setting range] 0: Transfers the value of the argument NET-ID                                                                                                    | С      | 0                | -     | 16963<br>(4243h) |
| 33928<br>(8488h) | 33929<br>(8489h)            | Data transfer (DTF4)<br>transfer mode  | to the target NET-ID  1: Transfers the value of the argument NET-ID                                                                                                    | С      | 0                | -     | 16964<br>(4244h) |
| 33930<br>(848Ah) | 33931<br>(848Bh)            | Data transfer (DTF5)<br>transfer mode  | to the target NET-ID with AND-Logic<br>synthesis<br>2: Transfers the value of the argument NET-ID                                                                                                    | С      | 0                | -     | 16965<br>(4245h) |
| 33932<br>(848Ch) | 33933<br>(848Dh)            | Data transfer (DTF6)<br>transfer mode  | to the target NET-ID with OR-Logic synthesis                                                                                                    | С      | 0                | -     | 16966<br>(4246h) |
| 33934<br>(848Eh) | 33935<br>(848Fh)            | Data transfer (DTF7)<br>transfer mode  | 3: Transfers the value of the argument NET-ID to the target NET-ID with CLR-Logic                                                                                                    | С      | 0                | -     | 16967<br>(4247h) |
| 33936<br>(8490h) | 33937<br>(8491h)            | Data transfer (DTF8)<br>transfer mode  | synthesis 4: Transfers the value of the argument NET-ID to the target NET-ID with Additive function                                                                                                    | С      | 0                | _     | 16968<br>(4248h) |
| 33938<br>(8492h) | 33939<br>(8493h)            | Data transfer (DTF9)<br>transfer mode  | 8: Transfers the value of the argument to the target NET-ID                                                                                                    | С      | 0                | _     | 16969<br>(4249h) |
| 33940<br>(8494h) | 33941<br>(8495h)            | Data transfer (DTF10)<br>transfer mode | 9: Transfers the value of the argument to the target NET-ID with AND-Logic synthesis                                                                                                    | С      | 0                | _     | 16970<br>(424Ah) |
| 33942<br>(8496h) | 33943<br>(8497h)            | Data transfer (DTF11)<br>transfer mode | 10: Transfers the value of the argument to the target NET-ID with OR-Logic synthesis 11: Transfers the value of the argument to the target NET-ID with CLR-Logic synthesis 12: Transfers the value of the argument to the target NET-ID with Additive function | С      | 0                | -     | 16971<br>(424Bh) |
| 33944<br>(8498h) | 33945<br>(8499h)            | Data transfer (DTF12)<br>transfer mode |                                                                                                    | С      | 0                | _     | 16972<br>(424Ch) |
| 33946<br>(849Ah) | 33947<br>(849Bh)            | Data transfer (DTF13)<br>transfer mode |                                                                                                    | С      | 0                | -     | 16973<br>(424Dh) |
| 33948<br>(849Ch) | 33949<br>(849Dh)            | Data transfer (DTF14)<br>transfer mode |                                                                                                    | С      | 0                | _     | 16974<br>(424Eh) |
| 33950<br>(849Eh) | 33951<br>(849Fh)            | Data transfer (DTF15)<br>transfer mode |                                                                                                    | С      | 0                | _     | 16975<br>(424Fh) |

| commu            | dbus<br>nication<br>address | Name                                   | Description                                                                                                    | Update | Initial se       | tting | NET-ID           |
|------------------|-----------------------------|----------------------------------------|----------------------------------------------------------------------------------------------------|--------|------------------|-------|------------------|
| Upper            | Lower                       |                                        |                                                                                                    |        | Initial<br>value | Unit  |                  |
| 33952<br>(84A0h) | 33953<br>(84A1h)            | Data transfer (DTF16)<br>transfer mode |                                                                                                    | С      | 0                | -     | 16976<br>(4250h) |
| 33954<br>(84A2h) | 33955<br>(84A3h)            | Data transfer (DTF17)<br>transfer mode |                                                                                                    | С      | 0                | -     | 16977<br>(4251h) |
| 33956<br>(84A4h) | 33957<br>(84A5h)            | Data transfer (DTF18)<br>transfer mode | Selects the transfer mode of data transfer.                                                                                         | С      | 0                | -     | 16978<br>(4252h) |
| 33958<br>(84A6h) | 33959<br>(84A7h)            | Data transfer (DTF19)<br>transfer mode | [Setting range] 0: Transfers the value of the argument NET-ID                                                                       | С      | 0                | -     | 16979<br>(4253h) |
| 33960<br>(84A8h) | 33961<br>(84A9h)            | Data transfer (DTF20)<br>transfer mode | to the target NET-ID  1: Transfers the value of the argument NET-ID                                                                 | С      | 0                | -     | 16980<br>(4254h) |
| 33962<br>(84AAh) | 33963<br>(84ABh)            | Data transfer (DTF21)<br>transfer mode | to the target NET-ID with AND-Logic<br>synthesis<br>2: Transfers the value of the argument NET-ID                                   | С      | 0                | -     | 16981<br>(4255h) |
| 33964<br>(84ACh) | 33965<br>(84ADh)            | Data transfer (DTF22)<br>transfer mode | to the target NET-ID with OR-Logic synthesis                                                                                        | С      | 0                | -     | 16982<br>(4256h) |
| 33966<br>(84AEh) | 33967<br>(84AFh)            | Data transfer (DTF23)<br>transfer mode | 3: Transfers the value of the argument NET-ID to the target NET-ID with CLR-Logic                                                   | С      | 0                | -     | 16983<br>(4257h) |
| 33968<br>(84B0h) | 33969<br>(84B1h)            | Data transfer (DTF24)<br>transfer mode | synthesis 4: Transfers the value of the argument NET-ID to the target NET-ID with Additive function                                 | С      | 0                | -     | 16984<br>(4258h) |
| 33970<br>(84B2h) | 33971<br>(84B3h)            | Data transfer (DTF25)<br>transfer mode | 8: Transfers the value of the argument to the target NET-ID                                                                         | С      | 0                | -     | 16985<br>(4259h) |
| 33972<br>(84B4h) | 33973<br>(84B5h)            | Data transfer (DTF26)<br>transfer mode | 9: Transfers the value of the argument to the target NET-ID with AND-Logic synthesis                                                | С      | 0                | -     | 16986<br>(425Ah) |
| 33974<br>(84B6h) | 33975<br>(84B7h)            | Data transfer (DTF27)<br>transfer mode | 10: Transfers the value of the argument to the target NET-ID with OR-Logic synthesis 11: Transfers the value of the argument to the | С      | 0                | -     | 16987<br>(425Bh) |
| 33976<br>(84B8h) | 33977<br>(84B9h)            | Data transfer (DTF28)<br>transfer mode | target NET-ID with CLR-Logic synthesis  12: Transfers the value of the argument to the                                              | С      | 0                | -     | 16988<br>(425Ch) |
| 33978<br>(84BAh) | 33979<br>(84BBh)            | Data transfer (DTF29)<br>transfer mode | target NET-ID with Additive function                                                                                                | С      | 0                | -     | 16989<br>(425Dh) |
| 33980<br>(84BCh) | 33981<br>(84BDh)            | Data transfer (DTF30)<br>transfer mode |                                                                                                    | С      | 0                | -     | 16990<br>(425Eh) |
| 33982<br>(84BEh) | 33983<br>(84BFh)            | Data transfer (DTF31)<br>transfer mode |                                                                                                    | С      | 0                | -     | 16991<br>(425Fh) |
| 33984<br>(84C0h) | 33985<br>(84C1h)            | Data transfer (DTF0) argument          |                                                                                                    | А      | 0                | -     | 16992<br>(4260h) |
| 33986<br>(84C2h) | 33987<br>(84C3h)            | Data transfer (DTF1) argument          |                                                                                                    | А      | 0                | -     | 16993<br>(4261h) |
| 33988<br>(84C4h) | 33989<br>(84C5h)            | Data transfer (DTF2)<br>argument       |                                                                                                    | А      | 0                | -     | 16994<br>(4262h) |
| 33990<br>(84C6h) | 33991<br>(84C7h)            | Data transfer (DTF3) argument          | Sets the value or NET-ID (data source) to be                                                                                        | А      | 0                | -     | 16995<br>(4263h) |
| 33992<br>(84C8h) | 33993<br>(84C9h)            | Data transfer (DTF4)<br>argument       | transferred in data transfer.  [Setting range]                                                                                      | А      | 0                | -     | 16996<br>(4264h) |
| 33994<br>(84CAh) | 33995<br>(84CBh)            | Data transfer (DTF5)<br>argument       | -2,147,483,648 to 2,147,483,647                                                                                                    | А      | 0                | -     | 16997<br>(4265h) |
| 33996<br>(84CCh) | 33997<br>(84CDh)            | Data transfer (DTF6) argument          |                                                                                                    | А      | 0                | -     | 16998<br>(4266h) |
| 33998<br>(84CEh) | 33999<br>(84CFh)            | Data transfer (DTF7) argument          |                                                                                                    | А      | 0                | -     | 16999<br>(4267h) |
| 34000<br>(84D0h) | 34001<br>(84D1h)            | Data transfer (DTF8)<br>argument       |                                                                                                    | А      | 0                | -     | 17000<br>(4268h) |

| commu            | lbus<br>nication<br>address | Name                                  | Description                                                            | Update | Initial se       | tting | NET-ID           |
|------------------|-----------------------------|---------------------------------------|------------------------------------------------------------------------|--------|------------------|-------|------------------|
| Upper            | Lower                       |                                       | ·                                                                      |        | Initial<br>value | Unit  |                  |
| 34002<br>(84D2h) | 34003<br>(84D3h)            | Data transfer (DTF9) argument         |                                                                        | А      | 0                | -     | 17001<br>(4269h) |
| 34004<br>(84D4h) | 34005<br>(84D5h)            | Data transfer (DTF10) argument        |                                                                        | А      | 0                | -     | 17002<br>(426Ah) |
| 34006<br>(84D6h) | 34007<br>(84D7h)            | Data transfer (DTF11) argument        |                                                                        | А      | 0                | -     | 17003<br>(426Bh) |
| 34008<br>(84D8h) | 34009<br>(84D9h)            | Data transfer (DTF12) argument        |                                                                        | А      | 0                | -     | 17004<br>(426Ch) |
| 34010<br>(84DAh) | 34011<br>(84DBh)            | Data transfer (DTF13) argument        |                                                                        | А      | 0                | -     | 17005<br>(426Dh) |
| 34012<br>(84DCh) | 34013<br>(84DDh)            | Data transfer (DTF14) argument        |                                                                        | А      | 0                | -     | 17006<br>(426Eh) |
| 34014<br>(84DEh) | 34015<br>(84DFh)            | Data transfer (DTF15) argument        |                                                                        | А      | 0                | -     | 17007<br>(426Fh) |
| 34016<br>(84E0h) | 34017<br>(84E1h)            | Data transfer (DTF16) argument        |                                                                        | А      | 0                | -     | 17008<br>(4270h) |
| 34018<br>(84E2h) | 34019<br>(84E3h)            | Data transfer (DTF17)<br>argument     |                                                                        | А      | 0                | -     | 17009<br>(4271h) |
| 34020<br>(84E4h) | 34021<br>(84E5h)            | Data transfer (DTF18) argument        |                                                                        | А      | 0                | _     | 17010<br>(4272h) |
| 34022<br>(84E6h) | 34023<br>(84E7h)            | Data transfer (DTF19) argument        | Sets the value or NET-ID (data source) to be                           | А      | 0                | -     | 17011<br>(4273h) |
| 34024<br>(84E8h) | 34025<br>(84E9h)            | Data transfer (DTF20) argument        | transferred in data transfer. [Setting range]                          | А      | 0                | -     | 17012<br>(4274h) |
| 34026<br>(84EAh) | 34027<br>(84EBh)            | Data transfer (DTF21) argument        | -2,147,483,648 to 2,147,483,647                                        | А      | 0                | -     | 17013<br>(4275h) |
| 34028<br>(84ECh) | 34029<br>(84EDh)            | Data transfer (DTF22) argument        |                                                                        | А      | 0                | -     | 17014<br>(4276h) |
| 34030<br>(84EEh) | 34031<br>(84EFh)            | Data transfer (DTF23) argument        |                                                                        | А      | 0                | -     | 17015<br>(4277h) |
| 34032<br>(84F0h) | 34033<br>(84F1h)            | Data transfer (DTF24) argument        |                                                                        | А      | 0                | -     | 17016<br>(4278h) |
| 34034<br>(84F2h) | 34035<br>(84F3h)            | Data transfer (DTF25) argument        |                                                                        | А      | 0                | -     | 17017<br>(4279h) |
| 34036<br>(84F4h) | 34037<br>(84F5h)            | Data transfer (DTF26) argument        |                                                                        | А      | 0                | _     | 17018<br>(427Ah) |
| 34038<br>(84F6h) | 34039<br>(84F7h)            | Data transfer (DTF27) argument        |                                                                        | А      | 0                | -     | 17019<br>(427Bh) |
| 34040<br>(84F8h) | 34041<br>(84F9h)            | Data transfer (DTF28) argument        |                                                                        | А      | 0                | -     | 17020<br>(427Ch) |
| 34042<br>(84FAh) | 34043<br>(84FBh)            | Data transfer (DTF29) argument        |                                                                        | А      | 0                | -     | 17021<br>(427Dh) |
| 34044<br>(84FCh) | 34045<br>(84FDh)            | Data transfer (DTF30) argument        |                                                                        | А      | 0                | -     | 17022<br>(427Eh) |
| 34046<br>(84FEh) | 34047<br>(84FFh)            | Data transfer (DTF31)<br>argument     |                                                                        | А      | 0                | -     | 17023<br>(427Fh) |
| 34048<br>(8500h) | 34049<br>(8501h)            | Data transfer (DTF0)<br>target NET-ID | Sets the NET-ID (data destination) to be transferred in data transfer. | А      | 0                | -     | 17024<br>(4280h) |
| 34050<br>(8502h) | 34051<br>(8503h)            | Data transfer (DTF1)<br>target NET-ID | [Setting range]<br>0 to 65,535                                         | А      | 0                | -     | 17025<br>(4281h) |

| commu            | lbus<br>nication<br>address | Name                                   | Description                                   | Update | Initial se       | tting | NET-ID           |
|------------------|-----------------------------|----------------------------------------|-----------------------------------------------|--------|------------------|-------|------------------|
| Upper            | Lower                       |                                        | ·                                             | ·      | Initial<br>value | Unit  |                  |
| 34052<br>(8504h) | 34053<br>(8505h)            | Data transfer (DTF2)<br>target NET-ID  |                                               | А      | 0                | _     | 17026<br>(4282h) |
| 34054<br>(8506h) | 34055<br>(8507h)            | Data transfer (DTF3)<br>target NET-ID  |                                               | А      | 0                | -     | 17027<br>(4283h) |
| 34056<br>(8508h) | 34057<br>(8509h)            | Data transfer (DTF4)<br>target NET-ID  |                                               | А      | 0                | -     | 17028<br>(4284h) |
| 34058<br>(850Ah) | 34059<br>(850Bh)            | Data transfer (DTF5)<br>target NET-ID  |                                               | А      | 0                | -     | 17029<br>(4285h) |
| 34060<br>(850Ch) | 34061<br>(850Dh)            | Data transfer (DTF6)<br>target NET-ID  |                                               | А      | 0                | -     | 17030<br>(4286h) |
| 34062<br>(850Eh) | 34063<br>(850Fh)            | Data transfer (DTF7)<br>target NET-ID  |                                               | А      | 0                | -     | 17031<br>(4287h) |
| 34064<br>(8510h) | 34065<br>(8511h)            | Data transfer (DTF8)<br>target NET-ID  |                                               | А      | 0                | -     | 17032<br>(4288h) |
| 34066<br>(8512h) | 34067<br>(8513h)            | Data transfer (DTF9)<br>target NET-ID  |                                               | А      | 0                | -     | 17033<br>(4289h) |
| 34068<br>(8514h) | 34069<br>(8515h)            | Data transfer (DTF10)<br>target NET-ID |                                               | А      | 0                | -     | 17034<br>(428Ah) |
| 34070<br>(8516h) | 34071<br>(8517h)            | Data transfer (DTF11)<br>target NET-ID |                                               | А      | 0                | -     | 17035<br>(428Bh) |
| 34072<br>(8518h) | 34073<br>(8519h)            | Data transfer (DTF12)<br>target NET-ID |                                               | А      | 0                | -     | 17036<br>(428Ch) |
| 34074<br>(851Ah) | 34075<br>(851Bh)            | Data transfer (DTF13)<br>target NET-ID | Sets the NET-ID (data destination) to be      | А      | 0                | -     | 17037<br>(428Dh) |
| 34076<br>(851Ch) | 34077<br>(851Dh)            | Data transfer (DTF14)<br>target NET-ID | transferred in data transfer. [Setting range] | А      | 0                | -     | 17038<br>(428Eh) |
| 34078<br>(851Eh) | 34079<br>(851Fh)            | Data transfer (DTF15)<br>target NET-ID | 0 to 65,535                                   | А      | 0                | -     | 17039<br>(428Fh) |
| 34080<br>(8520h) | 34081<br>(8521h)            | Data transfer (DTF16)<br>target NET-ID |                                               | А      | 0                | -     | 17040<br>(4290h) |
| 34082<br>(8522h) | 34083<br>(8523h)            | Data transfer (DTF17)<br>target NET-ID |                                               | А      | 0                | -     | 17041<br>(4291h) |
| 34084<br>(8524h) | 34085<br>(8525h)            | Data transfer (DTF18)<br>target NET-ID |                                               | А      | 0                | -     | 17042<br>(4292h) |
| 34086<br>(8526h) | 34087<br>(8527h)            | Data transfer (DTF19)<br>target NET-ID |                                               | А      | 0                | -     | 17043<br>(4293h) |
| 34088<br>(8528h) | 34089<br>(8529h)            | Data transfer (DTF20)<br>target NET-ID |                                               | А      | 0                | -     | 17044<br>(4294h) |
| 34090<br>(852Ah) | 34091<br>(852Bh)            | Data transfer (DTF21)<br>target NET-ID |                                               | А      | 0                | -     | 17045<br>(4295h) |
| 34092<br>(852Ch) | 34093<br>(852Dh)            | Data transfer (DTF22)<br>target NET-ID |                                               | А      | 0                | -     | 17046<br>(4296h) |
| 34094<br>(852Eh) | 34095<br>(852Fh)            | Data transfer (DTF23)<br>target NET-ID |                                               | А      | 0                | -     | 17047<br>(4297h) |
| 34096<br>(8530h) | 34097<br>(8531h)            | Data transfer (DTF24)<br>target NET-ID |                                               | А      | 0                | -     | 17048<br>(4298h) |
| 34098<br>(8532h) | 34099<br>(8533h)            | Data transfer (DTF25)<br>target NET-ID |                                               | А      | 0                | -     | 17049<br>(4299h) |
| 34100<br>(8534h) | 34101<br>(8535h)            | Data transfer (DTF26)<br>target NET-ID |                                               | А      | 0                | _     | 17050<br>(429Ah) |

| Modbus<br>communication<br>register address |                  | Name                                   | Description U                                  |   | Initial setting  |      | NET-ID           |  |
|---------------------------------------------|------------------|----------------------------------------|------------------------------------------------|---|------------------|------|------------------|--|
| Upper                                       | Lower            |                                        |                                                |   | Initial<br>value | Unit |                  |  |
| 34102<br>(8536h)                            | 34103<br>(8537h) | Data transfer (DTF27)<br>target NET-ID |                                                | А | 0                | -    | 17051<br>(429Bh) |  |
| 34104<br>(8538h)                            | 34105<br>(8539h) | Data transfer (DTF28)<br>target NET-ID | Sets the NET-ID (data destination) to be       | А | 0                | -    | 17052<br>(429Ch) |  |
| 34106<br>(853Ah)                            | 34107<br>(853Bh) | Data transfer (DTF29)<br>target NET-ID | transferred in data transfer.  [Setting range] | А | 0                | -    | 17053<br>(429Dh) |  |
| 34108<br>(853Ch)                            | 34109<br>(853Dh) | Data transfer (DTF30)<br>target NET-ID | O to 65,535                                    | А | 0                | _    | 17054<br>(429Eh) |  |
| 34110<br>(853Eh)                            | 34111<br>(853Fh) | Data transfer (DTF31)<br>target NET-ID |                                                | А | 0                | _    | 17055<br>(429Fh) |  |

## 13-17 General purpose registers

| commu           | dbus<br>nication<br>address | Name                                 | Description                                        | Update | Initial Unit |      | NET-ID          |
|-----------------|-----------------------------|--------------------------------------|----------------------------------------------------|--------|--------------|------|-----------------|
| Upper           | Lower                       |                                      |                                                    |        | value        | Unit |                 |
| 2048<br>(0800h) | 2049<br>(0801h)             | General register 0<br>default value  |                                                    | А      | 0            | _    | 1024<br>(0400h) |
| 2050<br>(0802h) | 2051<br>(0803h)             | General register 1<br>default value  |                                                    | А      | 0            | -    | 1025<br>(0401h) |
| 2052<br>(0804h) | 2053<br>(0805h)             | General register 2<br>default value  |                                                    | А      | 0            | _    | 1026<br>(0402h) |
| 2054<br>(0806h) | 2055<br>(0807h)             | General register 3<br>default value  |                                                    | А      | 0            | -    | 1027<br>(0403h) |
| 2056<br>(0808h) | 2057<br>(0809h)             | General register 4<br>default value  |                                                    | А      | 0            | _    | 1028<br>(0404h) |
| 2058<br>(080Ah) | 2059<br>(080Bh)             | General register 5<br>default value  |                                                    | А      | 0            | _    | 1029<br>(0405h) |
| 2060<br>(080Ch) | 2061<br>(080Dh)             | General register 6<br>default value  |                                                    | А      | 0            | _    | 1030<br>(0406h) |
| 2062<br>(080Eh) | 2063<br>(080Fh)             | General register 7<br>default value  | Sets the initial value of the general register.    | А      | 0            | _    | 1031<br>(0407h) |
| 2064<br>(0810h) | 2065<br>(0811h)             | General register 8<br>default value  | [Setting range]<br>-2,147,483,648 to 2,147,483,647 | А      | 0            | -    | 1032<br>(0408h) |
| 2066<br>(0812h) | 2067<br>(0813h)             | General register 9<br>default value  |                                                    | Α      | 0            | -    | 1033<br>(0409h) |
| 2068<br>(0814h) | 2069<br>(0815h)             | General register 10<br>default value |                                                    | А      | 0            | _    | 1034<br>(040Ah) |
| 2070<br>(0816h) | 2071<br>(0817h)             | General register 11<br>default value |                                                    | А      | 0            | -    | 1035<br>(040Bh) |
| 2072<br>(0818h) | 2073<br>(0819h)             | General register 12<br>default value |                                                    | А      | 0            | _    | 1036<br>(040Ch) |
| 2074<br>(081Ah) | 2075<br>(081Bh)             | General register 13<br>default value |                                                    | А      | 0            | _    | 1037<br>(040Dh) |
| 2076<br>(081Ch) | 2077<br>(081Dh)             | General register 14<br>default value |                                                    | А      | 0            | -    | 1038<br>(040Eh) |
| 2078<br>(081Eh) | 2079<br>(081Fh)             | General register 15<br>default value |                                                    | А      | 0            | -    | 1039<br>(040Fh) |

| commu           | dbus<br>nication<br>address | Name                                 | Description                                        | Update | Initi<br>setti   |      | NET-ID          |
|-----------------|-----------------------------|--------------------------------------|----------------------------------------------------|--------|------------------|------|-----------------|
| Upper           | Lower                       |                                      |                                                    | ·      | Initial<br>value | Unit |                 |
| 2080<br>(0820h) | 2081<br>(0821h)             | General register 16<br>default value |                                                    | А      | 0                | _    | 1040<br>(0410h) |
| 2082<br>(0822h) | 2083<br>(0823h)             | General register 17<br>default value |                                                    | А      | 0                | _    | 1041<br>(0411h) |
| 2084<br>(0824h) | 2085<br>(0825h)             | General register 18<br>default value |                                                    | А      | 0                | _    | 1042<br>(0412h) |
| 2086<br>(0826h) | 2087<br>(0827h)             | General register 19<br>default value |                                                    | А      | 0                | _    | 1043<br>(0413h) |
| 2088<br>(0828h) | 2089<br>(0829h)             | General register 20<br>default value |                                                    | А      | 0                | _    | 1044<br>(0414h) |
| 2090<br>(082Ah) | 2091<br>(082Bh)             | General register 21<br>default value |                                                    | А      | 0                | -    | 1045<br>(0415h) |
| 2092<br>(082Ch) | 2093<br>(082Dh)             | General register 22<br>default value |                                                    | А      | 0                | _    | 1046<br>(0416h) |
| 2094<br>(082Eh) | 2095<br>(082Fh)             | General register 23<br>default value | Sets the initial value of the general register.    | А      | 0                | -    | 1047<br>(0417h) |
| 2096<br>(0830h) | 2097<br>(0831h)             | General register 24<br>default value | [Setting range]<br>-2,147,483,648 to 2,147,483,647 | А      | 0                | _    | 1048<br>(0418h) |
| 2098<br>(0832h) | 2099<br>(0833h)             | General register 25<br>default value |                                                    | А      | 0                | -    | 1049<br>(0419h) |
| 2100<br>(0834h) | 2101<br>(0835h)             | General register 26<br>default value |                                                    | А      | 0                | _    | 1050<br>(041Ah) |
| 2102<br>(0836h) | 2103<br>(0837h)             | General register 27<br>default value |                                                    | А      | 0                | -    | 1051<br>(041Bh) |
| 2104<br>(0838h) | 2105<br>(0839h)             | General register 28<br>default value |                                                    | А      | 0                | _    | 1052<br>(041Ch) |
| 2106<br>(083Ah) | 2107<br>(083Bh)             | General register 29<br>default value |                                                    | А      | 0                | -    | 1053<br>(041Dh) |
| 2108<br>(083Ch) | 2109<br>(083Dh)             | General register 30<br>default value |                                                    | А      | 0                | -    | 1054<br>(041Eh) |
| 2110<br>(083Eh) | 2111<br>(083Fh)             | General register 31 default value    |                                                    | А      | 0                | _    | 1055<br>(041Fh) |

## 13-18 Latch function

| commu           | dbus<br>nication<br>address | Name                | Description                                                                                               | Update | Init<br>setti    |      | NET-ID          |
|-----------------|-----------------------------|---------------------|----------------------------------------------------------------------------------------------------|--------|------------------|------|-----------------|
| Upper           | Lower                       |                     |                                                                                                    |        | Initial<br>value | Unit |                 |
| 4160<br>(1040h) | 4161<br>(1041h)             | LAT-JUMP0<br>action | Selects the movement of the latch by the low event.  [Setting range] 0: 1 shot 1: Continuous              | A      | 0                | _    | 2080<br>(0820h) |
| 4162<br>(1042h) | 4163<br>(1043h)             | LAT-JUMP1<br>action | Indicates the movement of the latch by the middle event.  [Setting range] 0: 1 shot 1: Continuous         | А      | 0                | -    | 2081<br>(0821h) |
| 4164<br>(1044h) | 4165<br>(1045h)             | LAT-JUMP2<br>action | Selects the movement of the latch by the high event.  [Setting range] 0: 1 shot 1: Continuous             | A      | 0                | _    | 2082<br>(0822h) |
| 4166<br>(1046h) | 4167<br>(1047h)             | LAT-NEXT action     | Selects the movement of the latch by the NEXT input.  [Setting range] 0: 1 shot 1: Continuous             | A      | 0                | -    | 2083<br>(0823h) |
| 4168<br>(1048h) | 4169<br>(1049h)             | LAT-STOP action     | Selects the movement of the latch by the stop input.  [Setting range] 0: 1 shot 1: Continuous             | A      | 0                | -    | 2084<br>(0824h) |
| 4176<br>(1050h) | 4177<br>(1051h)             | USR-LAT0 action     | Selects the movement of the latch by USR-LATO.  [Setting range] 0: 1 shot 1: Continuous                   | A      | 0                | _    | 2088<br>(0828h) |
| 4178<br>(1052h) | 4179<br>(1053h)             | USR-LAT1 action     | Selects the movement of the latch by USR-LAT1.  [Setting range] 0: 1 shot 1: Continuous                   | A      | 0                | _    | 2089<br>(0829h) |
| 4180<br>(1054h) | 4181<br>(1055h)             | USR-LAT0 source     | Selects the input source of USR-LAT0.  [Setting range]  0: IO for latch (USR-LAT-IN0)  1: Phase Z (ZSG-N) | A      | 0                | _    | 2090<br>(082Ah) |
| 4182<br>(1056h) | 4183<br>(1057h)             | USR-LAT1 source     | Selects the input source of USR-LAT1.  [Setting range] 0: IO for latch (USR-LAT-IN1) 1: Phase Z (ZSG-N)   | А      | 0                | _    | 2091<br>(082Bh) |

## 13-19 CANopen objects

| commu            | dbus<br>nication<br>address | Name                                                  | Description                                                                                                    | Update | Initial set   | ting | NET-ID           |
|------------------|-----------------------------|-------------------------------------------------------|----------------------------------------------------------------------------------------------------|--------|---------------|------|------------------|
| Upper            | Lower                       |                                                       |                                                                                                    |        | Initial value | Unit |                  |
| 34320<br>(8610h) | 34321<br>(8611h)            | COB-ID SYNC<br>message-generate                       | [Setting range] 0: CANopen device does not generate SYNC message 1: CANopen device generates SYNC message                                                                                                    | D      | 0             | -    | 17160<br>(4308h) |
| 34322<br>(8612h) | 34323<br>(8613h)            | COB-ID SYNC<br>message-11bit<br>CAN-ID                | [Setting range]<br>0001h to 0700h                                                                                                    | D      | 0080h         | -    | 17161<br>(4309h) |
| 34324<br>(8614h) | 34325<br>(8615h)            | Communication cycle period                            | [Setting range]<br>0 to 1,000,000 us                                                                                                    | D      | 0             | us   | 17162<br>(430Ah) |
| 34328<br>(8618h) | 34329<br>(8619h)            | Guard time                                            | [Setting range]<br>0 to 65,535 ms                                                                                                    | D      | 0             | ms   | 17164<br>(430Ch) |
| 34330<br>(861Ah) | 34331<br>(861Bh)            | Life time factor                                      | [Setting range]<br>0 to 255                                                                                                    | D      | 0             | _    | 17165<br>(430Dh) |
| 34334<br>(861Eh) | 34335<br>(861Fh)            | COB-ID EMCY-Valid                                     | [Setting range] 0: PDO exists/is valid 1: PDO does not exist/is not valid                                                                                                    | D      | 0             | -    | 17167<br>(430Fh) |
| 34336<br>(8620h) | 34337<br>(8621h)            | COB-ID EMCY-11bit<br>CAN-ID<br>(000: 80h + Node-ID)   | [Setting range]<br>0000h to 0700h                                                                                                    | D      | 0             | _    | 17168<br>(4310h) |
| 34340<br>(8624h) | 34341<br>(8625h)            | Consumer heartbeat time-time                          | [Setting range]<br>0 to 65,535 ms                                                                                                    | D      | 0             | ms   | 17170<br>(4312h) |
| 34342<br>(8626h) | 34343<br>(8627h)            | Consumer heartbeat time-NodelD                        | [Setting range]<br>0 to 127                                                                                                    | D      | 0             | _    | 17171<br>(4313h) |
| 34344<br>(8628h) | 34345<br>(8629h)            | Producer heartbeat time                               | [Setting range]<br>0 to 65,535 ms                                                                                                    | D      | 0             | ms   | 17172<br>(4314h) |
| 34368<br>(8640h) | 34369<br>(8641h)            | RPDO1 COB-ID-Valid                                    | [Setting range] 0: PDO exists/is valid 1: PDO does not exist/is not valid                                                                                                    | D      | 0             | -    | 17184<br>(4320h) |
| 34370<br>(8642h) | 34371<br>(8643h)            | RPDO1 COB-ID-11bit<br>CAN-ID<br>(000: 200h + Node-ID) | [Setting range]<br>0000h to 0700h                                                                                                    | D      | 0             | -    | 17185<br>(4321h) |
| 34372<br>(8644h) | 34373<br>(8645h)            | RPDO1 Transmission<br>type                            | [Setting range] 00h: synchronous (reflected in Sync) FEh: event-driven     (relected at receive timing/TPDO1-     RTR internal issue/Node life time     reset) FFh: event-driven     (reflected at receive timing) | D      | FFh           | -    | 17186<br>(4322h) |
| 34382<br>(864Eh) | 34383<br>(864Fh)            | RPDO1 Number of mapped                                | [Setting range]<br>0 to 4                                                                                                    | D      | 1             | -    | 17191<br>(4327h) |
| 34384<br>(8650h) | 34385<br>(8651h)            | RPDO1 1st objects                                     | [Setting range]<br>0000 0000h to 7FFF FFFFh                                                                                                    | D      | 6040 0010h    | _    | 17192<br>(4328h) |
| 34386<br>(8652h) | 34387<br>(8653h)            | RPDO1 2nd objects                                     | [Setting range]<br>0000 0000h to 7FFF FFFFh                                                                                                    | D      | 0             | _    | 17193<br>(4329h) |
| 34388<br>(8654h) | 34389<br>(8655h)            | RPDO1 3rd objects                                     | [Setting range]<br>0000 0000h to 7FFF FFFFh                                                                                                    | D      | 0             | _    | 17194<br>(432Ah) |
| 34390<br>(8656h) | 34391<br>(8657h)            | RPDO1 4th objects                                     | [Setting range]<br>0000 0000h to 7FFF FFFFh                                                                                                    | D      | 0             | -    | 17195<br>(432Bh) |

| commu            | dbus<br>nication<br>address | Name                                                  | Description                                                                                                    | Update | Initial set   | ting | NET-ID           |
|------------------|-----------------------------|-------------------------------------------------------|----------------------------------------------------------------------------------------------------|--------|---------------|------|------------------|
| Upper            | Lower                       |                                                       |                                                                                                    |        | Initial value | Unit |                  |
| 34400<br>(8660h) | 34401<br>(8661h)            | RPDO2 COB-ID-Valid                                    | [Setting range] 0: PDO exists/is valid 1: PDO does not exist/is not valid                                                                                                    | D      | 0             | _    | 17200<br>(4330h) |
| 34402<br>(8662h) | 34403<br>(8663h)            | RPDO2 COB-ID-11bit<br>CAN-ID<br>(000: 300h + Node-ID) | [Setting range]<br>0000h to 0700h                                                                                                    | D      | 0             | -    | 17201<br>(4331h) |
| 34404<br>(8664h) | 34405<br>(8665h)            | RPDO2 Transmission<br>type                            | [Setting range] 00h: synchronous (reflected in Sync) FEh: event-driven                                                                                                    | D      | FFh           | -    | 17202<br>(4332h) |
| 34414<br>(866Eh) | 34415<br>(866Fh)            | RPDO2 Number of mapped                                | [Setting range]<br>0 to 4                                                                                                    | D      | 2             | -    | 17207<br>(4337h) |
| 34416<br>(8670h) | 34417<br>(8671h)            | RPDO2 1st objects                                     | [Setting range]<br>0000 0000h to 7FFF FFFFh                                                                                                    | D      | 6040 0010h    | _    | 17208<br>(4338h) |
| 34418<br>(8672h) | 34419<br>(8673h)            | RPDO2 2nd objects                                     | [Setting range]<br>0000 0000h to 7FFF FFFFh                                                                                                    | D      | 6060 0008h    | -    | 17209<br>(4339h) |
| 34420<br>(8674h) | 34421<br>(8675h)            | RPDO2 3rd objects                                     | [Setting range]<br>0000 0000h to 7FFF FFFFh                                                                                                    | D      | 0             | _    | 17210<br>(433Ah) |
| 34422<br>(8676h) | 34423<br>(8677h)            | RPDO2 4th objects                                     | [Setting range]<br>0000 0000h to 7FFF FFFFh                                                                                                    | D      | 0             | -    | 17211<br>(433Bh) |
| 34432<br>(8680h) | 34433<br>(8681h)            | RPDO3 COB-ID-Valid                                    | [Setting range] 0: PDO exists/is valid 1: PDO does not exist/is not valid                                                                                                    | D      | 0             | _    | 17216<br>(4340h) |
| 34434<br>(8682h) | 34435<br>(8683h)            | RPDO3 COB-ID-11bit<br>CAN-ID<br>(000: 400h + Node-ID) | [Setting range]<br>0000h to 0700h                                                                                                    | D      | 0             | -    | 17217<br>(4341h) |
| 34436<br>(8684h) | 34437<br>(8685h)            | RPDO3 Transmission<br>type                            | [Setting range] 00h: synchronous (reflected in Sync) FEh: event-driven     (relected at receive timing/TPDO3-RTR internal issue/Node life time reset) FFh: event-driven     (reflected at receive timing) | D      | FFh           | -    | 17218<br>(4342h) |
| 34446<br>(868Eh) | 34447<br>(868Fh)            | RPDO3 Number of mapped                                | [Setting range]<br>0 to 4                                                                                                    | D      | 2             | -    | 17223<br>(4347h) |
| 34448<br>(8690h) | 34449<br>(8691h)            | RPDO3 1st objects                                     | [Setting range]<br>0000 0000h to 7FFF FFFFh                                                                                                    | D      | 6040 0010h    | _    | 17224<br>(4348h) |
| 34450<br>(8692h) | 34451<br>(8693h)            | RPDO3 2nd objects                                     | [Setting range]<br>0000 0000h to 7FFF FFFFh                                                                                                    | D      | 607A 0020h    | _    | 17225<br>(4349h) |
| 34452<br>(8694h) | 34453<br>(8695h)            | RPDO3 3rd objects                                     | [Setting range]<br>0000 0000h to 7FFF FFFFh                                                                                                    | D      | 0             | _    | 17226<br>(434Ah) |
| 34454<br>(8696h) | 34455<br>(8697h)            | RPDO3 4th objects                                     | [Setting range]<br>0000 0000h to 7FFF FFFFh                                                                                                    | D      | 0             | -    | 17227<br>(434Bh) |
| 34464<br>(86A0h) | 34465<br>(86A1h)            | RPDO4 COB-ID-Valid                                    | [Setting range] 0: PDO exists/is valid 1: PDO does not exist/is not valid                                                                                                    | D      | 0             | _    | 17232<br>(4350h) |
| 34466<br>(86A2h) | 34467<br>(86A3h)            | RPDO4 COB-ID-11bit<br>CAN-ID<br>(000: 500h + Node-ID) | [Setting range]<br>0000h to 0700h                                                                                                    | D      | 0             | -    | 17233<br>(4351h) |

| commu            | dbus<br>nication<br>address | Name                                                  | Description                                                                                                    | Update | Initial set   | ting   | NET-ID           |
|------------------|-----------------------------|-------------------------------------------------------|----------------------------------------------------------------------------------------------------|--------|---------------|--------|------------------|
| Upper            | Lower                       |                                                       |                                                                                                    |        | Initial value | Unit   |                  |
| 34468<br>(86A4h) | 34469<br>(86A5h)            | RPDO4 Transmission<br>type                            | [Setting range] 00h: synchronous (reflected in Sync) FEh: event-driven     (relected at receive timing/TPDO4- RTR internal issue/Node life time     reset) FFh: event-driven     (reflected at receive timing) | D      | FFh           | -      | 17234<br>(4352h) |
| 34478<br>(86AEh) | 34479<br>(86AFh)            | RPDO4 Number of mapped                                | [Setting range]<br>0 to 4                                                                                                    | D      | 2             | -      | 17239<br>(4357h) |
| 34480<br>(86B0h) | 34481<br>(86B1h)            | RPDO4 1st objects                                     | [Setting range]<br>0000 0000h to 7FFF FFFFh                                                                                                    | D      | 6040 0010h    | _      | 17240<br>(4358h) |
| 34482<br>(86B2h) | 34483<br>(86B3h)            | RPDO4 2nd objects                                     | [Setting range]<br>0000 0000h to 7FFF FFFFh                                                                                                    | D      | 60FF 0020h    | ı      | 17241<br>(4359h) |
| 34484<br>(86B4h) | 34485<br>(86B5h)            | RPDO4 3rd objects                                     | [Setting range]<br>0000 0000h to 7FFF FFFFh                                                                                                    | D      | 0             | _      | 17242<br>(435Ah) |
| 34486<br>(86B6h) | 34487<br>(86B7h)            | RPDO4 4th objects                                     | [Setting range]<br>0000 0000h to 7FFF FFFFh                                                                                                    | D      | 0             | ı      | 17243<br>(435Bh) |
| 34496<br>(86C0h) | 34497<br>(86C1h)            | TPDO1 COB-ID-Valid                                    | [Setting range] 0: PDO exists/is valid 1: PDO does not exist/is not valid                                                                                                    | D      | 0             | -      | 17248<br>(4360h) |
| 34498<br>(86C2h) | 34499<br>(86C3h)            | TPDO1 COB-ID-RTR                                      | [Setting range] 0: RTR allowed on this PDO 1: no RTR allowed on this PDO                                                                                                    | D      | 1             | -      | 17249<br>(4361h) |
| 34500<br>(86C4h) | 34501<br>(86C5h)            | TPDO1 COB-ID-11bit<br>CAN-ID<br>(000: 180h + Node-ID) | [Setting range]<br>0000h to 0700h                                                                                                    | D      | 0             | -      | 17250<br>(4362h) |
| 34502<br>(86C6h) | 34503<br>(86C7h)            | TPDO1 Transmission<br>type                            | [Setting range] 00h: synchronous (acyclic) 01h to F0h: synchronous                                                                                                    | D      | FFh           | -      | 17251<br>(4363h) |
| 34504<br>(86C8h) | 34505<br>(86C9h)            | TPDO1 Inhibit time                                    | [Setting range]<br>0 to 65,535 (1=100 us)                                                                                                    | D      | 50            | 100 us | 17252<br>(4364h) |
| 34506<br>(86CAh) | 34507<br>(86CBh)            | TPDO1 Event timer                                     | [Setting range]<br>0 to 65,535 ms                                                                                                    | D      | 0             | ms     | 17253<br>(4365h) |
| 34510<br>(86CEh) | 34511<br>(86CFh)            | TPDO1 Number of mapped                                | [Setting range]<br>0 to 4                                                                                                    | D      | 1             | _      | 17255<br>(4367h) |
| 34512<br>(86D0h) | 34513<br>(86D1h)            | TPDO1 1st objects                                     | [Setting range]<br>0000 0000h to 7FFF FFFFh                                                                                                    | D      | 6041 0010h    | -      | 17256<br>(4368h) |
| 34514<br>(86D2h) | 34515<br>(86D3h)            | TPDO1 2nd objects                                     | [Setting range]<br>0000 0000h to 7FFF FFFFh                                                                                                    | D      | 0             | ı      | 17257<br>(4369h) |
| 34516<br>(86D4h) | 34517<br>(86D5h)            | TPDO1 3rd objects                                     | [Setting range]<br>0000 0000h to 7FFF FFFFh                                                                                                    | D      | 0             | -      | 17258<br>(436Ah) |
| 34518<br>(86D6h) | 34519<br>(86D7h)            | TPDO1 4th objects                                     | [Setting range]<br>0000 0000h to 7FFF FFFFh                                                                                                    | D      | 0             | _      | 17259<br>(436Bh) |
| 34528<br>(86E0h) | 34529<br>(86E1h)            | TPDO2 COB-ID-Valid                                    | [Setting range] 0: PDO exists/is valid 1: PDO does not exist/is not valid                                                                                                    | D      | 0             | -      | 17264<br>(4370h) |

| commu            | dbus<br>nication<br>address | Name                                                  | Description                                                               | Update | Initial set   | ting   | NET-ID           |
|------------------|-----------------------------|-------------------------------------------------------|---------------------------------------------------------------------------|--------|---------------|--------|------------------|
| Upper            | Lower                       |                                                       |                                                                           |        | Initial value | Unit   |                  |
| 34530<br>(86E2h) | 34531<br>(86E3h)            | TPDO2 COB-ID-RTR                                      | [Setting range] 0: RTR allowed on this PDO 1: no RTR allowed on this PDO  | D      | 1             | _      | 17265<br>(4371h) |
| 34532<br>(86E4h) | 34533<br>(86E5h)            | TPDO2 COB-ID-11bit<br>CAN-ID<br>(000: 280h + Node-ID) | [Setting range]<br>0000h to 0700h                                         | D      | 0             | 1      | 17266<br>(4372h) |
| 34534<br>(86E6h) | 34535<br>(86E7h)            | TPDO2 Transmission<br>type                            | [Setting range] 00h: synchronous (acyclic) 01h to F0h: synchronous        | D      | FFh           | _      | 17267<br>(4373h) |
| 34536<br>(86E8h) | 34537<br>(86E9h)            | TPDO2 Inhibit time                                    | [Setting range]<br>0 to 65,535 (1=100 us)                                 | D      | 50            | 100 us | 17268<br>(4374h) |
| 34538<br>(86EAh) | 34539<br>(86EBh)            | TPDO2 Event timer                                     | [Setting range]<br>0 to 65,535 ms                                         | D      | 0             | ms     | 17269<br>(4375h) |
| 34542<br>(86EEh) | 34543<br>(86EFh)            | TPDO2 Number of mapped                                | [Setting range]<br>0 to 4                                                 | D      | 2             | -      | 17271<br>(4377h) |
| 34544<br>(86F0h) | 34545<br>(86F1h)            | TPDO2 1st objects                                     | [Setting range]<br>0000 0000h to 7FFF FFFFh                               | D      | 6041 0010h    | _      | 17272<br>(4378h) |
| 34546<br>(86F2h) | 34547<br>(86F3h)            | TPDO2 2nd objects                                     | [Setting range]<br>0000 0000h to 7FFF FFFFh                               | D      | 6061 0008h    | -      | 17273<br>(4379h) |
| 34548<br>(86F4h) | 34549<br>(86F5h)            | TPDO2 3rd objects                                     | [Setting range]<br>0000 0000h to 7FFF FFFFh                               | D      | 0             | _      | 17274<br>(437Ah) |
| 34550<br>(86F6h) | 34551<br>(86F7h)            | TPDO2 4th objects                                     | [Setting range]<br>0000 0000h to 7FFF FFFFh                               | D      | 0             | _      | 17275<br>(437Bh) |
| 34560<br>(8700h) | 34561<br>(8701h)            | TPDO3 COB-ID-Valid                                    | [Setting range] 0: PDO exists/is valid 1: PDO does not exist/is not valid | D      | 0             | _      | 17280<br>(4380h) |
| 34562<br>(8702h) | 34563<br>(8703h)            | TPDO3 COB-ID-RTR                                      | [Setting range] 0: RTR allowed on this PDO 1: no RTR allowed on this PDO  | D      | 1             | -      | 17281<br>(4381h) |
| 34564<br>(8704h) | 34565<br>(8705h)            | TPDO3 COB-ID-11bit<br>CAN-ID<br>(000: 380h + Node-ID) | [Setting range]<br>0000h to 0700h                                         | D      | 0             | -      | 17282<br>(4382h) |
| 34566<br>(8706h) | 34567<br>(8707h)            | TPDO3 Transmission type                               | [Setting range] 00h: synchronous (acyclic) 01h to F0h: synchronous        | D      | 01h           | _      | 17283<br>(4383h) |
| 34568<br>(8708h) | 34569<br>(8709h)            | TPDO3 Inhibit time                                    | [Setting range]<br>0 to 65,535 (1=100 us)                                 | D      | 50            | 100 us | 17284<br>(4384h) |
| 34570<br>(870Ah) | 34571<br>(870Bh)            | TPDO3 Event timer                                     | [Setting range]<br>0 to 65,535 ms                                         | D      | 0             | ms     | 17285<br>(4385h) |
| 34574<br>(870Eh) | 34575<br>(870Fh)            | TPDO3 Number of mapped                                | [Setting range]<br>0 to 4                                                 | D      | 2             | _      | 17287<br>(4387h) |

| Modbus<br>communication<br>register address |                  | Name                                                  | Description                                                                             | Update | Initial set   | ting   | NET-ID           |
|---------------------------------------------|------------------|-------------------------------------------------------|-----------------------------------------------------------------------------------------|--------|---------------|--------|------------------|
| Upper                                       | Lower            |                                                       |                                                                                         |        | Initial value | Unit   |                  |
| 34576<br>(8710h)                            | 34577<br>(8711h) | TPDO3 1st objects                                     | [Setting range]<br>0000 0000h to 7FFF FFFFh                                             | D      | 6041 0010h    | -      | 17288<br>(4388h) |
| 34578<br>(8712h)                            | 34579<br>(8713h) | TPDO3 2nd objects                                     | [Setting range]<br>0000 0000h to 7FFF FFFFh                                             | D      | 6064 0020h    | _      | 17289<br>(4389h) |
| 34580<br>(8714h)                            | 34581<br>(8715h) | TPDO3 3rd objects                                     | [Setting range]<br>0000 0000h to 7FFF FFFFh                                             | D      | 0             | -      | 17290<br>(438Ah) |
| 34582<br>(8716h)                            | 34583<br>(8717h) | TPDO3 4th objects                                     | [Setting range]<br>0000 0000h to 7FFF FFFFh                                             | D      | 0             | ı      | 17291<br>(438Bh) |
| 34592<br>(8720h)                            | 34593<br>(8721h) | TPDO4 COB-ID-Valid                                    | [Setting range] 0: PDO exists/is valid 1: PDO does not exist/is not valid               | D      | 0             | -      | 17296<br>(4390h) |
| 34594<br>(8722h)                            | 34595<br>(8723h) | TPDO4 COB-ID-RTR                                      | [Setting range] 0: RTR allowed on this PDO 1: no RTR allowed on this PDO                | D      | 1             | -      | 17297<br>(4391h) |
| 34596<br>(8724h)                            | 34597<br>(8725h) | TPDO4 COB-ID-11bit<br>CAN-ID<br>(000: 480h + Node-ID) | [Setting range]<br>0000h to 0700h                                                       | D      | 0             | -      | 17298<br>(4392h) |
| 34598<br>(8726h)                            | 34599<br>(8727h) | TPDO4 Transmission type                               | [Setting range] 00h: synchronous (acyclic) 01h to F0h: synchronous                      | D      | 01h           | I      | 17299<br>(4393h) |
| 34600<br>(8728h)                            | 34601<br>(8729h) | TPDO4 Inhibit time                                    | [Setting range]<br>0 to 65,535 (1=100 us)                                               | D      | 50            | 100 us | 17300<br>(4394h) |
| 34602<br>(872Ah)                            | 34603<br>(872Bh) | TPDO4 Event timer                                     | [Setting range]<br>0 to 65,535 ms                                                       | D      | 0             | ms     | 17301<br>(4395h) |
| 34606<br>(872Eh)                            | 34607<br>(872Fh) | TPDO4 Number of mapped                                | [Setting range]<br>0 to 4                                                               | D      | 2             | -      | 17303<br>(4397h) |
| 34608<br>(8730h)                            | 34609<br>(8731h) | TPDO4 1st objects                                     | [Setting range]<br>0000 0000h to 7FFF FFFFh                                             | D      | 6041 0010h    | _      | 17304<br>(4398h) |
| 34610<br>(8732h)                            | 34611<br>(8733h) | TPDO4 2nd objects                                     | [Setting range]<br>0000 0000h to 7FFF FFFFh                                             | D      | 606C 0020h    | -      | 17305<br>(4399h) |
| 34612<br>(8734h)                            | 34613<br>(8735h) | TPDO4 3rd objects                                     | [Setting range]<br>0000 0000h to 7FFF FFFFh                                             | D      | 0             | -      | 17306<br>(439Ah) |
| 34614<br>(8736h)                            | 34615<br>(8737h) | TPDO4 4th objects                                     | [Setting range]<br>0000 0000h to 7FFF FFFFh                                             | D      | 0             | -      | 17307<br>(439Bh) |
| 34656<br>(8760h)                            | 34657<br>(8761h) | Shutdown option code                                  | [Setting range] 0: Disable drive function 1: Slow down with slow down ramp              | А      | 0             | _      | 17328<br>(43B0h) |
| 34658<br>(8762h)                            | 34659<br>(8763h) | Disable operation option code                         | [Setting range] 0: Disable drive function 1: Slow down with slow down ramp              | A      | 1             | -      | 17329<br>(43B1h) |
| 34664<br>(8768h)                            | 34665<br>(8769h) | Modes of operation                                    | [Setting range] 0: non 1: Profile position mode 3: Profile velocity mode 6: Homing mode | А      | 3             | -      | 17332<br>(43B4h) |
| 34688<br>(8780h)                            | 34689<br>(8781h) | Max torque                                            | [Setting range]<br>0 to 10,000                                                          | А      | 10,000        | -      | 17344<br>(43C0h) |

| Modbus<br>communication<br>register address |                  | Name                 | Name Description                                                                                                    |   | Initial setting |      | NET-ID           |
|---------------------------------------------|------------------|----------------------|----------------------------------------------------------------------------------------------------|---|-----------------|------|------------------|
| Upper                                       | Lower            |                      |                                                                                                    |   | Initial value   | Unit |                  |
| 34704<br>(8790h)                            | 34705<br>(8791h) | Profile velocity     | [Setting range]<br>1 to 4,000,000                                                                                                    | А | 1               | ı    | 17352<br>(43C8h) |
| 34708<br>(8794h)                            | 34709<br>(8795h) | Profile acceleration | [Setting range]<br>1 to 1,000,000,000                                                                                                    | А | 1,000           | ı    | 17354<br>(43CAh) |
| 34710<br>(8796h)                            | 34711<br>(8797h) | Profile deceleration | [Setting range]<br>1 to 1,000,000,000                                                                                                    | А | 1,000           | _    | 17355<br>(43CBh) |
| 34720<br>(87A0h)                            | 34721<br>(87A1h) | Homing method        | [Setting range] 37: Homing on current position 35: Homing on current position (obsolete) 1: Homing on negative limit switch and index pulse (Dir: –) 2: Homing on positive limit switch and index pulse (Dir: +) 8: Homing on home switch and index pulse (Dir: +) 12: Homing on home switch and index pulse (Dir: –) 17: Homing on negative limit switch without index pulse (Dir: –) 18: Homing on positive limit switch without index pulse (Dir: +) 24: Homing on home switch without index pulse (Dir: +) 24: Homing on home switch without index pulse (Dir: +) 25: Homing on home switch without index pulse (Dir: –) -1: Follow (HOME) Homing mode parameter | А | 37              | -    | 17360<br>(43D0h) |

## 14 I/O signals assignment list

## 14-1 Input signals

To assign signals via industrial network, use the "assignment numbers" in the table instead of the signal names.

| Assignment number | Signal name |
|-------------------|-------------|
| 0                 | Not used    |
| 1                 | FREE        |
| 2                 | S-ON        |
| 3                 | CLR         |
| 4                 | QSTOP       |
| 5                 | STOP        |
| 7                 | BREAK-ATSQ  |
| 8                 | ALM-RST     |
| 9                 | P-PRESET    |
| 10                | EL-PRST     |
| 12                | ETO-CLR     |
| 13                | LAT-CLR     |
| 14                | INFO-CLR    |
| 16                | HMI         |
| 18                | TRQ-LMT     |
| 19                | SPD-LMT     |
| 24                | PLOOP-MODE  |
| 25                | ATL-EN      |
| 32                | START       |
| 33                | SSTART      |
| 35                | NEXT        |
| 36                | HOME        |
| 40                | MO          |
| 41                | M1          |
| 42                | M2          |
| 43                | M3          |
| 44                | M4          |
| 45                | M5          |
| 46                | M6          |
| 47                | M7          |
| 48                | FW-JOG      |
| 49                | RV-JOG      |
| 50                | FW-JOG-H    |
| 51                | RV-JOG-H    |

| se the assignin   | ent numbers in the |
|-------------------|--------------------|
| Assignment number | Signal name        |
| 52                | FW-JOG-P           |
| 53                | RV-JOG-P           |
| 56                | FW-POS             |
| 57                | RV-POS             |
| 58                | FW-SPD             |
| 59                | RV-SPD             |
| 60                | FW-PSH             |
| 61                | RV-PSH             |
| 64                | USR-LAT-IN0        |
| 65                | USR-LAT-IN1        |
| 66                | FW-BLK             |
| 67                | RV-BLK             |
| 68                | FW-LS              |
| 69                | RV-LS              |
| 70                | HOMES              |
| 71                | SLIT               |
| 72                | ID-SEL0            |
| 73                | ID-SEL1            |
| 74                | ID-SEL2            |
| 75                | ID-SEL3            |
| 80                | D-SEL0             |
| 81                | D-SEL1             |
| 82                | D-SEL2             |
| 83                | D-SEL3             |
| 84                | D-SEL4             |
| 85                | D-SEL5             |
| 86                | D-SEL6             |
| 87                | D-SEL7             |
| 88                | D-SEL8             |
| 89                | D-SEL9             |
| 90                | D-SEL10            |
| 91                | D-SEL11            |
| 92                | D-SEL12            |
| 93                | D-SEL13            |
|                   |                    |

| instead of the signal names. |             |  |  |  |  |
|------------------------------|-------------|--|--|--|--|
| Assignment number            | Signal name |  |  |  |  |
| 94                           | D-SEL14     |  |  |  |  |
| 95                           | D-SEL15     |  |  |  |  |
| 96                           | R0          |  |  |  |  |
| 97                           | R1          |  |  |  |  |
| 98                           | R2          |  |  |  |  |
| 99                           | R3          |  |  |  |  |
| 100                          | R4          |  |  |  |  |
| 101                          | R5          |  |  |  |  |
| 102                          | R6          |  |  |  |  |
| 103                          | R7          |  |  |  |  |
| 104                          | R8          |  |  |  |  |
| 105                          | R9          |  |  |  |  |
| 106                          | R10         |  |  |  |  |
| 107                          | R11         |  |  |  |  |
| 108                          | R12         |  |  |  |  |
| 109                          | R13         |  |  |  |  |
| 110                          | R14         |  |  |  |  |
| 111                          | R15         |  |  |  |  |
| 112                          | R16         |  |  |  |  |
| 113                          | R17         |  |  |  |  |
| 114                          | R18         |  |  |  |  |
| 115                          | R19         |  |  |  |  |
| 116                          | R20         |  |  |  |  |
| 117                          | R21         |  |  |  |  |
| 118                          | R22         |  |  |  |  |
| 119                          | R23         |  |  |  |  |
| 120                          | R24         |  |  |  |  |
| 121                          | R25         |  |  |  |  |
| 122                          | R26         |  |  |  |  |
| 123                          | R27         |  |  |  |  |
| 124                          | R28         |  |  |  |  |
| 125                          | R29         |  |  |  |  |
| 126                          | R30         |  |  |  |  |
| 127                          | R31         |  |  |  |  |

## 14-2 Output signals

To assign signals via industrial network, use the "assignment numbers" in the table instead of the signal names.

| Assignment number | Signal name   | Assignment number | Signal name | Assignment number | Signal name   |
|-------------------|---------------|-------------------|-------------|-------------------|---------------|
| 1                 | FREE_R        | 67                | RV-BLK_R    | 115               | R19_R         |
| 2                 | S-ON_R        | 68                | FW-LS_R     | 116               | R20_R         |
| 3                 | CLR_R         | 69                | RV-LS_R     | 117               | R21_R         |
| 4                 | QSTOP_R       | 70                | HOMES_R     | 118               | R22_R         |
| 5                 | STOP_R        | 71                | SLIT_R      | 119               | R23_R         |
| 7                 | BREAK-ATSQ_R  | 72                | ID-SEL0_R   | 120               | R24_R         |
| 8                 | ALM-RST_R     | 73                | ID-SEL1_R   | 121               | R25_R         |
| 9                 | P-PRESET_R    | 74                | ID-SEL2_R   | 122               | R26_R         |
| 10                | EL-PRST_R     | 75                | ID-SEL3_R   | 123               | R27_R         |
| 12                | ETO-CLR_R     | 80                | D-SEL0_R    | 124               | R28_R         |
| 13                | LAT-CLR_R     | 81                | D-SEL1_R    | 125               | R29_R         |
| 14                | INFO-CLR_R    | 82                | D-SEL2_R    | 126               | R30_R         |
| 16                | HMI_R         | 83                | D-SEL3_R    | 127               | R31_R         |
| 18                | TRQ-LMT_R     | 84                | D-SEL4_R    | 128               | CONST-OFF     |
| 19                | SPD-LMT_R     | 85                | D-SEL5_R    | 129               | ALM-A         |
| 24                | PLOOP-MODE_R  | 86                | D-SEL6_R    | 130               | ALM-B         |
| 25                | ATL-EN_R      | 87                | D-SEL7_R    | 131               | SYS-RDY       |
| 32                | START_R       | 88                | D-SEL8_R    | 133               | SON-MON       |
| 33                | SSTART_R      | 89                | D-SEL9_R    | 134               | MOVE          |
| 35                | NEXT_R        | 90                | D-SEL10_R   | 135               | INFO          |
| 36                | HOME_R        | 91                | D-SEL11_R   | 136               | SYS-BSY       |
| 40                | M0_R          | 92                | D-SEL12_R   | 137               | ETO-MON       |
| 41                | M1_R          | 93                | D-SEL13_R   | 138               | IN-POS        |
| 42                | M2_R          | 94                | D-SEL14_R   | 140               | TLC           |
| 43                | M3_R          | 95                | D-SEL15_R   | 141               | VA            |
| 44                | M4_R          | 96                | RO_R        | 142               | ZV            |
| 45                | M5_R          | 97                | R1_R        | 145               | RDY-HOME-OPE  |
| 46                | M6_R          | 98                | R2_R        | 146               | RDY-FWRV-OPE  |
| 47                | M7_R          | 99                | R3_R        | 147               | RDY-SD-OPE    |
| 48                | FW-JOG_R      | 100               | R4_R        | 148               | RDY-DD-OPE    |
| 49                | RV-JOG_R      | 101               | R5_R        | 149               | RDY-DPROF-OPE |
| 50                | FW-JOG-H_R    | 102               | R6_R        | 152               | OPE-BSY       |
| 51                | RV-JOG-H_R    | 103               | R7_R        | 154               | SEQ-BSY       |
| 52                | FW-JOG-P_R    | 104               | R8_R        | 155               | DELAY-BSY     |
| 53                | RV-JOG-P_R    | 105               | R9_R        | 159               | DDBUF-FULL    |
| 56                | FW-POS_R      | 106               | R10_R       | 160               | AREA0         |
| 57                | RV-POS_R      | 107               | R11_R       | 162               | AREA2         |
| 58                | FW-SPD_R      | 108               | R12_R       | 163               | AREA3         |
| 59                | RV-SPD_R      | 109               | R13_R       | 164               | AREA4         |
| 60                | FW-PSH_R      | 110               | R14_R       | 165               | AREA5         |
| 61                | RV-PSH_R      | 111               | R15_R       | 166               | AREA6         |
| 64                | USR-LAT-IN0_R | 112               | R16_R       | 167               | AREA7         |
| 65                | USR-LAT-IN1_R | 113               | R17_R       | 168               | WRAP-OVF      |
| 66                | FW-BLK_R      | 114               | R18_R       | 169               | FW-SLS        |
|                   |               |                   |             |                   |               |

| A:                |             | A:                |              | A:                |                 |
|-------------------|-------------|-------------------|--------------|-------------------|-----------------|
| Assignment number | Signal name | Assignment number | Signal name  | Assignment number | Signal name     |
| 170               | RV-SLS      | 222               | D-END14      | 293               | INFO-USRIO5     |
| 171               | ZSG-N       | 223               | D-END15      | 294               | INFO-USRIO6     |
| 172               | WRAP-ZERO   | 224               | TRQ-LMTD     | 295               | INFO-USRIO7     |
| 175               | MAREA       | 225               | SPD-LMTD     | 296               | INFO-POS-ERR    |
| 176               | HOME-END    | 228               | OL-DTCT      | 300               | INFO-SPD-H      |
| 177               | ABSPEN      | 232               | USR-OUT0     | 301               | INFO-SPD-L      |
| 178               | ELPRST-MON  | 233               | USR-OUT1     | 302               | INFO-SPD-ERR    |
| 184               | USR-LAT0    | 234               | USR-OUT2     | 304               | INFO-TLC-TIME   |
| 185               | USR-LAT1    | 235               | USR-OUT3     | 306               | INFO-CULD0      |
| 186               | JUMP0-LAT   | 236               | USR-OUT4     | 307               | INFO-CULD1      |
| 187               | JUMP1-LAT   | 237               | USR-OUT5     | 311               | INFO-STLTIME    |
| 188               | JUMP2-LAT   | 238               | USR-OUT6     | 320               | INFO-WH-BOOT    |
| 189               | NEXT-LAT    | 239               | USR-OUT7     | 321               | INFO-WH-USR     |
| 190               | STOP-LAT    | 240               | MAIN-PWR     | 322               | INFO-WH-TOTAL   |
| 192               | PLOOP-MON   | 241               | COMM-PWR     | 326               | INFO-MP-FWCRNT  |
| 193               | SLIP        | 244               | MBC          | 327               | INFO-MP-RVCRNT  |
| 194               | ATL-MON     | 252               | EDM-MON      | 328               | INFO-TRIP0      |
| 199               | M-CHG       | 253               | HWTOIN-MON   | 329               | INFO-TRIP1      |
| 200               | M-ACT0      | 256               | INFO-USRIO-G | 330               | INFO-ODO        |
| 201               | M-ACT1      | 257               | INFO-START-G | 332               | INFO-CPU-LOAD   |
| 202               | M-ACT2      | 258               | INFO-485-G   | 333               | INFO-PTIME      |
| 203               | M-ACT3      | 262               | INFO-MNT-G   | 334               | INFO-PCOUNT     |
| 204               | M-ACT4      | 263               | INFO-SET-G   | 336               | INFO-485-ERR    |
| 205               | M-ACT5      | 264               | INFO-DRVTMP  | 337               | INFO-485-PRCST  |
| 206               | M-ACT6      | 265               | INFO-MTRTMP  | 338               | INFO-485-INTVL  |
| 207               | M-ACT7      | 266               | INFO-LOAD    | 344               | INFO-CAN-WNG    |
| 208               | D-END0      | 267               | INFO-TRQ     | 353               | INFO-START-HOME |
| 209               | D-END1      | 268               | INFO-WATT    | 354               | INFO-START-FWRV |
| 210               | D-END2      | 272               | INFO-VOLT-H  | 355               | INFO-START-SD   |
| 211               | D-END3      | 273               | INFO-VOLT-L  | 356               | INFO-START-DD   |
| 212               | D-END4      | 283               | INFO-PRESET  | 357               | INFO-START-DP   |
| 213               | D-END5      | 284               | INFO-DSLMTD  | 359               | INFO-IODRV-DIS  |
| 214               | D-END6      | 285               | INFO-IOTEST  | 360               | INFO-FW-OT      |
| 215               | D-END7      | 286               | INFO-CONFIG  | 361               | INFO-RV-OT      |
| 216               | D-END8      | 287               | INFO-REBOOT  | 368               | INFO-UNIT-E     |
| 217               | D-END9      | 288               | INFO-USRIO0  | 369               | INFO-SOFTLMT-E  |
| 218               | D-END10     | 289               | INFO-USRIO1  | 376               | INFO-CPU-FAULT  |
| 219               | D-END11     | 290               | INFO-USRIO2  | 377               | INFO-OC-FAULT   |
| 220               | D-END12     | 291               | INFO-USRIO3  | 378               | INFO-ENC-FAULT  |
| 221               | D-END13     | 292               | INFO-USRIO4  |                   |                 |

# 7 Alarms and Information

This part explains alarm and information functions. It also describes functions useful for maintenance of equipment.

#### **◆**Table of contents

| 1 | Alar | Alarms                          |     |  |
|---|------|---------------------------------|-----|--|
|   | 1-1  | Alarm reset                     | 414 |  |
|   | 1-2  | Alarm history                   | 414 |  |
|   | 1-3  | Generation conditions of alarms | 415 |  |
|   | 1-4  | Alarms list                     | 417 |  |
|   | 1-5  | Timing chart                    | 427 |  |
| 2 | Info | 431                             |     |  |
|   | 2-1  | Information output              | 431 |  |
|   | 2-2  | Clearing information            | 433 |  |
|   | 2-3  | Information history             | 433 |  |
|   | 2-4  | Information list                | 434 |  |
|   | 2-5  | Information status              | 444 |  |
|   | 2-6  | LED indication for information  | 444 |  |

## 1 Alarms

This driver has the alarm function to protect from temperature rise, poor connection, error in operation, and others. If an alarm is generated, the ALM-A output is turned ON and the ALM-B output is turned OFF to stop the motor. At the same time, the PWR/SYS LED blinks in red.

The present alarm can be checked by counting the number of times the LED blinks, using the support software, or via communication.

#### 1-1 Alarm reset

Before resetting an alarm, always remove the cause of the alarm and ensure safety, and perform one of the reset operations specified below.

(Timing chart ⇒p.427)

- Turn the ALM-RST input ON. (The alarm will be reset at the ON edge of the input.)
- Execute the alarm reset via communication.
- Execute the alarm reset using the support software.
- Turn off the power supply and on it again.

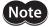

Some alarms cannot be reset with the ALM-RST input, the support software, or communication. Check with "1-4 Alarms list" on p.417. To reset these alarms, turn off the power supply and turn on it again.

#### 1-2 Alarm history

Up to 16 generated alarm items are stored in the non-volatile memory in order of the latest to oldest. The alarm history stored in the non-volatile memory can be read or cleared if one of the following is performed.

- Read the alarm history with the monitor command via communication.
- Clear the alarm history with the maintenance command via communication.
- Read and clear the alarm history using the support software.

### 1-3 Generation conditions of alarms

In the case of alarms shown in the table, an alarm will be generated if the generation condition is exceeded.

| Alarm code | Alarm name                 | Generation condition |
|------------|----------------------------|----------------------|
| 10h        | Position deviation (rev)   | 300                  |
| 21h        | Main circuit overheat (°C) | 85                   |
| 22h        | Overvoltage (V)            | 63                   |
| 25h        | Undervoltage (V)           | 14                   |
| 26h        | Motor overheat (°C)        | 95                   |
| 31h        | Overspeed                  | Figure below         |

#### ■ Overspeed alarm

The condition in which the overspeed alarm is generated varies depending on the motor excitation state and the main power supply input voltage.

#### • 100 W type motor

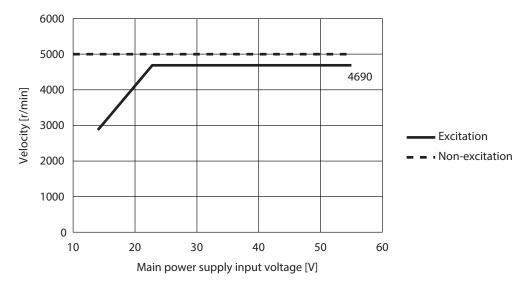

#### 200 W type motor

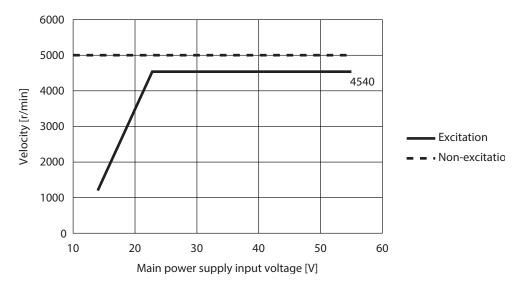

#### ■ Overvoltage alarm

Setting the following parameters can change the condition in which the overvoltage alarm is generated. Set according to the equipment used.

- Overvoltage alarm (user setting)
- Overvoltage alarm (main power supply voltage differential conditions)

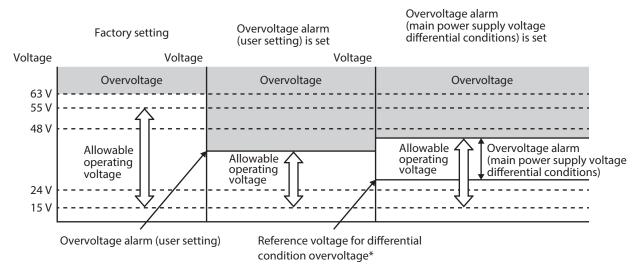

\* It is the main power supply voltage when the main power supply is supplied to the driver.

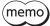

- If a value exceeding 63 V is set, the overvoltage alarm is generated at 63 V.
- When both the overvoltage alarm (user setting) and the overvoltage alarm (main power supply voltage differential conditions) are set, the overvoltage alarm is generated at the lower voltage.

## 1-4 Alarms list

| Alarm code | Number<br>of LED<br>blinks | Alarm type               | Cause                                                                                                    | Remedial action                                                                                                    | Reset by<br>the<br>ALM-RST<br>input | Motor<br>excitation*                        |
|------------|----------------------------|--------------------------|----------------------------------------------------------------------------------------------------|----------------------------------------------------------------------------------------------------|-------------------------------------|---------------------------------------------|
| 10h        | 7                          | Position<br>deviation    | <ul> <li>When the motor was in an excitation state, the deviation between the demand position and the actual position exceeded the value set in the "Position deviation alarm" parameter in the motor shaft.</li> <li>A load is large or the acceleration/deceleration time is too short against the load.</li> <li>The operating range of positioning push-motion SD operation was exceeded.</li> </ul> | <ul> <li>Decrease the load.</li> <li>Set the acceleration/<br/>deceleration time longer.</li> <li>Reconsider the torque<br/>limiting value.</li> </ul>                                                                                                    | Possible                            | Non-<br>excitation<br>after<br>deceleration |
| 20h        | 9                          | Overcurrent              | The motor, the cable, and the driver output circuit were short-circuited.                                                                                                    | Turn off the power supply, and check the motor, cable, and driver are not damaged before turning on the power again. If the alarm has still not reset, the motor, cable, or driver may be damaged. Contact your nearest Oriental Motor sales office.                                                                                                    | Not<br>possible                     | Non-<br>excitation                          |
| 21h        | 7                          | Main circuit<br>overheat | The internal temperature of the driver reached the upper limit of the specification value.                                                                                                    | Re-examine the ventilation condition.                                                                                                    | Possible                            | Non-<br>excitation<br>after<br>deceleration |
| 22h        | 5                          | Overvoltage              | The main power supply voltage exceeded the permissible value.  A large load inertia was suddenly stopped.  Vertical operation (elevating operation) was performed.  The value set in the "Overvoltage alarm (user setting)" parameter was exceeded.  The value set in the "Overvoltage alarm (main power supply voltage differential conditions)" parameter was exceeded.                                | <ul> <li>Check the input voltage of the main power supply.</li> <li>Decrease the load.</li> <li>Set the acceleration/ deceleration time longer.</li> <li>Check the value set in the "Overvoltage alarm (user setting)" parameter.</li> <li>Check the value set in the "Overvoltage alarm (main power supply voltage differential conditions)" parameter.</li> </ul> | Possible                            | Non-<br>excitation                          |
| 25h        | 5                          | Undervoltage             | The main power supply was shut off momentarily or the voltage became low.                                                                                                    | Check the input voltage of the main power supply.                                                                                                    | Possible                            | Non-<br>excitation<br>after<br>deceleration |
| 26h        | 7                          | Motor overheat           | The detection temperature of the motor reached the upper limit of the specification value.                                                                                                    | <ul> <li>Check the heat radiation<br/>condition of the motor.</li> <li>Reconsider the ventilation<br/>condition.</li> </ul>                                                                                                    | Possible                            | Non-<br>excitation<br>after<br>deceleration |

| Alarm | Number<br>of LED<br>blinks | Alarm type                        | Cause                                                                                                    | Remedial action                                                                                                    | Reset by<br>the<br>ALM-RST<br>input | Motor<br>excitation*                        |
|-------|----------------------------|-----------------------------------|----------------------------------------------------------------------------------------------------|----------------------------------------------------------------------------------------------------|-------------------------------------|---------------------------------------------|
| 28h   | 2                          | Encoder error                     | An error of the encoder was detected during operation.                                                                 | Turn off the power supply,<br>and check the connection of<br>the encoder before turning<br>on the power again.                                                                                                    | Not<br>possible                     | Non-<br>excitation                          |
| 29h   | 9                          | Internal circuit error            | The CPU peripheral circuit is damaged.                                                                                 | Contact your nearest Oriental Motor sales office.                                                                                                    | Not possible                        | Non-<br>excitation                          |
| 2Ah   | 2                          | Encoder<br>communication<br>error | An error occurred in communication between the driver and the encoder.                                                 | Turn off the power supply, and check the connection of the encoder before turning on the power again.                                                                                                    | Not<br>possible                     | Non-<br>excitation                          |
| 30h   | 7                          | Overload                          | A load exceeding the rated torque was applied for more than the specified time. Refer to p.426 for the specified time. | <ul> <li>Decrease the load.</li> <li>Reconsider operating conditions such as the acceleration time and deceleration time.</li> <li>If the alarm is generated at a low temperature, warm up.</li> <li>Check if the motor power line is disconnected.</li> </ul> | Possible                            | Non-<br>excitation<br>after<br>deceleration |
| 31h   | 7                          | Overspeed                         | The actual velocity of the motor shaft exceeded the specification value.                                               | If an overshoot is occurred at<br>the time of accelerating,<br>increase the acceleration<br>time or slow the acceleration<br>rate.                                                                                                    | Possible                            | Non-<br>excitation                          |
| 41h   | 9                          | EEPROM error                      | The data stored in the driver was damaged.                                                                             | Initialize all parameters, and<br>then turn on the main power<br>supply again. If the alarm<br>has still not reset, the driver<br>may be damaged. Contact<br>your nearest Oriental Motor<br>sales office.                                                      | Not<br>possible                     | Non-<br>excitation                          |
| 42h   | 2                          | Initial encoder<br>error          | An error of the encoder was detected when the main power supply was turned on.                                         | Turn off the power supply, and check the connection of the encoder before turning on the power again.                                                                                                    | Not<br>possible                     | Non-<br>excitation                          |
| 44h   | 9                          | Encoder<br>EEPROM error           | The data stored in the encoder was damaged.                                                                            | Turn off the power supply, and check the motor, cable, and driver are not damaged before turning on the power again. If the alarm has still not reset, the motor may be damaged. Contact your nearest Oriental Motor sales office.                             | Not<br>possible                     | Non-<br>excitation                          |
| 45h   | 2                          | Motor<br>combination<br>error     | A motor not allowed to combine with the driver was connected.                                                          | Check the motor model name and driver model name, and connect them in the correct combination.                                                                                                    | Not<br>possible                     | Non-<br>excitation                          |
| 4Ah   | 7                          | Homing incomplete                 | Absolute positioning operation was started in a state where the coordinates had not been set.                          | Execute the position preset or homing operation.                                                                                                    | Possible                            | Excitation                                  |

| Alarm code | Number<br>of LED<br>blinks | Alarm type                                   | Cause                                                                                                    | Remedial action                                                                                                    | Reset by<br>the<br>ALM-RST<br>input | Motor<br>excitation* |
|------------|----------------------------|----------------------------------------------|----------------------------------------------------------------------------------------------------|----------------------------------------------------------------------------------------------------|-------------------------------------|----------------------|
| 50h        | 9                          | Electromagnetic<br>brake<br>overcurrent      | The motor, the cable, and the driver output circuit were short-circuited.                                                                                                    | Turn off the power supply, and check the motor, cable, and driver are not damaged before turning on the power again. If the alarm has still not reset, the motor, cable, or driver may be damaged. Contact your nearest Oriental Motor sales office.                                                                                                    | Not<br>possible                     | Non-<br>excitation   |
| 53h        | 3                          | HWTO input<br>circuit error                  | The allowable time from when one of the HWTO input is turned OFF until when the other is turned OFF exceeded the value set in the "HWTO delay time of checking dual system" parameter.  An error of the circuit corresponding to the phenomenon above was detected.                                                                                                    | <ul> <li>Check the wiring of the<br/>HWTO input.</li> <li>Increase the value set in<br/>the "HWTO delay time of<br/>checking dual system"<br/>parameter.</li> </ul>                                                                                                    | Not<br>possible                     | Non-<br>excitation   |
| 55h        | 2                          | Electromagnetic<br>brake<br>connection error | The electromagnetic brake is not connected properly.                                                                                                    | Turn off the power supply, and check the connection of the electromagnetic brake before turning on the power again.                                                                                                    | Not<br>possible                     | Non-<br>excitation   |
| 60h        | 3                          | ±LS both sides active                        | Both the FW-LS input and the RV-LS input were detected.                                                                                                    | Check the sensor logic installed and the "Inverting mode" parameter.                                                                                                    | Possible                            | Excitation           |
| 61h        | 3                          | Reverse ±LS connection                       | The LS input opposite to the operating direction was detected while homing operation in 2-sensor mode or 3-sensor mode was performed.                                                                                                    | Check the wiring of the sensor.                                                                                                    | Possible                            | Excitation           |
| 62h        | 4                          | Homing<br>operation error                    | <ul> <li>An unanticipated load was applied while homing operation was performed.</li> <li>The installation positions of the FW-LS and RV-LS sensors and the HOME sensor are near to each other.</li> <li>Homing operation was executed in a state where both the FW-LS input and the RV-LS input were detected.</li> <li>Position preset processing upon completion of homing operation was failed.</li> <li>In homing operation in one-way rotation mode, the HOME sensor was exceeded while the motor decelerated to a stop.</li> </ul> | Check the load. Reconsider the sensor installation positions and the starting direction of motor operation. Check the sensor logic installed and the "Inverting mode" parameter. See that a load exceeding the maximum torque is not applied upon completion of homing operation. Reconsider the specification of the HOME sensor and the "(HOME) Acceleration/deceleration" parameter. | Possible                            | Excitation           |

| Alarm<br>code | Number<br>of LED<br>blinks | Alarm type                              | Cause                                                                                                    | Remedial action                                                                                                    | Reset by<br>the<br>ALM-RST<br>input | Motor<br>excitation* |
|---------------|----------------------------|-----------------------------------------|----------------------------------------------------------------------------------------------------|----------------------------------------------------------------------------------------------------|-------------------------------------|----------------------|
| 63h           | 4                          | No HOMES                                | The HOMES input was not detected at a position between the FW-LS input and the RV-LS input while homing operation in 3-sensor mode was performed.                                                                                                    | Install the HOME sensor at a position between the FW-LS and RV-LS sensors.                                                                                                    | Possible                            | Excitation           |
| 64h           | 4                          | Z, SLIT signal<br>error                 | The ZSG output and the SLIT input could not be detected during homing operation.                                                                                                    | <ul> <li>Reconsider the connection status of the load and the position of the HOME sensor so that these signals should be ON while the HOMES input is ON.</li> <li>When a signal is not used, set the "(HOME) ZSG signal detection" parameter or the "(HOME) SLIT detection" parameter to "Disable."</li> </ul> | Possible                            | Excitation           |
| 66h           | 4                          | Hardware<br>overtravel                  | When the "FW-LS/RV-LS input action" parameter is set to "Immediate stop with alarm," "Deceleration stop with alarm," "Follow QSTOP setting with alarm," or "Follow STOP setting with alarm," or the RV-LS input was detected.                                                                                               | Reset the alarm and then escape from the sensor by operating the motor or manually.                                                                                                    | Possible                            | Excitation           |
| 67h           | 6                          | Software<br>overtravel                  | When the "Software overtravel" parameter is set to "Immediate stop with alarm," "Deceleration stop with alarm," "Follow QSTOP setting with alarm," or "Follow STOP setting with alarm," the demand position reached the software limit.                                                                                     | <ul> <li>Reconsider the operation data.</li> <li>Reset the alarm and then escape from the sensor by operating the motor or manually.</li> </ul>                                                                                                    | Possible                            | Excitation           |
| 68h           | 1                          | HWTO input<br>detection                 | When the "Occur alarm at HWTO input OFF" parameter is set to "Enable," the HWTO1 input or the HWTO2 input was turned OFF.                                                                                                    | Turn both the HWTO1 and HWTO2 inputs ON.                                                                                                    | Possible                            | Non-<br>excitation   |
| 6Ah           | 6                          | Homing<br>additional<br>operation error | The FW-LS input or the RV-LS input was detected while homing additional operation was performed.                                                                                                    | Check the value set in the "(HOME) Travel amount of additional operation after homing" parameter.                                                                                                    | Possible                            | Excitation           |
| 70h           | 6                          | Operation data<br>error                 | <ul> <li>The motor was operated with the travel amount exceeding the specification value.</li> <li>The motor was operated with the torque limiting value exceeding the specification value.</li> <li>When the "WRAP setting" parameter is set to "32-bit range," operation using the WRAP function was executed.</li> </ul> | Check the operation data.<br>(Sub code of operation data<br>error ⇒p.424)                                                                                                    | Possible                            | Excitation           |

| Alarm code | Number<br>of LED<br>blinks | Alarm type                         | Cause                                                                                                    | Remedial action                                                                                                    | Reset by<br>the<br>ALM-RST<br>input | Motor<br>excitation* |
|------------|----------------------------|------------------------------------|----------------------------------------------------------------------------------------------------|----------------------------------------------------------------------------------------------------|-------------------------------------|----------------------|
| 71h        | 6                          | Unit setting<br>error              | <ul> <li>The control resolution<br/>exceeding the specification<br/>value was set.</li> <li>The velocity unit exceeding<br/>the specification value was<br/>set.</li> </ul>                                                                                                    | <ul> <li>Reconsider the setting of<br/>the user-defined position<br/>unit.</li> <li>Reconsider the setting of<br/>the user-defined velocity<br/>unit.</li> </ul>                                                    | Not<br>possible                     | Non-<br>excitation   |
| 81h        | 8                          | Network bus<br>error               | A CANopen error occurred.     When the "Communication power supply lost action" parameter is set to "Immediate stop with alarm," "Deceleration stop with alarm," "Follow QSTOP setting with alarm," or "Follow STOP setting with alarm," OFF (OFF edge) of the power supply for communication was detected.      Check for an appropriate error in CANopen.     Check if the power supply for communication is supplied properly. (Sub code of network bus error ⇒p.424) |                                                                                                    | Possible                            | Excitation           |
| 84h        | 8                          | RS-485<br>communication<br>error   | The number of consecutive Modbus communication errors reached the value set in the "Communication error detection (Modbus)" parameter.                                                                                                    | <ul> <li>Check the connection between the driver and the host controller.</li> <li>Check the setting of RS-485 communication.</li> <li>Check if the power supply for communication is supplied properly.</li> </ul> | Possible                            | Excitation           |
| 85h        | 8                          | RS-485<br>communication<br>timeout | The time set in the "Communication timeout (Modbus)" parameter has elapsed, and yet the communication could not be established with the host controller.                                                                                                    | <ul> <li>Check the connection<br/>between the driver and the<br/>host controller.</li> <li>Check if the power supply<br/>for communication is<br/>supplied properly.</li> </ul>                                     | Possible                            | Excitation           |
| 8Ch        | 8                          | Out of setting range               | A parameter out of specification was detected in the CAN parameter when the power supply was turned on or communication was reset.                                                                                                    | Set the parameter value in<br>the range of the<br>specification.<br>(Sub code of out of setting<br>range ⇒p.425)                                                                                                    | Not<br>possible                     | Non-<br>excitation   |
| F0h        | Lighting                   | CPU error                          | CPU malfunctioned.                                                                                                    | Turn on the power again.                                                                                                    | Not<br>possible                     | Non-<br>excitation   |
| F3h        | 6                          | CPU overload                       | A load of CPU was exceeded the permissible value.                                                                                                    | <ul> <li>Reconsider the extended<br/>function used.</li> <li>Reconsider the number of<br/>registrations of PDO.</li> </ul>                                                                                          | Not<br>possible                     | Non-<br>excitation   |

<sup>\*</sup> An excitation state of the motor when an alarm is generated is as follows.

Non-excitation: If an alarm is generated, the motor current is cut off and the motor holding force is lost.

When an electromagnetic brake motor is used, the electromagnetic brake automatically actuates to hold the motor shaft.

 $Non-excitation\ after\ deceleration:\ If\ an\ alarm\ is\ generated,\ the\ motor\ will\ decelerates\ to\ a\ stop.$ 

After decelerating to a stop, the motor current is cut off and the motor holding force is lost. When an electromagnetic brake motor is used, the electromagnetic brake automatically actuates to hold the motor shaft.

Excitation: Even if an alarm is generated, the motor current is not cut off and the motor position is held.

#### **■** Related parameters

| Darameter name                                                              | Description                                                                                                    | Initial setting |        |  |  |
|-----------------------------------------------------------------------------|----------------------------------------------------------------------------------------------------|-----------------|--------|--|--|
| Parameter name                                                              | Description                                                                                                    | Initial value   | Unit   |  |  |
| Position deviation alarm (user setting)                                     | Sets the condition in which the position deviation alarm is generated. *  [Setting range]  0 to 10,000,000 (User-defined position unit)                                                                                                    | 108,000         | step   |  |  |
| Stopping method at alarm generation                                         | Sets how to stop the motor when an alarm which motor excitation state is "Excitation" or "Non-excitation after deceleration" is generated.  [Setting range]  0: Immediate Stop  1: Deceleration stop   (according to the operation profile during operation)  2: Follow QSTOP setting   (the excitation state is according to the alarm specifications) | 2               | -      |  |  |
| Stopping timeout at alarm generation                                        | Sets the time-out period from when the alarm of "Non-excitation after deceleration" is generated until the excitation is turned off.  [Setting range] 0 to 10,000 ms                                                                                                    | 3,000           | ms     |  |  |
| Overvoltage alarm (user setting)                                            | Sets the condition in which the overvoltage alarm is generated. *  [Setting range]  0: Disable  1 to 720 (1 = 0.1 V)                                                                                                    | 0               | 1=0.1V |  |  |
| Overvoltage alarm<br>(main power supply voltage<br>differential conditions) | Sets the condition in which the overvoltage alarm is generated. *  [Setting range]  0: Disable  1 to 450 (1=0.1 V)                                                                                                    | 0               | 1=0.1V |  |  |

<sup>\*</sup> If a value larger than the "Generation conditions of alarms" of page 415 is set, an alarm is generated base on the "Generation conditions of alarms."

### ■ Items that can be checked in the alarm history

| Item                                            | Description                                                                                                    |  |  |  |  |  |  |
|-------------------------------------------------|----------------------------------------------------------------------------------------------------|--|--|--|--|--|--|
| Code                                            | This is an alarm code.                                                                                                    |  |  |  |  |  |  |
| Alarm message                                   | This is the description of the alarm.                                                                                                    |  |  |  |  |  |  |
| Sub code                                        | This is our code for checking. However, when the operation data error (alarm code 70h) or the network bus error (alarm code 81h) occurs, the cause of the alarm can be checked by a customer if the sub code is used. (Refer to the next section.) |  |  |  |  |  |  |
| Driver temperature                              | This is the driver temperature when an alarm is generated.                                                                                                    |  |  |  |  |  |  |
| Motor temperature                               | This is the motor temperature when an alarm is generated.                                                                                                    |  |  |  |  |  |  |
| Inverter voltage                                | This is the inverter voltage when an alarm was generated.                                                                                                    |  |  |  |  |  |  |
| Main power supply voltage                       | This is the main power supply voltage when an alarm was generated.                                                                                                    |  |  |  |  |  |  |
| Main power supply current                       | This is the main power supply current when an alarm is generated.                                                                                                    |  |  |  |  |  |  |
| Physical I/O input                              | Indicates the input status of the direct I/O when an alarm was generated in hexadecimal.                                                                                                    |  |  |  |  |  |  |
| R-I/O input                                     | Indicates the input status of the remote I/O when an alarm was generated in hexadecimal.                                                                                                    |  |  |  |  |  |  |
| R-I/O output                                    | Indicates the output status of the remote I/O when an alarm was generated in hexadecimal.                                                                                                    |  |  |  |  |  |  |
| Continuous uptime                               | This is the time period from when the main power supply was turned on until an alarm was generated.                                                                                                    |  |  |  |  |  |  |
| Continuous operating time                       | This is the elapsed time from when operation was started until an alarm was generated.                                                                                                    |  |  |  |  |  |  |
| Total operating time (within continuous uptime) | This is the total (cumulative) operating time since the main power supply was turned on first time until an alarm was generated.                                                                                                    |  |  |  |  |  |  |
| Total uptime                                    | This is the total (cumulative) uptime since the main power supply was turned on first time until an alarm was generated.                                                                                                    |  |  |  |  |  |  |
| Number of boots                                 | This is the number of boots when an alarm was generated.                                                                                                    |  |  |  |  |  |  |
| Actual position                                 | This is the actual position when an alarm was generated.                                                                                                    |  |  |  |  |  |  |
| Demand velocity                                 | This is the demand velocity when an alarm was generated.                                                                                                    |  |  |  |  |  |  |
| Torque                                          | This is the torque when an alarm was generated.                                                                                                    |  |  |  |  |  |  |
| Torque limiting value                           | This is the torque limiting value when an alarm was generated.                                                                                                    |  |  |  |  |  |  |
| Motor model                                     | This is the motor model when an alarm was generated.                                                                                                    |  |  |  |  |  |  |
| Motor serial number                             | This is the motor serial number connected when an alarm was generated.                                                                                                    |  |  |  |  |  |  |

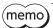

(memo) If an alarm is generated immediately after the main power is turned on, the detected information such as temperature may be indefinite.

#### • Sub code of operation data error (alarm code 70h)

| bit | 31     | 30      | 29   | 28   | 27   | 26 | 25  | 24               | 23 | 22 | 21  | 20     | 19      | 18  | 17  | 16   |
|-----|--------|---------|------|------|------|----|-----|------------------|----|----|-----|--------|---------|-----|-----|------|
|     |        | Rsv.[8] |      |      |      |    |     |                  |    |    |     | DriveT | ype [8] |     |     |      |
|     | MSB    |         |      |      |      |    |     |                  |    |    |     |        |         |     |     | LSB  |
| bit | 15     | 14      | 13   | 12   | 11   | 10 | 9   | 8                | 7  | 6  | 5   | 4      | 3       | 2   | 1   | 0    |
|     | MaxVal | Push    | Wrap | LOfs | SLim |    | Rsv | <sub>/.[4]</sub> |    | Vs | Trq | Dec    | Acc     | Vel | Pos | Туре |
|     | MSB    |         |      |      |      |    |     |                  |    |    |     |        |         |     |     | LSB  |

| bit      | Code      | Description                                                                                                 |
|----------|-----------|----------------------------------------------------------------------------------------------------|
| 24 to 31 | Rsv.      | This is a reserved function. The value is indefinite.                                                       |
| 16 to 23 | DriveType | Indicates the operation type when an alarm was generated.                                                   |
| 15       | MaxVal    | Operation was executed with the operation profile exceeding the specification value.                        |
| 14       | Push      | The torque limiting value was exceeded the specification value when push-motion operation was executed.     |
| 13       | Wrap      | When the "WRAP setting" parameter is set to "32-bit range," operation using the WRAP function was executed. |
| 12       | LOfs      | The offset value of the loop was exceeded the specification value.                                          |
| 11       | SLim      | Positioning operation that the target position exceeded the software limit was executed.                    |
| 7 to 10  | Rsv.      | This is a reserved function. The value is indefinite.                                                       |
| 6        | Vs        | Operation was executed at the starting velocity exceeding the specification value.                          |
| 5        | Trq       | Operation was executed with the torque limiting value exceeding the specification value.                    |
| 4        | Dec       | Operation was executed with the deceleration rate exceeding the specification value.                        |
| 3        | Acc       | Operation was executed with the acceleration rate exceeding the specification value.                        |
| 2        | Vel       | Operation was executed at the operating velocity exceeding the specification value.                         |
| 1        | Pos       | Operation was executed with the positioning travel amount exceeding the specification value.                |
| 0        | Туре      | Operation was executed with the operation type out of the specification.                                    |

#### • Sub code of network bus error (alarm code 81h)

| bit | 31  | 30 | 29 | 28 | 27 | 26 | 25 | 24   | 23     | 22 | 21 | 20 | 19 | 18 | 17 | 16  |
|-----|-----|----|----|----|----|----|----|------|--------|----|----|----|----|----|----|-----|
|     |     |    |    |    |    |    |    | Rsv  | .[16]  |    |    |    |    |    |    |     |
|     | MSB |    |    |    |    |    |    |      |        |    |    |    |    |    |    | LSB |
|     |     |    |    |    |    |    |    |      |        |    |    |    |    |    |    |     |
| bit | 15  | 14 | 13 | 12 | 11 | 10 | 9  | 8    | 7      | 6  | 5  | 4  | 3  | 2  | 1  | 0   |
|     |     |    |    |    |    |    |    | Erro | r [16] |    |    |    |    |    |    |     |
|     | MSB |    |    |    |    |    |    |      |        |    |    |    |    |    |    | LSB |

| bit      | Code  | de Description                                                                                                    |  |  |  |
|----------|-------|----------------------------------------------------------------------------------------------------|--|--|--|
| 16 to 31 | Rsv.  | This is a reserved function. The value is indefinite.                                                                                                    |  |  |  |
| 0 to 15  | Error | Indicates the description of the error. 0000h: Communication power loss 0002h: Abort connection 8110h: CAN overrun 8120h: Passive error mode 8130h: Node guarding error 8140h: Recovery from bus off 8210h: PDO length error |  |  |  |

#### • Sub code of out of setting range (alarm code 8Ch)

| bit | 31  | 30 | 29 | 28  | 27  | 26 | 25 | 24   | 23     | 22 | 21 | 20  | 19    | 18 | 17 | 16  |
|-----|-----|----|----|-----|-----|----|----|------|--------|----|----|-----|-------|----|----|-----|
|     |     |    |    |     |     |    |    | Inde | x [16] |    |    |     |       |    |    |     |
|     | MSB |    |    |     |     |    |    |      |        |    |    |     |       |    |    | LSB |
| bit | 15  | 14 | 13 | 12  | 11  | 10 | 9  | 8    | 7      | 6  | 5  | 4   | 3     | 2  | 1  | 0   |
|     |     |    |    | Suk | [8] |    |    |      |        |    |    | Rsv | /.[8] |    |    |     |
| ,   | MSB |    |    |     |     |    |    |      |        |    |    |     |       |    |    | LSB |

| bit      | Code                                                                       | Description                                                      |  |  |
|----------|----------------------------------------------------------------------------|------------------------------------------------------------------|--|--|
| 16 to 31 | Index                                                                      | Indicates the Index of the CANopen Object that was out of range. |  |  |
| 8 to 15  | 5 Sub Indicates the Sub-index of the CANopen Object that was out of range. |                                                                  |  |  |
| 0 to 7   | Rsv.                                                                       | This is a reserved function. The value is indefinite.            |  |  |

#### ■ Characteristics of overload alarm

The time when the overload alarm is detected varies according to the load factor of the motor.

#### • 100 W type motor

#### Overload alarm detection time (reference)

| Continuous<br>output<br>torque | Overload detection<br>time<br>(reference) |
|--------------------------------|-------------------------------------------|
| 100%                           | Not detected                              |
| 121%                           | About 57 seconds                          |
| 140%                           | About 18 seconds                          |
| 160%                           | About 11 seconds                          |
| 180%                           | About 8 seconds                           |
| 200%                           | About 6 seconds                           |

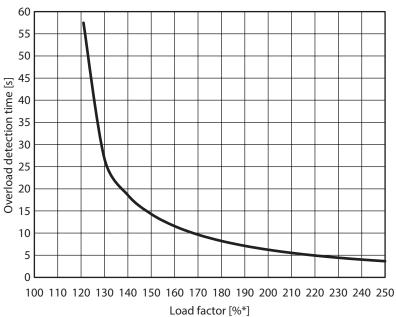

<sup>\*</sup> The load factor is 100% at the rated output.

## 200 W type motor Overload alarm detection time (reference)

| Continuous<br>output<br>torque | Overload detection<br>time<br>(reference) |
|--------------------------------|-------------------------------------------|
| 100%                           | Not detected                              |
| 111%                           | About 11 seconds                          |
| 130%                           | About 3.3 seconds                         |
| 150%                           | About 2.2 seconds                         |
| 170%                           | About 1.5 seconds                         |
| 200%                           | About 1.0 seconds                         |

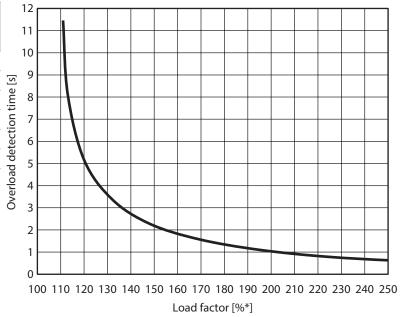

<sup>\*</sup> The load factor is 100% at the rated output.

#### 1-5 Timing chart

#### ■ When an alarm which motor excitation state is "Excitation" is generated.

- 1. If an error occurs, the ALM-B output, the MOVE output, and the RDY-DD-OPE output are turned OFF. At the same time, the motor stops according to the value set in the "Stopping method alarm generation" parameter.
- 2. Remove the cause of the alarm and then turn the ALM-RST input ON.
  The alarm is reset, and the ALM-B output and the RDY-DD-OPE output are turned ON.
- 3. Check the ALM-B output has been turned ON and then turn the ALM-RST input OFF.

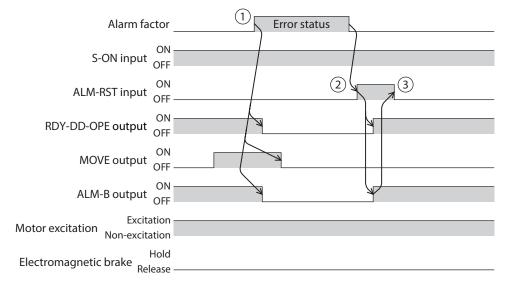

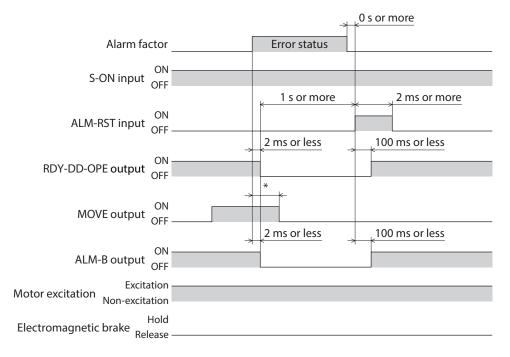

<sup>\*</sup> It varies depending on the driving condition.

#### ■ When an alarm which motor excitation state is "Non-excitation" is generated.

- 1. If an error occurs, the ALM-B output, the MOVE output, and the RDY-DD-OPE output are turned OFF. At the same time, the motor stops instantaneously.
- 2. Remove the cause of the alarm and then turn the ALM-RST input ON.

  The alarm is reset, and the ALM-B output and the RDY-DD-OPE output are turned ON.
- 3. Check the ALM-B output has been turned ON and then turn the ALM-RST input OFF.

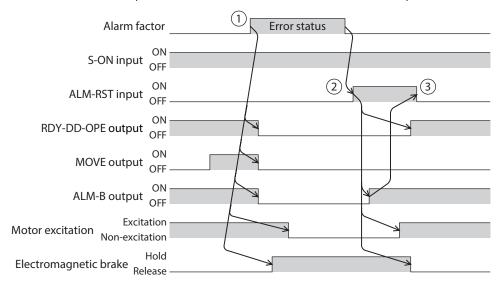

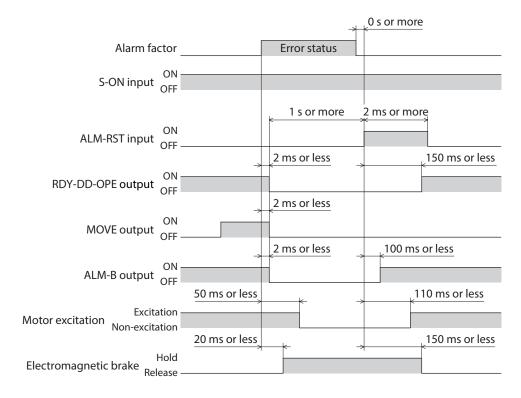

## ■ When an alarm which motor excitation state is "Non-excitation after deceleration" is generated.

- 1. If an error occurs, the ALM-B output, the MOVE output, and the RDY-DD-OPE output are turned OFF. At the same time, the motor stops according to the value set in the "Stopping method alarm generation" parameter.
- 2. When the motor stops, it puts into a non-excitation state.
- 3. Remove the cause of the alarm and then turn the ALM-RST input ON.

  The alarm is reset, and the ALM-B output and the RDY-DD-OPE output are turned ON.
- 4. Check the ALM-B output has been turned ON and then turn the ALM-RST input OFF.

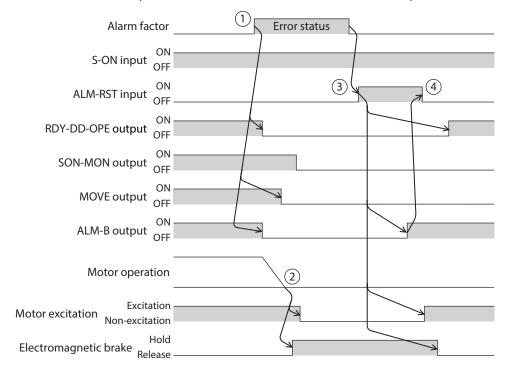

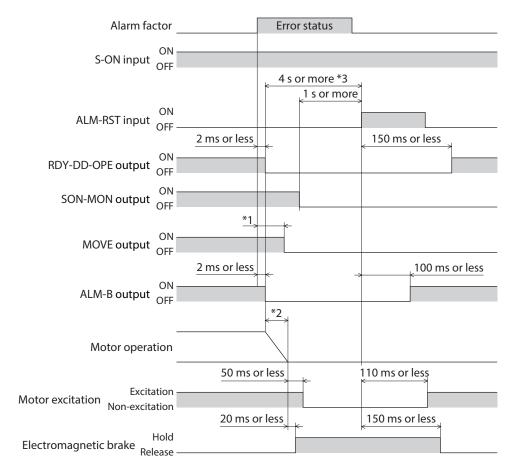

- \*1 It varies depending on the driving condition.
- \*2 When the value in the "Stopping timeout at alarm generation" parameter is exceeded, the motor puts into a non-excitation state even if it is not stopped.
- \*3 It varies depending on the "Stopping timeout at alarm generation" parameter.

## 2 Information

The driver is equipped with a function to generate information output before an alarm is generated.

If information is generated, a bit output of the corresponding information is turned ON.

At the same time, the PWR/SYS LED blinks in blue.

This function can be utilized for periodic maintenance of equipment by setting a suitable value in the parameter of each information.

For example, utilizing the "Motor temperature information" parameter can prevent equipment malfunction or production stoppage due to motor overheat.

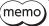

The motor continues to operate during information unlike in the case of an alarm.

#### 2-1 Information output

There are three types of information outputs as shown below.

#### • Information bit output

If information is generated, a bit output (INFO-\*\* output) of the corresponding information is turned ON.

#### Information group output

If any of bit outputs of information in the group is turned ON, an information group output (INFO-\*\*-G output) is turned ON.

When all bit outputs of information in the group are turned OFF, the group output is turned OFF.

#### • Information output (INFO output)

If any of bit outputs of information is turned ON, the INFO output is turned ON. When all bit outputs of information are turned OFF, the INFO output is turned OFF.

#### Example: When the "Total uptime" information was generated

- INFO output = ON
- INFO-MNT-G output = ON
- INFO-PTIME output = ON

#### Relationship for each information output

| Information output | Group output signal |              | Bit output signal                 |                 |
|--------------------|---------------------|--------------|-----------------------------------|-----------------|
|                    | Description         | Name         | Description                       | Name            |
| INFO               | Assigned I/O status | INFO-USRIO-G | Assigned I/O status 0             | INFO-USRIO0     |
|                    |                     |              | Assigned I/O status 1             | INFO-USRIO1     |
|                    |                     |              | Assigned I/O status 2             | INFO-USRIO2     |
|                    |                     |              | Assigned I/O status 3             | INFO-USRIO3     |
|                    |                     |              | Assigned I/O status 4             | INFO-USRIO4     |
|                    |                     |              | Assigned I/O status 5             | INFO-USRIO5     |
|                    |                     |              | Assigned I/O status 6             | INFO-USRIO6     |
|                    |                     |              | Assigned I/O status 7             | INFO-USRIO7     |
|                    | Start operation     | INFO-START-G | Start homing operation error      | INFO-START-HOME |
|                    |                     |              | Start FW/RV operation error       | INFO-START-FWRV |
|                    |                     |              | Start stored data operation error | INFO-START-SD   |
|                    |                     |              | Start direct data operation error | INFO-START-DD   |
|                    |                     |              | Start drive profile error         | INFO-START-DP   |
|                    |                     |              | I/O operation disabled            | INFO-IODRV-DIS  |

| Information | Group output signal     |             | Bit output signal                            |                |
|-------------|-------------------------|-------------|----------------------------------------------|----------------|
| output      | Description             | Name        | Description                                  | Name           |
|             | RS-485<br>communication | INFO-485-G  | RS-485 communication error                   | INFO-485-ERR   |
|             |                         |             | RS-485 communication processing time         | INFO-485-PRCST |
|             |                         |             | RS-485 communication interval                | INFO-485-INTVL |
|             |                         | INFO-MNT-G  | Cumulative load 0                            | INFO-CULD0     |
|             | Maintenance             |             | Cumulative load 1                            | INFO-CULD1     |
|             |                         |             | User energy consumption                      | INFO-WH-USR    |
|             |                         |             | Total energy consumption                     | INFO-WH-TOTAL  |
|             |                         |             | Tripmeter 0                                  | INFO-TRIP0     |
|             |                         |             | Tripmeter 1                                  | INFO-TRIP1     |
|             |                         |             | Odometer                                     | INFO-ODO       |
|             |                         |             | Total uptime                                 | INFO-PTIME     |
|             |                         |             | Number of boots                              | INFO-PCOUNT    |
|             | Sotting                 | INFO-SET-G  | Unit setting                                 | INFO-UNIT-E    |
|             | Setting                 |             | Software limit setting                       | INFO-SOFTLMT-E |
|             |                         |             | Driver temperature                           | INFO-DRVTMP    |
|             |                         |             | Motor temperature                            | INFO-MTRTMP    |
|             |                         |             | Load factor                                  | INFO-LOAD      |
|             |                         |             | Torque                                       | INFO-TRQ       |
|             |                         |             | Power consumption                            | INFO-WATT      |
| INFO        |                         |             | Upper voltage                                | INFO-VOLT-H    |
|             |                         |             | Lower voltage                                | INFO-VOLT-L    |
|             |                         |             | Preset execution                             | INFO-PRESET    |
|             |                         |             | Operation start restricted mode              | INFO-DSLMTD    |
|             |                         |             | I/O test mode                                | INFO-IOTEST    |
|             |                         |             | Configuration request                        | INFO-CONFIG    |
|             |                         |             | Reboot request                               | INFO-REBOOT    |
|             |                         |             | Position deviation                           | INFO-POS-ERR   |
|             |                         |             | Upper speed                                  | INFO-SPD-H     |
|             | There is no correspor   | nding group | Lower speed                                  | INFO-SPD-L     |
|             | output.                 |             | Speed deviation                              | INFO-SPD-ERR   |
|             |                         |             | Torque limiting time                         | INFO-TLC-TIME  |
|             |                         |             | Settling time                                | INFO-STLTIME   |
|             |                         |             | Energy consumption                           | INFO-WH-BOOT   |
|             |                         |             | Positive direction main power supply current | INFO-MP-FWCRNT |
|             |                         |             | Negative direction main power supply current | INFO-MP-RVCRNT |
|             |                         |             | CPU load                                     | INFO-CPU-LOAD  |
|             |                         |             | CAN communication warning                    | INFO-CAN-WNG   |
|             |                         |             | Forward operation prohibition                | INFO-FW-OT     |
|             |                         |             | Reverse operation prohibition                | INFO-RV-OT     |
|             |                         |             | CPU error                                    | INFO-CPU-FAULT |
|             |                         |             | Overcurrent error                            | INFO-OC-FAULT  |
|             |                         |             | Encoder error                                | INFO-ENC-FAULT |

### 2-2 Clearing information

How to clear the information can be set with the "Information auto clear" parameter.

When the "Information auto clear" parameter is set to "1: Enable" (factory setting)

The generated information will automatically be cleared if the condition to clear information is satisfied.

When the "Information auto clear" parameter is set to "0: Disable"

Even if the condition to clear information is satisfied, the information is kept generated. The information can be cleared if one of the following is performed in a state where the condition to clear information is satisfied.

- Execute the Clear information with the maintenance command via communication.
- Execute the Clear information on the information monitor of the support software.
- Turn the INFO-CLR input ON.
- Turn on the main power supply again.

#### ■ Related parameter

| Darameter name            | Description                                                                                                    | Initial setting |      |  |
|---------------------------|----------------------------------------------------------------------------------------------------|-----------------|------|--|
| Parameter name            | Description                                                                                                    | Initial value   | Unit |  |
| 1.6                       | When the condition to clear the information is satisfied, a bit output of the corresponding information is automatically turned OFF. |                 |      |  |
| Information auto<br>clear | [Setting range] 0: Disable 1: Enable                                                                                                 | 1               | _    |  |

### 2-3 Information history

Up to 16 generated information items are stored in RAM in order of the latest to oldest. Information items stored as the information history are the information status and generation time.

The information history stored can be read or cleared when one of the following is performed.

- Read the information history with the monitor command via communication.
- Clear the information history with the maintenance command via communication.
- Read or clear the information history using the support software.

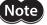

Information history is stored in RAM, so they are cleared when the main power supply of the driver is turned off.

### 2-4 Information list

| Information item                | Information bit output signal | Cause                                                                                                    | Reset condition                                                                                                    |
|---------------------------------|-------------------------------|----------------------------------------------------------------------------------------------------|----------------------------------------------------------------------------------------------------|
| Driver temperature              | INFO-DRVTMP                   | The internal temperature of the driver increased to the value set in the "Driver temperature information" parameter or higher.                                                                                                    | The internal temperature of the driver fell below the value set in the "Driver temperature information" parameter.                                                               |
| Motor temperature               | INFO-MTRTMP                   | The detection temperature of the encoder increased to the value set in the "Motor temperature information" parameter or higher.                                                                                                    | The detection temperature of the encoder fell below the value set in the "Motor temperature information" parameter.                                                              |
| Load factor                     | INFO-LOAD                     | The load factor of the motor increased to the value set in the "Load factor information" parameter or more.                                                                                                    | The load factor of the motor fell below the value set in the "Load factor information" parameter.                                                                                |
| Torque                          | INFO-TRQ                      | The detection torque of the motor increased to the value set in the "Torque information" parameter or more.                                                                                                    | The detection torque of the motor fell below the value set in the "Torque information" parameter.                                                                                |
| Power consumption               | INFO-WATT                     | The power consumption increased to the value set in the "Power consumption information" parameter or more.                                                                                                    | The power consumption fell below the value set in the "Power consumption information" parameter.                                                                                 |
| Upper voltage                   | INFO-VOLT-H                   | The inverter voltage increased to the value set in the "Upper voltage information" parameter or more.                                                                                                    | The inverter voltage fell below the value set in the "Upper voltage information" parameter.                                                                                      |
| Lower voltage                   | INFO-VOLT-L                   | The main power supply voltage decreased to the value set in the "Lower voltage information" parameter or less.                                                                                                    | The main power supply voltage exceeded the value set in the "Lower voltage information" parameter.                                                                               |
| Preset execution                | INFO-PRESET                   | Preset was executed by the position preset or homing operation.                                                                                                    | Preset was completed.                                                                                                    |
| Operation start restricted mode | INFO-DSLMTD                   | <ul> <li>"Remote operation" was executed with the support software.</li> <li>Configuration was executed.</li> <li>Data was written to the driver from the support software.</li> <li>"Reset" was executed with the support software.</li> </ul> | <ul> <li>Remote operation was canceled.</li> <li>Configuration was completed.</li> <li>Writing data was completed.</li> <li>Data was restored to the factory setting.</li> </ul> |
| I/O test mode                   | INFO-IOTEST                   | <ul><li>"I/O test" was executed with the support software.</li><li>Configuration was executed.</li></ul>                                                                                                    | The I/O test mode was canceled.  Configuration was completed.                                                                                                    |
| Configuration request           | INFO-CONFIG                   | The parameter that required executing the configuration was changed.                                                                                                    | Configuration was executed.                                                                                                    |
| Reboot request                  | INFO-REBOOT                   | A parameter required the main power supply to turn on again was changed.                                                                                                    | The main power supply was turned on again.                                                                                                    |
| Assigned I/O status 0           | INFO-USRIO0                   | The I/O signal set in the "INFO-USRIOO output selection" parameter was turned ON.                                                                                                    | The I/O signal set in the "INFO-<br>USRIOO output selection"<br>parameter was turned OFF.                                                                                        |
| Assigned I/O status 1           | INFO-USRIO1                   | The I/O signal set in the "INFO-USRIO1 output selection" parameter was turned ON.                                                                                                    | The I/O signal set in the "INFO-<br>USRIO1 output selection"<br>parameter was turned OFF.                                                                                        |
| Assigned I/O status 2           | INFO-USRIO2                   | The I/O signal set in the "INFO-USRIO2 output selection" parameter was turned ON.                                                                                                    | The I/O signal set in the "INFO-<br>USRIO2 output selection"<br>parameter was turned OFF.                                                                                        |
| Assigned I/O status 3           | INFO-USRIO3                   | The I/O signal set in the "INFO-USRIO3 output selection" parameter was turned ON.                                                                                                    | The I/O signal set in the "INFO-<br>USRIO3 output selection"<br>parameter was turned OFF.                                                                                        |

| Information item           | Information bit output signal | Cause                                                                                                    | Reset condition                                                                                                    |
|----------------------------|-------------------------------|----------------------------------------------------------------------------------------------------|----------------------------------------------------------------------------------------------------|
| Assigned I/O status 4      | INFO-USRIO4                   | The I/O signal set in the "INFO-USRIO4 output selection" parameter was turned ON.                                                                                     | The I/O signal set in the "INFO-<br>USRIO4 output selection"<br>parameter was turned OFF.                                                                                                    |
| Assigned I/O status 5      | INFO-USRIO5                   | The I/O signal set in the "INFO-USRIO5 output selection" parameter was turned ON.                                                                                     | The I/O signal set in the "INFO-<br>USRIO5 output selection"<br>parameter was turned OFF.                                                                                                    |
| Assigned I/O status 6      | INFO-USRIO6                   | The I/O signal set in the "INFO-USRIO6 output selection" parameter was turned ON.                                                                                     | The I/O signal set in the "INFO-<br>USRIO6 output selection"<br>parameter was turned OFF.                                                                                                    |
| Assigned I/O status 7      | INFO-USRIO7                   | The I/O signal set in the "INFO-USRIO7 output selection" parameter was turned ON.                                                                                     | The I/O signal set in the "INFO-<br>USRIO7 output selection"<br>parameter was turned OFF.                                                                                                    |
| Position deviation         | INFO-POS-ERR                  | The deviation between the demand position and the actual position increased to the value set in the "Position deviation information" parameter or more.               | The deviation between the demand position and the actual position fell below the value set in the "Position deviation information" parameter.                                                                                               |
| Upper speed                | INFO-SPD-H                    | The actual velocity of the motor increased to the value set in the "Upper speed information" parameter or more.                                                       | The actual velocity of the motor fell below the value set in the "Upper speed information" parameter.                                                                                                    |
| Lower speed                | INFO-SPD-L                    | When the demand velocity reaches the target velocity, the actual velocity of the motor decreased to the value set in the "Lower speed information" parameter or less. | <ul> <li>The actual velocity of the motor<br/>exceeded the value set in the<br/>"Lower speed information"<br/>parameter.</li> <li>The target velocity was changed.</li> </ul>                                                               |
| Speed deviation            | INFO-SPD-ERR                  | The deviation between the demand velocity and the actual velocity increased to the value set in the "Speed deviation information" parameter or more.                  | The deviation between the demand velocity and the actual velocity fell below the value set in the "Speed deviation information" parameter.                                                                                                  |
| Torque limiting time       | INFO-TLC-TIME                 | The ON time of the TLC output increased to the value set in the "Torque limiting time information" parameter or more.                                                 | The TLC output was turned OFF.                                                                                                    |
| Cumulative load 0          | INFO-CULD0                    | The cumulative load increased to the value set in the "Cumulative load 0 information" parameter or more.                                                              | The cumulative load fell below the value set in the "Cumulative load 0 information" parameter.                                                                                                    |
| Cumulative load 1          | INFO-CULD1                    | The cumulative load increased to the value set in the "Cumulative load 1 information" parameter or more.                                                              | The cumulative load fell below the value set in the "Cumulative load 1 information" parameter.                                                                                                    |
| Settling time              | INFO-STLTIME                  | The settling time increased to the value set in the "Settling time information" parameter or more.                                                                    | <ul> <li>Operation was started.</li> <li>The settling time fell below the value set in the "Settling time information" parameter.</li> </ul>                                                                                                |
| Energy consumption         | INFO-WH-BOOT                  | The energy consumption increased to the value set in the "Energy consumption information" parameter or more.                                                          | <ul> <li>A value larger than the energy consumption was set to the "Energy consumption information" parameter again.</li> <li>The main power supply was turned on again.</li> </ul>                                                         |
| User energy<br>consumption | INFO-WH-USR                   | The user energy consumption increased to the value set in the "User energy consumption information" parameter or more.                                                | <ul> <li>A value larger than the user energy consumption was set to the "User energy consumption information" parameter again.</li> <li>The user energy consumption was cleared using the support software or via communication.</li> </ul> |

| Information item                             | Information bit output signal | Cause                                                                                                    | Reset condition                                                                                                    |
|----------------------------------------------|-------------------------------|----------------------------------------------------------------------------------------------------|----------------------------------------------------------------------------------------------------|
| Total energy<br>consumption                  | INFO-WH-TOTAL                 | The total energy consumption increased to the value set in the "Total energy consumption information" parameter or more.                                          | A value larger than the total energy consumption was set again to the "Total energy consumption information" parameter.                                                                                                  |
| Positive direction main power supply current | INFO-MP-FWCRNT                | The main power supply current increased to the value set in the "Positive direction main power supply current information" parameter or more.                     | The main power supply current fell below the value set in the "Positive direction main power supply current information" parameter.                                                                                      |
| Negative direction main power supply current | INFO-MP-RVCRNT                | The main power supply current decreased to the value set in the "Negative direction main power supply current information" parameter or less.                     | The main power supply current exceeded the value set in the "Negative direction main power supply current information" parameter.                                                                                        |
| Tripmeter 0                                  | INFO-TRIP0                    | The travel distance of the motor increased to the value set in the "Tripmeter 0 information" parameter or more.                                                   | <ul> <li>A value larger than the travel distance of the motor was set to the "Tripmeter 0 information" parameter again.</li> <li>The tripmeter 0 was cleared using the support software or via communication.</li> </ul> |
| Tripmeter 1                                  | INFO-TRIP1                    | The travel distance of the motor increased to the value set in the "Tripmeter 1 information" parameter or more.                                                   | <ul> <li>A value larger than the travel distance of the motor was set to the "Tripmeter 1 information" parameter again.</li> <li>The tripmeter 1 was cleared using the support software or via communication.</li> </ul> |
| Odometer                                     | INFO-ODO                      | The cumulative travel distance of the motor increased to the value set in the "Odometer information" parameter or more.                                           | A value larger than the cumulative travel distance of the motor was set to the "Odometer information" parameter again.                                                                                                   |
| CPU load                                     | INFO-CPU-LOAD                 | The CPU load increased to the value set in the "CPU load information" parameter or more.                                                                          | The CPU load fell below the value set in the "CPU load information" parameter.                                                                                                    |
| Total uptime                                 | INFO-PTIME                    | The total operation time of the driver increased to the value set in the "Total uptime information" parameter or more.                                            | A value larger than the total operation time of the driver was set to the "Total uptime information" parameter again.                                                                                                    |
| Number of boots                              | INFO-PCOUNT                   | The number of times of starting the driver increased to the value set in the "Number of boots information" parameter or more.                                     | A value larger than the number of times of starting the driver was set to the "Number of boots information" parameter again.                                                                                             |
| RS-485 communication error                   | INFO-485-ERR                  | The RS-485 communication error was consecutively detected equal to or more than the value set in the "RS-485 communication error information" parameter.          | RS-485 communication was performed properly.                                                                                                    |
| RS-485 communication processing time         | INFO-485-PRCST                | The communication processing time of RS-485 communication increased to the value set in the "RS-485 communication processing time information" parameter or more. | The communication processing time of RS-485 communication fell below the value set in the "RS-485 communication processing time information" parameter.                                                                  |
| RS-485 communication interval                | INFO-485-INTVL                | The communication interval of RS-485 communication increased to the value set in the "RS-485 communication interval information" parameter or more.               | The communication interval of RS-485 communication fell below the value set in the "RS-485 communication interval information" parameter.                                                                                |

| Information item               | Information bit output signal | Cause                                                                                                    | Reset condition                                                                                          |
|--------------------------------|-------------------------------|----------------------------------------------------------------------------------------------------|----------------------------------------------------------------------------------------------------|
| CAN communication warning      | INFO-CAN-WNG                  | The value of the CAN communication transmission or reception error counter was exceeded 96.                          | The value of the CAN communication transmission or reception error counter was decreased to 96 or below. |
| Start homing operation error   | INFO-START-HOME               | Homing operation was executed when the RDY-HOME-OPE output was OFF.                                                  | Operation was started properly.                                                                          |
|                                |                               | FW/RV operation was executed in the<br>direction having prohibited by the<br>FW-BLK input or the RV-BLK input.       |                                                                                                    |
| Start FW/RV<br>operation error | INFO-START-FWRV               | FW/RV operation was executed in the direction having prohibited by the FW-LS input or the RV-LS input.               | Operation was started properly.                                                                          |
|                                |                               | FW/RV operation was executed in the direction having stopped by the software limit.                                  |                                                                                                    |
|                                |                               | FW/RV operation was executed when<br>the RDY-FWRV-OPE output was OFF.                                                |                                                                                                    |
|                                |                               | Stored data operation was executed<br>in the direction having prohibited by<br>the FW-BLK input or the RV-BLK input. |                                                                                                    |
| Start stored data              | INFO-START-SD                 | Stored data operation was executed in the direction having prohibited by the FW-LS input or the RV-LS input.         | Operation was started preparly                                                                           |
| operation error                |                               | Stored data operation was executed in the direction having stopped by the software limit.                            | Operation was started properly.                                                                          |
|                                |                               | Stored data operation was executed<br>when the RDY-SD-OPE output was<br>OFF.                                         |                                                                                                    |
|                                |                               | Direct data operation was executed in<br>the direction having prohibited by<br>the FW-BLK input or the RV-BLK input. |                                                                                                    |
| Start direct data              | INFO-START-DD                 | Direct data operation was executed in<br>the direction having prohibited by<br>the FW-LS input or the RV-LS input.   | Operation was started properly.                                                                          |
| operation error                | IN O-STAIN-DD                 | Direct data operation was executed in<br>the direction having stopped by the<br>software limit.                      | Operation was started properly.                                                                          |
|                                |                               | Direct data operation was executed<br>when the RDY-DD-OPE output was<br>OFF.                                         |                                                                                                    |
|                                |                               | Drive profile was executed in the<br>direction having prohibited by the<br>FW-BLK input or the RV-BLK input.         |                                                                                                    |
| Start drive profile error      | INFO-START-DP                 | Drive profile was executed in the<br>direction having prohibited by the<br>FW-LS input or the RV-LS input.           | Operation was started properly.                                                                          |
|                                |                               | Drive profile was executed in the<br>direction having stopped by the<br>software limit.                              |                                                                                                    |
|                                |                               | Drive profile was executed when the<br>RDY-DPROF-OPE output was OFF.                                                 |                                                                                                    |
| I/O operation disabled         | INFO-IODRV-DIS                | An operation start signal is being ON when "I/O test" or "remote operation" of the support software was completed.   | All operation start signal were turned OFF.                                                              |

| Information item              | Information bit output signal | Cause                                                                                                    | Reset condition                                                                                                    |
|-------------------------------|-------------------------------|----------------------------------------------------------------------------------------------------|----------------------------------------------------------------------------------------------------|
| Forward operation prohibition | INFO-FW-OT                    | Either the FW-LS input or the FW-BLK input was turned ON.      The demand position exceeded "Corrected max software limit."                                 | <ul> <li>Both the FW-LS input and the<br/>FW-BLK input were turned OFF.</li> <li>The demand position fell in the<br/>range of "Corrected max software<br/>limit."</li> </ul> |
| Reverse operation prohibition | INFO-RV-OT                    | Either the RV-LS input or the RV-BLK input was turned ON.      The demand position exceeded "Corrected min software limit."                                 | <ul> <li>Both the RV-LS input and the<br/>RV-BLK input were turned OFF.</li> <li>The demand position fell in the<br/>range of "Corrected min software<br/>limit."</li> </ul> |
| Unit setting                  | INFO-UNIT-E                   | <ul> <li>The control resolution exceeding the specification value was set.</li> <li>The velocity unit exceeding the specification value was set.</li> </ul> | <ul> <li>The control resolution was set in<br/>the range of the specification.</li> <li>The velocity unit was set in the<br/>range of the specification.</li> </ul>          |
| Software limit setting        | INFO-SOFTLMT-E                | "Corrected max software limit" or<br>"Corrected min software limit" was set<br>outside the WRAP setting range.                                              | "Corrected max software limit" and<br>"Corrected min software limit" were<br>set within the WRAP setting range.                                                              |
| CPU error                     | INFO-CPU-FAULT                | The CPU overload alarm was generated.                                                                                                    | The power supply was turned on again.                                                                                                    |
| Overcurrent error             | INFO-OC-FAULT                 | An alarm of overcurrent or electromagnetic brake overcurrent was generated.                                                                                 | The power supply was turned on again.                                                                                                    |
| Encoder error                 | INFO-ENC-FAULT                | An alarm of encoder error, encoder communication error, initial encoder error, or encoder EEPROM error was generated.                                       | The power supply was turned on again.                                                                                                    |

### ■ Related parameters

| Parameter name                                                          | Description                                                               | Initial setting |      |  |
|-------------------------------------------------------------------------|---------------------------------------------------------------------------|-----------------|------|--|
|                                                                         | Description                                                               | Initial value   | Unit |  |
| INFO action (assigned I/O status group information (INFO-USRIO-G))      |                                                                           |                 |      |  |
| INFO action (start operation group information (INFO-START-G))          |                                                                           |                 |      |  |
| NFO action (RS-485 communication group information (INFO-485-G))        |                                                                           |                 |      |  |
| INFO action (maintenance group information (INFO-MNT-G))                |                                                                           |                 |      |  |
| INFO action (setting group information<br>(INFO-SET-G))                 |                                                                           |                 |      |  |
| INFO action (driver temperature information (INFO-DRVTMP))              |                                                                           |                 |      |  |
| INFO action (motor temperature information (INFO-MTRTMP))               |                                                                           |                 |      |  |
| INFO action (load factor information (INFO-LOAD))                       |                                                                           |                 |      |  |
| INFO action (torque information (INFO-<br>TRQ))                         |                                                                           |                 |      |  |
| INFO action (power consumption information (INFO-WATT))                 |                                                                           |                 |      |  |
| INFO action (upper voltage information<br>(INFO-VOLT-H))                |                                                                           |                 |      |  |
| INFO action (lower voltage information<br>(INFO-VOLT-L))                | Sets whether or not to apply to the group output,                         |                 |      |  |
| INFO action (preset execution information (INFO-PRESET))                | INFO output, and LED blinking when information is generated.              | 1               |      |  |
| INFO action (Operation start restricted mode information (INFO-DSLMTD)) | [Setting range] 0: INFO action is not applied * 1: INFO action is applied | <b>I</b>        | _    |  |
| INFO action (I/O test mode information<br>(INFO-IOTEST))                | * The information history is left.                                        |                 |      |  |
| INFO action (configuration request information (INFO-CONFIG))           |                                                                           |                 |      |  |
| INFO action (reboot request information (INFO-REBOOT))                  |                                                                           |                 |      |  |
| INFO action (assigned I/O status 0 information (INFO-USRIOO))           |                                                                           |                 |      |  |
| INFO action (assigned I/O status 1<br>information (INFO-USRIO1))        |                                                                           |                 |      |  |
| INFO action (assigned I/O status 2 information (INFO-USRIO2))           |                                                                           |                 |      |  |
| INFO action (assigned I/O status 3 information (INFO-USRIO3))           |                                                                           |                 |      |  |
| INFO action (assigned I/O status 4 information (INFO-USRIO4))           |                                                                           |                 |      |  |
| INFO action (assigned I/O status 5 information (INFO-USRIO5))           |                                                                           |                 |      |  |
| INFO action (assigned I/O status 6 information (INFO-USRIO6))           |                                                                           |                 |      |  |
| INFO action (assigned I/O status 7 information (INFO-USRIO7))           |                                                                           |                 |      |  |
| INFO action (position deviation information (INFO-POS-ERR))             |                                                                           |                 |      |  |

| Parameter name                                                                          | Description                                                                                                    | Initial setting |      |
|-----------------------------------------------------------------------------------------|----------------------------------------------------------------------------------------------------|-----------------|------|
| Parameter name                                                                          | Description                                                                                                    | Initial value   | Unit |
| INFO action (upper speed information (INFO-SPD-H))                                      |                                                                                                    |                 |      |
| INFO action (lower speed information (INFO-SPD-L))                                      |                                                                                                    |                 |      |
| INFO action (speed deviation information (INFO-SPD-ERR))                                |                                                                                                    |                 |      |
| INFO action (torque limiting time information (INFO-TLC-TIME))                          |                                                                                                    |                 |      |
| INFO action (cumulative load 0 information (INFO-CULD0))                                |                                                                                                    |                 |      |
| INFO action (cumulative load 1 information (INFO-CULD1))                                |                                                                                                    |                 |      |
| INFO action (settling time information (INFO-STLTIME))                                  |                                                                                                    |                 |      |
| INFO action (energy consumption information (INFO-WH-BOOT))                             |                                                                                                    |                 |      |
| INFO action (user energy consumption information (INFO-WH-USR))                         |                                                                                                    |                 |      |
| INFO action (total energy consumption information (INFO-WH-TOTAL))                      |                                                                                                    |                 |      |
| INFO action (positive direction main power supply current information (INFO-MP-FWCRNT)) |                                                                                                    |                 |      |
| INFO action (negative direction main power supply current information (INFO-MP-RVCRNT)) | Sets whether or not to apply to the group output, INFO output, and LED blinking when information is generated. |                 |      |
| INFO action (tripmeter 0 information (INFO-TRIP0))                                      | [Setting range] 0: INFO action is not applied *                                                                | 1               | _    |
| INFO action (tripmeter 1 information (INFO-TRIP1))                                      | 1: INFO action is applied<br>* The information history is left.                                                |                 |      |
| INFO action (odometer information (INFO-ODO))                                           |                                                                                                    |                 |      |
| INFO action (CPU load information (INFO-CPU-LOAD))                                      |                                                                                                    |                 |      |
| INFO action (total uptime information (INFO-PTIME))                                     |                                                                                                    |                 |      |
| INFO action (number of boots information (INFO-PCOUNT))                                 |                                                                                                    |                 |      |
| INFO action (RS-485 communication error information (INFO-485-ERR))                     |                                                                                                    |                 |      |
| INFO action (RS-485 communication processing time information (INFO-485-PRCST))         |                                                                                                    |                 |      |
| INFO action (RS-485 communication interval information (INFO-485-INTVL))                |                                                                                                    |                 |      |
| INFO action (CAN communication warning information (INFO-CAN-WNG))                      |                                                                                                    |                 |      |
| INFO action (start homing error information (INFO-START-HOME))                          |                                                                                                    |                 |      |
| INFO action (start FW/RV operation error information (INFO-START-FWRV))                 |                                                                                                    |                 |      |
| INFO action (start stored data operation error information (INFO-START-SD))             |                                                                                                    |                 |      |

| D                                                                           | Description                                                                                                    | Initial setting |      |
|-----------------------------------------------------------------------------|----------------------------------------------------------------------------------------------------|-----------------|------|
| Parameter name                                                              | Description                                                                                                    | Initial value   | Unit |
| INFO action (start direct data operation error information (INFO-START-DD)) |                                                                                                    |                 |      |
| INFO action (start drive profile error information (INFO-START-DP))         |                                                                                                    |                 |      |
| INFO action (driving prohibited information (INFO-IDDRV-DIS))               |                                                                                                    |                 |      |
| INFO action (forward operation prohibition information (INFO-FW-OT))        | Sets whether or not to apply to the group output,                                                                                                    |                 |      |
| INFO action (reverse operation prohibition information (INFO-RV-OT))        | INFO output, and LED blinking when information is generated.                                                                                          | 1               | _    |
| INFO action (unit setting information (INFO-UNIT-E))                        | [Setting range] 0: INFO action is not applied * 1: INFO action is applied                                                                             | '               |      |
| INFO action (software limit setting information (INFO-SOFTLMT-E))           | * The information history is left.                                                                                                    |                 |      |
| INFO action (CPU fault information (INFO-CPU-FAULT))                        |                                                                                                    |                 |      |
| INFO action (over current fault information (INFO-OC-FAULT))                |                                                                                                    |                 |      |
| INFO action (encoder fault information (INFO-ENC-FAULT))                    |                                                                                                    |                 |      |
| INFO-USRIO0 output selection                                                |                                                                                                    |                 |      |
| INFO-USRIO1 output selection                                                |                                                                                                    |                 |      |
| INFO-USRIO2 output selection                                                | Selects the output signals to be checked with the                                                                                                    |                 |      |
| INFO-USRIO3 output selection                                                | INFO-USRIO0 to INFO-USRIO7 outputs.                                                                                                    | 128:            |      |
| INFO-USRIO4 output selection                                                | [Setting range]                                                                                                    | CONST-OFF       | _    |
| INFO-USRIO5 output selection                                                | ⇒ "2-2 Output signals list" on p.140                                                                                                    |                 |      |
| INFO-USRIO6 output selection                                                |                                                                                                    |                 |      |
| INFO-USRIO7 output selection                                                |                                                                                                    |                 |      |
| INFO-USRIO0 output inversion                                                |                                                                                                    | 0               | -    |
| INFO-USRIO1 output inversion                                                | Sats the ON/OFF inversion function to output                                                                                                    | 0               | _    |
| INFO-USRIO2 output inversion                                                | Sets the ON/OFF inversion function to output signals to be checked with the INFO-USRIO0 to                                                            | 0               | _    |
| INFO-USRIO3 output inversion                                                | INFO-USRIO7 outputs.                                                                                                    | 0               | _    |
| INFO-USRIO4 output inversion                                                | [Setting range]                                                                                                    | 0               | _    |
| INFO-USRIO5 output inversion                                                | 0: Not invert<br>1: Invert                                                                                                    | 0               | _    |
| INFO-USRIO6 output inversion                                                | 1. Hivert                                                                                                    | 0               | -    |
| INFO-USRIO7 output inversion                                                |                                                                                                    | 0               | -    |
| Driver temperature information (INFO-DRVTMP)                                | Sets the condition in which the driver temperature information is generated.  [Setting range] 0: Disable 1 to 120 °C                                  | 0               | °C   |
| Motor temperature information (INFO-MTRTMP)                                 | Sets the condition in which the motor temperature information is generated.  [Setting range] 0: Disable 1 to 120 °C                                   | 0               | °C   |
| Position deviation information (INFO-POS-ERR)                               | Sets the condition in which the position deviation information is generated.  [Setting range] 0: Disable 1 to 10,000,000 (User-defined position unit) | 0               | step |

| Davameter name                                                            | Description                                                                                                    | Initial       | setting |
|---------------------------------------------------------------------------|----------------------------------------------------------------------------------------------------|---------------|---------|
| Parameter name                                                            | Description                                                                                                    | Initial value | Unit    |
| Upper speed information (INFO-SPD-H)                                      | Sets the condition in which the upper speed information is generated.  [Setting range] 0: Disable 1 to 4,000,000 (User-defined position unit)             | 0             | r/min   |
| Lower speed information (INFO-SPD-L)                                      | Sets the condition in which the lower speed information is generated.  [Setting range] 0: Disable 1 to 4,000,000 (User-defined position unit)             | 0             | r/min   |
| Speed deviation information (INFO-SPD-ERR)                                | Sets the condition in which the speed deviation information is generated.  [Setting range] 0: Disable 1 to 4,000,000 (User-defined position unit)         | 0             | r/min   |
| Load factor information (INFO-LOAD)                                       | Sets the condition in which the load factor information is generated.  [Setting range] 0: Disable 1 to 10,000 (1=0.1%)                                    | 0             | 1=0.1%  |
| Torque information (INFO-TRQ)                                             | Sets the condition in which the torque information is generated.  [Setting range]  0: Disable  1 to 10,000 (1=0.1%)                                       | 0             | 1=0.1%  |
| Torque limiting time information (INFO-TLC-TIME)                          | Sets the condition in which the torque limiting time information is generated.  [Setting range] 0: Disable 1 to 10,000 ms                                 | 0             | ms      |
| Settling time information (INFO-STLTIME)                                  | Sets the condition in which the settling time information is generated.  [Setting range] 0: Disable 1 to 10,000 ms                                        | 0             | ms      |
| Upper voltage information (INFO-VOLT-H)                                   | Sets the condition in which the upper voltage information is generated.  [Setting range] 0: Disable 1 to 1,000 (1=0.1 V)                                  | 0             | 1=0.1 V |
| Lower voltage information (INFO-VOLT-L)                                   | Sets the condition in which the lower voltage information is generated.  [Setting range] 0: Disable 1 to 1,000 (1=0.1 V)                                  | 0             | 1=0.1 V |
| Positive direction main power supply current information (INFO-MP-FWCRNT) | Sets the condition in which the positive direction main power supply current information is generated.  [Setting range]  0: Disable  1 to 500 (1=0.1 A)   | 0             | 1=0.1 A |
| Negative direction main power supply current information (INFO-MP-RVCRNT) | Sets the condition in which the negative direction main power supply current information is generated.  [Setting range]  0: Disable  -500 to -1 (1=0.1 A) | 0             | 1=0.1 A |

| Parameter name                                          | Description                                                                                                    | Initial :     | setting    |
|---------------------------------------------------------|----------------------------------------------------------------------------------------------------|---------------|------------|
| r atameter manie                                        | Description                                                                                                    | Initial value | Unit       |
| Power consumption information (INFO-WATT)               | Sets the condition in which the power consumption information is generated.  [Setting range] 0: Disable 1 to 10,000 (1=0.1 W)            | 0             | 1=0.1 W    |
| Energy consumption information<br>(INFO-WH-BOOT)        | Sets the condition in which the energy consumption information is generated.  [Setting range] 0: Disable 1 to 2,147,483,647 (1=0.001 Wh) | 0             | 1=0.001 Wh |
| User energy consumption information (INFO-WH-USR)       | Sets the condition in which the user energy consumption information is generated.  [Setting range] 0: Disable 1 to 2,147,483,647 (Wh)    | 0             | Wh         |
| Total energy consumption information<br>(INFO-WH-TOTAL) | Sets the condition in which the total energy consumption information is generated.  [Setting range] 0: Disable 1 to 2,147,483,647 (Wh)   | 0             | Wh         |
| Tripmeter 0 information (INFO-TRIP0)                    | Sets the condition in which the tripmeter 0 information is generated.  [Setting range] 0: Disable 1 to 2,147,483,647 (1=0.1 krev)        | 0             | 1=0.1 krev |
| Tripmeter 1 information (INFO-TRIP1)                    | Sets the condition in which the tripmeter 1 information is generated.  [Setting range]  0: Disable  1 to 2,147,483,647 (1=0.1 krev)      | 0             | 1=0.1 krev |
| Odometer information (INFO-ODO)                         | Sets the condition in which the odometer information is generated.  [Setting range]  0: Disable  1 to 2,147,483,647 (1=0.1 krev)         | 0             | 1=0.1 krev |
| Cumulative load 0 information (INFO-CULD0)              | Sets the condition in which the cumulative load 0 information is generated.  [Setting range] 0 to 2,147,483,647                          | 0             | -          |
| Cumulative load 1 information<br>(INFO-CULD1)           | Sets the condition in which the cumulative load 1 information is generated.  [Setting range]  0 to 2,147,483,647                         | 0             | -          |
| Cumulative load value auto clear                        | Clears the cumulative load when operation is started (at the ON edge of the MOVE output).  [Setting range] 0: Disable 1: Enable          | 1             | -          |
| Cumulative load value count divisor                     | Sets the divisor of the cumulative load.  [Setting range] 1 to 32,767                                                                    | 1             | -          |
| RS-485 communication error information (INFO-485-ERR)   | Sets the condition in which the RS-485 communication error information is generated.  [Setting range]  0: Disable 1 to 10 times          | 0             | -          |

| Parameter name                                                    | Description                                                                                                    | Initial setting |      |
|-------------------------------------------------------------------|----------------------------------------------------------------------------------------------------|-----------------|------|
| Parameter name                                                    | Description                                                                                                    | Initial value   | Unit |
| RS-485 communication processing time information (INFO-485-PRCST) | Sets the condition in which the RS-485 communication processing time information is generated.  [Setting range] 0: Disable 1 to 10,000 ms | 0               | ms   |
| RS-485 communication interval information (INFO-485-INTVL)        | Sets the condition in which the RS-485 communication interval information is generated.  [Setting range] 0: Disable 1 to 10,000 ms        | 0               | ms   |
| CPU load information (INFO-CPU-LOAD)                              | Sets the condition in which the CPU load information is generated.  [Setting range] 0: Disable 1 to 100%                                  | 0               | %    |
| Total uptime information (INFO-PTIME)                             | Sets the condition in which the total uptime information is generated.  [Setting range] 0: Disable 1 to 30,000,000 min                    | 0               | min  |
| Number of boots information<br>(INFO-PCOUNT)                      | Sets the condition in which the number of boots information is generated.  [Setting range]  0: Disable  1 to 2,147,483,647                | 0               | -    |

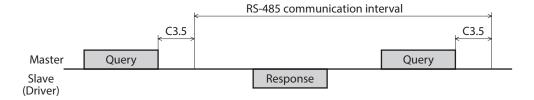

### 2-5 Information status

The information presently being generated can be checked using the "information status." If information is generated, a bit corresponding to the information status is turned ON. Refer to p.320 for bit arrangements of the information status.

### 2-6 LED indication for information

If information is generated, the PWR/SYS LED blinks in blue. Changing the "Information LED condition" parameter can make the setting that the LED does not blink.

#### **■** Related parameter

| Parameter name            | Description                                        | Initial setti | ng   |
|---------------------------|----------------------------------------------------|---------------|------|
| Parameter name            | Description                                        | Initial value | Unit |
|                           | Sets the LED status when information is generated. |               |      |
| Information LED condition | [Setting range] 0: Disable 1: Enable               | 1             | _    |

## 8 Extended function

### **◆**Table of contents

| 1  | Gain  | tuning                                                                      | 446 |
|----|-------|-----------------------------------------------------------------------------|-----|
|    | 1-1   | Setting of load inertia                                                     | 446 |
|    | 1-2   | Setting of motor response                                                   | 446 |
| 2  | Vibra | ation suppression                                                           | 449 |
|    | 2-1   | Command filter                                                              | 449 |
|    | 2-2   | Resonance suppression                                                       | 451 |
|    | 2-3   | Damping control                                                             | 452 |
|    | 2-4   | Electronic damper                                                           | 452 |
| 3  | Virtu | al input                                                                    | 453 |
| 4  | User  | output                                                                      | 454 |
| 5  | Data  | transfer                                                                    | 456 |
| 6  | Cum   | ulative load                                                                | 457 |
| 7  | Load  | factor monitor                                                              | 459 |
| 8  | Actu  | al velocity monitor                                                         | 460 |
| 9  | Latch | n function                                                                  | 461 |
| 10 | Simu  | llation mode                                                                | 464 |
|    | 10-1  | Use this function for the following                                         | 464 |
|    | 10-2  | Monitor                                                                     | 464 |
|    | 10-3  | Operation                                                                   | 464 |
|    | 10-4  | Alarm                                                                       | 465 |
| 11 | LED   | of driver                                                                   | 466 |
|    | 11-1  | Changing the lighting color of LED                                          | 466 |
|    | 11-2  | Changing the lighting conditions of LED                                     | 467 |
|    | 11-3  | Changing the LED blinking condition when the main power supply is turned on |     |

### 1 Gain tuning

The motor response in reaction to the command can be adjusted according to the load inertia and the mechanical rigidity.

### 1-1 Setting of load inertia

Set the load inertia according to the load inertia of equipment.

#### **Related parameters**

| Parameter name                         | Doserintian                                                                                                    | Initial setting |      |
|----------------------------------------|----------------------------------------------------------------------------------------------------|-----------------|------|
| Parameter name                         | Description                                                                                                    | Initial value   | Unit |
| Load inertia setting<br>mode selection | Selects the setting method of the load inertia.  [Setting range]  -2: Automatic  -1: "Load inertia setting" parameter is used  0: Small inertia (2 times)  1: Medium inertia (7.5 times)  2: Large inertia (20 times) | 0               | _    |
| Load inertia setting                   | Sets the ratio of the load inertia to the motor rotor inertia. When the rotor inertia is equal to the load inertia, the ratio is 100%.  [Setting range] 0 to 10000%                                                   | 0               | _    |

### 1-2 Setting of motor response

Set the motor response in reaction to the command.

#### Related parameter

| Parameter name         | Doserintian                                                                  | Initial setting |      |
|------------------------|------------------------------------------------------------------------------|-----------------|------|
| Parameter name         | Description                                                                  | Initial value   | Unit |
|                        | Selects the setting method of the motor response in reaction to the command. |                 |      |
| Motor response setting | [Setting Range] -1: Manual setting 0 to 8                                    | 4               | _    |

### ■ When setting "0" to "8" to the "Motor response setting" parameter

The table below shows each gain setting when "0" to "8" is set in the "Motor response setting" parameter.

| Motor<br>response<br>setting | Position loop<br>gain [Hz] | Speed loop gain<br>[Hz] | Speed loop<br>integral time<br>constant [ms] | Speed<br>feed-forward<br>[%] | Torque filter<br>[Hz] | Mechanical<br>rigidity<br>setting |
|------------------------------|----------------------------|-------------------------|----------------------------------------------|------------------------------|-----------------------|-----------------------------------|
| 0                            | 1                          | 14                      | 51.00                                        | 80                           | 300                   | 0                                 |
| 1                            | 2                          | 22                      | 51.00                                        | 80                           | 300                   | 1                                 |
| 2                            | 3                          | 32                      | 48.20                                        | 80                           | 320                   | 2                                 |
| 3                            | 5                          | 46                      | 33.80                                        | 80                           | 460                   | 3                                 |
| 4                            | 6                          | 56                      | 28.40                                        | 80                           | 560                   | 4                                 |
| 5                            | 7                          | 68                      | 23.40                                        | 80                           | 680                   | 5                                 |
| 6                            | 8                          | 82                      | 19.40                                        | 80                           | 820                   | 6                                 |
| 7                            | 10                         | 100                     | 15.80                                        | 80                           | 1000                  | 7                                 |
| 8                            | 12                         | 120                     | 13.20                                        | 80                           | 1200                  | 8                                 |

### ■ When setting "-1: Manual setting" to the "Motor response setting" parameter

#### **Related parameters**

| Daramotor name                    | Description                                                                                                    | Initial setting |           |
|-----------------------------------|----------------------------------------------------------------------------------------------------|-----------------|-----------|
| Parameter name                    | Description                                                                                                    | Initial value   | Unit      |
| Mechanical rigidity setting       | Selects the rigidity of equipment. The motor response improves as the setting value increases. An excessively high value may cause the motor to vibrate or to generate noise.  [Setting range]  0 to 15                                                                                                    | 4               | -         |
| Position loop gain                | Adjusts the motor response in reaction to the position deviation. Increasing the value will make the deviation between the demand position and the actual position smaller. An excessively large value may increase the motor overshoot or cause the motor vibration.  [Setting range]                                                | 6               | -         |
| Speed loop gain                   | Adjusts the motor response in reaction to the speed deviation. Increasing the value will make the deviation between the demand velocity and the actual velocity smaller. An excessively large value may increase the motor overshoot or cause the motor vibration.  [Setting range] 1 to 500 Hz                                       | 56              | -         |
| Speed loop integral time constant | Decreases the deviation that cannot be adjusted with the speed loop gain. An excessively long value may slow the motor response. Too short value may cause the motor vibration.  [Setting range] 1 to 10,000 (1=0.01 ms)                                                                                                    | 2,840           | 1=0.01 ms |
| Electronic damper                 | Sets the electronic damper function for vibration suppression set in the motor in advance.  [Setting range] 0: Disable 1: Enable                                                                                                    | 1               | -         |
| Torque filter (LPF)               | Changes the motor response at high frequencies.  [Setting range]  0 to 4700 Hz                                                                                                    | 560             | Hz        |
| Speed feed-forward                | When the speed is constant, the deviation between the demand position and the actual position can be reduced to shorten the settling time. If it is set to 100%, the deviation will be approximately 0%. However, an excessively high value may increase the motor overshoot or cause the motor vibration.  [Setting range] 0 to 100% | 80              | %         |

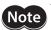

The above parameters are enabled only when the "Motor response setting" parameter is set to "-1: Manual setting."

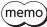

Generally speaking, the order of rigidity arranged from low to high is as follows. Belt and pulley - Rack and pinion - Ball screw - Rigid body (index table, gear, etc.)

### ■ Control devices block diagram (position control)

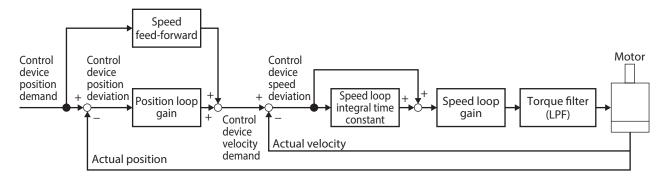

| Name                              | Description                                                                    |
|-----------------------------------|--------------------------------------------------------------------------------|
| Control device position demand    | Indicates the position demand of the control device (after command filter).    |
| Actual position                   | Indicates the actual position.                                                 |
| Control device position deviation | Indicates the position deviation of the control device (after command filter). |
| Control device velocity demand    | Indicates the velocity demand of the control device (after command filter).    |
| Actual velocity                   | Indicates the actual velocity.                                                 |
| Control device speed deviation    | Indicates the speed deviation of the control device (after command filter).    |

### ■ Control devices block diagram (speed control)

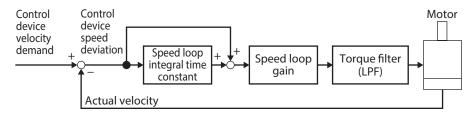

| Name Description               |                                                                             |
|--------------------------------|-----------------------------------------------------------------------------|
| Control device velocity demand | Indicates the velocity demand of the control device (after command filter). |
| Actual velocity                | Indicates the actual velocity.                                              |
| Control device speed deviation | Indicates the speed deviation of the control device (after command filter). |

### 2 Vibration suppression

### 2-1 Command filter

Using the command filter to adjust the motor response can suppress the motor vibration. There are two types of command filters, LPF (speed filter) and moving average filter.

#### **Related parameters**

| Parameter name               | Docerintion                                                                                  | Initial setting |      |
|------------------------------|----------------------------------------------------------------------------------------------|-----------------|------|
| raidifietei fiame            | Description                                                                                  | Initial value   | Unit |
|                              | Select the command filter to be activated for the operation command.                         |                 |      |
| Command filter setting       | [Setting range] 1: LPF (speed filter) 2: Moving average filter                               | 1               | _    |
| Command filter time constant | Sets the time constant for the command filter to adjust the motor response.  [Setting range] | 1               | ms   |
|                              | 0 to 200 ms                                                                                  |                 |      |

### ■ LPR (Speed filter)

Select "LPF (speed filter)" in the "Command filter setting" parameter, and set the "Command filter time constant" parameter.

Increasing a value in the "Command filter time constant" parameter can suppress the motor vibration at low speed operation and make the motor movement at starting/stopping smoother. However, setting an excessively high time constant reduces the synchronization performance in response to the command. Set an appropriate value according to a load or an application.

### When the "Command filter time constant" parameter is set to 0 ms

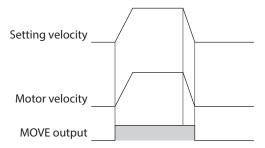

### When the "Command filter time constant" parameter is set to 200 ms

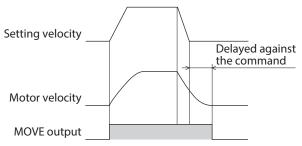

### ■ Moving average filter

Select "Moving average filter" in the "Command filter setting" parameter, and set the "Command filter time constant" parameter.

The motor response can be adjusted. In addition, the positioning time can be shortened by suppressing the residual vibration in positioning operation.

The optimal value for the "Command filter time constant" parameter varies depending on a load or operating condition. Set an appropriate value according to a load or operating condition.

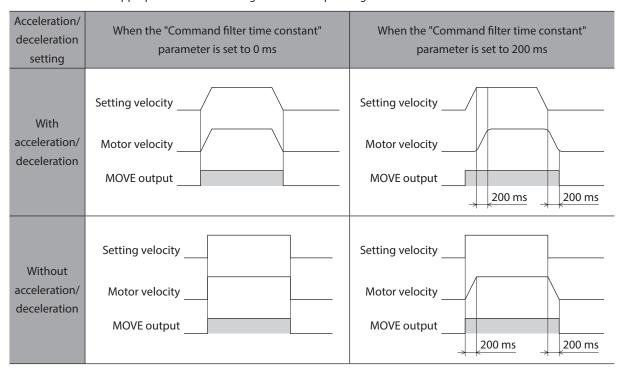

### **■** Command filter and deviation monitor

| Deviation monitor                 | Description                                                                                                    |
|-----------------------------------|----------------------------------------------------------------------------------------------------|
| Position deviation                | Indicates the deviation between the demand position before the command filter and the actual position.                             |
| Control device position deviation | Indicates the deviation between the demand position after the command filter and the actual position.  Refer to p.448 for details. |
| Speed deviation                   | Indicates the deviation between the demand velocity before the command filter and the actual velocity.                             |
| Control device speed deviation    | Indicates the deviation between the demand velocity after the command filter and the actual velocity.  Refer to p.448 for details. |

### 2-2 Resonance suppression

Set the filter for suppressing the motor resonance.

### **Related parameters**

| Parameter name                            | Description                                                                                                    | Initial setti | ing  |  |
|-------------------------------------------|----------------------------------------------------------------------------------------------------|---------------|------|--|
| i didilietei fidilie                      | Description                                                                                                    | Initial value | Unit |  |
| Resonance suppression control A frequency | Sets the frequency of vibration to be suppressed.  [Setting range] 100 to 3,200 Hz                                                             | 1,000         | Hz   |  |
| Resonance suppression control A gain      | Sets the gain to suppress the vibration. Increasing the value causes the motor response to the deviation to lower.  [Setting range] 0 to 100%  | 0             | %    |  |
| Resonance suppression control A width     | Sets the width of vibration to be suppressed.  [Setting range] 30 to 120                                                                       | 30            | _    |  |
| Resonance suppression control B frequency | Sets the frequency of vibration to be suppressed.  [Setting range]  100 to 3,200 Hz                                                            | 1,000         | Hz   |  |
| Resonance suppression control B gain      | Sets the gain to suppress the vibration. Increasing the value causes the motor response to the deviation to lower.  [Setting range] 0 to 100%  | 0             | %    |  |
| Resonance suppression control B width     | Sets the width of vibration to be suppressed.  [Setting range] 30 to 120                                                                       | 30            | -    |  |
| Resonance suppression control C frequency | Sets the frequency of vibration to be suppressed.  [Setting range]  100 to 3,200 Hz                                                            | 1,000         | Hz   |  |
| Resonance suppression control C gain      | Sets the gain to suppress the vibration. Increasing the value causes the motor response to the deviation to lower.  [Setting range]  0 to 100% | 0             | %    |  |
| Resonance suppression control C width     | Sets the width of vibration to be suppressed.  [Setting range] 30 to 120                                                                       | 30            | _    |  |
| Resonance suppression control D frequency | Sets the frequency of vibration to be suppressed.  [Setting range]  100 to 3,200 Hz                                                            | 1,000         | Hz   |  |
| Resonance suppression control D gain      | Sets the gain to suppress the vibration. Increasing the value causes the motor response to the deviation to lower.  [Setting range] 0 to 100%  | 0             | %    |  |
| Resonance suppression control D width     | Sets the width of vibration to be suppressed.  [Setting range] 30 to 120                                                                       | 30            | -    |  |

### 2-3 Damping control

Even when the motor is installed in a machine with low rigidity, residual vibration during positioning can be suppressed to shorten the positioning time.

(The optimal value varies depending on the equipment or operating condition.)

### **Related parameters**

| Parameter name            | Description                                                                                   | Initial setting |           |
|---------------------------|-----------------------------------------------------------------------------------------------|-----------------|-----------|
| Parameter name            | Description                                                                                   | Initial value   | Unit      |
| Damping control frequency | Sets the frequency of vibration to be suppressed.  [Setting range]  700 to 20,000 (1=0.01 Hz) | 10,000          | 1=0.01 Hz |
| Damping control gain      | Sets the gain for damping control (vibration suppression control).  [Setting range] 0 to 100% | 0               | %         |

### 2-4 Electronic damper

Whether to enable or disable the electronic damper function for vibration suppression having set in the motor beforehand can be set.

(Depending on a coupling and a load, the setting to disable may be more effective for vibration suppression.)

#### Related parameter

| Paramotor namo             | Description                                                                                                    | Initial setting |      |  |
|----------------------------|----------------------------------------------------------------------------------------------------|-----------------|------|--|
| Parameter name Description |                                                                                                    | Initial value   | Unit |  |
| Electronic damper          | Sets the electronic damper function for vibration suppression set in the motor in advance.  [Setting range]  0: Disable  1: Enable | 1               | _    |  |

### 3 Virtual input

The virtual input (VIR-IN) is a function that uses the output signal assigned to the virtual input source to configure the input to the set input signal. Assign two output signals (A and B) to one virtual input. VIR-IN is input after the logical combination of A and B is established.

No wiring is required and this function can be used together with direct I/O because of the input method to use the internal I/O. Up to 8 virtual inputs can be set.

#### **Related parameters**

| Davana atau na ma                     | Description                                                                                                    | Initial setti     | ing  |
|---------------------------------------|----------------------------------------------------------------------------------------------------|-------------------|------|
| Parameter name                        | Description                                                                                                    | Initial value     | Unit |
| Virtual input function (link)         | Selects the input signals to be assigned to VIR-IN0 to VIR-IN7.  [Setting range]  "2-1 Input signals list" on p.137                                                                   | 0: Not used       | _    |
| Virtual input source A function       | Selects the virtual input source A function (output signal) for VIR-IN0 to VIR-IN7.  [Setting range]  "2-2 Output signals list" on p.140                                              | 128:<br>CONST-OFF | -    |
| Virtual input source A inverting mode | Changes ON/OFF of the virtual input source A.  [Setting range] 0: Not invert 1: Invert                                                                                                | 0                 | _    |
| Virtual input source B function       | Selects the virtual input source B function (output signal) for VIR-IN0 to VIR-IN7.  [Setting range]  "2-2 Output signals list" on p.140                                              | 128:<br>CONST-OFF | -    |
| Virtual input source B inverting mode | Changes ON/OFF of the virtual input source B.  [Setting range] 0: Not invert 1: Invert                                                                                                | 0                 | _    |
| Virtual input logical operation       | Sets the logical combination of virtual input source A and virtual input source B.  [Setting range]  0: AND  1 OR                                                                     | 1                 | -    |
| Virtual input ON signal dead time     | Sets the ON signal dead-time for VIR-IN0 to VIR-IN7. (The input signal is turned ON when the time having set is exceeded.)  [Setting range] 0 to 4,000 ms                             | 0                 | ms   |
| Virtual input 1 shot signal           | Enables the 1-shot signal function for VIR-IN0 to VIR-IN7. (The input signal having been turned ON is automatically turned OFF after 250 μs.)  [Setting range]  0: Disable  1: Enable | 0                 | -    |

### Setting example: When the TLC output is turned ON using VIR-IN0, turn the STOP input ON to stop the motor.

|         | Virtual<br>input<br>function<br>(link) | Virtual<br>input<br>source A<br>function | Virtual input<br>source A<br>inverting<br>mode | Virtual input<br>source B<br>function | Virtual input<br>source B<br>inverting<br>mode | Virtual<br>input<br>logical<br>operation | Virtual<br>input ON<br>signal<br>dead time | Virtual<br>input 1<br>shot signal<br>mode |
|---------|----------------------------------------|------------------------------------------|------------------------------------------------|---------------------------------------|------------------------------------------------|------------------------------------------|--------------------------------------------|-------------------------------------------|
| VIR-IN0 | STOP                                   | TLC                                      | Not invert                                     | CONST-OFF                             | Not invert                                     | OR                                       | 0                                          | Enable                                    |

### 4 User output

The user output (USR-OUT) is a function that controls the output based on a logical conjunction or logical disjunction of two types of output signals and the comparison result with the internal monitor group.

Up to 8 user outputs can be set.

The output condition of the user output can be selected from the following two items.

### **■** Internal IO judgment

Assign two types of signals (A and B) to a single user output. USR-OUT is output after the logical combination of A and B is established.

### **■** Value judgment

Set the ON condition to a single user output. USR-OUT is output after the ON condition is established.

#### **Related parameters**

|                                                |                                                                                                    | Initial se            | tting |
|------------------------------------------------|----------------------------------------------------------------------------------------------------|-----------------------|-------|
| Parameter name                                 | Description                                                                                                    | Initial<br>value      | Unit  |
| User output operation mode                     | Selects the operation mode of the user output.  [Setting range]  0: Internal IO judgment  1: Value judgment (value X, value Y) = (value A, value B)  2: Value judgment (value X, value Y) = (value of NET-ID=A, value B)  3: Value judgment (value X, value Y) = (value A, value of NET-ID=B)  4: Value Judgment (value X, value Y) = (value of NET-ID=A, value of NET-ID=B) | 0                     | _     |
| User output (IO)<br>source A<br>function       | Selects the user output source A function (output signal) for USR-OUT0 to USR-OUT7.  [Setting range]  "2-2 Output signals list" on p.140                                                                                                    | 128:<br>CONST-<br>OFF | -     |
| User output (IO)<br>source A<br>inverting mode | Changes ON/OFF of the user output source A.  [Setting range] 0: Not invert 1: Invert                                                                                                    | 0                     | _     |
| User output (IO)<br>source B<br>function       | Selects the user output source B function (output signal) for USR-OUT0 to USR-OUT7.  [Setting range]  \$\rightarrow\$ "2-2 Output signals list" on p.140                                                                                                    | 128:<br>CONST-<br>OFF | -     |
| User output (IO)<br>source B<br>inverting mode | Changes ON/OFF of the user output source B.  [Setting range] 0: Not invert 1: Invert                                                                                                    | 0                     | -     |
| User output (IO)<br>logical<br>operation       | Sets the logical combination of user output source A and user output source B.  [Setting range] 0: AND 1 OR                                                                                                    | 1                     | -     |

|                                         |                                                                                                    | Initial se       | tting |
|-----------------------------------------|----------------------------------------------------------------------------------------------------|------------------|-------|
| Parameter name                          | Description                                                                                                    | Initial<br>value | Unit  |
| User output<br>(value) ON<br>condition  | Selects the ON condition of the user output.  [Setting range]  0: (value of target NET-ID + value Y) = (value X)  1: (target NET-ID value + value Y) < (value X)  2: (value of target NET-ID + value Y) ≤ (value X)  3: (value X) < (value of target NET-ID + value Y)  4: (value X) ≤ (value of target NET-ID + value Y)  5: (value of target NET-ID) < (value X) or (value Y) < (value of target NET-ID)  6: (value of target NET-ID) ≤ (value X) or (value Y) ≤ (value of target NET-ID)  7: (value X) < (value of target NET-ID) < (value Y)  8: (value X) ≤ (value of target NET-ID) ≤ (value Y)  9: (value Y) = ((value of target NET-ID) And (value X))  10: (value Y) = ((value of target NET-ID) And (value X))  11: ((value of target NET-ID) And (value X)) is not 0 | 0                | -     |
| User output<br>(value) target<br>NET-ID | Sets the target NET-ID of the user output.  [Setting range] 0 to 65,535                                                                                                    | 0                | _     |
| User output<br>(value) value A          | Sets the value A of the user ID.  [Setting range]  -2,147,483,648 to 2,147,483,647                                                                                                    | 0                | _     |
| User output<br>(value) value B          | Sets the value B of the user output.  [Setting range] -2,147,483,648 to 2,147,483,647                                                                                                    | 0                | _     |

### Setting example: Using USR-OUT0, if the IN-POS output and the RDY-SD-OPE outputs are turned ON, USR-OUT0 is output.

| Output signal | User output<br>operation<br>mode | User output<br>(IO)<br>source A<br>function | User output (IO)<br>source A<br>inverting mode | User output (IO)<br>source B function | User output (IO)<br>source B<br>inverting mode | User output<br>(IO)<br>logical<br>operation |
|---------------|----------------------------------|---------------------------------------------|------------------------------------------------|---------------------------------------|------------------------------------------------|---------------------------------------------|
| USR-OUT0      | Internal IO<br>judgment          | IN-POS                                      | 0: Not invert                                  | RDY-SD-OPE                            | 0: Not invert                                  | 0: AND                                      |

### **Data transfer** 5

The data transfer (DTF) is a function that transfers the data (value) to a specified NET-ID using internal I/O.

### **Related parameters**

| D                              | Description                                                                                                    | Initial setti | ing  |
|--------------------------------|----------------------------------------------------------------------------------------------------|---------------|------|
| Parameter name                 | Description                                                                                                    | Initial value | Unit |
| Data transfer trigger IO       | Selects the output signal to be triggered data transfer.  [Setting range]  \$\rightarrow\$ "2-2 Output signals list" on p.140                                                                                                    | 0: Not used   | _    |
| Data transfer trigger<br>form  | Selects the edge shape to be triggered.  [Setting range] 0: Positive-Edge 1: Negative-Edge 2: Double-Edge                                                                                                    | 0             | -    |
| Data transfer transfer<br>mode | Selects the transfer mode of data transfer.  [Setting range]  0: Transfers the value of the argument NET-ID to the target NET-ID with AND-Logic synthesis  2: Transfers the value of the argument NET-ID to the target NET-ID with OR-Logic synthesis  3: Transfers the value of the argument NET-ID to the target NET-ID with CLR-Logic synthesis  4: Transfers the value of the argument NET-ID to the target NET-ID with Additive function  8: Transfers the value of the argument to the target NET-ID 9: Transfers the value of the argument to the target NET-ID with AND-Logic synthesis  10: Transfers the value of the argument to the target NET-ID with OR-Logic synthesis  11: Transfers the value of the argument to the target NET-ID with CLR-Logic synthesis  12: Transfers the value of the argument to the target NET-ID with Additive function | 0             | -    |
| Data transfer argument         | Sets the value or NET-ID (data source) to be transferred in data transfer.  [Setting range]  -2,147,483,648 to 2,147,483,647                                                                                                    | 0             | -    |
| Data transfer target<br>NET-ID | Sets the NET-ID (data destination) to be transferred in data transfer.  [Setting range] 0 to 65,535                                                                                                    | 0             | _    |

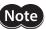

Note When an alarm of "CPU overload" is generated, the data transfer function is disabled.

### 6 Cumulative load

The driver obtains the load factor in the motor operation pattern as an area, and it can notify as information if the integrated area (load) exceeds a certain value. This is a useful function that can be used as a guide for the motor life and the aged deterioration of equipment.

#### ■ How to consider the cumulative load

As the operating time of equipment passes, a friction force and load will be increased by adhesion of rusts or foreign particles, deterioration of greases and others.

Estimating this kind of load increase (cumulative load) and setting to the information can prevent the equipment from stopping due to aging problems. Set a value having enough allowance because the load increases at starting or stopping.

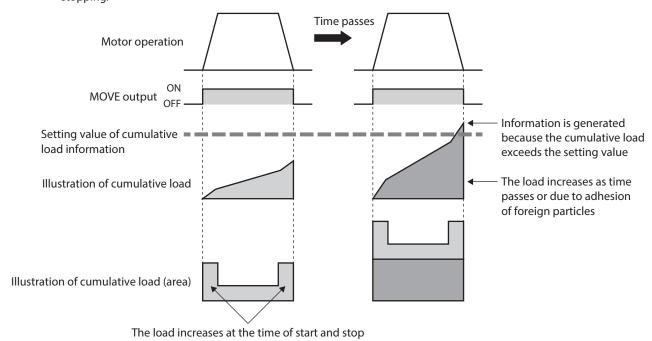

#### ■ How to use

- 1. Open the status monitor window of the support software during operation to check the cumulative load in the normal operation pattern.
  - Use this value having enough allowance and estimate the maximum value of the cumulative load.
- 2. Set the maximum value determined in the step 1 to the information.
- Equipment starts operating, and when the cumulative load of the motor increases to reach "5,000," the information is generated.
   Perform maintenance on the equipment.

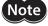

The information is cleared when the main power supply of the driver is turned off because the cumulative load is stored in RAM.

### ■ "Cumulative load value count divisor" parameter

The upper limit to count the cumulative load is 2,147,483,647.

If the operating time is long, the cumulative load may increase, making it difficult to manage or exceeding the upper limit

In this case, use the "Cumulative load value count divisor" parameter. The "Cumulative load value count divisor" parameter is a divisor used to divide the count value of the cumulative load. Dividing by the cumulative load value count divisor makes it easier to manage the count value.

 When the "Cumulative load value count divisor" parameter is "1"

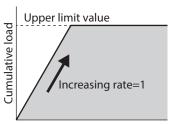

The upper limit value has been reached while operation is continued to perform, and the cumulative load cannot be counted

 When the "Cumulative load value count divisor" parameter is "5"

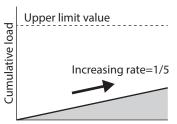

Increase slows down because the count value of the cumulative load is divided by "5"

### ■ "Cumulative load value auto clear" parameter

- If the "Cumulative load value auto clear" parameter is set to "Enable" (initial value: Enable), the cumulative load is cleared to 0 each time the MOVE output is turned ON. The cumulative load can be reset for each operation.
- If the "Cumulative load value auto clear" parameter is set to "Disable," the cumulative load is not reset even if the MOVE output is turned ON, and it is continued to integrate. The cumulative load can be monitored for a certain period of time or under a certain condition. When this parameter is set to "Disable," reset the cumulative load with the LAT-CLR input.
- When the "Cumulative load value auto clear" parameter is enabled

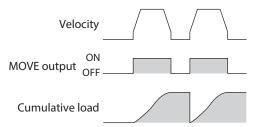

 When the "Cumulative load value auto clear" parameter is disabled

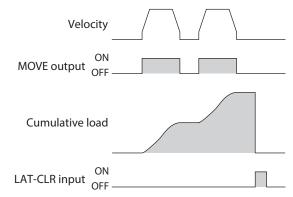

### 7 Load factor monitor

There are two methods to monitor the load factor of the motor.

- Torque monitor: This indicates the output torque presently generated as a percentage of the rated torque being 100%.
- Load factor monitor: This indicates the output torque presently generated as a percentage of the maximum torque in the continuous duty region being 100%.

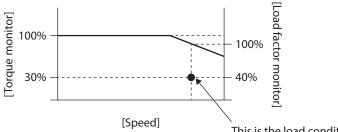

This is the load condition when the torque monitor shows 30.0% and the load factor monitor shows 40.0% at a certain velocity.

### **8** Actual velocity monitor

The filter time constant (LPF) of the actual velocity can be changed.

### **Related parameter**

| Parameter name                        | Description                                                                         | Initial setting |      |  |
|---------------------------------------|-------------------------------------------------------------------------------------|-----------------|------|--|
| Parameter name                        | Description                                                                         | Initial value   | Unit |  |
| Actual velocity monitor time constant | Sets the time constant of the actual velocity monitor.  [Setting range] 1 to 100 ms | 5               | ms   |  |

#### **Related monitor commands**

| Nama                                            | Description                                                            | Initial setting |        |  |
|-------------------------------------------------|------------------------------------------------------------------------|-----------------|--------|--|
| Name                                            | Description                                                            | Initial value   | Unit   |  |
| Actual velocity<br>(User-defined velocity unit) | Indicates the present actual velocity.<br>(User-defined velocity unit) | _               | r/min  |  |
| Actual velocity (r/min)                         | Indicates the present actual velocity. (r/min)                         | -               | r/min  |  |
| Actual velocity (step/s)                        | Indicates the present actual velocity. (step/s)                        | _               | step/s |  |

### 9 Latch function

The latch function is a function that saves the instantaneous operation information in the driver when the operation is switched by an event jump or the operation is stopped. For example, if operation is switched by the NEXT input during continuous operation, the operation information at the moment of switching is latched. A trigger to generate a latch, such as the event jump or the NEXT input, is called "latch trigger." The operation information saved by the latch function is maintained until it is cleared. The latched operation information can be used for maintenance of the equipment and checking the operation situation.

#### ■ Information to be latched

- Demand position: Demand position when the latch trigger is generated
- Actual position: Actual position when the latch trigger is generated
- Target position: Target position of operation for the transition destination when latched by the event jump or the NEXT input.

Target position of operation having stopped when latched by operation stop.

Target position at which the latch trigger is generated when latched by the user latch input.

- Operation data number: Operation data number when latched
- Number of loop times: When latched while loop operation is executed, the number of loop times when latched is saved.
- Number of latch times: The number of times latched is saved.
- Latch time: Continuous uptime when latched is saved.

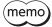

All information having latched is cleared if the power supply is turned on again.

### **■** Types of latch trigger

#### User latch input

- When the USR-LAT-IN0 input or the USR-LAT--IN1 input is input
- When the ZSG-N output is turned ON

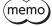

- The input source of the user latch input can be changed using the parameter.
- The user latch input saves the latch information by both ON edge and OFF edge.

#### **Related parameters**

| Parameter name      | Description                                                                                             | Initial setting |      |  |
|---------------------|----------------------------------------------------------------------------------------------------|-----------------|------|--|
| raidifietei fiaifie | Description                                                                                             | Initial value   | Unit |  |
|                     | Selects the input source of USR-LAT0.                                                                   |                 |      |  |
| USR-LAT0 source     | [Setting range] 0: IO for latch (USR-LAT-IN0) 1: Phase Z (ZSG-N)                                        | 0               | _    |  |
| USR-LAT1 source     | Selects the input source of USR-LAT1.  [Setting range] 0: IO for latch (USR-LAT-IN1) 1: Phase Z (ZSG-N) | 0               | -    |  |

### • Event jump [(Low) I/O event number, (Middle) I/O event number, (High) I/O event number], NEXT input

- During stored data operation, when the event jump [(Low) I/O event number, (Middle) I/O event number, (High) I/O event number] is generated to switch the operation.
- During stored data operation, when the NEXT input is input to switch the operation.

#### Stop of operation

- When operation is stopped by the S-ON input, the FREE input, the CLR input, the QSTOP input, or the STOP input.
- When operation is stopped by the Quick stop event or the Halt event.
- When operation is stopped by software overtravel or hardware overtravel.
- When operation was stopped by alarm generation.
- When operation is stopped by the FW-BLK input while operation in the forward direction is executed.
- When operation is stopped by the RV-BLK input while operation in the reverse direction is executed.
- When operation is stopped by "Stop operation" of the maintenance command.
- When the power supply for communication is lost and operation is stopped.

### **■** Operation of latch trigger

There are two types of latch trigger operation, "1 shot" and "Continuous." It can be set for each latch trigger.

- 1 shot: The latched value is maintained until the LAT-CLR input is turned from OFF to ON.
- Continuous: The value is overwritten each time the latch trigger is generated.

#### **Related parameters**

| Parameter name   | Description                                                                                       | Initial setting |      |
|------------------|---------------------------------------------------------------------------------------------------|-----------------|------|
| Parameter name   | Description                                                                                       | Initial value   | Unit |
| LAT-JUMP0 action | Selects the movement of the latch by the low event.  [Setting range] 0: 1 shot 1: Continuous      | 0               | _    |
| LAT-JUMP1 action | Indicates the movement of the latch by the middle event.  [Setting range] 0: 1 shot 1: Continuous | 0               | -    |
| LAT-JUMP2 action | Selects the movement of the latch by the high event.  [Setting range] 0: 1 shot 1: Continuous     | 0               | _    |
| LAT-NEXT action  | Selects the movement of the latch by the NEXT input.  [Setting range] 0: 1 shot 1: Continuous     | 0               | -    |
| LAT-STOP action  | Selects the movement of the latch by the stop input.  [Setting range] 0: 1 shot 1: Continuous     | 0               | _    |
| USR-LAT0 action  | Selects the movement of the latch by USR-LATO.  [Setting range] 0: 1 shot 1: Continuous           | 0               | -    |
| USR-LAT1 action  | Selects the movement of the latch by USR-LAT1.  [Setting range] 0: 1 shot 1: Continuous           | 0               | _    |

### ■ Related I/O signals

### • Input signals

- LAT-CLR input
- USR-LAT-IN0 input
- USR-LAT-IN1 input

### Output signals

- USR-LAT0 output
- USR-LAT1 output
- JUMP0-LAT output
- JUMP1-LAT output
- JUMP2-LAT output
- NEXT-LAT output
- STOP-LAT output
- ZSG-N output

### 10 Simulation mode

Using the driver simulation mode can simulate coordinates and I/O status without connecting a motor. In the driver simulation mode, the PWR/SYS LED is lit as follows.

Repeating "Green light → Red light → Green and red are simultaneously lit (yellow) → No light"

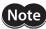

- In the driver simulation mode, the motor does not operate regardless of whether or not the motor is connected
- In the driver simulation mode, the driver functions and I/O signals may differ from those in the normal state.

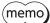

Even if a motor and a driver are connected, the motor is in a non-excitation state during the simulation.

When an electromagnetic brake motor is used, the motor output shaft is held by the electromagnetic brake.

#### Related parameter

| Davamatar nama             | Description                                                                  | Initial setting |      |  |
|----------------------------|------------------------------------------------------------------------------|-----------------|------|--|
| Parameter name Description |                                                                              | Initial value   | Unit |  |
|                            | Operation can be simulated using a virtual motor without connecting a motor. |                 |      |  |
| Driver operation mode      | [Setting range] 0: Use real motor 1: Virtual motor                           | 0               | _    |  |

### 10-1 Use this function for the following

- To check the driver command information
- To check the wiring
- To check the operation data and parameters
- To check the input signal status.
- To check the output signal status.
- Verification when an error occurs in the system

### 10-2 Monitor

In the driver simulation mode, the following monitor values are indefinite.

- Cumulative load
- Torque
- Load factor
- Position deviation
- Speed deviation
- Control device position deviation
- Control device speed deviation
- Settling time
- ATL torque limiting value

### 10-3 Operation

In the driver simulation mode, the TLC output is not turn ON because the output torque is always 0. Therefore, note when performing push-motion operation.

Also, in homing operation, external sensors cannot be detected because the motor does not rotate. When homing operation is simulated, it is necessary to turn the sensor input ON intentionally.

### 10-4 Alarm

In the driver simulation mode, an alarm of "Initial encoder error" is not generated.

### 11 LED of driver

Various driver status can be checked by the lighting state or the number of blinks of LEDs on the driver.

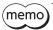

When each color is lit on the LED together, the colors are overlapped.

Refer to the "Operating Manual Installation and Connection Edition" for LED indication of the driver.

### 11-1 Changing the lighting color of LED

The lighting colors of the PWR/SYS LED and the COMM LED can be changed.

#### Related parameter

| Parameter name                    | Docerintion                                                                                                | Initial setting |      |  |  |  |
|-----------------------------------|----------------------------------------------------------------------------------------------------|-----------------|------|--|--|--|
| Parameter name                    | Description                                                                                                | Initial value   | Unit |  |  |  |
| LED (PWR/C-DAT) color<br>changing | The lighting colors of the PWR/SYS LED and the COMM LED can be changed.  [Setting range] 0: Green 1: White | 1               | _    |  |  |  |

### 11-2 Changing the lighting conditions of LED

The function of the COMM LED can be changed to ON/OFF indication of the output signal.

There is a method of use, for instance, that the LED is lit in white when a specific output signal is ON or in red when OFF.

#### **Related parameters**

|                              |                                                                                            | Description                 |                               |               |      |  |  |
|------------------------------|--------------------------------------------------------------------------------------------|-----------------------------|-------------------------------|---------------|------|--|--|
| Parameter name               |                                                                                            | Description                 |                               | Initial value | Unit |  |  |
|                              | Sets the information to be indicated by the PWR/SYS LED and the COMM LED.  [Setting range] |                             |                               |               |      |  |  |
|                              | 6                                                                                          | LED s                       | tatus                         |               |      |  |  |
|                              | Setting value                                                                              | PWR/SYS                     | COMM                          |               |      |  |  |
| LED-OUT mode                 | -3                                                                                         | 1                           | _                             |               |      |  |  |
|                              | -2                                                                                         | No LED<br>(Except when an a | output<br>alarm is present)*1 |               |      |  |  |
|                              | -1                                                                                         |                             | No LED output                 |               |      |  |  |
|                              | 0                                                                                          | Normal operation            | I/O status                    |               |      |  |  |
|                              | 1                                                                                          |                             | Normal operation              |               |      |  |  |
| LED-OUT-GREEN function       | Selects the output [Setting range]  \$\sim\$"2-2 Output signature.                         | 128:<br>CONST-OFF           | _                             |               |      |  |  |
| LED-OUT-GREEN inverting mode | Sets whether to in<br>with LED-OUT-GR<br>[Setting range]<br>0: Not invert<br>1: Invert     | 0                           | _                             |               |      |  |  |
| LED-OUT-RED function         | Selects the output  [Setting range]  "2-2 Output sign                                      | 128:<br>CONST-OFF           | _                             |               |      |  |  |
| LED-OUT-RED inverting mode   | Sets whether to in<br>with LED-OUT-REI<br>[Setting range]<br>0: Not invert<br>1: Invert    | 0                           | _                             |               |      |  |  |
| LED-OUT-BLUE function        | Selects the output [Setting range]                                                         | 128:<br>CONST-OFF           | _                             |               |      |  |  |
| LED-OUT-BLUE inverting mode  | Sets whether to in<br>with LED-OUT-BLU<br>[Setting range]<br>0: Not invert<br>1: Invert    | tting range]<br>lot invert  |                               |               |      |  |  |

<sup>\*1</sup> The PWR/SYS LED is lit in red for maximum one second when the main power supply is turned on.

<sup>\*2</sup> It operates only when the "LED-OUT mode" parameter is set to "0."

## 11-3 Changing the LED blinking condition when the main power supply is turned on

The COMM LED can blink when the main power supply is turned on.

### **Related parameters**

| Parameter name                                     | Description                                                                                             | Initial setting |      |  |  |  |
|----------------------------------------------------|----------------------------------------------------------------------------------------------------|-----------------|------|--|--|--|
| raidilletei liaille                                | Description                                                                                             | Initial value   | Unit |  |  |  |
| Number of times the GREEN<br>LED blinks at booting | The COMM LED can blink in green when the main power supply is turned on.  [Setting range]  0 to 9 times | 0               | _    |  |  |  |
| Number of times the RED LED blinks at booting      | The COMM LED can blink in red when the main power supply is turned on.  [Setting range]  0 to 9 times   | 0               | -    |  |  |  |
| Number of times the BLUE LED blinks at booting     | The COMM LED can blink in blue when the main power supply is turned on.  [Setting range]  0 to 9 times  | 0               | _    |  |  |  |

## 9 Appendix

### **◆**Table of contents

| 1 | Relation between operation types and |  |  |  |  |  |
|---|--------------------------------------|--|--|--|--|--|
|   | operation data/parameters470         |  |  |  |  |  |

# 1 Relation between operation types and operation data/parameters

|                                                                         |               |                       |                       | FW/RV operation Homing opera |                          |                   |                                         |                                      | nerat                              | ion           |               |                       |           |
|-------------------------------------------------------------------------|---------------|-----------------------|-----------------------|------------------------------|--------------------------|-------------------|-----------------------------------------|--------------------------------------|------------------------------------|---------------|---------------|-----------------------|-----------|
|                                                                         |               |                       |                       |                              | 1 V                      | .,                |                                         |                                      |                                    | 110           | 9             | perat                 | .5.1      |
| Parameter name                                                          | Drive profile | Direct data operation | Stored data operation | JOG operation                | High-speed JOG operation | Inching operation | Continuous operation (position control) | Continuous operation (speed control) | Continuous operation (push-motion) | 2-sensor mode | 3-sensor mode | One-way rotation mode | Push mode |
| Operation data                                                          | _             | 0                     | 0                     | _                            | _                        | -                 | 0                                       | 0                                    | 0                                  | _             | _             | _                     |           |
| Operation I/O event                                                     | _             | _                     | 0                     | _                            | _                        | _                 | _                                       | _                                    | _                                  | _             | _             | _                     | _         |
| Command filter setting                                                  | 0             | 0                     | 0                     | 0                            | 0                        | 0                 | 0                                       | 0                                    | 0                                  | 0             | 0             | 0                     | 0         |
| Command filter time constant                                            | 0             | 0                     | 0                     | _                            | _                        | _                 | 0                                       | 0                                    | 0                                  | _             | _             | _                     | _         |
| Starting velocity                                                       | 0             | 0                     | 0                     | _                            | _                        | _                 | 0                                       | 0                                    | 0                                  | _             | _             | _                     |           |
| Permission of absolute positioning without setting absolute coordinates | 0             | 0                     | 0                     | _                            | -                        | -                 | -                                       | -                                    | -                                  | -             | -             | -                     | -         |
| Acceleration/deceleration setting method                                | 0             | 0                     | 0                     | _                            | _                        | _                 | 0                                       | 0                                    | 0                                  | _             | _             | -                     | _         |
| Automatic S-ON for the FW/RV operation                                  | -             | -                     | -                     | 0                            | 0                        | 0                 | 0                                       | 0                                    | 0                                  | -             | -             | -                     | -         |
| Accept stored data override operation start by START input              | _             | _                     | 0                     | _                            | _                        | _                 | _                                       | _                                    | _                                  | _             | _             | _                     | _         |
| User-defined position unit setting                                      | 0             | 0                     | 0                     | _                            | _                        | 0                 | _                                       | _                                    | _                                  | 0             | 0             | 0                     | 0         |
| User-defined velocity unit setting                                      | 0             | 0                     | 0                     | 0                            | 0                        | 0                 | 0                                       | 0                                    | 0                                  | 0             | 0             | 0                     | 0         |
| User acceleration/deceleration unit setting                             | -             | 0                     | 0                     | 0                            | 0                        | 0                 | 0                                       | 0                                    | 0                                  | 0             | 0             | 0                     | 0         |
| (JOG) Travel amount                                                     | _             | _                     | _                     | 0                            | _                        | 0                 | _                                       | _                                    | _                                  | _             | _             | _                     | _         |
| (JOG) Operating velocity                                                | _             | _                     | _                     | 0                            | 0                        | 0                 | _                                       | _                                    | _                                  | _             | _             | _                     | _         |
| (JOG) Acceleration/deceleration                                         | _             | _                     | _                     | 0                            | 0                        | 0                 | _                                       | _                                    | _                                  | _             | _             | _                     | _         |
| (JOG) Starting velocity                                                 | _             | _                     | _                     | 0                            | 0                        | 0                 | _                                       | _                                    | _                                  | _             | _             | _                     | -         |
| (JOG) Operating velocity (high)                                         | _             | _                     | _                     | _                            | 0                        | _                 | _                                       | _                                    | _                                  | _             | _             | _                     | _         |
| JOG/HOME command filter time constant                                   | -             | -                     | -                     | 0                            | 0                        | 0                 | -                                       | -                                    | -                                  | 0             | 0             | 0                     | 0         |
| JOG/HOME Torque limit value                                             | _             | _                     | _                     | 0                            | 0                        | 0                 | _                                       | _                                    | _                                  | 0             | 0             | 0                     | 0         |
| (HOME) Homing mode                                                      | _             | _                     | _                     | _                            | _                        | _                 | _                                       | _                                    | _                                  | 0             | 0             | 0                     | 0         |
| (HOME) Starting direction                                               | _             | _                     | _                     | _                            | _                        | _                 | _                                       | _                                    | _                                  | 0             | 0             | 0                     | 0         |
| (HOME) Acceleration/deceleration                                        | _             | -                     | _                     | _                            | _                        | -                 | _                                       | -                                    | -                                  | 0             | 0             | 0                     | 0         |
| (HOME) Starting velocity                                                | _             | _                     | _                     | _                            | _                        | _                 | _                                       | _                                    | _                                  | 0             | 0             | 0                     | 0         |
| (HOME) Operating velocity                                               | _             | _                     | -                     | _                            | -                        | -                 | -                                       | -                                    | -                                  | 0             | 0             | 0                     | 0         |
| (HOME) Last velocity                                                    | _             | _                     | _                     | _                            | _                        | _                 | _                                       | _                                    | _                                  | 0             | 0             | 0                     | 0         |
| (HOME) SLIT detection                                                   | _             | _                     | _                     | _                            | _                        | _                 | _                                       | _                                    | _                                  | 0             | 0             | 0                     | 0         |

|                                                           |               |                       |                       |               | FV                       | V/RV o            | perati                                  | on                                   |                                    | Но            | ming o        | operat                | ion       |
|-----------------------------------------------------------|---------------|-----------------------|-----------------------|---------------|--------------------------|-------------------|-----------------------------------------|--------------------------------------|------------------------------------|---------------|---------------|-----------------------|-----------|
| Parameter name                                            | Drive profile | Direct data operation | Stored data operation | JOG operation | High-speed JOG operation | Inching operation | Continuous operation (position control) | Continuous operation (speed control) | Continuous operation (push-motion) | 2-sensor mode | 3-sensor mode | One-way rotation mode | Push mode |
| (HOME) ZSG signal detection                               | _             | _                     | _                     | _             | _                        | _                 | _                                       | _                                    | _                                  | 0             | 0             | 0                     | 0         |
| (HOME) Travel amount of additional operation after homing | -             | -                     | _                     | -             | -                        | -                 | -                                       | -                                    | -                                  | 0             | 0             | 0                     | 0         |
| (HOME) Backward steps in 2 sensor homing                  | _             | -                     | _                     | _             | _                        | _                 | _                                       | _                                    | _                                  | 0             | _             | _                     | _         |
| (HOME) Operating amount in unidirectional homing          | -             | -                     | _                     | -             | -                        | -                 | -                                       | -                                    | -                                  | -             | _             | 0                     | -         |
| (HOME) Torque limit value for push-homing                 | _             | -                     | _                     | _             | _                        | _                 | _                                       | _                                    | _                                  | -             | _             | _                     | 0         |
| (HOME) Backward steps after first entry in push-homing    | -             | -                     | -                     | -             | _                        | -                 | _                                       | -                                    | _                                  | -             | -             | -                     | 0         |
| (HOME) Pushing time in push-<br>homing                    | _             | _                     | _                     | _             | _                        | _                 | _                                       | _                                    | _                                  | _             | _             | _                     | 0         |
| (HOME) Backward steps in push-<br>homing                  | -             | -                     | -                     | -             | -                        | -                 | -                                       | -                                    | -                                  | -             | _             | -                     | 0         |

- Unauthorized reproduction or copying of all or part of this manual is prohibited.
   If a new copy is required to replace an original manual that has been damaged or lost, please contact your nearest Oriental Motor branch or sales office.
- Oriental Motor shall not be liable whatsoever for any problems relating to industrial property rights arising from use of any information, circuit, equipment or device provided or referenced in this manual.
- Characteristics, specifications and dimensions are subject to change without notice.
- While we make every effort to offer accurate information in the manual, we welcome your input. Should you find unclear descriptions, errors or omissions, please contact the nearest office.
- *Oriental motor* is a registered trademark or trademark of Oriental Motor Co., Ltd., in Japan and other countries. Modbus is a registered trademark of Schneider Automation Inc.

CiA® and CANopen® are registered trademarks of CAN in Automation e.V..

Other product names and company names mentioned in this manual may be registered trademarks or trademarks of their respective companies and are hereby acknowledged. The third-party products mentioned in this manual are recommended products, and references to their names shall not be construed as any form of performance guarantee. Oriental Motor is not liable whatsoever for the performance of these third-party products.

© Copyright ORIENTAL MOTOR CO., LTD. 2021

Published in September 2021

• Please contact your nearest Oriental Motor office for further information.

ORIENTAL MOTOR U.S.A. CORP. Technical Support Tel:800-468-3982 8:30am EST to 5:00pm PST (M-F) www.orientalmotor.com

ORIENTAL MOTOR (EUROPA) GmbH Schiessstraße 44, 40549 Düsseldorf, Germany Technical Support Tel:00 800/22 55 66 22 www.orientalmotor.de

ORIENTAL MOTOR (UK) LTD. Unit 5 Faraday Office Park, Rankine Road, Basingstoke, Hampshire RG24 8QB UK Tel:+44-1256347090 www.oriental-motor.co.uk

ORIENTAL MOTOR (FRANCE) SARL Tel:+33-1 47 86 97 50 www.orientalmotor.fr

ORIENTAL MOTOR ITALIA s.r.l. Tel:+39-02-93906347 www.orientalmotor.it ORIENTAL MOTOR ASIA PACIFIC PTE. LTD. Singapore Tel:1800-842-0280 www.orientalmotor.com.sq

ORIENTAL MOTOR (MALAYSIA) SDN. BHD. Tel:1800-806-161 www.orientalmotor.com.my

ORIENTAL MOTOR (THAILAND) CO., LTD. Tel:1800-888-881

ORIENTAL MOTOR (INDIA) PVT. LTD. Tel:1800-120-1995 (For English) 1800-121-4149 (For Hindi) www.orientalmotor.co.in

www.orientalmotor.co.th

TAIWAN ORIENTAL MOTOR CO., LTD. Tel:0800-060708 www.orientalmotor.com.tw

SHANGHAI ORIENTAL MOTOR CO., LTD. Tel:400-820-6516 www.orientalmotor.com.cn

INA ORIENTAL MOTOR CO., LTD. Korea Tel:080-777-2042 www.inaom.co.kr

ORIENTAL MOTOR CO., LTD. 4-8-1 Higashiueno, Taito-ku, Tokyo 110-8536 Japan Tel:+81-3-6744-0361 www.orientalmotor.co.jp